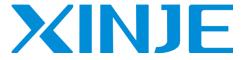

Thoonghoancau.con.

# XDH/XLH series PLC

User manual [Motion control]

Wuxi Xinje Electric Co., Ltd.

Data No. PD11 20210812 1.0

#### Basic notes

- Thank you for purchasing Xinje XDH and XLH series PLC.
- This manual mainly introduces the motion control function of XDH and XLH series PLC.
- Before using the product, please read this manual carefully and operate on the premise of fully understanding the contents of the manual.
- For the introduction of software and programming, please refer to the relevant manuals.
- Please deliver this manual to the end user.

#### User instructions

- Only operators with certain electrical knowledge can carry out wiring and other operations on the product. If there are any unknown cases, please consult our technicians.
- The examples listed in the manual and other technical materials are only for users' understanding and reference, and do not guarantee certain actions.
- When using this product in combination with other products, please confirm whether it complies with relevant specifications and principles.
- When using this product, please confirm whether it meets the requirements and is safe.
- Please set up backup and safety functions by yourself to avoid possible machine failure or loss caused by the failure of this product.

#### Statement of responsibility

- Although the contents of the manual have been carefully checked, errors are inevitable, and we can't guarantee complete consistency.
- We will often check the contents of the manual and correct them in subsequent versions. We welcome your valuable comments.
- Please understand that the contents described in the manual are subject to change without notice.

#### Contact method

If you have any questions about the use of this product, please contact the agent and office who purchased the product, or directly contact Xinje company.

Telephone: 400-885-0136Fax: 0510-85111290

Address: 4th floor, building 7, creative industry park, No. 100, Dicui Road, Wuxi, China

Post code: 214072Website: www.xinje.com

#### WUXI XINJE ELECTRIC CO., LTD. All rights reserved

This material and its contents shall not be copied, transmitted or used without explicit written permission. Violators shall be liable for the losses caused. All rights provided in the patent license and registration including utility modules or designs are reserved.

August, 2021

# Catalog

| PREFACE                                                |            |
|--------------------------------------------------------|------------|
| 1. ETHERCAT TECHNICAL OVERVIEW                         |            |
| 1-1. ETHERCAT OVERVIEW                                 |            |
| 1-2. SYSTEM COMPOSITION (MASTER AND SLAVE STATION)     | 1          |
| 1-3. COMMUNICATION SPECIFICATION                       |            |
| 1-4. ETHERCAT COMMUNICATION CONNECTION                 | <b>O</b> * |
| 2. ETHERCAT COMMUNICATION SPECIFICATION                |            |
|                                                        |            |
| 2-1. ETHERCAT FRAME STRUCTURE                          |            |
| 2-2. ESM (ETHERCAT STATE MACHINE)                      |            |
| 2-3. SLAVE STATION CONTROLLER ESC                      |            |
| 2-3-1. Principle overview                              |            |
| 2-3-2. Address space                                   |            |
| 2-4. SII AREA (0000H~003FH)                            |            |
| 2-5. SDO (SERVICE DATA OBJECT)                         |            |
| 2-5-1. Mailbox frame structure                         |            |
| 2-5-2. Mailbox overtime                                |            |
| 2-5-3. Alarm information                               |            |
| 2-6. PDO (PROCESS DATA OBJECT)                         |            |
| 2-6-1. PDO mapping objects                             |            |
| 2-6-2. PDO distribution objects                        |            |
| 2-7. COMMUNICATION SYNCHRONIZATION MODE                |            |
| 2-7-1. DC (SYNC0 Event synchronization)                |            |
| 2-7-2. SM2 (SM2 Event synchronization)                 |            |
|                                                        |            |
| 3. ETHERCAT PARAMETER CONFIGURATION                    |            |
| 3-1. ETHERCAT CONFIGURATION INTERFACE                  |            |
| 3-2. MASTER STATION CONFIGURATION                      |            |
| 3-3. SLAVE STATION LIST                                |            |
| 3-4. SLAVE STATION CONFIGURATION                       |            |
| 3-5. GENERAL                                           |            |
| 3-6. EXPERT PROCESS DATA                               | 18         |
| 3-7. LAUNCH PARAMETER                                  |            |
| 3-8. IO MAPPING                                        |            |
| 3-9. COE-ONLINE INTERFACE                              |            |
| 3-10. ESC REGISTER                                     |            |
| 4. OBJECT DICTIONARY (COE-ONLINE)                      | 24         |
| 4-1. OBJECT DICTIONARY AREA ASSIGNMENT                 | 22         |
| 4-2. COE COMMUNICATION AREA (0x1000-0x1FFF)            |            |
| 4-2-1. Object list                                     |            |
| 4-2-2. Device information                              |            |
| 4-2-3. Sync manager communication type (1C00h)         |            |
| 4-2-4. PDO mapping                                     |            |
| 4-2-5. Sync manager 2/3 synchronization (1C32h, 1C33h) |            |
| 4-3. Driver Profile area (0x6000~0x6FFF)               |            |
| 4-3-1. Object list                                     |            |
| 4-3-2. PDS (Power Drive Systems) specification         |            |
| 4-3-3. Controlword (6040h)                             |            |
| 4-3-4. Statusword (6041h)                              |            |
| 4-3-5. Control mode setting                            | 40         |
| 5. MOTION INSTRUCTION                                  |            |
| 5-1. SINGLE AXIS FUNCTION                              |            |
| 5-1-1. Instruction list                                |            |
| 5-1-2. Instructions                                    |            |
| 5-1-2-1. Axis enable [A_PWR]                           |            |
| 5-1-2-2. Error reset <b>[</b> A RST <b>]</b>           | 40         |

|                | 3. Modify the electrical position $lacktriangle A\_WRITE lacktriangle A$                                  |          |     |
|----------------|----------------------------------------------------------------------------------------------------|----------|-----|
| 5-1-2-         | 4. Modify the control mode $\llbracket A\_MODE  rbracket$                                                 | <b></b>  | 52  |
| 5-1-2-         | 5. Stop motion 【A_STOP 】                                                                                  | <b>/</b> | 55  |
| 5-1-2-         | 6. Pause 【A_HALT】                                                                                         |          | 58  |
| 5-1-2-         | 7. Absolute position motion <b>【</b> A_MOVEA <b>】</b>                                                     |          | 60  |
|                | 8. Relative position motion $\llbracket A\_MOVER  rbracket$                                               |          |     |
| 5-1-2-         | 9. Absolute position continuous motion 【A_CMOVEA                                                          | J        | 70  |
| 5-1-2-         | 10. Relative position continuous motion $	all A$ _CMOVER                                                  | ]        | 75  |
| 5-1-2-         | 11. Speed control motion 【A_VELMOVE 】                                                                     |          | 80  |
| 5-1-2-         | 12. Superposition motion <b>【</b> A_MOVESUP <b>】</b>                                                      |          | 84  |
|                | 13. HM homing <b>【</b> A_HOME <b>】</b>                                                                    |          |     |
| 5-1-2-         | 14. Homing <b>【</b> A_ZRN <b>】</b>                                                                        |          | 99  |
| 5-1-2-         | 15. Gear binding 【A_GEARIN】                                                                               |          | 109 |
| 5-1-2-         | 16. Gear unbinding 【A GEAROUT】                                                                            |          | 114 |
| 5-1-2-         | 17. Simple absolute position motion 【A DRVA】                                                              |          | 119 |
| 5-1-2-         | 18. Simple relative position motion 【A_DRVI】                                                              |          | 123 |
|                | 19. Probe function 【A PROBE】                                                                              |          |     |
| 5-1-2-         | 20. Periodic position control motion $	extbf{	ilde{I}}A$ CYCPOS $	extbf{	ilde{J}}$                        |          | 133 |
| 5-1-2-         | 21. Periodic speed control motion 【A_CYCVEL】                                                              |          | 135 |
| 5-1-2-         | 22. Periodic torque control motion $m{A}$ _CYCTRQ $m{J}$                                                  |          | 139 |
| <i>5-1-3</i> . | Related coil and register                                                                                 |          | 143 |
|                | GROUP FUNCTION                                                                                            |          |     |
|                | Command list                                                                                              |          |     |
|                | Command introduction                                                                                      |          |     |
|                | 1. Axis group enable [G_PWR]                                                                              |          |     |
|                | 2. Modify the composition axis [G_CFGAXIS]                                                                |          |     |
|                | 3. Point to point motion [G_PTP]                                                                          |          |     |
|                | 4. Linear interpolation [G_LINE]                                                                          |          |     |
|                | 5. Circular interpolation [G_CIRCLE]                                                                      |          |     |
|                | 6. Spiral motion 【G_HELICAL】                                                                              |          |     |
| 5-2-2-         | 7. Superimposed motion [G_MOVSUP]                                                                         |          | 194 |
|                | 8. Compensation motion [G_COMPON]                                                                         |          |     |
| 5-2-2-         | 9. Compensation cancellation <b>【</b> G_COMPOFF <b>】</b><br>10. Interrupt motion <b>【</b> G_INTR <b>】</b> |          | 204 |
|                | 10. Interrupt motion 【G_INTR】<br>11. Continue the motion 【G_GOON】                                         |          |     |
|                | <ol> <li>Continue the motion [G_GOON]</li></ol>                                                           |          |     |
|                |                                                                                                    |          |     |
|                | 13. Select machining path 【G_PATHSEL】<br>14. Path motion 【G_PATHMOV】                                      |          |     |
|                | 14. Pain motion 【G_PATHMOV】<br>15. Modify the multiplying power 【G SETOVRD】                               |          |     |
|                | Related coil and register                                                                                 |          |     |
|                | FUNCTION                                                                                                  |          |     |
|                | Command list                                                                                              |          |     |
|                | Command introduction                                                                                      |          |     |
| 5-3-2-         | 1. Cam table loading 【CAMTBLSEL】                                                                          |          | 232 |
| 5-3-2-         | 2. CAM start 【CAMIN】                                                                                      |          | 234 |
| 5-3-2-         | 3. CAM release 【CAMOUT】                                                                                   |          | 242 |
| 5-3-2-         | 4. Phase compensation 【CAMPHASE】                                                                          |          | 244 |
| 5-3-2-         | 5. CAM table read 【CAMRD】                                                                                 |          | 246 |
| 5-3-2-         | 7. Add key point 【CAMPOINTADD】                                                                            |          | 250 |
|                | 8. Key point delete 【CAMPOINTDEL】                                                                         |          |     |
| 5-3-2-         | 9. CAM table unload 【CAMTBLDEL】                                                                           |          | 254 |
| <i>5-3-3</i> . | CAM configuration in the software                                                                         |          | 256 |
|                | 1. Open the cam table configuration                                                                       |          |     |
|                | 2. Create a new CAM table                                                                                 |          |     |
|                | 3. Add the cam table point                                                                                |          |     |
|                | -                                                                                                    |          |     |
| MOTIO          | N COMMAND ADDITION                                                                                        |          | 260 |

| <b>*</b>                                                         |     |
|------------------------------------------------------------------|-----|
| 6-1. SINGLE AXIS FUNCTION APPLICATION                            |     |
| 6-1. SINGLE AXIS FUNCTION APPLICATION                            | 260 |
| 6-2. AXIS GROUP FUNCTION APPLICATION                             |     |
| 6-3. CAM FUNCTION APPLICATION                                    | 267 |
| 6-4. PULSE CHANNEL APPLICATION                                   |     |
| 6-5. FULL CLOSED-LOOP FUNCTION APPLICATION                       |     |
| 7. BUS MOTION CONTROL FUNCTION CHOICE                            | 280 |
| 7-1. H MOTION/C MOTION                                           | 280 |
| 7-2. SOFTWARE CONFIGURATION                                      |     |
| 8. MOTION CONTROL CONFIGURATION INTERFACE                        | 281 |
| 8-1. Axis configuration                                          | 281 |
| 8-2. AXIS MONITOR AND DEBUG                                      | 284 |
| 8-3. AXIS GROUP CONFIGURATION                                    |     |
| 9. OSCILLOSCOPE FUNCTION                                         | 288 |
| 9-1. OPERATING CONDITIONS OF OSCILLOSCOPE                        |     |
| 9-2. OPEN THE OSCILLOSCOPE                                       |     |
| 9-3. OSCILLOSCOPE MAIN INTERFACE.                                |     |
| 9-4. OSCILLOSCOPE CONFIGURATION INTERFACE                        |     |
| 9-4-1. Oscilloscope type configuration                           |     |
| 9-4-2. Axis variable configuration                               |     |
| 9-4-3. Register configuration                                    |     |
| 9-4-4. Cursor configuration                                      |     |
| 9-4-5. Difference interface                                      |     |
| 9-4-6. Trigger configuration                                     |     |
| 9-4-7. Oscilloscope application                                  |     |
| 10. ETHERCAT INSTRUCTION                                         |     |
| 10-1. SDO READ [EC_SDORD]                                        | 298 |
| 10-2. SDO WRITE [EC_SDOWR]                                       |     |
| 10-3. ESC READ [EC_REGRD]                                        |     |
| 10-4. ESC WRITE [EC_ESCWR]                                       |     |
| 10-5. ESM STATUS SWITCH [EC_SETSS]                               |     |
| APPENDIX                                                         | 311 |
| APPENDIX 1. COMMAND ERROR CODE                                   |     |
| APPENDIX 2. REGISTER AND COIL DISTRIBUTION                       |     |
| APPENDIX 3. SERVO DRIVER GROUP U PARAMETERS                      |     |
| APPENDIX 4. ETHERCAT COMMUNICATION RELATED SERVO DRIVER ALARM    |     |
| Appendix 4-1. Alarm list                                         |     |
| Appendix 4-3. Clear the alarm                                    |     |
| APPENDIX 5. PHRASEOLOGY  APPENDIX 6. LIST OF OBJECT DICTIONARIES |     |
| Appendix 6-1. COE communication area (0x1000-0x1FFF)             |     |
| Appendix 6-2. Servo parameter area                               |     |
| Appendix 6-3. Servo driver Profile area (0x6000~0x6FFF)          |     |
| APPENDIX 7. KEY POINTS FOR ATTENTION                             |     |

# **Preface**

This manual is XDH / XLH series PLC [motion control], which mainly introduces the upgraded motion control function, which is applicable to XDH and XLH series PLC.

Note: please confirm that the value of SFD811 is 1 before using the relevant instructions in this manual (SFD811 parameter setting please refer to chapter 5-1-3).

# 1. EtherCAT technical overview

#### 1-1. EtherCAT overview

EtherCAT, fully known as Ethernet for control automation technology, developed by Beckhoff automation GmbH, is a real-time Ethernet used for open network communication between master station and slave station. As a mature industrial Ethernet technology, EtherCAT has the characteristics of high performance, low cost and easy use.

XDH, XLH series controller (master station) and DS5C servo driver (slave station) comply with the standard EtherCAT protocol, support the maximum 32-axis slave stations, 32-axis synchronization cycle of 1ms, 2-channel touch probe function, position, speed, torque and other control modes, and are widely applicable to various industrial applications.

#### 1-2. System composition (master and slave station)

The connection form of EtherCAT is the network system of linear connection master station (FA controller) and multiple slave stations.

The number of nodes that can be connected by the slave station depends on the processing or communication period of the master station, the number of bytes transmitted, etc.

### 1-3. Communication specification

| Item                                                                                                    | Specification                         |         |                                  |  |
|----------------------------------------------------------------------------------------------------|---------------------------------------|---------|----------------------------------|--|
| Physical layer                                                                                                    | 100BASE-TX (IEEE802.3)                |         |                                  |  |
| Baud rate                                                                                                    | 100[Mbps] (full duplex                | )       |                                  |  |
| Topology                                                                                                    | Line                                  |         |                                  |  |
| Connection cable                                                                                                    | JC-CA twisted pair (shi               | elded   | twisted pair)                    |  |
| Cable length                                                                                                    | Maximum 50m between                   | n node  | es                               |  |
| Com port                                                                                                    | 2 Port (RJ45)                         |         |                                  |  |
| EtherCAT Indicators (LED)                                                                                                    | [Run] RUN Indicat                     | or      |                                  |  |
|                                                                                                    | [L/A IN] Port0 Link/Ac                | ctivity | Indicator (Green)                |  |
|                                                                                                    | [L/A OUT] Port1 Link/                 | Activi  | ty Indicator (Green)             |  |
| Station Alias (ID)                                                                                                    | Setting range: 0~65535                |         |                                  |  |
|                                                                                                    | Setting address: 2700h                |         |                                  |  |
| Explicit Device ID                                                                                                    | Not support                           |         |                                  |  |
| Mailbox protocol                                                                                                    | COE (CANopen Over I                   | EtherC  | CAT)                             |  |
| SyncManager                                                                                                    | 4                                     |         |                                  |  |
| FMMU                                                                                                    | 3                                     |         |                                  |  |
|                                                                                                    |                                       |         |                                  |  |
|                                                                                                    |                                       |         | Modes of operation               |  |
|                                                                                                    |                                       | csp     | Cyclic synchronous position mode |  |
|                                                                                                    | position                              | PP      | Profile position mode            |  |
| Modes of operation                                                                                                    |                                       | hm      | Homing mode                      |  |
| order of the control of the control | C 1                                   | csv     | Cyclic synchronous velocity mode |  |
|                                                                                                    | Speed                                 | pv      | Profile velocity mode            |  |
|                                                                                                    | Томого                                | cst     | Cyclic synchronous torque mode   |  |
|                                                                                                    | Torque                                | tq      | Torque profile mode              |  |
|                                                                                                    |                                       |         |                                  |  |
|                                                                                                    |                                       |         |                                  |  |
| Touch Probe                                                                                                    | 2 channels                            |         |                                  |  |
| Synchronization mode                                                                                                    | DC (SYNCO event syn                   | chron   | ization mode)                    |  |
| -                                                                                                    | · · · · · · · · · · · · · · · · · · · |         | ·                                |  |

|                              | SM (SM Event synchronization)                      |
|------------------------------|----------------------------------------------------|
| Cyclic time (DC              | 500,1000,2000,4000[μs]                             |
| communication period)        |                                                    |
| Communication object         | SDO[Service data object], PDO[Process data object] |
| Maximum PDO allocation per   | TxPDO: 4 [piece] RxPDO: 4 [piece]                  |
| station                      |                                                    |
| Single station PDO Max bytes | TxPDO: 24[byte] RxPDO: 24[byte]                    |
| Mailbox communication        | 1ms                                                |
| interval in PreOP mode       |                                                    |
| Mailbox                      | SDO requests and SDO information                   |
|                              |                                                    |

#### Note:

- (1) See [state machine] for the meanings of SDO and PDO.
- (2) The node length is recommended to be 50m, and CAT5e network cable shall be used above 50m.

#### 1-4. EtherCAT communication connection

The wiring of EtherCAT motion control system is very simple. Thanks to EtherCAT, the star topology of Ethernet can be replaced by a simple linear structure. Taking Xinje DS5C series servo as an example, because EtherCAT does not need hub and switch, XDH, XLH series PLC body and DS5C series servo are equipped with EtherCAT communication network port, so the consumption of cable and bridge is greatly reduced, the workload of connection design and joint calibration is also greatly reduced, which is convenient for saving installation cost. Linear type connection is recommended for EtherCAT bus connection. The wiring mode is as follows:

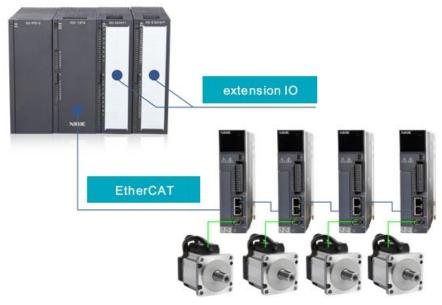

Note: only LIN2 port in XG2 series PLC supports EtherCAT communication. The two communication network ports of the servo driver follow the principle of "down in and up out", that is, the link2 port of XG2 must be connected with the network port under the LIN1 port of the first servo, and then the network port above the first servo is connected with the network port under the second servo, and so on.

In the process of communication transmission, it will inevitably be affected by the surrounding electromagnetic environment. It is recommended that the user use the industrial CAT5e network cable, which can also be purchased in our company.

# 2. EtherCAT Communication specification

#### 2-1. EtherCAT frame structure

EtherCAT is an industrial communication protocol based on real-time control of Ethernet. It only expands the IEEE 802.3 Ethernet specification and does not change the basic structure, so it can transmit the data within the standard Ethernet frame.

Because the EthernetType of the Ethernet Header is [88A4h], the subsequent Ethernet data is processed as the EtherCAT frame.

The EtherCAT frame is composed of the EtherCAT frame header and more than one EtherCAT sub message, which is further subdivided. Only the EtherCAT frame with type = 1 of the EtherCAT frame header is processed according to ESC.

#### EtherNet/EtherCAT frame structure

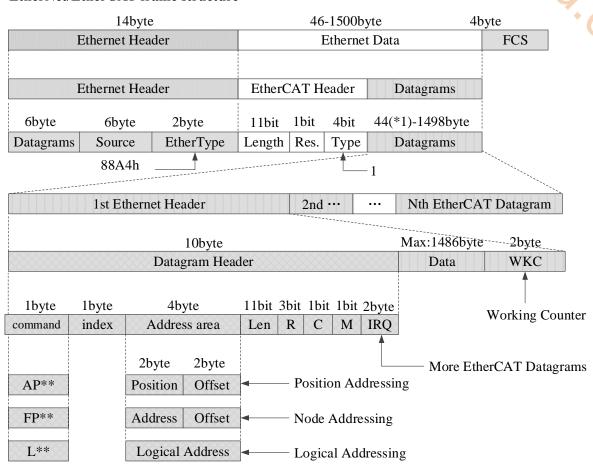

<sup>\*1:</sup> Ethernet frame is shorter than 64 byte, 1-32 byte is added.

(Ethernet Header + Ethernet Data + FCS)

### 2-2. ESM (EtherCAT State Machine)

The EtherCAT state machine (ESM) is responsible for coordinating the state relationship between the master and slave applications at initialization and runtime.

The state change request is executed by the master station, and the master station puts forward the control request to the application layer service. The latter generates the application layer control event in the slave station, and the slave station responds to the application layer control service through the local application layer state write service after the state change request succeeds or fails. If the status change fails, the slave station keeps the status and puts the error flag.

#### The figure below shows the state transformation diagram of ESM:

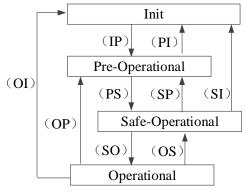

Jucah. cow \*The (IP) etc. in the state transformation diagram is the abbreviation of state transformation

(IP): Init→Pre-Operational

(PS): Pre-Operational→Safe-Operational

Init: Initialization status:

Pre-Operational: Pre operation status; Safe-Operational: Safe operation status;

Operational: Operation status;

|                           |                                                                           | Commun   | Communication action |         |  |
|---------------------------|---------------------------------------------------------------------------|----------|----------------------|---------|--|
|                           |                                                                           | SDO      |                      |         |  |
| Slave station status      | Actions in various states                                                 | (email)  | PDO                  | PDO     |  |
|                           |                                                                           | receive  | send                 | receive |  |
|                           |                                                                           | and send |                      |         |  |
| Init                      | Communication initialization, SDO, PDO unable to receive and send message | 1        | 1                    | -       |  |
| Pre-Operational (PreOP)   | Only SDO receiving and sending status                                     | Yes      | 1                    | -       |  |
| Safe-Operational (SafeOP) | Status of SDO receiving and sending only, PDO sending                     | Yes      | Yes                  | -       |  |
| Operational (OP)          | SDO receiving and sending, PDO receiving and sending all feasible status  | Yes      | Yes                  | Yes     |  |

#### Note:

The access from the master station to the ESC register is independent of the above table and is available at any

PDO (process data object) is used to transfer periodic communication data.

SDO (service data object) is used to transmit non periodic communication data.

Command or interface operation during ESM state switching may cause abnormal communication error.

#### 2-3. Slave station controller ESC

### 2-3-1. Principle overview

ESC refers to the EtherCAT slave controller. The communication process is completely processed by ESC, which has four data receiving and transmitting ports, each with a TX and RX. Each port can send and receive Ethernet data frames. The data flow direction in ESC is fixed: port 0 - > port 3 - > port 1 - > port 2 - > port 0 are transmitted in sequence. If ESC detects that a port has no external PHY, it will automatically close the port and automatically forward to the next port through the internal loopback.

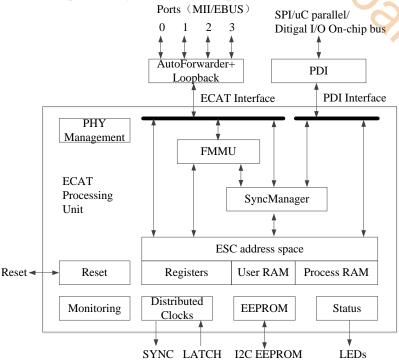

Call Cow

### 2-3-2. Address space

The DS5C series holds 8kbyte of physical address space.

The first 4kbyte (0000h-0FFFh) is used as register space, and the other 4kbyte (1000h-1FFFFh) is used as process data PDO in RAM field. For details of registers, please refer to the data table of IP (ET1810 / ET1811 / ET1812).

| ESC register by address | Length (Byte)   | Explanation                                  | Initial value*1 |  |  |  |  |  |
|-------------------------|-----------------|----------------------------------------------|-----------------|--|--|--|--|--|
|                         | ESC Inform      | ation (slave station controller information) | ·               |  |  |  |  |  |
| 0000h                   | 1               | Туре                                         | 04h             |  |  |  |  |  |
| 0001h                   | 1               | Revision                                     | 02h             |  |  |  |  |  |
| 0002h~0003h             | 2               | Build                                        | 0040h           |  |  |  |  |  |
| 0004h                   | 1               | FMMUs supported                              | 03h             |  |  |  |  |  |
| 0005h                   | 1               | SyncManagers supported                       | 04h             |  |  |  |  |  |
| 0006h                   | 1               | RAM Size                                     | 08h             |  |  |  |  |  |
| 0007h                   | 1               | Port Descriptor                              | 0Fh             |  |  |  |  |  |
| 0008h~0009h             | 2               | ESC Features supported                       | 0184h           |  |  |  |  |  |
|                         | ·               | Station Address                              | _               |  |  |  |  |  |
| 0010h~0011h             | 2               | Configured Station Address                   | -               |  |  |  |  |  |
| 0012h~0013h             | 2               | Configured Station Alias                     | _               |  |  |  |  |  |
|                         |                 |                                              |                 |  |  |  |  |  |
|                         | Data Link Layer |                                              |                 |  |  |  |  |  |
|                         |                 |                                              |                 |  |  |  |  |  |

|                            |      |               | * / /                                                   |                 |
|----------------------------|------|---------------|---------------------------------------------------------|-----------------|
| ESC register address       | byte | Length (Byte) | Explanation                                             | Initial value*1 |
| 0100h~0103h                |      | 4             | ESC DL Control                                          | value 1         |
| 010011 010311              |      |               |                                                         |                 |
| 0110h~0111h                |      | 2             | ESC DL Status                                           | -               |
|                            |      |               | Application Layer                                       |                 |
| 0120h~0121h                |      | 2             | AL Control                                              | -               |
| 0130h~0131h                |      | 2             | AL Status                                               | -               |
| 0134h~0135h                |      | 2             | AL Status Code                                          | -               |
|                            |      |               |                                                         | -               |
|                            |      |               | PDI                                                     |                 |
| 0140h                      |      | 1             | PDI Control                                             | 08h             |
| 0141h                      |      | 1             | ESC Configuration                                       | 0Ch             |
| 0150h                      |      | 1             | PDI Configuration                                       | -/-             |
| 0151h                      |      | 1             | SYNC/LATCH PDI Configuration                            | 66h             |
| 0152h~153h                 |      | 2             | Extend PDI Configuration                                | - '()           |
|                            |      |               | <br>XXX . 1 1                                           |                 |
| 0.4001 0.4011              |      | 2             | Watchdogs                                               |                 |
| 0400h~0401h                |      | 2             | Watchdog Divider                                        | -               |
| 0410h~0411h                |      | 2 2           | Watchdog Time PDI                                       | -               |
| 0420h~0421h<br>0440h~0441h |      | 2             | Watchdog Time Process Data Watchdog Status Process Data | -               |
| 044011~044111<br>0442h     |      | 1             | Watchdog Counter Process Data                           | -               |
| 0443h                      |      | 1             | Watchdog Counter PDI                                    |                 |
| 044311                     |      | 1             | watched Counter 1 D1                                    | <u> </u>        |
|                            |      |               | FMMU                                                    |                 |
| 0600h~062Fh                |      | 3x16          | FMMUs[2:0]                                              | -               |
| +0h~3h                     |      | 4             | Logical Start Address                                   | -               |
| +4h~5h                     |      | 2             | Length                                                  | -               |
| +6h                        |      | 1             | Logical Start bit                                       | -               |
| +7h                        |      | 1             | Logical Stop bit                                        | -               |
| +8h~9h                     |      | 2             | Physical Start Address                                  | -               |
| +Ah                        |      | 1             | Physical Start bit                                      | -               |
| +Bh                        |      | 1             | Туре                                                    | -               |
| +Ch                        |      | 1             | Activate                                                | -               |
| +Dh∼Fh                     |      | 3             | Reserved                                                | -               |
|                            |      |               |                                                         |                 |
|                            |      | Distrib       | outed Clocks (DC) -SYNC Out Unit                        |                 |
| 0981h                      |      | 1             | Activation                                              | -               |
| 2224                       | 1    |               | <br>T                                                   |                 |
| 0984h                      | -    | 1             | Activation Status                                       | -               |
| 098Eh                      |      | 1             | SYNCO Status                                            | -               |
| 00001 00001                | 1    | 4             | Charles Call Carl At American                           | T               |
| 0990h~0993h                |      | 4             | Start Time Cyclic Operation/Next SYNC0 Pulse            | <u> </u> -      |
| 00 4 01- 00 4 21-          | ı    | Α             | CVAICO Cycle Time                                       |                 |
| 09A0h~09A3h                |      | 4             | SYNC0 Cycle Time                                        | -               |

#### 2-4. SII area (0000h~003Fh)

In the ESC configuration area (EEPROM word address 0000h~0007h), after the power of the drive is started, the configured station alias automatically reads and writes the ESC register according to ESC. When the value of SII EEPROM is reflected in the ESC register, the power supply needs to be started again. In addition, the initial value of IP core (ET1810 / ET1812) is set. Please refer to the data table of IP core (ET1810 / ET1811 / ET1812) for details.

### 2-5. SDO (Service Data Object)

DS5C series supports SDO (service data object). The data exchange of SDO uses mailbox communication, so the data refresh time of SDO becomes unstable.

The master station reads and writes data in the records in the object dictionary, which can set the object and monitor various states of the slave station. The response to a read-write action to SDO takes time. For objects refreshed with PDO, please do not refresh with SDO, and overwrite with PDO value.

#### 2-5-1. Mailbox frame structure

The frame structure of mailbox/SDO is as follows. Please refer to ETG specification for details (ETG1000-5 and ETG1000-6).

| Ethernet                                                                                                    | t Header | EthernC. | AT Hea | der   | 1st Ether  | CAT Data | gram                     | 2nd···             | •••  | Nth···    | FCS    |
|----------------------------------------------------------------------------------------------------|----------|----------|--------|-------|------------|----------|--------------------------|--------------------|------|-----------|--------|
|                                                                                                    |          |          |        |       |            |          | ************************ | ****************** | **** |           |        |
|                                                                                                    | 10byte   |          |        |       |            | Max:1486 | byte                     |                    |      |           | 2byte_ |
| Data                                                                                                    | er       |          |        | N     | Iailbox Pr | otocol   |                          |                    |      | WKC       |        |
|                                                                                                    |          |          |        | 6byte |            | 2        | 2byte                    |                    | Ma   | ax:1478by | /te    |
|                                                                                                    |          |          | Mailb  | ox He | ader       | CoE      | E Head                   | er                 | C    | md Speci  | fic    |
| The state of the state of the s |          |          |        |       |            |          |                          |                    |      |           |        |
| 16bit                                                                                                    | 16bit    | 6bit     | 2bit   | 4bit  | 4bit       | 9bit     | 3bit                     | 4bit               | M    | ax:1478b  | yte    |
| Length                                                                                                    | Address  | Channel  | Prio   | Type  | Cnt        | Number   | Res                      | Serv               | C    | md Speci  | fic    |

| Frame          | Data area       | Data type | Function                            |
|----------------|-----------------|-----------|-------------------------------------|
| MailBox Header | Length          | WORD      | Mailbox data length                 |
|                | Address         | WORD      | Address of the sender               |
|                | Channel         | Unsigned6 | (Reserved)                          |
|                | Prority         | Unsigned2 | Priority                            |
|                | Type            | Unsigned4 | Mailbox type                        |
|                |                 |           | 00h: error                          |
|                |                 |           | 01h: (Reserved)                     |
|                |                 |           | 02h: EoE (Not corresponding)        |
|                |                 |           | 03h: CoE                            |
|                |                 |           | 04h: FoE (Not corresponding)        |
|                |                 |           | 05h: SoE (Not corresponding)        |
|                |                 |           | 06h-0Eh: (Reserved)                 |
|                |                 |           | 0Fh: VoE (Not corresponding)        |
|                | Cnt             | Unsigned3 | Mailbox counter                     |
|                | Reserved        | Unsigned1 | (Reserved)                          |
| CoE Header     | Number          | Unsigned9 | Reserved                            |
|                | Reserved        | Unsigned3 | Reserved                            |
|                | Service         | Unsigned4 | Message type                        |
| Cmd specific   | Size Indicator  | Unsigned1 | Data Set Size use permission        |
|                | Transfer Type   | Unsigned1 | Normal transfer/Expedited transfer  |
|                | Data Set Size   | Unsigned2 | Data size                           |
|                | Complete Access | Unsigned1 | Object access method selection (not |

|  |                  |           | corresponding)                             |
|--|------------------|-----------|--------------------------------------------|
|  | Command Specfier | Unsigned3 | Upload / download                          |
|  |                  |           | Selection of requirements / responses, etc |
|  | Index            | WORD      | Object Index                               |
|  | Subindex         | BYTE      | Object Subindex                            |
|  |                  |           | Object data or abort message, etc          |

#### 2-5-2. Mailbox overtime

This servo driver performs the following timeout settings in mailbox communication.

Timeout of mailbox request: 100ms

The master station sends a request to the slave station (driver). If the WKC of the transmission data of the request frame is updated, the slave station is considered to receive the request normally. Until WKC is updated, retry again and again. However, if WKC is not updated until this set time, the master station side will time out.

Timeout for mailbox response: 10s

The master receives a response from a request from a slave (driver), which is considered normal if the WKC is updated. Until this set time, if the response of WKC being updated cannot be received, the master station side will time out.

The maximum time required by slave station (driver) response completion.

#### 2-5-3. Alarm information

#### (1) Error code

Error code returns same value as 603Fh (Error code).

0000H ~ FEFFh is defined according to IEC61800-7-201.

FF00h ~ FFFFh are defined by the manufacturer, as shown below.

| Index   | Sub-Index | Name/Description | Range   | Date Type | Access | PDO   | Op-mode |  |
|---------|-----------|------------------|---------|-----------|--------|-------|---------|--|
| 603Fh   | 00h       | Error code       | 0-65535 | U16       | ro     | TxPDO | All     |  |
| SOST II | Son       |                  |         |           |        |       |         |  |
|         |           | error).          |         |           |        |       |         |  |

#### (2) Error register

Error register returns same value as 1001h (Error register).

| Index | Sub-Index | Name/Des       | cription     | Range                                  | Date          | Access        | PDO    | Op-mode |
|-------|-----------|----------------|--------------|----------------------------------------|---------------|---------------|--------|---------|
|       |           |                |              |                                        | Type          |               |        |         |
| 1001h | 00h       | Error register |              | 0-65535                                | U16           | ro            | TxPDO  | All     |
|       |           | Displays the t | ype of alarn | n (status) that i                      | s occurring t | o the servo d | lrive. |         |
|       |           | When the alar  | m does not   | occur, it will d                       | lisplay 0000H | ·I.           |        |         |
|       |           | Do not display | y warnings.  |                                        |               |               |        |         |
|       |           | Bit            |              | Cor                                    | ntent         |               |        |         |
|       |           | 0              |              |                                        |               |               |        |         |
|       |           | 1              |              | Not support                            |               |               |        |         |
|       |           | 2              | 2            |                                        |               |               |        |         |
|       |           | 3              |              |                                        |               |               |        |         |
|       |           | 4              | Alarm o      | ccurrence defined by Al status code *1 |               |               |        |         |
|       |           | 5              |              | Not support                            |               |               |        |         |
|       |           | 6              |              | Reserved                               |               |               |        |         |
|       |           | 7              | Alarm occ    | currence undef                         | ined by Al st | atus code *2  | ,      |         |

| > | *1: The "alarm defined by AL status code" refers to the EtherCAT Communication |
|---|--------------------------------------------------------------------------------|
|   | Association abnormal E-800-7, E-810-7, E-850-7.                                |
| * | *2: The "AL status code undefined alarm" refers to the EtherCAT Communication  |
|   | Association abnormal E-880~7 and the exception of EtherCAT Communication       |
|   | Association                                                                    |

### 2-6. PDO (Process Data Object)

The DS5C series supports PDO (process data object).

The real-time data transfer based on EtherCAT is carried out through the data exchange of PDO (process data object).

PDO has RxPDO transferred from master station to slave station and TxPDO transferred from slave station to master station. (CO)

|       | Sending side   | Receiving side |
|-------|----------------|----------------|
| RxPDO | Master station | Slave station  |
| TxPDO | Slave station  | Master station |

### 2-6-1. PDO mapping objects

PDO mapping refers to the mapping from object dictionary to application object of PDO.

Tables for DS5C series PDO mapping can use 1600h~1603h mapping objects for RxPDO and 1A00h~1A03h mapping objects for TxPDO.

The maximum number of application objects that a mapping object can map is as follows:

RxPDO: 24 [byte], TxPDO: 24 [byte]

The following is an example of setting a PDO map.

< setting example >

Allocation of application objects 6040h, 6060h, 607Ah, 60B8h to mapping object 1600h (Receive PDO

mapping 1: RxPDO\_1).

| Index | Sub | Object contents      |     |  |
|-------|-----|----------------------|-----|--|
| 1600h | 00h | 04h                  |     |  |
|       | 01h | 6040 00 10 h         |     |  |
|       | 02h | 6060 00 08 h         |     |  |
|       | 03h | 607A 00 20 h         |     |  |
|       | 04h | 60B8 00 10 h         |     |  |
|       | 05h | 0000 00 00 h         |     |  |
|       |     |                      |     |  |
|       | 18h | 0000 00 00 h         |     |  |
| 6040h | 00h | Controlword          | U16 |  |
| 6060h | 00h | Mode of operation    | I8  |  |
| 607Ah | 00h | Target Position      | I32 |  |
| 60B8h | 00h | Touch probe function | U16 |  |

### 2-6-2. PDO distribution objects

In order to exchange PDO data, a table for PDO mapping must be assigned to syncmanager. The relationship between the table used for PDO mapping and syncmanager is described to PDO allocation object. As PDO allocation object, DS5C can use 1C12h for RxPDO (syncmanager2) and 1C13h for TxPDO (syncmanager3).

The maximum number of application objects that a mapping object can map is as follows:

RxPDO: 4 [Table] (1600h~1603h).

RxPDO: 4 [Table] (1A00h~1A03h).

Usually, because one mapping object is enough, there is no need to change by default.

Example of setting PDO assignment object:

Allocation mapping object 1600h to allocation object 1C12h (sync Manager Channel 2).

| Index | Sub | Object contents |
|-------|-----|-----------------|
| 1C12h | 00h | 01h             |
|       | 01h | 1600h           |
|       | 02h | 0000h           |
|       | 03h | 0000h           |
|       | 04h | 0000h           |

Allocation mapping object 1600h to allocation object 1C13h (sync Manager Channel 3).

| Index | Sub | Object contents |
|-------|-----|-----------------|
| 1C13h | 00h | 01h             |
|       | 01h | 1A00h           |
|       | 02h | 0000h           |
|       | 03h | 0000h           |
|       | 04h | 0000h           |

### 2-7. Communication synchronization mode

| 7 mocation mappi |                      |                   | ` *        | Wallager Challier 3).                        |
|------------------|----------------------|-------------------|------------|----------------------------------------------|
|                  | In                   | dex Sub           | Object     | t contents                                   |
|                  | 1C                   |                   | (          | 01h                                          |
|                  |                      | 01h               | 1.4        | A00h                                         |
|                  |                      | 02h               | 00         | 000h                                         |
|                  |                      | 03h               | 00         | 000h                                         |
|                  |                      | 04h               |            | 000h                                         |
|                  |                      | 0 111             |            | 00011                                        |
|                  |                      |                   |            |                                              |
|                  |                      |                   |            |                                              |
| 2-7. Comm        | unication syr        | chronizatio       | n mode     | 3.0                                          |
|                  |                      |                   |            |                                              |
| DS5C series can  | select the following | synchronization r | nodes.     | O <sub>A</sub>                               |
| Synchronization  | Content              | Synchronization   |            | Feature                                      |
| mode             |                      |                   |            |                                              |
| DC               | SYNC0 Event          | Synchronize       | the time   | High-precision                               |
|                  | synchronization      | information of    |            | Compensation treatment shall be carried out  |
|                  |                      | stations based of |            | at the main station side                     |
|                  |                      | of the first axis |            | We the man state                             |
| SM2              | SM2 Event            | Synchronize ac    | cording to | No transmission delay compensation, poor     |
| 51112            | synchronization      | RxPDO receiving   |            | accuracy                                     |
|                  | Syncinonization      | KAI DO ICCEIVII   | ing time   | Need to keep transmission time on controller |
|                  |                      |                   |            | -                                            |
| T. D.            | A 1                  | A 1               |            | side (special hardware, etc.)                |
| FreeRun          | Asynchronous         | Asynchronous      |            | Simple processing                            |
|                  |                      |                   |            | Poor real-time performance                   |

### 2-7-1. DC (SYNC0 Event synchronization)

DS5C series has 64-bit DC (distributed clock).

The synchronization of EtherCAT communication is based on this DC. According to the DC slave station, synchronization is realized through the system time with the same reference. The local cycle from the slave station starts with the sync0 event. Since the slave processing (servo processing) starts from the sync0 event cycle, it is always synchronized with the sync0 event.

The master station needs to carry out transmission delay compensation (offset compensation) and regular deviation compensation during communication initialization. The following figure shows the process of synchronous completion from the input of control power to the event of sync0 and the processing of slave station (servo processing).

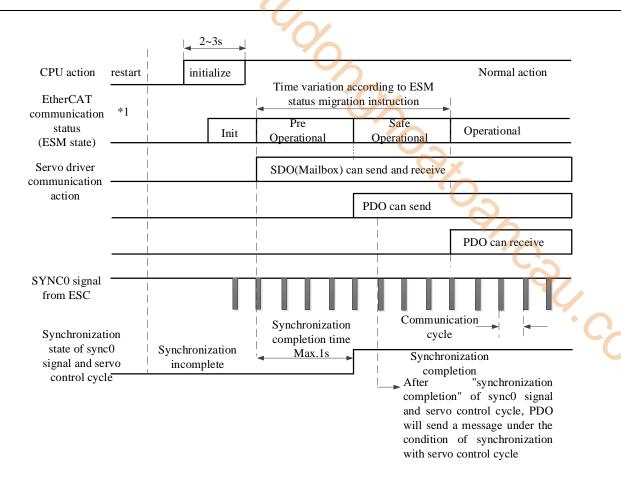

#### 2-7-2. SM2 (SM2 Event synchronization)

The local cycle from the slave station starts with SM2 event.

Since the processing of the slave station starts from the SM2 event cycle, it is always synchronized with SM2 event.

Because SM2 event occurs when PDO receiving is completed, it is necessary to ensure that the upper (Master) side sends the message regularly. If the fluctuation (deviation) of sending time is too large, synchronization cannot be completed, or an alarm occurs.

If this happens, use DC (sync0 event synchronization).

### 2-8. LED light

The XDH, XLH series has two EtherCAT indicators (LEDs), L/A IN and L/A OUT.

L/A IN and L/A OUT indicator indicate the link status and action status of the physical layer of each port. The light color is green.

| LED state  | Content                                           |
|------------|---------------------------------------------------|
| OFF        | Link not established                              |
| Flickering | Link established, with data receiving and sending |
| ON         | Link established, no data receiving and sending   |

# 3. EtherCAT parameter configuration

### 3-1. EtherCAT configuration interface

Create a new project. In the picture below, open EtherCAT in the PLC configuration branch of the project area.

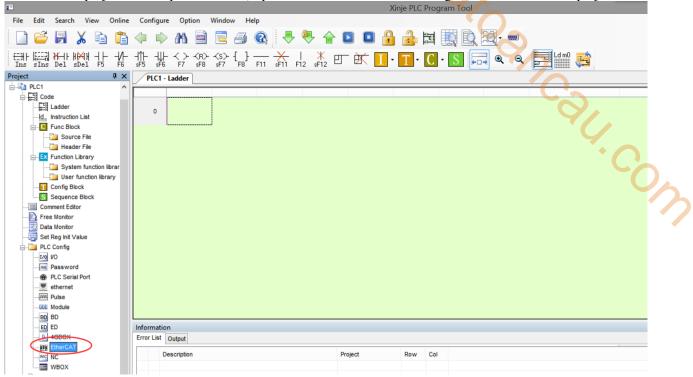

The EtherCAT parameter configuration interface is divided into master station configuration area, slave station display area and slave station configuration area.

- ① Configuration area of master station: set EtherCAT periodic synchronous communication interval, upper computer timeout, ESM state switching of all slaves. (ESM: Ethernet state machine, refer to [state machine])
- 2 Display area of slave station: scan or manually add the slave station, and the corresponding configuration information of the slave station selected by the cursor will show on the right side.
- (3) Slave configuration area: corresponds to the configuration information of the currently selected slave station.

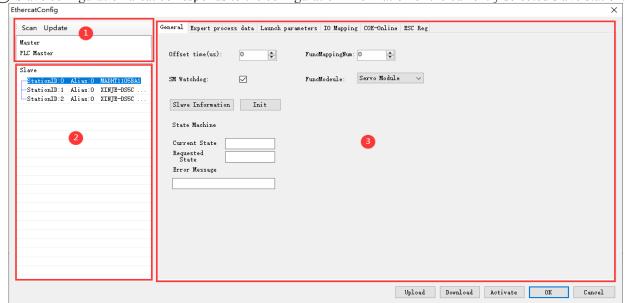

# 3-2. Master station configuration

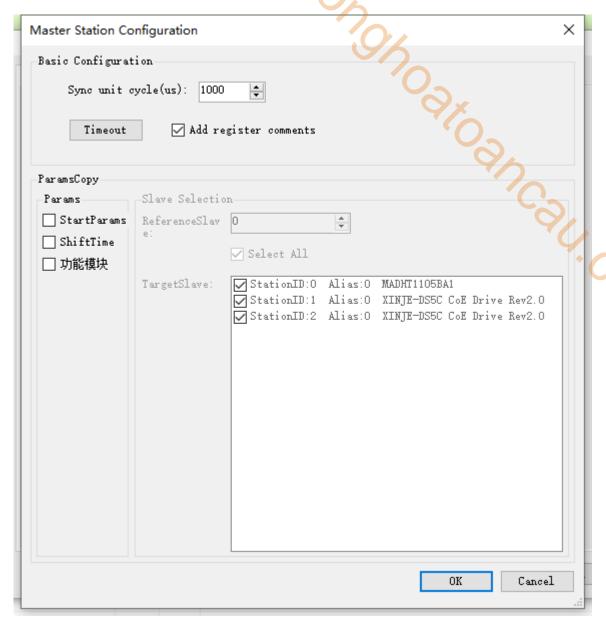

| Parameter       | Explanation                                                                                         |
|-----------------|----------------------------------------------------------------------------------------------------|
| Synchronization | The communication cycle between master station and slave station is 500~10000 (unit: μs)            |
| unit cycle      | (that is, the sending data time interval between master station and slave station) and SFD2990      |
|                 | is set to the same value.                                                                           |
|                 | Note: if 16 or less axis slave station is connected, it can be set to 500; if 32 or less axis slave |
|                 | station is connected, it can be set to 1000.                                                        |
| Timeout         | Communication timeout setting of upper computer and related functions of EtherCAT.                  |
| Parameter copy  | Tick the parameters to be copied (the contents include startup parameters and offset time, see      |
|                 | 2-5 and 2-7 for the meaning), and copy them to the target slave station based on the parameters     |
|                 | of [reference slave station] (the number here refers to station ID). The target slave station can   |
|                 | be selected in full or selected in part.                                                            |

### 3-3. Slave station list

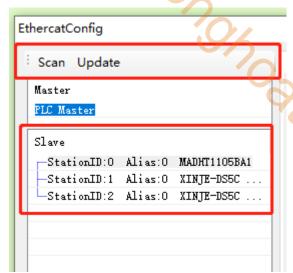

|           | Master PLC Master                                                                                       |   |  |  |
|-----------|----------------------------------------------------------------------------------------------------|---|--|--|
|           | Slave StationID:O Alias:O MADHT1105BA1 StationID:1 Alias:O XINJE-DS5C StationID:2 Alias:O XINJE-DS5C    |   |  |  |
| Parameter | Explanation                                                                                             |   |  |  |
| Scan      | Scan to obtain the topology of the current slave, and find out whether there is a matching slave        | 2 |  |  |
| Scan      | XML file locally. If not, try to read the EEPROM and object dictionary of the slave to generate         |   |  |  |
|           | temporary XML. There is no need to stop the PLC.                                                        | • |  |  |
|           | Note: the scanned slave station distinguishes the first station by station ID, station ID: 0 represents |   |  |  |
|           | the first station, and so on.                                                                           |   |  |  |
| Add       | Add the XML file of the slave station (the corresponding XML file is required, which is stored in       |   |  |  |
|           | the EtherCAT / folder under the installation directory of Xinje PLC programming software). The          |   |  |  |
|           | default configuration of the slave station is related to XML.                                           |   |  |  |
| Copy      | Copy the selected configuration item and add it to the last.                                            |   |  |  |
| Delete    | Delete the selected configuration item.                                                                 |   |  |  |
| Up        | Move up the selected configuration item.                                                                |   |  |  |
| Down      | Move down the selected configuration item.                                                              |   |  |  |
| Update    | Update the slave station list.                                                                          |   |  |  |

Note: the order in the slave station list must be consistent with the actual connection order. If not, after clicking [activate] (meaning of activation 3-4 [activate]), the upper computer system will give the following prompt, and the equipment will not work normally.

# 3-4. Slave station configuration

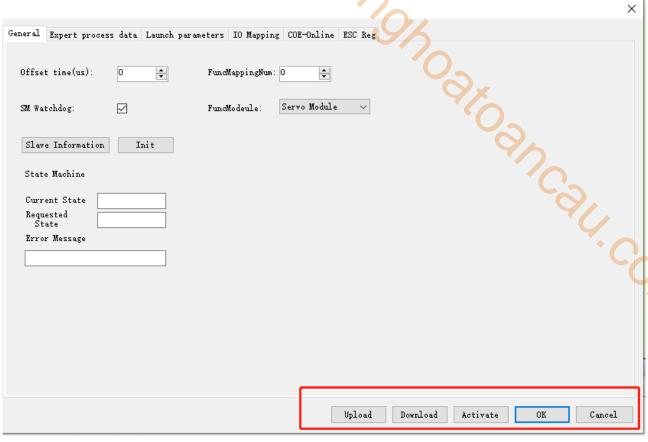

| Parameter | Explanation                                                                                                    |
|-----------|----------------------------------------------------------------------------------------------------|
| Download  | Download the configuration parameters to the flash of PLC without stopping PLC.                                                    |
|           | Note:                                                                                                    |
|           | (1) The downloaded configuration is stored in the flash of PLC. Click activate to take effect.                                     |
|           | (2) The download here is only for PLC debugging (also can be saved in case of power failure).                                      |
|           | Please tick the EtherCAT parameter option when downloading the PLC project, otherwise there is no                                  |
|           | Etherecat configuration data when uploading the PLC project.                                                                       |
| Upload    | The configuration information in PLC is uploaded to the upper computer without stopping PLC.                                       |
| Activate  | The configuration data in the current PLC will take effect immediately. It will switch from any state                              |
|           | of the slave station to Init, and then to OP state (Init $\rightarrow$ PreOP $\rightarrow$ Safeop $\rightarrow$ OP). The effect is |
|           | equivalent to stopping the PLC and then running the PLC. It is not necessary to stop PLC (for the                                  |
|           | meaning of slave station state, see the state machine in the general interface).                                                   |
| Ok        | Exit the interface and save the currently modified data.                                                                           |
|           | Note: only the data will be saved, and the activation parameters will not take effect without                                      |
|           | downloading.                                                                                                    |
| Cancel    | Exit the interface without saving, which is equivalent to pressing the X button in the upper right                                 |
|           | corner.                                                                                                    |

## 3-5. General

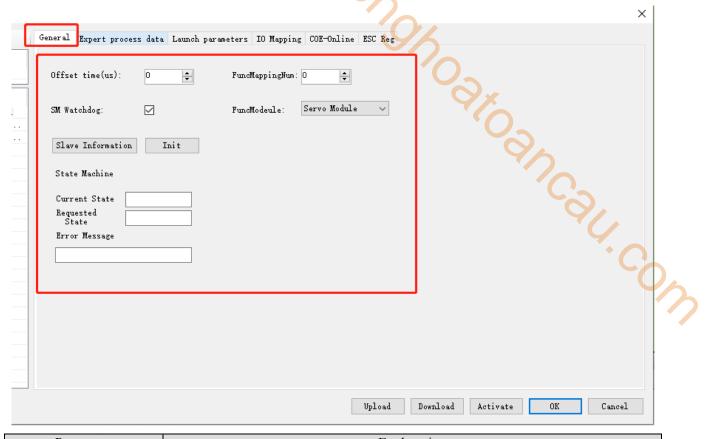

| Parameter               | Explanation                                                                                                    |
|-------------------------|----------------------------------------------------------------------------------------------------|
| Offset time             | Its specific meaning is shown in the communication sequence diagram. The shift time                                                            |
|                         | in the diagram represents the experienced offset time.                                                                                         |
| SM watchdog             | If the watchdog is selected, it will force set 0x420 (watchdog timing time) of ESC                                                             |
|                         | register to 1000.                                                                                                    |
|                         | Note: the function of the watchdog is to reset the system when the program dead or crashes.                                                    |
| Initialzation           | Restore all the configuration of the selected slave station to the default configuration,                                                      |
|                         | which needs to be downloaded again to take effect.                                                                                             |
| Slave information       | It is used to download EEPROM during servo production and updating, and its                                                                    |
|                         | download function is not open to users by default.                                                                                             |
| PreOP, OP, Init, SafeOP | Switch the slave station to specified state.                                                                                                   |
| Current state           | The current status of the slave. The current slave status can be monitored through SD                                                          |
|                         | [8021 + 20 * I]. * 1                                                                                                    |
| Requested state         | Status of the slave request. Mode switching control requirements can be monitored                                                              |
|                         | through SD [8029 + 20 * I] . *1                                                                                                    |
| Error message           | Error is reported when slave station state switching error. You can confirm the status switching error message through SD [8028 + 20 * I] . *1 |
| Function module         | It is used to map the EtherCAT slave station to the specified function module. For                                                             |
| i diletion module       | example, if the slave station 0 is the servo, the module selection is set as the servo                                                         |
|                         | module. At this time, the predefined functions of the motion control module will be                                                            |
|                         | associated with some necessary PDO objects. If you want to customize the operation,                                                            |
|                         | you can select user define. At this time, PDO data can be modified arbitrarily by the                                                          |
|                         | value of IO mapping. (note that IO module is not open temporarily, and its effect is                                                           |
|                         | equivalent to user define)                                                                                                    |
| Function mapping        | Used to bind the EtherCAT slave to the specified module function. For example, there                                                           |
| number                  | are two slave stations, namely, station 0 and station 1. You can set the [function                                                             |
|                         | mapping number] of station 0 to 1, and station 1 to 0. At this time, the slave station 1                                                       |
|                         | is controlled by station 0 in the motion control module, while the slave station 0 is                                                          |
|                         | controlled by station 1 in the motion control module.                                                                                          |

\*1: refer to EtherCAT motion control manual appendix 1 for details.

|                           |                                                                             | Communication action                 |             |             |
|---------------------------|-----------------------------------------------------------------------------|--------------------------------------|-------------|-------------|
| Slave station status      | Actions in various states                                                   | SDO<br>(mail)<br>receive<br>and send | PDO<br>send | PDO receive |
| Init                      | Communication initialization, SDO, PDO unable to receive and send messages  | 2                                    | -           | -           |
| Pre-Operational (PreOP)   | the status of only SDO sends and receives message                           | Yes                                  | 1           | -           |
| Safe-Operational (SafeOP) | the status of only SDO sends and receives, PDO sends message                | Yes                                  | Yes         | -           |
| Operational (OP)          | all feasible status of SDO receiving and sending, PDO receiving and sending | Yes                                  | Yes         | Yes         |

Note: the access from the master station to the ESC register is independent of the above table and is available at any time.

PDO (process data object) is used to transfer periodic communication data.

SDO (service data object) is used to transmit non periodic communication data.

Command or interface operation during ESM state switching may cause abnormal communication error.

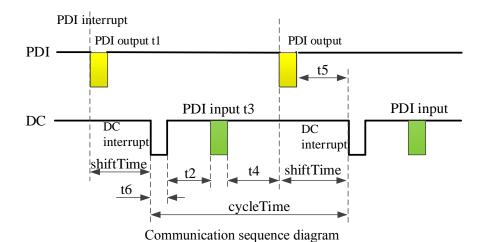

Related concepts and key time points are as follows:

| Related collects a | and key time points are as ionows.                                                               |
|--------------------|--------------------------------------------------------------------------------------------------|
| PDI                | Process data interface                                                                           |
| DC                 | Distributed clock                                                                                |
| ESC                | EtherCAT slave station controller                                                                |
| MCU                | Microprocessor                                                                                   |
| PDI interruption   | This interrupt is triggered when the master sends data to the slave                              |
| PDI falling edge   | EOF is the completion of acquiring data frame from the slave station ESC                         |
| PDI rising edge    | The slave MCU has obtained the current PDO data from ESC                                         |
| PDI output         | Copy PDO data from ESC to MCU and wait for MCU to process, which takes time t1                   |
| DC interrupt       | Timing interrupt with reference clock as time reference, whose cycle is cycleTime (i.e.          |
|                    | synchronization unit cycle), is responsible for triggering data processing of slave station (the |
|                    | same as Xnet data processing)                                                                    |
| DC rising edge     | Trigger data processing of each slave station                                                    |
| PDI input          | Copy PDO data from MCU to ESC and wait for master station to read next cycle, which takes        |
|                    | time t3                                                                                          |

## 3-6. Expert process data

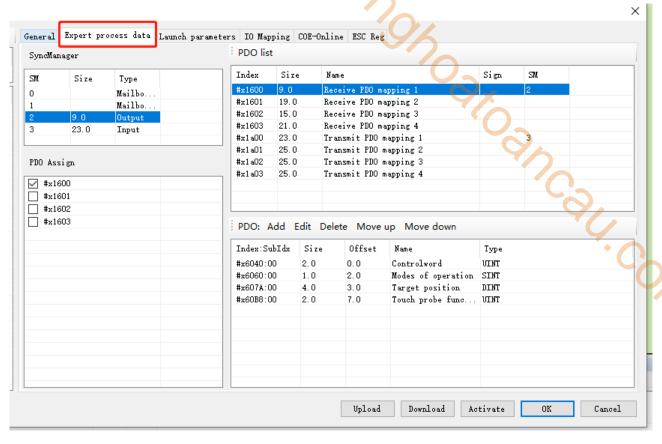

| Parameter       | Explanation                                                                                       |  |
|-----------------|---------------------------------------------------------------------------------------------------|--|
| Synchronization | SM0, 1: for the interaction of mailbox data (SDO); SM2, 3 for the interaction of PDO data (its    |  |
| manager         | type input and output are relative to the master station).                                        |  |
|                 | Note:                                                                                             |  |
|                 | (1) PDO (process data object) is used to transfer periodic communication data.                    |  |
|                 | (2) SDO (service data object) is used to transmit non periodic communication data.                |  |
| PDO             | Specifies the PDO of the corresponding SM, up to 4 can be selected, and the size does not         |  |
| distribution    | exceed 24 bytes. (the larger the PDO data is, the longer the transmission time is, and it may not |  |
|                 | be completed in the synchronization unit cycle. Therefore, it is impossible to guarantee the      |  |
|                 | stability of data transmission when there are many slave stations and each slave station has a    |  |
|                 | large PDO data.)                                                                                  |  |
| PDO list        | Some PDO maps predefined in the servo XML, RxPDO represents PDO transmitted from the              |  |
|                 | master station to the slave station, 1600h ~ 1603h can be used, TxPDO represents PDO              |  |
|                 | transmitted from the slave station to the master station, and 1A00h ~ 1A03h can be used.          |  |
| PDO content     | The PDO objects to be mapped are specified from the object dictionary, and the objects are        |  |
|                 | periodically exchanged through PDO. (RxPDO must have 6040h, 6060h, 607Ah, TxPDO must              |  |
|                 | have 6041h, 6061h, 6064h, 606Ch)                                                                  |  |

#### 3-7. Launch parameter

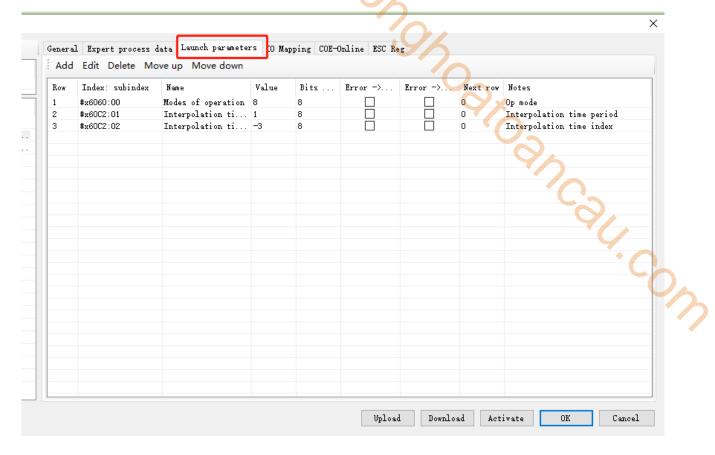

There are three default configurations in the startup parameters, of which 6060h is the operation mode of the slave station, with the default value of 8 (CSP mode); 60C2-1 and 60C2-2 are the synchronization unit cycle, 60C2-1 is the value of the synchronization unit cycle, and 60C2-2 is the unit of the synchronization unit cycle, for example, the default synchronization unit cycle is  $100 \times 10^{-5}$ s, that is, 1000us. (this parameter will change automatically with the synchronization period configured by the master station, and does not need to be modified manually.).

You can configure startup parameters and their execution order through [add], [edit], [delete], [move up] and [move down].

Note: the execution order is from top to bottom. You can write different values to the same parameter, indicating that the parameters are set in the order from top to bottom.

[Error -> Exit]: indicates that if there is an error in configuring this parameter, all the following configurations will be skipped.

[Click error -> jump] and [next line] to specify to jump to the specified line to continue configuration when an error occurs.

### 3-8. IO mapping

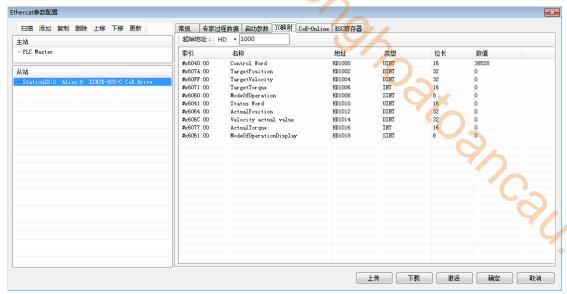

The allocated RxPDO and TxPDO will be mapped to the register starting from the [start address], and the register types can be HD and D. Modifying the [start address] will automatically arrange the addresses according to the parameter order. If there is a duplicate address with other stations, an error will be reported and the address will be automatically arranged to a non duplicate address.

Parameter types in IO mapping can be divided into read-only (RO) and read-write (RW). Parameter types can be seen in CoE-Online. In particular, 6040h (RW) is only writable in homing mode (6060h is 6), and 607A (RW) is not writable in any mode.

If a new PDO is added to the IO mapping, it will be automatically sorted in the order of RxPDO first and TxPDO later. The corresponding register addresses will also be allocated in order. If the allocated address conflicts with other set slave addresses, the unused addresses will be automatically selected.

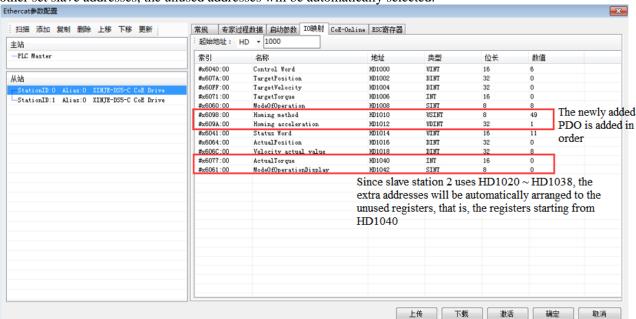

Note: The address automatically assigned due to address conflict starts from HD1000. The unused addresses are shown as below:

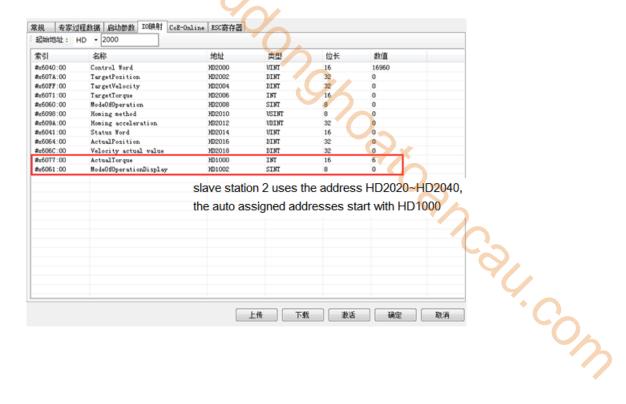

### 3-9. COE-Online interface

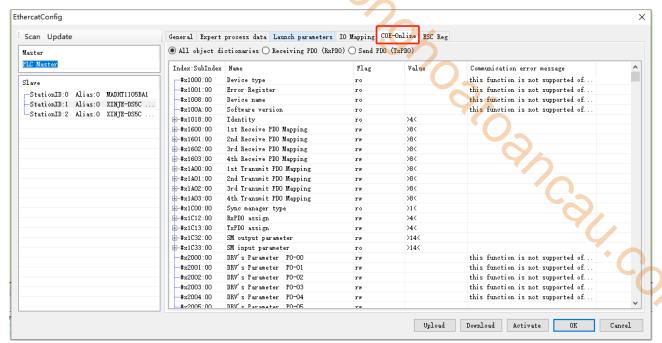

COE-Online has the function of reading and writing all object Dictionaries Online. When the interface is opened, the data will be updated all the time. Select the slave of COE online from the list of slave stations on the left. Double click the RW type object dictionary to make online modification.

COE-Online contains object types:

| Object type              | Explanation                                             |
|--------------------------|---------------------------------------------------------|
| 0x1000                   | Device type                                             |
| 0x1001                   | Servo driver alarm type (status)                        |
| 0x1008                   | Manufacturer equipment name                             |
| 0x1009                   | Manufacturer hardware version                           |
| 0x100A                   | Manufacturer software version                           |
| 0x1018                   | Device information                                      |
| 0x1C00                   | Synchronous management communication type (SyncManager) |
| 0x1C12, 0x1C13           | Process data object (PD0) mapping                       |
| 1600h~1603h, 1A00h~1A03h | PDO mapping object                                      |
| 0x1C32, 0x1C33           | Synchronous management SM2/3                            |
| 0x6000-0x6fff            | Cia402 Profile COE object                               |
| 0x2000-0x5fff            | Xinje customized object                                 |

### 3-10. ESC register

ESC refers to EtherCAT slave controller, and ESC register interface is the interface for monitoring and modifying

slave registers.

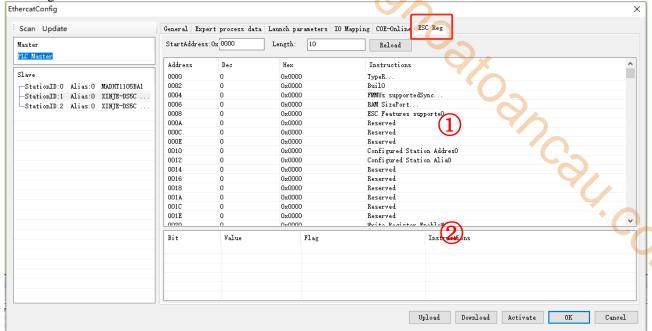

| Parameter     | Explanation                                                                                   |  |
|---------------|-----------------------------------------------------------------------------------------------|--|
| Start address | Set the starting value (hexadecimal) of the register to be monitored.                         |  |
| Length        | Number of registers to be monitored, decimal.                                                 |  |
| Reload        | Click to display the value. The current value is displayed only once.                         |  |
| Interface 1   | Only the value of each register is displayed and cannot be modified.                          |  |
| Interface 2   | The meaning of each bit of the register determines the read/write permission according to the |  |
|               | flag. R-readable, w-writable, w (CLR) - write as clear as 0.                                  |  |

Note: the value modification of some registers will disconnect the communication. If there is no special case, it is not necessary to modify.

# 4. Object dictionary (CoE-Online)

# 4-1. Object dictionary area assignment

All objects are configured in the object dictionary of each group through the 16-bit index configuration address represented by 4-bit hex.

The object dictionary of CoE (CANopen over EtherCAT) specified by CiA402 and the object dictionary of DS5C series are as follows:

| Object dictionary according to CiA402 |                        | Object dictionary of DS5C series |                        |
|---------------------------------------|------------------------|----------------------------------|------------------------|
| Index                                 | Content                | Index                            | Content                |
| 0000h~0FFFh                           | data type area         | 0000h~0FFFh                      | data type area         |
| 1000h~1FFFh                           | COE communication area | 1000h~1FFFh                      | COE communication area |
| 2000h~5FFFh                           | User-defined area      | 2000h~2FFFh                      | servo parameter area   |
|                                       |                        | 3000h~3FFFh                      | Reserved               |
|                                       |                        | 4000h~4FFFh                      | Reserved               |
|                                       |                        | 5000h~5FFFh                      | Reserved               |
| 6000h~9FFFh                           | Profile area           | 6000h~6FFFh                      | Driver Profile area    |
|                                       |                        | 7000h~9FFFh                      | Reserved               |
| A000h~FFFFh                           | Reserved               | A000h~FFFFh                      | Reserved               |

### 4-2. COE communication area (0x1000-0x1FFF)

### 4-2-1. Object list

(1) Device information object

| Index | Sub-Index | Name                          |
|-------|-----------|-------------------------------|
| 1000h | 00h       | Device type                   |
| 1001h | 00h       | Error register                |
| 1008h | 00h       | Manufacturer device name      |
| 1009h | 00h       | Manufacturer hardware version |
| 100Ah | 00h       | Manufacturer software version |
| 1018h | -         | Diagnosis history             |
|       | 00h       | Number of entries             |
|       | 01h       | Vendor ID                     |
|       | 02h       | Product code                  |
|       | 03h       | Revision number               |
|       | 04h       | Serial number                 |

(2) RxPDO object mapping

| Index | Sub-Index | Name                    |
|-------|-----------|-------------------------|
| 1600h | -         | Receive PDO mapping 1   |
|       | 00h       | Number of entries       |
|       | 01h       | 1st receive PDO mapped  |
|       | 02h       | 2nd receive PDO mapped  |
|       | 03h       | 3rd receive PDO mapped  |
|       | 04h       | 4th receive PDO mapped  |
|       | 05h       | 5th receive PDO mapped  |
|       |           |                         |
|       | 18h       | 24th receive PDO mapped |
| 1601h | -         | Receive PDO mapping 2   |
|       | 00h       | Number of entries       |

| Index | Sub-Index | Name                    |
|-------|-----------|-------------------------|
|       | 01h       | 1st receive PDO mapped  |
|       | 02h       | 2nd receive PDO mapped  |
|       | 03h       | 3rd receive PDO mapped  |
|       | 04h       | 4th receive PDO mapped  |
|       | 05h       | 5th receive PDO mapped  |
|       |           |                         |
|       | 18h       | 24th receive PDO mapped |
| 1602h | -         | Receive PDO mapping 3   |
|       | 00h       | Number of entries       |
|       | 01h       | 1st receive PDO mapped  |
|       | 02h       | 2nd receive PDO mapped  |
|       | 03h       | 3rd receive PDO mapped  |
|       | 04h       | 4th receive PDO mapped  |
|       | 05h       | 5th receive PDO mapped  |
|       |           |                         |
|       | 18h       | 24th receive PDO mapped |
| 1603h | -         | Receive PDO mapping 4   |
|       | 00h       | Number of entries       |
|       | 01h       | 1st receive PDO mapped  |
|       | 02h       | 2nd receive PDO mapped  |
|       | 03h       | 3rd receive PDO mapped  |
|       | 04h       | 4th receive PDO mapped  |
|       | 05h       | 5th receive PDO mapped  |
|       |           |                         |
|       | 18h       | 24th receive PDO mapped |

(3) TxPDO object mapping

| Index    | Sub-Index | Name                     |
|----------|-----------|--------------------------|
| 1A00h    | -         | Transmit PDO mapping 1   |
|          | 00h       | Number of entries        |
|          | 01h       | 1st transmit PDO mapped  |
|          | 02h       | 2nd transmit PDO mapped  |
|          | 03h       | 3rd transmit PDO mapped  |
|          | 04h       | 4th transmit PDO mapped  |
|          | 05h       | 5th transmit PDO mapped  |
|          |           |                          |
|          | 18h       | 24th transmit PDO mapped |
| 1A01h    | -         | Transmit PDO mapping 2   |
|          | 00h       | Number of entries        |
|          | 01h       | 1st transmit PDO mapped  |
|          | 02h       | 2nd transmit PDO mapped  |
|          | 03h       | 3rd transmit PDO mapped  |
|          | 04h       | 4th transmit PDO mapped  |
| <u> </u> | 05h       | 5th transmit PDO mapped  |
|          |           |                          |
| <u> </u> | 18h       | 24th transmit PDO mapped |
| 1A02h    | -         | Transmit PDO mapping 3   |
| <u> </u> | 00h       | Number of entries        |
| <u> </u> | 01h       | 1st transmit PDO mapped  |
| <u> </u> | 02h       | 2nd transmit PDO mapped  |
|          | 03h       | 3rd transmit PDO mapped  |
|          | 04h       | 4th transmit PDO mapped  |
|          | 05h       | 5th transmit PDO mapped  |
|          |           |                          |
| Ī        | 18h       | 24th transmit PDO mapped |

| Index | Sub-Index | Name                     |
|-------|-----------|--------------------------|
| 1A03h | -         | Transmit PDO mapping 4   |
|       | 00h       | Number of entries        |
|       | 01h       | 1st transmit PDO mapped  |
|       | 02h       | 2nd transmit PDO mapped  |
|       | 03h       | 3rd transmit PDO mapped  |
|       | 04h       | 4th transmit PDO mapped  |
|       | 05h       | 5th transmit PDO mapped  |
|       |           |                          |
|       | 18h       | 24th transmit PDO mapped |

(4) PDO object distribution

| (+) I DO object distribution |          |                         |
|------------------------------|----------|-------------------------|
| Index                        | Sub-Indx | Name                    |
| 1C12h                        | -        | Sync manager channel 2  |
|                              | 00h      | Number of assigned PDOs |
|                              | 01h      | Assigned RxPDO 1        |
|                              | 02h      | Assigned RxPDO 2        |
|                              | 03h      | Assigned RxPDO 3        |
|                              | 04h      | Assigned RxPDO 4        |
| 1C13h                        | -        | Sync manager channel 3  |
|                              | 00h      | Number of assigned PDOs |
|                              | 01h      | Assigned TxPDO 1        |
|                              | 02h      | Assigned TxPDO 2        |
|                              | 03h      | Assigned TxPDO 3        |
|                              | 04h      | Assigned TxPDO 4        |

(5) PDO synchronous management channel

| Index | Sub-Indx | Name                           |  |  |  |
|-------|----------|--------------------------------|--|--|--|
| 1C32h | -        | Sync manager 2 synchronization |  |  |  |
|       | 00h      | Number of sub-objects          |  |  |  |
|       | 01h      | Sync mode                      |  |  |  |
|       | 02h      | Cycle time                     |  |  |  |
|       | 03h      | Shift time                     |  |  |  |
|       | 04h      | Sync modes supported           |  |  |  |
|       | 05h      | Minimum cycle time             |  |  |  |
|       | 06h      | Calc and copy time             |  |  |  |
|       | 08h      | Command                        |  |  |  |
|       | 09h      | Delay time                     |  |  |  |
|       | 0Ah      | Sync0 cycle time               |  |  |  |
|       | 0Bh      | Cycle time too small           |  |  |  |
|       | 0Ch      | SM-event missed                |  |  |  |
|       | 0Dh      | Shift time too short           |  |  |  |
|       | 0Eh      | RxPDO toggle failed            |  |  |  |
|       | 20h      | Sync error                     |  |  |  |
| 1C32h | -        | Sync manager 2 synchronization |  |  |  |
|       | 00h      | Number of sub-objects          |  |  |  |
|       | 01h      | Sync mode                      |  |  |  |
|       | 02h      | Cycle time                     |  |  |  |
|       | 03h      | Shift time                     |  |  |  |
|       | 04h      | Sync modes supported           |  |  |  |
|       | 05h      | Minimum cycle time             |  |  |  |
|       | 06h      | Calc and copy time             |  |  |  |
|       | 08h      | Command                        |  |  |  |
|       | 09h      | Delay time                     |  |  |  |
|       | 0Ah      | Sync0 cycle time               |  |  |  |
|       | 0Bh      | Cycle time too small           |  |  |  |
|       | 0Ch      | SM-event missed                |  |  |  |

| Ind   | ex    | Sub-Indx                | Name     |       |            |        |     |      |  |
|-------|-------|-------------------------|----------|-------|------------|--------|-----|------|--|
|       |       | 0Dh                     | time too | short |            |        |     |      |  |
|       |       | 0Eh RxPDO toggle failed |          |       |            |        |     |      |  |
|       |       | 20h                     |          |       | Sync error | •      |     |      |  |
|       |       | ce information          |          | 0     | ×          |        |     |      |  |
| Index | Sub-  | Name/Descript           | tion     | Range | Date       | Access | PDO | Op-  |  |
|       | Index | _                       |          |       | Type       |        |     | mode |  |

## 4-2-2. Device information

| Index | Sub-  | Nam            | e/Description            | Range                  | Date        | Access                     | PDO         | Op-     |
|-------|-------|----------------|--------------------------|------------------------|-------------|----------------------------|-------------|---------|
|       | Index |                |                          |                        | Type        | Y_                         |             | mode    |
| 1000h | 00h   | Divece type    |                          | 0~4294967295           | U32         | ro                         | NO          | All     |
|       |       | Indicates the  | device type. In case of  | servo driver, the va   | lue is fixe | d to 0402 <mark>0</mark> 1 | 92h.        |         |
| 1001h | 00h   | Error register |                          | 0~65535                | U16         | ro                         | TxPDO       | All     |
|       |       | Displays the t | ype of alarm (status) th | at is occurring to the | he servo d  | river.                     |             |         |
|       |       | When the alan  | rm does not occur, it wi | ll display 0000H.      |             |                            | 4           |         |
|       |       | Do not displa  | y warnings.              |                        |             |                            | <b>•</b>    |         |
|       |       | Bit            |                          | Content                |             |                            |             |         |
|       |       | 0              |                          |                        |             |                            |             |         |
|       |       | 1              | N                        | Not support            |             |                            |             |         |
|       |       | 2              |                          |                        |             |                            |             |         |
|       |       | 3              |                          |                        |             |                            |             |         |
|       |       | 4              | Alarm occurrence         |                        | us code *1  |                            |             |         |
|       |       | 5              |                          | Not support            |             |                            |             |         |
|       |       | 6              |                          | Reserved               |             |                            |             |         |
|       |       | 7              | Alarm occurrence un      |                        |             |                            |             |         |
|       |       |                | m defined by AL status   | code" refers to the    | e EtherCA'  | T Communi                  | cation Asso | ciation |
|       |       |                | 7, E-810~7, E-850~7.     |                        |             |                            |             |         |
|       |       |                | status code undefined a  |                        |             |                            | cation Asso | ciation |
| 40004 | 0.04  |                | 7 and the error except E | EtherCAT Commun        | nication As | ssociation.                |             |         |
| 1008h | 00h   | Manufacturer   |                          | -                      | -           | ro                         | TxPDO       | All     |
| 10001 | 0.04  | Device name.   |                          |                        |             |                            |             |         |
| 1009h | 00h   |                | hardware version         | -                      | -           | ro                         | TxPDO       | All     |
|       |       | Hardware ver   | rsion.                   |                        |             |                            |             |         |

| Index | Sub-Index | Name/Description                                | Range                                                          | DateType         | Access | PDO      | Op-mode |  |  |  |
|-------|-----------|-------------------------------------------------|----------------------------------------------------------------|------------------|--------|----------|---------|--|--|--|
| 1018h | 00h       | Number of entries                               | 0~255                                                          | U8               | ro     | TxPDO    | All     |  |  |  |
|       |           | Sub-index number for t                          | his object. The valu                                           | ue is fixed to 0 | 4H.    |          |         |  |  |  |
|       | 01h       | Vendor ID                                       | Vendor ID 0~4294967295 U32 ro                                  |                  |        |          | All     |  |  |  |
|       |           | Manufacturer ID of Eth                          | Manufacturer ID of EtherCAT. The value is fixed to 00000 556h. |                  |        |          |         |  |  |  |
|       | 02h       | Product code                                    | 0~4294967295                                                   | U32              | ro     | TxPDO    | All     |  |  |  |
|       |           | Product code. The value                         | e is 10305070h.                                                |                  |        |          |         |  |  |  |
|       | 03h       | Revision umber                                  | 0~4294967295                                                   | U32              | ro     | TxPDO    | All     |  |  |  |
|       |           | Product version number. The value is 02040608h. |                                                                |                  |        |          |         |  |  |  |
|       | 04h       | Divece type                                     | 0~4294967295                                                   | U32              | ro     | TxPDO    | All     |  |  |  |
|       |           | Product serial number.                          | The value is 00000                                             | 000h.            |        | <u> </u> |         |  |  |  |

# 4-2-3. Sync manager communication type (1C00h)

The action mode assigned to each syncmanager is set by 1C00h object. The value is fixed for the servo driver.

| Index | Sub-  | Name/Description                                                        | Range      | DateType     | Access      | PDO      | Op-mode |  |  |  |  |
|-------|-------|-------------------------------------------------------------------------|------------|--------------|-------------|----------|---------|--|--|--|--|
|       | Index |                                                                         |            |              |             |          |         |  |  |  |  |
| 1C00h | 00h   | Number of used sync manager channels                                    | 0~255      | U8           | ro          | TxPDO    | All     |  |  |  |  |
|       |       | The number of child indexes for this object. The value is fixed to 04H. |            |              |             |          |         |  |  |  |  |
|       | 01h   | Communication type sync manager 0                                       | 0~4        | U8           | ro          | TxPDO    | All     |  |  |  |  |
|       |       | Set the purpose of sync Manager 0.                                      |            |              | V3          |          |         |  |  |  |  |
|       |       | 0: unused.                                                              |            |              | O'          | 4        |         |  |  |  |  |
|       |       | 1: Mailbox receive (master station→slave                                | ,          |              |             |          |         |  |  |  |  |
|       |       | 2: Mailbox send (slave station→master sta                               | tion)      |              |             |          |         |  |  |  |  |
|       |       | 3: RxPDO (master station→slave station)                                 |            |              |             | 7        |         |  |  |  |  |
|       |       | 4: TxPDO (slave station→master station)                                 | _          |              |             |          |         |  |  |  |  |
|       |       | Because sync manager0 uses mailbox to re                                |            |              |             |          |         |  |  |  |  |
|       | 02h   | Communication type sync manager 1                                       | 0~4        | U8           | ro          | TxPDO    | All     |  |  |  |  |
|       |       | Set the purpose of sync Manager 1.                                      |            |              |             |          |         |  |  |  |  |
|       |       | 0: unused.                                                              |            |              |             |          |         |  |  |  |  |
|       |       | 1: Mailbox receive (master station→slave                                |            |              |             |          |         |  |  |  |  |
|       |       | 2: Mailbox send (slave station→master sta                               | tion)      |              |             |          |         |  |  |  |  |
|       |       | 3: RxPDO (master station→slave station)                                 |            |              |             |          |         |  |  |  |  |
|       |       | 4: TxPDO (slave station→master station)                                 |            |              |             |          |         |  |  |  |  |
|       |       | Because sync manager1 uses mailbox to se                                |            |              | is fixed to |          |         |  |  |  |  |
|       | 03h   | Communication type sync manager 2                                       | 0~4        | U8           | ro          | TxPDO    | All     |  |  |  |  |
|       |       | Set the purpose of sync Manager 2.                                      |            |              |             |          |         |  |  |  |  |
|       |       |                                                                         |            |              |             |          |         |  |  |  |  |
|       |       | 0: unused.                                                              | • .        |              |             |          |         |  |  |  |  |
|       |       | 1: Mailbox receive (master station→slave                                | ,          |              |             |          |         |  |  |  |  |
|       |       | 2: Mailbox send (slave station→master sta                               | tion)      |              |             |          |         |  |  |  |  |
|       |       | 3: RxPDO (master station→slave station)                                 |            |              |             |          |         |  |  |  |  |
|       |       | 4: TxPDO (slave station→master station)                                 |            |              |             |          |         |  |  |  |  |
|       | 0.41  | Because sync manager2 uses process data                                 |            |              |             |          | 4.11    |  |  |  |  |
|       | 04h   | Communication type sync manager 3                                       | 0~4        | U8           | ro          | TxPDO    | All     |  |  |  |  |
|       |       | Set the purpose of sync Manager 3.                                      |            |              |             |          |         |  |  |  |  |
|       |       | 0: unused.                                                              |            |              |             |          |         |  |  |  |  |
|       |       | 1: Mailbox receive (master station→slave                                | ,          |              |             |          |         |  |  |  |  |
|       |       | 2: Mailbox send (slave station→master sta                               | tion)      |              |             |          |         |  |  |  |  |
|       |       | 3: RxPDO (master station→slave station)                                 |            |              |             |          |         |  |  |  |  |
|       |       | 4: TxPDO (slave station→master station)                                 |            | DD () - 1    | 1           | 1 . 4    |         |  |  |  |  |
|       |       | Because sync manager3 uses process data                                 | output (Rx | PDO), the va | lue is fixe | ed to 4. |         |  |  |  |  |

### 4-2-4. PDO mapping

#### 1. PDO distribution object (1C12h~1C13h)

The type of PDO mapping table allocated by syncmanager is set by 1C12h to 1C13h objects.

| Index | Sub-Index | Name/Description                                                     | Range                                     | Date Type | Access | PDO | Op-mode |  |  |
|-------|-----------|----------------------------------------------------------------------|-------------------------------------------|-----------|--------|-----|---------|--|--|
| 1C12h | 00h       | Number of assigned PDOs                                              | 0~4                                       | U8        | rw     | NO  | All     |  |  |
|       |           | The number of subindexes fo                                          | The number of subindexes for this object. |           |        |     |         |  |  |
|       | 01h       | Assigned RxPDO 1                                                     | 1600h~1603h                               | U16       | rw     | NO  | All     |  |  |
|       |           | Specify the RxPDO mapping                                            | object.                                   | , (       | ノ      |     |         |  |  |
|       | 02h       | Assigned RxPDO 2                                                     | 1600h~1603h                               | U16       | rw     | NO  | All     |  |  |
|       |           | Specify the RxPDO mapping                                            | object.                                   |           |        |     |         |  |  |
|       | 03h       | Assigned RxPDO 3                                                     | 1600h~1603h                               | U16       | rw     | NO  | All     |  |  |
|       |           | Specify the RxPDO mapping object.                                    |                                           |           |        |     |         |  |  |
|       | 04h       | Assigned RxPDO 4                                                     | 1600~1603                                 | U16       | rw     | NO  | All     |  |  |
|       |           | Specify the RxPDO mapping                                            | object.                                   |           |        |     |         |  |  |
| 1C13h | 00h       | Number of assigned PDOs                                              | 0~4                                       | U8        | rw     | NO  | All     |  |  |
|       |           | The number of subindexes for this object. The value is fixed to 04h. |                                           |           |        |     |         |  |  |
|       | 01h       | Assigned TxPDO 1                                                     | 1A00h~1A03h                               | U16       | rw     | NO  | All     |  |  |
|       |           | Specify the TxPDO mapping                                            | •                                         |           |        |     |         |  |  |
|       | 02h       | Assigned TxPDO 2                                                     | 1A00h~1A03h                               | U16       | rw     | NO  | All     |  |  |
|       |           | Specify the TxPDO mapping object.                                    |                                           |           |        |     |         |  |  |
|       | 03h       | Assigned TxPDO 3                                                     | 1A00h~1A03h                               | U16       | rw     | NO  | All     |  |  |
|       |           | Specify the TxPDO mapping object.                                    |                                           |           |        |     |         |  |  |
|       | 04h       | Assigned TxPDO 4                                                     | 1A00h~1A03h                               | U16       | rw     | NO  | All     |  |  |
|       |           | Specify the TxPDO mapping                                            | object.                                   |           |        |     |         |  |  |

Subindex01h-04h of 1C12h and 1C13h can only be changed when the ESM state is PreOP and subindex00h = 0. In addition, the status is the return port code (06010003h).

After the setting is changed, set the subindex number of subindex00h, and reflect PDO distribution object setting by converting ESM state to SafeOP.

#### 2. PDO mapping object (1600h~1603h, 1A00h~1A03h)

As a table for PDO mapping objects, objects of 1600h~1603h for RxPDO and 1A00h~1A03h for TxPDO can be used. After subindex 01h, it represents the information of the mapped application layer object.

| Index  | Sub-Index |                                        | Description Description | Range            | DateType | Access | PDO | Op-mode |  |
|--------|-----------|----------------------------------------|-------------------------|------------------|----------|--------|-----|---------|--|
| 1600h  | 00h       |                                        | er of entries           | 0~4294967295     | U8       | rw     | NO  | All     |  |
| 100011 | 0011      |                                        | imber of the object     |                  |          | 2.11   | 110 | 1 111   |  |
|        | 01h       |                                        | PDO mapped              | 0~4294967295     | U32      | rw     | NO  | All     |  |
|        |           | Set the first                          | mapping object.         |                  |          | •      |     |         |  |
|        |           | bit                                    | 3116                    | 158              | 7        | 0      |     |         |  |
|        |           |                                        | Index number            | Sub-index number | Bit le   | ngth   |     |         |  |
|        |           |                                        |                         |                  |          |        |     |         |  |
|        | 02h       | 2nd receive                            | e PDO mapped            | 0~4294967295     | U32      | rw     | NO  | All     |  |
|        |           | Setting method is same to Subindex01h. |                         |                  |          |        |     |         |  |
|        | 03h       | 3rd receive                            | e PDO mapped            | 0~4294967295     | U32      | rw     | NO  | All     |  |
|        |           | Setting method is same to Subindex01h. |                         |                  |          |        |     |         |  |
|        | 04h       | 4th receive                            | e PDO mapped            | 0~4294967295     | U32      | rw     | NO  | All     |  |
|        |           | Setting method is same to Subindex01h. |                         |                  |          |        |     |         |  |
|        | 05h       | 5th receive                            | e PDO mapped            | 0~4294967295     | U32      | rw     | NO  | All     |  |
|        |           | Setting method is same to Subindex01h. |                         |                  |          |        |     |         |  |
|        | 06h       | 6th receive                            | e PDO mapped            | 0~4294967295     | U32      | rw     | NO  | All     |  |
|        |           | Setting method is same to Subindex01h. |                         |                  |          |        |     |         |  |
|        |           |                                        |                         |                  |          |        |     |         |  |

|       | 18h | 24th receive PDO mapped                                             | 0~4294967295                                                        | U32 | rw | NO | All |  |  |
|-------|-----|---------------------------------------------------------------------|---------------------------------------------------------------------|-----|----|----|-----|--|--|
|       |     | Setting method is same to Subindex01h.                              |                                                                     |     |    |    |     |  |  |
| 1601h | -   | Receive PDO mapping 2, the Subindex specification is same to 1600h. |                                                                     |     |    |    |     |  |  |
| 1602h | -   | Receive PDO mapping 3, the                                          | Receive PDO mapping 3, the Subindex specification is same to 1600h. |     |    |    |     |  |  |
| 1603h | -   | Receive PDO mapping 4, the                                          | Receive PDO mapping 4, the Subindex specification is same to 1600h. |     |    |    |     |  |  |

Do not map duplicate objects. The change of the repeated setting is unknown.

Subindex01h-18h of 1600h-1603h can only be changed when the ESM state is PreOP and subindex00h = 0. In addition, the status returns abort code (06010003h).

After the setting is changed, set the subindex number of subindex0h, and reflect PDO distribution object setting by converting ESM state to SafeOP.

| Index | Sub-Index | Name/Description                                                     | Range                                       | DateType      | Access    | PDO | Op-mode |
|-------|-----------|----------------------------------------------------------------------|---------------------------------------------|---------------|-----------|-----|---------|
| 1A00h | 00h       | Number of entries                                                    | 0~4294967295                                | U8            | rw        | NO  | All     |
|       |           | Subindex number of the object                                        | et.                                         |               |           |     |         |
|       | 01h       | 1st transmit PDO mapped                                              | 0~4294967295                                | U32           | rw        | NO  | All     |
|       |           | Set the first mapping object.                                        |                                             |               |           |     |         |
|       |           | bit 3116                                                             | 158                                         | 7             | . 0       |     |         |
|       |           | Index number                                                         | Sub-index number                            | r Bit le      | ngth      |     | •       |
|       |           |                                                                      |                                             |               |           |     |         |
|       | 02h       | 2nd transmit PDO mapped                                              | 0~4294967295                                | U32           | rw        | NO  | All     |
|       |           | Setting method is same to Sul                                        | bindex01h.                                  |               |           |     |         |
|       | 03h       | 3rd transmit PDO mapped                                              | 0~4294967295                                | U32           | rw        | NO  | All     |
|       |           | Setting method is same to Sul                                        | bindex01h.                                  |               |           |     |         |
|       | 04h       | 4th transmit PDO mapped                                              | 4th transmit PDO mapped 0~4294967295 U32 rw |               |           |     |         |
|       |           | Setting method is same to Sul                                        | bindex01h.                                  |               |           |     |         |
|       | 05h       | 5th transmit PDO mapped                                              | 0~4294967295                                | U32           | rw        | NO  | All     |
|       |           | Setting method is same to Sul                                        | bindex01h.                                  |               |           |     |         |
|       | 06h       | 6th transmit PDO mapped                                              | 0~4294967295                                | U32           | rw        | NO  | All     |
|       |           | Setting method is same to Sul                                        | bindex01h.                                  |               |           |     |         |
|       | •••       |                                                                      |                                             |               |           |     |         |
|       | 18h       | 24th transmit PDO mapped                                             | 0~4294967295                                | U32           | rw        | NO  | All     |
|       |           | Setting method is same to Sul                                        | bindex01h.                                  |               |           |     |         |
| 1A01h | -         | Transmit PDO mapping 2, the Subindex specification is same to 1600h. |                                             |               |           |     |         |
| 1A02h | -         | Transmit PDO mapping 3, the                                          | e Subindex specification                    | ation is same | to 1600h. |     |         |
| 1A03h | -         | Transmit PDO mapping 4, the                                          | e Subindex specification                    | ation is same | to 1600h. |     |         |

Do not map duplicate objects. The change of the repeated setting is unknown.

Subindex01h-18h of 1A00h-1A03h can only be changed when the ESM state is PreOP and subindex00h = 0. In addition, the status returns abort code (06010003h).

After the setting is changed, set the subindex number of subindex0h, and reflect PDO distribution object setting by converting ESM state to SafeOP.

# 4-2-5. Sync manager 2/3 synchronization (1C32h, 1C33h)

The setting of Sync manager2 is executed as 1C32h (Sync manager 2 synchronization). The setting of Sync manager3 is executed as 1C33h (Sync manager 3 synchronization).

Sync manager 2 synchronization (1C32h)

|               |                  | Name (Description                          | Dance                 | Data Truna      | A 22222       | DDO    | On mode    |  |  |  |  |  |
|---------------|------------------|--------------------------------------------|-----------------------|-----------------|---------------|--------|------------|--|--|--|--|--|
| Index<br>1C32 | Sub-Index<br>00h | Name/Description Number of entries         | Range<br>0~20h        | Date Type       | Access        | PDO    | Op-mode    |  |  |  |  |  |
| 1032          | OOn              | Subindex number of the o                   |                       | U8              | ro            | NO     | All        |  |  |  |  |  |
|               | 01h              | Sync mode                                  | 0-65535               | U16             | PTT/          | NO     | All        |  |  |  |  |  |
|               | OIII             | Set the synchronization m                  |                       |                 | rw            | NO     | All        |  |  |  |  |  |
|               |                  | 00h: FreeRun (not synchr                   |                       | . Z.            | O/A           |        |            |  |  |  |  |  |
|               |                  | 01h: SM2 (synchronized                     |                       |                 |               |        |            |  |  |  |  |  |
|               |                  | 02h: DC SYNC0 (synchro                     |                       | ent)            |               |        |            |  |  |  |  |  |
|               | 02h              | Cycle time                                 | 0~4294967295          | U32             | rw            | NO     | All        |  |  |  |  |  |
|               | 0211             | Set the cycle of Sync Mar                  |                       | 032             | 1 ***         | 110    | 7 111      |  |  |  |  |  |
|               |                  | Please set it among 5000                   |                       | (1ms) 20000     | 000(2 ms) - 4 | 000000 | (4ms) If a |  |  |  |  |  |
|               |                  | value other than the abo                   |                       |                 |               |        |            |  |  |  |  |  |
|               |                  | setting) will occur.                       | ,                     | 1               | ,             |        | C'A        |  |  |  |  |  |
|               | 03h              | Shift time                                 | 0~4294967295          | U32             | rw            | NO     | All        |  |  |  |  |  |
|               |                  | Offset time.                               |                       |                 | -11           |        |            |  |  |  |  |  |
|               | 04h              | Sync modes supported                       | 0~65535               | U16             | ro            | NO     | All        |  |  |  |  |  |
|               |                  | Set the supported synchro                  | nization type.        |                 | •             |        |            |  |  |  |  |  |
|               |                  | BIT0: FreeRun mode sup                     | ported                |                 |               |        |            |  |  |  |  |  |
|               |                  | 0: not support; 1: Fre                     | eRun mode supported   | l               |               |        |            |  |  |  |  |  |
|               |                  | This servo driver is set                   | to 1.                 |                 |               |        |            |  |  |  |  |  |
|               |                  | BIT1: SM synchronizatio                    |                       |                 |               |        |            |  |  |  |  |  |
|               |                  | 0: not support; 1: SM                      |                       | on supported    |               |        |            |  |  |  |  |  |
|               |                  | This servo driver is set                   |                       |                 |               |        |            |  |  |  |  |  |
|               |                  | BIT4-2: DC synchronization mode supported  |                       |                 |               |        |            |  |  |  |  |  |
|               |                  |                                            | 000b: not support     |                 |               |        |            |  |  |  |  |  |
|               |                  | 001b: DC sync0 event supported             |                       |                 |               |        |            |  |  |  |  |  |
|               |                  | This servo driver is set to 001b.          |                       |                 |               |        |            |  |  |  |  |  |
|               |                  | BIT6-5: output offset sup 00b: not support | porteu                |                 |               |        |            |  |  |  |  |  |
|               |                  | 01b: offset of local clos                  | ck supported          |                 |               |        |            |  |  |  |  |  |
|               |                  | This servo driver is set                   |                       |                 |               |        |            |  |  |  |  |  |
|               |                  | BIT15-7: Reserved                          | 10 000.               |                 |               |        |            |  |  |  |  |  |
| 1C32          | 05h              | Minimum cycle time                         | 0~4294967295          | U32             | ro            | NO     | All        |  |  |  |  |  |
|               | 0000             | The minimum value of th                    |                       | l l             |               |        |            |  |  |  |  |  |
|               | 06h              | Calc and copy time                         | 0~4294967295          | U32             | ro            | NO     | All        |  |  |  |  |  |
|               |                  | The time from SM2 even                     | t, sync0 event to ESC | read completion | on.           |        |            |  |  |  |  |  |
|               |                  | This time can also be exte                 |                       |                 |               |        |            |  |  |  |  |  |
|               | 08h              | Command                                    | 0~65535               | U16             | ro            | NO     | All        |  |  |  |  |  |
|               |                  | Not support                                |                       |                 |               |        |            |  |  |  |  |  |
|               | 09h              | Delay time                                 | 0~4294967295          | U32             | ro            | NO     | All        |  |  |  |  |  |
|               |                  | Not support                                |                       |                 |               |        |            |  |  |  |  |  |
|               | 0Ah              | Sync0 cycle time                           | 0~4294967295          | U16             | ro            | NO     | All        |  |  |  |  |  |
|               |                  | When DC SYNC0 (1C32                        |                       | e of ESC regist | er 09A0h is   | s set. |            |  |  |  |  |  |
|               |                  | Except DC SYNC0, the s                     |                       |                 | 1             |        | 1          |  |  |  |  |  |
|               | 0Bh              | Cycle time too small                       | 0~65535               | U16             | ro            | NO     | All        |  |  |  |  |  |
|               |                  | Not support                                | 1                     | Ī               |               |        | 1          |  |  |  |  |  |
|               | 0Ch              | SM-event missed                            | 0~65535               | U16             | ro            | NO     | All        |  |  |  |  |  |
|               |                  | Not support                                | 1                     | Ī               |               |        | 1          |  |  |  |  |  |
|               | 0Dh              | Shift time too short                       | 0~65535               | U16             | ro            | NO     | All        |  |  |  |  |  |
|               |                  | Not support                                |                       |                 |               |        |            |  |  |  |  |  |
|               | 0Eh              | RxPDO toggle failed                        | 0~65535               | U16             | rw            | NO     | All        |  |  |  |  |  |
|               |                  | Not support                                |                       |                 |               |        |            |  |  |  |  |  |
|               |                  |                                            |                       |                 |               |        |            |  |  |  |  |  |

| 20h | Sync error | 0~1                       | BOOL | ro | NO | All |
|-----|------------|---------------------------|------|----|----|-----|
|     | Sync error | · ( <i>O</i> <sub>2</sub> |      |    |    |     |

This setting value is a reference value, not a guaranteed value.

Sync manager 3 synchronization (1C33h)

|       |           | M (TC33II)                                                                                                    | D               | D. T.         | Α        | DDO      | 0 1      |  |  |  |
|-------|-----------|----------------------------------------------------------------------------------------------------|-----------------|---------------|----------|----------|----------|--|--|--|
| Index | Sub-Index | Name/Description                                                                                                    | Range           | DateType      | Access   | PDO      | Op-mode  |  |  |  |
| 1C33h | 00h       | Number of entries The Subindex number of t                                                                                           | 0~20h           | U8            | no<br>Oh | NO       | All      |  |  |  |
|       | 01h       | Sync mode                                                                                                    | 0~65535         | U16           | _        | NO       | All      |  |  |  |
|       | OIII      | Set the synchronization m                                                                                                    |                 | -             | rw       | NO       | All      |  |  |  |
|       |           | 00h: FreeRun (not synchro                                                                                                    |                 | 51 Z.         |          |          |          |  |  |  |
|       |           | 01h: SM2 (synchronized v                                                                                                    |                 |               |          |          |          |  |  |  |
|       |           | 02h: DC SYNC0 (synchro                                                                                                    |                 | vent)         |          |          |          |  |  |  |
|       | 02h       | Cycle time                                                                                                    | 0~4294967295    | U32           | rw       | NO       | All      |  |  |  |
|       |           | Set the cycle of Sync Man                                                                                                    |                 |               |          |          |          |  |  |  |
|       |           | Please set it among 500000 (500μs), 1000000 (1ms), 2000000(2ms), 4000000(4ms). If a                                                  |                 |               |          |          |          |  |  |  |
|       |           | value other than the above                                                                                                    |                 |               |          |          |          |  |  |  |
|       |           | setting) will occur.                                                                                                    |                 |               |          | _        | <u> </u> |  |  |  |
|       | 03h       | Shift time                                                                                                    | 0~4294967295    | U32           | rw       | NO       | All      |  |  |  |
|       |           | Offset time.                                                                                                    |                 |               |          |          |          |  |  |  |
|       | 04h       | Sync modes supported                                                                                                    | 0~65535         | U16           | ro       | NO       | All      |  |  |  |
|       |           | Set the supported synchron                                                                                                    |                 |               |          |          |          |  |  |  |
|       |           | BIT0: FreeRun mode supp                                                                                                    |                 | _             |          |          |          |  |  |  |
|       |           | 0: not support; 1: Free                                                                                                    | * * *           | d             |          |          |          |  |  |  |
|       |           | This servo driver is set                                                                                                    |                 |               |          |          |          |  |  |  |
|       |           | BIT1: SM synchronization                                                                                                    |                 | ion supported | 1        |          |          |  |  |  |
|       |           | 0: not support; 1: SM2 event synchronization supported This servo driver is set to 1.                                                |                 |               |          |          |          |  |  |  |
|       |           | BIT4-2: DC synchronization mode supported                                                                                            |                 |               |          |          |          |  |  |  |
|       |           | 000b: not support                                                                                                    |                 |               |          |          |          |  |  |  |
|       |           | 001b: DC sync0 event supported                                                                                                    |                 |               |          |          |          |  |  |  |
|       |           | This servo driver is set to 001b.                                                                                                    |                 |               |          |          |          |  |  |  |
|       |           | BIT6-5: output offset supported                                                                                                    |                 |               |          |          |          |  |  |  |
|       |           | 00b: not support                                                                                                    |                 |               |          |          |          |  |  |  |
|       |           | 01b: offset of local clock supported                                                                                                 |                 |               |          |          |          |  |  |  |
|       |           | This servo driver is set                                                                                                    | to 00b.         |               |          |          |          |  |  |  |
|       | 0.74      | BIT15-7: Reserved                                                                                                    |                 |               |          | 170      |          |  |  |  |
| 1C33h | 05h       | Minimum cycle time                                                                                                    | 0~4294967295    | U32           | ro       | NO       | All      |  |  |  |
|       | 0.01      | The minimum value of the                                                                                                    |                 |               |          | NO       | A 11     |  |  |  |
|       | 06h       | Calc and copy time                                                                                                    | 0~4294967295    | U32           | ro       | NO       | All      |  |  |  |
|       |           | The time from SM2 event, sync0 event to ESC read completion. This time can also be extended when there is a deviation in the signal. |                 |               |          |          |          |  |  |  |
|       | 08h       | Command                                                                                                    | 0~65535         | U16           | ro       | NO       | All      |  |  |  |
|       | Oon       | Not support                                                                                                    | 0~03333         | 010           | 10       | NO       | All      |  |  |  |
|       | 09h       | Delay time                                                                                                    | 0~4294967295    | U32           | ro       | NO       | All      |  |  |  |
|       | 0511      | Not support                                                                                                    | 0 12) 1) 012) 3 | 032           | 10       | 110      | 7 111    |  |  |  |
|       | 0Ah       | Sync0 cycle time                                                                                                    | 0~4294967295    | U16           | ro       | NO       | All      |  |  |  |
|       |           | The same value with 1C32                                                                                                    |                 |               |          | -,0      |          |  |  |  |
|       | 0Bh       | Cycle time too small                                                                                                    | 0~65535         | U16           | ro       | NO       | All      |  |  |  |
|       | OBII      | Not support                                                                                                    | 0 00000         | 010           | 10       | 110      | 7 111    |  |  |  |
|       | 0Ch       | SM-event missed                                                                                                    | 0~65535         | U16           | ro       | NO       | All      |  |  |  |
|       |           | Not support                                                                                                    | 0 00000         |               | 10       | 1,0      |          |  |  |  |
|       | 0Dh       | Shift time too short                                                                                                    | 0~65535         | U16           | ro       | NO       | All      |  |  |  |
|       |           | Not support                                                                                                    |                 |               | -        |          |          |  |  |  |
|       | 0Eh       | RxPDO toggle failed                                                                                                    | 0~65535         | U16           | rw       | NO       | All      |  |  |  |
|       |           | Not support                                                                                                    |                 | l L           |          | <u> </u> |          |  |  |  |
|       | 20h       | Sync error                                                                                                    | 0~1             | BOOL          | ro       | NO       | All      |  |  |  |
|       |           | Sync error                                                                                                    |                 | <u> </u>      |          |          |          |  |  |  |
| I     | 1         | ı -                                                                                                    |                 |               |          |          |          |  |  |  |

This setting value is a reference value, not a guaranteed value.

# 1. DC (SYNC0 event synchronization)

| synchronization method                 | Features                                       |  |  |  |
|----------------------------------------|------------------------------------------------|--|--|--|
| Synchronize the time information of    | High precision, need to compensate at the main |  |  |  |
| other slave stations based on the time | station side                                   |  |  |  |
| of the first axis                      | O'x                                            |  |  |  |

The specification of DC synchronous mode in this servo driver is as follows:

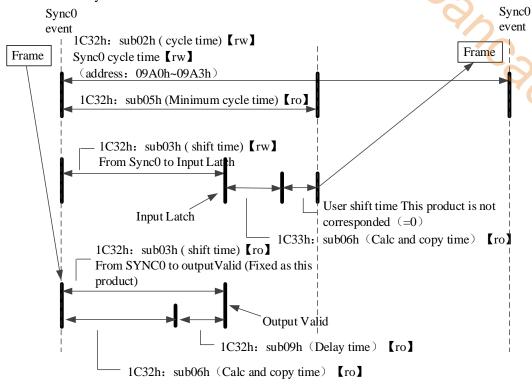

### 2. SM2 (SM2 event synchronization)

| synchronization method     |  |  |                                                                                  | Features            |       |              |           |  |  |
|----------------------------|--|--|----------------------------------------------------------------------------------|---------------------|-------|--------------|-----------|--|--|
| Synchronize receiving time |  |  |                                                                                  | transmission erence | delay | compensation | accuracy  |  |  |
|                            |  |  | The transmission time must be ensured on the upper side (special hardware, etc.) |                     |       |              | the upper |  |  |

The specifications of SM2 synchronous mode in this servo driver are as follows:

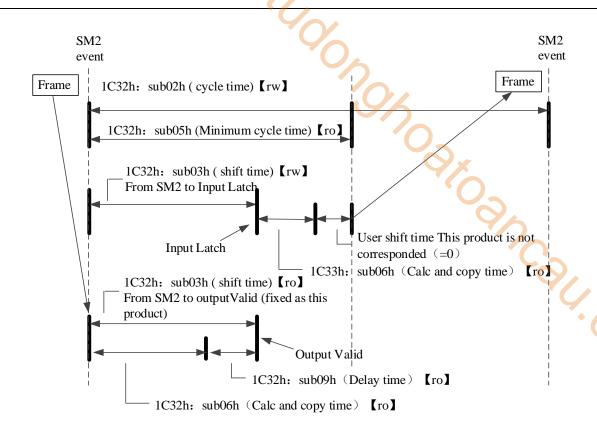

# 4-3. Driver Profile area (0x6000~0x6FFF)

# 4-3-1. Object list

| 7//                                   |  |  |  |
|---------------------------------------|--|--|--|
|                                       |  |  |  |
| •                                     |  |  |  |
|                                       |  |  |  |
|                                       |  |  |  |
| •                                     |  |  |  |
|                                       |  |  |  |
|                                       |  |  |  |
|                                       |  |  |  |
|                                       |  |  |  |
|                                       |  |  |  |
|                                       |  |  |  |
|                                       |  |  |  |
|                                       |  |  |  |
|                                       |  |  |  |
|                                       |  |  |  |
|                                       |  |  |  |
|                                       |  |  |  |
|                                       |  |  |  |
|                                       |  |  |  |
|                                       |  |  |  |
|                                       |  |  |  |
|                                       |  |  |  |
|                                       |  |  |  |
|                                       |  |  |  |
|                                       |  |  |  |
|                                       |  |  |  |
|                                       |  |  |  |
|                                       |  |  |  |
|                                       |  |  |  |
|                                       |  |  |  |
|                                       |  |  |  |
|                                       |  |  |  |
|                                       |  |  |  |
|                                       |  |  |  |
|                                       |  |  |  |
| Max profile velocity  Max motor speed |  |  |  |
| Profile velocity                      |  |  |  |
| End velocity  End velocity            |  |  |  |
|                                       |  |  |  |
|                                       |  |  |  |
|                                       |  |  |  |
|                                       |  |  |  |

| Index          | Sub-Index  | Name                                                   |  |  |  |  |
|----------------|------------|--------------------------------------------------------|--|--|--|--|
| 6086h          | 00h        | Motion profile type                                    |  |  |  |  |
| 6087h          | 00h        | Torque slope                                           |  |  |  |  |
| 6088h          | 00h        | Torque profile type                                    |  |  |  |  |
| 608Fh          | -          | Position encoder resolution                            |  |  |  |  |
|                | 00h        | Highest sub-index supported                            |  |  |  |  |
|                | 01h        | Encoder increments                                     |  |  |  |  |
|                | 02h        | Motor revolutions                                      |  |  |  |  |
| 6091h          | -          | Gear ratio                                             |  |  |  |  |
|                | 00h        | Number of entries                                      |  |  |  |  |
|                | 01h        | Motor revolutions                                      |  |  |  |  |
|                | 02h        | Shaft revolutions                                      |  |  |  |  |
| 6092h          | -          | Feed constant                                          |  |  |  |  |
|                | 00h        | Highest sub-index supported                            |  |  |  |  |
|                | 01h        | Feed                                                   |  |  |  |  |
| 60001          | 02h        | Shaft revolutions                                      |  |  |  |  |
| 6098h          | 00h        | Homing method                                          |  |  |  |  |
| 6099h          | - 001-     | Homing speeds                                          |  |  |  |  |
|                | 00h        | Number of entries                                      |  |  |  |  |
|                | 01h        | Speed during search for switch                         |  |  |  |  |
| 600 A b        | 02h<br>00h | Speed during search for zero                           |  |  |  |  |
| 609Ah<br>60A3h | 00h        | Homing acceleration                                    |  |  |  |  |
| 60A3h          | OON        | Profile jerk use Profile jerk                          |  |  |  |  |
| 00A4II         | 00h        | Highest sub-index supported                            |  |  |  |  |
|                | 01h        | Profile jerk1                                          |  |  |  |  |
|                | 02h        | Profile jerk2                                          |  |  |  |  |
| 60B0h          | 00h        | Position offset                                        |  |  |  |  |
| 60B0h          | 00h        | Velocity offset                                        |  |  |  |  |
| 60B2h          | 00h        | Torque offset                                          |  |  |  |  |
| 60B8h          | 00h        | Touch probe function                                   |  |  |  |  |
| 60B9h          | 00h        | Touch probe status                                     |  |  |  |  |
| 60BAh          | 00h        | Touch probe pos1 pos value                             |  |  |  |  |
| 60BBh          | 00h        | Touch probe post pos value  Touch probe post neg value |  |  |  |  |
| 60BCh          | 00h        | Touch probe pos2 pos value                             |  |  |  |  |
| 60BDh          | 00h        | Touch probe pos2 neg value                             |  |  |  |  |
| 60C2h          | -          | Interpolation time period                              |  |  |  |  |
|                | 00h        | Highest sub-index supported                            |  |  |  |  |
|                | 01h        | Interpolation time period value                        |  |  |  |  |
|                | 02h        | Interpolation time index                               |  |  |  |  |
| 60C5h          | 00h        | Max acceleration                                       |  |  |  |  |
| 60C6h          | 00h        | Max deceleration                                       |  |  |  |  |
| 60E3h          | -          | Supported homing method                                |  |  |  |  |
|                | 00h        | Number of entries                                      |  |  |  |  |
|                | 01h        | 1st supported homing method                            |  |  |  |  |
|                |            | · ·                                                    |  |  |  |  |
|                | 20h        | 32nd supported homing method                           |  |  |  |  |
| 60F2h          | 00h        | Positioning option code                                |  |  |  |  |
| 60F4h          | 00h        | Following error actual value                           |  |  |  |  |
| 60FAh          | 00h        | Control effort                                         |  |  |  |  |
| 60FCh          | 00h        | Position demand internal value                         |  |  |  |  |
| 60FDh          | 00h        | Digital inputs                                         |  |  |  |  |
| 60FEh          | -          | Digital outputs                                        |  |  |  |  |
|                | 00h        | Number of entries                                      |  |  |  |  |
|                | 01h        | Physical outputs                                       |  |  |  |  |
| COPE           | 02         | Bit mask                                               |  |  |  |  |
| 60FEh          | 00h        | Target velocity                                        |  |  |  |  |

| Index | Sub-Index |                       | Name |
|-------|-----------|-----------------------|------|
| 6502h | 00h       | Supported drive modes |      |

# 4-3-2. PDS (Power Drive Systems) specification

According to the user command or abnormal detection, the state transition of the PDS associated with the power control of the servo driver is defined as follows.

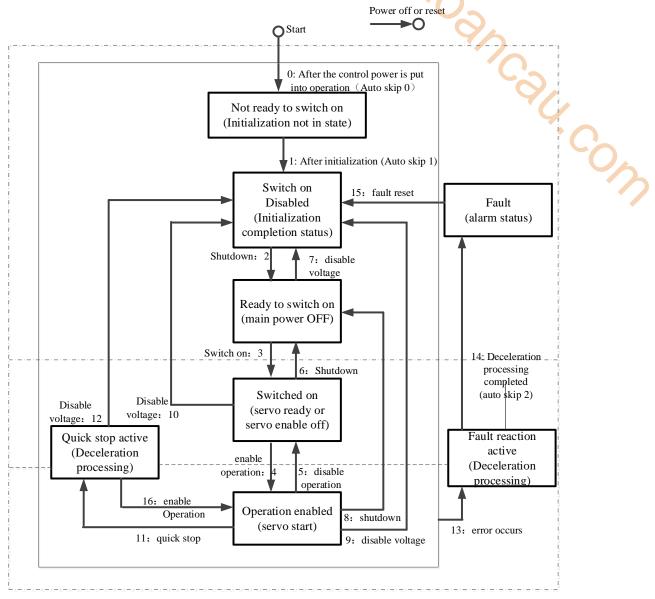

After migrating to operation enabled(servo is enabled), please increase the time to more than 100ms and input the action command.

The following table shows the PDS state migration events (migration conditions) and actions during migration. For the migration of PDS, the status migration is performed at the same time as the handshake is obtained (through 6041h: Statusword confirm the status has been converted and then send the next migration instruction).

|   | (through 60+111. States word commit the states has been converted and then send the next inigration instruction). |                                                                    |                                                       |                                     |  |  |  |  |
|---|----------------------------------------------------------------------------------------------------|--------------------------------------------------------------------|-------------------------------------------------------|-------------------------------------|--|--|--|--|
|   | PDS conversion                                                                                                    |                                                                    | Event                                                 | Action                              |  |  |  |  |
|   | 0                                                                                                    | Auto skip 0 After the power supply is put into operation, or after |                                                       | After the power supply is put       |  |  |  |  |
|   |                                                                                                    |                                                                    | the application layer is reset, it will automatically | into operation, or after the        |  |  |  |  |
|   |                                                                                                    |                                                                    | migrate.                                              | application layer is reset, it will |  |  |  |  |
|   |                                                                                                    |                                                                    |                                                       | automatically migrate.              |  |  |  |  |
| Ī | 1                                                                                                    | Auto skip 1                                                        | Automatic conversion after initialization.            | Communications are                  |  |  |  |  |
|   |                                                                                                    |                                                                    |                                                       | established.                        |  |  |  |  |

|    | G1 . 1            | Torrest and the second second | NT .1.1                             |
|----|-------------------|----------------------------------------------------------------------------------------------------|-------------------------------------|
| 2  | Shut down         | The condition of receiving the shutdown instruction.                                                                                                    | Nothing special.                    |
| 3  | Switch on         | When the power supply is on, the condition of                                                                                                    | Nothing special.                    |
|    |                   | receiving the switch on command.                                                                                                    |                                     |
| 4  | Enable operation  | The condition of receiving the enable operation                                                                                                    | The drive function is effective.    |
|    |                   | instruction.                                                                                                    | In addition, all previous set       |
|    |                   |                                                                                                    | point data are cleared.             |
| 5  | Disable operation | The situation of receiving the disable operation                                                                                                    | Invalid driver function.            |
|    |                   | instruction.                                                                                                    | <b>O</b>                            |
| 6  | Shutdown          | When the power supply is ON, the condition of                                                                                                    | Nothing special.                    |
|    |                   | receiving Shutdown instruction. Check out the                                                                                                    | (*())                               |
|    |                   | condition that the power supply is OFF.                                                                                                    |                                     |
| 7  | Disable voltage   | The condition of receiving Disable voltage                                                                                                    | Nothing special.                    |
|    | ·                 | instruction. The condition of receiving Quick stop                                                                                                    | 1//                                 |
|    | '                 | instruction.                                                                                                    | <b>()</b>                           |
|    |                   | When the ESM status is PreOP, SafeOP or OP, the                                                                                                    | ~~                                  |
|    |                   | condition of migrating to init.                                                                                                    | <b>Y</b> /.                         |
| 8  | Shutdown          | When the power supply is ON, the condition of                                                                                                    | Driver function is invalid.         |
|    |                   | receiving Shutdown instruction.                                                                                                    | •                                   |
| 9  | Disable voltage   | the condition of receiving Disable voltage                                                                                                    | Driver function is invalid.         |
|    |                   | instruction.                                                                                                    |                                     |
| 10 | Disable voltage   | the condition of receiving Disable voltage                                                                                                    | Nothing special.                    |
|    |                   | instruction. the condition of receiving Quick stop                                                                                                    |                                     |
|    |                   | instruction.                                                                                                    |                                     |
|    |                   | When the ESM status is PreOP, SafeOP or OP, the                                                                                                    |                                     |
|    |                   | condition of migrating to init.                                                                                                    |                                     |
| 11 | Quick stop        | the condition of receiving Quick stop instruction.                                                                                                    | Execute Quick stop function.        |
| 12 | Disable voltage   | When the quick stop selection code is the set value                                                                                                    | Driver function is invalid.         |
|    |                   | of 1, 2 and 3, and the quick stop action is completed.                                                                                                    |                                     |
|    |                   | When the quick stop selection code is the set value                                                                                                    |                                     |
|    |                   | of 5, 6 and 7, and the quick stop action is completed,                                                                                                    |                                     |
|    | '                 | the condition of receiving disable voltage                                                                                                    |                                     |
|    |                   | instruction.                                                                                                    |                                     |
|    |                   | Check the condition that the power supply is off.                                                                                                    |                                     |
| 13 | Error occurs      | Abnormal detection.                                                                                                    | Execute Fault reaction function.    |
| 14 | Auto skip 2       | After the abnormal detection and deceleration                                                                                                    | Driver function is invalid.         |
|    |                   | processing is completed, it will be migrated                                                                                                    |                                     |
|    |                   | automatically.                                                                                                    |                                     |
| 15 | Fault reset       | The situation of receiving the fault result instruction                                                                                                    | If the fault factor does not exist, |
|    |                   | after the fault is removed.                                                                                                    | reset the fault status.             |
| 16 | Enable operation  | When the quick stop selection code is the set value                                                                                                    | Driver function is valid.           |
|    |                   | of 5, 6 and 7, the condition of receiving Enable                                                                                                    |                                     |
|    |                   | operation instruction.                                                                                                    |                                     |
|    |                   | -                                                                                                    |                                     |

# 4-3-3. Controlword (6040h)

PDS status migration, etc. The command to control the slave station (servo driver) is set through 6040h (control word).

| Index | Sub-Index | Name/D      | escription                       | R          | lange      | DateTyp               | e Ac      | cess    | PDO       | Op-mode |
|-------|-----------|-------------|----------------------------------|------------|------------|-----------------------|-----------|---------|-----------|---------|
| 6040h | 00h       | Contr       | Controlword                      |            | 65535      | U16                   |           | rw      | RxPDO     | All     |
|       |           | Set the co  | ntrol com                        | nand to tl | he servo d | lriver such           | as PDS s  | tate co | nversion. |         |
|       |           | Bit inform  | nation                           |            |            |                       |           |         |           | <u></u> |
|       |           | 15          | 14                               | 13         | 12         | 11                    | 10        | 9       | 8         |         |
|       |           |             | R                                |            |            |                       |           | oms     | s h       |         |
|       |           | 7           | 6                                | 5          | 4          | 3                     | 2         | 1       | 0         |         |
|       |           | fr          | fr R                             |            |            | eo                    | qs        | ev      | so        |         |
|       |           | r = reserve | r = reserved (not corresponding) |            |            | fr                    | = fault 1 | reset   | ·         |         |
|       |           | oms = ope   | oms = operation mode specific    |            |            | eo = enable operation |           |         |           |         |

|  | (control mode based on bit)<br>h = halt | qs = quick stop<br>ev = enable voltage |
|--|-----------------------------------------|----------------------------------------|
|  |                                         | so = switch on                         |

|                              |       | bits of the controlword |       |         |        |                |  |  |
|------------------------------|-------|-------------------------|-------|---------|--------|----------------|--|--|
| Command                      | bit7  | bit3                    | bit2  | bit1    | bit0   | PDS conversion |  |  |
| Command                      | fault | Enable                  | quick | Enable  | Switch | PDS conversion |  |  |
|                              | reset | operation               | stop  | voltage | on     |                |  |  |
| Shutdown                     | 0     | -                       | 1     | 1       | 0      | 2, 6, 8        |  |  |
| Switch on                    | 0     | 0                       | 1     | 1       | 1      | 3              |  |  |
| Switch on + Enable operation | 0     | 1                       | 1     | 1       |        | 3+4            |  |  |
| Enable operation             | 0     | 1                       | 1     | 1       | 1      | 4, 16          |  |  |
| Disable voltage              | 0     | -                       | 1     | 0       | -      | 7, 9, 10, 12   |  |  |
| Quick stop                   | 0     | 1                       | 0     | 1       | ı      | 7, 10, 11      |  |  |
| Disable operation            | 0     | 0                       | 1     | 1       | 1      | 5              |  |  |
| Fault reset                  | 0->1  | -                       | -     | -       | -      | 13             |  |  |

The bit logic of the quick stop instruction is valid at 0.

Please execute other bit logic and the opposite actions.

Bit8 (HALT): 1, the motor deceleration pause is executed by 605Dh (halt selection code).

After the pause, the enable must be turned off to restart the action.

bit9, 6-4(operation mode specific):

The following shows the inherent change of OMS bit in the control mode (OP mode). (for details, please refer to the chapter of related objects of each control mode.)

| the chapter of | are enapter of related objects of each control modely |                   |                        |               |  |  |  |  |  |
|----------------|-------------------------------------------------------|-------------------|------------------------|---------------|--|--|--|--|--|
| Op-mode        | Bit9                                                  | Bit6              | Bit5                   | Bit4          |  |  |  |  |  |
| pp             | change on set-point                                   | absolute /elative | change set immediately | new set-point |  |  |  |  |  |
| pv             | -                                                     | -                 | -                      | -             |  |  |  |  |  |
| tq             | -                                                     | -                 | -                      | -             |  |  |  |  |  |
| hm             | -                                                     | -                 | ŀ                      | start homing  |  |  |  |  |  |
| csp            | -                                                     | -                 | -                      | -             |  |  |  |  |  |
| csv            | -                                                     | -                 | ·                      | -             |  |  |  |  |  |
| cst            | _                                                     | _                 | -                      | -             |  |  |  |  |  |

# 4-3-4. Statusword (6041h)

PDS status migration, etc. the command to control the slave station (servo driver) is set through 6040h (control word).

| Index | Sub-Index | Name/l      | Descriptio  | n        | Range        | Date             | Туре    | Access     | PDO   | Op-mode |
|-------|-----------|-------------|-------------|----------|--------------|------------------|---------|------------|-------|---------|
| 6041h | 00h       | Statusword  |             |          | 0~65535      | U                | 116     | ro         | TxPDO | All     |
|       |           | Indicates   | the status  | of the s | ervo driver. |                  |         |            |       |         |
|       |           | Bit inform  | nation      |          |              |                  |         |            |       |         |
|       |           | 15          | 14          | 13       | 12           | 11               | 10      | 9          | 8     |         |
|       |           | 1           | •           |          | oms          | ila              | oms     | rm         | r     |         |
|       |           | 7           | 6           | 5        | 4            | 3                | 2       | 1          | 0     |         |
|       |           | W           | sod         | qs       | ve           | f                | oe      | so         | rsto  |         |
|       |           | r = reserve | ed (not co  | rrespon  | ding)        | w = war          | ning    |            |       |         |
|       |           |             |             |          |              | sod = sv         | vitch o | n disabled |       |         |
|       |           | oms = ope   |             |          |              | qs = quick stop  |         |            |       |         |
|       |           | (control m  |             |          | )            | ve = volt        | age ena | abled      |       |         |
|       |           | ila = inter | nal limit a | ctive    |              | f = fa           | ult     |            |       |         |
|       |           |             |             |          |              |                  |         | n enabled  |       |         |
|       |           | rm = remo   | ote         |          |              | so = switched on |         |            |       |         |
|       |           |             |             |          |              | rtso = re        | eady to | switch on  |       |         |

Bit6,5,3-0 (switch on disabled/quick stop/fault/operation enabled/switched on/ready to switch on): confirm PDS status according to this bit. The following shows the status and related bit.

| StatusWord            | PDS State              |                                  |  |  |  |
|-----------------------|------------------------|----------------------------------|--|--|--|
| xxxx xxxx x0xx 0000 b | Not ready to switch on | Initialization incomplete state  |  |  |  |
| xxxx xxxx x1xx 0000 b | Switch on disabled     | Initialization completion status |  |  |  |
| xxxx xxxx x01x 0001 b | Ready to switch on     | Initialization completion status |  |  |  |
| xxxx xxxx x01x 0011 b | Switched on            | Servo enable off/ servo ready    |  |  |  |
| xxxx xxxx x01x 0111 b | Operation enabled      | Servo enable on                  |  |  |  |
| xxxx xxxx x00x 0111 b | Quick stop active      | Stop immediately                 |  |  |  |
| xxxx xxxx x0xx 1111 b | Fault reaction active  | Error (alarm) judge              |  |  |  |
| xxxx xxxx x0xx 1000 b | Fault                  | Error (alarm) status             |  |  |  |

bit4 (voltage enabled): In case of 1, it means that the power supply voltage is applied to PDS.

bit5 (quick stop): In the case of 0, PDS receives the quick stop request. The bit logic of quick stop is valid at 0. Please excute other bit logic and the opposite actions.

bit7 (warning): In the case of 1, a warning is occurring. When warning, PDS status will not change and motor will continue to operate.

bit9 (remote): In the case of 0(local), indicates the status that 6040 (controlword) cannot process. In the case of 1 (remote), indicates 6040 (Controlword) is in a manageable state. The ESM state changes to 1 when the transition is above PreOP.

bit13,12,10 (operation mode specific): the following means inherent change of OMS bit in control mode. (For

details, please refer to the chapter of related objects of each control mode)

| Op-mode | bit13           | bit12                       | Bit10          |
|---------|-----------------|-----------------------------|----------------|
| pp      | following error | set-point acknowledge       | target reached |
| pv      | -               | speed                       | target reached |
| tq      | -               | 1                           | target reached |
| hm      | homing error    | homing attained             | target reached |
| csp     | following error | drive follows command value | -              |
| csv     | -               | drive follows command value | -              |
| cst     | -               | drive follows command value | -              |

bit11 (internal limit active): The main reason for the internal limit is that the bit11 (internal limit active) of 6041h (status word) changes to 1.

bit15,14 (reserved): this bit is not used (fixed 0).

# 4-3-5. Control mode setting

### 1. Supported drive modes (6502h)

This servo driver can confirm the supported modes of operation according to 6502h (supported drive modes).

| Index | Sub-Index |        |                                         | Descriptio  |           |                 | lange   |       | _      | еТуре   | Access | PDO | Op-mode |
|-------|-----------|--------|-----------------------------------------|-------------|-----------|-----------------|---------|-------|--------|---------|--------|-----|---------|
| 6502h | 00h       | Supp   | Supported drive modes 0                 |             | 0~429     | -4294967295 U32 |         | U32   | ro     | TxPDO   | All    |     |         |
|       |           | Supp   | orted                                   | l Mode of   | operati   | ion.            |         |       |        |         |        |     |         |
|       |           | A va   | lue o                                   | f 1 indicat | tes the i | mode s          | support | ed in | this r | node.   |        |     |         |
|       |           | Bit ir | ıforn                                   | nation      |           |                 |         |       |        |         |        |     |         |
|       |           |        |                                         | 3116        |           |                 |         | 15    | .10    |         | 9      | 8   |         |
|       |           |        |                                         | r           |           |                 |         | r     |        |         | cst    | csv |         |
|       |           |        |                                         | 0           |           |                 |         | 0     |        |         | 1      | 1   |         |
|       |           | 7      | 7                                       | 6           | 5         |                 | 4       | 3     |        | 2       | 1      | 0   |         |
|       |           | CS     | sp                                      | r           | hm        |                 | r       | tq    |        | pv      | r      | pp  |         |
|       |           | 1      |                                         | 0           | 1         |                 | 0       | 1     |        | 1       | 0      | 1   |         |
|       |           |        |                                         |             |           |                 |         |       |        |         |        |     |         |
|       |           | bit    |                                         | Mode        | e of ope  | eration         |         | A     | bbr    | corresp | onding |     |         |
|       |           | 0      |                                         | file positi |           |                 |         |       | pp     | Y       | ES     |     |         |
|       |           | 2      | 2 Profile velocity mode                 |             |           |                 |         | pv    | Y      | ES      |        |     |         |
|       |           | 3      | - 1 1 1 1 1 1 1 1 1 1 1 1 1 1 1 1 1 1 1 |             |           |                 | tq      | Y     | ES     |         |        |     |         |
|       |           | 5      | Homing mode                             |             |           | _               | nm      |       | ES     |         |        |     |         |
|       |           | 7      | Cyc                                     | clic synch  | ronous    | positio         | on mod  | e c   | esp    | Y       | ES     |     |         |

| 8 | Cyclic synchronous velocity mode cs | SV | YES |  |  |  |
|---|-------------------------------------|----|-----|--|--|--|
| 9 | Cyclic synchronous torque mode cs   | st | YES |  |  |  |
|   |                                     |    |     |  |  |  |
|   |                                     |    | •   |  |  |  |
|   |                                     |    |     |  |  |  |
|   |                                     |    |     |  |  |  |

### 2. Modes of operation (6060h)

| 2 Mode | 2. Modes of operation (6060h) |          |                                     |                          |      |          |          |        |         |  |
|--------|-------------------------------|----------|-------------------------------------|--------------------------|------|----------|----------|--------|---------|--|
|        |                               |          |                                     |                          |      |          |          |        |         |  |
|        |                               |          | through 6060h (modes of operation). |                          |      |          |          |        |         |  |
| Index  | Sub-Index                     |          | escription                          | Range                    |      | Туре     | Access   | PDO    | Op-mode |  |
| 6060h  | 00h                           |          | operation                           | -128~127                 |      | I8       | rw       | RxPDO  | All     |  |
|        |                               |          | trol mode of s                      |                          | •.   |          |          |        |         |  |
|        |                               |          |                                     | ol mode setting inhil    | 01t. | A 1 1    |          | 1:     |         |  |
|        |                               | bit      |                                     | ode of operation         |      | Abbr     | Corresp  | onding |         |  |
|        |                               | -128~ -1 | Reserved                            | 1/87 1 '                 | 1    | -        | -        |        |         |  |
|        |                               | 0        |                                     | anged/No mode assignment | gnea | -        | - VE     | 20     |         |  |
|        |                               | 3        | Profile posit                       |                          |      | pp       | YE       |        |         |  |
|        |                               | 4        | Profile veloce Torque profi         | •                        |      | pv       | YE<br>YE |        |         |  |
|        |                               | 6        | Homing mo                           |                          |      | tq<br>hm | YE       |        |         |  |
|        |                               | 8        |                                     | nronous position mod     | 10   |          | YE       |        |         |  |
|        |                               | 9        |                                     | nronous velocity mod     |      | csp      | YE       |        |         |  |
|        |                               | 10       |                                     | nronous torque mode      |      | cst      | YE       |        |         |  |
|        |                               | 11~127   | Reserved                            | monous torque mode       | ,    | -        | -        |        |         |  |
|        |                               | 11 12/   | 10501 vod                           |                          |      | l        |          |        |         |  |
|        |                               |          |                                     |                          |      |          |          |        |         |  |
|        |                               |          |                                     |                          |      |          |          |        |         |  |
|        |                               |          |                                     |                          |      |          |          |        |         |  |
|        |                               |          |                                     |                          |      |          |          |        |         |  |
|        |                               |          |                                     |                          |      |          |          |        |         |  |

Because 6060h (modes of operation) is default = (no mode change / no mode assigned), please set the control mode value to be used after the power is put into operation. When the set value of 6060h is 0 and the set value of 6061h is 0, if the PDS state is migrated to operation enabled, E-881 (control mode setting abnormal protection) occurs.

After the initial state of 6060h = 0 (no mode assigned) is transferred to the supported control mode (PP, PV, TQ, HM, CSP, CSV, CST), set 6060h = 0 again is seemed as "no mode changed", and the control mode can not be switched. (keep the previous control mode).

# 3. Modes of operation display (6061h)

The confirmation of the control mode inside the servo driver is performed according to 6061h (modes of operation display). After 6060h (modes of operation) is set, please confirm whether it is feasible to set this object action through detection.

| Index | Sub-Index | Name/Description          | Range    | DateType | Access | PDO   | Op-mode |
|-------|-----------|---------------------------|----------|----------|--------|-------|---------|
| 6061h | 00h       | Mode of operation display | -128~127 | 18       | ro     | TxPDO | All     |

| Current cor | ntrol mode.                      |      |               |             |
|-------------|----------------------------------|------|---------------|-------------|
| bit         | Mode of operation                | Abbr | Corresponding |             |
| -128~ -1    | Reserved                         | ı    | -             |             |
| 0           | No mode changed/No mode assigned | -    | -             |             |
| 1           | Profile position mode            | pp   | YES           |             |
| 3           | Profile velocity mode            | pv   | YES           |             |
| 4           | Torque profile mode              | tq   | YES           |             |
| 6           | Homing mode                      | hm   | YES           |             |
| 8           | Cyclic synchronous position mode | csp  | YES           |             |
| 9           | Cyclic synchronous velocity mode | csv  | YES           |             |
| 10          | Cyclic synchronous torque mode   | cst  | YES           |             |
| 11~127      | Reserved                         | ı    | 4/            |             |
|             |                                  |      |               |             |
|             |                                  |      | C             |             |
|             |                                  |      |               | <b>8</b> /, |
|             |                                  |      |               | 7()         |
|             |                                  |      |               | 7.0         |

# 5. Motion instruction

# 5-1. Single axis function

# 5-1-1. Instruction list

|                         | 900                                 |          |  |  |  |  |
|-------------------------|-------------------------------------|----------|--|--|--|--|
| 5. Motion instr         | uction                              |          |  |  |  |  |
| 5-1. Single axis functi | uction                              |          |  |  |  |  |
| 5-1-1. Instruction list |                                     | O'X      |  |  |  |  |
| Instruction             | Function                            | Chapter  |  |  |  |  |
| A_PWR                   | Axis enable                         | 5-1-2-1  |  |  |  |  |
| A_RST                   | Error reset                         | 5-1-2-2  |  |  |  |  |
| A_WRITE                 | Modify the electrical position      | 5-1-2-3  |  |  |  |  |
| A_MODE                  | Modify the control mode             | 5-1-2-4  |  |  |  |  |
| A_STOP                  | Stop motion                         | 5-1-2-5  |  |  |  |  |
| A_HALT                  | Pause                               | 5-1-2-6  |  |  |  |  |
| A_MOVEA                 | Absolute position motion            | 5-1-2-7  |  |  |  |  |
| A_MOVER                 | Relative position motion            | 5-1-2-8  |  |  |  |  |
| A_CMOVEA                | Absolute position continuous motion | 5-1-2-9  |  |  |  |  |
| A_CMOVER                | Relative position continuous motion | 5-1-2-10 |  |  |  |  |
| A_VELMOVE               | Speed control motion                | 5-1-2-11 |  |  |  |  |
| A_MOVESUP               | Superimposed motion                 | 5-1-2-12 |  |  |  |  |
| A_HOME                  | HM homing                           | 5-1-2-13 |  |  |  |  |
| A_ZRN                   | Homing                              | 5-1-2-14 |  |  |  |  |
| A_GEARIN                | Gear binding                        | 5-1-2-15 |  |  |  |  |
| A_GEAROUT               | Gear unbinding                      | 5-1-2-16 |  |  |  |  |
| A_DRVA                  | Simple absolute position motion     | 5-1-2-17 |  |  |  |  |
| A_DRVI                  | Simple relative position motion     | 5-1-2-18 |  |  |  |  |
| A_PROBE                 | Probe function                      | 1 1      |  |  |  |  |
| A_CYCPOS                | Periodic position control motion    | 5-1-2-20 |  |  |  |  |
| A_CYCVEL                | Periodic speed control motion       | 5-1-2-21 |  |  |  |  |
| A_CYCTRQ                | Periodic torque control motion      | 5-1-2-22 |  |  |  |  |

# 5-1-2. Instructions

# 5-1-2-1. Axis enable 【A\_PWR】

#### (1) Overview

# Enable the servo axis.

| 5-1-2. Ins                   | 5-1-2. Instructions      |          |                       |  |  |  |  |  |
|------------------------------|--------------------------|----------|-----------------------|--|--|--|--|--|
| 5-1-2-1. Axis enable 【A_PWR】 |                          |          |                       |  |  |  |  |  |
| (1) Over                     | view                     | •        |                       |  |  |  |  |  |
| Enable the ser               | vo axis.                 |          | <b>U</b> <sub>2</sub> |  |  |  |  |  |
| Axis enable [A               | A_PWR]                   |          | <b>%</b>              |  |  |  |  |  |
| Execution                    | Normally open/close coil | Suitable | XDH, XLH              |  |  |  |  |  |
| condition                    |                          | model    | '()_                  |  |  |  |  |  |
| Firmware                     | V3.6.1b and above        | Software | 3.7.4 and above       |  |  |  |  |  |

#### (2) Operand

| Operand | Function                        | Type                |  |  |  |  |  |  |
|---------|---------------------------------|---------------------|--|--|--|--|--|--|
| S0      | Output state word start address | 16-bit, single word |  |  |  |  |  |  |
| S1      | Output state bit start address  | Bit                 |  |  |  |  |  |  |
| S2      | Axis output terminal number     | 16-bit, single word |  |  |  |  |  |  |

#### (3) Suitable soft component

| Operand |    | Word soft component |        |     |    |    |     |     |          |    |      | Bit soft component |        |    |    |    |    |
|---------|----|---------------------|--------|-----|----|----|-----|-----|----------|----|------|--------------------|--------|----|----|----|----|
|         |    | System              |        |     |    |    |     |     | Constant | Mo | dule |                    | System |    |    |    |    |
|         | D* | FD                  | $TD^*$ | CD* | DX | DY | DM* | DS* | K/H      | ID | QD   | X                  | Y      | M* | S* | T* | C* |
| S0      | •  | •                   | •      | •   | •  | •  | •   | •   |          |    |      |                    |        |    |    |    |    |
| S1      |    |                     |        |     |    |    |     |     |          |    |      |                    |        | •  |    |    |    |
| S2      |    |                     |        |     |    |    |     |     | •        |    |      |                    |        |    |    |    |    |

<sup>\*:</sup> D means D, HD; TD means TD and HTD; CD means CD, HCD, HSCD and HSD; DM means DM and DHM; DS means DS and DHS; M means M, HM, SM; S means S, HS; T means T, HT; C means C, HC.

#### (4) Function and action

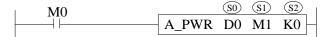

- S0 specifies the output state word start address
- S1 specifies the output state bit start address
- S2 specifies the axis terminal number
- When M0 is set to on, enable the specified axis of S2 and switch the axis to the operable state. When M0 is set to off, turn off the enabling of S2 specified axis and switch the axis to idle state
- After the instruction is executed, slave station single axis state (D20000+200\*N) switch to 1

#### (5) Note

- If A PWR is used more than once, it will cause double coil conflict
- The [command related] parameters can be monitored only when the conditions in front of the ladder chart are
- The soft limit will be detected only when the axis is enabled
- A PWR does not output axis related error codes
- The encoder axis does not need to be enabled.

#### (6) Related parameters

| Output          | Paranemter name | Data type | Unit | Note                      |
|-----------------|-----------------|-----------|------|---------------------------|
| parameter       |                 |           |      |                           |
| S0              | ErrCode         | INT16U    | -    | Command error code        |
| State parameter | Paranemter name | Data type | Unit | Note                      |
| S1              | PwrStat         | BOOL      | -    | Enabled state             |
| Axis number     | Paranemter name | Data type | Unit | Note                      |
| S2              | Axis            | INT16U    | -    | Axis number starts from 0 |

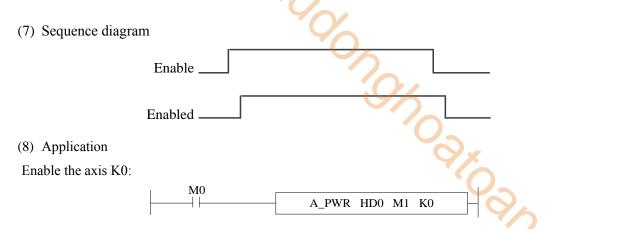

When there is no axis error, when M0 is set to on, K0 axis is enabled, the enabling state bit M1 is set to on, and the state machine D20000 + 200\*N of the corresponding axis is 1, indicating the enabling static state.

# 5-1-2-2. Error reset 【A RST】

#### (1) Overview

In case of single axis error, release the axis error state and switch to the normal operation state.

| in case of sing | ie axis error, release the axis error state and | Switch to the h | mui operation state. |
|-----------------|-------------------------------------------------|-----------------|----------------------|
| Error reset [A_ | RST]                                            | 9/              |                      |
| Execution       | Rising/falling edge of the coil                 | Suitable        | XDH, XLH             |
| condition       |                                                 | model           |                      |
| Firmware        | V3.6.1b and above                               | Software        | 3.7.4 and above      |

#### (2) Operand

| <u> </u> | . W11-07                        |                     |  |  |  |  |  |
|----------|---------------------------------|---------------------|--|--|--|--|--|
| Operand  | Function                        | Туре                |  |  |  |  |  |
| S0       | Output state word start address | 16-bit, single word |  |  |  |  |  |
| S1       | Output state bit start address  | Bit                 |  |  |  |  |  |
| S2       | Output axis terminal number     | 16-bit, single word |  |  |  |  |  |

#### (3) Suitable soft component

| Operand |    |        |     |     | Word | d soft | compoi | nent |     |    |      | Bit soft component |   |    |       |       |    |
|---------|----|--------|-----|-----|------|--------|--------|------|-----|----|------|--------------------|---|----|-------|-------|----|
|         |    | System |     |     |      |        |        |      |     | Mo | dule |                    |   | S  | ystem | * * / |    |
|         | D* | FD     | TD* | CD* | DX   | DY     | DM*    | DS*  | K/H | ID | QD   | X                  | Y | M* | S*    | T*    | C* |
| S0      | •  | •      | •   | •   | •    | •      | •      | •    |     |    |      |                    |   |    |       |       |    |
| S1      | •  | •      | •   | •   | •    | •      | •      | •    |     |    |      |                    |   |    |       |       |    |
| S2      |    |        |     |     |      |        |        |      |     |    |      |                    |   | •  |       |       |    |
| S3      | •  |        |     |     |      |        |        |      | •   |    |      |                    |   |    |       |       |    |

<sup>\*:</sup> D means D, HD; TD means TD and HTD; CD means CD, HCD, HSCD and HSD; DM means DM and DHM; DS means DS and DHS; M means M, HM, SM; S means S, HS; T means T, HT; C means C, HC.

#### (4) function and action Suitable soft component

| _ M0 |       | <u>S0</u> | <u>(S1)</u> | (S2)       | _ 1 |
|------|-------|-----------|-------------|------------|-----|
|      | A_RST | D0        | M1          | <b>K</b> 0 | Н   |

- S0 specifies the output state word start address
- S1 specifies the output state bit start address, occupies the relay S1~S1+2
- S2 specifies the axis terminal number
- When M0 changes from off → on, release the error state of the axis specified by S2. After successfully releasing the error state, S1 is set to on;
- After the command is executed, the single axis state (D20000 + 200\*N) of the slave station is switched to 0 or 1 (0: axis enable is off, 1: axis enable is on).

## (5) Note

- The command is triggered by the rising edge, which will only perform error reset when the rising edge of the coil is triggered
- A\_RST command can clear the alarms allowed to be cleared by the driver. Some serious alarms need to clear the errors on the driver side before executing A\_RST instruction
- Please confirm that the corresponding error has been processed before executing the error reset instruction
- After the command is executed successfully, the output status bit will not be automatically set to off. If necessary, please manually set the status bit to off.

## (6) Related parameters

| Output          | Parameter | Data type | Unit | Note                              |
|-----------------|-----------|-----------|------|-----------------------------------|
| parameter       | name      |           |      |                                   |
| S0              | ErrCode   | INT16U    | -    | Command error code                |
| State parameter | Parameter | Data type | Unit | Note                              |
|                 | name      |           |      |                                   |
| S1              | Done      | BOOL      | -    | Instruction execution complete    |
| S1+1            | Busy      | BOOL      | -    | The instruction is being executed |
| S1+2            | Error     | BOOL      | -    | Instruction execution error       |
| Axis number     | Parameter | Data type | Unit | Note                              |
|                 | name      |           |      |                                   |
| S2              | Axis      | INT16U    |      | Axis number starts from 0         |

### (7) Sequence diagram

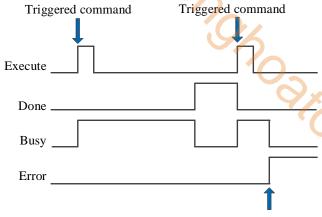

#### Error in command execution process

#### Note:

The command is triggered and the Busy signal is set on. When the command execution is completed, the Busy signal is reset and the Done signal is set on.

When there is an error during instruction execution, the Error signal is set on, other signals are reset, and the corresponding error code is output.

# (8) Application

Clear the error state of axis K0:

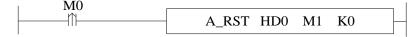

When the axis has error (state machine D20000+200\*N=7), the axis error can be cleared through the instruction A\_RST (please check the corresponding error code D20001 + 200\*N first, and then clear the alarm after confirming that the error has been removed), and the state machine can be switched to the running state.

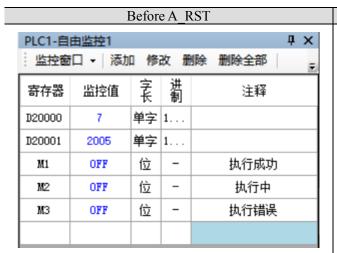

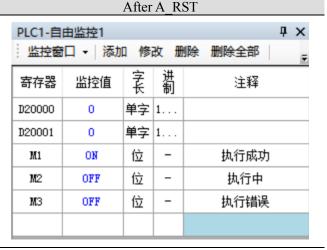

# 5-1-2-3. Modify the electrical position [A\_WRITE]

### (1) Overview

Modify the axis present position.

| Modify the ele | ectrical position [A_WRITE]     |          |                 |
|----------------|---------------------------------|----------|-----------------|
| Execution      | Rising/falling edge of the coil | Suitable | XDH, XLH        |
| condition      |                                 | model    | <b>~</b>        |
| Firmware       | V3.6.1b and above               | Software | 3.7.4 and above |

# (2) Operand

| Operand | Function                        | Type                |  |  |  |  |  |  |
|---------|---------------------------------|---------------------|--|--|--|--|--|--|
| S0      | Input parameter start address   | 64-bit, 4 words     |  |  |  |  |  |  |
| S1      | Output state word start address | 16-bit, single word |  |  |  |  |  |  |
| S2      | Output state bit start address  | Bit                 |  |  |  |  |  |  |
| S3      | Axis output terminal number     | 16-bit, single word |  |  |  |  |  |  |

#### (3) Suitable soft component

| Operand |    | Word soft component |     |     |    |    |     |     |     |    |      |   | Bit soft component |    |       |    |    |
|---------|----|---------------------|-----|-----|----|----|-----|-----|-----|----|------|---|--------------------|----|-------|----|----|
|         |    | System              |     |     |    |    |     |     |     | Mo | dule |   |                    | S  | ystem |    |    |
|         | D* | FD                  | TD* | CD* | DX | DY | DM* | DS* | K/H | ID | QD   | X | Y                  | M* | S*    | T* | C* |
| S0      | •  | •                   | •   | •   | •  | •  | •   | •   |     |    |      |   |                    |    |       |    |    |
| S1      | •  | •                   | •   | •   | •  | •  | •   | •   |     |    |      |   |                    |    |       |    |    |
| S2      |    |                     |     |     |    |    |     |     |     |    |      |   |                    | •  |       |    |    |
| S3      | •  |                     |     |     |    |    |     |     | •   |    |      |   |                    |    |       |    |    |

<sup>\*:</sup> D means D, HD; TD means TD and HTD; CD means CD, HCD, HSCD and HSD; DM means DM and DHM; DS means DS and DHS; M means M, HM, SM; S means S, HS; T means T, HT; C means C, HC.

#### (4) Function and action

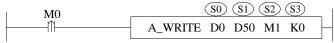

- S0 specifies input parameter start address, occupies register S0~S0+5
- S1 specifies output state word start address
- S2 specifies output state bit start address, occupies the relay S2~S2+2
- S3 specifies axis terminal number
- When M0 is from OFF→ON, modify the S3 specified axis present position (D20044+200\*N) to S0 (N is axis number, starts from 0)
- After executing the instruction, slave station single axis state (D20000+200\*N) will not change

# (5) Related parameters

| Input parameter  | Parameter name | Data type | Unit            | Note                                                          |
|------------------|----------------|-----------|-----------------|---------------------------------------------------------------|
| S0               | Position       | FP64      | Command<br>unit | Target position                                               |
| S0+4             | Mode           | INT16U    | -               | Position type* 0: absolute 1: relative                        |
| S0+5             | BufferMode     | INT16U    | -               | Buffer mode* 0: break in 1: buffer (Cannot support right now) |
| Output parameter | Parameter name | Data type | Unit            | Note                                                          |
| S1               | ErrCode        | INT16U    | -               | Command error code                                            |
| State parameter  | Parameter name | Data type | Unit            | Note                                                          |

| S2     | Done           | BOOL      | -90    | Instruction execution complete    |
|--------|----------------|-----------|--------|-----------------------------------|
| S2+1   | Busy           | BOOL      | - ' () | The instruction is being executed |
| S2+2   | Error          | BOOL      | -      | Instruction execution error       |
| Axis   | Parameter name | Data type | Unit   | Note                              |
| number |                |           |        | 9/                                |
| S3     | Axis           | INT16U    | -      | Axis number starts from 0         |

<sup>\*</sup>Note: absolute, new present position =S0 input value.

Relative, new present position = old present position +S0 input value.

# (6) Sequence diagram

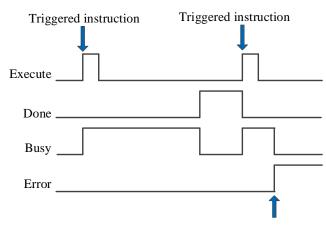

Error in the instruction execution process

#### Note:

The command is triggered and the Busy signal is set on. When the command execution is completed, the Busy signal is reset and the Done signal is set on.

When there is an error during instruction execution, the Error signal is set on, other signals are reset, and the corresponding error code is output.

### (7) Application

Modify the axis present position:

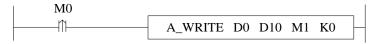

When absolute mode is selected to modify the position, the command configuration is as follows:

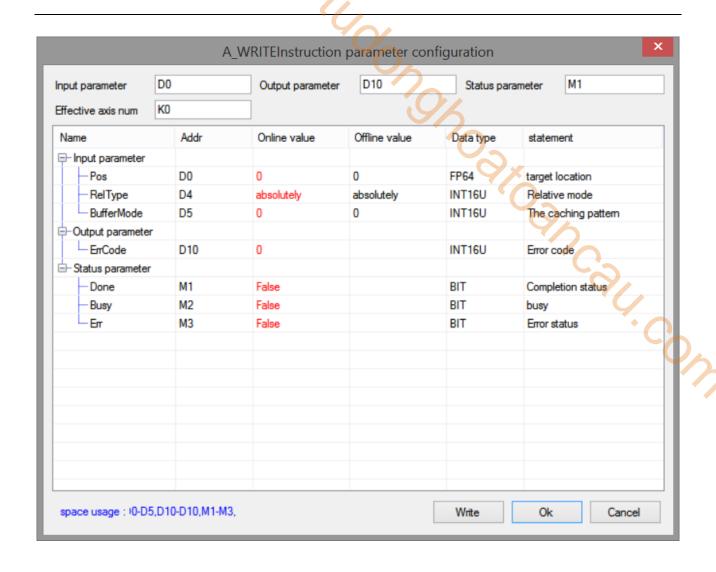

|        | Before the instruction execution |            |    |        |        | After the instruction execution |    |    |        |  |  |
|--------|----------------------------------|------------|----|--------|--------|---------------------------------|----|----|--------|--|--|
| 寄存器    | 监控值                              | 享长         | 进制 | 注释     | 寄存器    | 监控值                             | 衰  | 进制 | 注释     |  |  |
| D20016 | 10000                            | <b>2</b> Ζ | 1  | 轴0给定位置 | D20016 | 0                               | 双  | 1  | 轴0给定位置 |  |  |
| D20044 | 10000                            | 双          | 1  | 轴0反馈位置 | D20044 | 0                               | ZZ | 1  | 轴0反馈位置 |  |  |

Note: before the command is executed, the current position of the axis is 10000, after absolute mode A\_WRITE is executed, write the target location parameter to the current location (the target location in this example is 0).

When the relative mode is selected to modify the position, the command configuration is as follows:

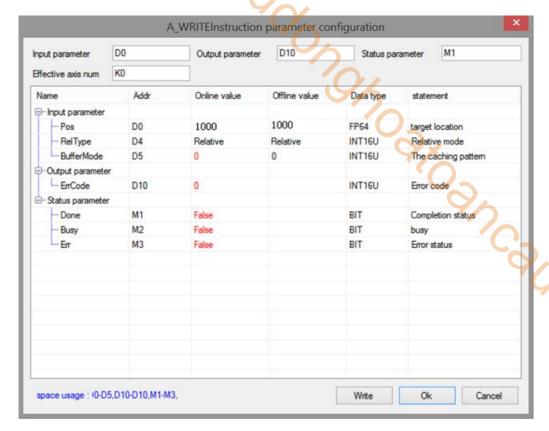

|        |       | 前          |    | 指令执行后  |        |       |            |    |        |
|--------|-------|------------|----|--------|--------|-------|------------|----|--------|
| 寄存器    | 监控值   | 훉          | 进制 |        | 寄存器    | 监控值   | 妄          | 进制 | 注释     |
| D20016 | 10000 | <b>2</b> Σ | 1  | 轴0给定位置 | D20016 | 11000 | 双          | 1  | 轴0给定位置 |
| D20044 | 10000 | 双          | 1  | 轴0反馈位置 | D20044 | 11000 | <b>2</b> Σ | 1  | 轴0反馈位置 |

Note: before executing the command, the current position of the axis is 10000, after executing relative mode A\_WRITE, the current position changes to the original position plus the target position (in this example, the target position is 1000, plus the original position 10000, that is, the final position is 11000).

# 5-1-2-4. Modify the control mode [A\_MODE]

### (1) Overview

Modify the control mode (6060h) of specified axis.

| Modify the co | ntrol mode [A_MODE]             |          | <u>/</u> ^      |
|---------------|---------------------------------|----------|-----------------|
| Execution     | Rising/falling edge of the coil | Suitable | XDH, XLH        |
| condition     |                                 | model    | ~~              |
| Firmware      | V3.6.1b and above               | Software | 3.7.4 and above |

# (2) Operand

| Operand | Function                        | Type                |  |  |  |  |  |
|---------|---------------------------------|---------------------|--|--|--|--|--|
| S0      | Input parameter start address   | 16-bit, single word |  |  |  |  |  |
| S1      | Output state word start address | 16-bit, single word |  |  |  |  |  |
| S2      | Output state bit start address  | Bit                 |  |  |  |  |  |
| S3      | Axis output terminal number     | 16-bit, single word |  |  |  |  |  |

## (3) Suitable soft component

| Operand |    |                            |     |     |    |    |     |     | Bi  | t soft        | comp | onent |       |      |    |    |    |
|---------|----|----------------------------|-----|-----|----|----|-----|-----|-----|---------------|------|-------|-------|------|----|----|----|
| _       |    | Word soft component System |     |     |    |    |     |     |     | nt Module Sys |      |       | ystem | stem |    |    |    |
|         | D* | FD                         | TD* | CD* | DX | DY | DM* | DS* | K/H | ID            | QD   | X     | Y     | M*   | S* | T* | C* |
| S0      | •  | •                          | •   | •   | •  | •  | •   | •   |     |               |      |       |       |      |    |    |    |
| S1      | •  | •                          | •   | •   | •  | •  | •   | •   |     |               |      |       |       |      |    |    |    |
| S2      |    |                            |     |     |    |    |     |     |     |               |      |       |       | •    |    |    |    |
| S3      | •  |                            |     |     |    |    |     |     | •   |               |      |       |       |      |    |    |    |

<sup>\*:</sup> D means D, HD; TD means TD and HTD; CD means CD, HCD, HSCD and HSD; DM means DM and DHM; DS means DS and DHS; M means M, HM, SM; S means S, HS; T means T, HT; C means C, HC.

#### (4) Function and action

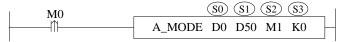

- S0 specifies input parameter start address
- S1 specifies output state word start address
- S2 specifies output state bit start address, occupies relay S2~S2+2
- S3 specifies axis terminal number, specified axis, only fit for EtherCAT bus axis
- When M0 is from OFF→ON, the control mode of S3 corresponding axis number is switched to S0 specified mode
- The control mode selection please refer to slave station Ethercat parameter 6060h
- After the instruction is executed, the single axis state (D20000+200\*N) of slave station will not change.

### (5) Related parameters

| Input parameter  | Parameter name | Data type | Unit | Note                                                                                  |
|------------------|----------------|-----------|------|---------------------------------------------------------------------------------------|
| S0               | Mode           | INT16U    | -    | Target mode The mode selection please refer to slave station Ethercat parameter 6060h |
| Output parameter | Parameter name | Data type | Unit | Note                                                                                  |
| S1               | ErrCode        | INT16U    | ı    | Command error code                                                                    |
| State parameter  | Parameter name | Data type | Unit | Note                                                                                  |
| S2               | Done           | BOOL      | -    | Instruction execution complete                                                        |
| S2+1             | Busy           | BOOL      | -    | The instruction is being executed                                                     |
| S2+2             | Error          | BOOL      | -    | Instruction execution error                                                           |
| Axis             | Parameter name | Data type | Unit | Note                                                                                  |

| number |      |        |   |  |                           |
|--------|------|--------|---|--|---------------------------|
| S3     | Axis | INT16U | - |  | Axis number starts from 0 |

## (6) Sequence diagram

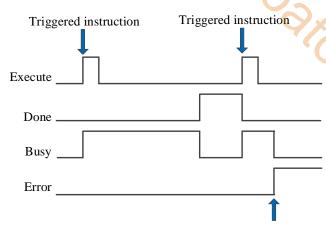

Error in the instruction execution process

#### Note:

The command is triggered and the Busy signal is set on. When the command execution is completed, the Busy signal is reset and the Done signal is set on.

When there is an error during instruction execution, the Error signal is set on, other signals are reset, and the corresponding error code is output.

# (7) Application

Modify the axis control mode to CSV mode:

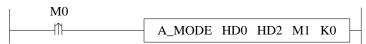

The instruction configuration is shown as below:

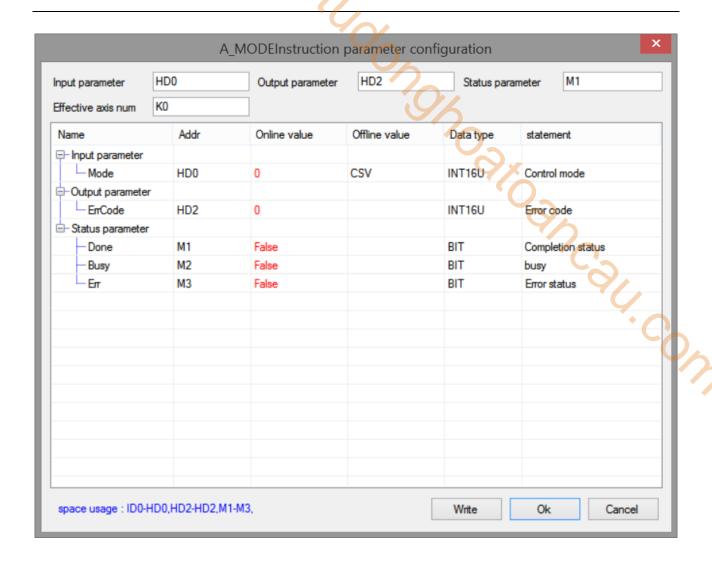

Note: if the command is executed successfully, the flag bit M1 changes to on, and the control mode of the specified axis will change to CSV mode (the value of 6060h is set to 9. See 4-3-5 control mode setting for control mode setting details).

# 5-1-2-5. Stop motion 【A STOP】

#### (1) Overview

Deceleration stop or emergency stop the motion axis.

| Stop motion [. | A_STOP]                         |          | 10              |
|----------------|---------------------------------|----------|-----------------|
| Execution      | Rising/falling edge of the coil | Suitable | XDH, XLH        |
| condition      |                                 | model    | <b>~</b>        |
| Firmware       | V3.6.1b and above               | Software | 3.7.4 and above |

## (2) Operand

| Operand | Function                        | Type                |  |  |  |  |  |
|---------|---------------------------------|---------------------|--|--|--|--|--|
| S0      | Input parameter start address   | 64-bit, four words  |  |  |  |  |  |
| S1      | Output state word start address | 16-bit, single word |  |  |  |  |  |
| S2      | Output state bit start address  | Bit                 |  |  |  |  |  |
| S3      | Axis output terminal number     | 16-bit, single word |  |  |  |  |  |

#### (3) Suitable soft component

| Operand |    |                            |     |     |    |    |     |     | Bi  | t soft        | comp | onent |       |      |    |    |    |
|---------|----|----------------------------|-----|-----|----|----|-----|-----|-----|---------------|------|-------|-------|------|----|----|----|
| _       |    | Word soft component System |     |     |    |    |     |     |     | nt Module Sys |      |       | ystem | stem |    |    |    |
|         | D* | FD                         | TD* | CD* | DX | DY | DM* | DS* | K/H | ID            | QD   | X     | Y     | M*   | S* | T* | C* |
| S0      | •  | •                          | •   | •   | •  | •  | •   | •   |     |               |      |       |       |      |    |    |    |
| S1      | •  | •                          | •   | •   | •  | •  | •   | •   |     |               |      |       |       |      |    |    |    |
| S2      |    |                            |     |     |    |    |     |     |     |               |      |       |       | •    |    |    |    |
| S3      | •  |                            |     |     |    |    |     |     | •   |               |      |       |       |      |    |    |    |

<sup>\*:</sup> D means D, HD; TD means TD and HTD; CD means CD, HCD, HSCD and HSD; DM means DM and DHM; DS means DS and DHS; M means M, HM, SM; S means S, HS; T means T, HT; C means C, HC.

#### (4) Function and action

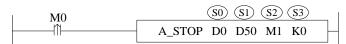

- S0 specifies input parameter start address, occupies the register S0~S0+8
- S1 sepcifies output state word start address
- S2 specifies output state bit start address, occupies the relay S2~S2+3
- S3 specifies the axis terminal number
- When M0 changes from off to on, the stop action is performed for the axis specified by S3, and the stop mode is specified by S0 + 8. If it is the deceleration stop mode, the axis is in the deceleration stop state after the command is executed, and other commands are invalid in this state. After the deceleration stop is completed, the axle is in the static state, and other commands can be executed at this time
- When it is executed in deceleration stop mode, the single axis state (D20000 + 200\*N) of the slave station during deceleration stop is 6, and the single axis state after axis stop is 1.

#### (5) Notes

- The actual deceleration speed of the axis is the larger one beween present motion deceleration speed and A\_STOP deceleration speed
- The deceleration stop process cannot be interrupted by any other command, but can be interrupted by A\_Stop command
- This instruction has higher priority than other instructions and will not be interrupted by any other instructions during the execution of the instruction.
- In the deceleration stop mode, it will be compared with the deceleration in the command and the deceleration of the executing motion command, and finally decelerate and stop with the larger value of the two.

### (6) Related parameters

| Input     | Parameter name | Data type | Unit                | Note                                  |
|-----------|----------------|-----------|---------------------|---------------------------------------|
| parameter |                |           | <b>V</b>            |                                       |
| S0        | Deceleration   | FP64      | Command             | Target deceleration                   |
|           |                |           | unit/s <sup>2</sup> |                                       |
| S0+4      | Jerk           | FP64      | Command             | Target jerk, the change speed of      |
|           |                |           | unit/s <sup>3</sup> | acceleration/deceleration             |
| S0+8      | StopMode       | INT16U    | -                   | Stop type                             |
|           | •              |           |                     | 0: Deceleration stop                  |
|           |                |           |                     | 1: Emergency stop                     |
|           |                |           |                     | 2: Emergency stop and turn off enable |
| Output    | Parameter name | Data type | Unit                | Note                                  |
| parameter |                | 31        |                     | 1/0                                   |
| S1        | ErrCode        | INT16U    | -                   | Command error code                    |
| State     | Parameter name | Data type | Unit                | Note                                  |
| parameter |                |           |                     | `()                                   |
| S2        | Done           | BOOL      | -                   | Instruction execution complete        |
| S2+1      | Busy           | BOOL      | -                   | The instruction is being executed     |
| S2+2      | Abort          | BOOL      | -                   | Instruction is interrupted            |
| S2+3      | Error          | BOOL      | -                   | Instruction execution error           |
| Axis      | Parameter name | Data type | Unit                | Note                                  |
| number    |                |           |                     |                                       |
| S3        | Axis           | INT16U    | -                   | Axis number starts from 0             |

Stop type description:

### 1 Deceleration stop

Decelerate and stop at the setting deceleration. If the deceleration is 0, execute at the default deceleration (default deceleration = default maximum deceleration SFD8088 \* default deceleration percentage SFD8098). Take instruction A\_VELMOVE and A\_STOP as an example:

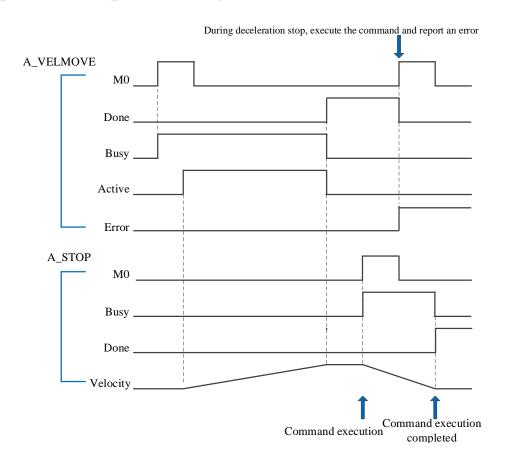

# 2 Emergency stop

When the command is executed, stop the axis immediately.

Note: stopping the motion immediately will damage the machinery.

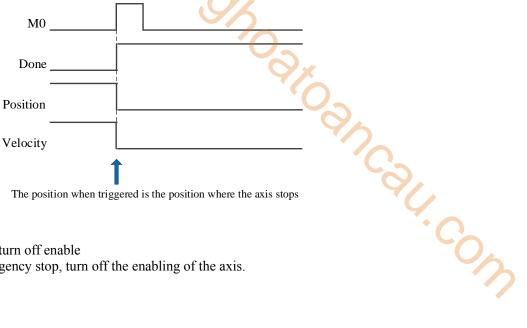

The position when triggered is the position where the axis stops

# 3 Emergency stop and turn off enable

At the same time of emergency stop, turn off the enabling of the axis.

# 5-1-2-6. Pause **[**A\_HALT**]**

### (1) Overview

Decelerate and stop the moving axis.

| Pause [A_HA | LT]                             | 10       |                 |
|-------------|---------------------------------|----------|-----------------|
| Execution   | Rising/falling edge of the coil | Suitable | XDH, XLH        |
| condition   |                                 | model    | ~~              |
| Firmware    | V3.6.1b and above               | Software | 3.7.4 and above |

# (2) Operand

| Operand | Function                        | Type                |
|---------|---------------------------------|---------------------|
| S0      | Input parameter start address   | 64-bit, four words  |
| S1      | Output state word start address | 16-bit, single word |
| S2      | Output state bit start address  | Bit                 |
| S3      | Axis output terminal number     | 16-bit, single word |

### (3) Suitable soft component

| Operand |    | Word soft component |     |     |    |    |     |     |          |               |    |   | Bit soft component |    |    |    |    |
|---------|----|---------------------|-----|-----|----|----|-----|-----|----------|---------------|----|---|--------------------|----|----|----|----|
| _       |    | System              |     |     |    |    |     |     | Constant | Module System |    |   |                    |    |    |    |    |
|         | D* | FD                  | TD* | CD* | DX | DY | DM* | DS* | K/H      | ID            | QD | X | Y                  | M* | S* | T* | C* |
| S0      | •  | •                   | •   | •   | •  | •  | •   | •   |          |               |    |   |                    |    |    |    |    |
| S1      | •  | •                   | •   | •   | •  | •  | •   | •   |          |               |    |   |                    |    |    |    |    |
| S2      |    |                     |     |     |    |    |     |     |          |               |    |   |                    | •  |    |    |    |
| S3      | •  |                     |     |     |    |    |     |     | •        |               |    |   |                    |    |    |    |    |

<sup>\*:</sup> D means D, HD; TD means TD and HTD; CD means CD, HCD, HSCD and HSD; DM means DM and DHM; DS means DS and DHS; M means M, HM, SM; S means S, HS; T means T, HT; C means C, HC.

#### (4) Function and action

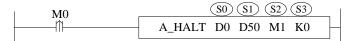

- S0 specifies input parameter start address, occupies the register S0~S0+8
- S1 specifies output state word start address
- S2 specifies output state bit start address, occupies the relay S2~S2+4
- S3 specifies axis terminal number
- When M0 changes from off → on, the deceleration stop action is executed for the axis specified by S3, and the deceleration stop process can be interrupted
- After the command is executed, the single axis state (D20000 + 200\*N) during deceleration stop is 2, and the single axis state switches to 1 after axis stop

#### (5) Related parameters

| Input parameter  | Parameter name | Data type | Unit                                                       | Note                                         |
|------------------|----------------|-----------|------------------------------------------------------------|----------------------------------------------|
| S0               | Deceleration   | FP64      | Command unit/s <sup>2</sup>                                | Target deceleration                          |
| S0+4             | Jerk           | FP64      | Target jerk, the change speed of acceleration/deceleration |                                              |
| S0+8             | BufferMode     | INT16U    | -                                                          | Buffer mode 0: interrupt mode 1: buffer mode |
| Output parameter | Parameter name | Data type | Unit                                                       | Note                                         |
| S1               | ErrCode        | INT16U    | -                                                          | Command error code                           |
| State parameter  | Parameter name | Data type | Unit                                                       | Note                                         |

| S2     | Done           | BOOL      | -0   | Instruction execution complete    |  |  |  |  |  |
|--------|----------------|-----------|------|-----------------------------------|--|--|--|--|--|
| S2+1   | Busy           | BOOL      | - '  | The instruction is being executed |  |  |  |  |  |
| S2+2   | Acitve         | BOOL      | -    | Command under control             |  |  |  |  |  |
| S2+3   | Abort          | BOOL      | -    | Instruction interrupted           |  |  |  |  |  |
| S2+4   | Error          | BOOL      | -    | Instruction execution error       |  |  |  |  |  |
| Axis   | Parameter name | Data type | Unit | Note                              |  |  |  |  |  |
| number |                |           |      | $O_{\Delta}$                      |  |  |  |  |  |
| S3     | Axis           | INT16U    | -    | Axis number starts from 0         |  |  |  |  |  |

#### Note:

The relationship between deceleration and jerk is same to A\_MOVEA, please refer to chapter 5-1-2-7 item 5.

### (6) Sequence diagram

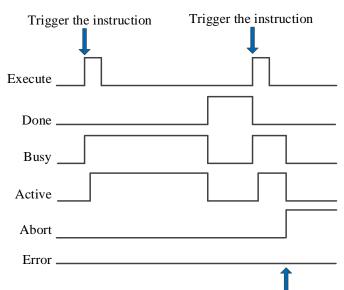

Execute other instructions in interrupt mode

Salt Cow

#### Note:

Generally, after the command is triggered, the Busy and Active signals are set, and reset after the command is executed. At the same time, the Done signal is set. Done will reset only after the command is triggered again, otherwise it will not reset automatically.

When the instruction is triggered in the buffer mode and there are currently instructions being executed, the Active signal will be set immediately. The execution of the current instruction ends. When the instruction is executed, the Busy signal will be set. After the execution of the instruction ends, the Busy and Active signals will be reset and the Done signal will be set.

When a new instruction is triggered in interrupt mode during instruction execution, the Busy and Active signals are reset immediately and the Abort signal is set.

When there is an error in the command, the Error signal is set, other signals are reset, and the corresponding error code is output.

# 5-1-2-7. Absolute position motion [A\_MOVEA]

#### (1) Instruction overview

The instruction moves in an absolute position, which can interrupt the current instruction and execute a new instruction during the movement.

| Absolute position motion [A_MOVEA] |                                 |          |                 |  |  |  |  |  |  |  |  |
|------------------------------------|---------------------------------|----------|-----------------|--|--|--|--|--|--|--|--|
| Execution                          | Rising/falling edge of the coil | Suitable | XDH, XLH        |  |  |  |  |  |  |  |  |
| condition                          |                                 | model    | 4/~             |  |  |  |  |  |  |  |  |
| Firmware                           | V3.6.1b and above               | Software | 3.7.4 and above |  |  |  |  |  |  |  |  |

### (2) Operand

| Operand | Function                        | Туре                |
|---------|---------------------------------|---------------------|
| S0      | Input parameter start address   | 64-bit, four words  |
| S1      | Output state word start address | 16-bit, single word |
| S2      | Output state bit start address  | Bit                 |
| S3      | Axis output terminal number     | 16-bit, single word |

### (3) Soft component

| Operand |    | Word soft component |     |     |    |    |     |     |          |    |      |        | Bit soft component |    |    |    |    |
|---------|----|---------------------|-----|-----|----|----|-----|-----|----------|----|------|--------|--------------------|----|----|----|----|
|         |    | System              |     |     |    |    |     |     | Constant | Mo | dule | System |                    |    |    |    |    |
|         | D* | FD                  | TD* | CD* | DX | DY | DM* | DS* | K/H      | ID | QD   | X      | Y                  | M* | S* | T* | C* |
| S0      | •  | •                   | •   | •   | •  | •  | •   | •   |          |    |      |        |                    |    |    |    |    |
| S1      | •  | •                   | •   | •   | •  | •  | •   | •   |          |    |      |        |                    |    |    |    |    |
| S2      |    |                     |     |     |    |    |     |     |          |    |      |        |                    | •  |    |    |    |
| S3      | •  |                     |     |     |    |    |     |     | •        |    |      |        |                    |    |    |    |    |

<sup>\*:</sup> D means D, HD; TD means TD and HTD; CD means CD, HCD, HSCD and HSD; DM means DM and DHM; DS means DS and DHS; M means M, HM, SM; S means S, HS; T means T, HT; C means C, HC.

#### (4) Function and action

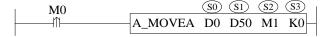

- S0 specifies input parameter start address, occupies the register S0~S0+22
- S1 specifies output state word start address
- S2 specifies output state bit start address, occupies the relay S2~S2+4
- S3 specifies axis terminal number
- Absolute position is the distance from zero point to target position

  For example, the current position is 1000 and the set absolute position is 3000. Relative to the zero point, if
  the motor wants to move to the target point (i.e. set the absolute position), it needs to send another 2000
  pulses at the current position.
- When M0 changes from off to on, move the absolute position of the axis specified by S3. Its position is S0, the speed is S0 + 4, the acceleration is S0 + 8, the deceleration is S0 + 12, and the jerk is S0 + 16. When the command execution is completed, S2 is set to on.
- When S0 + 22 [buffer mode] parameter is set to 0, the current instruction can interrupt other moving instructions. When S0 + 22 [buffer mode] parameter is set to 1, the instruction is stored in the buffer area after triggering, and the cached instruction is executed after the execution of other currently moving instructions is completed. Only one instruction can be cached for the same axis.
- After the command is executed, the single axis state (D20000 + 200\*N) of the slave station is 2 during the movement, and the single axis state (D20000 + 200\*N) of the slave station is switched to 1 after the movement.
- The direction is determined by the parameter target absolute position and the current position. It is positive when the target position is greater than the current position and negative when the target position is less than the current position.

# (5) Related parameters

| Input parameter  | Parameter name | Data type | Unit                         | Note                                                                                                    |
|------------------|----------------|-----------|------------------------------|----------------------------------------------------------------------------------------------------|
| S0               | Position       | FP64      | Command unit                 | Target absolute position                                                                                                    |
| S0+4             | Velocity       | FP64      | Command unit /s              | Target speed                                                                                                    |
| S0+8             | Acceleration   | FP64      | Command unit /s <sup>2</sup> | Target acceleration speed                                                                                                    |
| S0+12            | Deceleration   | FP64      | Command unit /s <sup>2</sup> | Target deceleration speed                                                                                                    |
| S0+16            | Jerk           | FP64      | Command unit /s <sup>3</sup> | Target jerk speed, which is the change speed of acceleration and deceleration                                                                                                |
| S0+20            | Continueusmode | INT16U    | -                            | Continuous update, not supported temporarily                                                                                                    |
| S0+21            | Direction      | INT16U    | -                            | Direction. not supported temporarily 0: positive direction 1: negative direction 2: shortest path 3: current direction, i.e. consistent with the previous movement direction |
| S0+22            | Buffermode     | INT16U    | -                            | Buffer mode 0: Interrupt mode 1: buffer mode                                                                                                    |
| Output parameter | Parameter name | Data type | Unit                         | Note                                                                                                    |
| S1               | ErrCode        | INT16U    | 1                            | Command error code                                                                                                    |
| State parameter  | Parameter name | Data type | Unit                         | Note                                                                                                    |
| S2               | Done           | BOOL      | 1                            | Instruction execution complete                                                                                                    |
| S2+1             | Busy           | BOOL      | -                            | The instruction is being executed                                                                                                    |
| S2+2             | Active         | BOOL      | -                            | Command under control                                                                                                    |
| S2+3             | Abort          | BOOL      | -                            | Instruction is interrupted                                                                                                    |
| S2+4             | Error          | BOOL      | -                            | Instruction execution error                                                                                                    |
| Axis number      | Parameter name | Data type | Unit                         | Note                                                                                                    |
| S3               | Axis           | INT16U    | -                            | Axis number starts from 0                                                                                                    |

#### Note:

acceleration and deceleration reflect the speed change of the axis during acceleration and deceleration, that is, the change per second of the axis during acceleration and deceleration. Acceleration reflects the change ratio of acceleration and deceleration, that is, the change per second in the process of acceleration and deceleration from 0 to the target value. When in use, set appropriate parameters according to the actual situation and needs.

# (6) Sequence diagram

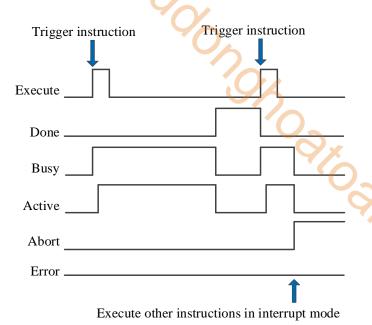

#### Explanation:

Generally, after the command is triggered, the Busy and Active signals are set, and reset after the command is executed. At the same time, the Done signal is set. Done will reset only after the command is triggered again, otherwise it will not reset automatically.

When the instruction is triggered in the buffer mode and there are currently instructions being executed, the Active signal will be set immediately. The execution of the current instruction ends. When the instruction is executed, the Busy signal will be set. After the execution of the instruction ends, the Busy and Active signals will be reset and the Done signal will be set.

When a new instruction is triggered in interrupt mode during instruction execution, the Busy and Active signals are reset immediately and the Abort signal is set.

When there is an error in the command, the Error signal is set, other signals are reset, and the corresponding error code is output.

#### (7) Application

The current position of motor 1 is 2000, and it is required to move to the position of 10000 pulses with the instruction A\_MOVEA at the speed of 5000 pulses/s. After moving to the target position, let the motor move to the position of 20000 pulses at the speed of 6000 pulses/s. The acceleration and deceleration is 25000 pulses/s<sup>2</sup>, and the jerk speed is 50000 pulses/s<sup>3</sup>.

In absolute position mode, the motor position diagram is as follows:

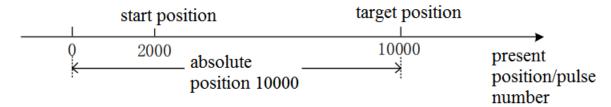

The target position in the command is the absolute position from zero point to target point, so moving to the position of 10000 pulses requires setting the target position 10000. Similarly, moving to the position of 20000 pulses requires setting the target position 20000.

The ladder diagram of absolute position mode is as follows:

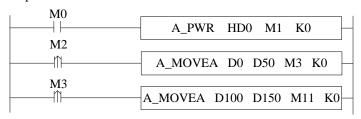

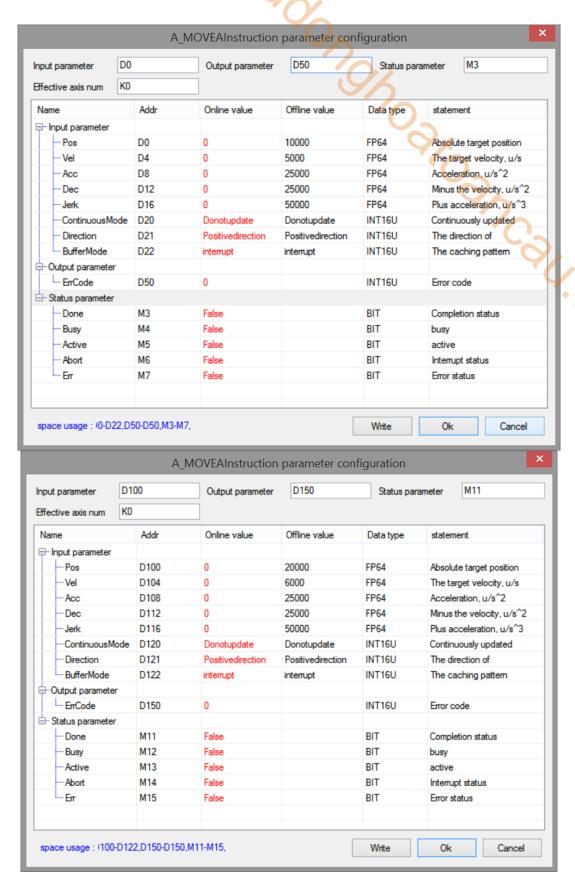

Note: first turn on the enable through A\_PWR command. When M2 is turned from off to on, it runs to target position 1 with the parameters set in the first command. After reaching the target position, the state parameter M3 of the command is turned from off to on, so the second A\_MOVEA is triggered, and finally run to target position 2 with the parameters set in the second command.

The execution position curve is as follows:

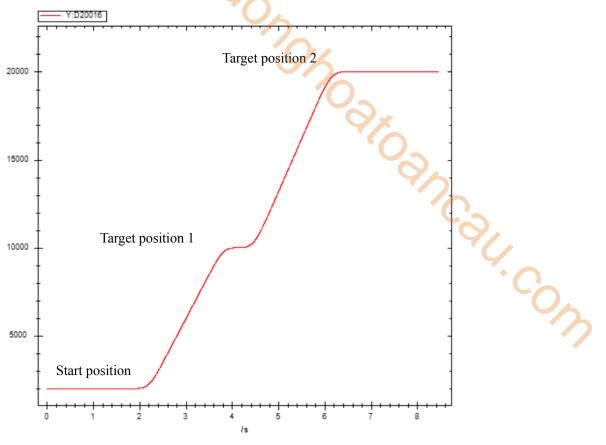

The execution speed curve is as follows:

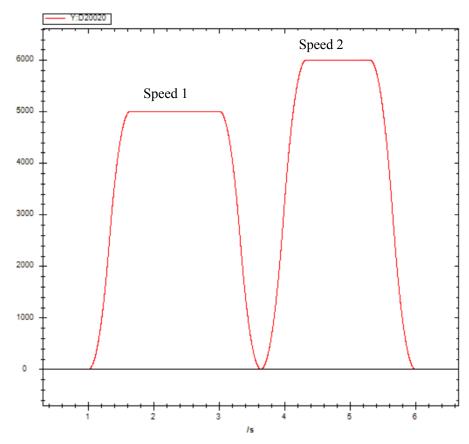

# 5-1-2-8. Relative position motion **[A\_MOVER]**

#### (1) Overview

The instruction moves in a relative position, which can interrupt the current instruction and execute a new instruction during the movement.

| Relative position motion [A_MOVER] |                                 |          |                 |  |  |  |  |  |  |  |  |
|------------------------------------|---------------------------------|----------|-----------------|--|--|--|--|--|--|--|--|
| Execution                          | Rising/falling edge of the coil | Suitable | XDH, XLH        |  |  |  |  |  |  |  |  |
| condition                          |                                 | model    | 4/6             |  |  |  |  |  |  |  |  |
| Firmware                           | V3.6.1b and above               | Software | 3.7.4 and above |  |  |  |  |  |  |  |  |

### (2) Operand

| Operand | Function                        | Type                |
|---------|---------------------------------|---------------------|
| S0      | Input parameter start address   | 64-bit, four words  |
| S1      | Output state word start address | 16-bit, single word |
| S2      | Output state bit start address  | Bit                 |
| S3      | Axis output terminal number     | 16-bit, single word |

#### (3) Suitable soft component

| Operand |    | Word soft component |     |     |    |    |     |     |          |    |      |   | Bit soft component |    |    |    |    |
|---------|----|---------------------|-----|-----|----|----|-----|-----|----------|----|------|---|--------------------|----|----|----|----|
|         |    | System              |     |     |    |    |     |     | Constant | Mo | dule |   | System             |    |    | _  |    |
|         | D* | FD                  | TD* | CD* | DX | DY | DM* | DS* | K/H      | ID | QD   | X | Y                  | M* | S* | T* | C* |
| S0      | •  | •                   | •   | •   | •  | •  | •   | •   |          |    |      |   |                    |    |    |    |    |
| S1      | •  | •                   | •   | •   | •  | •  | •   | •   |          |    |      |   |                    |    |    |    |    |
| S2      |    |                     |     |     |    |    |     |     |          |    |      |   |                    | •  |    |    |    |
| S3      | •  |                     |     |     |    |    |     |     | •        |    |      |   |                    |    |    |    |    |

<sup>\*:</sup> D means D, HD; TD means TD and HTD; CD means CD, HCD, HSCD and HSD; DM means DM and DHM; DS means DS and DHS; M means M, HM, SM; S means S, HS; T means T, HT; C means C, HC.

#### (4) Function and action

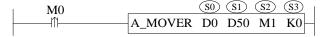

- S0 specifies input parameter start address, occupies the register S0~S0+22
- S1 specifies output state word start address
- S2 specifies output state bit start address, occupies the relay S2~S2+4
- S3 specifies axis terminal number
- The relative position is the distance from the current position to the target position; For example, if the current position is 1000 and the set relative position is 3000, 3000 pulses will be sent at the current position, and the final position is 4000 relative to the zero position.
- When M0 changes from off to on, move the relative position of the axis specified by S3. Its position is S0, the speed is S0 + 4, the acceleration is S0 + 8, the deceleration is S0 + 12, and the jerk is S0 + 16. When the command execution is completed, S2 is set to on;
- When S0 + 22 [buffer mode] parameter is set to 0, the current instruction can interrupt other moving instructions. When S0 + 22 [buffer mode] parameter is set to 1, the instruction is stored in the buffer area after triggering, and the cached instruction is executed after the execution of other currently moving instructions is completed. Only one instruction can be cached for the same axis
- After the command is executed, the single axis state (D20000 + 200\*N) of the slave station is 2 during the movement, and the single axis state (D20000 + 200\*N) of the slave station is switched to 1 after the movement.
- The direction is determined by the positive and negative of target relative position

#### (5) Related parameters

| Input     | Parameter name | Data type | Unit    | Note                     |
|-----------|----------------|-----------|---------|--------------------------|
| parameter |                |           |         |                          |
| S0        | Position       | FP64      | Command | Target relative position |
|           |                |           | unit    | _                        |

| Input parameter  | Parameter name | Data type | Unit                         | Note                                                                 |
|------------------|----------------|-----------|------------------------------|----------------------------------------------------------------------|
| S0+4             | Velocity       | FP64      | Command unit /s              | Target speed                                                         |
| S0+8             | Acceleration   | FP64      | Command unit /s <sup>2</sup> | Target acceleration speed                                            |
| S0+12            | Deceleration   | FP64      | Command unit /s <sup>2</sup> | Target deceleration speed                                            |
| S0+16            | Jerk           | FP64      | Command unit /s <sup>3</sup> | Target jerk speed, the change speed of acceleration and deceleration |
| S0+20            | Continueusmode | INT16U    | -                            | Continuous update, not supported temporarily                         |
| S0+21            | Direction      | INT16U    | -                            | Direction. Not supported temporarily                                 |
| S0+22            | Buffermode     | INT16U    | -                            | Buffer mode 0: interrupt mode 1: buffer mode                         |
| Output parameter | Parameter name | Data type | Unit                         | Note                                                                 |
| S1               | ErrCode        | INT16U    | 1                            | Command error code                                                   |
| State parameter  | Parameter name | Data type | Unit                         | Note                                                                 |
| S2               | Done           | BOOL      | -                            | Instruction execution complete                                       |
| S2+1             | Busy           | BOOL      | -                            | The instruction is being executed                                    |
| S2+2             | Active         | BOOL      | -                            | Command under control                                                |
| S2+3             | Abort          | BOOL      | -                            | Instruction is interrupted                                           |
| S2+4             | Error          | BOOL      | -                            | Instruction execution error                                          |
| Axis number      | Parameter name | Data type | Unit                         | Note                                                                 |
| S3               | Axis           | INT16U    | -                            | Axis number starts from 0                                            |

Note: the relationship between acceleration, deceleration and jerk speed is the same as that of A\_MOVEA instruction, refer to chapter 5-1-2-7 item 5 related parameters for details.

### (6) Sequence diagram

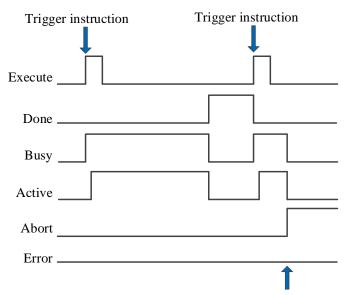

Execute other instructions in interrupt mode

#### Explanation:

Generally, after the command is triggered, the Busy and Active signals are set, and reset after the command is executed. At the same time, the Done signal is set. Done will reset only after the command is triggered again, otherwise it will not reset automatically.

When the instruction is triggered in the buffer mode and there are currently instructions being executed, the Active signal will be set immediately. The execution of the current instruction ends. When the instruction is executed, the

Busy signal will be set. After the execution of the instruction ends, the Busy and Active signals will be reset and the Done signal will be set.

When a new instruction is triggered in interrupt mode during instruction execution, the Busy and Active signals are reset immediately and the Abort signal is set.

When there is an error in the command, the Error signal is set, other signals are reset, and the corresponding error code is output.

### (7) Application

The current position of motor is 2000, and it is required to move to the position of 10000 pulses with the instruction A MOVER at the speed of 5000 pulses/s. After moving to the target position, let the motor move to the position of 20000 pulses at the speed of 6000 pulses/s. The acceleration and deceleration is 25000 pulses/s<sup>2</sup>, and the jerk speed is 50000 pulses/s<sup>3</sup>.

In relative position mode, the motor position diagram is as follows:

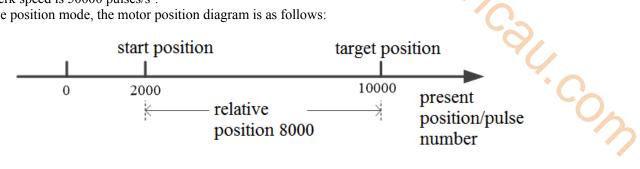

At the current position 2000, 8000 pulses need to be sent to run to the 10000 pulses position in the relative position mode. Similarly, 10000 pulses need to be sent to run to the 20000 pulses position. The ladder diagram of relative position mode is as follows:

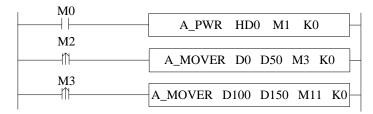

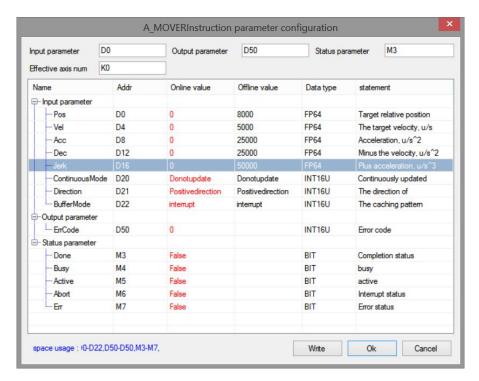

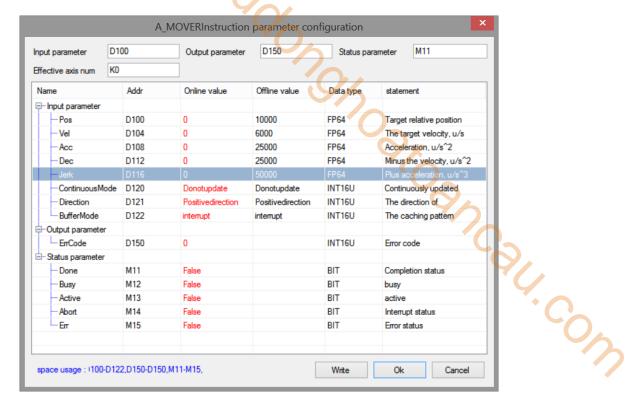

Note: first turn on the enable through A\_PWR command. When M2 is turned from off to on, it runs to target position 1 with the parameters set in the first command. After reaching the target position, the state parameter M3 of the command is turned from off to on, so the second A\_MOVER is triggered, and finally run to target position 2 with the parameters set in the second command.

The execution position curve is as follows:

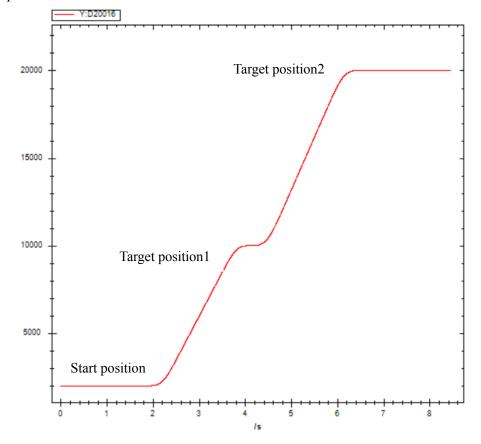

The execution speed is shown as below:

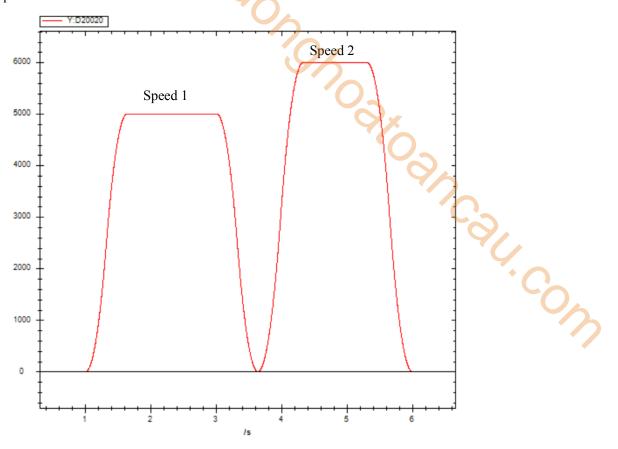

# 5-1-2-9. Absolute position continuous motion 【A CMOVEA】

### (1) Overview

The command moves in the absolute position and continues to run at the set final speed after the movement is completed.

| Absolute position continuous motion [A_CMOVEA] |                                 |          |                 |  |  |  |  |  |  |  |  |
|------------------------------------------------|---------------------------------|----------|-----------------|--|--|--|--|--|--|--|--|
| Execution                                      | Rising/falling edge of the coil | Suitable | XDH, XLH        |  |  |  |  |  |  |  |  |
| condition                                      |                                 | model    | 4/2             |  |  |  |  |  |  |  |  |
| Firmware                                       | V3.6.1b and above               | Software | 3.7.4 and above |  |  |  |  |  |  |  |  |

### (2) Operand

| Operand | Function                        | Туре                |
|---------|---------------------------------|---------------------|
| S0      | Input parameter start address   | 64-bit, four words  |
| S1      | Output state word start address | 16-bit, single word |
| S2      | Output state bit start address  | Bit                 |
| S3      | Axis output terminal number     | 16-bit, single word |

### (3) Suitable soft component

| Operand |    | Word soft component |     |     |    |    |     |          |     |      |        |   | Bit soft component |    |    |    |    |  |
|---------|----|---------------------|-----|-----|----|----|-----|----------|-----|------|--------|---|--------------------|----|----|----|----|--|
| _       |    | System              |     |     |    |    |     | Constant | Mo  | dule | System |   |                    |    |    |    |    |  |
|         | D* | FD                  | TD* | CD* | DX | DY | DM* | DS*      | K/H | ID   | QD     | X | Y                  | M* | S* | T* | C* |  |
| S0      | •  | •                   | •   | •   | •  | •  | •   | •        |     |      |        |   |                    |    |    |    |    |  |
| S1      | •  | •                   | •   | •   | •  | •  | •   | •        |     |      |        |   |                    |    |    |    |    |  |
| S2      |    |                     |     |     |    |    |     |          |     |      |        |   |                    | •  |    |    |    |  |
| S3      | •  |                     |     |     |    |    |     |          | •   |      |        |   |                    |    |    |    |    |  |

<sup>\*:</sup> D means D, HD; TD means TD and HTD; CD means CD, HCD, HSCD and HSD; DM means DM and DHM; DS means DS and DHS; M means M, HM, SM; S means S, HS; T means T, HT; C means C, HC.

### (4) Function and action

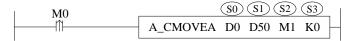

- S0 specifies input parameter start, occupies the register S0~S0+26
- S1 specifies output state word start address
- S2 specifies output state bit start address, occupies the relay S2~S2+4
- S3 specifies the axis terminal number
- Absolute position is the distance from zero point to target position

For example, the current position is 1000 and the set absolute position is 3000. Relative to the zero point, if the motor wants to move to the target point (i.e. the set absolute position), it needs to send another 2000 pulses at the current position.

- When M0 changes from off to on, move the absolute position of the axis specified by S3. Its position is S0, the speed is S0 + 8, the acceleration is S0 + 12, the deceleration is S0 + 16, and the jerk speed is S0 + 20. When the command execution is completed, S2 is set to on and continues to move at the speed of S0 + 4.
- When S0 + 26 [buffer mode] parameter is set to 0, the current instruction can interrupt other moving instructions. When S0 + 26 [buffer mode] parameter is set to 1, the instruction is stored in the cache area after triggering, and the cached instruction is executed after the execution of other currently moving instructions is completed. Only one instruction can be cached for the same axis.
- After the command is executed, the single axis state (D20000 + 200\*N) of the slave station during the movement is 3. After reaching the end position, if the termination speed is 0, the single axis state is switched to 1. If the termination speed is not 0, the single axis state remains 3.
- The direction is determined by the parameter target absolute position and the current position. It is positive when the target position is greater than the current position and negative when the target position is less than the current position.

### (5) Notes

- It is necessary to set an appropriate target position. When the target position is too close to the actual position, the axis movement speed cannot reach the set value, the command will report an error and output the corresponding error code.
- The termination speed shall be less than or equal to the target speed. If the termination speed is greater than the target speed, it will continue to run at the target speed after the axis moves to the target position.

### (6) Related parameters

| Input     | Parameter name  | Data typa   | Unit                 | Note                                            |
|-----------|-----------------|-------------|----------------------|-------------------------------------------------|
| parameter | rarameter manne | Data type   | Oilit                | Note                                            |
| S0        | Position        | FP64        | Command              | Target absolute position                        |
|           | 1 OSITION       | 1104        | unit                 | rarget absolute position                        |
| S0+4      | Endvelocity     | FP64        | Command              | Termination speed. The direction is consistent  |
|           | 2114, 010 010   | 110.        | unit /s              | with the direction of motion, and the           |
|           |                 |             |                      | parameter value cannot be greater than the      |
|           |                 |             |                      | target speed.                                   |
| S0+8      | Velocity        | FP64        | Command              | Target speed                                    |
|           | -               |             | unit /s              |                                                 |
| S0+12     | Acceleration    | FP64        | Command              | Target acceleration speed                       |
|           |                 |             | unit /s²             |                                                 |
| S0+16     | Deceleration    | FP64        | Command              | Target deceleration speed                       |
|           |                 |             | unit /s²             |                                                 |
| S0+20     | Jerk            | FP64        | Command              | Target jerk speed, the changing speed of        |
|           |                 |             | unit /s <sup>3</sup> | acceleration and deceleration.                  |
| S0+24     | Continueusmode  | INT16U      | -                    | Continuously updated. Not supported at the      |
| 90.25     | <b>D</b> : .:   | D.ITTL CI.I |                      | moment.                                         |
| S0+25     | Direction       | INT16U      | -                    | Direction.                                      |
|           |                 |             |                      | 0: positive direction                           |
|           |                 |             |                      | 1: negative direction 2: the shortest path      |
|           |                 |             |                      | 3: present direction, it is consistent with the |
|           |                 |             |                      | previous movement direction                     |
| S0+26     | Buffermode      | INT16U      | _                    | Buffer mode                                     |
| 50120     | Daneimode       | 1111100     |                      | 0: interrupt mode                               |
|           |                 |             |                      | 1: buffer mode                                  |
| Output    | Parameter name  | Data type   | Unit                 | Note                                            |
| parameter |                 | 31          |                      |                                                 |
| S1        | ErrCode         | INT16U      | -                    | Command error code                              |
| State     | Parameter name  | Data type   | Unit                 | Note                                            |
| parameter |                 |             |                      |                                                 |
| S2        | Done            | BOOL        | -                    | Instruction execution complete                  |
| S2+1      | Busy            | BOOL        | -                    | The instruction is being executed               |
| S2+2      | Active          | BOOL        | -                    | Command under control                           |
| S2+3      | Abort           | BOOL        | -                    | Instruction is interrupted                      |
| S2+4      | Error           | BOOL        | -                    | Instruction execution error                     |
| Axis      | Parameter name  | Data type   | Unit                 | Note                                            |
| number    |                 |             |                      |                                                 |
| S3        | Axis            | INT16U      | - 1:1                | Axis number starts from 0                       |

Note: the relationship of acceleration, deceleration and jerk speed is same to A\_MOVEA, please refer to chapter 5-1-2-7 item5 for details.

### (7) Sequence diagram

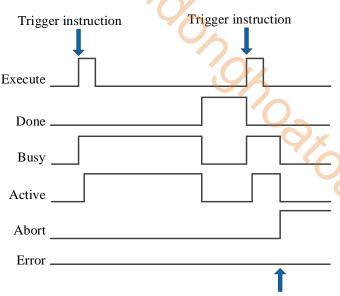

### Execute other instructions in interrupt mode

### Explanation:

Generally, after the command is triggered, the Busy and Active signals are set, and reset after the command is executed. At the same time, the Done signal is set. Done will reset only after the command is triggered again, otherwise it will not reset automatically.

When the instruction is triggered in the buffer mode and there are currently instructions being executed, the Active signal will be set immediately. The execution of the current instruction ends. When the instruction is executed, the Busy signal will be set. After the execution of the instruction ends, the Busy and Active signals will be reset and the Done signal will be set.

When a new instruction is triggered in interrupt mode during instruction execution, the Busy and Active signals are reset immediately and the Abort signal is set.

When there is an error in the command, the Error signal is set, other signals are reset, and the corresponding error code is output.

### (8) Application

The motor is required to move to the position of 10000 pulses at the speed of 5000 pulses/s and then move at a uniform speed at the speed of 3000 pulses/s. The acceleration and deceleration is 25000 pulses/s<sup>2</sup> and the jerk speed is 50000 pulses/s<sup>3</sup>. The ladder diagram is as follows:

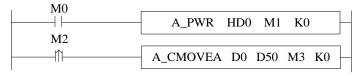

The command configuration is shown as below:

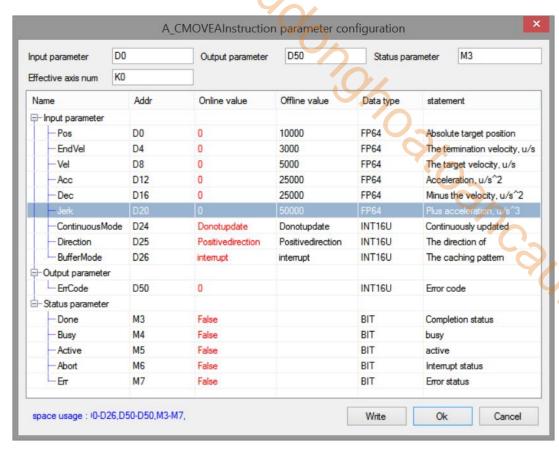

Note: To enable the axis through A\_PWR instruction. After confirming that the enabling is successful, turn M2 from off  $\rightarrow$  on and trigger A\_CMOVEA command, which runs to the target absolute position at the set speed, and then runs continuously at the termination speed. During operation, the state machine D20000+200\*N of the axis is 3.

Note: the direction of command termination speed is the same as that of running to the target position, and the termination speed cannot exceed the target speed.

The execution position curve:

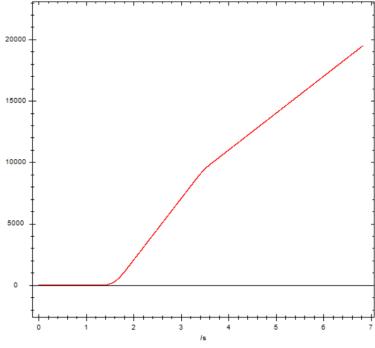

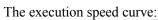

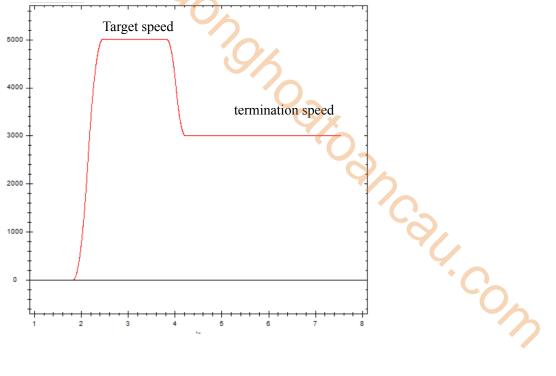

# 5-1-2-10. Relative position continuous motion 【A CMOVER】

### (1) Overview

The command moves in a relative position. Run continuously at the final speed after the movement is completed.

| Relative positi | on continuous motion [A_CMOVER] |          |                 |
|-----------------|---------------------------------|----------|-----------------|
| Execution       | Rising/falling edge of the coil | Suitable | XDH, XLH        |
| condition       |                                 | model    | ~~~             |
| Firmware        | V3.7.1 and above                | Software | 3.7.4 and above |

# (2) Operand

| Operand | Function                        | Туре                |
|---------|---------------------------------|---------------------|
| S0      | Input parameter start address   | 64-bit, four words  |
| S1      | Output state word start address | 16-bit, single word |
| S2      | Output state bit start address  | Bit                 |
| S3      | Axis output terminal number     | 16-bit, single word |

### (3) Suitable soft component

| Operand |        | Word soft component |     |     |    |    |          |     |      |    |        | Bit soft component |   |    |    |    |    |
|---------|--------|---------------------|-----|-----|----|----|----------|-----|------|----|--------|--------------------|---|----|----|----|----|
| _       | System |                     |     |     |    |    | Constant | Mo  | dule |    | System |                    |   |    |    |    |    |
|         | D*     | FD                  | TD* | CD* | DX | DY | DM*      | DS* | K/H  | ID | QD     | X                  | Y | M* | S* | T* | C* |
| S0      | •      | •                   | •   | •   | •  | •  | •        | •   |      |    |        |                    |   |    |    |    |    |
| S1      | •      | •                   | •   | •   | •  | •  | •        | •   |      |    |        |                    |   |    |    |    |    |
| S2      |        |                     |     |     |    |    |          |     |      |    |        |                    |   | •  |    |    |    |
| S3      | •      |                     |     |     |    |    |          |     | •    |    |        |                    |   |    |    |    |    |

<sup>\*:</sup> D means D, HD; TD means TD and HTD; CD means CD, HCD, HSCD and HSD; DM means DM and DHM; DS means DS and DHS; M means M, HM, SM; S means S, HS; T means T, HT; C means C, HC.

### (4) Function and action

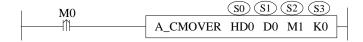

- S0 specifies the input parameter start address, occupies the register S0~S0+26
- S1 specifies the output state word start address
- S2 specifies the output state bit start address
- S3 specifies the axis output terminal number
- When M0 changes from off to on, the relative position movement is performed for the axis specified by S3, the moving distance is S0, the speed is S0 + 8, the acceleration is S0 + 12, the deceleration is S0 + 16, and the jerk speed is S0 + 20. When the command execution is completed, S2 is set to on and continues to move at the speed of S0 + 4
- When S0 + 26 [buffer mode] parameter is set to 0, the current instruction can interrupt other moving instructions. When S0 + 26 [buffer mode] parameter is set to 1, the instruction is stored in the cache area after triggering, and the cached instruction is executed after the execution of other currently moving instructions is completed. Only one instruction can be cached for the same axis.
- After the command is executed, the single axis state (D20000+200\*N) of the slave station during the movement is 3. After reaching the end position, if the termination speed is 0, the single axis state is switched to 1. If the termination speed is not 0, the single axis state remains 3.

### (5) Related parameters

| Input     | Parameter name | Data type | Unit         | Note                                           |
|-----------|----------------|-----------|--------------|------------------------------------------------|
| parameter |                |           |              |                                                |
| S0        | Position       | FP64      | Command unit | Target relative position                       |
| S0+4      | Endvelocity    | FP64      | Command      | Termination speed. The direction is consistent |

| Input parameter  | Parameter name | Data type | Unit                         | Note                                                                                                    |
|------------------|----------------|-----------|------------------------------|----------------------------------------------------------------------------------------------------|
|                  |                |           | unit /s                      | with the direction of motion, and the parameter value cannot be greater than the target speed                                                                           |
| S0+8             | Velocity       | FP64      | Command unit /s              | Target speed                                                                                                    |
| S0+12            | Acceleration   | FP64      | Command unit /s <sup>2</sup> | Acceleration speed                                                                                                    |
| S0+16            | Deceleration   | FP64      | Command unit /s <sup>2</sup> | Deceleration speed                                                                                                    |
| S0+20            | Jerk           | FP64      | Command unit /s <sup>3</sup> | Jerk speed                                                                                                    |
| S0+24            | Continueusmode | INT16U    | -                            | Continuous updating. Not supported at the moment                                                                                                    |
| S0+25            | Direction      | INT16U    | -                            | Direction (Not supported at the moment) 0: positive direction 1: negative direction 2: shortest path 3: present direction, consistent with the direction of last motion |
| S0+26            | Buffermode     | INT16U    | -                            | Buffer mode 0: interrupt mode 1: buffer mode                                                                                                    |
| Output parameter | Parameter name | Data type | Unit                         | Note                                                                                                    |
| S1               | ErrCode        | INT16U    | -                            | Command error code                                                                                                    |
| State parameter  | Parameter name | Data type | Unit                         | Note                                                                                                    |
| S2               | Done           | BOOL      | -                            | Instruction execution complete                                                                                                    |
| S2+1             | Busy           | BOOL      | -                            | The instruction is being executed                                                                                                    |
| S2+2             | Active         | BOOL      | -                            | Command under control                                                                                                    |
| S2+3             | Abort          | BOOL      | -                            | Instruction is interrupted                                                                                                    |
| S2+4             | Error          | BOOL      | -                            | Instruction execution error                                                                                                    |
| Axis number      | Parameter name | Data type | Unit                         | Note                                                                                                    |
| S3               | Axis           | INT16U    | -                            | Axis number starts from 0                                                                                                    |

Note: the relationship between deceleration and jerk speed is same to A\_MOVEA, please refer to chapter 5-1-2-7 item 5 for details.

# (6) Sequence diagram

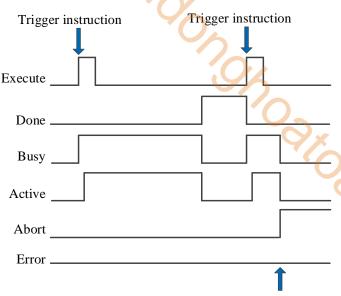

Execute other instructions in interrupt mode

### Explanation:

Generally, after the command is triggered, the Busy and Active signals are set, and reset after the command is executed. At the same time, the Done signal is set. Done will reset only after the command is triggered again, otherwise it will not reset automatically.

When the instruction is triggered in the buffer mode and there are currently instructions being executed, the Active signal will be set immediately. The execution of the current instruction ends. When the instruction is executed, the Busy signal will be set. After the execution of the instruction ends, the Busy and Active signals will be reset and the Done signal will be set.

When a new instruction is triggered in interrupt mode during instruction execution, the Busy and Active signals are reset immediately and the Abort signal is set.

When there is an error in the command, the Error signal is set, other signals are reset, and the corresponding error code is output.

### (7) Application

For example, the current position of the motor is 4000. It is required that the motor move to the position of 10000 pulses at the speed of 5000 pulses/s and then move at a uniform speed at the speed of 3000 pulses/s. The acceleration and deceleration is 25000 pulses/s<sup>2</sup> and the jerk speed is 50000 pulses/s<sup>3</sup>. The ladder diagram is as follows:

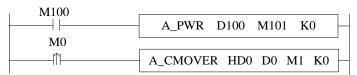

Since the current position of the motor is 4000, the [target position] parameter in the command should be 10000-4000 = 6000. The specific command parameter configuration is as follows:

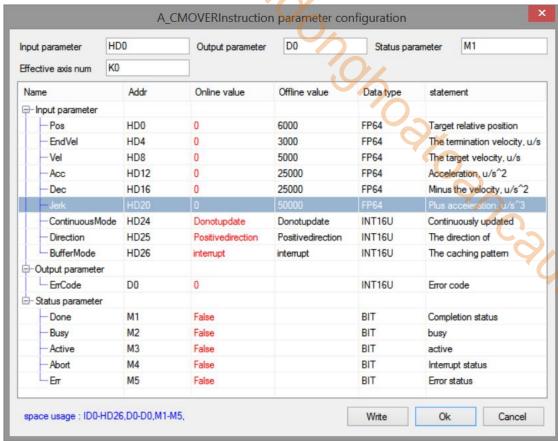

Note: to enable the axis with A\_PWR instruction. After confirming that the enabling is successful, M0 is turned from off  $\rightarrow$  on to trigger A\_CMOVER command, the command runs to the target relative position at the set speed, and then runs continuously at the termination speed. During operation, the state machine D20000+200\*N of the axis is 3.

Note: the direction of command termination speed is the same as that of running to the target position, and the termination speed cannot exceed the target speed.

The position curve is shown in the figure below:

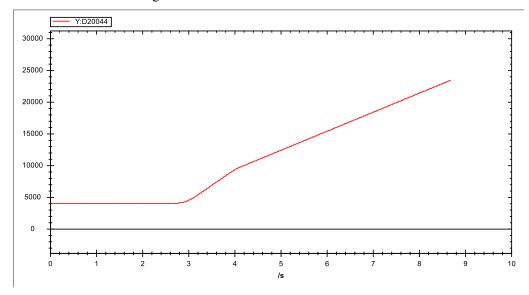

The speed curve is shown as below:

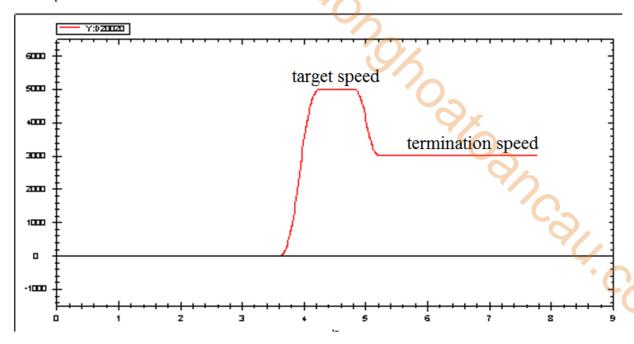

# 5-1-2-11. Speed control motion 【A VELMOVE】

### (1) Overview

The command runs continuously at the set speed.

| Speed control |                                 |          |                 |
|---------------|---------------------------------|----------|-----------------|
| Execution     | Rising/falling edge of the coil | Suitable | XDH, XLH        |
| condition     |                                 | model    | ~~              |
| Firmware      | V3.6.1b and above               | Software | 3.7.4 and above |

# (2) Operand

| Operand | Function                        | Type                |
|---------|---------------------------------|---------------------|
| S0      | Input parameter start address   | 64-bit, four words  |
| S1      | Output state word start address | 16-bit, single word |
| S2      | Output state bit start address  | Bit                 |
| S3      | Axis output terminal number     | 16-bit, single word |

### (3) Suitable soft component

| Operand |        | Word soft component |     |     |    |    |     |          |               |    |    |       | Bit soft component |    |    |    |    |  |
|---------|--------|---------------------|-----|-----|----|----|-----|----------|---------------|----|----|-------|--------------------|----|----|----|----|--|
|         | System |                     |     |     |    |    |     | Constant | Module System |    |    | ystem | ı                  |    |    |    |    |  |
|         | D*     | FD                  | TD* | CD* | DX | DY | DM* | DS*      | K/H           | ID | QD | X     | Y                  | M* | S* | T* | C* |  |
| S0      | •      | •                   | •   | •   | •  | •  | •   | •        |               |    |    |       |                    |    |    |    |    |  |
| S1      | •      | •                   | •   | •   | •  | •  | •   | •        |               |    |    |       |                    |    |    |    |    |  |
| S2      |        |                     |     |     |    |    |     |          |               |    |    |       |                    | •  |    |    |    |  |
| S3      | •      |                     |     |     |    |    |     |          | •             |    |    |       |                    |    |    |    |    |  |

<sup>\*:</sup> D means D, HD; TD means TD and HTD; CD means CD, HCD, HSCD and HSD; DM means DM and DHM; DS means DS and DHS; M means M, HM, SM; S means S, HS; T means T, HT; C means C, HC.

### (4) Function and action

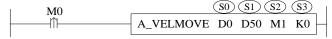

- S0 specifies input parameter start address, occupies the register S0~S0+18
- S1 specifies output state word start address
- S2 specifies output state bit start address, occupies the relay S2~S2+4
- S3 specifies the axis terminal number
- When M0 is from off → on, the speed control movement is carried out for the axis specified in S3, and the speed set by S0 will be maintained for continuous movement. After modifying the speed of S0, M0 is turned on again to make the modified speed effective. To stop the axis, set the value of S0 to 0 or use A STOP/A HALT instruction.
- When S0 + 26 [buffer mode] parameter is set to 0, the current instruction can interrupt other moving instructions. When S0 + 26 [buffer mode] parameter is set to 1, the instruction is stored in the cache area after triggering, and the cached instruction is executed after the execution of other currently moving instructions is completed. Only one instruction can be cached for the same axis.
- After the command is executed, the single axis state (D20000+200\*N) of the slave station is switched to 3, and after stop by instruction A\_STOP/A\_HALT, the state switches to 1.
- The direction is determined by the positive/negative of the target speed of the parameter.

### (5) Related parameters

| Input     | Parameter name | Data type | Unit                         | Note                      |
|-----------|----------------|-----------|------------------------------|---------------------------|
| parameter |                |           |                              |                           |
| S0        | Velocity       | FP64      | Command unit/s               | Target speed              |
| S0+4      | Acceleration   | FP64      | Command unit /s <sup>2</sup> | Target acceleration speed |
| S0+8      | Deceleration   | FP64      | Command unit /s <sup>2</sup> | Target deceleration speed |

| Input parameter | Parameter name | Data type | Unit                         | Note                                                                     |
|-----------------|----------------|-----------|------------------------------|--------------------------------------------------------------------------|
| S0+12           | Jerk           | FP64      | Command unit /s <sup>3</sup> | Target jerk speed, the change speed of the acceleration and deceleration |
| S0+16           | Continueusmode | INT16U    | -                            | Continuously updated. Not supported at the moment                        |
| S0+17           | Direction      | INT16U    | -                            | Direction. Not supported at the moment                                   |
| S0+18           | Buffermode     | INT16U    | -                            | Buffer mode                                                              |
|                 |                |           |                              | 0: interrupt mode 1: buffer mode                                         |
| Output          | Parameter name | Data type | Unit                         | Note                                                                     |
| parameter       |                |           |                              | <b>Y</b> A                                                               |
| S1              | ErrCode        | INT16U    | -                            | Command error code                                                       |
| State parameter | Parameter name | Data type | Unit                         | Note                                                                     |
| S2              | Done           | BOOL      | -                            | Instruction execution complete                                           |
| S2+1            | Busy           | BOOL      | -                            | The instruction is being executed                                        |
| S2+2            | Active         | BOOL      | -                            | Command under control                                                    |
| S2+3            | Abort          | BOOL      | -                            | Instruction is interrupted                                               |
| S2+4            | Error          | BOOL      | -                            | Instruction execution error                                              |
| Axis number     | Parameter name | Data type | Unit                         | Note                                                                     |
| S3              | Axis           | INT16U    | -                            | Axis number starts from 0.                                               |

Note: the relationship between acceleration/deceleration and jerk speed is same to A\_MOVEA, please refer to chapter 5-1-2-7 item 5 for details.

### (6) Sequence diagram

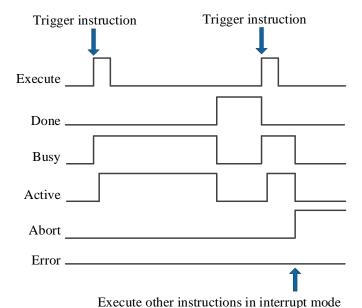

### Explanation:

Generally, after the command is triggered, the Busy and Active signals are set, and reset after the command is executed. At the same time, the Done signal is set. Done will reset only after the command is triggered again, otherwise it will not reset automatically.

When the instruction is triggered in the buffer mode and there are currently instructions being executed, the Active signal will be set immediately. The execution of the current instruction ends. When the instruction is executed, the Busy signal will be set. After the execution of the instruction ends, the Busy and Active signals will be reset and the Done signal will be set.

When a new instruction is triggered in interrupt mode during instruction execution, the Busy and Active signals are reset immediately and the Abort signal is set.

When there is an error in the command, the Error signal is set, other signals are reset, and the corresponding error code is output.

### (7) Application

For example, the motor is required to accelerate/decelerate to the speed of 5000 pulses/s at the acceleration and deceleration of 25000 pulses/ s<sup>2</sup> and jerk speed of 50000 pulses/s<sup>3</sup>, and maintain this speed for continuous movement. The ladder diagram is as follows:

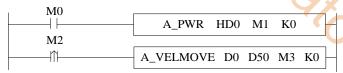

The command configuration is as follows:

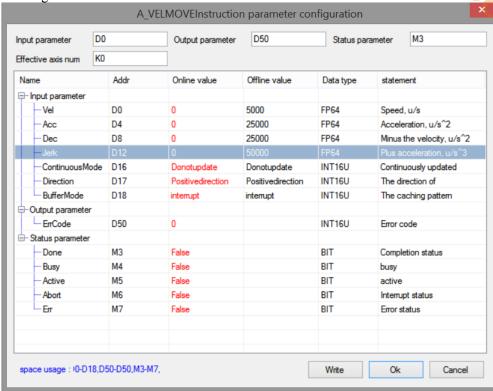

Note: To enable the axis through A\_ PWR command. After confirming that the enabling is successful, turn M2 from off  $\rightarrow$  on and trigger A\_VELMOVE command, which performs acceleration/deceleration with the set parameters, and then runs continuously at the target speed. During operation, the state machine D20000+200\*N of the axis is 3.

When the running speed is greater than the target speed, the speed curve after command execution is as follows:

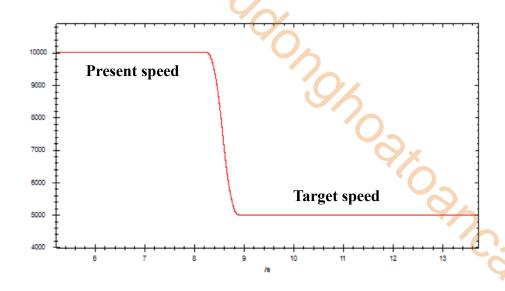

When the running speed is less than the target speed, the speed curve after command execution is as follows:

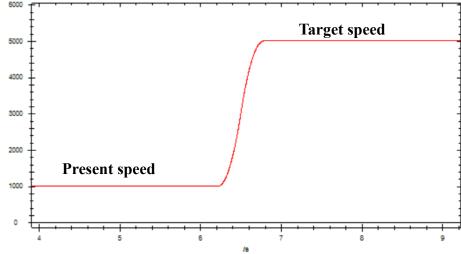

# 5-1-2-12. Superposition motion 【A MOVESUP】

### (1) Overview

Performs superimposed motion control on the specified axis.

| Superposition | motion [A_MOVESUP]              |                          |
|---------------|---------------------------------|--------------------------|
| Execution     | Rising/falling edge of the coil | Suitable XDH, XLH        |
| condition     |                                 | model                    |
| Firmware      | V3.7.1 and above                | Software 3.7.4 and above |

### (2) Operand

| Operand | Function                        | Туре                |
|---------|---------------------------------|---------------------|
| S0      | Input parameter start address   | 64-bit, four words  |
| S1      | Output state word start address | 16-bit, single word |
| S2      | Output state bit start address  | Bit                 |
| S3      | Axis output terminal number     | 16-bit, single word |

### (3) Suitable soft component

| Operand |    | Word soft component |     |     |    |    |     |          |     |      |    | Bit soft component |   |       |    |    |    |
|---------|----|---------------------|-----|-----|----|----|-----|----------|-----|------|----|--------------------|---|-------|----|----|----|
|         |    | System              |     |     |    |    |     | Constant | Mo  | dule |    |                    | S | ystem |    |    |    |
|         | D* | FD                  | TD* | CD* | DX | DY | DM* | DS*      | K/H | ID   | QD | X                  | Y | M*    | S* | T* | C* |
| S0      | •  | •                   | •   | •   | •  | •  | •   | •        |     |      |    |                    |   |       |    |    |    |
| S1      | •  | •                   | •   | •   | •  | •  | •   | •        |     |      |    |                    |   |       |    |    |    |
| S2      |    |                     |     |     |    |    |     |          |     |      |    |                    |   | •     |    |    |    |
| S3      | •  |                     |     |     |    |    |     |          | •   |      |    |                    |   |       |    |    |    |

<sup>\*:</sup> D means D, HD; TD means TD and HTD; CD means CD, HCD, HSCD and HSD; DM means DM and DHM; DS means DS and DHS; M means M, HM, SM; S means S, HS; T means T, HT; C means C, HC.

### (4) Function and action

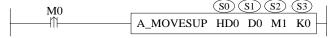

- S0 specifies input parameter start address
- S1 specifies output state word start address
- S2 specifies output state bit start address
- S3 specifies the axis terminal number
- When M0 changes from off to on, perform superimposed motion control on the designated axis of S3, with the distance of S0, the speed of S0 + 4, the acceleration of S0 + 8, the deceleration of S0 + 12 and the jerk speed of S0 + 16. When the command execution is completed, S2 is set to on.
- The command is triggered after the motion command and can be executed together with other motion commands to perform superimposed motion. The two command speeds will be superimposed. When the superimposed position is reached, the superimposed command is completed.
- When the instruction is executed separately, the effect is the same as that of A MOVER.

# (5) Notes

- The instruction can be interrupted by the latter instruction in interrupt mode, but cannot follow the buffer instruction
- The latter superposition instruction can interrupt the previous superposition instruction
- The superposition effect is only valid in the current motion, and will be invalid after the motion is completed.

#### (6) Related parameters

| Input     | Parameter name | Data type | Unit    | Note                   |
|-----------|----------------|-----------|---------|------------------------|
| parameter |                |           |         |                        |
| S0        | Distance       | FP64      | Command | Superposition distance |
|           |                |           | unit    |                        |

| S0+4      | Vel            | FP64      | Command<br>unit /s   | Superposition speed               |
|-----------|----------------|-----------|----------------------|-----------------------------------|
| S0+8      | Acc            | FP64      | Command              | Acceleration speed                |
|           |                |           | unit /s <sup>2</sup> |                                   |
| S0+12     | Dec            | FP64      | Command              | Deceleration speed                |
|           |                |           | unit /s <sup>2</sup> |                                   |
| S0+16     | Jerk           | FP64      | Command              | Jerk speed                        |
|           |                |           | unit /s <sup>3</sup> |                                   |
| Output    | Parameter name | Data type | Unit                 | Note                              |
| parameter |                |           |                      |                                   |
| S1        | ErrCode        | INT16U    | -                    | Command error code                |
| State     | Parameter name | Data type | Unit                 | Note                              |
| parameter |                |           |                      |                                   |
| S2        | Done           | BOOL      | -                    | Instruction execution complete    |
| S2+1      | Busy           | BOOL      | -                    | The instruction is being executed |
| S2+2      | Active         | BOOL      | -                    | Command under control             |
| S2+3      | Abort          | BOOL      | -                    | Instruction is interrupted        |
| S2+4      | Error          | BOOL      | -                    | Instruction execution error       |
| Axis      | Parameter name | Data type | Unit                 | Note                              |
| number    |                |           |                      |                                   |
| S3        | Axis           | INT16U    | -                    | Axis number starts from 0         |
|           |                |           |                      |                                   |

Note: the relationship between acceleration/deceleration and jerk speed is same to A\_MOVEA, please refer to chapter 5-1-2-7 item 5 for details.

### (7) Sequence diagram

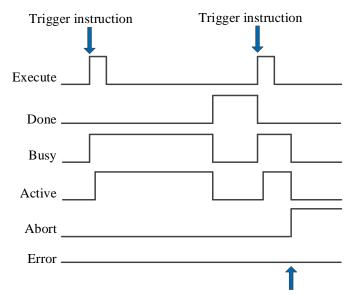

Execute other instructions in interrupt mode

### Explanation:

Generally, after the command is triggered, the Busy and Active signals are set, and reset after the command is executed. At the same time, the Done signal is set. Done will reset only after the command is triggered again, otherwise it will not reset automatically.

When a new instruction is triggered in interrupt mode during instruction execution, the Busy and Active signals are reset immediately and the Abort signal is set.

When there is an error in the command, the Error signal is set, other signals are reset, and the corresponding error code is output.

### (8) Application

For example: the motor present position is 0, the motor moves to the position of 50000 at the speed of 5000 pulses/s, acceleration and deceleration of 2500 pulses/s<sup>2</sup>, jerk speed of 50000 pulses/s<sup>3</sup>, and in the process, the

position is superimposed with 20000 at the speed of 5000 pulses/s, acceleration and deceleration of 10000 pulses/s<sup>2</sup>, jerk speed of 20000 pulses/s<sup>3</sup>. The ladder diagram is shown in the following figure:

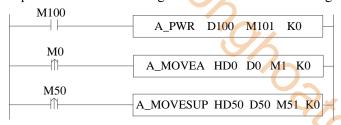

The command configuration is shown as below:

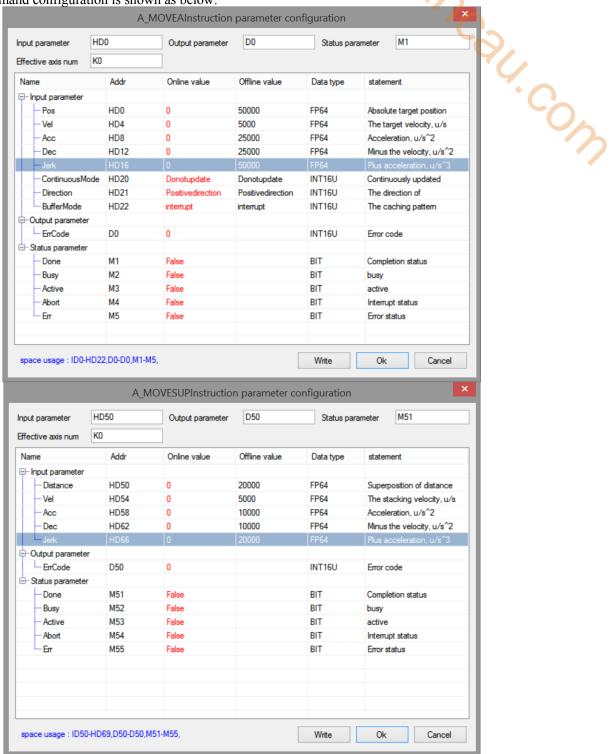

### Explanation:

To enable the axis through A\_PWR instruction. After confirming that the axis is enabled, turn M0 from off  $\rightarrow$  on to trigger A\_MOVEA command, the axis will move to 50000 with the set parameters. During the axis movement, M50 will be turned from off  $\rightarrow$  on to trigger A\_MOVESUP command, the axis will perform superposition motion with the set parameters.

The position curve is shown as below:

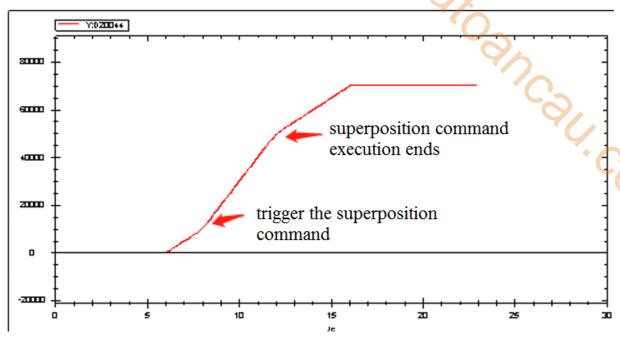

The speed curve is shown as below:

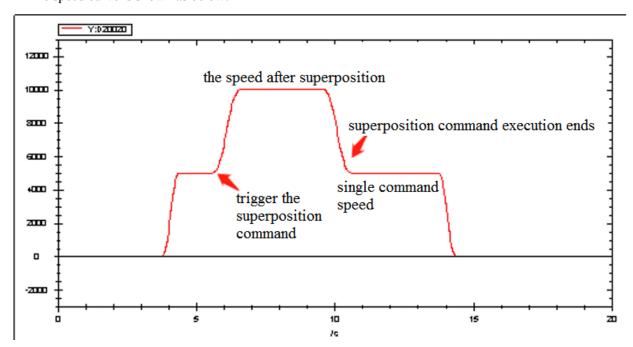

Explanation:

In the process of axis movement, the superposition command is triggered, the two commands will be executed together, and the speed will be superimposed. After the superposition command is executed for the distance to be superimposed, the speed will be reduced to the speed set by the previous motion command, and the motion command will continue to be executed.

# 5-1-2-13. HM homing **(**A HOME**)**

### (1) Overview

Return to the origin for the specified axis, this command requires that the specified axis support the HM mode of the Ethernet bus.

| HM homing [A | A_HOME]                         |          | 0,4             |
|--------------|---------------------------------|----------|-----------------|
| Execution    | Rising/falling edge of the coil | Suitable | XDH, XLH        |
| condition    |                                 | model    | `()_            |
| Firmware     | V3.6.1b and above               | Software | 3.7.4 and above |

### (2) Operand

| Operand | Function                        | Type                |
|---------|---------------------------------|---------------------|
| S0      | Input parameter start address   | 64-bit, four words  |
| S1      | Output state word start address | 16-bit, single word |
| S2      | Output state bit start address  | Bit                 |
| S3      | Axis output terminal number     | 16-bit, single word |

### (3) Suitable soft component

| Operand |                             | Word soft component |   |   |   |     |    |          |    |      |    | Bit soft component |    |       |  |  |  |
|---------|-----------------------------|---------------------|---|---|---|-----|----|----------|----|------|----|--------------------|----|-------|--|--|--|
| _       |                             | System              |   |   |   |     |    | Constant | Mo | dule |    |                    | S  | ystem |  |  |  |
|         | D* FD TD* CD* DX DY DM* DS* |                     |   |   |   | K/H | ID | QD       | X  | Y    | M* | S*                 | T* | C*    |  |  |  |
| S0      | •                           | •                   | • | • | • | •   | •  | •        |    |      |    |                    |    |       |  |  |  |
| S1      | •                           | •                   | • | • | • | •   | •  | •        |    |      |    |                    |    |       |  |  |  |
| S2      |                             |                     |   |   |   |     |    |          |    |      |    |                    |    | •     |  |  |  |
| S3      | •                           |                     |   |   |   |     |    |          | •  |      |    |                    |    |       |  |  |  |

<sup>\*:</sup> D means D, HD; TD means TD and HTD; CD means CD, HCD, HSCD and HSD; DM means DM and DHM; DS means DS and DHS; M means M, HM, SM; S means S, HS; T means T, HT; C means C, HC.

#### (4) Function and action

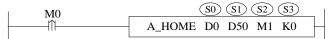

- So specifies input parameter start address, occupies the register So~So+4
- S1 specifies output state word start address
- S2 specifies output state bit start address, occupies the relay S2~S2+4
- S3 specifies the axis terminal number, only for EtherCAT axis
- When M0 is from OFF→ON, return the axis corresponding to S3 to the original point. After returning to the original point, S0 will be written to the current position (D20044+200\*N) (N is axis number, which starts from 0)
- When using the home command, it is necessary to set the homing mode (6098h), homing speed (6099h) and homing acceleration (609Ah) of the specified axis in advance. For the selection of homing mode, refer to the EtherCAT motion control user manual
- When the command is executed, it will automatically switch the specified axis to HM mode (6060h is 6), and it will switch back to the original mode after returning to the origin. If the process of returning to the origin is abnormal, it will remain in HM mode and need to switch to CSP mode (6060h is 8) through A\_MODE to execute other commands
- A\_STOP can be used to stop the motion during instruction execution, trigger the command again to continue to return to the origin
- After the command is executed, the single axis state of the slave station (D20000+200\*N) switches to 5

#### (5) Related parameters

| Input     | Parameter | Data type | Unit    | Note                                                 |
|-----------|-----------|-----------|---------|------------------------------------------------------|
| parameter | name      |           |         |                                                      |
| S0        | Offset    | FP64      | Command | Zero offset. That is, write the value of the current |
|           |           |           | unit    | position after returning to the origin               |

| S0+4      | BufferMode | INT16U    | - 🔾  | Buffer mode                       |
|-----------|------------|-----------|------|-----------------------------------|
|           |            |           |      | 0: interrupt mode                 |
|           |            |           |      | 1: buffer mode                    |
| Output    | Parameter  | Data type | Unit | Note                              |
| parameter | name       | 31        |      | 444                               |
| S1        | ErrCode    | INT16U    | -    | Command error code                |
|           |            |           |      |                                   |
| State     | Parameter  | Data type | Unit | Note                              |
| parameter | name       |           |      | 4/                                |
| S2        | Done       | BOOL      | -    | Instruction execution complete    |
| S2+1      | Busy       | BOOL      | -    | The instruction is being executed |
| S2+2      | Active     | BOOL      | -    | Command under control             |
| S2+3      | Abort      | BOOL      | 1    | Instruction is interrupted        |
| S2+4      | Error      | BOOL      | 1    | Instruction execution error       |
| Axis      | Parameter  | Data type | Unit | Note                              |
| number    | name       |           |      |                                   |
| S3        | Axis       | INT16U    | -    | Axis number starts from 0         |

### (6) Sequence diagram

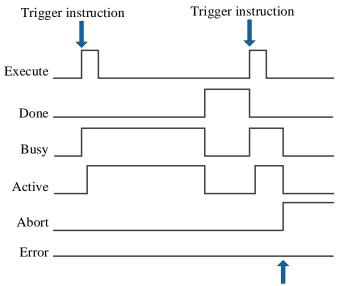

Execute other instructions in interrupt mode

### Explanation:

Generally, after the command is triggered, the Busy and Active signals are set, and reset after the command is executed. At the same time, the Done signal is set. Done will reset only after the command is triggered again, otherwise it will not reset automatically.

When the instruction is triggered in the buffer mode and there are currently instructions being executed, the Active signal will be set immediately. The execution of the current instruction ends. When the instruction is executed, the Busy signal will be set. After the execution of the instruction ends, the Busy and Active signals will be reset and the Done signal will be set.

When a new instruction is triggered in interrupt mode during instruction execution, the Busy and Active signals are reset immediately and the Abort signal is set.

When there is an error in the command, the Error signal is set, other signals are reset, and the corresponding error code is output.

### (7) Application

For example, the specified axis is required to return to the origin in mode 1. The ladder diagram is as follows:

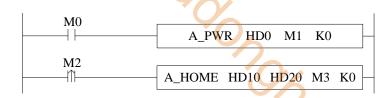

The command configuration is shown as below:

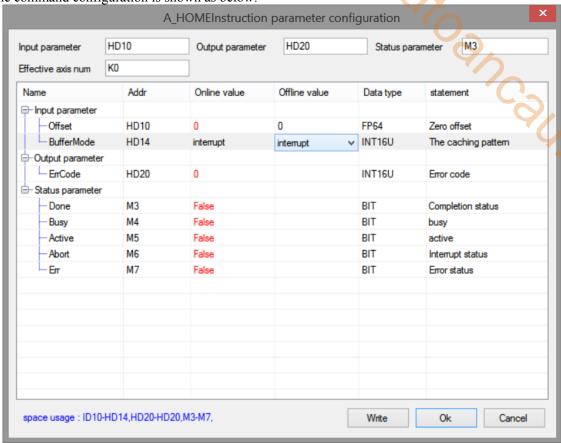

#### Explanation:

Before the A\_HOME command is executed, it is necessary to set the home mode (6098h) to 1, modify the home speed (6099h) as required, and modify the home acceleration (609Ah) as required. Refer to item (7) home mode (6098h) for details.

The home mode can be set through COE-Online interface or modify 6098h through SDO instruction (refer to chapter 10 for SDO instruction). After the command runs, the specified axis will automatically switch the control mode (6060h) to HM mode and return to the origin. The origin signal is set by the slave station. Take DS5C as an example, P5-22 is the positive limit setting address, and the default value is 1, that is, the corresponding servo terminal SI1, P5-23 is the negative limit setting address, and the default value is 2, that is, the corresponding servo terminal SI2, P5-27 sets the address for the origin, and the default value is 3, that is, the corresponding servo terminal SI3. Whether to trigger the origin or the positive and negative limit is determined by the mode of returning to the origin. After returning to the origin, the axis will automatically switch to the mode before returning to the origin, and write the zero offset value (0 in this example) in the command to the current position D20044+200\*N.

The COE-Online interface is opened as follows:

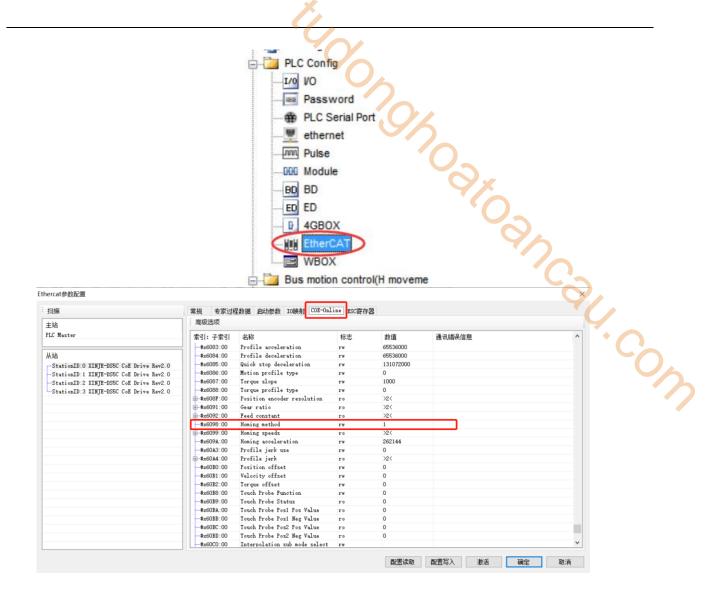

### ■ Mode 1:

When using mode 1, if the reverse limit switch is in the non triggered state, the initial moving direction is left. The origin position is at the first Z-phase pulse on the right of the position where the negative limit switch becomes invalid.

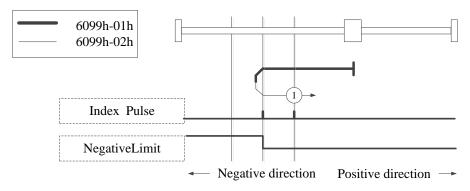

Homing on negative limit switch and index pulse

### ■ Mode 2:

When using mode 2, if the positive limit switch is in the non triggered state, the initial moving direction is right. The origin position is at the first Z-phase pulse on the left of the position where the positive limit switch becomes invalid.

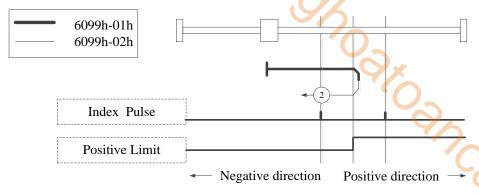

Homing on positive limit switch and index pulse

# ■ Mode 3, 4:

When using mode 3 or 4, the initial direction of movement depends on the state of the origin switch. The origin position is on the reverse side of the origin switch or on the initially detected Z-phase position in the forward direction.

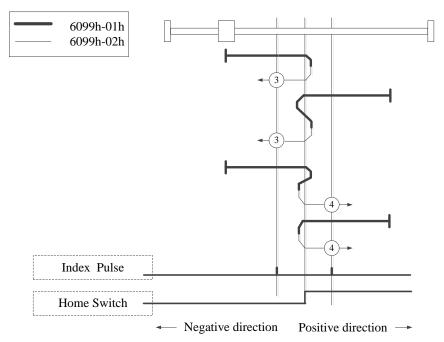

Homing on positive home switch and index pulse

# ■ Mode 5, 6:

When using mode 5 or 6, the initial direction of movement depends on the state of the origin switch. The origin position is on the reverse side of the origin switch or on the initially detected Z-phase position in the forward direction.

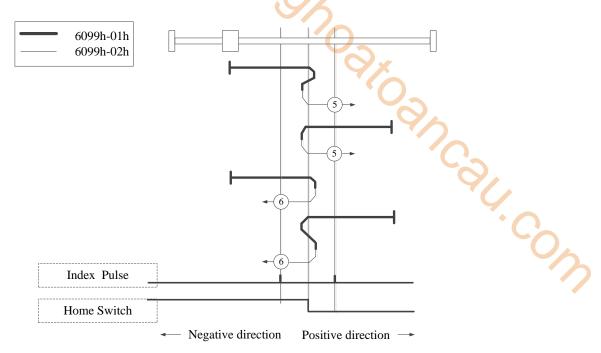

Homing on negative home switch and index pulse

### ■ Mode 7~14:

Mode 7-14 all use origin switch and Z-phase signal;

The initial action direction of modes 7 and 8 is negative if the origin switch has been activated at the beginning of action.

The initialization action direction of modes 9 and 10 is positive if the origin switch has been activated at the beginning of the action.

The initialization action direction of modes 11 and 12 is the positive direction if the origin switch has been activated at the beginning of the action.

The initialization action direction of modes 13 and 14 is the negative direction if the origin switch has been activated at the beginning of the action.

The home position finally returning to is the Z-phase signal near the rising or falling edge of the origin switch.

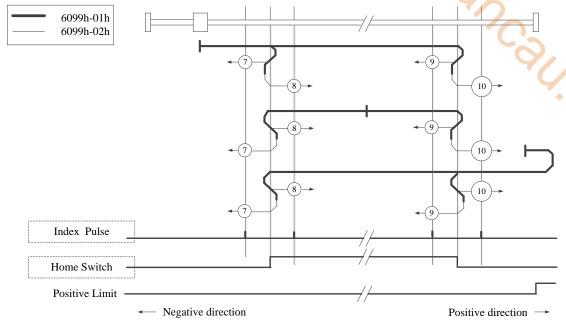

Homing on home switch and index pulse - positive initial motion

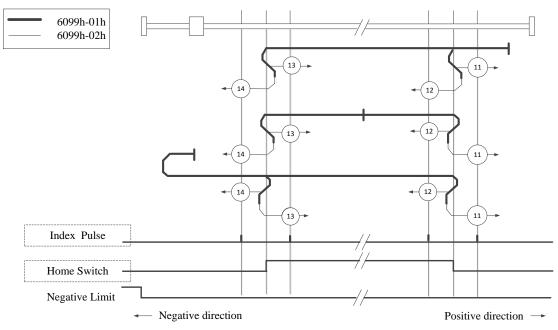

Homing on home switch and index pulse - Negative initial motion

### Mode 17:

This mode is slimiar to mode 1.

The difference is that the origin point detection position is not Index pulse but the position where Limit switch changed. (see below diagram)

When NOT is not distributed, Homing error = 1.

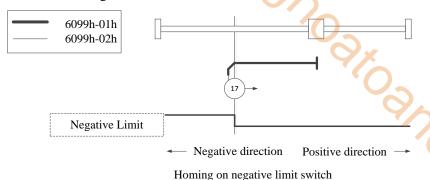

### Mode 18:

This mode is slimiar to mode 2.

-91.com The difference is that the origin point detection position is not Index pulse but the position where Limit switch changed. (see below diagram)

When POT is not distributed, Homing error = 1.

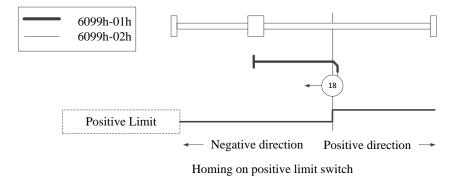

### ■ Mode 19, 20:

This mode is slimiar to mode 3, 4.

The difference is that the origin point detection position is not Index pulse but the position where Home switch changed. (see below diagram)

When HOME is not distributed, Homing error = 1.

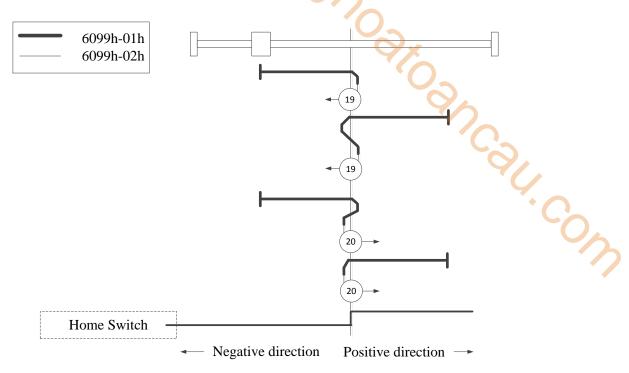

Homing on positive home switch

### ■ Mode 21, 22:

This mode is slimiar to mode 5, 6.

The difference is that the origin point detection position is not Index pulse but the position where Home switch changed. (see below diagram)

When HOME is not distributed, Homing error = 1.

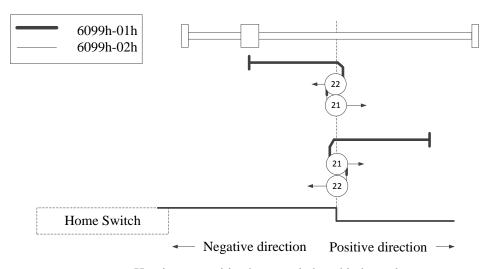

Homing on positive home switch and index pulse

### ■ Mode 23, 24, 25, 26:

This mode is slimiar to mode 7, 8, 9, 10.

The difference is that the origin point detection position is not Index pulse but the position where Home switch changed. (see below diagram)

When HOME, POT are not distributed, Homing error = 1.

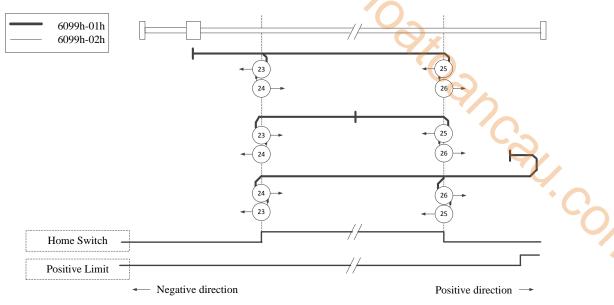

Homing on home switch and index pulse - positive initial motion

### ■ Mode 27, 28, 29, 30:

This mode is slimiar to mode 11, 12, 13, 14.

The difference is that the origin point detection position is not Index pulse but the position where Home switch changed. (see below diagram)

When HOME, NOT are not distributed, Homing error = 1.

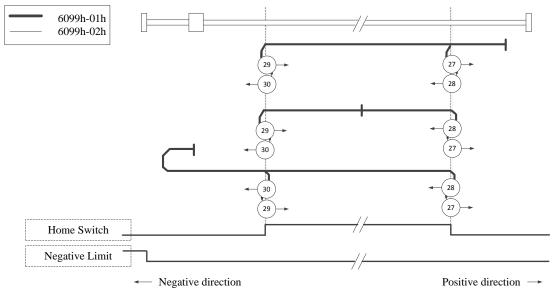

Homing on home switch and index pulse - Negative initial motion

# Mode 33, 34:

When using mode 33 or 34, the homing direction is negative or positive values, respectively. The original position is at the Z-phase near the setting direction.

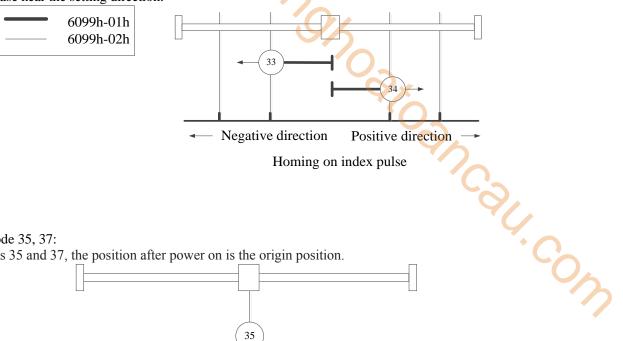

Homing on index pulse

# Mode 35, 37:

In modes 35 and 37, the position after power on is the origin position.

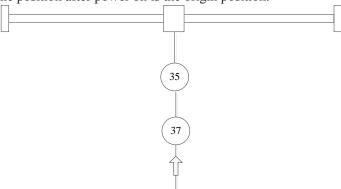

# 5-1-2-14. Homing **[**A\_ZRN**]**

### (1) Overview

Master station homing command.

| Homing [A_Z | ZRN]                            |          |                 |
|-------------|---------------------------------|----------|-----------------|
| Execution   | Rising/falling edge of the coil | Suitable | XDH, XLH        |
| condition   |                                 | model    | ~~              |
| Firmware    | V3.7.1 and above                | Software | 3.7.4 and above |

### (2) Operand

| Operand | Function                        | Туре                |
|---------|---------------------------------|---------------------|
| S0      | Output state word start address | 16-bit, single word |
| S1      | Output state bit start address  | Bit                 |
| S2      | Axis output terminal number     | 16-bit, single word |

### (3) Suitable soft component

| Operand |        | Word soft component |     |     |    |    |          |     |      |    | Bi | t soft | comp  | onent |    |    |    |
|---------|--------|---------------------|-----|-----|----|----|----------|-----|------|----|----|--------|-------|-------|----|----|----|
|         | System |                     |     |     |    |    | Constant | Mo  | dule |    |    | S      | ystem |       |    |    |    |
|         | D*     | FD                  | TD* | CD* | DX | DY | DM*      | DS* | K/H  | ID | QD | X      | Y     | M*    | S* | T* | C* |
| S0      | •      | •                   | •   | •   | •  | •  | •        | •   |      |    |    |        |       |       |    |    |    |
| S1      | •      | •                   | •   | •   | •  | •  | •        | •   |      |    |    |        |       |       |    |    |    |
| S2      |        |                     |     |     |    |    |          |     |      |    |    |        |       | •     |    |    |    |
| S3      | •      |                     |     |     |    |    |          |     | •    |    |    |        |       |       |    |    |    |

<sup>\*:</sup> D means D, HD; TD means TD and HTD; CD means CD, HCD, HSCD and HSD; DM means DM and DHM; DS means DS and DHS; M means M, HM, SM; S means S, HS; T means T, HT; C means C, HC.

### (4) Function and action

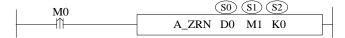

- S1 specifies output state bit start address
- S2 specifies the axis output terminal number, occupies the relay S3~S3+1
- Trigger the command, S2 specified axis starts to return to zero at the configured speed, acceleration and jerk speed, and the parameter S1 is set after the return to zero is completed.
- Other motion commands cannot be executed during the homing process, and the homing command cannot be executed during the axis motion.

### (5) Notes

- Before using, please set the positive/negative hard limit port in axis configuration, and related parameters of homing configuration.
- See (8) for the specific way of returning to the origin.

# (6) Related parameters

| Output parameter | Parameter name | Data type | Unit | Note                              |
|------------------|----------------|-----------|------|-----------------------------------|
| S0               | ErrCode        | INT16U    | -    | Command error code                |
| State parameter  | Parameter name | Data type | Unit | Note                              |
| S1               | Done           | BOOL      | -    | Instruction execution complete    |
| S1+1             | Busy           | BOOL      | -    | The instruction is being executed |
| S1+2             | Active         | BOOL      | -    | Command under control             |
| S1+3             | Abort          | BOOL      | -    | Instruction is interrupted        |
| S1+4             | Error          | BOOL      | -    | Instruction execution error       |
| Axis             | Parameter name | Data type | Unit | Note                              |

| number |      |        |   |  |                           |
|--------|------|--------|---|--|---------------------------|
| S2     | Axis | INT16U | _ |  | Axis number starts from 0 |

### (7) Sequence diagram

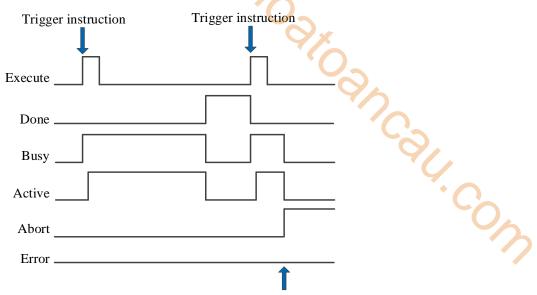

Execute other instructions in interrupt mode

#### Explanation:

Generally, after the command is triggered, the Busy and Active signals are set, and reset after the command is executed. At the same time, the Done signal is set. Done will reset only after the command is triggered again, otherwise it will not reset automatically.

When a new instruction is triggered in interrupt mode during instruction execution, the Busy and Active signals are reset immediately and the Abort signal is set.

When there is an error in the command, the Error signal is set, other signals are reset, and the corresponding error code is output.

### (8) Application

It is required to return to the origin of the specified axis, and the ladder diagram is as follows:

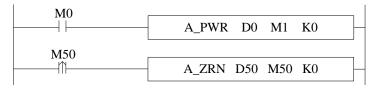

### Parameter configurations:

■ Positive/negative hard limit port configuration: (axis configuration--- limit configuration)

| $\vdash\Box$  | Hard limit stop | SFD8040 | suspension       | suspension       | ENUM   | Power back on |
|---------------|-----------------|---------|------------------|------------------|--------|---------------|
| $\vdash \Box$ | Positive hard I | SFD8041 | 7                | 7                | INT16U | Power back on |
| $\vdash$      | Positive hard I | SFD8042 | Polarity nonreve | Polarity nonreve | ENUM   | Power back on |
| $\vdash$      | Negative hard   | SFD8043 | 11               | 11               | INT16U | Power back on |
| $\vdash\Box$  | Negative hard   | SFD8044 | Polarity nonreve | Polarity nonreve | ENUM   | Power back on |
|               |                 |         |                  |                  |        |               |

■ Homing parameter configuration (axis configuration-homing configuration)

|              | The origin port | SFD8160 | 13                | 13                | INT16U |
|--------------|-----------------|---------|-------------------|-------------------|--------|
| $-\Box$      | Origin port pol | SFD8161 | Polarity nonreve  | Polarity nonreve  | ENUM   |
| $-\Box$      | Near point port | SFD8162 | 177777            | 177777            | INT16U |
| $-\Box$      | Near point por  | SFD8163 | Polarity nonreve  | Polarity nonreve  | ENUM   |
| $-\Box$      | Z in port       | SFD8164 | 177777            | 177777            | INT16U |
| $-\Box$      | Z phase port    | SFD8165 | Polarity nonreve  | Polarity nonreve  | ENUM   |
| $\vdash\Box$ | Z is the numb   | SFD8166 | 0                 | 0                 | INT16U |
| $-\Box$      | Back to zero    | SFD8168 | 5000              | 5000              | FP64   |
| $-\Box$      | Return to zer   | SFD8172 | 1000              | 1000              | FP64   |
| $-\Box$      | Return to zer   | SFD8176 | 5000              | 5000              | FP64   |
| $-\Box$      | Back to zero    | SFD8180 | 5000              | 5000              | FP64   |
| $-\Box$      | Back to zero    | SFD8184 | 5000              | 5000              | FP64   |
| $-\Box$      | zero position   | SFD8188 | 10                | 10                | FP64   |
| $\Box$       | Back to zero    | SFD8192 | forward direction | forward direction | ENUM   |
|              |                 |         |                   |                   |        |

Note: input ports, speed parameters and other parameters must be configured before using the command, and the polarity of near point port and near point port is not supported temporarily.

The way to return to zero is different from the starting position, and the way to return to the origin is different:

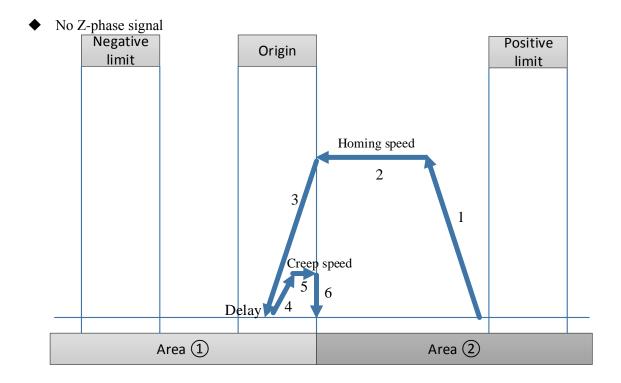

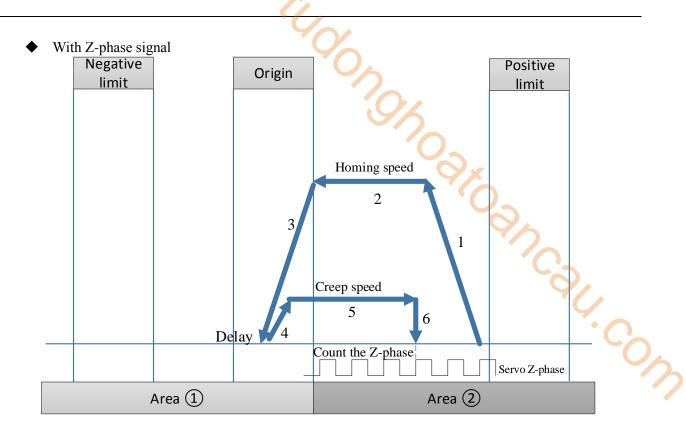

- Origin signal is not limit signal
- > Start position is between origin and positive limit

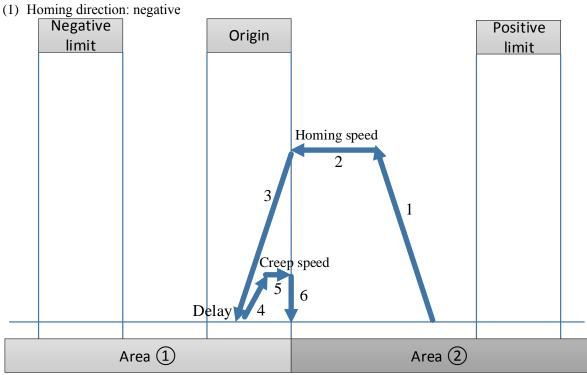

Homing in reverse direction

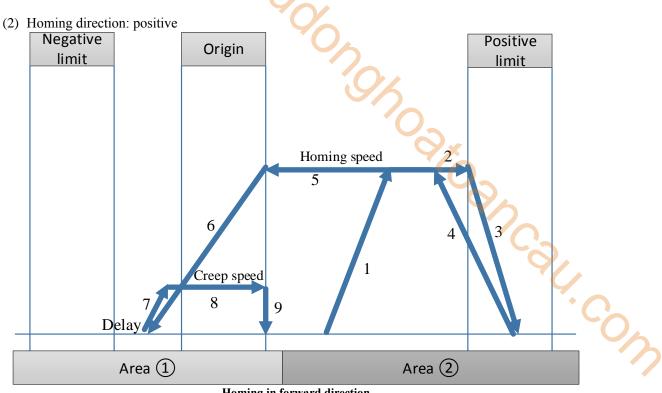

Homing in forward direction

# Start position is at the positive limit

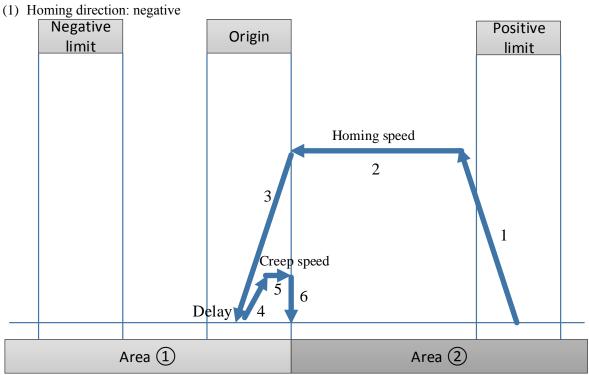

Homing at positive limit

# (2) Homing direction: positive

Command error: homing direction configuration error, cannot homing.

## > Start position over the hard limit

When the starting position of the worktable exceeds the positive limit, in order to prevent the collision accident caused by the positive homing, do not perform the homing operation under this condition. The worktable must be manually moved back between the positive and negative limits before the homing operation.

## > Start position is between origin and negative limit

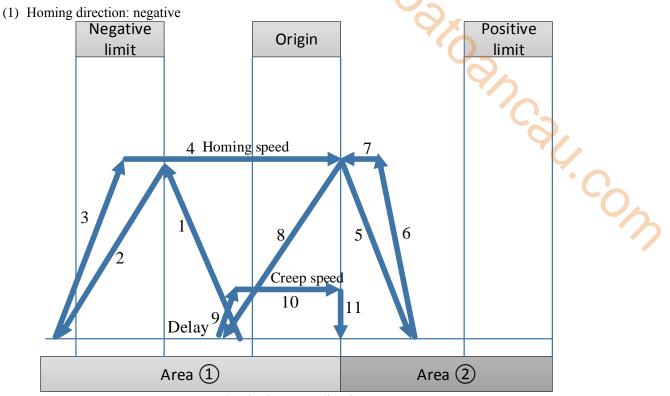

homing in reverse direction

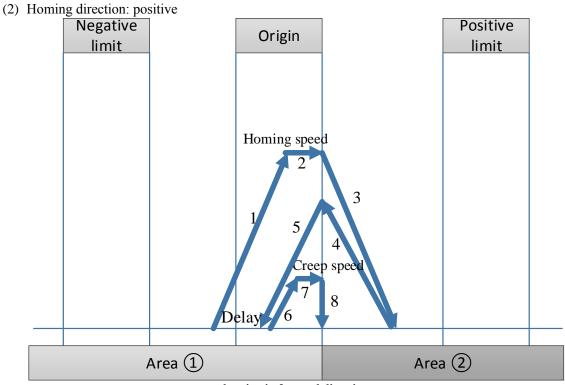

homing in forward direction

## > Start position is at the negative limit

(1) Homing direction: negative

Command error: homing direction configuration is error, cannot homing.

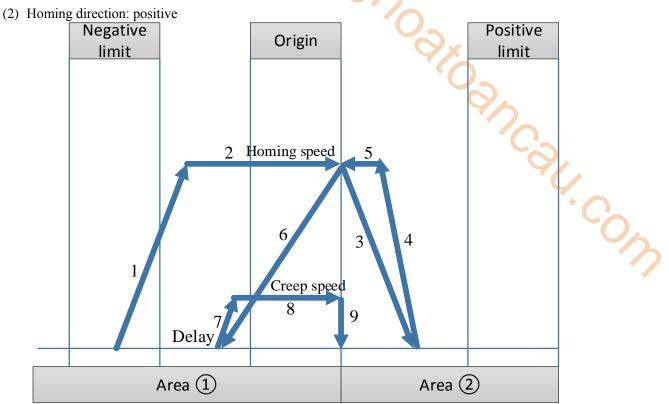

Homing at negative limit

## > Start position over the negative limit

When the starting position of the workbench exceeds the negative limit, in order to prevent the negative homing leading to machine collision, do not perform the homing operation under this condition. You must manually move the workbench back between the positive and negative limits, and then do the homing operation.

## Start position is at the origin

(1) Homing direction: negative

Auto-switch to forward homing inside.

(2) Homing direction: positive

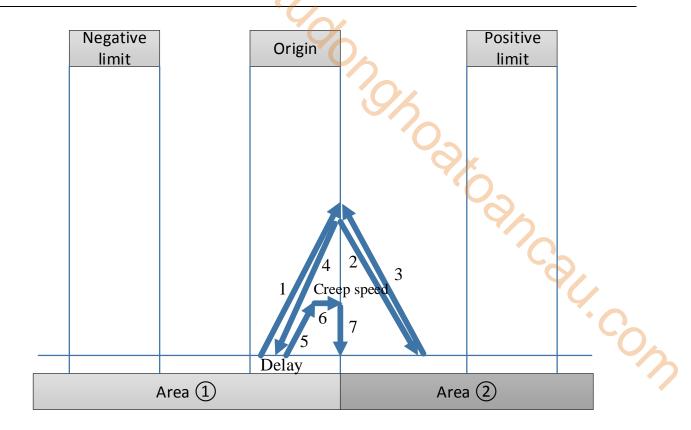

- ♦ Origin signal is limit signal
- > Start position is between positive limit and negative limit
- (1) Homing direction: negative

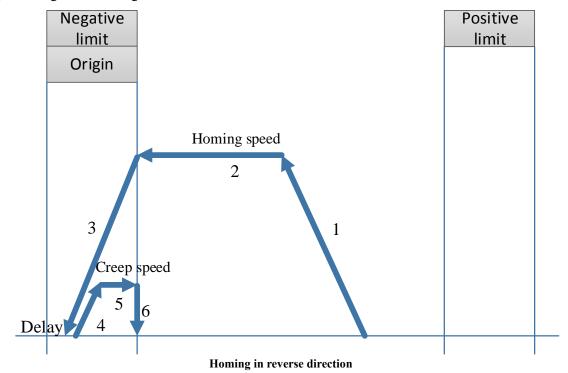

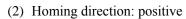

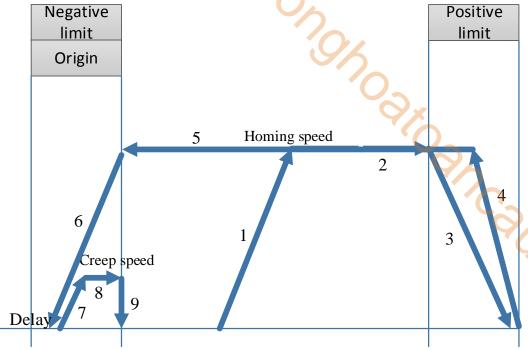

Homing in forward direction

# > Start position is at the negative limit

(1) Homing direction: negative

Command error: homing direction is error, cannot homing.

(2) Homing direction: positive

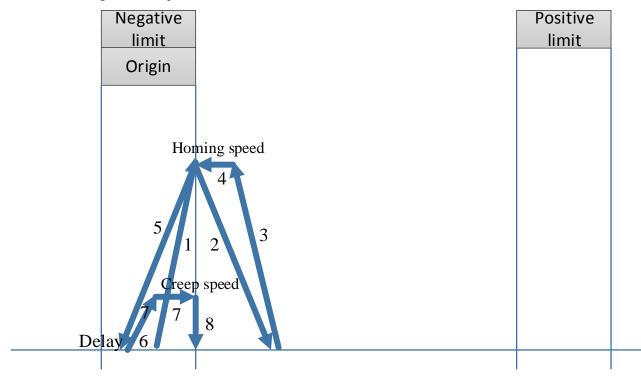

## > Start position is at the positive limit

(1) Homing direction: negative

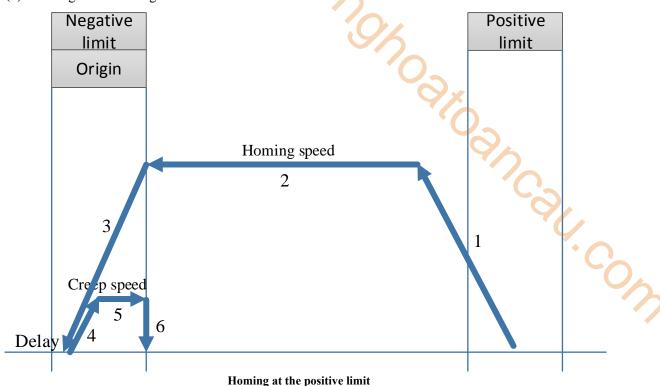

\_ \_ \_

(2) Homing direction: positive

Command error: homing direction is error, cannot homing.

## > Start position over the positive limit

When the starting position of the worktable exceeds the positive limit, in order to prevent the collision accident caused by the positive homing, do not perform the homing operation under this condition. The worktable must be manually moved back between the positive and negative limits before the homing operation.

## > Start position over the negative limit

When the starting position of the worktable exceeds the negative limit, in order to prevent the collision accident caused by the positive homing, do not perform the homing operation under this condition. The worktable must be manually moved back between the positive and negative limits before the homing operation.

# 5-1-2-15. Gear binding 【A GEARIN】

#### (1) Overview

Bind the main axis (or encoder axis) to the slave axis for synchronous movement.

| Gear binding [ | A_GEARIN]                       | 0,       |                 |
|----------------|---------------------------------|----------|-----------------|
| Execution      | Rising/falling edge of the coil | Suitable | XDH, XLH        |
| condition      |                                 | model    |                 |
| Firmware       | V3.6.1b and above               | Software | 3.7.4 and above |

#### (2) Operand

| Operand | Function                        | Туре                |
|---------|---------------------------------|---------------------|
| S0      | Input parameter start address   | 16-bit, single word |
| S1      | Output state word start address | 16-bit, single word |
| S2      | Output state bit start address  | Bit                 |
| S3      | Axis output terminal number     | 16-bit, single word |

#### (3) Suitable soft component

| Operand |    | Word soft component |     |     |    |    |     |     |          |    |               |   |   | Bit soft component |    |    |    |  |  |
|---------|----|---------------------|-----|-----|----|----|-----|-----|----------|----|---------------|---|---|--------------------|----|----|----|--|--|
|         |    | System              |     |     |    |    |     |     | Constant | Mo | Module System |   |   |                    |    |    |    |  |  |
|         | D* | FD                  | TD* | CD* | DX | DY | DM* | DS* | K/H      | ID | QD            | X | Y | M*                 | S* | T* | C* |  |  |
| S0      | •  | •                   | •   | •   | •  | •  | •   | •   |          |    |               |   |   |                    |    |    |    |  |  |
| S1      | •  | •                   | •   | •   | •  | •  | •   | •   |          |    |               |   |   |                    |    |    |    |  |  |
| S2      |    |                     |     |     |    |    |     |     |          |    |               |   |   | •                  |    |    |    |  |  |
| S3      | •  |                     |     |     |    |    |     |     | •        |    |               |   |   |                    |    |    |    |  |  |

<sup>\*:</sup> D means D, HD; TD means TD and HTD; CD means CD, HCD, HSCD and HSD; DM means DM and DHM; DS means DS and DHS; M means M, HM, SM; S means S, HS; T means T, HT; C means C, HC.

## (4) Function and action

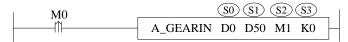

- S0 specifies the input parameter start address, occupies the register S0~S0+23
- S1 specifies output state word start address
- S2 specifies output state bit start address, occupies the relay S2~S2+4
- S3 specifies the axis terminal number
- When M0 is from OFF→ON, bind the main axis S0 to the position of the slave axis S3 for synchronous movement
- S0+1=0, the slave axis is synchronized with the given value (D20016 + 200 \* N) of the main axis (N is the axis number, starts from 0)
- S0+1=1, the slave axis is synchronized with the feedback (D20044+200\*N) of the main axis (N is the axis number, starts from 0)
- The axis can be bound during the axis movement, and the acceleration and deceleration of the binding process are determined by S0 + 12 and S0 + 16
- When S0 + 3 [buffer mode] is set to 0, if the slave axis executes the command during the movement, the slave axis immediately stops the current movement and synchronizes with the main axis. When S0 + 3 [buffer mode] is set to 1, if the slave axis executes the command during the movement, it will wait until the current movement of the slave axis ends to synchronize with the main axis
- During axis binding, the electrical origin can be modified at any time by the main axis, but cannot by the slave axis
- After the command is executed, the single axis state (D20000+200\*N) of the main axis remains unchanged, the single axis state (D20000+200\*N) of the slave axis switches to 4

# (5) Related parameters

| Input parameter | Parameter name         | Data type   | Unit                         | Note                                                                          |
|-----------------|------------------------|-------------|------------------------------|-------------------------------------------------------------------------------|
| S0              | Master                 | INT16U      | -                            | main axis number                                                              |
| S0+1            | SourceType             | INT16U      | -                            | Data source type                                                              |
|                 |                        |             |                              | 0: given                                                                      |
|                 |                        |             |                              | 1: feedback                                                                   |
| S0+2            | ContinuousMode         | INT16U      | -                            | Continuously updated. Not supported at the                                    |
|                 |                        |             |                              | moment                                                                        |
| S0+3            | BufferMode             | INT16U      | -                            | Buffer mode                                                                   |
|                 |                        |             |                              | 0: interrupt mode                                                             |
| GO + 4          | NI                     | EDC4        |                              | 1: buffer mode                                                                |
| S0+4            | Numerator              | FP64        | -                            | Synchronous ratio numerator                                                   |
| S0+8            | Denominator            | FP64        | -                            | Synchronous ratiodenominator                                                  |
| S0+12           | Acceleration           | FP64        | Command unit/s <sup>2</sup>  | Target acceleration                                                           |
| S0+16           | Deceleration           | FP64        | Command unit /s <sup>2</sup> | Target deceleration                                                           |
| S0+20           | Jerk                   | FP64        | Command unit /s <sup>3</sup> | Target jerk speed, that is, the change speed of acceleration and deceleration |
| Output          | Parameter name         | Data type   | Unit                         | Note                                                                          |
| parameter       | 1 WI WILL OVOI 11W1110 | z a.u. type | O III v                      | 2.000                                                                         |
| S1              | ErrCode                | INT16U      | -                            | Command error code                                                            |
| State           | Parameter name         | Data type   | Unit                         | Note                                                                          |
| parameter       |                        |             |                              |                                                                               |
| S2              | Done                   | BOOL        | -                            | Synchronizing                                                                 |
| S2+1            | Busy                   | BOOL        | -                            | The instruction is being executed                                             |
| S2+2            | Active                 | BOOL        | -                            | Command under control                                                         |
| S2+3            | Abort                  | BOOL        | -                            | Instruction is interrupted                                                    |
| S2+4            | Error                  | BOOL        | -                            | Instruction execution error                                                   |
| Axis            | Parameter name         | Data type   | Unit                         | Note                                                                          |
| number          |                        |             |                              |                                                                               |
| S3              | Slave                  | INT16U      | -                            | slave axis number                                                             |

#### Note

The relationship between acceleration/deceleration and jerk speed is same to A\_MOVEA, please refer to chapter 5-1-2-7 item (5).

## (6) Sequence diagram

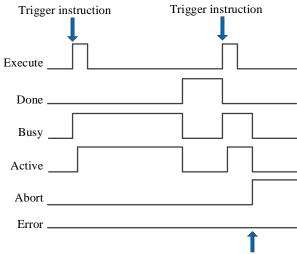

Execute other instructions in interrupt mode

#### Explanation:

Generally, after the command is triggered, the Busy and Active signals are set, and reset after the command is executed. At the same time, the Done signal is set. Done will reset only after the command is triggered again, otherwise it will not reset automatically.

When the instruction is triggered in the buffer mode and there are currently instructions being executed, the Active signal will be set immediately. The execution of the current instruction ends. When the instruction is executed, the Busy signal will be set. After the execution of the instruction ends, the Busy and Active signals will be reset and the Done signal will be set.

When a new instruction is triggered in interrupt mode during instruction execution, the Busy and Active signals are reset immediately and the Abort signal is set.

When there is an error in the command, the Error signal is set, other signals are reset, and the corresponding error code is output.

#### (7) Application

Takes axis 0 as the main axis and axis 1 as the slave axis for given synchronous binding through A\_GEARIN, so that the main axis can run 10000 command units at the speed of 5000 command unit/s. The acceleration and deceleration is 25000 command unit/s<sup>2</sup>, and the jerk speed is 50000 command unit/s<sup>3</sup>. The speed of the slave axis is 0.5 times of the main axis.

#### The ladder chart:

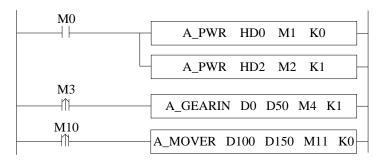

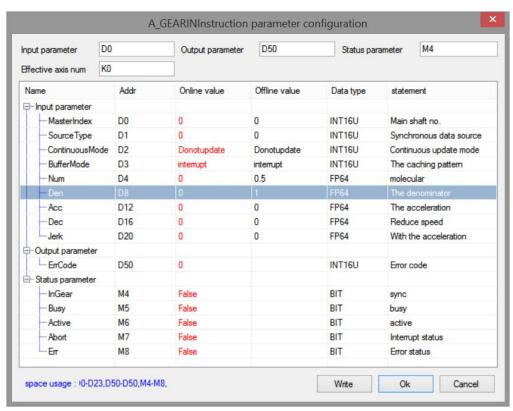

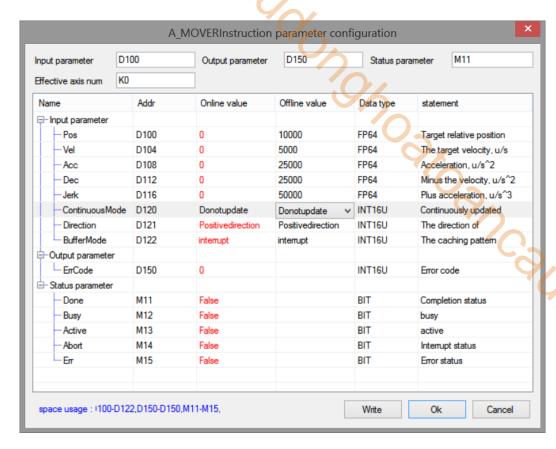

Note: first enable the axis 0 and axis 1 through A\_PWR. When M3 is set from off to on, execute the synchronous binding with the parameters set by the command. M1 is set to on when the binding is successful. M10 is set from off to on, axis 0 acts as the main axis to move in relative position, and the slave axis moves in synchronous with the proportion of 0.5.

The execution position curve is as follows:

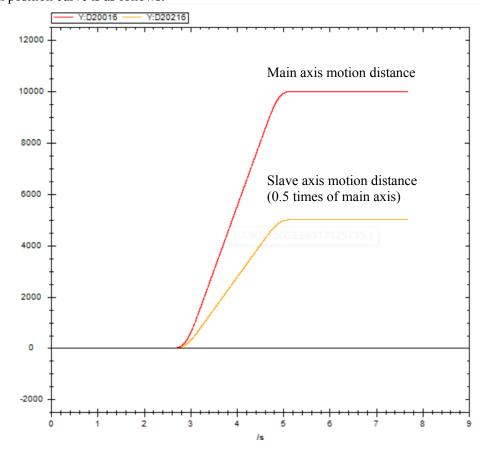

The speed curve is shown as below:

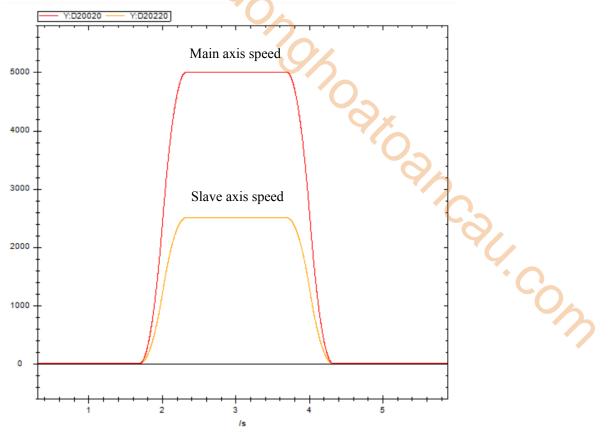

# 5-1-2-16. Gear unbinding 【A\_GEAROUT】

## (1) Overview

Desynchronize the main axis (or encoder axis) with the slave axis.

| Gear unbinding [A_GEAROUT] |                                 |          |                 |  |  |  |  |  |  |  |  |
|----------------------------|---------------------------------|----------|-----------------|--|--|--|--|--|--|--|--|
| Execution                  | Rising/falling edge of the coil | Suitable | XDH, XLH        |  |  |  |  |  |  |  |  |
| condition                  |                                 | model    | ~~~             |  |  |  |  |  |  |  |  |
| Firmware                   | V3.6.1b and above               | Software | 3.7.4 and above |  |  |  |  |  |  |  |  |

#### (2) Operand

| Operand | Function                        | Type                |  |  |  |  |  |  |
|---------|---------------------------------|---------------------|--|--|--|--|--|--|
| S0      | Input parameter start address   | 64-bit, four words  |  |  |  |  |  |  |
| S1      | Output state word start address | 16-bit, single word |  |  |  |  |  |  |
| S2      | Output state bit start address  | Bit                 |  |  |  |  |  |  |
| S3      | Axis output terminal number     | 16-bit, single word |  |  |  |  |  |  |

## (3) Suitable soft component

| Operand |    | Word soft component |     |     |    |    |     |     |          |    |      |        |   | Bit soft component |    |    |    |  |  |
|---------|----|---------------------|-----|-----|----|----|-----|-----|----------|----|------|--------|---|--------------------|----|----|----|--|--|
|         |    | System              |     |     |    |    |     |     | Constant | Mo | dule | System |   |                    |    |    |    |  |  |
|         | D* | FD                  | TD* | CD* | DX | DY | DM* | DS* | K/H      | ID | QD   | X      | Y | M*                 | S* | T* | C* |  |  |
| S0      | •  | •                   | •   | •   | •  | •  | •   | •   |          |    |      |        |   |                    |    |    |    |  |  |
| S1      | •  | •                   | •   | •   | •  | •  | •   | •   |          |    |      |        |   |                    |    |    |    |  |  |
| S2      |    |                     |     |     |    |    |     |     |          |    |      |        |   | •                  |    |    |    |  |  |
| S3      | •  |                     |     |     |    |    |     |     | •        |    |      |        |   |                    |    |    |    |  |  |

<sup>\*:</sup> D means D, HD; TD means TD and HTD; CD means CD, HCD, HSCD and HSD; DM means DM and DHM; DS means DS and DHS; M means M, HM, SM; S means S, HS; T means T, HT; C means C, HC.

#### (4) Function and action

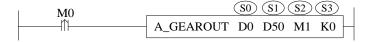

- S0 specifies the input parameter start address, occupies the register S0~S0+7
- S1 specifies output state word start address
- S2 specifies output state bit start address, occupies the relay S2~S2+3
- S3 specifies the axis terminal number
- When M0 is from OFF→ON, unbind the main axis S0 with the slave axis S3
- The axis can be unbound during the axis movement, the slave axis will deceleration stop with the larger speed between A GEARIN command and A GEAROUT command
- After the command is executed, the single axis state (D20000+200\*N) of the main axis remains unchanged, the single axis state (D20000+200\*N) of the slave axis switches to 1

## (5) Related parameters

| Input parameter  | Parameter name | Data type | Unit                         | Note                                                                      |
|------------------|----------------|-----------|------------------------------|---------------------------------------------------------------------------|
| S0               | Deceleration   | FP64      | Command unit/s <sup>2</sup>  | Target deceleration                                                       |
| S0+4             | Jerk           | FP64      | Command unit /s <sup>3</sup> | Target jerk speed, that is, the change speed of acceleration/deceleration |
| Output parameter | Parameter name | Data type | Unit                         | Note                                                                      |
| S1               | ErrCode        | INT16U    | -                            | Command error code                                                        |
| State parameter  | Parameter name | Data type | Unit                         | Note                                                                      |

| S2     | Done           | BOOL      | -96  | Instruction execution completed   |  |  |  |  |  |
|--------|----------------|-----------|------|-----------------------------------|--|--|--|--|--|
| S2+1   | Busy           | BOOL      | - (  | The instruction is being executed |  |  |  |  |  |
| S2+2   | Abort          | BOOL      | -    | Instruction is interrupted        |  |  |  |  |  |
| S2+3   | Error          | BOOL      | -    | Instruction execution error       |  |  |  |  |  |
| Axis   | Parameter name | Data type | Unit | Note                              |  |  |  |  |  |
| number |                |           |      |                                   |  |  |  |  |  |
| S3     | Axis           | INT16U    | -    | Axis number starts from 0         |  |  |  |  |  |

#### Note:

The relationship between deceleration and jerk speed is same to A\_MOVEA, please refer to chapter 5-1-2-7 item (5).

## (6) Sequence diagram

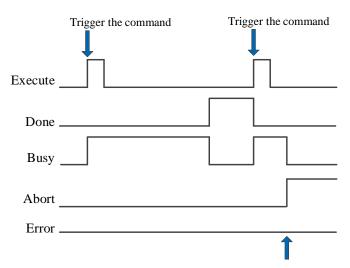

Execute other command in interrupt mode

#### Explanation:

Generally, after the command is triggered, the Busy signal is set, and reset after the command is executed. At the same time, the Done signal is set. Done will reset only after the command is triggered again, otherwise it will not reset automatically.

When the command is interrupted or fault, Abort or Error signal will be set on, other signals will be reset. In case of error, the corresponding error code will be output.

## (7) Application

Takes K0 as the main axis and K1 as the slave axis, synchronization coefficient is 1/1, the main axis runs at the speed of 5000 pulse/s. The A\_GEAROUT is executed to unbind the slave axis in the motion. The deceleration of A\_GEAROUT is 3000 pulse/s<sup>2</sup>, and the jerk speed is 10000 pulse/s<sup>3</sup>.

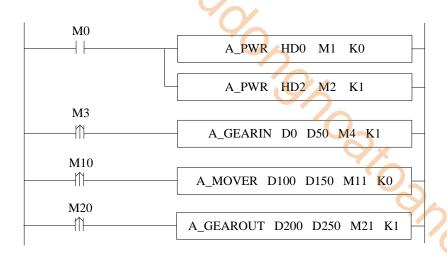

The command configuration is shown as below:

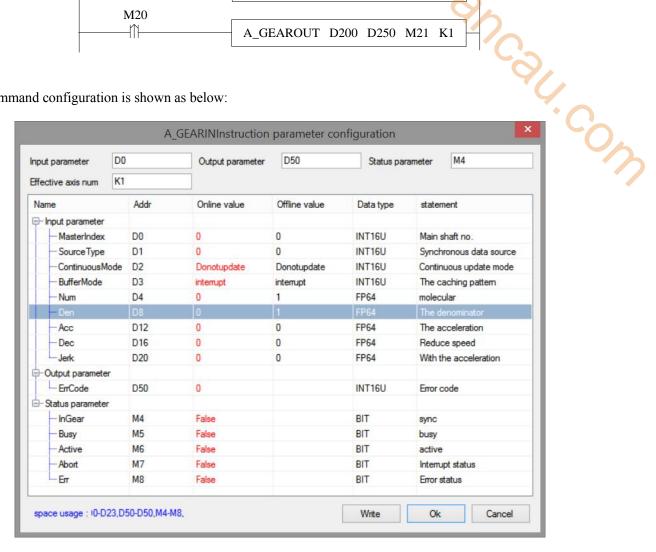

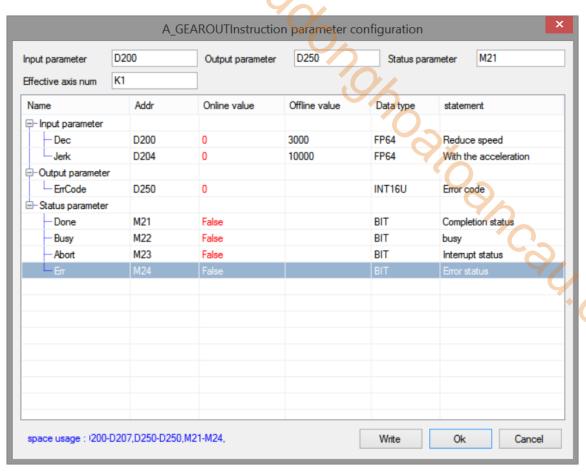

Note: first turns on the enable of axis 0 and axis 1 through A\_PWR command. When M3 is from off  $\rightarrow$  on, execute the A\_GEARIN instruction to perform synchronous binding. After binding is successful, the instruction completion flag M4 is set to on. The main axis will move through A\_MOVER. At this time, the slave axis moves synchronously with the main axis with a binding coefficient of 1/1. During operation, set on M30, A\_GEAROUT instruction is executed to unbind.

The position curve is shown as below:

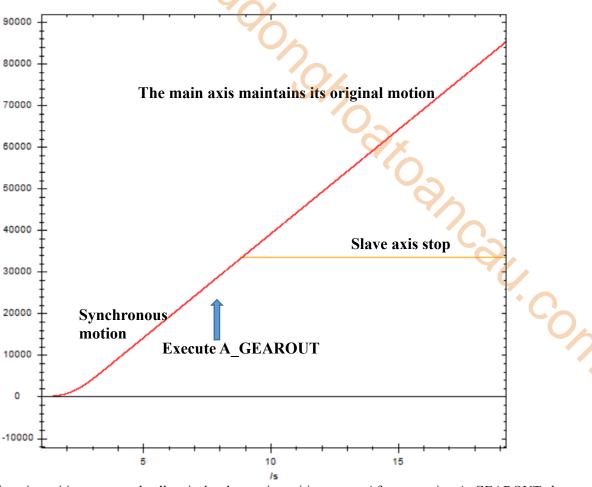

Red is the main axis position curve and yellow is the slave axis position curve. After executing A\_GEAROUT, the main axis maintains the original motion. The slave axis stops with the larger deceleration speed between A\_GEARIN and A\_GEAROUT.

# 5-1-2-17. Simple absolute position motion [A\_DRVA]

#### (1) Overview

The command moves in absolute position.

| Simple absolut | te position motion [A DRVA]     |          |                 |
|----------------|---------------------------------|----------|-----------------|
| Execution      | Rising/falling edge of the coil | Suitable | XDH, XLH        |
| condition      |                                 | model    | ~~              |
| Firmware       | V3.6.1b and above               | Software | 3.7.4 and above |

#### (2) Operand

| Operand | Function                       | Туре                |
|---------|--------------------------------|---------------------|
| S0      | Target position                | 64-bit, four words  |
| S1      | Target speed                   | 64-bit, four words  |
| S2      | Acceleration deceleration time | 64-bit, four words  |
| S3      | Output state bit start address | Bit                 |
| S4      | Axis output terminal number    | 16-bit, single word |

#### (3) Suitable soft component

| Operand |    | Word soft component |     |     |    |    |     |     |     |                 |    |   |       |     | Bit soft component |    |    |  |  |  |
|---------|----|---------------------|-----|-----|----|----|-----|-----|-----|-----------------|----|---|-------|-----|--------------------|----|----|--|--|--|
|         |    | System              |     |     |    |    |     |     |     | nt Module Syste |    |   | ystem | tem |                    |    |    |  |  |  |
|         | D* | FD                  | TD* | CD* | DX | DY | DM* | DS* | K/H | ID              | QD | X | Y     | M*  | S*                 | T* | C* |  |  |  |
| S0      | •  | •                   | •   | •   | •  | •  | •   | •   |     |                 |    |   |       |     |                    |    |    |  |  |  |
| S1      | •  | •                   | •   | •   | •  | •  | •   | •   |     |                 |    |   |       |     |                    |    |    |  |  |  |
| S2      | •  | •                   | •   | •   | •  | •  | •   | •   |     |                 |    |   |       |     |                    |    |    |  |  |  |
| S3      |    |                     |     |     |    |    |     | ·   |     |                 |    |   |       | •   |                    |    |    |  |  |  |
| S4      | •  |                     |     |     |    |    |     |     | •   |                 |    |   |       |     |                    |    |    |  |  |  |

<sup>\*:</sup> D means D, HD; TD means TD and HTD; CD means CD, HCD, HSCD and HSD; DM means DM and DHM; DS means DS and DHS; M means M, HM, SM; S means S, HS; T means T, HT; C means C, HC.

#### (4) Function and action

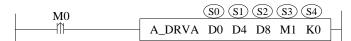

- S0 specifies the target position
- S1 sepcifies the target speed
- S2 specifies the target acceleration/deceleration time
- S3 specifies output state bit start address, occupies the relay S3~S3+1
- S4 specifies the output terminal number
- When M0 changes from off to on, perform absolute position movement for the axis specified by S3. Its position parameter is S0, speed parameter is S1, acceleration and deceleration parameter is S2 (Note: the unit of acceleration and deceleration is seconds, that is, the time from initial speed to target speed)
- The usage of A\_DRVA is the same as that of A\_MOVEA instruction, the difference is A\_DRVA instruction can be interrupted by other motion instructions in interrupt mode, but other motion instructions cannot be cached in cache mode, and other motion instructions cannot be interrupted
- After executing the instruction, the single axis state (D20000+200\*N) of slave axis is 2
- The direction is determined by the target absolute position and the current position. It is positive when the target position is greater than the current position and negative when the target position is less than the current position

#### (5) Notes

- A STOP/A HALT can be used to stop the motion.
- The instruction has no error code parameters. When any error occurs, state bit Error will be ON. Common errors include that the control mode is not CSP, and the acceleration and deceleration time is 0.

## (6) Related parameters

| Input     | Parameter | Data type | Unit    | Note                                                |
|-----------|-----------|-----------|---------|-----------------------------------------------------|
| parameter | name      |           |         |                                                     |
| S0        | Position  | FP64      | Command | Target position                                     |
|           |           |           | unit    |                                                     |
| S1        | Velocity  | FP64      | Command | Target speed                                        |
|           |           |           | unit /s |                                                     |
| S2        | Time      | FP64      | S       | Target acceleration/deceleration time, that is, the |
|           |           |           |         | time from current speed to target speed             |
| State     | Parameter | Data type | Unit    | Note                                                |
| parameter | name      |           |         | <b>Q</b> ,                                          |
| S3        | Done      | BOOL      | 1       | Instruction execution completed                     |
| S3+1      | Error     | BOOL      | -       | Instruction execution error                         |
| Axis      | Parameter | Data type | Unit    | Note                                                |
| number    | name      |           |         | 9,                                                  |
| S4        | Axis      | INT16U    | 1       | Axis number starts from 0                           |

## (7) Application

The motor current position is 2000, it requires to move to 10000 pulses position with the speed 5000 pulse/s. the acceleration/deceleration time is 0.5s.

Motor position diagram in absolute position mode:

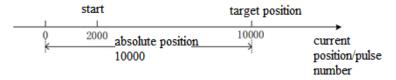

The target position in the command is the absolute position from zero point to target point, so moving to the position of 10000 pulses requires setting the target position 10000.

The ladder chart:

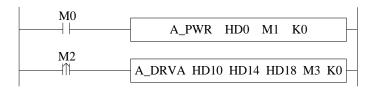

The instruction configuration:

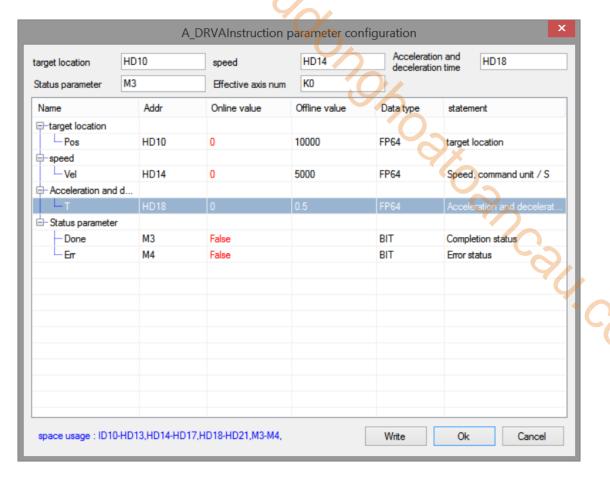

#### Explanation:

First enable through A\_PWR instruction, when M2 is from OFF→ON, move to the target position with setting parameters.

The execution position curve is shown as below:

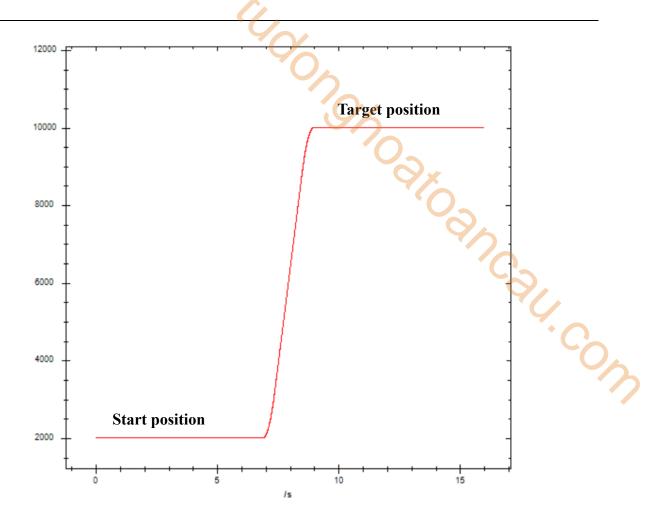

# 5-1-2-18. Simple relative position motion [A\_DRVI]

#### (1) Overview

The command moves in relative position.

| Simple relativ | e position motion [A_DRVI]      |          | <u>/</u> ^         |
|----------------|---------------------------------|----------|--------------------|
| Execution      | Rising/falling edge of the coil | Suitable | XDH, XLH           |
| condition      |                                 | model    | \\ \tag{\pi}_{\pi} |
| Firmware       | V3.6.1b and above               | Software | 3.7.4 and above    |

## (2) Operand

| Operand | Function                       | Туре                |
|---------|--------------------------------|---------------------|
| S0      | Target position                | 64-bit, four words  |
| S1      | Target speed                   | 64-bit, four words  |
| S2      | Acceleration deceleration time | 64-bit, four words  |
| S3      | Output state bit start address | Bit                 |
| S4      | Axis output terminal number    | 16-bit, single word |

#### (3) Suitable soft component

| Operand |    | Word soft component |     |     |      |    |     |     |          |    |      | Bi | t soft | comp | onent |    |    |
|---------|----|---------------------|-----|-----|------|----|-----|-----|----------|----|------|----|--------|------|-------|----|----|
| _       |    |                     |     | Sys | stem |    |     |     | Constant | Mo | dule |    |        | S    | ystem |    |    |
|         | D* | FD                  | TD* | CD* | DX   | DY | DM* | DS* | K/H      | ID | QD   | X  | Y      | M*   | S*    | T* | C* |
| S0      | •  | •                   | •   | •   | •    | •  | •   | •   |          |    |      |    |        |      |       |    |    |
| S1      | •  | •                   | •   | •   | •    | •  | •   | •   |          |    |      |    |        |      |       |    |    |
| S2      | •  | •                   | •   | •   | •    | •  | •   | •   |          |    |      |    |        |      |       |    |    |
| S3      |    |                     |     |     |      |    |     |     |          |    |      |    |        | •    |       |    |    |
| S4      | •  |                     |     |     |      |    |     |     | •        |    |      |    |        |      |       |    |    |

<sup>\*:</sup> D means D, HD; TD means TD and HTD; CD means CD, HCD, HSCD and HSD; DM means DM and DHM; DS means DS and DHS; M means M, HM, SM; S means S, HS; T means T, HT; C means C, HC.

#### (4) Function and action

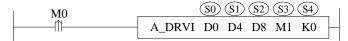

- S0 specifies the target position
- S1 sepcifies the target speed
- S2 specifies the target acceleration/deceleration time
- S3 specifies output state bit start address, occupies the relay S3~S3+1
- S4 specifies the output terminal number
- When M0 changes from off to on, perform relative position movement for the axis specified by S3. Its position parameter is S0, speed parameter is S1, acceleration and deceleration parameter is S2 (Note: the unit of acceleration and deceleration is seconds, that is, the time from initial speed to target speed)
- The usage of A\_DRVI is the same as that of A\_MOVER instruction, the difference is A\_DRVI instruction can be interrupted by other motion instructions in interrupt mode, but other motion instructions cannot be cached in cache mode, and other motion instructions cannot be interrupted
- After executing the instruction, the single axis state (D20000+200\*N) of slave axis is 2
- The direction is determined by the positive/negative of the target position.

## (5) Notes

- A\_STOP/A\_HALT can be used to stop the motion.
- The instruction has no error code parameters. When any error occurs, state bit Error will be ON. Common errors include that the control mode is not CSP, and the acceleration and deceleration time is 0.

## (6) Related parameters

| Input     | Parameter | Data type | Unit    | Note                                                |
|-----------|-----------|-----------|---------|-----------------------------------------------------|
| parameter | name      |           |         |                                                     |
| S0        | Position  | FP64      | Command | Target position                                     |
|           |           |           | unit    |                                                     |
| S1        | Velocity  | FP64      | Command | Target speed                                        |
|           |           |           | unit /s |                                                     |
| S2        | Time      | FP64      | S       | Target acceleration/deceleration time, that is, the |
|           |           |           |         | time from current speed to target speed             |
| State     | Parameter | Data type | Unit    | Note                                                |
| parameter | name      |           |         |                                                     |
| S3        | Done      | BOOL      | -       | Instruction execution completed                     |
| S3+1      | Error     | BOOL      | -       | Instruction execution error                         |
| Axis      | Parameter | Data type | Unit    | Note                                                |
| number    | name      |           |         | 9,                                                  |
| S4        | Axis      | INT16U    | -       | Axis number starts from 0                           |

## (7) Application

The motor present position is 2000, it requires to move to 10000 pulses position at the speed of 5000 pulse/s through A\_DRVI instruction. The acceleration/deceleration time is 0.5s.

The motor position diagram in relative position mode:

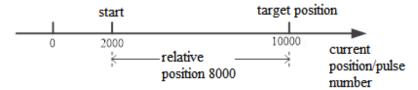

The present position is 2000, it needs to send 8000 pulses to move to 10000 pulses position in relative mode.

The ladder chart is shown as below:

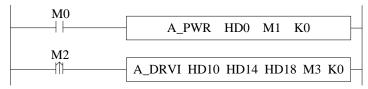

The instruction configuration is shown as below:

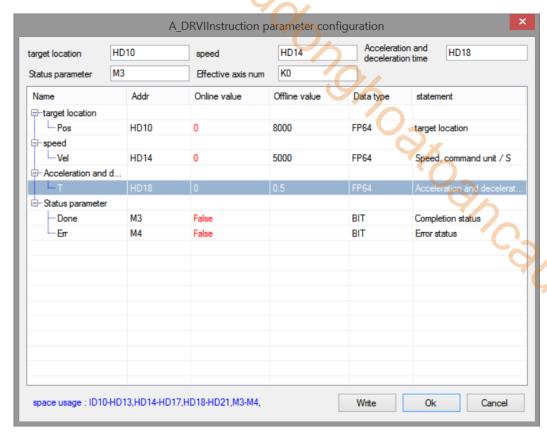

## Explanation:

First turn on the enable through A\_PWR instruction. When M2 is from OFF→ON, it moves to the target position with setting parameters.

The execution position curve is shown as the following:

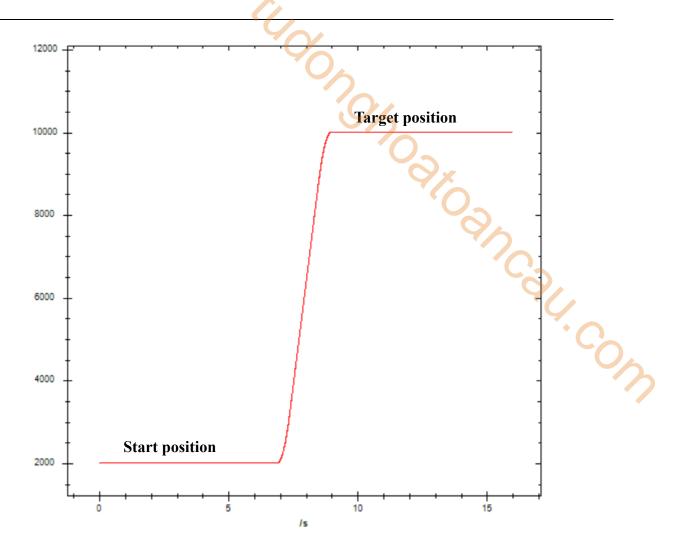

# 5-1-2-19. Probe function **(**A PROBE**)**

#### (1) Overview

The probe function is the position latch function, which latches the current position when the command is triggered.

| Probe function | n [A_PROBE]          |          | 0               |
|----------------|----------------------|----------|-----------------|
| Execution      | Normally ON/OFF coil | Suitable | XDH, XLH        |
| condition      |                      |          | 4/6             |
| Firmware       | V3.6.1b and above    | Software | 3.7.4 and above |

## (2) Operand

| Operand | Function                        | Туре                |
|---------|---------------------------------|---------------------|
| S0      | Input parameter start address   | 16-bit, single word |
| S1      | Output state word start address | 16-bit, single word |
| S2      | Output state bit start address  | Bit                 |
| S3      | Axis output terminal number     | 16-bit, single word |

## (3) Suitable soft component

| Operand |    | Word soft component |     |     |    |    |          |     |      |    | Bi | t soft | comp  | onent |    |    |    |
|---------|----|---------------------|-----|-----|----|----|----------|-----|------|----|----|--------|-------|-------|----|----|----|
|         |    | System              |     |     |    |    | Constant | Mo  | dule |    |    | S      | ystem |       |    |    |    |
|         | D* | FD                  | TD* | CD* | DX | DY | DM*      | DS* | K/H  | ID | QD | X      | Y     | M*    | S* | T* | C* |
| S0      | •  | •                   | •   | •   | •  | •  | •        | •   |      |    |    |        |       |       |    |    |    |
| S1      | •  | •                   | •   | •   | •  | •  | •        | •   |      |    |    |        |       |       |    |    |    |
| S2      |    |                     |     |     |    |    |          |     |      |    |    |        |       | •     |    |    |    |
| S3      |    |                     |     |     |    |    |          |     | •    |    |    |        |       |       |    |    |    |

<sup>\*:</sup> D means D, HD; TD means TD and HTD; CD means CD, HCD, HSCD and HSD; DM means DM and DHM; DS means DS and DHS; M means M, HM, SM; S means S, HS; T means T, HT; C means C, HC.

#### (4) Function and action

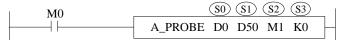

- S0 specifies input parameter start address, occupies the register S0~S0+24
- S1 specifies output state word start address, occupies the register S1~S1+11
- S2 specifies output state bit start address, occupies the relay S2~S2+3
- S3 specifies the axis terminal number, only can select EtherCAT axis
- When M0 is from OFF→ON, turn on the probe for the axis specified by S3. Write the current position value to the latch register
- It needs to distribute the specified axis Ethercat parameter 60B8h, 60B9h, 60Bh, 60Bh, 60BCh, 60BDh to the PDO mapping (60BAh~60BDh are distributed as the probe using condition, the PDO size cannot over 32 bytes). At present, only the signal from the slave station is supported as the probe trigger source. See EtherCAT motion control manual for the configuration mode of PDO.
- It takes a certain time from the generation of external trigger signal to the driver receiving signal and position locking. Therefore, the value of probe locking must have an error with the theoretical value. The error is related to the motor speed, hardware performance and software processing
- After executing the instruction, the slave station single axis state (D20000+200\*N) keeps unchanged
- Only one probe command can be written for the same axis, otherwise double coils will be generated

#### (5) Notes

- Only one probe command can be written for the same axis, otherwise double coils will be generated
- When probe 1 and probe 2 are enabled at the same time, the position will not be refreshed until both probes are triggered
- When the trigger source is the master station, the trigger signal needs to select the corresponding external interrupt port, and there needs to be a corresponding external interrupt program in the program (see the example at the end of this section for specific use)
- The command is not supported by the pulse axis

# (6) Related parameters

| Input parameter | Parameter name | Data type | Unit            | Note                                                                                                    |
|-----------------|----------------|-----------|-----------------|----------------------------------------------------------------------------------------------------|
| S0              | Index          | INT16U    | -               | Probe number 0: probe 1 1: probe 2 2: probe 1 and probe 2                                                                                                    |
| S0+1            | Source1        | INT16U    | -               | Probe 1 trigger source 0: slave station 1: main station                                                                                                    |
| S0+2            | Edge1          | INT16U    | -               | Probe 1 trigger edge 0: rising edge 1: falling edge                                                                                                    |
| S0+3            | Signal1        | INT16U    | -               | Probe 1 trigger signal 0: external signal 1: Z phase signal 2: external interrupt 0, X2 3: external interrupt 1, X3 4: external interrupt 2, X4 5: external interrupt 3, X5 6: external interrupt 4, X6 7: external interrupt 5, X7 8: external interrupt 6, X10 9: external interrupt 7, X11 10: external interrupt 8, X12 11: external interrupt 9, X13 |
| S0+4            | WindowStart1   | FP64      | Command<br>unit | Probe 1 window start position                                                                                                    |
| S0+8            | WindowEnd1     | FP64      | Command unit    | Probe 1 window end position                                                                                                    |
| S0+12           | WindowUsed1    | INT16U    | -               | Window index 0: not use window 1: use window                                                                                                    |
| S0+13           | Source2        | INT16U    | -               | Probe 2 trigger source 0: slave station 1: main station                                                                                                    |
| S0+14           | Edge2          | INT16U    | -               | Probe 2 trigger edge 0: rising edge 1: falling edge                                                                                                    |
| S0+15           | Signal2        | INT16U    | -               | Probe 2 trigger signal 0: external signal 1: Z phase signal 2: external interrupt 0, X2 3: external interrupt 1, X3 4: external interrupt 2, X4 5: external interrupt 3, X5 6: external interrupt 4, X6 7: external interrupt 5, X7 8: external interrupt 6, X10 9: external interrupt 7, X11 10: external interrupt 8, X12 11: external interrupt 9, X13 |
| S0+16           | WindowStart2   | FP64      | Command<br>unit | Probe 2 window start position                                                                                                    |
| S0+20           | WindowEnd2     | FP64      | Command<br>unit | Probe 2 window end position                                                                                                    |
| S0+24           | WindowUsed2    | INT16U    | -               | Window index 0: not use window                                                                                                    |

| Input parameter  | Parameter name | Data type | Unit         | Note                              |
|------------------|----------------|-----------|--------------|-----------------------------------|
|                  |                |           |              | 1: use window                     |
| Output parameter | Parameter name | Data type | Unit         | Note                              |
| S1               | ErrCode        | INT16U    | -            | Command error code                |
| S1+4             | Position1      | FP64      | Command unit | Probe 1 latch position            |
| S1+8             | Position2      | FP64      | Command unit | Probe 2 latch position            |
| State parameter  | Parameter name | Data type | Unit         | Note                              |
| S2               | Done           | BOOL      | -            | Instruction execution completed   |
| S2+1             | Busy           | BOOL      | -            | The instruction is being executed |
| S2+2             | Abort          | BOOL      | -            | Instruction is interrupted        |
| S2+3             | Error          | BOOL      | -            | Instruction execution error       |
| Axis number      | Parameter name | Data type | Unit         | Note                              |
| S3               | Axis           | INT16U    | -            | The axis number starts from 0     |

#### Note:

The window of the probe represents the range of the latch position. When the window is enabled, only the current position when the probe is triggered is written to the latch position within the window range.

## (7) Sequence diagram

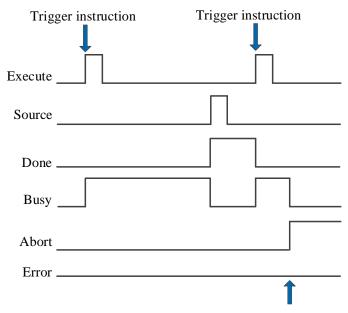

Execute other instructions in interrupt mode

#### Explanation:

Generally, after the command is triggered, the Busy signal is set. Only after the edge signal of the trigger source is detected to refresh the position, the Done signal is set and the Busy signal is reset. Only after the command is triggered and executed again, the Done will be reset, otherwise it will not be reset automatically.

When there is an error in the instruction or the instruction is interrupted, the Error or Abort signal is set, other signals are reset, and the corresponding error code will be output in case of error.

#### (8) Application

Eg1: The specified axis is required to turn on the probe function, the probe trigger source is the slave station, and the probe trigger records the current position. The ladder diagram is as follows

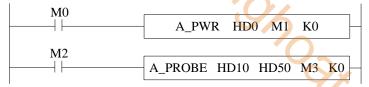

The command configuration is shown as below:

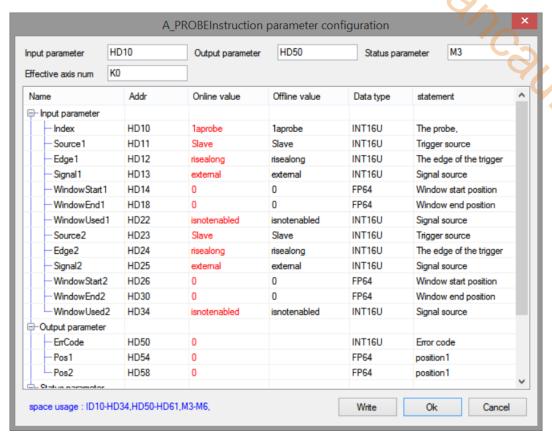

#### Explanation:

When selecting the slave station for the probe trigger source, the expert process data is required to configure the parameters related to the probe function 60B8h, 60B9h, 60Bah, 60BCh. After setting, trigger A\_PROBE command can start the probe, and the probe signal terminal is set by the slave station.

Take DS5C as an example, P5-62 and P5-63 are used for terminal allocation of probe function. The default value of P5-62 is 5, that is, the terminal of probe 1 is P-, and the default value of P5-63 is 6, that is, the terminal of probe 2 is D-, probe 1 can only be allocated to P-, and probe 2 can only be allocated to D-.

When the probe is turned on, whenever the level signal of the probe terminal jumps, the probe will be triggered. At this time, the current position value will be stored in the probe latch position (register address specified by S1 + 4 and S1 + 8 in the instruction)

Expert process data configuration is shown as below:

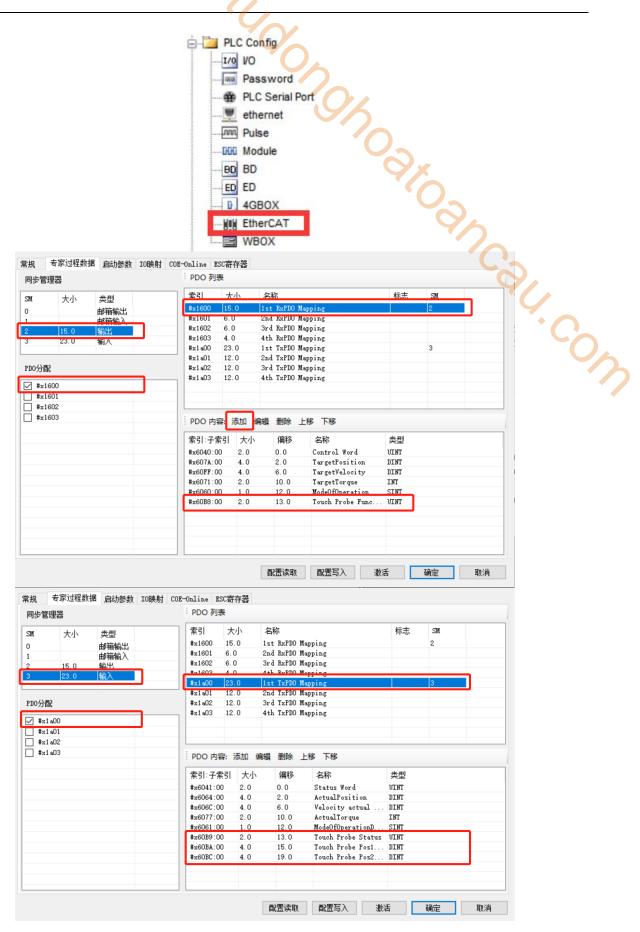

Please add the PDO parameters according to the related index. As the above photo, 60B8h is added in RxPDO #x1600. 60B9h, 60Bah, 60BCh are added in TxPDO #x1a00. (this example uses the rising edge of the probe signal, if the falling edge is used, please add 60B9h, 60BDh in #x1a00)

Eg2: The specified axis is required to turn on the probe function, use the rising edge of X2 port of the master station as the trigger source, and the probe is triggered to record the current position. The ladder diagram is as follows:

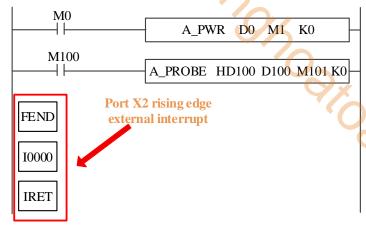

The command configuration is shown as below:

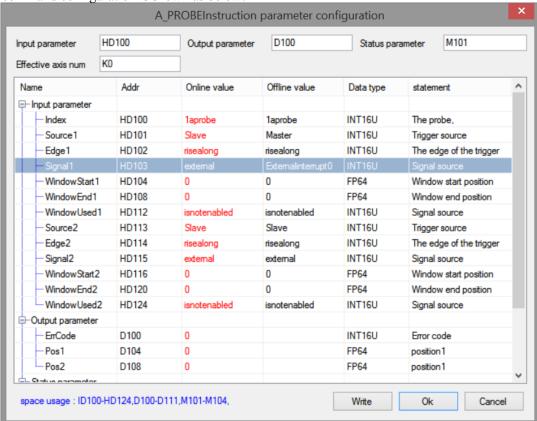

#### Explanation:

Since the master station is used as the trigger source, there should be an external interrupt program of the corresponding port in the program, and the corresponding external interrupt needs to be selected during instruction configuration. The relevant PDO configuration is the same as that in example 1.

After triggering the instruction and generating a rising edge at port X2, the instruction will latch the position of the specified axis into the corresponding register.

# 5-1-2-20. Periodic position control motion [A CYCPOS]

#### (1) Overview

Performs periodic position control on the specified axis.

| Periodic positi | ion control motion [A_CYCPOS]   | •        |                 |
|-----------------|---------------------------------|----------|-----------------|
| Execution       | Rising/falling edge of the coil | Suitable | XDH, XLH        |
| condition       |                                 | model    | ~~              |
| Firmware        | V3.6.1b and above               | Software | 3.7.4 and above |

## (2) Operand

| Operand | Function                        | Type                |  |  |  |  |
|---------|---------------------------------|---------------------|--|--|--|--|
| S0      | Input parameter start address   | 64-bit, four words  |  |  |  |  |
| S1      | Output state word start address | 16-bit, single word |  |  |  |  |
| S2      | Output state bit start address  | Bit                 |  |  |  |  |
| S3      | Axis output terminal number     | 16-bit, single word |  |  |  |  |

#### (3) Suitable soft component

| Operand |    | Word soft component |     |     |    |    |     |          |     | Bit soft component |    |   |   |       |    |    |    |
|---------|----|---------------------|-----|-----|----|----|-----|----------|-----|--------------------|----|---|---|-------|----|----|----|
| _       |    | System              |     |     |    |    |     | Constant | Mo  | dule               |    |   | S | ystem |    |    |    |
|         | D* | FD                  | TD* | CD* | DX | DY | DM* | DS*      | K/H | ID                 | QD | X | Y | M*    | S* | T* | C* |
| S0      | •  | •                   | •   | •   | •  | •  | •   | •        |     |                    |    |   |   |       |    |    |    |
| S1      | •  | •                   | •   | •   | •  | •  | •   | •        |     |                    |    |   |   |       |    |    |    |
| S2      |    |                     |     |     |    |    |     |          |     |                    |    |   |   | •     |    |    |    |
| S3      |    |                     |     |     |    |    |     |          | •   |                    |    |   |   |       |    |    |    |

<sup>\*:</sup> D means D, HD; TD means TD and HTD; CD means CD, HCD, HSCD and HSD; DM means DM and DHM; DS means DS and DHS; M means M, HM, SM; S means S, HS; T means T, HT; C means C, HC.

#### (4) Function and action

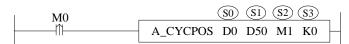

- S0 specifies input parameter start address, occupies the register S0~S0+5
- S1 specifies output state word start address
- S2 specifies output state bit start address, occupies the relay S2~S2+4
- S3 specifies the axis terminal number
- When M0 changes from off to on, perform periodic position control on the axis specified by S3. After successful execution, S2 is set to on, indicating that the axis is in periodic control state. The axis is controlled by periodically assigning values to S0
- Before triggering the command, please ensure that the value of S0 is the same as the current position, otherwise the position will produce a step
- The periodic position control needs to periodically write the target position value into the register, and the position change should not be too large to avoid the flying of the slave axis due to the large difference between the given periodic position and the previous periodic position.
- A\_WRITE command can be used to change the target location or in combination with 19900 cycle interrupt. After executing the instruction, set on SM1995 to trigger the interrupt and continuously accumulate the values in the position register, so as to realize that the periodic position control. The direction is jointly determined by the parameter target position and the current position. It is positive when the target position is greater than the current position and negative when the target position is less than the current position.

## (5) Related parameters

| Input      | Parameter name | Data type | Unit    | Note                                    |
|------------|----------------|-----------|---------|-----------------------------------------|
| parameters |                |           |         |                                         |
| S0         | Position       | FP64      | Command | Target position                         |
|            |                |           | unit    |                                         |
| S0+4       | Direction      | INT16U    | -       | Direction. Not supported at the moment. |
| S0+5       | BufferMode     | INT16U    | -       | Buffer mode                             |

|           |                |              |       | 0: interrupt mode                 |
|-----------|----------------|--------------|-------|-----------------------------------|
|           |                |              | · ( ) | 1: buffer mode                    |
| Output    | Parameter name | Data type    | Unit  | Note                              |
| parameter |                | 31           |       |                                   |
| S1        | ErrCode        | INT16U       | -     | Command error code                |
| State     | Parameter name | Data type    | Unit  | Note                              |
| parameter |                |              |       | (()                               |
| S2        | Incycle        | BOOL         | -     | Periodic control                  |
| S2+1      | Busy           | BOOL         | -     | The instruction is being executed |
| S2+2      | Active         | BOOL         | -     | Command under control             |
| S2+3      | Abort          | BOOL         | -     | Instruction is interrupted        |
| S2+4      | Error          | BOOL         | -     | Instruction execution error       |
| Axis      | Parameter name | Data type    | Unit  | Note                              |
| number    |                |              |       |                                   |
| S3        | Axis           | INT16U       | -     | Axis number starts from 0         |
|           |                |              |       | · C                               |
|           |                |              |       | *                                 |
| (6) Segu  | ence diagram   |              |       |                                   |
| (0) 2145  |                |              |       | U <sub>A</sub>                    |
|           |                | Trigger comm | and   | .co                               |
|           |                | Ingger comm  | iuiiu |                                   |
|           |                | <u> </u>     |       | •                                 |

# (6) Sequence diagram

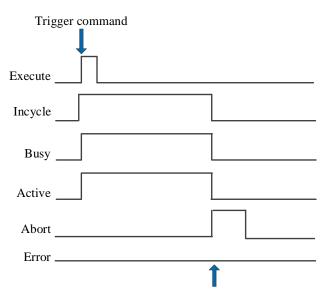

Execute other command in interrupt mode

## Explanation:

Trigger command, Busy and Active signals are set, and Incycle signal is set when the axis reaches periodic

During cycle control, other commands are executed in interrupt mode, Abort signal is set, and Incycle, Busy and Active signals are reset.

# 5-1-2-21. Periodic speed control motion 【A\_CYCVEL】

#### (1) Overview

Switch the servo mode to CSV mode and output the given target speed to the servo in the task cycle.

| Periodic speed | control motion [A_CYCVEL]       |          |                 |
|----------------|---------------------------------|----------|-----------------|
| Execution      | Rising/falling edge of the coil | Suitable | XDH, XLH        |
| condition      |                                 | model    | ~~              |
| Firmware       | V3.7.1 and above                | Software | 3.7.4 and above |

#### (2) Operand

| Operand | Function                        | Type                |
|---------|---------------------------------|---------------------|
| S0      | Input parameter start address   | 64-bit, four words  |
| S1      | Output state word start address | 16-bit, single word |
| S2      | Output state bit start address  | Bit                 |
| S3      | Axis output terminal number     | 16-bit, single word |

#### (3) Suitable soft component

| Operand |    | Word soft component |     |     |        |    |     |     |     | Bit soft component |      |   |   |    |       |    |    |
|---------|----|---------------------|-----|-----|--------|----|-----|-----|-----|--------------------|------|---|---|----|-------|----|----|
|         |    |                     |     |     | System |    |     |     |     |                    | dule |   |   | S  | ystem |    |    |
|         | D* | FD                  | TD* | CD* | DX     | DY | DM* | DS* | K/H | ID                 | QD   | X | Y | M* | S*    | T* | C* |
| S0      | •  | •                   | •   | •   | •      | •  | •   | •   |     |                    |      |   |   |    |       |    |    |
| S1      | •  | •                   | •   | •   | •      | •  | •   | •   |     |                    |      |   |   |    |       |    |    |
| S2      |    |                     |     |     |        |    |     |     |     |                    |      |   |   | •  |       |    |    |
| S3      |    |                     |     |     |        |    |     |     | •   |                    |      |   |   |    |       |    |    |

<sup>\*:</sup> D means D, HD; TD means TD and HTD; CD means CD, HCD, HSCD and HSD; DM means DM and DHM; DS means DS and DHS; M means M, HM, SM; S means S, HS; T means T, HT; C means C, HC.

#### (4) Function and action

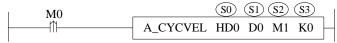

- S0 specifies input parameter start address
- S1 specifies output state word start address
- S2 specifies output state bit start address
- S3 specifies the axis terminal number
- When M0 changes from off → on, perform periodic speed motion control on the axis specified by S3. After successful execution, S2 is set, indicating that the target axis is in periodic control state, and the axis speed is controlled by periodically assigning values to S0

#### (5) Notes

- The switching mode is issued by the controller, but the actual switching time is determined by the servo
- Executing the motion command can switch the servo to CSP mode, but it needs to meet the current feedback speed of three cycles <= maximum speed \* 0.1
- The last mode is still running between the start of mode switching and the success of mode switching
- The command is not supported by the pulse axis

#### (6) Related parameters

| Input parameter | Parameter name | Data type | Unit           | Note                                         |
|-----------------|----------------|-----------|----------------|----------------------------------------------|
| S0              | Velocity       | FP64      | Command unit/s | Target speed                                 |
| S0+4            | Buffermode     | INT16U    | -              | Buffer mode 0: interrupt mode 1: buffer mode |

| Output parameter     | Parameter name | Data type | Unit | Note                              |  |  |  |
|----------------------|----------------|-----------|------|-----------------------------------|--|--|--|
| S1                   | ErrCode        | INT16U    | -    | Command error code                |  |  |  |
| ~                    | _              | _         |      |                                   |  |  |  |
| State                | Parameter name | Data type | Unit | Note                              |  |  |  |
| parameter            | - 1            | 2007      |      |                                   |  |  |  |
| S2                   | Incycle        | BOOL      | -    | Periodic control                  |  |  |  |
| S2+1                 | Busy           | BOOL      | -    | The instruction is being executed |  |  |  |
| S2+2                 | Active         | BOOL      | -    | Command under control             |  |  |  |
| S2+3                 | Abort          | BOOL      | -    | Instruction is interrupted        |  |  |  |
| S2+4                 | Error          | BOOL      | -    | Instruction execution error       |  |  |  |
| Axis<br>number       | Parameter name | Data type | Unit | Note                              |  |  |  |
| S3                   | Axis           | INT16U    | -    | Axis number starts from 0         |  |  |  |
| (7) Sequence diagram |                |           |      |                                   |  |  |  |
|                      | Exe            | ecute     |      |                                   |  |  |  |

## (7) Sequence diagram

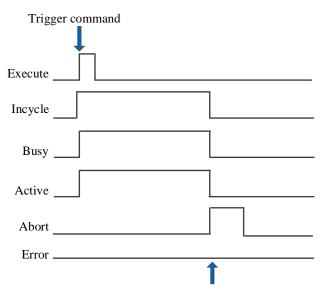

Execute other command in interrupt mode

#### Explanation:

Trigger command, Busy and Active signals are set, and Incycle signal is set when the axis reaches periodic

During cycle control, other commands are executed in interrupt mode, Abort signal is set, and Incycle signal is reset.

## (8) Application

For example, the servo is required to run at the speed of 131072 pulse/s in CSV mode, and then increase the speed by 131072 pulse/s every 5 seconds. When the speed reaches 3 times the initial speed, it will continue to run at this speed. The ladder diagram is shown in the following figure:

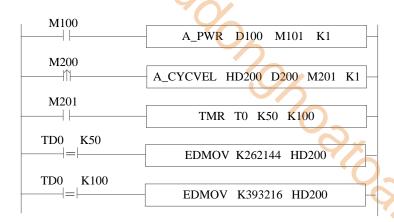

The command configuration is shown as below:

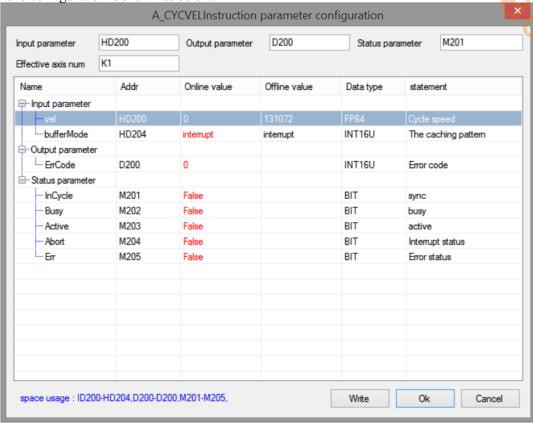

#### Explanation:

Turn M100 from off  $\rightarrow$  on to enable the axis. When M200 from off  $\rightarrow$  on, trigger the periodic speed control command, the axis switches to CSV mode and runs at a uniform speed of 131072. When the axis reaches the synchronous state, start timing. When 5s timing reached, assign the speed 262144 to the register of the corresponding cycle speed of CYCVEL command. The axis immediately accelerates to the speed value and runs at a uniform speed. When 10s timing reached, the operation and axis action are the same as above.

The speed curve is shown as below:

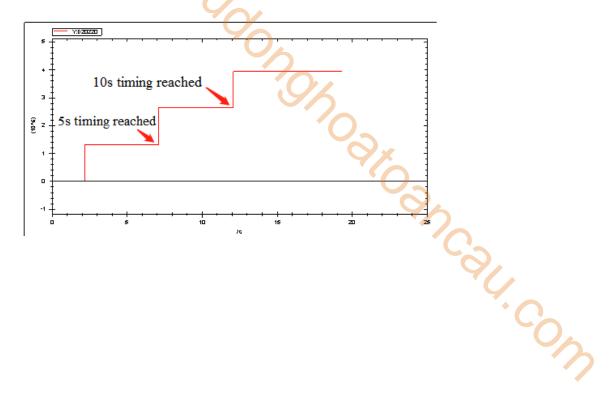

# 5-1-2-22. Periodic torque control motion [A\_CYCTRQ]

#### (1) Overview

Switch the servo mode to CST mode and output the given target torque to the servo in the task cycle.

| Periodic torque | e control motion [A_CYCTRQ]     |          | 0.              |
|-----------------|---------------------------------|----------|-----------------|
| Execution       | Rising/falling edge of the coil | Suitable | XDH, XLH        |
| condition       |                                 | model    | 4/6             |
| Firmware        | V3.7.1 and above                | Software | 3.7.4 and above |

#### (2) Operand

| Operand | Function                        | Туре                |
|---------|---------------------------------|---------------------|
| S0      | Input parameter start address   | 64-bit, four words  |
| S1      | Output state word start address | 16-bit, single word |
| S2      | Output state bit start address  | Bit                 |
| S3      | Axis output terminal number     | 16-bit, single word |

#### (3) Suitable soft component

| Operand |    | Word soft component |     |     |    |          |     |      |     | Bi | t soft | comp  | onent |    |    |    |    |
|---------|----|---------------------|-----|-----|----|----------|-----|------|-----|----|--------|-------|-------|----|----|----|----|
|         |    | System              |     |     |    | Constant | Mo  | dule |     |    | S      | ystem |       |    |    |    |    |
|         | D* | FD                  | TD* | CD* | DX | DY       | DM* | DS*  | K/H | ID | QD     | X     | Y     | M* | S* | T* | C* |
| S0      | •  | •                   | •   | •   | •  | •        | •   | •    |     |    |        |       |       |    |    |    |    |
| S1      | •  | •                   | •   | •   | •  | •        | •   | •    |     |    |        |       |       |    |    |    |    |
| S2      |    |                     |     |     |    |          |     |      |     |    |        |       |       | •  |    |    |    |
| S3      |    |                     |     |     |    |          |     |      | •   |    |        |       |       |    |    |    |    |

<sup>\*:</sup> D means D, HD; TD means TD and HTD; CD means CD, HCD, HSCD and HSD; DM means DM and DHM; DS means DS and DHS; M means M, HM, SM; S means S, HS; T means T, HT; C means C, HC.

#### (4) Function and action

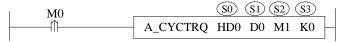

- S0 specifies input parameter start address
- S1 specifies output state word start address
- S2 specifies output state bit start address
- S3 specifies the axis terminal number
- When M0 changes from off to on, perform periodic torque motion control on the axis specified by S3. After successful execution, S2 is set on, indicating that the target axis is in periodic control state, and the control of the axis is achieved by periodically assigning values to S0.
- It needs to assign 6080h in EtherCAT parameters of the specified axis to PDO mapping to make [maximum speed limit] effective

#### (5) Notes

- The switching mode is issued by the controller, but the actual switching time is determined by the servo
- Executing the motion command can switch the servo to CSP mode, which needs to meet the current feedback speed of three cycles <= maximum speed \* 0.1
- The last mode is still running between the start of mode switching and the success of mode switching
- The command is not supported by the pulse axis

#### (6) Related parameters

|   | Input     | Parameter name | Data type | Unit    | Note            |
|---|-----------|----------------|-----------|---------|-----------------|
|   | parameter |                |           |         |                 |
| Ī | S0        | Trq            | FP64      | Command | Target torque   |
|   |           | -              |           | unit/s  |                 |
|   | S0+4      | Maxvel         | FP64      | Rpm     | Max speed limit |

| S0+8             | BufferMode     | INT16U       |      | Buffer mode                       |
|------------------|----------------|--------------|------|-----------------------------------|
| Output parameter | Parameter name | Data type    | Unit | Note                              |
| S1               | ErrCode        | INT16U       | -    | Command error code                |
| State parameter  | Parameter name | Data type    | Unit | Note                              |
| S2               | Incycle        | BOOL         | -    | Periodic control                  |
| S2+1             | Busy           | BOOL         | -    | The instruction is being executed |
| S2+2             | Active         | BOOL         | -    | Command under control             |
| S2+3             | Abort          | BOOL         | -    | Instruction is interrupted        |
| S2+4             | Error          | BOOL         | -    | Instruction execution error       |
| Axis number      | Parameter name | Data type    | Unit | Note                              |
| S3               | Axis           | INT16U       | -    | Axis number starts from 0         |
| (7) Sequ         | ience diagram  | Trigger comr | nand | .0                                |

### (7) Sequence diagram

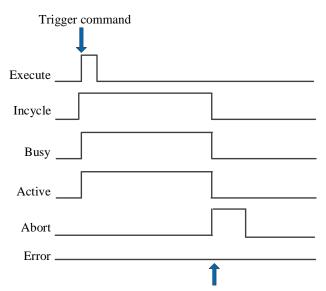

Execute other command in interrupt mode

#### Explanation:

Trigger command, Busy and Active signals are set, and Incycle signal is set when the axis reaches periodic

During cycle control, other commands are executed in interrupt mode, Abort signal is set, and Incycle signal is reset.

# (8) Application

For example, the servo is required to operate at 15% of the rated torque in CST mode, and then increase the speed by 5% of the rated torque every 5 seconds. When the torque reaches 3 times of the initial speed, it will continue to operate at this torque. The ladder diagram is shown in the following figure:

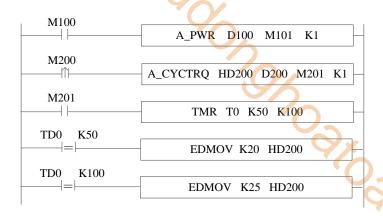

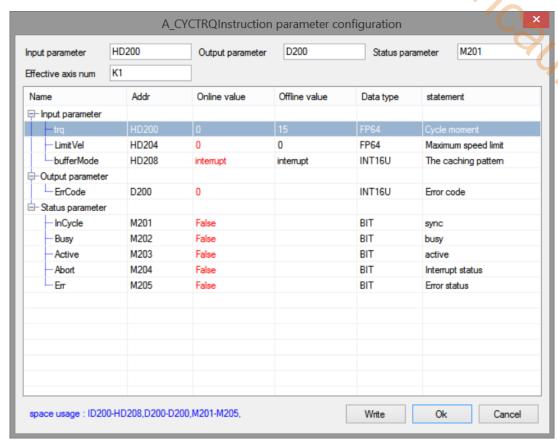

#### Explanation:

Turn M100 from off  $\rightarrow$  on and enable the axis. When M200 is from off  $\rightarrow$  on, trigger the periodic torque control command, the axis switches to CST mode and runs at a uniform speed of 15% of the rated torque. When the axis reaches the synchronous state, the timing starts. When 5s is timed, assign 20% of the rated torque to the register of the corresponding periodic torque of CYCTRQ command, and the axis immediately accelerates to the torque value and runs at a uniform speed. When 10s is counted, the operation and axis action are the same as above.

The speed curve is shown as below:

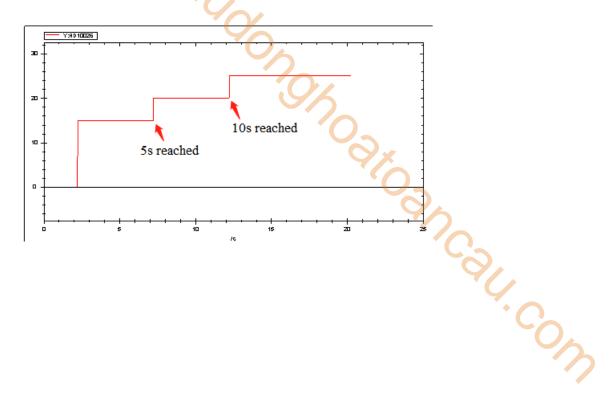

# 5-1-3. Related coil and register

After the relevant register is modified, it will take effect after power on again.

System parameters

| Address | Definition                    | Data type | Initial value | Note                                |
|---------|-------------------------------|-----------|---------------|-------------------------------------|
| SFD810  | Axis number                   | INT16U    | 32            | Setting value ≥ Actual number of    |
|         |                               |           |               | connected axis                      |
| SFD811  | Motion control mode startup   | INT16U    | 0             | 0: C motion*1                       |
|         | mode                          |           |               | 1: H motion                         |
|         |                               |           |               | 2: userdefine mode*2                |
| SFD814  | Axis bit state start address  | INT32U    | 20000         | Axis related coil start address     |
| SFD816  | Axis word state start address | INT32U    | 20000         | Axis related register start address |

<sup>\*1:</sup> C motion does not support all commands and parameters in this manual. See EtherCAT motion control user manual for specific usage.

Axis configuration parameters (N is corresponding axis number, N=0~31)

Basic parameters

| Address            | Definition          | Data type  | Unit   | Initial | Note                                                      |
|--------------------|---------------------|------------|--------|---------|-----------------------------------------------------------|
|                    |                     |            |        | value   |                                                           |
| SFD8000+300*N      | Axis type*          | INT16U     | -      | 0       | 0: Real axis                                              |
|                    |                     |            |        |         | 1: Virtual axis                                           |
|                    |                     |            |        | _       | 2: Encoder axis                                           |
| SFD8001+300*N      | Command output      | INT16U     | -      | 0       | 0: EtherCAT                                               |
|                    | channel             |            |        |         | 1: pulse                                                  |
|                    |                     |            |        |         | 2: X-NET. Not supported at                                |
| GED 0000 : 20043 I | 0 1: 1              | D.ITTL CLI |        | 2.7     | the moment                                                |
| SFD8002+300*N      | Corresponding slave | INT16U     | -      | N       | Corresponding axis number                                 |
| GED 0000 - 20043 I | station no. *       | D.ITTL CLI |        |         | in the command                                            |
| SFD8003+300*N      | Display unit        | INT16U     | -      | 0       | 0: pulse                                                  |
|                    |                     |            |        |         | 1: mm                                                     |
| SFD8004+300N       | Deles manustata     | INT32U     | Pulse  | 131072  | 2: °                                                      |
| SFD8004+300N       | Pulse per rotate    | IN 132U    | number | 131072  | The count value feedback by one revolution of the encoder |
|                    |                     |            | number |         | is set according to the actual                            |
|                    |                     |            |        |         | number of motor encoder                                   |
|                    |                     |            |        |         | lines (for example, if the                                |
|                    |                     |            |        |         | motor encoder is a 17-bit                                 |
|                    |                     |            |        |         | encoder, i.e. 131072                                      |
|                    |                     |            |        |         | revolution, this parameter is                             |
|                    |                     |            |        |         | set to 131072)                                            |
| SFD8006+300*N      | Encoder axis input  | INT16U     | _      | 0       | When the axis is set as the                               |
|                    | terminal            | 11 (1100   |        |         | encoder axis, it is set as the                            |
|                    |                     |            |        |         | number of the encoder                                     |
|                    |                     |            |        |         | corresponding to the                                      |
|                    |                     |            |        |         | high-speed counting port (if                              |
|                    |                     |            |        |         | it is connected to high-speed                             |
|                    |                     |            |        |         | counting HSC0, it is set as 0;                            |
|                    |                     |            |        |         | if it is connected to                                     |
|                    |                     |            |        |         | high-speed counting HSC2, it                              |
|                    |                     |            |        |         | is set as 1; if it is connected                           |
|                    |                     |            |        |         | to high-speed counting                                    |
|                    |                     |            |        |         | HSC4, it is set as 2)                                     |
| SFD8007+300*N      | Gantry slave axis   | INT16U     | -      | 0       | 0: disable                                                |

<sup>\*2:</sup> In userdefine mode, all servos will be switched to user-defined mode, and the user can change the object word at will.

| Address       | Definition                            | Data type | Unit            | Initial value | Note                                                                                                    |
|---------------|---------------------------------------|-----------|-----------------|---------------|----------------------------------------------------------------------------------------------------|
|               | enable                                |           | 3               | 70            | 1: enable In synchronous binding, an error from the slave axis will not cancel the binding relationship                                                                    |
| SFD8008+300*N | Movement per turn                     | FP64      | Command<br>unit | 131072        | Equivalent of motion. That is, how many pulses are sent in the command to turn the motor for one turn                                                                      |
| SFD8012+300*N | Enable the reducer                    | INT16U    | -               | 0             | 0: disable<br>1: enable                                                                                                    |
| SFD8014+300*N | Workpiece side coefficient of reducer | INT32U    | -               | 0             | SFD8012 set to 1, this parameter will take effect                                                                                                    |
| SFD8016+300*N | Motor side coefficient of reducer     | INT32U    | -               | 0             | SFD8012 set to 1, this parameter will take effect                                                                                                    |
| SFD8018+300*N | Motion direction                      | INT16U    | -               | 0             | 0: not reverse 1: reverse direction                                                                                                    |
| SFD8019+300*N | Position command output filter time   | INT16U    | ms              | 0             | Position given filtering. This will cause the actual axis motion to lag                                                                                                    |
| SFD8020+300*N | Count type                            | INT16U    | -               | 0             | 0: line 1: rotation. Not support at the moment.                                                                                                    |
| SFD8024+300*N | Rotation count upper limit            | FP64      | Command<br>unit | 0             | Not support at the moment                                                                                                    |
| SFD8028+300*N | Rotation count lower limit            | FP64      | Command unit    | 0             | Not support at the moment                                                                                                    |
| SFD8032+300*N | Back clearance compensation value     | FP64      | Command unit    | 0             | Not support at the moment                                                                                                    |
| SFD8036+300*N | Emergency stop mode                   | INT16U    | -               | 0             | Emergency stop mode when triggering emergency stop 0: given stop 1: feedback stop. When the speed is high, the use of feedback stop emergency stop may lead to servo alarm |

#### \*Note:

[ENUM]: enumeration data, occupying single word register.

[axis type]: when the axis type is set to 2 (encoder axis), the encoder input port also needs to be set, and the two parameters need to be used together. At the same time, the encoder axis can only be used as the main axis in the binding command or cam command. The value of high-speed counting will directly affect the position of the encoder axis and drive the slave axis to move.

[slave station number]: the slave station number and the function mapping number in the EtherCAT configuration interface correspond to the axis number in the command, so the slave station number can be modified in the axis configuration interface or in the EtherCAT configuration interface.

[reducer]: workpiece side coefficient: motor side coefficient = set speed: actual speed

For example, if the ratio of workpiece side coefficient to motor side coefficient is 10:1, when the set speed is 10 r/min, the actual motor speed is 1 r/min.

#### Probe position

| Address       | Meaning                        | Data type | Unit            | Initial value | Note                                                                                   |
|---------------|--------------------------------|-----------|-----------------|---------------|----------------------------------------------------------------------------------------|
| SFD8194+300*N | Probe encoder pulse equivalent | FP64      | Command<br>unit | 0             | When using the probe command on the encoder axis, the equivalent value needs to be set |

144

Limit configuration parameters

| Limit configuration |                                    |           |                |               |                                               |
|---------------------|------------------------------------|-----------|----------------|---------------|-----------------------------------------------|
| Address             | Definition                         | Data type | Unit           | Initial value | Note                                          |
| SFD8040+300*N       | Hard limit stop                    | INT16U    | -              | 0             | 1: Emergency stop                             |
|                     | mode                               |           |                |               | 3: deceleration stop                          |
| SFD8041+300*N       | Forward hard limit                 | INT16U    | -              | 65535         | X terminal corresponding                      |
|                     | port                               |           |                |               | to forward hard limit                         |
|                     |                                    |           |                | 0             | signal. The parameter is                      |
|                     |                                    |           |                | ~).           | octal, that is, the                           |
|                     |                                    |           |                |               | corresponding octal of X10                    |
|                     |                                    |           |                |               | terminal is 10 and the                        |
|                     |                                    |           |                | _             | corresponding decimal is 8                    |
| SFD8042+300*N       | Forward hard limit polarity        | INT16U    | -              | 0             | 0: polarity not reversed 1: Polarity reversed |
| SFD8043+300*N       | Reverse hard limit                 | INT16U    | -              | 65535         | X terminal corresponding                      |
|                     | port                               |           |                |               | to reverse hard limit signal.                 |
|                     |                                    |           |                |               | The parameter is octal, that                  |
|                     |                                    |           |                |               | is, the corresponding octal                   |
|                     |                                    |           |                |               | of X10 terminal is 10 and                     |
|                     |                                    |           |                |               | the corresponding decimal                     |
|                     |                                    |           |                |               | is 8                                          |
| SFD8044+300*N       | Reverse hard limit                 | INT16U    | -              | 0             | 0: polarity not reversed                      |
|                     | polarity                           |           |                |               | 1: Polarity reversed                          |
| SFD8048+300*N       | Hard limit stop deceleration speed | FP64      | Command unit/s | 65536000      |                                               |
| SFD8052+300*N       | Hard limit stop                    | FP64      | Command        | 10000000000   | Maximum stop distance                         |
|                     | max deceleration                   |           | unit           |               | after hard limit triggering.                  |
|                     | distance                           |           |                |               | (if the deceleration is                       |
|                     |                                    |           |                |               | greater, stop by                              |
|                     |                                    |           |                |               | deceleration; if the                          |
|                     |                                    |           |                |               | deceleration distance is                      |
|                     |                                    |           |                |               | shorter, stop by                              |
|                     |                                    |           |                |               | deceleration distance)                        |
| SFD8060+300*N       | Soft limit                         | INT16U    | -              | 0             | 0: disable                                    |
|                     |                                    |           |                |               | 1: enable                                     |
| SFD8061+300*N       | Soft limit detection               | INT16U    | -              | 0             | 0: detection command,                         |
|                     | mode and stop                      |           |                |               | deceleration stop                             |
|                     | mode                               |           |                |               | 1: detection command,                         |
|                     |                                    |           |                |               | emergency stop                                |
|                     |                                    |           |                |               | When the detection                            |
|                     |                                    |           |                |               | command D20016+ 200*N                         |
|                     |                                    |           |                |               | reaches soft limit, it will                   |
|                     |                                    |           |                |               | deceleration stop or                          |
|                     |                                    |           |                |               | emergency stop                                |
| SFD8064+300*N       | Forward limit value of soft limit  | FP64      | Command unit   | 10000000000   |                                               |
| SFD8068+300*N       | Reverse limit value                | FP64      | Command        | -10000000000  |                                               |
|                     | of soft limit                      |           | unit           |               |                                               |
| SFD8072+300*N       | Soft limit stop                    | FP64      | Command        | 65536000      | The actual stop                               |
|                     | deceleration speed                 |           | unit /s        |               | deceleration speed is the                     |
|                     |                                    |           |                |               | larger value of the                           |
|                     |                                    |           |                |               | deceleration between this                     |
|                     |                                    |           |                |               | parameter and the motion                      |
|                     |                                    |           |                |               | command                                       |
| SFD8076+300*N       | Soft limit stop max                | FP64      | Command        | 10000000000   | Maximum stop distance of                      |
|                     | deceleration                       |           | unit           |               | soft limit. (if the                           |
|                     | distance                           |           |                |               | deceleration is greater, stop                 |
|                     |                                    |           |                |               | by deceleration; if the                       |
|                     |                                    |           |                |               | deceleration distance is                      |
|                     |                                    |           |                |               | shorter, stop by                              |

| Address | Definition | Data type | Unit | Initial value | Note                                                    |
|---------|------------|-----------|------|---------------|---------------------------------------------------------|
|         |            |           |      |               | deceleration distance, and finally stop within the soft |
|         |            |           |      |               | limit)                                                  |

Performance parameters

| Performance paran |                                       |           |                                 | <u> </u>      |                                                                                                    |
|-------------------|---------------------------------------|-----------|---------------------------------|---------------|----------------------------------------------------------------------------------------------------|
| Address           | Definition                            | Data type | Unit                            | Initial value | Note                                                                                                    |
| SFD8080+300*N     | Max speed                             | FP64      | Command<br>unit/s               | 6553600       | If the speed parameter in<br>the command is higher than<br>the maximum speed, it will<br>run at the maximum speed                   |
| SFD8084+300*N     | Max acceleration speed                | FP64      | Command<br>unit /s <sup>2</sup> | 65536000      | If the acceleration parameter in the command is higher than the maximum acceleration, it will run at the maximum acceleration       |
| SFD8088+300*N     | Max deceleration speed                | FP64      | Command<br>unit /s <sup>2</sup> | 65536000      | If the deceleration parameter in the command is higher than the maximum deceleration, it will run at the maximum deceleration       |
| SFD8092+300*N     | Max jerk speed                        | FP64      | Command<br>unit /s <sup>3</sup> | 655360000     | If the jerk speed parameter<br>in the command is higher<br>than the maximum jerk<br>speed, it will run at the<br>maximum jerk speed |
| SFD8096+300*N     | Default speed percentage              | INT16U    | -                               | 100           | Single axis mode does not take effect                                                                                               |
| SFD8097+300*N     | Default acceleration speed percentage | INT16U    | -                               | 100           | When the acceleration in the command is set to 0, it is executed as the highest acceleration * default acceleration percentage      |
| SFD8098+300*N     | Default deceleration speed percentage | INT16U    | -                               | 100           | When the deceleration in the command is set to 0, it is executed as the maximum deceleration * default deceleration percentage      |
| SFD8099+300*N     | Default jerk speed percentage         | INT16U    | -                               | 100           | When the jerk speed in the command is set to 0, it is executed as the maximum jerk speed * default jerk speed percentage            |

Detection and alarm parameters

| Address       | Definition                  | Data type | Unit            | Initial | Note                                                                                                    |
|---------------|-----------------------------|-----------|-----------------|---------|----------------------------------------------------------------------------------------------------|
|               |                             |           |                 | value   |                                                                                                    |
| SFD8120+300*N | Position offset alarm value | FP64      | Command<br>unit | 0       | When the deviation between the given position of the command and the feedback position exceeds this value, an error will be reported. When the parameter is set to 0, the position deviation alarm is not enabled. |
| SFD8124+300*N | Positioning                 | FP64      | Command         | 100     | When the command target                                                                                                    |
|               | complete width              |           | unit            |         | position reaches the set value                                                                                                    |
|               |                             |           |                 |         | and the difference from the                                                                                                    |

| 40/           |                                 |           |                    |               |                                                                                                    |
|---------------|---------------------------------|-----------|--------------------|---------------|----------------------------------------------------------------------------------------------------|
| Address       | Definition                      | Data type | Unit               | Initial value | Note                                                                                                    |
|               |                                 |           | 3                  | 3             | actual encoder position does not<br>exceed the positioning<br>completion width, the<br>completion flag is set to on                                                                             |
| SFD8128+300*N | Electrical zero detection width | FP64      | Command<br>unit    | 100           | If the current position is within the range of electrical origin, M20004+50*N is set to on                                                                                                    |
| SFD8132+300*N | Motion detection speed value    | FP64      | Command<br>unit /s | 100           | When the current speed is greater than the set value, M20002+50*N is set to on                                                                                                    |
| SFD8136+300*N | Motion detection filter         | INT16U    | ms                 | 10            | Filtering of motion detection, that is, after the detection speed is greater than the set value and lasts for the detection filtering time, the motion flag position is on.  Max value is 10000 |
| SFD8137+300*N | Speed warning percentage        | INT16U    | -                  | 100           | Not support at the moment                                                                                                    |
| SFD8138+300*N | Acceleration warning percentage | INT16U    | -                  | 100           | Not support at the moment                                                                                                    |
| SFD8139+300*N | Deceleration warning percentage | INT16U    | -                  | 100           | Not support at the moment                                                                                                    |

Homing configuration parameters

| Address       | Definition                | Data type | Unit                           | Initial<br>value | Note                                                                   |
|---------------|---------------------------|-----------|--------------------------------|------------------|------------------------------------------------------------------------|
| SFD8160+300*N | Origin port               | INT16U    |                                | 177777           | Origin signal input terminal number                                    |
| SFD8161+300*N | Origin port polarity      | ENUM      |                                | 0                | 0-high level is 1<br>1-low level is 1                                  |
| SFD8162+300*N | Near point port           | INT16U    |                                | 177777           | Near point signal input terminal number. Not support at the moment     |
| SFD8163+300*N | Near point port polarity  | ENUM      |                                | 0                | Not support at the moment                                              |
| SFD8164+300*N | Z-phase port              | INT16U    |                                | 177777           | Z-phase signal input terminal                                          |
| SFD8165+300*N | Z-phase port polarity     | ENUM      |                                | 0                | 0-high level is 1<br>1-low level is 1                                  |
| SFD8166+300*N | Z-phase numbers           | INT16U    |                                | 0                | Number of z-phase signals to be detected at the origin                 |
| SFD8168+300*N | Homing high speed         | FP64      | Command<br>unit /s             | 0                |                                                                        |
| SFD8172+300*N | Homing creep speed        | FP64      | Command<br>unit /s             | 0                | The value needs to be smaller than homing high speed and larger than 0 |
| SFD8176+300*N | Homing acceleration speed | FP64      | Command<br>unit/s <sup>2</sup> | 0                |                                                                        |
| SFD8180+300*N | Homing deceleration speed | FP64      | Command unit /s <sup>2</sup>   | 0                |                                                                        |
| SFD8184+300*N | Homing jerk speed         | FP64      | Command unit /s <sup>3</sup>   | 0                |                                                                        |
| SFD8188+300*N | Zero point position       | FP64      | Command<br>unit                | 0                | The position set after the homing action is completed                  |
| SFD8192+300*N | Homing direction          | ENUM      |                                | 0                | The direction when the homing action starts 0-forward                  |

| Address | Definition | Data type | Unit | Initial value | Note      |
|---------|------------|-----------|------|---------------|-----------|
|         |            |           |      |               | 1-reverse |

Pulse configuration parameters

|               | Perminera            |           |      |         |                                 |
|---------------|----------------------|-----------|------|---------|---------------------------------|
| Address       | Definition           | Data type | Unit | Initial | Note                            |
|               |                      |           |      | value   |                                 |
| SFD8200+300*N | Pulse port           | INT16U    |      | 177777  | Pulse output terminal           |
| SFD8201+300*N | Pulse direction port | INT16U    |      | 177777  | Pulse direction output terminal |
| SFD8202+300*N | Pulse port polarity  | ENUM      |      | 0       | 0-polarity does not reverse     |
|               |                      |           |      |         | 1-polarity reversed             |
| SFD8203+300*N | Pulse direction port | ENUM      |      | 0       | 0-polarity does not reverse     |
|               | polarity             |           |      |         | 1-polarity reversed             |

Closed-loop configuration parameters

| Address       | Definition                                  | Data type | Unit | Initial value | Note                                                                                                    |
|---------------|---------------------------------------------|-----------|------|---------------|----------------------------------------------------------------------------------------------------|
| SFD8204+300*N | Closed-loop switch                          | ENUM      |      | 0             | Closed loop function switch 0: OFF 1: ON                                                                                                    |
| SFD8205+300*N | Closed loop<br>feedback data<br>source type | ENUM      |      | 0             | Closed loop position feedback source 0: bus position feedback 1: high speed count. The high speed count terminal is set through SFD8006+300*N                                                                                                    |
| SFD8206+300*N | Encoder equivalent                          | FP64      |      | 0             | It only takes effect when the closed-loop position feedback source is high-speed counting. The encoder inputs the movement of each pulse. That is, the movement per turn (SFD8008 + 300*N) /encoder pulse numbers per turn. For example, the movement amount per revolution set by PLC is 10000, the closed-loop position feedback source is grating ruler or encoder counting, and the high-speed counting value of motor per revolution is 2500. Then the encoder equivalent value is set to 4. |
| SFD8210+300*N | Proportional gain                           | FP64      |      | 0             | Proportional gain of PID in full closed loop control                                                                                                    |
| SFD8214+300*N | Integral gain                               | FP64      |      | 0             | Integral gain of PID in full closed loop control                                                                                                    |
| SFD8218+300*N | Differential gain                           | FP64      |      | 0             | Differential gain of PID in full closed loop control                                                                                                    |
| SFD8222+300*N | Speed feedforward gain                      | FP64      |      | 0             | Full closed loop speed feedforward gain                                                                                                    |
| SFD8226+300*N | Feedback speed feedforward gain             | FP64      |      | 0             | Full closed loop speed feedback gain                                                                                                    |
| SFD8230+300*N | Closed loop<br>maximum position<br>gain     | FP64      |      | 0             | Error code 2018 is returned when the closed-loop position deviation exceeds this limit value. When set to 0, it does not                                                                                                    |

| Address       | Definition                           | Data type | Unit | Initial value | Note                                                                                                    |
|---------------|--------------------------------------|-----------|------|---------------|----------------------------------------------------------------------------------------------------|
|               |                                      |           |      |               | take effect.                                                                                                    |
| SFD8234+300*N | Speed forward looking filtering time | INT16U    | C    | 0             | Full closed loop speed feedforward filtering time                                                                                                    |
| SFD8235+300*N | Feedback velocity filtering time     | INT16U    |      | 0             | Full closed loop speed feedback filtering time                                                                                                    |
| SFD8236+300*N | 2 degree free alpha                  | FP64      |      | 0             | Full closed loop 2 free degree alpha. The range is $0 \sim 1$ . When the setting value is 0, instruction filtering is not performed. When the setting value is greater than 1, it is processed as 1. |
| SFD8240+300*N | 2 degree free integral time          | FP64      |      | 0             | Full closed loop 2 free degree integration time.                                                                                                    |

Axis state coil (coil start address is decided by SFD814)

| Address     | Definition             | Note                                                                                                    |  |  |
|-------------|------------------------|----------------------------------------------------------------------------------------------------|--|--|
| M20000+50*N | Axis enable            | ON: axis enable state                                                                                                    |  |  |
| M20001+50*N | Axis error             | ON: axis error state                                                                                                    |  |  |
| M20002+50*N | Axis motion            | ON: the axis is in motion, the current speed of the axis is greater than the motion speed detection value and exceeds the motion detection filtering time, and the end of the motion is set to off |  |  |
| M20003+50*N | At the position        | ON: the command movement is completed, and the deviation between the given and feedback is within the positioning completion width                                                                 |  |  |
| M20004+50*N | At the origin          | ON: the axis is within the electrical origin range                                                                                                    |  |  |
| M20005+50*N | Speed warning          | Not support at the moment                                                                                                    |  |  |
| M20006+50*N | Acceleration warning   | Not support at the moment                                                                                                    |  |  |
| M20007+50*N | Deceleration warning   | Not support at the moment                                                                                                    |  |  |
| M20008+50*N | Axis motion completion | ON: command movement completion                                                                                                    |  |  |

Axis state register (register start address is decided by SFD816)

| Address      | Definition           | Data   | Unit    | Note                                       |
|--------------|----------------------|--------|---------|--------------------------------------------|
|              |                      | type   |         |                                            |
| D20000+200*N | Axis state           | INT16U | -       | 0: axis disable                            |
|              |                      |        |         | 1: axis enabled, not move                  |
|              |                      |        |         | 2: axis in motion (end speed is 0, include |
|              |                      |        |         | A_HALT)                                    |
|              |                      |        |         | 3: axis in continuous motion               |
|              |                      |        |         | 4: axis in synchronous motion              |
|              |                      |        |         | 5: axis in homing                          |
|              |                      |        |         | 6: axis in deceleration stop (A_STOP)      |
|              |                      |        |         | 7: axis error                              |
|              |                      |        |         | 8: the axis is in axis group motion        |
| D20001+200*N | Error code           | INT16U | -       | Refer to the error code                    |
| D20008+200*N | Command given pulse  | FP64   | Pulse   | Current given pulse of motion command      |
| D20012+200*N | Command end position | FP64   | Command | Target position of motion command          |
|              |                      |        | unit    | -                                          |
| D20016+200*N | Axis given position  | FP64   | Command | Current given position of motion command   |
|              |                      |        | unit    |                                            |
| D20020+200*N | Axis given speed     | FP64   | Command | Current given speed of motion command      |

| Address Definition Data type unit /s  D20024+200*N Axis given acceleration/deceleration                                                                                                    |
|----------------------------------------------------------------------------------------------------|
| D20024+200*N Axis given acceleration   FP64   Command unit /s²   Of motion command of motion command   D20040+200*N   Axis feedback pulse   FP64   Pulse   Axis actual motion pulse   D20044+200*N   Axis feedback position   FP64   Command unit   D20048+200*N   Axis feedback speed   FP64   Command unit   Axis actual motion speed   Command unit   Axis actual motion speed   Command unit   D20048+200*N   Axis feedback speed   FP64   Command unit /s   Command   Current given acceleration and decelerate of motion command   Axis actual motion position   Axis actual motion speed   D20048+200*N   Axis feedback speed   FP64   Command unit /s   Command   Current given acceleration and decelerate   D20048+200*N   Axis feedback position   FP64   Command unit /s   D20048+200*N   Axis feedback speed   FP64   Command unit /s   D20048+200*N   Axis feedback speed   D20048+200*N   Axis feedback speed   D20048+200*N   Axis feedback speed   D20048+200*N   Axis feedback speed   D20048+200*N   Axis fee |
| acceleration/deceleration unit /s² of motion command  D20040+200*N Axis feedback pulse FP64 Pulse Axis actual motion pulse  D20044+200*N Axis feedback position FP64 Command unit  D20048+200*N Axis feedback speed FP64 Command unit/s Axis actual motion speed                                                                                                    |
| D20040+200*N Axis feedback pulse FP64 Pulse Axis actual motion pulse D20044+200*N Axis feedback position FP64 Command unit D20048+200*N Axis feedback speed FP64 Command unit/s Axis actual motion speed                                                                                                    |
| D20044+200*N Axis feedback position FP64 Command unit Axis actual motion position  D20048+200*N Axis feedback speed FP64 Command unit/s Axis actual motion speed unit/s                                                                                                    |
| D20048+200*N Axis feedback speed FP64 Command unit /s Axis actual motion speed                                                                                                    |
| D20048+200*N Axis feedback speed FP64 Command unit /s Axis actual motion speed                                                                                                    |
| unit /s                                                                                                    |
| 8.                                                                                                    |
|                                                                                                    |
|                                                                                                    |
| •                                                                                                    |

# 5-2. Axis group function

# 5-2-1. Command list

| Command    | Function                    | Chapter  |
|------------|-----------------------------|----------|
| G PWR      | Axis group enable           | 5-2-2-1  |
| G_CFGAXIS  | Modify the composition axis | 5-2-2-2  |
| G_PTP      | point-to-point motion       | 5-2-2-3  |
| G LINE     | Linear interpolation        | 5-2-2-4  |
| G_CIRCLE   | Arc interpolation           | 5-2-2-5  |
| G_HELICAL  | Spiral motion               | 5-2-2-6  |
| G_MOVSUP   | Superimposed motion         | 5-2-2-7  |
| G COMPON   | Compensation motion         | 5-2-2-8  |
| G_COMPOFF  | Cancel compensation         | 5-2-2-9  |
| G INTR     | Interrupt the motion        | 5-2-2-10 |
| G_GOON     | Continue the motion         | 5-2-2-11 |
| G_PATHMODE | Specify path mode selection | 5-2-2-12 |
| G PATHSEL  | Select machining path       | 5-2-2-13 |
| G_PATHMOV  | Path motion                 | 5-2-2-14 |
| G_SETOVRD  | Modify magnification        | 5-2-2-15 |

# 5-2-2. Command introduction

# 5-2-2-1. Axis group enable 【G\_PWR】

#### (1) overview

turn on the axis group enable, make the axis group in operation state.

| Axis group enable [G_PWR] |                      |          |                 |  |
|---------------------------|----------------------|----------|-----------------|--|
| Execution                 | Normally ON/OFF coil | Suitable | XDH, XLH        |  |
| condition                 | -                    | model    |                 |  |
| Firmware                  | V3.6.1b and above    | Software | 3.7.4 and above |  |

### (2) operand

| Operand | Function                                    | Type                |
|---------|---------------------------------------------|---------------------|
| S0      | Specify the output state word start address | 16-bit, single word |
| S1      | Specify the output state bit start address  | Bit                 |
| S2      | Specify axis group number                   | 16-bit, single word |

### (3) Suitable soft component

| Operand |    | Word soft component |     |     |    |    |     |          |     |      |    |   | Bi | t soft | comp | onent | 4  |
|---------|----|---------------------|-----|-----|----|----|-----|----------|-----|------|----|---|----|--------|------|-------|----|
|         |    | System              |     |     |    |    |     | Constant | Mo  | dule |    |   | S  | ystem  |      |       |    |
|         | D* | FD                  | TD* | CD* | DX | DY | DM* | DS*      | K/H | ID   | QD | X | Y  | M*     | S*   | T*    | C* |
| S0      | •  | •                   | •   | •   | •  | •  | •   | •        |     |      |    |   |    |        |      |       |    |
| S1      |    |                     |     |     |    |    |     |          |     |      |    |   |    | •      |      |       |    |
| S2      |    |                     |     |     |    |    |     |          | •   |      |    |   |    |        |      |       |    |

<sup>\*:</sup> D means D, HD; TD means TD and HTD; CD means CD, HCD, HSCD and HSD; DM means DM and DHM; DS means DS and DHS; M means M, HM, SM; S means S, HS; T means T, HT; C means C, HC.

#### (4) Function and action

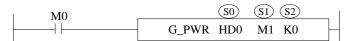

- S0 specifies output state word start address
- S1 specifies output state bit start address
- S2 specifies axis group number, starts from 0. The axis number in the axis group is set through SFD48001+300\*N~SFD48006+300\*N, N is axis group number.
- When M0 is set to on, enable the S2 specified axis group and switch the axis group to the operable state. Relevant axis group commands can be used only after the axis group is enabled
- After the command is executed, the single axis state of axis group (D20000+200\*N) is 8, axis group state (D46000+300\*N) is 1

### (5) Notes

- Enabling the axis group requires that each single axis in the axis group is in the enabled state and the axis is in the unbound state
- After the axis group is enabled, the single axis specified by the axis group will not be able to use the single axis command
- The single axis number specified by the axis group cannot be repeated, the axis communication channels are consistent, the axis is in CSP mode, does not support encoder axis, and virtual axis can be set.

### (6) Related parameters

| Output          | Parameter | Data type | Unit  | Note                            |
|-----------------|-----------|-----------|-------|---------------------------------|
| parameter       | name      |           |       |                                 |
| S0              | ErrCode   | INT16U    | - ( ) | Command error code              |
| State parameter | Parameter | Data type | Unit  | Note                            |
|                 | name      |           | •     |                                 |
| S1              | PwrStat   | BOOL      | -     | Axis group enable state         |
| Axis number     | Parameter | Data type | Unit  | Note                            |
|                 | name      |           |       | 100                             |
| S2              | Axis      | INT16U    | -     | Axis group number starts from 0 |

#### (7) Sequence diagram

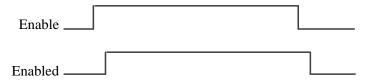

#### (8) Application

Car. Cow For example, the axis group consists of axis 0, axis 1 and axis 2. It is required to enable the axis group. The ladder diagram is as follows:

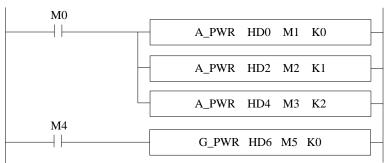

### Axis group configurations:

| Basic configuration | Performance parar | meter configuration A | larm parameter conf | iguration Limit | the configuration Interp | polation configuration Looking forward to parameter     |
|---------------------|-------------------|-----------------------|---------------------|-----------------|--------------------------|---------------------------------------------------------|
| Parameter name      | s address         | Offline values        | Online value        | type            | Parameter effec          | instructions                                            |
| Kinematic type      | e SFD48000        | XYZ                   | XYZ                 | ENUM            | Power back on            |                                                         |
| Configure axi       | SFD48001          | 0                     | 0                   | INT16U          | Power back on            | Uniaxial number match, 65535 is invalid                 |
| Configure axi       | SFD48002          | 1                     | 1                   | INT16U          | Power back on            | Uniaxial number match, 65535 is invalid                 |
| Configure axi       | SFD48003          | 2                     | 2                   | INT16U          | Power back on            | Uniaxial number match, 65535 is invalid                 |
| Configure axi       | SFD48004          | 65535                 | 65535               | INT16U          | Power back on            | Uniaxial number match, 65535 is invalid                 |
| Configure axi       | SFD48005          | 65535                 | 65535               | INT16U          | Power back on            | Uniaxial number match, 65535 is invalid                 |
| Configure axi       | SFD48006          | 65535                 | 65535               | INT16U          | Power back on            | Uniaxial number match, 65535 is invalid                 |
| Axis group er       | SFD48007          | Is not enabled        | is not enabled      | ENUM            | Power back on            |                                                         |
| Stop mode           | SFD48008          | Given to stop         | Given to stop       | ENUM            | Power back on            | 0: Given stop, the given position is unchanged when tri |
|                     |                   |                       |                     |                 |                          |                                                         |

The constituent axes of axis group 0 are set through SFD48001, SFD48002 and SFD48003. The axis group can be enabled only after all constituent axes of the axis group are enabled. After the axis group is enabled, the corresponding axis group state machine D46000 + 300\*N changes to 1, indicating that the axis group is enabled. The single axis state machine D20000 + 200\*N of the axis group changes to 8, indicating that the axis is in the axis group. Refer to chapter 5-1-3 for single axis related registers and 5-2-3 for axis group related registers.

| 寄存   | 字器  | 监控值 | 字制 | 注释    |
|------|-----|-----|----|-------|
| D200 | 000 | 8   | 单1 | 轴0状态机 |
| D202 | 200 | 8   | 单1 | 轴1状态机 |
| D204 | 400 | 8   | 单1 | 轴2状态机 |
| D460 | 000 | 1   | 单1 | 轴组状态机 |
|      |     |     |    | 4     |
|      |     |     |    |       |
|      |     |     |    |       |
|      |     |     |    |       |
|      |     |     |    |       |
|      |     |     |    |       |
|      |     |     |    |       |
|      |     |     |    |       |
|      |     |     |    |       |

# 5-2-2. Modify the composition axis (G CFGAXIS)

#### (1) Overview

Modify the composition axis of the axis group.

| Modify the cor | mposition axis [G_CFGAXIS]      |          |                 |
|----------------|---------------------------------|----------|-----------------|
| Execution      | Rising/falling edge of the coil | Suitable | XDH, XLH        |
| condition      |                                 | model    | ~~              |
| Firmware       | V3.6.1b and above               | Software | 3.7.4 and above |

### (2) operand

| Operand | Function                                    | Type                |  |  |  |  |  |
|---------|---------------------------------------------|---------------------|--|--|--|--|--|
| S0      | Sepcify the input parameter start address   | 16-bit, single word |  |  |  |  |  |
| S1      | Specify the output state word start address | 16-bit, single word |  |  |  |  |  |
| S2      | Specify the output state bit start address  | Bit                 |  |  |  |  |  |
| S3      | Specify axis group number                   | 16-bit, single word |  |  |  |  |  |

#### (3) Suitable soft component

| Operand |        | Word soft component |     |     |        |    |     |     |     |    |    |   | Bi | t soft | comp  | onent |    |
|---------|--------|---------------------|-----|-----|--------|----|-----|-----|-----|----|----|---|----|--------|-------|-------|----|
|         | System |                     |     |     | System |    |     |     |     |    |    |   |    | S      | ystem |       |    |
|         | D*     | FD                  | TD* | CD* | DX     | DY | DM* | DS* | K/H | ID | QD | X | Y  | M*     | S*    | T*    | C* |
| S0      | •      | •                   | •   | •   | •      | •  | •   | •   |     |    |    |   |    |        |       |       |    |
| S1      | •      | •                   | •   | •   | •      | •  | •   | •   |     |    |    |   |    |        |       |       |    |
| S2      |        |                     |     |     |        |    |     |     |     |    |    |   |    | •      |       |       |    |
| S3      | •      |                     | •   |     |        |    |     | ·   | •   |    |    |   |    |        |       |       |    |

<sup>\*:</sup> D means D, HD; TD means TD and HTD; CD means CD, HCD, HSCD and HSD; DM means DM and DHM; DS means DS and DHS; M means M, HM, SM; S means S, HS; T means T, HT; C means C, HC.

#### (4) Function and action

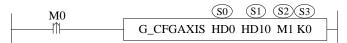

- S0 specifies the input parameter start address, occupies the register S0~S0+5
- S1 specifies the output state word start address
- S2 specifies the output state bit start address, occupies the relay S2~S2+3
- S3 specifies the axis group number
- When M0 is from off → on, S3 specifies the axis group and modifies the constituent axis of the axis group with the parameters set by the user

### (5) Notes

- The constituent axis does not support encoder axis and duplicate axis number, and the communication channels of each axis of the axis group need to be consistent
- The axis group is in motion and cannot perform G CFGAXIS
- The constituent axis cannot be the same as the axis number in other enabled axis groups
- The modified composition axis will be restored after PLC stop and power failure.

#### (6) Related parameters

| Input     | Parameter name | Data type | Unit | Note                           |
|-----------|----------------|-----------|------|--------------------------------|
| parameter |                |           |      |                                |
| S0        | AxisX          | INT16U    |      | X axis composition axis number |
| S0+1      | AxisY          | INT16U    |      | Y axis composition axis number |
| S0+2      | AxisZ          | INT16U    |      | Z axis composition axis number |
| S0+3      | AxisA          | INT16U    |      | A axis composition axis number |
| S0+4      | AxisB          | INT16U    |      | B axis composition axis number |

| S0+5        | AxisC          | INT16U        | 40         | C axis composition axis number                                                                                                    |  |  |
|-------------|----------------|---------------|------------|----------------------------------------------------------------------------------------------------|--|--|
| Output      | Parameter name | Data type     | Unit       | Note                                                                                                    |  |  |
| parameter   |                |               |            |                                                                                                    |  |  |
| S1          | ErrCode        | INT16U        | -          | Command error code                                                                                                    |  |  |
| State       | Parameter name | Data type     | Unit       | Note                                                                                                    |  |  |
| parameter   |                |               | •          |                                                                                                    |  |  |
| S2          | Done           | BOOL          |            | Instruction execution completed                                                                                                    |  |  |
| S2+1        | Busy           | BOOL          |            | The instruction is being executed                                                                                                    |  |  |
| S2+2        | Abort          | BOOL          |            | Instruction is interrupted                                                                                                    |  |  |
| S2+3        | Error          | BOOL          |            | Instruction execution error                                                                                                    |  |  |
| Axis number | Parameter name | Data type     | Unit       | Note                                                                                                    |  |  |
| S3          | Axis           | INT16U        |            | Axis group number starts from 0                                                                                                    |  |  |
| (7) Seque   | nce diagram    |               |            | AC STATE OF THE STATE OF THE ST |  |  |
|             | Tr             | igger command | Trigger co | mmand                                                                                                    |  |  |
|             |                |               |            | 1                                                                                                    |  |  |

### (7) Sequence diagram

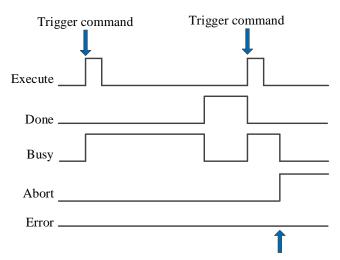

Execute other commands in interrupt mode

### Explanation:

Generally, after the command is triggered, the Busy signal is set, reset after the command is executed, and the Done signal is set. Done is reset only after the command is triggered again, otherwise it will not be reset automatically.

When the instruction is interrupted or has an error, the corresponding Abort or Error signal is set, other signals are reset, and the corresponding error code will be output in case of error.

# 5-2-2-3. Point to point motion 【G\_PTP】

#### (1) Overview

Each axis runs to the target position at the fastest speed.

| Point to point | motion [G_PTP]                  | •        |                 |
|----------------|---------------------------------|----------|-----------------|
| Execution      | Rising/falling edge of the coil | Suitable | XDH, XLH        |
| condition      |                                 | model    | ~~              |
| Firmware       | V3.6.1b and above               | Software | 3.7.4 and above |

### (2) operand

| Operand | Function                                    | Type                |
|---------|---------------------------------------------|---------------------|
| S0      | Sepcify the input parameter start address   | 64-bit, four words  |
| S1      | Specify the output state word start address | 16-bit, single word |
| S2      | Specify the output state bit start address  | Bit                 |
| S3      | Specify axis group number                   | 16-bit, single word |

#### (3) Suitable soft component

| Operand |    | Word soft component |     |     |    |    |     |     |     |               |    |   | Bit soft component |    |    |    |    |  |
|---------|----|---------------------|-----|-----|----|----|-----|-----|-----|---------------|----|---|--------------------|----|----|----|----|--|
|         |    | System              |     |     |    |    |     |     |     | nt Module Sys |    |   | ystem              |    |    |    |    |  |
|         | D* | FD                  | TD* | CD* | DX | DY | DM* | DS* | K/H | ID            | QD | X | Y                  | M* | S* | T* | C* |  |
| S0      | •  | •                   | •   | •   | •  | •  | •   | •   |     |               |    |   |                    |    |    |    |    |  |
| S1      | •  | •                   | •   | •   | •  | •  | •   | •   |     |               |    |   |                    |    |    |    |    |  |
| S2      |    |                     |     |     |    |    |     |     |     |               |    |   |                    | •  |    |    |    |  |
| S3      | •  |                     |     |     |    |    |     |     | •   |               |    |   |                    |    |    |    |    |  |

<sup>\*:</sup> D means D, HD; TD means TD and HTD; CD means CD, HCD, HSCD and HSD; DM means DM and DHM; DS means DS and DHS; M means M, HM, SM; S means S, HS; T means T, HT; C means C, HC.

#### (4) Function and action

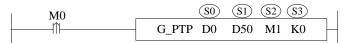

- S0 specifies the input parameter start address, occupies the register S0~S0+31
- S1 specifies the output state word start address
- S2 specifies output state bit start address, occupies the relay S2~S2+4
- S3 specifies the axis group number
- When M0 changes from off → on, each axis of the axis group reaches the target position at the fastest speed, and the speed uses the default speed configuration of single axis. The axis speed = max speed (SFD8080+300\*N)\*default speed percentage (SFD8096+300\*N).
- After executing the command, the single axis state of axis group (D20000+200\*N) is 8, axis group state (D46000+300\*N) is 2.

#### (5) Notes

- When the G\_PTP command is executed, each axis in its axis group is separated and moves to the target position with its own track
- The instruction supports buffer. At most one instruction can be cached. When the instruction is executed in buffer mode, it will wait for all axes in the current axis group to finish moving before executing the cached instruction.

#### (6) Related parameters

|   | Input     | Parameter name | Data type | Unit         | Note                                                          |
|---|-----------|----------------|-----------|--------------|---------------------------------------------------------------|
| 1 | parameter |                |           |              |                                                               |
|   | S0        | PositionX      | FP64      | Command unit | X axis position. X axis number is set through SFD48001+300*N. |
|   | S0+4      | PositionY      | FP64      | Command unit | Y axis position. Y axis number is set through SFD48002+300*N. |

| S0+8             | PositionZ      | FP64      | Command<br>unit | Z axis position. Z axis number is set through SFD48003+300*N. |
|------------------|----------------|-----------|-----------------|---------------------------------------------------------------|
| S0+12            | PositionA      | FP64      | Command         | A axis position. Not supported at the moment.                 |
|                  |                |           | unit            |                                                               |
| S0+16            | PositionB      | FP64      | Command unit    | B axis position. Not supported at the moment.                 |
| S0+20            | PositionC      | FP64      | Command unit    | C axis position. Not supported at the moment.                 |
| S0+24            | Coordinate     | INT16U    | -               | Coordinate system. Not supported at the moment.               |
| S0+25            | Buffermode     | INT16U    | -               | Buffer mode                                                   |
|                  |                |           |                 | 0: interrupt mode                                             |
|                  |                |           |                 | 1: buffer mode                                                |
| S0+26            | TransitionMode | INT16U    | -               | Transition mode. Not supported at the moment                  |
| S0+28            | TransitionVel  | FP64      | -               | Transition speed.                                             |
| Output parameter | Parameter name | Data type | Unit            | Note                                                          |
| S1               | ErrCode        | INT16U    | -               | Command error code                                            |
| State parameter  | Parameter name | Data type | Unit            | Note                                                          |
| S2               | Done           | BOOL      | -               | Instruction execution completed                               |
| S2+1             | Busy           | BOOL      | -               | The instruction is being executed                             |
| S2+2             | Active         | BOOL      | -               | Command under control                                         |
| S2+3             | Abort          | BOOL      | -               | Instruction is interrupted                                    |
| S2+4             | Error          | BOOL      | -               | Instruction execution error                                   |
| Axis number      | Parameter name | Data type | Unit            | Note                                                          |
| S3               | Axis           | INT16U    | -               | Axis group number starts from 0                               |

# (7) Sequence diagram

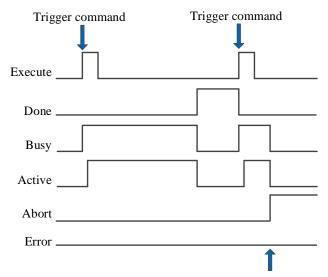

Execute other commands in interrupt mode

#### Explanation:

Generally, after the command is triggered, the Busy and Active signals are set, and reset after the command is executed. At the same time, the Done signal is set. Done will reset only after the command is triggered again, otherwise it will not reset automatically.

When the instruction is triggered in the buffer mode and there are currently instructions being executed, the Active signal will be set immediately. The execution of the current instruction ends. When the instruction is executed, the Busy signal will be set. After the execution of the instruction ends, the Busy and Active signals will be reset and

the Done signal will be set.

When a new instruction is triggered in interrupt mode during instruction execution, the Busy and Active signals are reset immediately and the Abort signal is set.

When there is an error in the command, the Error signal is set, other signals are reset, and the corresponding error code is output.

#### (8) Application

For example, it requires the axis group moves to the point (10000,0,0) with command G PTP. The ladder chart is Car. cow shown as below:

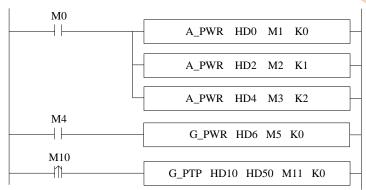

The instruction configuration:

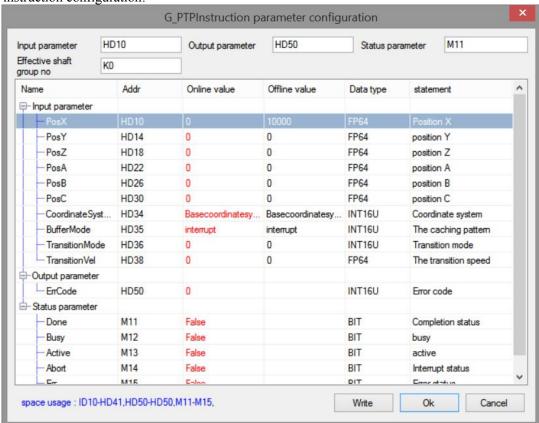

#### Explanation:

The relevant axis group movement command can be executed only after the axis group is enabled. The axis group enabling requires each component axis to be enabled first. Refer to chapter 5-2-2-1 command G\_PWR for details. G PTP command runs to the specified point at the default speed of each constituent axis.

The default speed = max speed (SFD8080+300\*N) \* default speed percentage (SFD8096+300\*N). Please refer to chapter 5-1-3 for the parameter details.

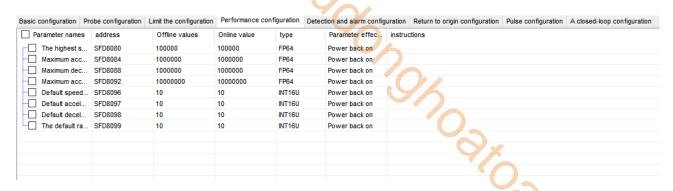

As the above figure, the default speed=100000 (max speed) \*10% (default speed percentage) =10000. If the maximum speed of the single axis is set low, the axis group will calculate the linear speed according to the maximum speed of the single axis, so that the linear speed of the axis group cannot reach the target speed set in the command.

4.COW

Its running track is as follows (taking XY axis as an example):

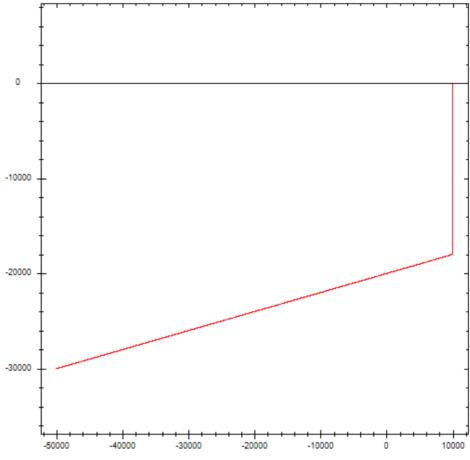

In the figure, the abscissa is X axis and the ordinate is Y axis. Coordinate starting point (- 50000, - 30000), after G PTP motion, the X and Y axes move to the target position (10000,0) at their respective default speeds.

# 5-2-2-4. Linear interpolation 【G\_LINE】

#### (1) Overview

The axis group performs spatial linear motion with the set parameters.

| Linear interpo | lation [G_LINE]                 | •        |                 |
|----------------|---------------------------------|----------|-----------------|
| Execution      | Rising/falling edge of the coil | Suitable | XDH, XLH        |
| condition      |                                 | model    | ~~              |
| Firmware       | V3.6.1b and above               | Software | 3.7.4 and above |

### (2) operand

| Operand | Function                                    | Type                |
|---------|---------------------------------------------|---------------------|
| S0      | Sepcify the input parameter start address   | 64-bit, four words  |
| S1      | Specify the output state word start address | 16-bit, single word |
| S2      | Specify the output state bit start address  | Bit                 |
| S3      | Specify axis group number                   | 16-bit, single word |

#### (3) Suitable soft component

| Operand |    | Word soft component |     |     |    |    |     |     |     |             |    |   | Bit soft component |    |    |    |    |
|---------|----|---------------------|-----|-----|----|----|-----|-----|-----|-------------|----|---|--------------------|----|----|----|----|
|         |    | System              |     |     |    |    |     |     |     | Module Syst |    |   | ystem              |    |    |    |    |
|         | D* | FD                  | TD* | CD* | DX | DY | DM* | DS* | K/H | ID          | QD | X | Y                  | M* | S* | T* | C* |
| S0      | •  | •                   | •   | •   | •  | •  | •   | •   |     |             |    |   |                    |    |    |    |    |
| S1      | •  | •                   | •   | •   | •  | •  | •   | •   |     |             |    |   |                    |    |    |    |    |
| S2      |    |                     |     |     |    |    |     |     |     |             |    |   |                    | •  |    |    |    |
| S3      | •  |                     |     |     |    |    |     |     | •   |             |    |   |                    |    |    |    |    |

<sup>\*:</sup> D means D, HD; TD means TD and HTD; CD means CD, HCD, HSCD and HSD; DM means DM and DHM; DS means DS and DHS; M means M, HM, SM; S means S, HS; T means T, HT; C means C, HC.

#### (4) Function and action

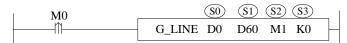

- S0 specifies the input parameter start address, occupies the register S0~S0+51
- S1 specifies the output state word start address
- S2 specifies output state bit start address, occupies the relay S2~S2+4
- S3 specifies the axis group number
- When M0 changes from off → on, the axis group specified by S3 performs linear interpolation at the speed, acceleration/deceleration and jerk speed set by the user
- After the command is executed, single axis state of axis group (D20000+200\*N) is 8, axis group state (D46000+300\*N) is 2.

#### (5) Related parameters

| Input     | Parameter | Data | Unit         | Note                                                         |
|-----------|-----------|------|--------------|--------------------------------------------------------------|
| parameter | name      | type |              |                                                              |
| S0        | PositionX | FP64 | Command unit | X axis position. X axis number is set through SFD48001+300*N |
| S0+4      | PositionY | FP64 | Command unit | Y axis position. Y axis number is set through SFD48002+300*N |
| S0+8      | PositionZ | FP64 | Command unit | Z axis position. Z axis number is set through SFD48003+300*N |
| S0+12     | PositionA | FP64 | Command unit | A axis position. Not supported at the moment                 |
| S0+16     | PositionB | FP64 | Command unit | B axis position. Not supported at the moment                 |
| S0+20     | PositionC | FP64 | Command unit | C axis position. Not supported at the moment                 |

| Input       | Parameter      | Data   | Unit     | Note                                    |
|-------------|----------------|--------|----------|-----------------------------------------|
| parameter   | name           | type   | · ·      |                                         |
| S0+24       | Velocity       | FP64   | Command  | Target speed                            |
|             |                |        | unit /s  |                                         |
| S0+28       | Acceleration   | FP64   | Command  | Target acceleration speed               |
|             |                |        | unit /s² |                                         |
| S0+32       | Deceleration   | FP64   | Command  | Target deceleration speed               |
|             |                |        | unit /s² |                                         |
| S0+36       | Jerk           | FP64   | Command  | Target jerk speed, the change rate of   |
|             |                |        | unit /s³ | acceleration/deceleration               |
| S0+40       | Coordinate     | INT16U | -        | Coordinate system. Not supported at the |
|             |                |        |          | moment                                  |
| S0+41       | Buffermode     | INT16U | -        | Buffer mode                             |
|             |                |        |          | 0: interrupt mode                       |
|             |                |        |          | 1: buffer mode                          |
| S0+42       | TransitionMode | INT16U | -        | Transition method (currently only speed |
|             |                |        |          | transition is supported)                |
| 90.44       |                | ED ( ) |          | 0: speed transition                     |
| S0+44       | Endvel         | FP64   | Command  | End speed. Not supported at the moment  |
| GO : 40     | TD '' 17.1     | ED ( ) | unit /s  | m ''' 1                                 |
| S0+48       | TransitionVel  | FP64   | Command  | Transition speed                        |
| 0 1 1       | D .            | Б.,    | unit /s  | N                                       |
| Output      | Parameter      | Data   | Unit     | Note                                    |
| parameter   | name           | type   |          |                                         |
| S1          | ErrCode        | INT16U | -        | Command error code                      |
| State       | Parameter      | Data   | Unit     | Note                                    |
| parameter   | name           | type   |          |                                         |
| S2          | Done           | BOOL   | -        | Instruction execution completed         |
| S2+1        | Busy           | BOOL   | -        | The instruction is being executed       |
| S2+2        | Active         | BOOL   | -        | Command under control                   |
| S2+3        | Abort          | BOOL   | -        | Instruction is interrupted              |
| S2+4        | Error          | BOOL   | -        | Instruction execution error             |
| Axis number | Parameter      | Data   | Unit     | Note                                    |
|             | name           | type   |          |                                         |
| S3          | Axis           | INT16U | -        | Axis group number starts from 0         |

- The relationship between acceleration, deceleration and jerk speed is the same as A\_ MOVEA instruction, see relevant parameters in chapter 5-1-2-7 (5) for details.
- The speed, acceleration/deceleration and jerk speed parameters set by the user are all parameters of the axis group. If the parameter set by the user is greater than the maximum parameter value of the axis group, it will be treated as the maximum parameter value of the axis group. If the parameter value set by the user is greater than the maximum parameter value of each single axis, the linear speed and other parameters of the axis group will be calculated based on the maximum parameter value of the single axis.
- The trajectory of G\_LINE is a straight line in space, and its acceleration and deceleration parameters are the acceleration and deceleration of axis group, which is independent of the speed direction of each single axis.
- Support buffer instruction. When the buffer mode is set to 0, the instruction will interrupt the axis group instruction in the current motion and execute a new instruction immediately. When the buffer mode is set to 1, the instruction will enter the buffer area and wait for the execution of the currently moving instruction to end before executing a new instruction. If the buffer is full, the buffer cannot be cached and error code 5011 is returned.
- If the acceleration, deceleration and jerk speed entered by the user are 0, the default values of the axis group will be used:

Acceleration speed = XYZ max acceleration (SFD48024+300\*N) \*XYZ default acceleration percentage (SFD48053+300\*N)

Deceleration speed = XYZ max deceleration (SFD48028+300\*N) \*XYZ default deceleration percentage (SFD48054+300\*N)

N is axis group number.

• The transition speed parameter is only valid in the buffer mode when there are instructions in the buffer area (the cached instructions cannot be G\_PTP, and the currently executed instructions cannot be G\_PTP). When the moving instructions reach the deceleration stage and the speed is less than the transition speed, the cached instructions will be triggered automatically, so there will be deviation from the specified track. The greater the transition speed, the smoother the inflection point between the two lines.

#### (6) Sequence diagram

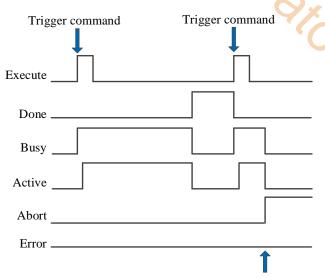

Execute other commands in interrupt mode

Sylcaricow.

#### Explanation:

Generally, after the command is triggered, the Busy and Active signals are set, and reset after the command is executed. At the same time, the Done signal is set. Done will reset only after the command is triggered again, otherwise it will not reset automatically.

When the instruction is triggered in the buffer mode and there are currently instructions being executed, the Active signal will be set immediately. The execution of the current instruction ends. When the instruction is executed, the Busy signal will be set. After the execution of the instruction ends, the Busy and Active signals will be reset and the Done signal will be set.

When a new instruction is triggered in interrupt mode during instruction execution, the Busy and Active signals are reset immediately and the Abort signal is set.

When there is an error in the command, the Error signal is set, other signals are reset, and the corresponding error code is output.

- (7) Application
- (1) ladder chart:

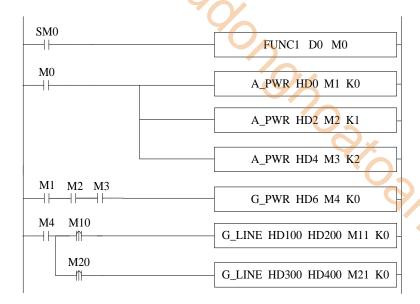

Among them, FUNC1 function block is used to set value for G\_ LINE command, M0 turns on the enabling of each axis. When all three axes enabling are turned on (flag bits M1, M2 and M3 are on), turn on the axis group enabling. After the axis group is enabled (the flag M4 is on), execute the first G\_LINE command when M10 is set to on, execute the second G\_LINE command when M20 is set to on.

2 set value for command G\_LINE (right click the command to set the value, or set value through C program):

```
void FUNC1( WORD W , BIT B )
9
10 □ {
11
     #define SysRegAddr HD D HM M
12
     #define DFHD *(FP64*)&HD //DFHD represents a double precision floating-point number HD register
13
14
     //the first G_LINE command value setting
15
     DFHD[100] = 100000;//command position X
     DFHD[104] = 200000;//command position Y
16
17
     DFHD[124] = 20000;//command speed
18
     DFHD[128] = 100000;//command acceleration
19
     DFHD[132] = 100000;//command deceleration
     DFHD[136] = 200000;//command jerk speed
20
     HD[141] = 0;//command buffer mode
21
22
     DFHD[148] = 0;//command transition speed
23
24
     //second G-LINE command value setting
25
     DFHD[300] = 200000;//command position X
     DFHD[304] = 0;//command position Y
26
     DFHD[324] = 20000;//command speed
27
28
     DFHD[328] = 100000;//command acceleration
     DFHD[332] = 100000;//command deceleration
29
30
     DFHD[336] = 200000;//command jerk speed
31
     HD[341] = 1;//command buffer mode
32
     DFHD[348] = 0;//command transition speed
33
34
```

The instruction demonstrated in this example is the linear interpolation of XY axis (the axis group type only supports XYZ type, and the axis group of XY axis can be realized by setting the corresponding axis configuration of Z axis as virtual axis). The movement amount of X and Y axes per cycle is 10000. The axis group can run to (100000, 200000) at the speed of 20000 command unit/s by setting values to the parameters as shown in the figure and turning on M10 and M20 in turn. Then run to the position (20000,0) at the speed of 20000 command unit/s.

3 The operation track of the axis group is shown in the figure below (where the x-axis position is the abscissa and the y-axis position is the ordinate):

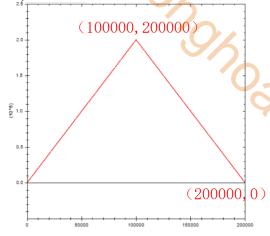

When the transition speed of the second command is set to different values, the effect is as follows:

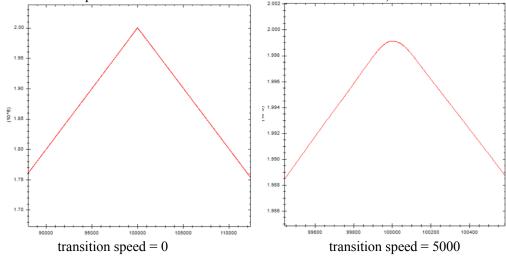

# 5-2-2-5. Circular interpolation 【G\_CIRCLE】

#### (1) Overview

The axis group performs spatial arc motion with the set parameters.

| Circular interp | polation [G_CIRCLE]             | 10       |                 |
|-----------------|---------------------------------|----------|-----------------|
| Execution       | Rising/falling edge of the coil | Suitable | XDH, XLH        |
| condition       |                                 | model    | ~~              |
| Firmware        | V3.6.1b and above               | Software | 3.7.4 and above |

#### (2) operand

| Operand | Function                                    | Type                |
|---------|---------------------------------------------|---------------------|
| S0      | Sepcify the input parameter start address   | 64-bit, four words  |
| S1      | Specify the output state word start address | 16-bit, single word |
| S2      | Specify the output state bit start address  | Bit                 |
| S3      | Specify axis group number                   | 16-bit, single word |

#### (3) Suitable soft component

| Operand |    | Word soft component |     |     |    |    |     |     |     |               |    |   | Bit soft component |    |    |    |    |
|---------|----|---------------------|-----|-----|----|----|-----|-----|-----|---------------|----|---|--------------------|----|----|----|----|
|         |    | System              |     |     |    |    |     |     |     | Module System |    |   | ystem              |    |    |    |    |
|         | D* | FD                  | TD* | CD* | DX | DY | DM* | DS* | K/H | ID            | QD | X | Y                  | M* | S* | T* | C* |
| S0      | •  | •                   | •   | •   | •  | •  | •   | •   |     |               |    |   |                    |    |    |    |    |
| S1      | •  | •                   | •   | •   | •  | •  | •   | •   |     |               |    |   |                    |    |    |    |    |
| S2      |    |                     |     |     |    |    |     |     |     |               |    |   |                    | •  |    |    |    |
| S3      | •  |                     | •   |     |    |    |     | ·   | •   |               |    |   |                    |    |    |    |    |

<sup>\*:</sup> D means D, HD; TD means TD and HTD; CD means CD, HCD, HSCD and HSD; DM means DM and DHM; DS means DS and DHS; M means M, HM, SM; S means S, HS; T means T, HT; C means C, HC.

#### (4) Function and action

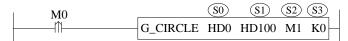

- S0 specifies the input parameter start address, occupies the register S0~S0+79
- S1 specifies the output state word start address
- S2 specifies output state bit start address, occupies the relay S2~S2+4
- S3 specifies the axis group number
- When M0 changes from off → on, the axis group specified by S3 performs arc interpolation at the speed, acceleration/deceleration and jerk speed set by the user
- After the command is executed, the single axis state of axis group (D20000+200\*N) is 8, the axis group state (D46000+300\*N) is 2.

#### (5) Related parameters

| Input parameter | Parameter name | Data type | Unit            | Note                                                                        |
|-----------------|----------------|-----------|-----------------|-----------------------------------------------------------------------------|
| S0              | Mode           | INT16U    | -               | Arc mode (currently only three-point arc is supported) 0: three-point arc   |
| S0+1            | PathSelected   | INT16U    | -               | Path selection. Not supported at the moment                                 |
| S0+4            | AuxiliaryX     | FP64      | Command<br>unit | X axis auxiliary point position X axis number is set through SFD48001+300*N |
| S0+8            | AuxiliaryY     | FP64      | Command<br>unit | Y axis auxiliary point position Y axis number is set through SFD48002+300*N |
| S0+12           | AuxiliaryZ     | FP64      | Command<br>unit | Z axis auxiliary point position Z axis number is set through                |

| Input            | Parameter name       | Data type | Unit                         | Note                                                                  |
|------------------|----------------------|-----------|------------------------------|-----------------------------------------------------------------------|
| parameter        | i didilicter fidilic | Data type |                              | 11000                                                                 |
|                  |                      |           |                              | SFD48003+300*N                                                        |
| S0+16            | AuxiliaryA           | FP64      | Command unit                 | A axis auxiliary point position, not supported at the moment          |
| S0+20            | AuxiliaryB           | FP64      | Command<br>unit              | B axis auxiliary point position, not supported at the moment          |
| S0+24            | AuxiliaryC           | FP64      | Command<br>unit              | C axis auxiliary point position, not supported at the moment          |
| S0+28            | PositionX            | FP64      | Command<br>unit              | X axis target position. X axis number is set through SFD48001+300*N   |
| S0+32            | PositionY            | FP64      | Command<br>unit              | Y axis target position. Y axis number is set through SFD48002+300*N   |
| S0+36            | PositionZ            | FP64      | Command<br>unit              | Z axis target position. Z axis number is set through SFD48003+300*N   |
| S0+40            | PositionA            | FP64      | Command<br>unit              | A axis target position. Not supported at the moment                   |
| S0+44            | PositionB            | FP64      | Command<br>unit              | B axis target position. Not supported at the moment                   |
| S0+48            | PositionC            | FP64      | Command<br>unit              | C axis target position. Not supported at the moment                   |
| S0+52            | Velocity             | FP64      | Command<br>unit /s           | Target speed                                                          |
| S0+56            | Acceleration         | FP64      | Command unit /s <sup>2</sup> | Target acceleration speed                                             |
| S0+60            | Deceleration         | FP64      | Command unit /s <sup>2</sup> | Target deceleration speed                                             |
| S0+64            | Jerk                 | FP64      | Command unit /s <sup>2</sup> | Target jerk speed, the change rate of acceleration and deceleration   |
| S0+68            | Coordinate           | INT16U    | -                            | Coordinate system. Not supported at the moment                        |
| S0+69            | Buffermode           | INT16U    | -                            | Buffer mode 0: interrupt mode 1: buffer mode                          |
| S0+70            | TransitionMode       | INT16U    | -                            | Transition method (only support speed transition) 0: speed transition |
| S0+72            | Endvel               | FP64      | Command unit /s              | End speed. Not supported at the moment                                |
| S0+76            | TransitionVel        | FP64      | Command speed/s              | Transition speed                                                      |
| Output parameter | Parameter name       | Data type | Unit                         | Note                                                                  |
| S1               | ErrCode              | INT16U    | -                            | Command error code                                                    |
| State parameter  | Parameter name       | Data type | Unit                         | Note                                                                  |
| S2               | Done                 | BOOL      | -                            | Instruction execution completed                                       |
| S2+1             | Busy                 | BOOL      | -                            | The instruction is being executed                                     |
| S2+2             | Active               | BOOL      | -                            | Command under control                                                 |
| S2+3             | Abort                | BOOL      | -                            | Instruction is interrupted                                            |
| S2+4             | Error                | BOOL      | -                            | Instruction execution error                                           |
| Axis number      | Parameter name       | Data type | Unit                         | Note                                                                  |
| S3               | Axis                 | INT16U    | -                            | Axis group number starts from 0                                       |

- The relationship between acceleration, deceleration and jerk speed is the same as A\_ MOVEA instruction, see relevant parameters in chapter 5-1-2-7 (5) for details.
- The speed, acceleration/deceleration and jerk speed parameters set by the user are all parameters of the axis group. If the parameter set by the user is greater than the maximum parameter value of the axis group, it will be treated as the maximum parameter value of the axis group. If the parameter value set by the user is greater than the maximum parameter value of each single axis, the linear speed and other parameters of the axis group will be calculated based on the maximum parameter value of the single axis.
- The trajectory of G\_CIECLE is a arc in space, and its acceleration and deceleration parameters are the acceleration and deceleration of axis group, which is independent of the speed direction of each single axis.
- The three points of the three-point arc are the current point, auxiliary point and end point respectively. The arc will pass through the auxiliary point and finally reach the end position. The three points cannot be on the same straight line and do not support the whole circle (that is, the current point and end point are the same point).
- Support buffer instruction. When the buffer mode is set to 0, the instruction will interrupt the axis group instruction in the current motion and execute a new instruction immediately. When the buffer mode is set to 1, the instruction will enter the buffer area and wait for the execution of the currently moving instruction to end before executing a new instruction. If the buffer is full, the buffer cannot be cached and error code 5011 is returned.
- If the acceleration, deceleration and jerk speed entered by the user are 0, the default values of the axis group will be used:

Acceleration speed = XYZ max acceleration (SFD48024+300\*N) \*XYZ default acceleration percentage (SFD48053+300\*N)

Deceleration speed = XYZ max deceleration (SFD48028+300\*N) \*XYZ default deceleration percentage (SFD48054+300\*N)

Jerk speed = XYZ max jerk speed (SFD48032+300\*N) \*XYZ default jerk speed percentage (SFD48055+300\*N).

N is axis group number.

• The transition speed parameter is only valid in the buffer mode when there are instructions in the buffer area. When the moving instructions reach the deceleration stage and the speed is less than the transition speed, the cached instructions will be triggered automatically, so there will be deviation from the specified track. The greater the transition speed, the smoother the inflection point between the two curves.

#### (6) Sequence diagram

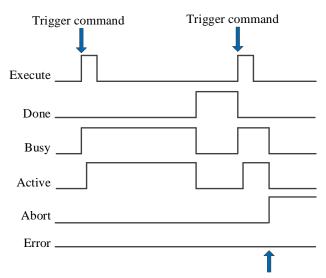

Execute other commands in interrupt mode

#### Explanation:

Generally, after the command is triggered, the Busy and Active signals are set, and reset after the command is executed. At the same time, the Done signal is set. Done will reset only after the command is triggered again, otherwise it will not reset automatically.

When the instruction is triggered in the buffer mode and there are currently instructions being executed, the Active signal will be set immediately. The execution of the current instruction ends. When the instruction is executed, the

Busy signal will be set. After the execution of the instruction ends, the Busy and Active signals will be reset and the Done signal will be set.

When a new instruction is triggered in interrupt mode during instruction execution, the Busy and Active signals are reset immediately and the Abort signal is set.

When there is an error in the command, the Error signal is set, other signals are reset, and the corresponding error code is output.

- (7) Application
- (1) ladder diagram

```
A_PWR HD0 M1 K0

A_PWR HD2 M2 K1

A_PWR HD4 M3 K2

M1 M2 M3

G_PWR HD6 M4 K0

M4 M10

G_CIRCLE HD100 HD200 M11 K0
```

Among them, FUNC1 function block is used to set value for G\_CIRCLE command, M0 turns on the enabling of each axis. When all three axes enabling are turned on (flag bits M1, M2 and M3 are on), turn on the axis group enabling. After the axis group is enabled (the flag M4 is on), when M10 is set to on, execute the G\_CIRCLE command.

(2) set value for command G CIRCLE (right click the command to set the value, or set value through C program):

```
void FUNC1( WORD W , BIT B )
10 □ {
     #define SysRegAddr_HD_D_HM_M
11
12
     #define DFHD *(FP64*)&HD //DFHD represents a double precision floating-point number HD register
13
     //G CIRCLE command value setting
14
15
     DFHD[104] = 50000;//auxiliary position X
16
     DFHD[108] = 25000;//auxiliary position Y
     DFHD[128] = 100000;//target position X
17
18
     DFHD[132] = 0;//target position Y
19
     DFHD[152] = 20000;//command speed
20
     DFHD[156] = 100000;//command acceleration
21
     DFHD[160] = 100000;//command deceleration
     DFHD[164] = 200000;//command jerk speed
```

The instruction demonstrated in this example is the circular arc interpolation of XY axis (the axis group type only supports XYZ type, and the axis group of XY axis can be realized by setting the corresponding axis configuration of Z axis as virtual axis). The movement of X and Y axes per cycle is 10000. The axis group can run at the speed of 20000 command units/s, passing through the auxiliary point (50000, 25000) to the end point (100000,0) by assigning values to the parameters as shown in the figure and set ON M10.

(3) The operation track of the axis group is shown in the figure below (where the X-axis position is the abscissa and the Y-axis position is the ordinate):

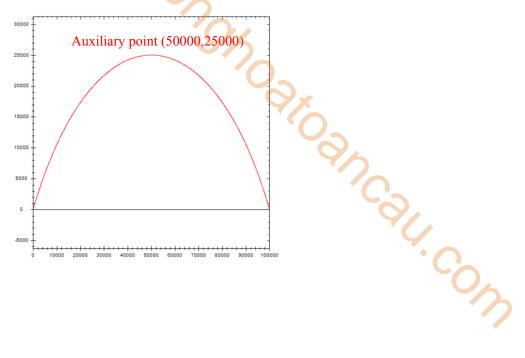

# 5-2-2-6. Spiral motion 【G\_HELICAL】

#### (1) Overview

Performs spiral motion control on the specified axis group.

| Spiral motion | [G_HELICAL]                     | •        | 10              |
|---------------|---------------------------------|----------|-----------------|
| Execution     | Rising/falling edge of the coil | Suitable | XDH, XLH        |
| condition     |                                 | model    | ~~              |
| Firmware      | V3.7.1 and above                | Software | 3.7.4 and above |

#### (2) operand

| Operand | Function                                    | Type                |
|---------|---------------------------------------------|---------------------|
| S0      | Sepcify the input parameter start address   | 64-bit, four words  |
| S1      | Specify the output state word start address | 16-bit, single word |
| S2      | Specify the output state bit start address  | Bit                 |
| S3      | Specify axis group number                   | 16-bit, single word |

#### (3) Suitable soft component

| Operand |    | Word soft component |     |     |    |    |     |          |                 | Bit soft component |    |       |   |    |    |    |    |
|---------|----|---------------------|-----|-----|----|----|-----|----------|-----------------|--------------------|----|-------|---|----|----|----|----|
|         |    | System              |     |     |    |    |     | Constant | t Module System |                    |    | ystem | 1 |    |    |    |    |
|         | D* | FD                  | TD* | CD* | DX | DY | DM* | DS*      | K/H             | ID                 | QD | X     | Y | M* | S* | T* | C* |
| S0      | •  | •                   | •   | •   | •  | •  | •   | •        |                 |                    |    |       |   |    |    |    |    |
| S1      | •  | •                   | •   | •   | •  | •  | •   | •        |                 |                    |    |       |   |    |    |    |    |
| S2      |    |                     |     |     |    |    |     |          |                 |                    |    |       |   | •  |    |    |    |
| S3      | •  |                     |     |     |    |    |     |          | •               |                    |    |       |   |    |    |    |    |

<sup>\*:</sup> D means D, HD; TD means TD and HTD; CD means CD, HCD, HSCD and HSD; DM means DM and DHM; DS means DS and DHS; M means M, HM, SM; S means S, HS; T means T, HT; C means C, HC.

#### (4) Function and action

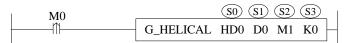

- S0 specifies the input parameter start address
- S1 specifies the output state word start address
- S2 specifies output state bit start address
- S3 specifies the axis group number
- When M0 is from off  $\rightarrow$  on, the spiral motion control is performed for the axis group specified by S3. Its mode is determined by S0, the trajectory direction is jointly determined by S0 + 1 and S0 + 2, the spiral height is jointly determined by S0 + 40 and S0 + 44, the speed is S0 + 48, the acceleration and deceleration are S0 + 52, S0 + 56, and the jerk speed is S0 + 60

#### (5) Related parameters

| Input parameter | Parameter name | Data type | Unit | Note                                                                                                 |
|-----------------|----------------|-----------|------|----------------------------------------------------------------------------------------------------|
| S0              | Mode           | INT16U    | -    | Arc mode 0: three points 1: circle center 2: radius                                                  |
| S0+1            | Pathselected   | INT16U    | -    | Path selection 0: Clockwise, radius mode inferior arc 1: Counterclockwise, radius mode, superior arc |
| S0+2            | Planeselected  | INT16U    | -    | Plane selection 0: XOY plane 1: ZOX plane 2: YOZ plane                                               |

| S0+3   Velselected   INT16U   -   Speed mode   Others speed   1 are speed   2 axis speed   2 axis speed   2 a | Input     | Parameter name  | Data type | Unit         | Note                                   |
|----------------------------------------------------------------------------------------------------|-----------|-----------------|-----------|--------------|----------------------------------------|
| S0+4                                                                                                    |           |                 |           | ·            |                                        |
| S0+4                                                                                                    | S0+3      | Velselected     | INT16U    | -            |                                        |
| S0+4                                                                                                    |           |                 |           |              |                                        |
| S0+4                                                                                                    |           |                 |           |              |                                        |
| S0+8                                                                                                    | S0+4      | AuxX            | FP64      | Command      |                                        |
| S0+12                                                                                                    | 50 1      | 110/21          | 1101      |              | Trushing point III                     |
| S0+12                                                                                                    | S0+8      | AuxY            | FP64      |              | Auxiliary point Y1                     |
| S0+16                                                                                                    |           |                 |           |              |                                        |
| S0+20                                                                                                    | S0+12     | AuxZ            | FP64      |              | Auxiliary point Z1                     |
| S0+24                                                                                                    | S0+16     | PosX            | FP64      |              | Target point X2                        |
| S0+24                                                                                                    | S0+20     | PosY            | FP64      |              | Target point Y2                        |
| S0+28                                                                                                    | S0+24     | PosZ            | FP64      | Command      | Target point Z2                        |
| S0+32                                                                                                    | S0+28     | PosA            | FP64      |              | Target point A                         |
| S0+36                                                                                                    | 50.20     | 1 03/1          | 1104      |              | Tanget point / I                       |
| S0+36                                                                                                    | S0+32     | PosB            | FP64      | Command      | Target point B                         |
| S0+40   Pitch   FP64   Command unit   S0+44   Count   FP64   Command unit   S   S0+48   Vel   FP64   Command unit   S   S0+48   Vel   FP64   Command unit   S   S0+52   Acc   FP64   Command unit   S   S0+56   Dec   FP64   Command unit   S   S0+56   Dec   FP64   Command unit   S   S0+60   Jerk   FP64   Command unit   S   Jerk speed                                                                                                    |           |                 |           | unit         |                                        |
| S0+44                                                                                                    | S0+36     | PosC            | FP64      |              | Target point C                         |
| S0+44                                                                                                    | S0+40     | Pitch           | FP64      |              | Pitch P                                |
| S0+48                                                                                                    |           |                 |           | unit         |                                        |
| S0+52                                                                                                    |           |                 |           | -            |                                        |
| S0+56   Dec   FP64   Command unit /s²                                                                                                    | S0+48     | Vel             | FP64      |              | Speed                                  |
| S0+56   Dec   FP64   Command unit /s²   Jerk speed                                                                                                    | S0+52     | Acc             | FP64      |              | Acceleration                           |
| S0+60   Jerk   FP64   Command unit /s³   Coordinate system. Not supported at the moment                                                                                                    | S0+56     | Dec             | FP64      |              | Deceleration                           |
| S0+64   CoordinatSystem   INT16U   -   Coordinate system. Not supported at the moment                                                                                                    | S0+60     | Jerk            | FP64      |              | Jerk speed                             |
| S0+65   Buffer   INT16U   - Buffer mode   O: interrupt   1: buffer                                                                                                    |           |                 |           | unit /s³     | -                                      |
| S0+65   Buffer   INT16U   -   Buffer mode 0: interrupt 1: buffer                                                                                                    | S0+64     | CoordinatSystem | INT16U    | -            |                                        |
| S0+66   TransitionMode   INT16U   -   Transition method. Not supported at the moment                                                                                                    | S0+65     | Buffer          | INT16U    | -            |                                        |
| S0+66                                                                                                    |           |                 |           |              | <u> </u>                               |
| S0+68   EndVel   FP64   Command unit /s                                                                                                    | 70.66     |                 |           |              |                                        |
| S0+72 TransitionVel FP64 Command unit /s  Output parameter  S1 ErrCode INT16U - Command error code  State parameter  S2 Done BOOL - Instruction execution completed  S2+1 Busy BOOL - Command under control  S2+2 Active BOOL - Instruction is interrupted  S2+3 Abort BOOL - Instruction execution error  S2+4 Error BOOL - Instruction is interrupted  S2+4 Error BOOL - Instruction execution error  Axis Parameter name Data type Unit Note                                                                                                    |           |                 |           | -            | moment                                 |
| Output parameter                                                                                                    | S0+68     | EndVel          | FP64      |              | End speed. Not supported at the moment |
| Output parameterParameter nameData typeUnitNoteS1ErrCodeINT16U-Command error codeState parameterParameter nameData typeUnitNoteS2DoneBOOL-Instruction execution completedS2+1BusyBOOL-The instruction is being executedS2+2ActiveBOOL-Command under controlS2+3AbortBOOL-Instruction is interruptedS2+4ErrorBOOL-Instruction execution errorAxisParameter nameData typeUnitNote                                                                                                    | S0+72     | TransitionVel   | FP64      |              | Transition speed                       |
| State Parameter name Data type Unit Note  State Parameter name Data type Unit Note  S2 Done BOOL - Instruction execution completed  S2+1 Busy BOOL - The instruction is being executed  S2+2 Active BOOL - Command under control  S2+3 Abort BOOL - Instruction is interrupted  S2+4 Error BOOL - Instruction execution error  Axis Parameter name Data type Unit Note                                                                                                    | Output    | Parameter name  | Data type |              | Note                                   |
| State<br>parameterParameter nameData typeUnitNoteS2DoneBOOL-Instruction execution completedS2+1BusyBOOL-The instruction is being executedS2+2ActiveBOOL-Command under controlS2+3AbortBOOL-Instruction is interruptedS2+4ErrorBOOL-Instruction execution errorAxisParameter nameData typeUnitNote                                                                                                    |           |                 |           |              |                                        |
| parameter     S2     Done     BOOL     -     Instruction execution completed       S2+1     Busy     BOOL     -     The instruction is being executed       S2+2     Active     BOOL     -     Command under control       S2+3     Abort     BOOL     -     Instruction is interrupted       S2+4     Error     BOOL     -     Instruction execution error       Axis     Parameter name     Data type     Unit     Note                                                                                                    |           |                 |           | -            |                                        |
| S2+1     Busy     BOOL     -     The instruction is being executed       S2+2     Active     BOOL     -     Command under control       S2+3     Abort     BOOL     -     Instruction is interrupted       S2+4     Error     BOOL     -     Instruction execution error       Axis     Parameter name     Data type     Unit     Note                                                                                                    | parameter | Parameter name  |           | Unit         | Note                                   |
| S2+2     Active     BOOL     -     Command under control       S2+3     Abort     BOOL     -     Instruction is interrupted       S2+4     Error     BOOL     -     Instruction execution error       Axis     Parameter name     Data type     Unit     Note                                                                                                    |           |                 |           | -            | *                                      |
| S2+3 Abort BOOL - Instruction is interrupted S2+4 Error BOOL - Instruction execution error Axis Parameter name Data type Unit Note                                                                                                    |           | •               |           | -            |                                        |
| S2+4 Error BOOL - Instruction execution error Axis Parameter name Data type Unit Note                                                                                                    |           |                 |           | -            |                                        |
| Axis Parameter name Data type Unit Note                                                                                                    |           |                 |           | -            | •                                      |
| J 1                                                                                                    |           |                 |           | -<br>T.T. ', |                                        |
|                                                                                                    |           | Parameter name  | Data type | Unit         | Note                                   |

| Input parameter | Parameter name | Data type | Unit | Note                      |
|-----------------|----------------|-----------|------|---------------------------|
| S3              | Axis           | INT16U    | -    | Axis number starts from 0 |

Note: the relationship between deceleration and jerk speed is same to command A\_MOVEA, refer to chapter 5-1-2-7 item (5) for details.

- Parameter [plane selection] determines the plane of the arc, and the other direction is radial.
- The parameter [pitch] is the lead of one revolution.
- When the parameter [number of turns] is 0, the arc moves synchronously with the axial direction, and the end point is the target point. When it is greater than 0, the system calculates the end point according to the number of turns, pitch and starting point.
- Arc mode 0 3-points:

The spiral trajectory is determined by the current position (X, Y, Z), auxiliary point (X1, Y1, Z1) and target point (X2, Y2, Z2). In this mode, the [path selection] parameter is not effective, and the radial position in the auxiliary point is invalid.

Taking the XOY plane as an example, the unique arc is determined on the plane according to the current position (X, Y), auxiliary point (X1, Y1) and target point (X2, Y2) (at this time, the z-axis coordinate is invalid), and the arc track of XOY plane is determined. After the plane trajectory is defined, the radial motion direction is determined according to the radial coordinates, that is, the current coordinate Z of the Z axis and the target point coordinate Z2 (the current position is in the direction of the target position). Finally, the start point and end point distance of a single rotation in the Z-axis direction is determined by the pitch P, and the movement stops after repeating the number of turns N times. The pitch and the number of turns jointly determine the Z-axis coordinate of the stop position. Please refer to examples for detailed effects.

#### • Arc mode 1 circle center:

The spiral track is determined by plane selection, path selection and axial direction. In this mode, the radial position of auxiliary point is invalid.

Taking the XOY plane as an example, two arcs can be determined on the plane according to the current position coordinates (X, Y), the center coordinates of auxiliary points (X1, Y1) and the end coordinates (X2, Y2) (at this time, the Z-axis coordinates are invalid), and then the arc trajectory of the final XOY plane is determined by the path selection parameters. After the plane trajectory is defined, the radial motion direction is determined by the radial coordinates, that is, the current coordinate Z of the Z axis and the target point coordinate Z2 (the current position is in the direction of the target position). Finally, the start point and end point distance of a single rotation in the Z-axis direction is determined by the pitch P, and the movement stops after repeating the number of turns N times. The pitch and the number of turns jointly determine the Z-axis coordinate of the stop position. Please refer to examples for detailed effects.

The judgment rules of clockwise and counterclockwise are: make a fist with your right hand.

The thumb is in the radial direction, the four fingers are counter-clockwise and the reverse direction is clockwise.

#### • Arc mode 2 radius:

The spiral track is determined by user input parameters, plane selection and path selection. In this mode, the auxiliary point is only valid for the radial vector value.

Taking the XOY plane as an example, the Z axis coordinate absolute value (0,0,Z) is set as radius |Z| by the auxiliary point. On the plane, two semicircles or four arcs (two superior arcs and two inferior arcs) can be determined by the current position coordinates (X,Y), radius and end point coordinates (X2,Y2) (at this time, the Z axis coordinates are invalid), and then the superior and inferior arcs can be selected by the path selection parameters. The positive and negative values of the Z-axis of the auxiliary point determine the trajectory rotation direction (positive counter-clockwise/negative closewise), which determines the final XOY plane arc trajectory. After the plane trajectory is defined, the radial motion direction is determined by the radial coordinates, that is, the current coordinate Z of the Z axis and the target point coordinate Z2 (the current position is in the direction of the target position). Finally, the start point and end point distance of a single rotation in the Z-axis direction is determined by the pitch P, and the movement stops after repeating the number of turns N times. The pitch and the number of turns jointly determine the Z-axis coordinate of the stop position. Please refer to examples for detailed effects.

The judgment rules of clockwise and counterclockwise are: make a fist with your right hand.

The thumb is in the radial direction, the four fingers are counter-clockwise and the reverse direction is clockwise.

#### (6) Sequence diagram

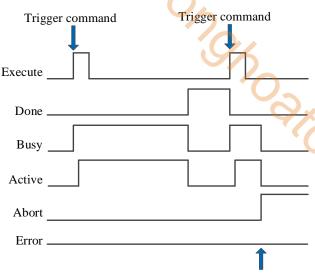

Execute other commands in interrupt mode

#### Explanation:

Generally, after the command is triggered, the Busy and Active signals are set, and reset after the command is executed. At the same time, the Done signal is set. Done will reset only after the command is triggered again, otherwise it will not reset automatically.

When the instruction is triggered in the buffer mode and there are currently instructions being executed, the Active signal will be set immediately. The execution of the current instruction ends. When the instruction is executed, the Busy signal will be set. After the execution of the instruction ends, the Busy and Active signals will be reset and the Done signal will be set.

When a new instruction is triggered in interrupt mode during instruction execution, the Busy and Active signals are reset immediately and the Abort signal is set.

When there is an error in the command, the Error signal is set, other signals are reset, and the corresponding error code is output.

#### (7) Application

# • Arc mode 0 3-points:

Start point (0,0,0), target point (131072,131072,131072), auxiliary point (60000, 80000, Z1), pitch 100000, turns number 3, perform spiral at the linear speed 100000. The ladder diagram is shown as below:

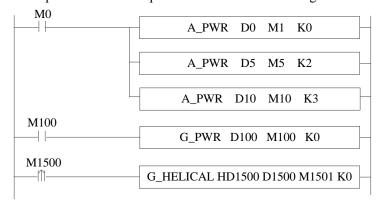

The command parameters:

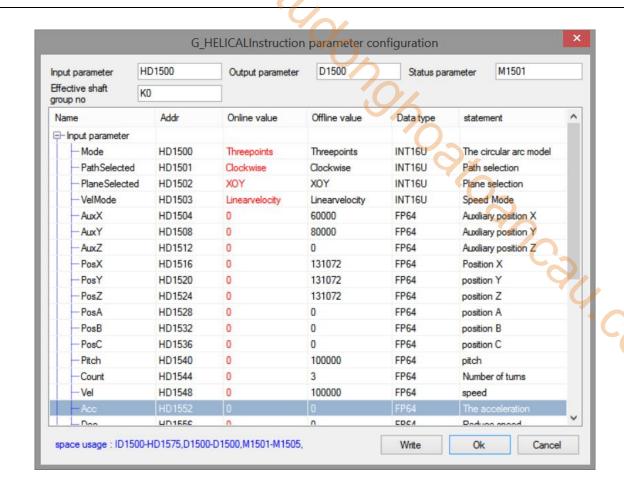

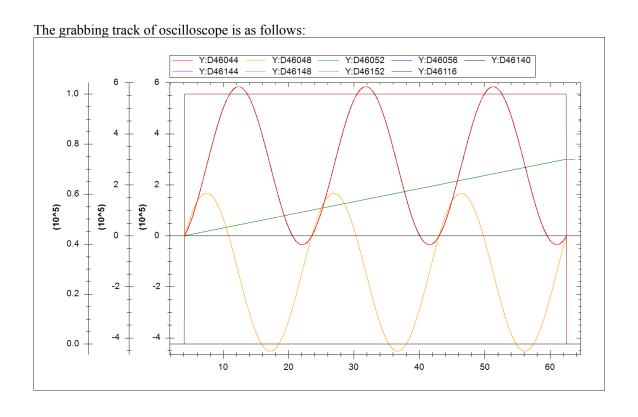

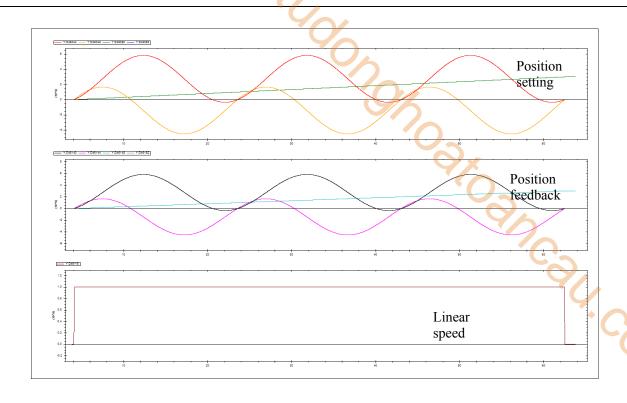

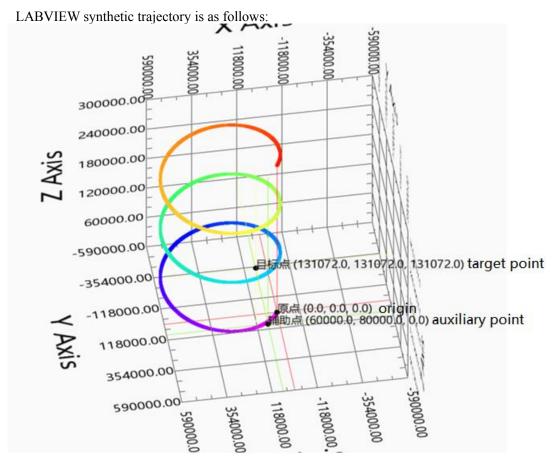

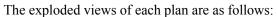

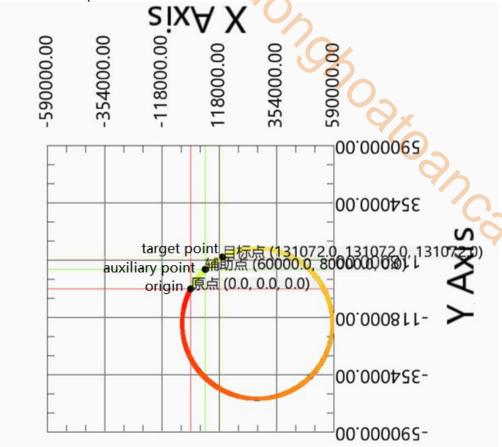

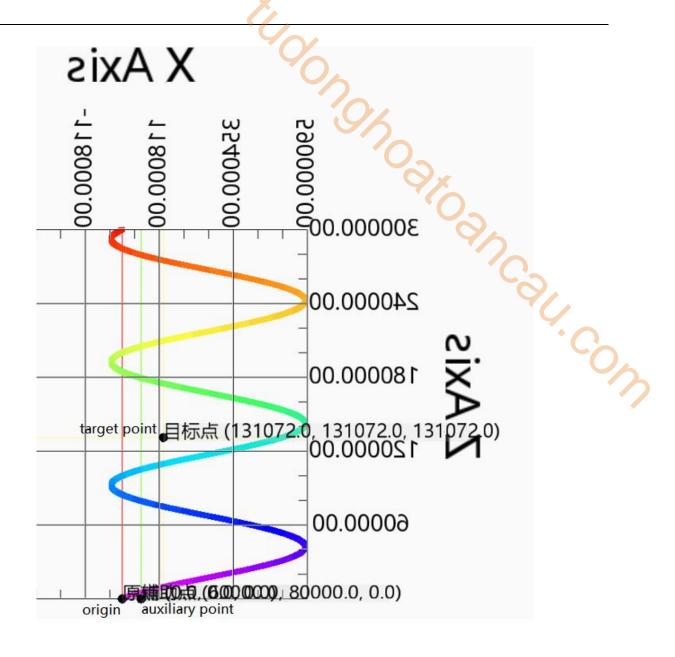

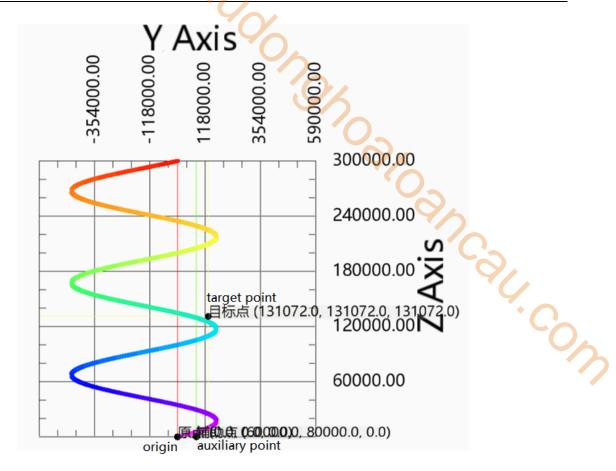

Action decomposition: the two axes of the XOY plane perform the plane circle action. The circle track is determined by the coordinates of the starting point, auxiliary point and target point on the selected plane. The circle motion is repeated for 3 times. The Z-axis moves in a straight line at a uniform speed, and the moving distance is the number of turns × Pitch. The three axes start and stop at the same time, and the three-axis speed is decomposed into XOY plane linear speed and Z-axis linear speed.

Note: if the number of turns is greater than 0, the actual motion trajectory of the curve does not necessarily pass through the auxiliary point and target point.

Other parameters remain unchanged, and the running track is as follows when the number of turns is 0:

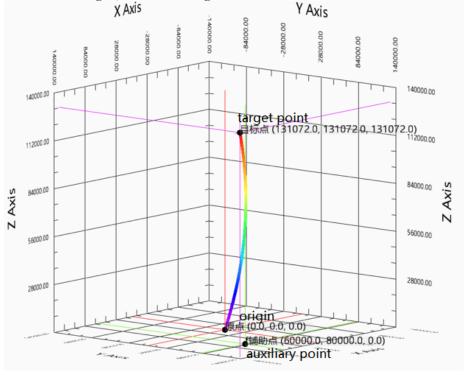

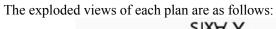

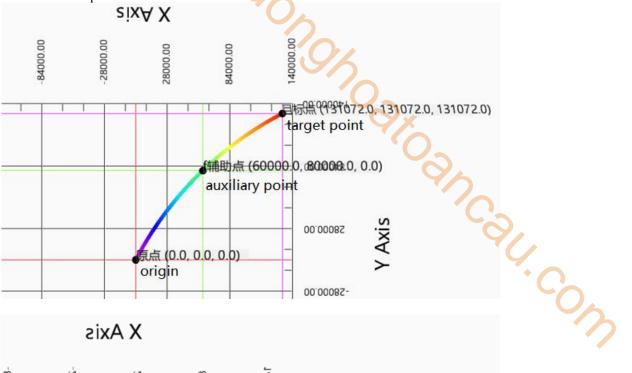

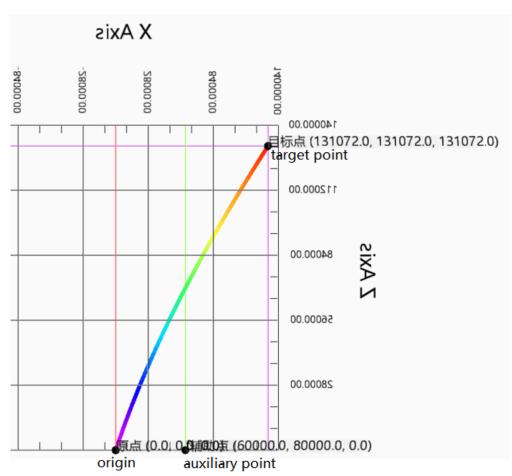

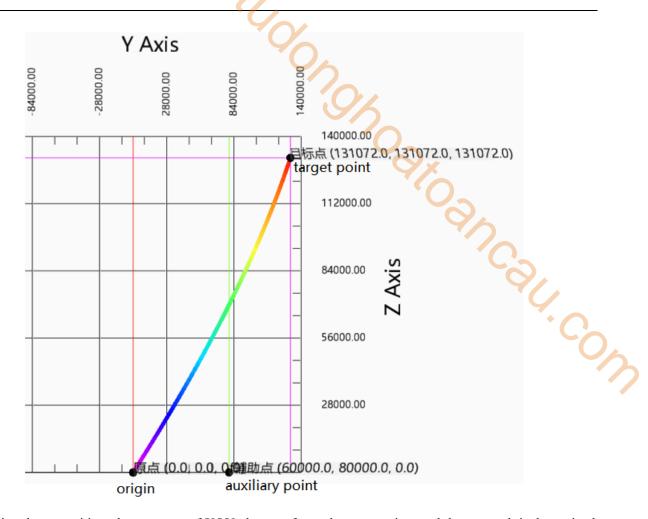

Action decomposition: the two axes of XOY plane perform plane arc action, and the arc track is determined by the coordinates of the starting point, auxiliary point and target point on the selected plane. The Z-axis moves in a straight line at a uniform speed, and the moving distance is the difference between the starting point of the Z-axis and the target point. The three axes start and stop at the same time, and the three-axis speed is decomposed into XOY plane linear speed and Z-axis linear speed.

#### • Arc mode 1 circle center:

Start point (0,0,0), target point (131072,0,131072), circle center (65536,10000, Z1), pitch 100000, turn numbers 3, execute the spiral at 100000 linear speed, and the spiral line rotates clockwise.

The command parameters are shown as below:

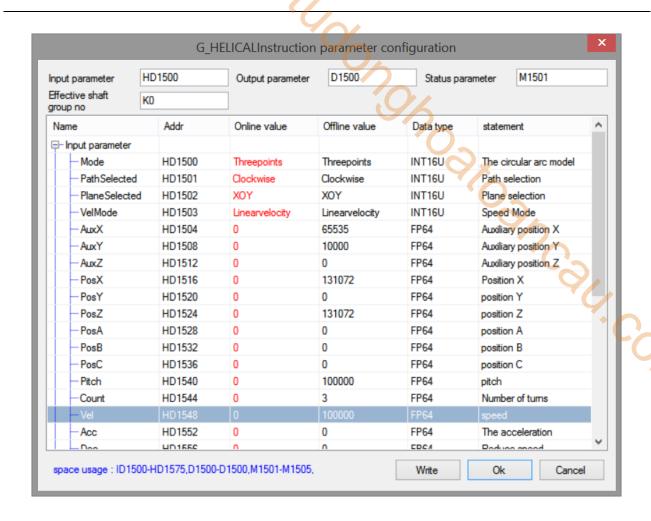

The grabbing track of oscilloscope is as follows:

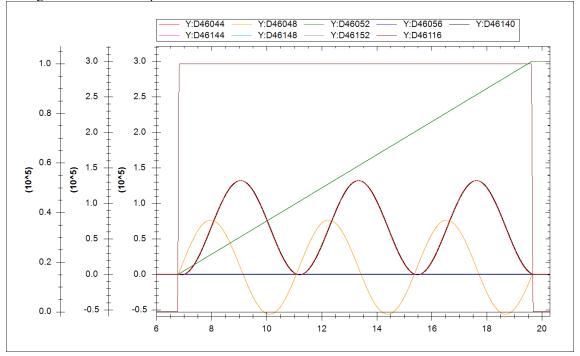

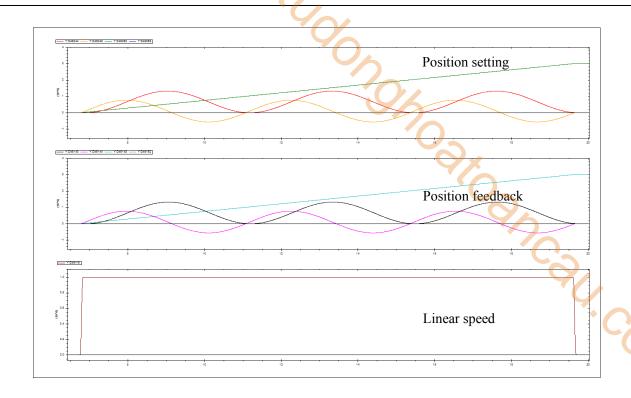

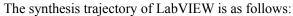

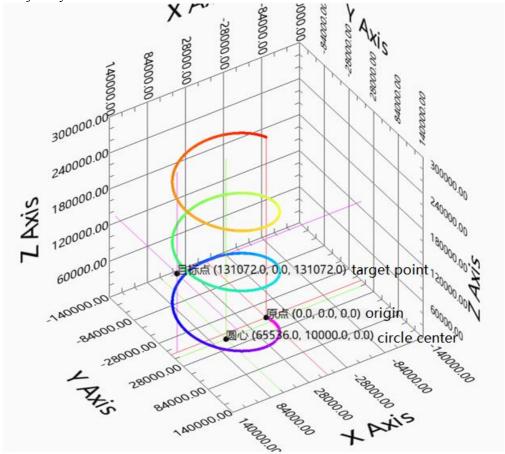

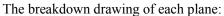

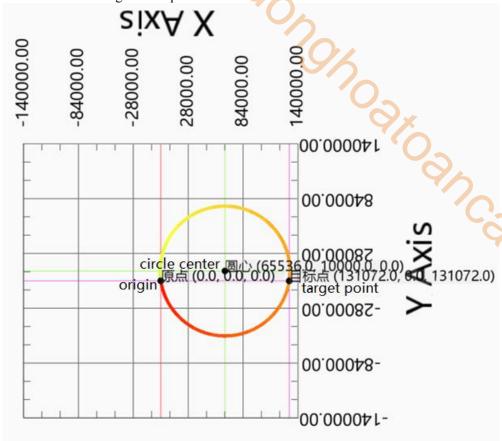

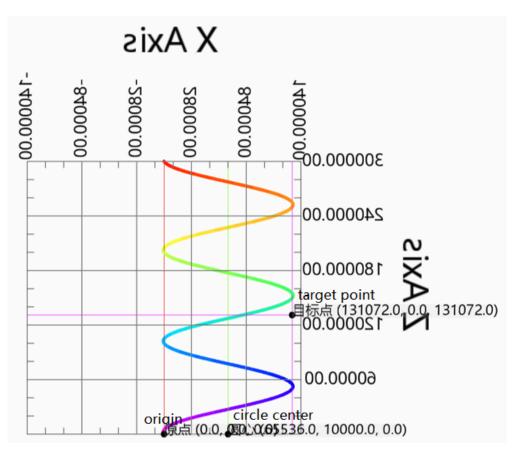

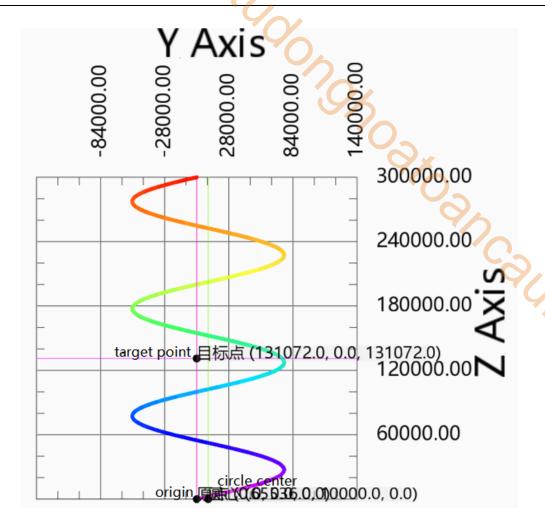

Action decomposition: the two axes of the XOY plane do the plane circle action. The circle track is determined by the starting point, center, target coordinates and path selection on the selected plane. The circle motion is repeated for 3 times. The Z-axis moves in a straight line at a uniform speed, and the moving distance is the number of turns × Pitch. The three axes start and stop at the same time, and the three-axis speed is decomposed into XOY plane linear speed and Z-axis linear speed.

**Note:** If the number of turns is greater than 0, the actual motion trajectory of the curve does not necessarily pass through the target point.

Other parameters remain unchanged. When the number of turns is 0, the running track is as follows:

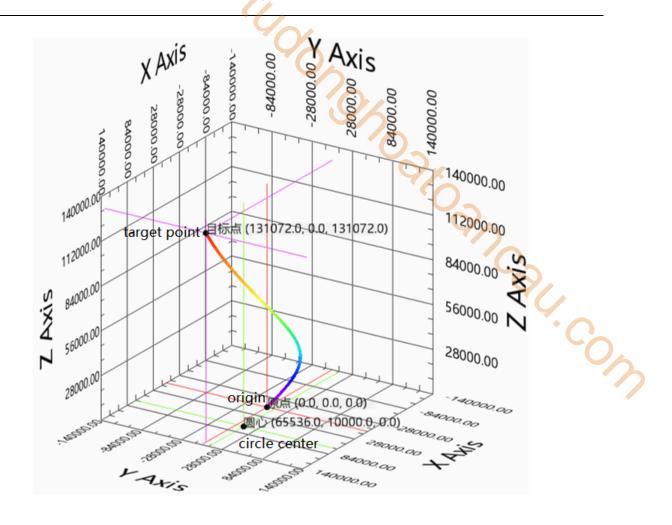

The breakdown drawing of each plane:

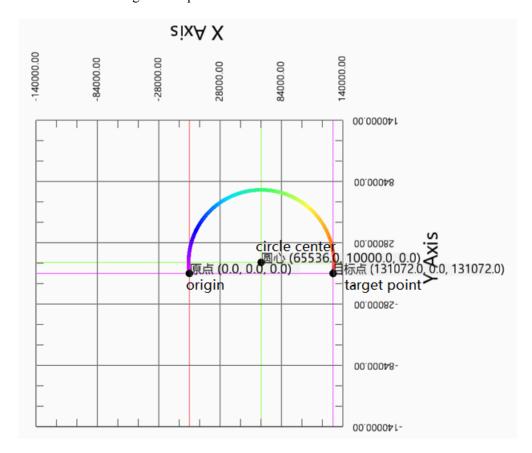

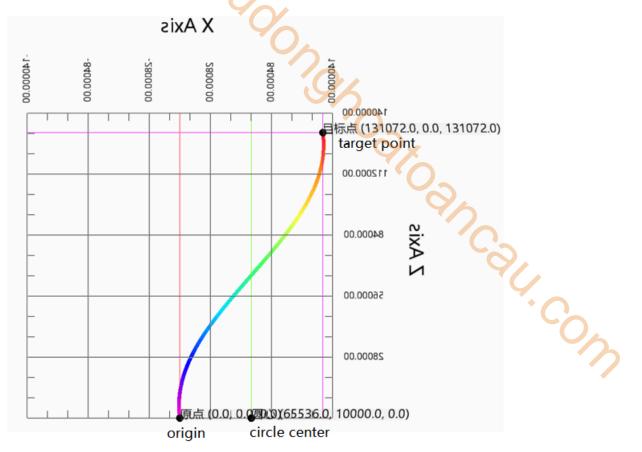

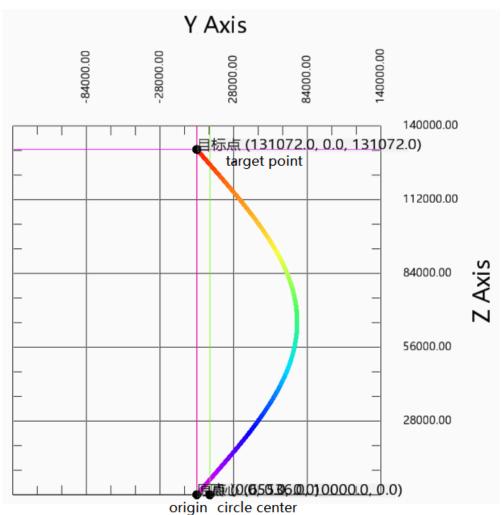

Action decomposition: the two axes of XOY plane do plane are action, and the arc track is determined by the starting point, center, target coordinates and path selection on the selected plane. The Z-axis moves in a straight line at a uniform speed, and the moving distance is the difference between the starting point of the Z-axis and the target point. The three axes start and stop at the same time, and the three-axis speed is decomposed into XOY plane linear speed and Z-axis linear speed.

Note: when the number of turns is 0 and the starting and ending points are consistent, the track is a plane circle.

#### Arc mode 2 radius:

Start point (0,0,0), target point (131072,131072,131072), radius 131072, pitch 100000, turns number 3, execute the helix at 100000 linear speed, and the helix rotates counterclockwise and moves towards the target point through the inferior arc.

it. com

The command parameters are shown as below:

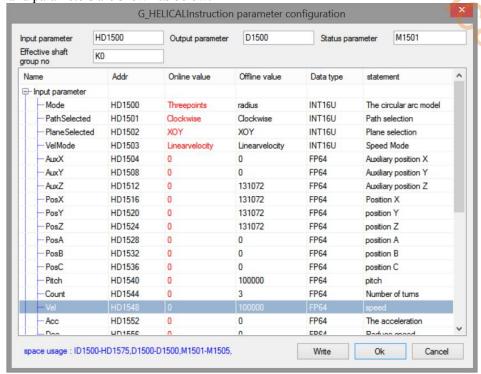

The grabbing track of oscilloscope is as follows:

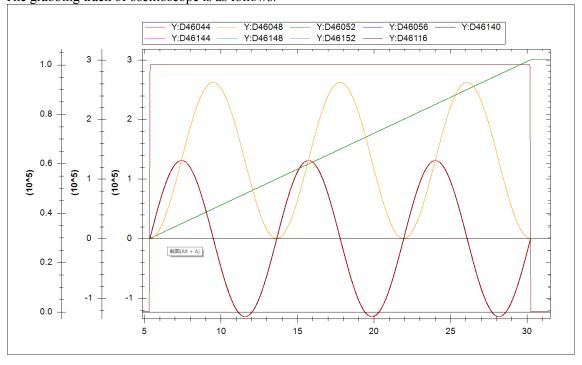

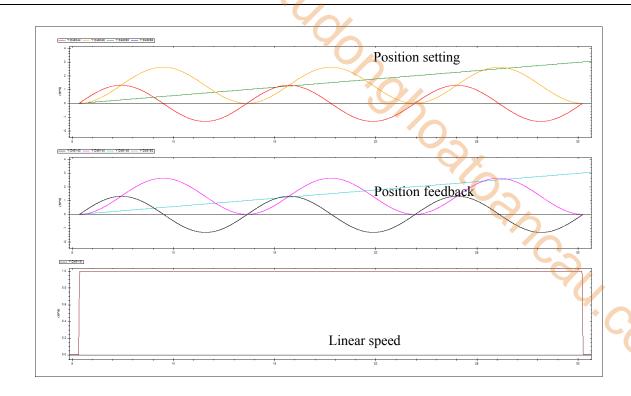

The synthesis trajectory of LabVIEW is as follows:

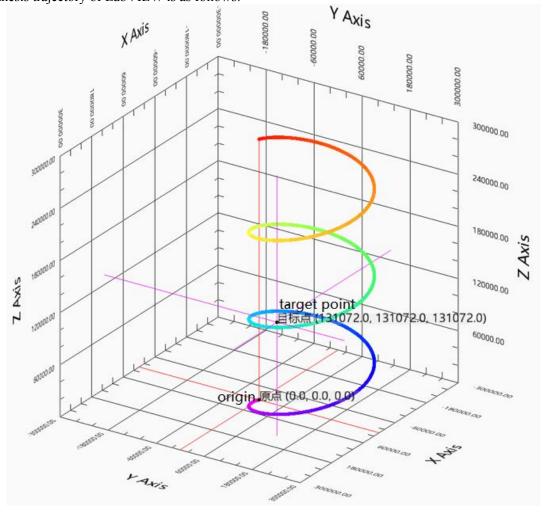

Exploded views of each plan are as follows:

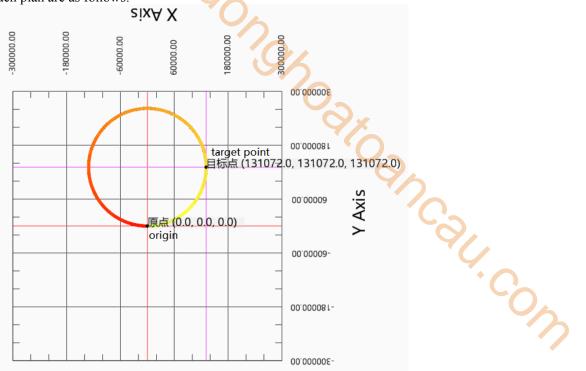

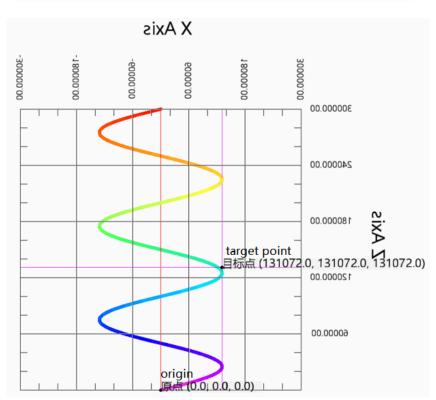

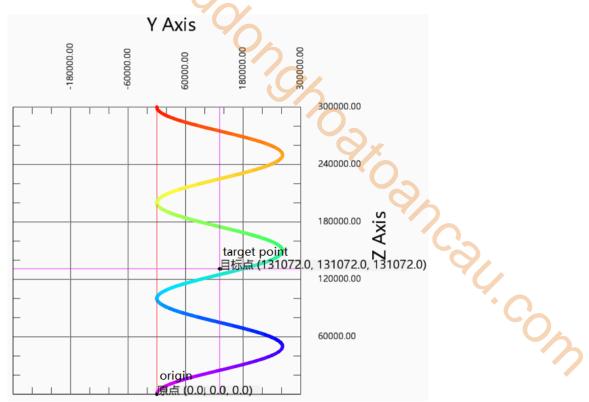

Action decomposition: the two axes of the XOY plane do the plane circle action. The circle track consists of the starting point, radius, target coordinates, rotation direction (positive and negative of Z axis) and arc type on the selected plane. The circle motion is repeated for 3 times. The Z-axis moves in a straight line at a uniform speed, and the moving distance is the number of turns  $\times$  Pitch. The three axes start and stop at the same time, and the three-axis speed is decomposed into XOY plane linear speed and Z-axis linear speed.

Note: if the number of turns is greater than 0, the actual motion trajectory of the curve does not necessarily pass through the target point.

Other parameters remain unchanged. When the number of turns is 0, the running track is as follows:

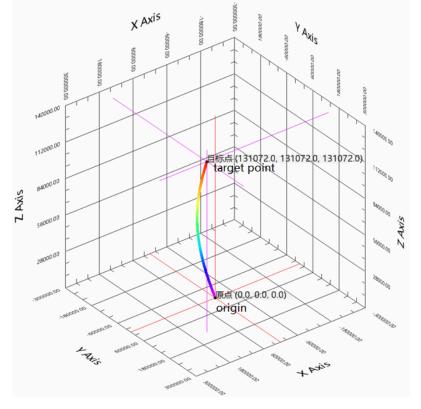

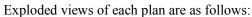

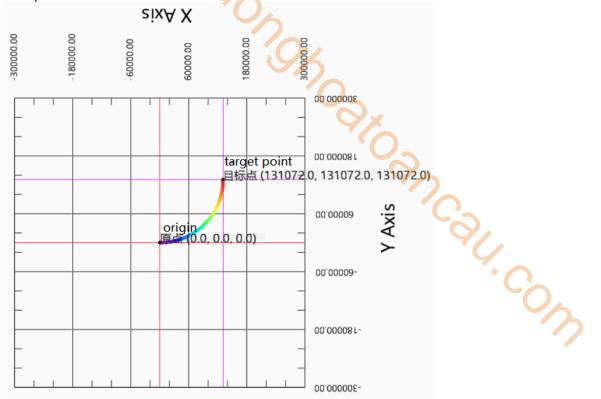

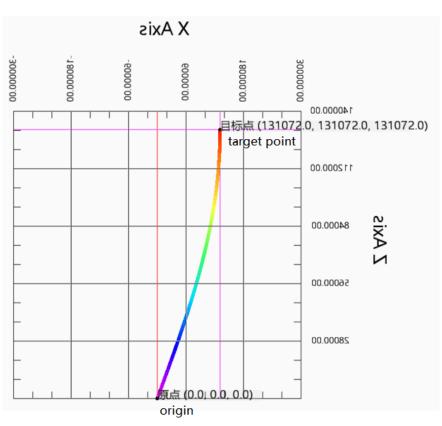

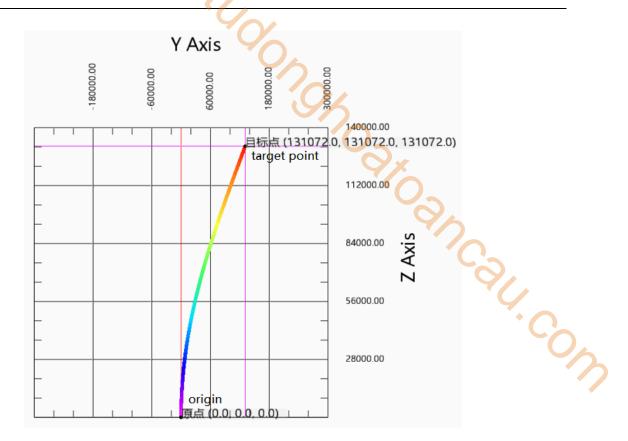

Action decomposition: the two axes of XOY plane perform plane are action. The arc track consists of the starting point, radius, target coordinates, rotation direction (positive and negative of Z axis) and arc type on the selected plane. The Z-axis moves in a straight line at a uniform speed, and the moving distance is the difference between the starting point of the Z-axis and the target point. The three axes start and stop at the same time, and the three-axis speed is decomposed into XOY plane linear speed and Z-axis linear speed.

# 5-2-2-7. Superimposed motion 【G\_MOVSUP】

#### (1) Overview

Performs superimposed motion control on the specified axis group.

| Superimposed | motion [G_MOVSUP]               |          | 0,              |
|--------------|---------------------------------|----------|-----------------|
| Execution    | Rising/falling edge of the coil | Suitable | XDH, XLH        |
| condition    |                                 | model    | 4/2             |
| Firmware     | V3.7.1 and above                | Software | 3.7.4 and above |

#### (2) operand

| Operand | Function                                    | Туре                |
|---------|---------------------------------------------|---------------------|
| S0      | Sepcify the input parameter start address   | 64-bit, four words  |
| S1      | Specify the output state word start address | 16-bit, single word |
| S2      | Specify the output state bit start address  | Bit                 |
| S3      | Specify axis output terminal number         | 16-bit, single word |

### (3) Suitable soft component

| Operand |    | Word soft component |     |     |    |    |     |     |          |           |    | Bit soft component |   |        |    |    |    |
|---------|----|---------------------|-----|-----|----|----|-----|-----|----------|-----------|----|--------------------|---|--------|----|----|----|
|         |    | System              |     |     |    |    |     |     | Constant | nt Module |    |                    | S | System |    |    |    |
|         | D* | FD                  | TD* | CD* | DX | DY | DM* | DS* | K/H      | ID        | QD | X                  | Y | M*     | S* | T* | C* |
| S0      | •  | •                   | •   | •   | •  | •  | •   | •   |          |           |    |                    |   |        |    |    |    |
| S1      | •  | •                   | •   | •   | •  | •  | •   | •   |          |           |    |                    |   |        |    |    |    |
| S2      |    |                     |     |     |    |    |     |     |          |           |    |                    |   | •      |    |    |    |
| S3      | •  |                     | •   |     |    |    |     |     | •        |           |    |                    |   |        |    |    |    |

<sup>\*:</sup> D means D, HD; TD means TD and HTD; CD means CD, HCD, HSCD and HSD; DM means DM and DHM; DS means DS and DHS; M means M, HM, SM; S means S, HS; T means T, HT; C means C, HC.

## (4) Function and action

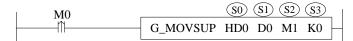

- S0 specifies the input parameter start address
- S1 specifies the output state word start address
- S2 specifies output state bit start address
- S3 specifies the axis output terminal number
- When M0 changes from off to on, the superposition motion control is performed for the specified axis group of S3. The distances of each axis are S0, S0 + 4 and S0 + 8 respectively, the speed is S0 + 24, the acceleration is S0 + 28, the deceleration is S0 + 32 and the jerk speed is S0 + 36. When the command execution is completed, S2 is set to on

#### (5) Notes

- The command can be carried out simultaneously with the motion command to superimpose the positions of each axis, and the speeds of the two commands will also be superimposed at the same time.
- The compensation value for each axis only takes effect in the current motion, and is invalid after the command ends.
- The instruction can be interrupted by the interrupted mode of the latter instruction, and it is also allowed to follow the cached instruction.
- The effect of executing the instruction alone is consistent with that of LINE instruction.
- The latter instruction can interrupt the previous superimposed instruction.

# (6) Related parameters

| Input parameter  | Parameter name | Data type | Unit                        | Note                                                          |
|------------------|----------------|-----------|-----------------------------|---------------------------------------------------------------|
| SO               | PosX           | FP64      | -                           | Position X. The axis number can be set thorugh SFD48001+300*N |
| S0+4             | PosY           | FP64      | -                           | Position Y. The axis number can be set thorugh SFD48002+300*N |
| S0+8             | PosZ           | FP64      | -                           | Position Z. The axis number can be set thorugh SFD48003+300*N |
| S0+12            | PosA           | FP64      | -                           | Position A. Not support at the moment                         |
| S0+16            | PosB           | FP64      | -                           | Position B. Not support at the moment                         |
| S0+20            | PosZ           | FP64      | -                           | Position C. Not support at the moment                         |
| S0+24            | Vel            | FP64      | Command unit/s              | Speed                                                         |
| S0+28            | Acc            | FP64      | Command unit/s <sup>2</sup> | Acceleration                                                  |
| S0+32            | Dec            | FP64      | Command unit/s <sup>2</sup> | Deceleration                                                  |
| S0+36            | Jerk           | FP64      | Command unit/s <sup>3</sup> | Jerk speed                                                    |
| Output parameter | Parameter name | Data type | Unit                        | Note                                                          |
| S1               | ErrCode        | INT16U    | 1                           | Command error code                                            |
| Status parameter | Parameter name | Data type | Unit                        | Note                                                          |
| S2               | Done           | BOOL      | 1                           | Instruction execution completed                               |
| S2+1             | Busy           | BOOL      | -                           | The instruction is being executed                             |
| S2+2             | Active         | BOOL      | -                           | Command under control                                         |
| S2+3             | Abort          | BOOL      | -                           | Instruction is interrupted                                    |
| S2+4             | Error          | BOOL      | -                           | Instruction execution error                                   |
| Axis number      | Parameter name | Data type | Unit                        | Note                                                          |
| S3               | Axis           | INT16U    | - 1:1 1:                    | Axis number starts from 0                                     |

<sup>\*</sup>Note: the relationship between deceleration and jerk speed is same to instruction A\_MOVEA, refer to chapter 5-1-2-7 item (5).

## (7) Sequence diagram

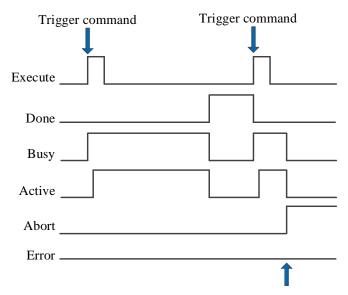

Execute other commands in interrupt mode

#### Explanation:

Generally, after the command is triggered, the Busy and Active signals are set, and reset after the command is executed. At the same time, the Done signal is set. Done signal will reset only after the command is triggered again, otherwise it will not reset automatically.

When a new instruction is triggered in interrupt mode during instruction execution, the Busy and Active signals are reset immediately and the Abort signal is set.

When there is an error in the command, the Error signal is set, other signals are reset, and the corresponding error code is output.

#### (8) Application

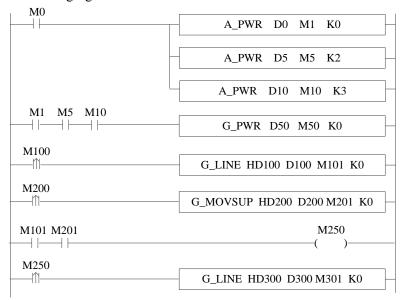

The command configuration is shown as below:

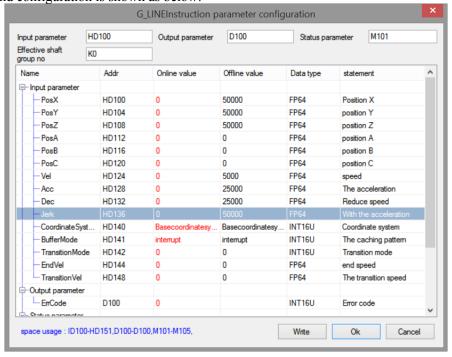

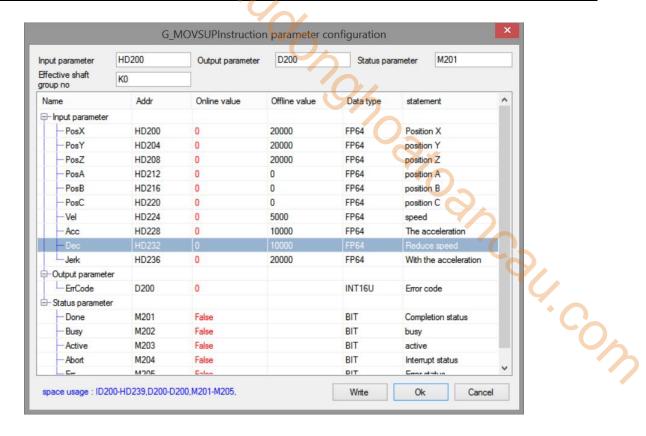

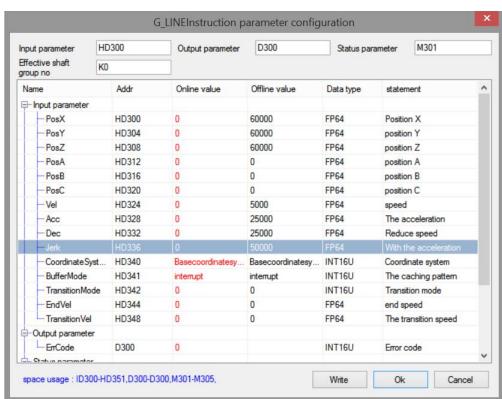

Note: turn on the axis enable through A\_PWR. When all the constituent axes of the axis group are enabled, G\_PWR is triggered to enable the axis group, turn M100 from off  $\rightarrow$  on, and trigger G\_LINE, each axis will move to the position of 50000 with the set parameters. During the axis movement, turn M200 from off  $\rightarrow$  on and trigger G\_MOVSUP command, each axis will perform superposition movement with the set parameters. When the movement is over, another G\_LINE command will be triggered again immediately.

The position curve is shown as below:

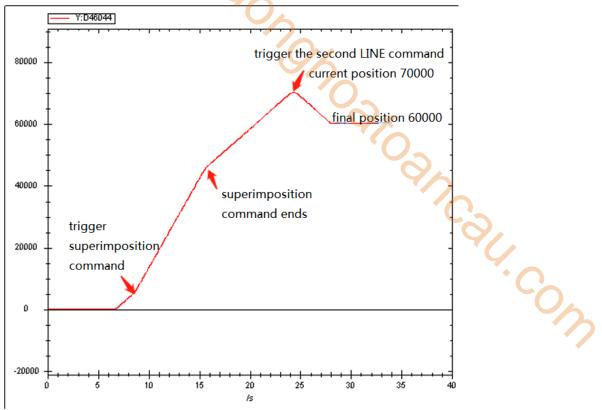

The speed curve is shown as below:

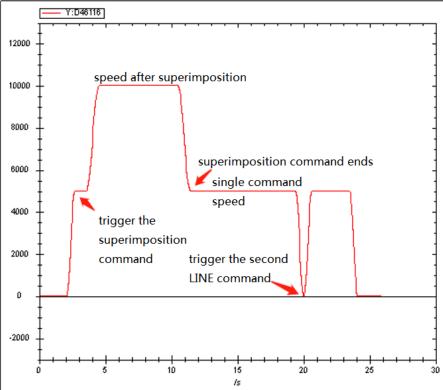

It can be seen from the speed curve that when the superposition instruction is executed, the speed will be superimposed on the basis of the original speed. After the execution of the superposition instruction, the previous speed will continue to execute until the execution of the instruction ends and the speed decreases to 0.

It can be seen from the position curve that after the execution of the first instruction and the superimposed instruction, the position is 70000 (including the compensation value of the superimposed instruction to the position of 20000). After the execution of the second LINE instruction, the final position is reduced to 60000, which is consistent with the instruction parameters. Therefore, it can be seen that the compensation of the

superimposed instruction to the position is only effective during the current movement.

# 5-2-2-8. Compensation motion **[**G\_COMPON]

#### (1) Overview

Compensation motion control for the specified axis.

| Compensatio | (0)                             |          |                  |
|-------------|---------------------------------|----------|------------------|
| Execution   | Rising/falling edge of the coil | Suitable | XDH, XLH         |
| condition   |                                 | model    | 46               |
| Firmware    | V3.7.1 and above                | Software | V3.7.4 and above |

#### (2) operand

| Operand | Function                                    | Туре                |
|---------|---------------------------------------------|---------------------|
| S0      | Sepcify the input parameter start address   | 64-bit, four words  |
| S1      | Specify the output state word start address | 16-bit, single word |
| S2      | Specify the output state bit start address  | Bit                 |
| S3      | Specify axis output terminal number         | 16-bit, single word |

#### (3) Suitable soft component

| Operand |    | Word soft component |     |     |    |    |     |     |          |    |      | Bit soft component |   |    |    |    |    |
|---------|----|---------------------|-----|-----|----|----|-----|-----|----------|----|------|--------------------|---|----|----|----|----|
| _       |    | System              |     |     |    |    |     |     | Constant | Mo | dule | dule System        |   |    |    |    |    |
|         | D* | FD                  | TD* | CD* | DX | DY | DM* | DS* | K/H      | ID | QD   | X                  | Y | M* | S* | T* | C* |
| S0      | •  | •                   | •   | •   | •  | •  | •   | •   |          |    |      |                    |   |    |    |    |    |
| S1      | •  | •                   | •   | •   | •  | •  | •   | •   |          |    |      |                    |   |    |    |    |    |
| S2      |    |                     |     |     |    |    |     |     |          |    |      |                    |   | •  |    |    |    |
| S3      | •  |                     |     |     |    |    |     |     | •        |    |      |                    |   |    |    |    |    |

<sup>\*:</sup> D means D, HD; TD means TD and HTD; CD means CD, HCD, HSCD and HSD; DM means DM and DHM; DS means DS and DHS; M means M, HM, SM; S means S, HS; T means T, HT; C means C, HC.

#### (4) Action and function

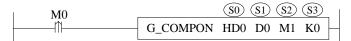

- S0 specifies the input parameter start address
- S1 specifies the output state word start address
- S2 specifies output state bit start address
- S3 specifies the axis output terminal number
- Trigger the command to perform compensation motion control on the designated axis of S3. The distance of each axis is S0, S0 + 4 and S0 + 8, the speed is S0 + 24, the acceleration is S0 + 28, the deceleration is S0 + 32 and the jerk speed is S0 + 36. When the command is executed, S2 is set to on

#### (5) Notes

- The command is triggered after the motion command and can be executed together with other motion commands to make compensation motion for each axis position, and the two command speeds will be superimposed at the same time. When the instruction is executed separately, the effect is the same as that of the LINE instruction.
- After the command movement is completed, it will compensate all subsequent movements, and the compensation value can only be cancelled by the compensation cancellation command COMPON.
- Other commands cannot interrupt the compensation movement of this command and will move together with the compensation command. Only the compensation instruction itself can interrupt the compensation instruction.
- The compensation position type can be divided into absolute value and relative value.
- When the instruction is interrupted, the compensation amount of the current segment will be written into the system.

# (6) Related parameters

| Input parameter  | Parameter name | Data type | Unit                         | Note                                                      |
|------------------|----------------|-----------|------------------------------|-----------------------------------------------------------|
| S0               | PosX           | FP64      | -                            | Position X. The axis number is set through SFD48001+300*N |
| S0+4             | PosY           | FP64      | -                            | Position Y. The axis number is set through SFD48002+300*N |
| S0+8             | PosZ           | FP64      | -                            | Position Z. The axis number is set through SFD48003+300*N |
| S0+12            | PosA           | FP64      | -                            | Position A. Not support at the moment                     |
| S0+16            | PosB           | FP64      | -                            | Position B. Not support at the moment                     |
| S0+20            | PosC           | FP64      | -                            | Position C. Not support at the moment                     |
| S0+24            | Vel            | FP64      | Command unit/s               | Speed                                                     |
| S0+28            | Acc            | FP64      | Command unit /s <sup>2</sup> | Acceleration                                              |
| S0+32            | Dec            | FP64      | Command unit /s <sup>2</sup> | Deceleration                                              |
| S0+36            | Jerk           | FP64      | Command unit /s <sup>3</sup> | Jerk speed                                                |
| S0+40            | MotionType     | INT16U    | -                            | Position type                                             |
| Output parameter | Parameter name | Data type | Unit                         | Note                                                      |
| S1               | ErrCode        | INT16U    | -                            | Command error code                                        |
| Status parameter | Parameter name | Data type | Unit                         | Note                                                      |
| S2               | Done           | BOOL      | -                            | Instruction execution completed                           |
| S2+1             | Busy           | BOOL      | -                            | The instruction is being executed                         |
| S2+2             | Active         | BOOL      | -                            | Command under control                                     |
| S2+3             | Abort          | BOOL      | -                            | Instruction is interrupted                                |
| S2+4             | Error          | BOOL      | -                            | Instruction execution error                               |
| Axis number      | Parameter name | Data type | Unit                         | Note                                                      |
| S3               | Axis           | INT16U    | -                            | Axis number starts from 0                                 |

<sup>\*</sup>Note: the relationship between deceleration and jerk speed is same to instruction A\_MOVEA, refer to chapter 5-1-2-7 item (5).

# (7) Sequence diagram

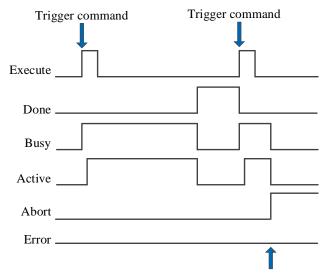

Execute other commands in interrupt mode

#### Explanation:

Generally, after the command is triggered, the Busy and Active signals are set, and reset after the command is executed. At the same time, the Done signal is set. Done signal will reset only after the command is triggered again, otherwise it will not reset automatically.

When a new instruction is triggered in interrupt mode during instruction execution, the Busy and Active signals are reset immediately and the Abort signal is set.

When there is an error in the command, the Error signal is set, other signals are reset, and the corresponding error code is output.

#### (8) Application

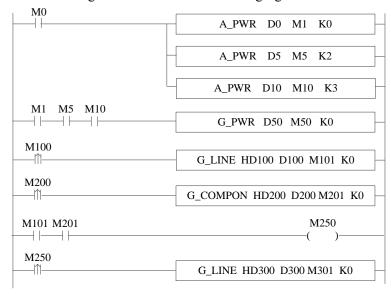

The command configuration is shown as below:

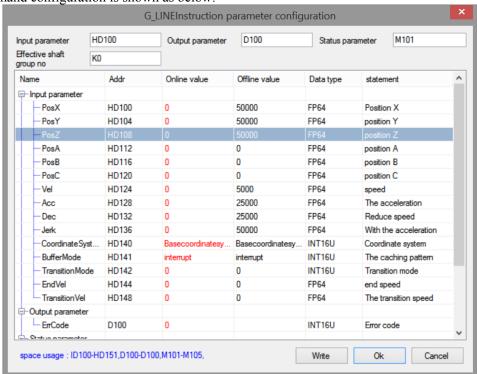

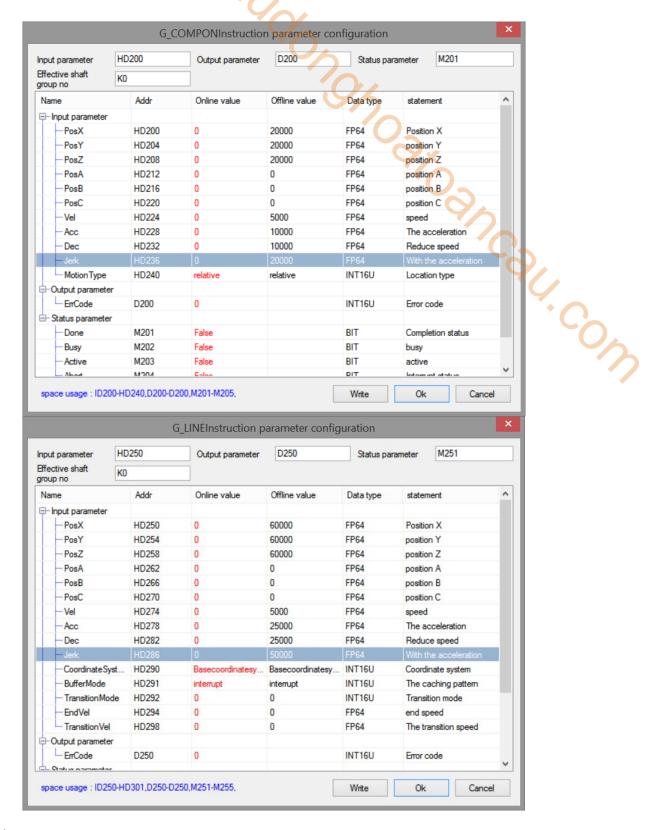

#### Explanation:

Turn on the axis enable through A\_PWR, when all the constituent axes of the axis group are enabled, G\_PWR is triggered to enable the axis group. M100 is from OFF→ON, command G\_LINE is triggered, each axis moves to position 50000 with the set parameters. In the axis motion process, M200 is from OFF→ON, command G\_COMPON is triggered, each axis will perform superimposed motion with the set parameters. When the movement is over, another G\_LINE will be triggered again immediately.

The position curve is shown as below:

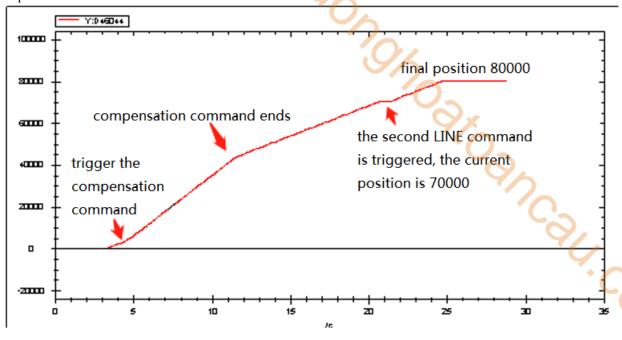

The speed curve is shown as below:

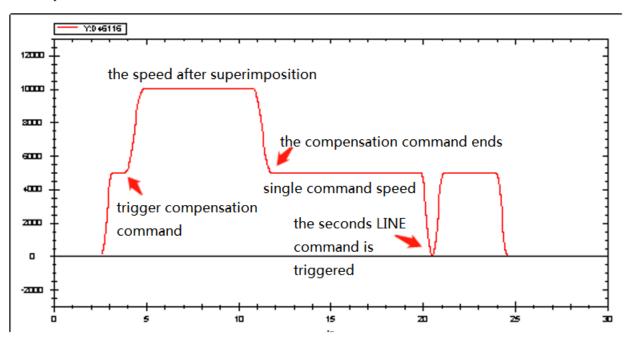

It can be seen from the position curve that after the execution of the first instruction and the superimposed instruction, the position is 70000 (including the compensation value of the superimposed instruction to the position of 20000), and after the execution of the second line instruction, the final position is 80000 (the instruction parameter is 60000), so it can be seen that the compensation of the compensation instruction to the position is always effective.

# 5-2-2-9. Compensation cancellation **G\_COMPOFF**

## (1) Overview

Cancel the compensation value for the specified axis group.

| Cancel the cor | npensation [G_COMPOFF]          | •        |                 |
|----------------|---------------------------------|----------|-----------------|
| Execution      | Rising/falling edge of the coil | Suitable | XDH, XLH        |
| condition      |                                 | model    | ~~              |
| Firmware       | V3.7.1 and above                | Software | 3.7.4 and above |

## (2) operand

| Operand | Function                                    | Type                |  |  |  |  |  |  |
|---------|---------------------------------------------|---------------------|--|--|--|--|--|--|
| S0      | Specify the output state word start address | 16-bit, single word |  |  |  |  |  |  |
| S1      | Specify the output state bit start address  | Bit                 |  |  |  |  |  |  |
| S2      | Specify axis output terminal number         | 16-bit, single word |  |  |  |  |  |  |

## (3) Suitable soft component

| Operand |    | Word soft component |     |     |    |    |     |     |          |    |      | Bit soft component |   |    |    |    |    |
|---------|----|---------------------|-----|-----|----|----|-----|-----|----------|----|------|--------------------|---|----|----|----|----|
|         |    | System              |     |     |    |    |     |     | Constant | Mo | dule | System             |   |    |    |    |    |
|         | D* | FD                  | TD* | CD* | DX | DY | DM* | DS* | K/H      | ID | QD   | X                  | Y | M* | S* | T* | C* |
| S0      | •  | •                   | •   | •   | •  | •  | •   | •   |          |    |      |                    |   |    |    |    |    |
| S1      |    |                     |     |     |    |    |     |     |          |    |      |                    |   | •  |    |    |    |
| S2      | •  |                     |     |     |    |    |     |     | •        |    |      |                    |   |    |    |    |    |

<sup>\*:</sup> D means D, HD; TD means TD and HTD; CD means CD, HCD, HSCD and HSD; DM means DM and DHM; DS means DS and DHS; M means M, HM, SM; S means S, HS; T means T, HT; C means C, HC.

#### (4) Function and action

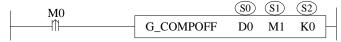

- S0 specifies the output state word start address
- S1 specifies output state bit start address
- S2 specifies the axis output terminal number
- When M0 is from off → on, cancel the internal compensation value of each component axis of the axis group specified by S3 and reset to 0
- This command can only be executed when the axis group is idle, otherwise the command will report an error

# (5) Related parameters

| Output parameter | Parameter name | Data type | Unit | Note                              |
|------------------|----------------|-----------|------|-----------------------------------|
| S0               | ErrCode        | INT16U    | -    | Command error code                |
| State parameter  | Parameter name | Data type | Unit | Note                              |
| S1               | Done           | BOOL      | -    | Instruction execution completed   |
| S1+1             | Busy           | BOOL      | -    | The instruction is being executed |
| S1+2             | Abort          | BOOL      | -    | Instruction is interrupted        |
| S1+3             | Error          | BOOL      | -    | Instruction execution error       |
| Axis number      | Parameter name | Data type | Unit | Note                              |
| S2               | Axis           | INT16U    | -    | Axis number starts from 0         |

## (6) sequence diagram

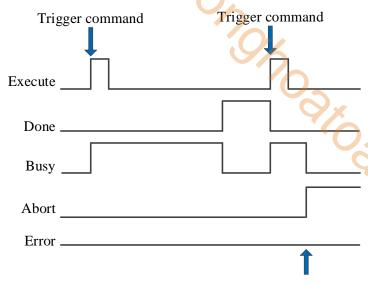

Execute other commands in interrupt mode

## Explanation:

Generally, after the command is triggered, the Busy signal is set, reset after the command is completed, and the Done signal is set. Done is reset only after the command is triggered again, otherwise it will not be reset automatically.

When the instruction is interrupted or has an error, the corresponding Abort or Error signal is set, other signals are reset, and the corresponding error code will be output in case of error.

# 5-2-2-10. Interrupt motion 【G INTR】

#### (1) Overview

The axis group pauses with the set parameters.

| Interrupt moti | on [G_INTR]                     |          | 0.               |
|----------------|---------------------------------|----------|------------------|
| Execution      | Rising/falling edge of the coil | Suitable | XDH, XLH         |
| condition      |                                 | model    | 4/6              |
| Firmware       | V3.6.1b and above               | Software | V3.7.4 and above |

#### (2) operand

| Operand | Function                                    | Туре                |
|---------|---------------------------------------------|---------------------|
| S0      | Sepcify the input parameter start address   | 64-bit, four words  |
| S1      | Specify the output state word start address | 16-bit, single word |
| S2      | Specify the output state bit start address  | Bit                 |
| S3      | Specify axis group number                   | 16-bit, single word |

### (3) Suitable soft component

| Operand |        | Word soft component |     |     |    |          |     |      |     |    | Bi | t soft | comp | onent |    |    |    |
|---------|--------|---------------------|-----|-----|----|----------|-----|------|-----|----|----|--------|------|-------|----|----|----|
|         | System |                     |     |     |    | Constant | Mo  | dule |     |    | S  | ystem  |      |       |    |    |    |
|         | D*     | FD                  | TD* | CD* | DX | DY       | DM* | DS*  | K/H | ID | QD | X      | Y    | M*    | S* | T* | C* |
| S0      | •      | •                   | •   | •   | •  | •        | •   | •    |     |    |    |        |      |       |    |    |    |
| S1      | •      | •                   | •   | •   | •  | •        | •   | •    |     |    |    |        |      |       |    |    |    |
| S2      |        |                     |     |     |    |          |     |      |     |    |    |        |      | •     |    |    |    |
| S3      | •      |                     | •   |     |    |          |     |      | •   |    |    |        |      |       |    |    |    |

<sup>\*:</sup> D means D, HD; TD means TD and HTD; CD means CD, HCD, HSCD and HSD; DM means DM and DHM; DS means DS and DHS; M means M, HM, SM; S means S, HS; T means T, HT; C means C, HC.

## (4) Function and action

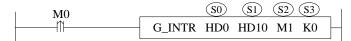

- S0 specifies the input parameter start address, occupies the register S0~S0+7
- S1 specifies the output state word start address
- S2 specifies output state bit start address, occupies the relay S2~S2+4
- S3 specifies the axis group number, starts from 0. The axis number in the axis group is set through SFD48001+300\*N~SFD48006+300\*N, N is axis group number
- When M0 is from OFF→ON, the axis group specified by S3 performs arc interpolation with the deceleration, acceleration and jerk speed set by the user

#### (5) Notes

- G\_INTR can pause the command in motion and let the command state output Abort, and the actual deceleration is the larger value between G\_INTR and the command in motion.
- G\_INTR does not support buffer mode and cannot execute other command in buffer mode when G\_INTR is being executed.

#### (6) Related parameters

| Input parameter  | Parameter name | Data type | Unit                           | Note                                                            |
|------------------|----------------|-----------|--------------------------------|-----------------------------------------------------------------|
| S0               | Deceleration   | FP64      | Command<br>unit/s <sup>2</sup> | Target deceleration                                             |
| S0+4             | Jerk           | FP64      | Command unit/s <sup>3</sup>    | Target jerk speed, the change rate of acceleration/deceleration |
| Output parameter | Parameter name | Data type | Unit                           | Note                                                            |

| S1                                                             | ErrCode   | INT16U    | -90  | Command error code                |  |  |  |
|----------------------------------------------------------------|-----------|-----------|------|-----------------------------------|--|--|--|
| State                                                          | Parameter | Data type | Unit | Note                              |  |  |  |
| parameter                                                      | name      |           |      |                                   |  |  |  |
| S2                                                             | Done      | BOOL      | -    | Instruction execution completed   |  |  |  |
| S2+1                                                           | Busy      | BOOL      | -    | The instruction is being executed |  |  |  |
| S2+2                                                           | Active    | BOOL      | -    | Command under control             |  |  |  |
| S2+3                                                           | Abort     | BOOL      | -    | Instruction is interrupted        |  |  |  |
| S2+4                                                           | Error     | BOOL      | -    | Instruction execution error       |  |  |  |
| Axis                                                           | Parameter | Data type | Unit | Note                              |  |  |  |
| number                                                         | name      |           |      | <b>'</b> O <sub>2</sub>           |  |  |  |
| S3                                                             | Axis      | INT16U    | -    | Axis group number starts from 0   |  |  |  |
| (7) Sequence diagram  Trigger the command  Trigger the command |           |           |      |                                   |  |  |  |
| Execute                                                        |           |           |      |                                   |  |  |  |
|                                                                |           |           |      |                                   |  |  |  |

## (7) Sequence diagram

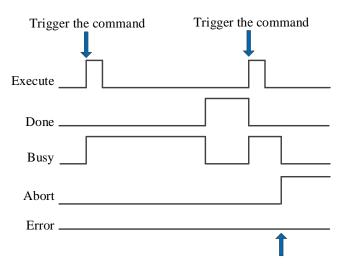

Execute other commands in interrupt mode

## Explanation:

Generally, after the command is triggered, the Busy signal is set, reset after the command is completed, and the Done signal is set. Done is reset only after the command is triggered again, otherwise it will not be reset

When the instruction is interrupted or has an error, the corresponding Abort or Error signal is set, other signals are reset, and the corresponding error code will be output in case of error.

# 5-2-2-11. Continue the motion 【G\_GOON】

#### (1) Overview

The suspended axis group continues its original motion.

| Continue the r | notion [G_GOON]                 |          |                  |
|----------------|---------------------------------|----------|------------------|
| Execution      | Rising/falling edge of the coil | Suitable | XDH, XLH         |
| condition      |                                 | model    | Q'X              |
| Firmware       | V3.6.1b and above               | Software | V3.7.4 and above |

#### (2) operand

| Operand | Function                                    | Type                |
|---------|---------------------------------------------|---------------------|
| S0      | Specify the output state word start address | 16-bit, single word |
| S1      | Specify the output state bit start address  | Bit                 |
| S2      | Specify axis group number                   | 16-bit, single word |

### (3) Suitable soft component

| Operand |    | Word soft component |     |     |    |    |          |     |      |    | Bi | t soft | comp  | onent | -/ |    |    |
|---------|----|---------------------|-----|-----|----|----|----------|-----|------|----|----|--------|-------|-------|----|----|----|
|         |    | System              |     |     |    |    | Constant | Mo  | dule |    |    | S      | ystem |       | U  |    |    |
|         | D* | FD                  | TD* | CD* | DX | DY | DM*      | DS* | K/H  | ID | QD | X      | Y     | M*    | S* | T* | C* |
| S0      | •  | •                   | •   | •   | •  | •  | •        | •   |      |    |    |        |       |       |    |    |    |
| S1      |    |                     |     |     |    |    |          |     |      |    |    |        |       | •     |    |    |    |
| S2      | •  |                     |     |     |    |    |          |     | •    |    |    |        |       |       |    |    |    |

<sup>\*:</sup> D means D, HD; TD means TD and HTD; CD means CD, HCD, HSCD and HSD; DM means DM and DHM; DS means DS and DHS; M means M, HM, SM; S means S, HS; T means T, HT; C means C, HC.

#### (4) Function and action

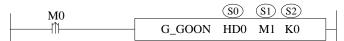

- S0 specifies the output state word start address
- S1 specifies output state bit start address, occupies the relay S2~S2+3
- S2 specifies the axis group number
- When M0 is from OFF→ON, the axis group sepcified by S2 continues the motion according to the original curve
- After the command is executed, the single axis state of axis group (D20000+200\*N) is 8, the axis group state (D46000+300\*N) is 2

#### (5) Notes

- G\_GOON must be used together with G\_INTR, G\_GOON can be used only after the axis group is suspended.
- G\_GOON cannot make G\_PATHMOV continues to move and can trigger G\_PATHMOV instruction to realize continuous movement.
- G\_GOON does not support buffer mode and other commands cannot be executed in buffer mode when G\_GOON is running.
- The acceleration and deceleration when continuing the movement shall be carried out according to the original track.

#### (6) Related parameters

| Output parameter | Parameter name | Data type | Unit | Note                            |
|------------------|----------------|-----------|------|---------------------------------|
| S0               | ErrCode        | INT16U    | -    | Command error code              |
| State            | Parameter name | Data type | Unit | Note                            |
| parameter        |                |           |      |                                 |
| S1               | Done           | BOOL      | -    | Instruction execution completed |

|             |                | · · · · · · · · · · · · · · · · · · · |      |                                     |
|-------------|----------------|---------------------------------------|------|-------------------------------------|
| S1+1        | Busy           | BOOL                                  | 46   | The instruction is being executed   |
| S1+2        | Abort          | BOOL                                  |      | Instruction is interrupted          |
| S1+3        | Error          | BOOL                                  | 4    | Instruction execution error         |
| Axis number | Parameter name | Data type                             | Unit | Note                                |
| S2          | Axis           | INT16U                                | - 6  | The axis group number starts from 0 |

## (7) Sequence diagram

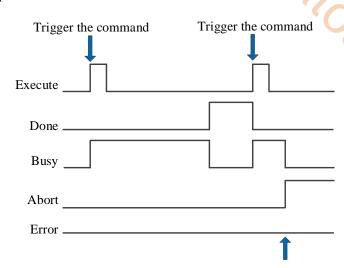

Execute other commands in interrupt mode

JCSU. COW

#### Explanation:

Generally, after the command is triggered, the Busy signal is set, reset after the command is completed, and the Done signal is set. Done is reset only after the command is triggered again, otherwise it will not be reset automatically.

When the instruction is interrupted or has an error, the corresponding Abort or Error signal is set, other signals are reset, and the corresponding error code will be output in case of error.

# 5-2-2-12. Specified path mode selection 【G\_PATHMODE】

#### (1) Overview

Specify the motion mode when the axis group path moves.

| Specified path | mode selection [G_PATHMODE]     | <u> </u> | 10                                     |
|----------------|---------------------------------|----------|----------------------------------------|
| Execution      | Rising/falling edge of the coil | Suitable | XDH, XLH                               |
| condition      |                                 | model    | \\\\\\\\\\\\\\\\\\\\\\\\\\\\\\\\\\\\\\ |
| Firmware       | V3.7.1 and above                | Software | V3.7.4 and above                       |

### (2) operand

| Operand | Function                                    | Туре                |
|---------|---------------------------------------------|---------------------|
| S0      | Sepcify the input parameter start address   | 64-bit, four words  |
| S1      | Specify the output state word start address | 16-bit, single word |
| S2      | Specify the output state bit start address  | Bit                 |
| S3      | Specify axis output terminal number         | 16-bit, single word |

#### (3) Suitable soft component

| Operand | Word soft component |    |     |     |    |    |     |     |          |    |      | Bit soft component |   |    |    |    |    |
|---------|---------------------|----|-----|-----|----|----|-----|-----|----------|----|------|--------------------|---|----|----|----|----|
|         | System              |    |     |     |    |    |     |     | Constant | Mo | dule | System             |   |    |    |    |    |
|         | D*                  | FD | TD* | CD* | DX | DY | DM* | DS* | K/H      | ID | QD   | X                  | Y | M* | S* | T* | C* |
| S0      | •                   | •  | •   | •   | •  | •  | •   | •   |          |    |      |                    |   |    |    |    |    |
| S1      | •                   | •  | •   | •   | •  | •  | •   | •   |          |    |      |                    |   |    |    |    |    |
| S2      |                     |    |     |     |    |    |     |     |          |    |      |                    |   | •  |    |    |    |
| S3      | •                   |    |     |     |    |    |     |     | •        |    |      |                    |   |    |    |    |    |

<sup>\*:</sup> D means D, HD; TD means TD and HTD; CD means CD, HCD, HSCD and HSD; DM means DM and DHM; DS means DS and DHS; M means M, HM, SM; S means S, HS; T means T, HT; C means C, HC.

#### (4) Function and action

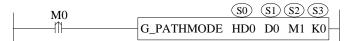

- S0 specifies the input parameter start address
- S1 specifies the output state word start address
- S2 specifies output state bit start address
- S3 specifies the axis output terminal number
- When M0 is from OFF→ON, select the execution mode of PATHMOV, the mode is decided by the command parameter [mode selection] of PATHMODE

#### (5) Notes

- When the mode is handwheel mode, the forward-looking parameters [handwheel maximum speed], [handwheel maximum acceleration], [handwheel high speed counting port], [handwheel pulse equivalent] in the axis group configuration need to be configured.
- In the handwheel mode, the hand pulse needs to be connected to the corresponding high-speed counting port, the PATHMOV command is triggered, the hand pulse is rotated, and the axis starts to move in the specified path.
- When the mode is not selected through this command, the PATHMOV command is executed in the automatic mode by default, that is, after the command is triggered, the axis will execute automatically according to the planned path.

#### (6) Related parameters

| Input parameter | Parameter name | Data type | Unit    | Note                              |
|-----------------|----------------|-----------|---------|-----------------------------------|
| S0              | Mode           | INT16U    | Command | Mode selection.                   |
|                 |                |           | unit/s  | 0 - automatic mode                |
|                 |                |           |         | 1 - handwheel mode                |
| Output          | Parameter name | Data type | Unit    | Note                              |
| parameter       |                |           |         | $\bigcirc_{X}$                    |
| S1              | ErrCode        | INT16U    | -       | Command error code                |
| State           | Parameter name | Data type | Unit    | Note                              |
| parameter       |                |           |         | $\Theta_{\star}$                  |
| S2              | Done           | BOOL      | 1       | Instruction execution completed   |
| S2+1            | Busy           | BOOL      | -       | The instruction is being executed |
| S2+2            | Abort          | BOOL      | -       | Instruction is interrupted        |
| S2+3            | Error          | BOOL      | -       | Instruction execution error       |
| Axis            | Parameter name | Data type | Unit    | Note                              |
| number          |                |           |         | · · ·                             |
| S3              | Axis           | INT16U    | -       | Axis number starts from 0         |

#### (7) Sequence diagram

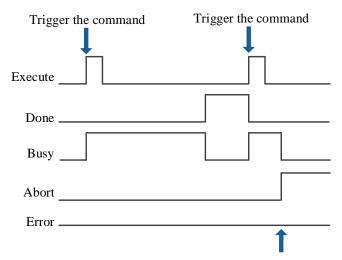

Execute other commands in interrupt mode

### Explanation:

Generally, after the command is triggered, the Busy signal is set, reset after the command is completed, and the Done signal is set. Done is reset only after the command is triggered again, otherwise it will not be reset automatically.

When the instruction is interrupted or has an error, the corresponding Abort or Error signal is set, other signals are reset, and the corresponding error code will be output in case of error.

# 5-2-2-13. Select machining path 【G\_PATHSEL】

#### (1) Overview

Set the machining path, moves through the command G\_PATHMOV.

| Select machin | ing path [G_PATHSEL]            |          | 0                |
|---------------|---------------------------------|----------|------------------|
| Execution     | Rising/falling edge of the coil | Suitable | XDH, XLH         |
| condition     |                                 | model    |                  |
| Firmware      | V3.6.1b and above               | Software | V3.7.4 and above |

#### (2) operand

| Operand | Function                                    | Туре                |
|---------|---------------------------------------------|---------------------|
| S0      | Sepcify the input parameter start address   | 16-bit, single word |
| S1      | Specify the output state word start address | 16-bit, single word |
| S2      | Specify the output state bit start address  | Bit                 |
| S3      | Specify axis group number                   | 16-bit, single word |

#### (3) Suitable soft component

| Operand |        | Word soft component |     |     |    |          |     |      |     |    | Bi | t soft | comp | onent |    |    |    |
|---------|--------|---------------------|-----|-----|----|----------|-----|------|-----|----|----|--------|------|-------|----|----|----|
|         | System |                     |     |     |    | Constant | Mo  | dule |     |    | S  | ystem  |      |       |    |    |    |
|         | D*     | FD                  | TD* | CD* | DX | DY       | DM* | DS*  | K/H | ID | QD | X      | Y    | M*    | S* | T* | C* |
| S0      | •      | •                   | •   | •   | •  | •        | •   | •    |     |    |    |        |      |       |    |    |    |
| S1      | •      | •                   | •   | •   | •  | •        | •   | •    |     |    |    |        |      |       |    |    |    |
| S2      |        |                     |     |     |    |          |     |      |     |    |    |        |      | •     |    |    |    |
| S3      | •      |                     | •   |     |    |          |     |      | •   |    |    |        |      |       |    |    |    |

<sup>\*:</sup> D means D, HD; TD means TD and HTD; CD means CD, HCD, HSCD and HSD; DM means DM and DHM; DS means DS and DHS; M means M, HM, SM; S means S, HS; T means T, HT; C means C, HC.

#### (4) Function and action

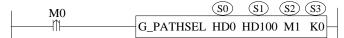

- S0 specifies the input parameter start address, occupies the register S0~S0+10+60\*n, n is the data row numbers
- S1 specifies the output state word start address
- S2 specifies output state bit start address, occupies the relay S2~S2+3
- S3 specifies the axis group number
- When M0 is from OFF→ON, set the machining path as the set parameters, run the machining path through the command G\_PATHMOV

#### (5) Related parameters

| Input parameter | Parameter name | Data type | Unit | Note                                       |
|-----------------|----------------|-----------|------|--------------------------------------------|
|                 |                |           |      |                                            |
| S0              | Quantity       | INT16U    | -    | Data row numbers n                         |
| S0+1            | Reload         | INT16U    | -    | Reload                                     |
|                 |                |           |      | 0: continue loading                        |
|                 |                |           |      | 1: reload                                  |
| S0+10+60*       | Index          | INT32U    | -    | The row number of this segment track       |
| (n-1)           |                |           |      | data. The parameter value shall be greater |
|                 |                |           |      | than the previous row number and greater   |
|                 |                |           |      | than 0.                                    |
| S0+12+60*       | Type           | INT16U    | -    | Data type                                  |
| (n-1)           |                |           |      | 0: PTP                                     |
|                 |                |           |      | 1: LINE                                    |
|                 |                |           |      | 2: CIRCLR                                  |

| Input parameter    | Parameter name       | Data type         | Unit            | Note                                                                            |
|--------------------|----------------------|-------------------|-----------------|---------------------------------------------------------------------------------|
|                    |                      |                   | 77,             | 100: user defined<br>200: end row                                               |
| S0+13+60*          | Parameter            | INT16U            | - 10            | Data type 2:                                                                    |
| (n-1)              |                      |                   |                 | 0 three-point arc, others cannot support at                                     |
|                    |                      |                   |                 | the moment                                                                      |
|                    |                      |                   |                 |                                                                                 |
|                    |                      |                   |                 | Data type 100:                                                                  |
|                    |                      |                   |                 | M code value ≥100                                                               |
| S0+15+60*          | Coordinatesystenm    | INT16U            | -               | Coordinate system. Not supported at the                                         |
| (n-1)              | D''                  | FDC4              | G 1             | moment                                                                          |
| S0+16+60*<br>(n-1) | PositionX            | FP64              | Command<br>unit | X axis target position. N is data row numbers                                   |
| S0+20+60*          | PositionY            | FP64              | Command         | Y axis target position. N is data row                                           |
| (n-1)              | 1 OSITION 1          | 1104              | unit            | numbers                                                                         |
| S0+24+60*          | PositionZ            | FP64              | Command         | Z axis target position. N is data row                                           |
| (n-1)              |                      |                   | unit            | numbers                                                                         |
| S0+28+60*          | PositionA            | FP64              | Command         | A axis target position. Not supported at                                        |
| (n-1)              |                      |                   | unit            | the moment                                                                      |
| S0+32+60*          | PositionB            | FP64              | Command         | B axis target position. Not supported at                                        |
| (n-1)              | 2 11 0               | 777.64            | unit            | the moment                                                                      |
| S0+36+60*          | PositionC            | FP64              | Command         | C axis target position. Not supported at                                        |
| (n-1)<br>S0+40+60* | Auvilion/V           | FP64              | unit<br>Command | the moment                                                                      |
| (n-1)              | AuxiliaryX           | FP04              | unit            | X axis auxiliary point position. N is data row numbers. Only valid in data type |
| (H-1)              |                      |                   | difft           | CIRCLE                                                                          |
| S0+44+60*          | AuxiliaryY           | FP64              | Command         | Y axis auxiliary point position. N is data                                      |
| (n-1)              |                      |                   | unit            | row numbers. Only valid in data type                                            |
| GO + 40 + 60*      | A '1' 7              | EDC4              | C 1             | CIRCLE                                                                          |
| S0+48+60*<br>(n-1) | AuxiliaryZ           | FP64              | Command<br>unit | Z axis auxiliary point position. N is data row numbers. Only valid in data type |
| (11-1)             |                      |                   | unit            | CIRCLE                                                                          |
| S0+52+60*          | AuxiliaryA           | FP64              | Command         | A axis auxiliary point position. Not                                            |
| (n-1)              |                      |                   | unit            | supported at the moment                                                         |
| S0+56+60*          | AuxiliaryB           | FP64              | Command         | B axis auxiliary point position. N is data                                      |
| (n-1)              | A:1:C                | EDC4              | unit            | row numbers                                                                     |
| S0+60+60*<br>(n-1) | AuxiliaryC           | FP64              | Command<br>unit | C axis auxiliary point position. N is data row numbers                          |
| S0+64+60*          | Velocity             | FP64              | Command         | Target speed                                                                    |
| (n-1)              | velocity             | 1104              | unit /s         | Target speed                                                                    |
| Output             | Parameter name       | Data type         | Unit            | Note                                                                            |
| parameter          |                      | 31                |                 |                                                                                 |
| S1                 | ErrCode              | INT16U            | -               | Command error code                                                              |
| State              | Parameter name       | Data type         | Unit            | Note                                                                            |
| parameter<br>S2    | Done                 | BOOL              |                 |                                                                                 |
|                    |                      |                   | -               | Instruction execution completed                                                 |
| S2+1               | Busy                 | BOOL              | -               | The instruction is being executed                                               |
| S2+2               | Abort                | BOOL              | -               | Instruction is interrupted                                                      |
| S2+3 Axis number   | Error Parameter name | BOOL<br>Data type | -<br>Unit       | Instruction execution error  Note                                               |
| S3                 | Axis                 | Data type INT16U  | Uiiit           | Axis group number starts from 0                                                 |
| 33                 | TANIS                | 1111100           |                 | AAIS group number starts from v                                                 |

<sup>•</sup> The speed set by the user is the parameter of the axis group. If the parameter set by the user is greater than the maximum parameter value of the axis group, it will be treated as the maximum parameter value of the axis group. If the parameter value set by the user is greater than the maximum parameter value of each single

axis, the linear speed and other parameters of the axis group will be calculated based on the maximum parameter value of the single axis.

- The data row value must be greater than or equal to 0, but not exceed the remaining size of the buffer. The remaining size of the buffer can be determined by D46226. This register takes effect after the axis group is enabled
- When the parameter is set to 0, the instruction execution will store the data in the buffer, when the G\_PATHMOV instruction is executed, it will move with the data in the buffer. When the parameter is set to 1, the instruction execution will clear the data in the buffer and reload the current data. When the number of data rows is set to 0 and whether to reload is set to 1, instruction execution will empty the buffer. The remaining space of the buffer is determined by D46226+300\*N.
- The row number is set by the customer, but the row number must be monotonically increasing, and the row number of the first line cannot be 0.
- When the data type is PTP, it will move separately at the default speed of each axis (the same as G PTP).
- The data type 100 is a user-defined type. It takes effect when the set parameter is greater than 100. When the parameter is set to 1000 ~ 1999, it is a non-stop M code, that is, when moving to this point, the axis group will not stop moving and continue to execute the next track. The M code will follow the previous track and be stored in the corresponding register. When the parameter is not within the range of 1000 ~ 1999, this point is non-motion. When the command is executed to this point, it will stop and set on M28010. Manually set M28010 to off and continue to execute the following points.
- If the data type is set to 200, it indicates the end row of the current behavior, G\_PATHSELcan be loaded multiple times, or all points can be set for loading at one time. New point can be loaded when G\_PATHSEL is running, and setting the data type to 200 indicates the end of operation. Executing G\_PATHSEL must have a end row
- The auxiliary point parameter is valid only when the data type is CIRCLE.

#### (6) Sequence diagram

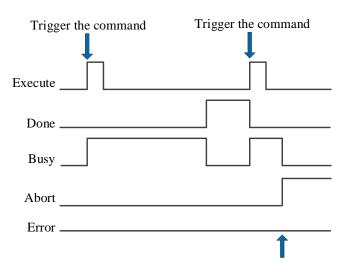

Execute other commands in interrupt mode

#### Explanation:

Generally, after the command is triggered, the Busy signal is set, reset after the command is completed, and the Done signal is set. Done is reset only after the command is triggered again, otherwise it will not be reset automatically.

When the instruction is interrupted or has an error, the corresponding Abort or Error signal is set, other signals are reset, and the corresponding error code will be output in case of error.

#### (7) Application

Load 3 rows of data (the third row is end row). The ladder diagram is as the following:

```
SM0
                                   FUNC1
                                            D<sub>0</sub>
                                                 M0
M0
                                A_PWR HD0
                                               M1 K0
                                A_PWR HD2
                                                    K1
                                               M2
                                A_PWR
                                         HD4
                                               M3
M1 M2 M3
+ \vdash \vdash \vdash \vdash \vdash
                                G_PWR HD6
                                              M4
M4 M10
+ |----|
                          G_PATHSEL HD100 HD500 M11 K0
```

Among them, FUNC1 is to set the value for command  $G_PATHSEL$ . When M0 is on, each axis of axis group is enabled, after all three axis enable are turned on successfully (M1, M2 and M3 are on), the axis group is enabled. After the axis group is enabled successfully (M4 is on), M10 is from off  $\rightarrow$  on,  $G_PATHSEL$  instruction is triggered. The instruction can load all points in a single time or a certain number of points in multiple times, but there must be at least one end row to execute  $G_PATHMOV$ .

Single time loading:

```
void FUNC1( WORD W , BIT B )
9
10 □ {
11
     #define SysRegAddr HD D HM M
12
     #define DFHD *(FP64*)&HD
13
14
      //set value for G PATHSEL
     HD[100] = 3;//data row numbers
15
     HD[101] = 0;//0: continue insert
16
                                        1:reload
17
18
     HD[110] = 1; //row number 1
19
     HD[112] = 1;//type (0:PTP 1:LINE 2:CIRCLE 100:user defined 200:end row)
20
     HD[113] = 0;//parameter
21
     DFHD[116] = 100000;//target position X
22
     DFHD[120] = 100000;//target position Y
23
     DFHD[124] = 0;//target position Z
24
     DFHD[164] = 20000;//target speed
25
26
     HD[170] = 2;//row number 2
27
     HD[172] = 1;//type (0:PTP 1:LINE 2:CIRCLE 100:user defined 200:end row)
28
     HD[173] = 0;//parameters
29
     DFHD[176] = 200000;//target position X
30
     DFHD[180] = 150000;//target position Y
31
     DFHD[184] = 0;//target position Z
     DFHD[224] = 20000;//target speed
32
33
34
     HD[230] = 3;//row number 3
     HD[232] = 200;//type (0:PTP 1:LINE 2:CIRCLE 100:user defined 200:end row)
35
     HD[233] = 0;//parameters
```

After setting the parameters, trigger the command G\_PATHSEL to load 3 rows of data.

```
Multiple loading:
9
     void FUNC1( WORD W , BIT B )
10 ⊟ {
11
     #define SysRegAddr HD D HM M
     #define DFHD *(FP64*)&HD //DFHD represents double precision floating-point HD register
12
13
14
     //set value for G PATHSEL
15
    HD[100] = 1;//data row numbers
16
     HD[101] = 0;//0: continue insert 1:reload
17
18
     HD[110] = 1;//row number 1
     HD[112] = 1;//type (0:PTP 1:LINE 2:CIRCLE 100:user defined 200:end
19
20
     HD[113] = 0;//parameter
21
     DFHD[116] = 100000;//target position X
22
     DFHD[120] = 100000;//target position Y
23
     DFHD[124] = 0;//target position Z
24
     DFHD[164] = 20000;//target speed
```

Set the data row to 1, execute command G PATHSEL to load one point, then modify the command parameters.

```
9
     void FUNC1( WORD W , BIT B )
10 □ {
11
     #define SysRegAddr_HD_D_HM_M
12
     #define DFHD *(FP64*)&HD //DFHD represents double precision floating-point HD register
13
14
     //set value for G PATHSEL
15
     HD[100] = 2;//data row numbers
16
     HD[101] = 0;//0: continue insert
                                        1:reload
17
18
     HD[110] = 2;//row number 2
     HD[112] = 1;//type (0:PTP 1:LINE 2:CIRCLE 100:user defined 200:end row)
19
20
     HD[113] = 0;//parameter
21
     DFHD[116] = 200000;//target position X
22
     DFHD[120] = 150000;//target position Y
23
     DFHD[124] = 0;//target position Z
24
     DFHD[164] = 20000;//target speed
25
26
     HD[170] = 3;//row number 3
     HD[172] = 200;//type (0:PTP 1:LINE 2:CIRCLE 100:user defined 200:end row)
27
28
     HD[173] = 0;//parameters
```

The data row numbers are 2, the row number starts from 2 (larger than the first row number), trigger the command G\_PATHSEL again to load two points, that is, 3 rows of data are loaded.

# 5-2-2-14. Path motion 【G\_PATHMOV】

#### (1) Overview

The axis group will move as the path specified by G\_PATHSEL.

| Path motion [ | G_PATHMOV]                      |          | 10               |
|---------------|---------------------------------|----------|------------------|
| Execution     | Rising/falling edge of the coil | Suitable | XDH, XLH         |
| condition     |                                 | model    | ~~~              |
| Firmware      | V3.6.1b and above               | Software | V3.7.4 and above |

#### (2) Operand

| Operand | Function                                    | Type                 |  |  |  |  |
|---------|---------------------------------------------|----------------------|--|--|--|--|
| S0      | Specify the input parameter start address   | 16-bit, single word  |  |  |  |  |
| S1      | Specify the output state word start address | 16-bit, single word  |  |  |  |  |
| S2      | Specify the output position start address   | 32-bit, double words |  |  |  |  |
| S3      | Specify the output state bit start address  | Bit                  |  |  |  |  |
| S4      | Specify the axis group number               | 16-bit, single word  |  |  |  |  |

#### (3) Suitable soft component

| Operand |    | Word soft component |     |     |    |    |          |                     |     |    |       | Bi | t soft | comp | onent |    |    |
|---------|----|---------------------|-----|-----|----|----|----------|---------------------|-----|----|-------|----|--------|------|-------|----|----|
|         |    | System              |     |     |    |    | Constant | stant Module System |     |    | ystem |    |        |      |       |    |    |
|         | D* | FD                  | TD* | CD* | DX | DY | DM*      | DS*                 | K/H | ID | QD    | X  | Y      | M*   | S*    | T* | C* |
| S0      | •  | •                   | •   | •   | •  | •  | •        | •                   |     |    |       |    |        |      |       |    |    |
| S1      | •  | •                   | •   | •   | •  | •  | •        | •                   |     |    |       |    |        |      |       |    |    |
| S2      | •  | •                   | •   | •   | •  | •  | •        | •                   |     |    |       |    |        |      |       |    |    |
| S3      |    |                     |     |     |    |    |          | ·                   |     |    |       |    |        | •    |       |    |    |
| S4      | •  |                     |     |     |    |    |          |                     | •   |    |       |    |        |      |       |    |    |

<sup>\*:</sup> D means D, HD; TD means TD and HTD; CD means CD, HCD, HSCD and HSD; DM means DM and DHM; DS means DS and DHS; M means M, HM, SM; S means S, HS; T means T, HT; C means C, HC.

#### (4) Function and action

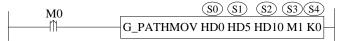

- S0 specifies the input parameter start address, occupies the register S0~S0+1
- S1 specifies the output state word start address
- S2 specifies the output position start address, occupies the register S2~S2+79
- S3 specifies the output state bit start address, occupies the relay S3~S3+4
- S4 specifies the axis group number
- When M0 is from OFF→ON, it will move as the path specified by G PATHSEL
- After executing the command, the single axis state of axis group (D20000+200\*N) is 8, the axis group state (D46000+300\*N) is 2

### (5) Related parameters

| Input parameter  | Parameter name    | Data type | Unit | Note                                           |  |  |  |
|------------------|-------------------|-----------|------|------------------------------------------------|--|--|--|
| S0               | Coordinatesystenm | INT16U    | -    | Coordinate system. Not supported at the moment |  |  |  |
| S0+1             | BufferMode        | INT16U    | -    | Buffer mode 0: interrupt mode 1: buffer mode   |  |  |  |
| Output parameter | Parameter name    | Data type | Unit | Note                                           |  |  |  |
| S1               | ErrCode           | INT16U    | -    | Command error code                             |  |  |  |
| Position output  | Parameter name    | Data type | Unit | Note                                           |  |  |  |
| S2               | Row 1             | INT32U    | -    | Row 1                                          |  |  |  |

| S2+2            | PositionX           | FP32      | Command unit | History location X1               |
|-----------------|---------------------|-----------|--------------|-----------------------------------|
| S2+4            | PositionY           | FP32      | Command unit | History location Y1               |
| S2+6            | PositionZ           | FP32      | Command unit | History location Z1               |
| Position output | Parameter name      | Data type | Unit         | Note                              |
| S2+8            | PositionA           | FP32      | Command unit | History location A1               |
| S2+10           | PositionB           | FP32      | Command unit | History location B1               |
| S2+12           | PositionC           | FP32      | Command unit | History location C1               |
|                 |                     |           | 9            | X                                 |
| S2+126          | Row 2               | INT32U    | -            | Row 10                            |
| S2+128          | PositionX           | FP32      | Command unit | History location X10              |
| S2+130          | PositionY           | FP32      | Command unit | History location Y10              |
| S2+132          | PositionZ           | FP32      | Command unit | History location Z10              |
| S2+134          | PositionA           | FP32      | Command unit | History location A10              |
| S2+136          | PositionB           | FP32      | Command unit | History location B10              |
| S2+138          | PositionC           | FP32      | Command unit | History location C10              |
| S2+140          | Next running row 11 | INT32U    | -            | Row 11                            |
| S2+142          | X11                 | FP32      | Command unit | Ready to run position X11         |
| S2+144          | Y11                 | FP32      | Command unit | Ready to run position Y11         |
| S2+146          | Z11                 | FP32      | Command unit | Ready to run position Z11         |
| S2+148          | A11                 | FP32      | Command unit | Ready to run position A11         |
| S2+150          | B11                 | FP32      | Command unit | Ready to run position B11         |
| S2+152          | C11                 | FP32      | Command unit | Ready to run position C11         |
| S2+154          | M code 1            | INT16U    | -            | 9999: no M code                   |
| S2+155          | M code 2            | INT16U    | -            | 1000-1999: non-stop M code        |
| S2+156          | M code 3            | INT16U    | -            | Others are stop M code            |
| S2+157          | M code 4            | INT16U    | -            |                                   |
| S2+158          | M code 5            | INT16U    | -            |                                   |
| S2+159          | M code 6            | INT16U    | -            |                                   |
| S2+160          | M code 7            | INT16U    | -            |                                   |
| S2+161          | M code 8            | INT16U    | -            |                                   |
| S2+162          | M code 9            | INT16U    | -            |                                   |
| State           | Parameter name      | Data type | Unit         | Note                              |
| parameter       |                     |           |              |                                   |
| S3              | Done                | BOOL      | -            | Instruction execution completed   |
| S3+1            | Busy                | BOOL      | -            | The instruction is being executed |
| S3+2            | Active              | BOOL      | -            | The instruction is under control  |
| S3+3            | Abort               | BOOL      | -            | Instruction is interrupted        |
| S3+4            | Error               | BOOL      | -            | Instruction execution error       |
| Axis number     | Parameter name      | Data type | Unit         | Note                              |
| S4              | Axis                | INT16U    | -            | Axis group number starts from 0   |

- The output position data will record the points that have been executed. The point recording starts from the historical record position 10. When there is a new point recording, the historical point will be moved up, that is, after executing G\_PATHSEL, the point of row number 1 in pathsel instruction is recorded in  $S2 + 72 \sim S2 + 78$ . After executing the point of row number 2, move the originally recorded point to  $S2 + 64 \sim S2 + 70$ , and write the new point to  $S2 + 72 \sim S2 + 78$ , and so on.
- G\_PATHMOV can be paused by command G\_INTR, but it cannot continue moving through the command G\_GOON. Execute the command G\_PATHMOV again to continue the original motion (other axis group commands can be executed in the pause process).
- G\_PATHMOV is different from other motion commands, the command is affected by forward-looking parameters, and the connection between curves is smoother.

- For the data to be run, the interface only displays one row of data, but it will actually occupy more registers later. The instruction output parameters need about 440 registers in total. Please avoid them during planning to prevent data conflict.
  - (6) Sequence diagram

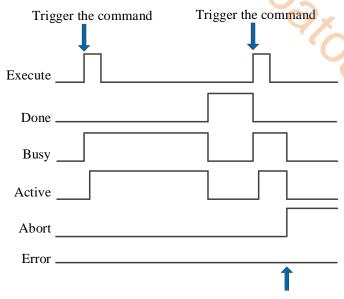

Execute other commands in interrupt mode

Car. cow

#### Explanation:

Generally, after the command is triggered, the Busy and Active signals are set, and reset after the command is completed. At the same time, the Done signal is set. Done will reset only after the command is triggered again, otherwise it will not reset automatically.

When the instruction is triggered in the buffer mode and there are currently instructions being executed, the Active signal will be set immediately. The execution of the current instruction ends. When the instruction is executed, the Busy signal will be set. After the execution of the instruction ends, the Busy and Active signals will be reset and the Done signal will be set.

When a new instruction is triggered in interrupt mode during instruction execution, the Busy and Active signals are reset immediately and the Abort signal is set.

When there is an error in the command, the Error signal is set, other signals are reset, and the corresponding error code is output.

- (7) Application
- (1) make the ladder diagram

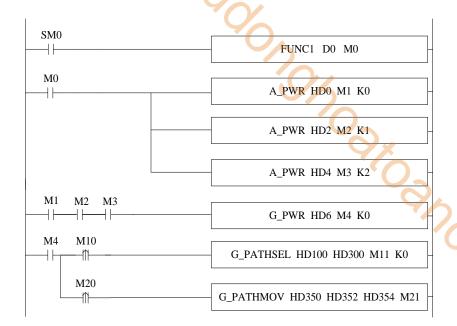

FUNC1 is used to set the value for the command G\_PATHSEL, M0 turns on each axis enable, when the three axes are enabled (M1, M2, M3 are ON, turns on the axis group enable. After the axis group enabled (M4 is ON). When M10 is ON, the command G\_PATHSEL is executed. When command completion flag M11 is ON, set ON M20 to trigger the command G\_PATHMOV.

```
(2) set the value for G PATHSEL (right click the command to set the value, or set the value through C program):
      void FUNC1( WORD W , BIT B )
10 □ {
11
      #define SysRegAddr HD D HM M
      #define DFHD *(FP64*)&HD //DFHD represents double precision floating-point HD register
12
13
14
      //set value for G PATHSEL
15
      HD[100] = 3;//data row numbers
16
      HD[101] = 0;//0: continue insert 1:reload
17
18
      HD[110] = 1;//row number 1
      HD[112] = 1;//type (0:PTP 1:LINE 2:CIRCLE 100:user defined 200:end row)
19
20
      HD[113] = 0;//parameter
21
      DFHD[116] = 100000;//target position X
22
      DFHD[120] = 100000;//target position Y
23
      DFHD[124] = 0;//target position Z
24
      DFHD[164] = 20000;//target speed
25
26
27
      HD[170] = 2;//row number 2
28
      HD[172] = 1;//type (0:PTP 1:LINE 2:CIRCLE 100:user defined 200:end row)
29
      HD[173] = 0;//parameters
30
      DFHD[176] = 200000;//target position X
31
      DFHD[180] = 150000;//target position Y
32
      DFHD[184] = 0;//target position Z
33
      DFHD[224] = 20000;//target speed
34
35
      HD[230] = 3;//row number 3
      HD[232] = 200;//type (0:PTP 1:LINE 2:CIRCLE 100:user defined 200:end row)
      HD[233] = 0;//parameters
37
```

The instruction demonstrated in this example is the path planning movement of XY axis (the axis group type only supports XYZ type, and the axis group of XY axis can be realized by setting the corresponding axis configuration of Z axis as virtual axis). The planning path is two lines, and the movement amount of each turn of X and Y axes is 10000. Assign values to the parameters as shown in the figure and trigger G\_PATHSEL command can insert into the point, the first point is (100000,100000), the second point is (200000, 150000), and the running speed of the axis group is 20000 command unit/s.

(3) The operation track of the axis group is shown in the figure below (where the x-axis position is the abscissa and the y-axis position is the ordinate):

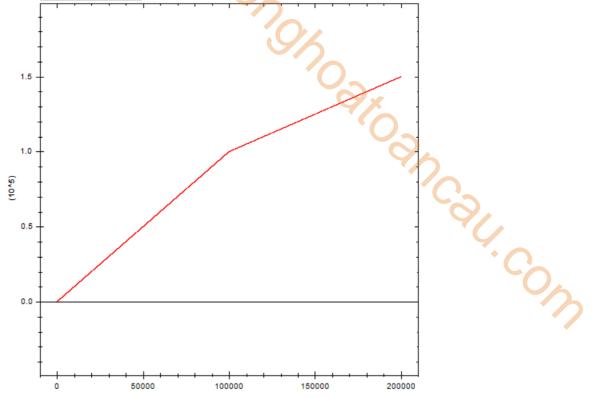

# 5-2-2-15. Modify the multiplying power 【G\_SETOVRD】

#### (1) Overview

Modify the multiplying power of the parameters.

| Modify the mu | ultiplying power [G_SETOVRD]    |          |                  |
|---------------|---------------------------------|----------|------------------|
| Execution     | Rising/falling edge of the coil | Suitable | XDH, XLH         |
| condition     |                                 | model    | ~~               |
| Firmware      | V3.6.1b and above               | Software | V3.7.4 and above |

#### (2) Operand

| Operand | Function                                    | Type                |  |  |  |
|---------|---------------------------------------------|---------------------|--|--|--|
| S0      | Specify the input parameter start address   | 64-bit, four words  |  |  |  |
| S1      | Specify the output state word start address | 16-bit, single word |  |  |  |
| S2      | Specify the output state bit start address  | Bit                 |  |  |  |
| S3      | Specify the axis group number               | 16-bit, single word |  |  |  |

#### (3) Suitable soft component

| Operand |        | Word soft component |     |     |          |    |      |     |     | Bi | t soft | comp | onent |    |    |    |    |
|---------|--------|---------------------|-----|-----|----------|----|------|-----|-----|----|--------|------|-------|----|----|----|----|
| _       | System |                     |     |     | Constant | Mo | dule |     |     | S  | ystem  |      |       |    |    |    |    |
|         | D*     | FD                  | TD* | CD* | DX       | DY | DM*  | DS* | K/H | ID | QD     | X    | Y     | M* | S* | T* | C* |
| S0      | •      | •                   | •   | •   | •        | •  | •    | •   |     |    |        |      |       |    |    |    |    |
| S1      | •      | •                   | •   | •   | •        | •  | •    | •   |     |    |        |      |       |    |    |    |    |
| S2      |        |                     |     |     |          |    |      |     |     |    |        |      |       | •  |    |    |    |
| S3      | •      |                     |     |     |          |    |      |     | •   |    |        |      |       |    |    |    |    |

<sup>\*:</sup> D means D, HD; TD means TD and HTD; CD means CD, HCD, HSCD and HSD; DM means DM and DHM; DS means DS and DHS; M means M, HM, SM; S means S, HS; T means T, HT; C means C, HC.

#### (4) Function and action

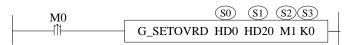

- S0 specifies the input parameter start address, occupies the register S0~S0+11
- S1 specifies the output state word start address
- S2 specifies the output state bit start address, occupies the relay S2~S2+3
- S3 specifies the axis group number
- When M0 is from OFF→ON, the axis group specified by S3 will modify the multiplying power of speed, acceleration, jerk speed as user setting
- When the speed ratio exceeds 200%, the system takes effect according to the maximum 200%
- It only takes effect in the motion process of G\_PATHMOV

#### (5) Related parameters

| Input            | Parameter      | Data type | Unit | Note                                                                                                    |  |  |  |  |  |
|------------------|----------------|-----------|------|----------------------------------------------------------------------------------------------------|--|--|--|--|--|
| parameter        | name           |           |      |                                                                                                    |  |  |  |  |  |
| S0               | VelFactor      | FP64      | %    | The target speed multiplier cannot be less than 1%. When the set value is less than 1%, it will be treated as 1% (excluding 0. If the speed multiplier is set to 0, an error code will be returned) |  |  |  |  |  |
| S0+4             | AccFactor      | FP64      | -    | Target acceleration magnification (not supported temporarily)                                                                                                    |  |  |  |  |  |
| S0+8             | JerkFactor     | FP64      | -    | Target jerk speed magnification (not supported temporarily)                                                                                                    |  |  |  |  |  |
| Output parameter | Parameter name | Data type | Unit | Note                                                                                                    |  |  |  |  |  |
| S1               | ErrCode        | INT16U    | -    | Command error code                                                                                                    |  |  |  |  |  |
| State parameter  | Parameter name | Data type | Unit | Note                                                                                                    |  |  |  |  |  |

| S2     | Done      | BOOL      | -    | Instruction execution is completed |
|--------|-----------|-----------|------|------------------------------------|
| S2+1   | Busy      | BOOL      | -    | Instruction is being executed      |
| S2+2   | Abort     | BOOL      | -    | Instruction is interrupted         |
| S2+3   | Error     | BOOL      | -    | Instruction execution error        |
| Axis   | Parameter | Data type | Unit | Note                               |
| number | name      |           |      |                                    |
| S3     | Axis      | INT16U    | -    | Axis group number starts from 0    |

#### (6) Sequence diagram

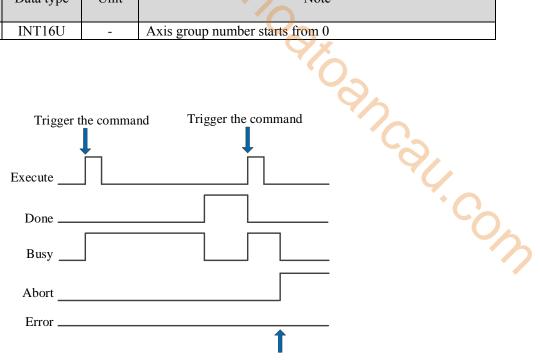

Execute other commands in interrupt mode

#### Explanation:

Generally, after the command is triggered, the Busy signal is set, reset after the command is completed, and the Done signal is set. Done is reset only after the command is triggered again, otherwise it will not be reset automatically.

When the instruction is interrupted or has an error, the corresponding Abort or Error signal is set, other signals are reset, and the corresponding error code will be output in case of error.

#### (7) Application

The running speed of G\_PATHMOV instruction becomes one tenth of the original speed, and the ladder diagram is as follows:

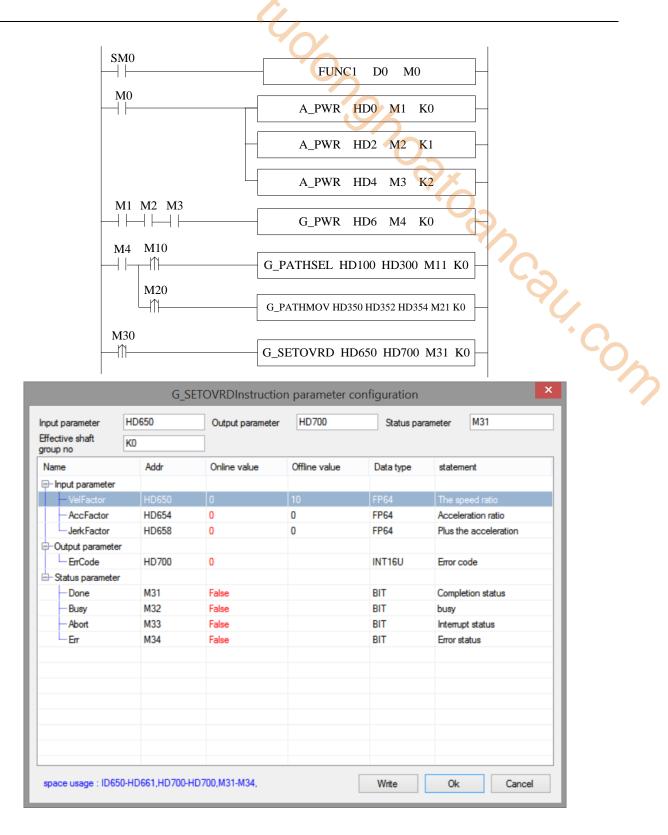

#### Explanation:

The running speed of G\_PATHMOV is changed to one tenth of the original speed, that is, the speed magnification is 10%. In this example, G\_PATHSEL and G\_PATHMOV instruction configurations is the same as G\_PATHMOV application example, refer to chapter 5-2-2-8. When G\_PATHMOV is in normal operation, the axis group speed can be changed through G\_SETOVRD. The speed parameter of the axis group is D46116+300\*N. (Note: the modified magnification is based on the target speed of G\_PATHMOV, that is, the speed of the current operating section of G\_PATHMOV is 20000, the speed magnification is 10%, and the speed of the axis group becomes 2000 after the command is triggered).

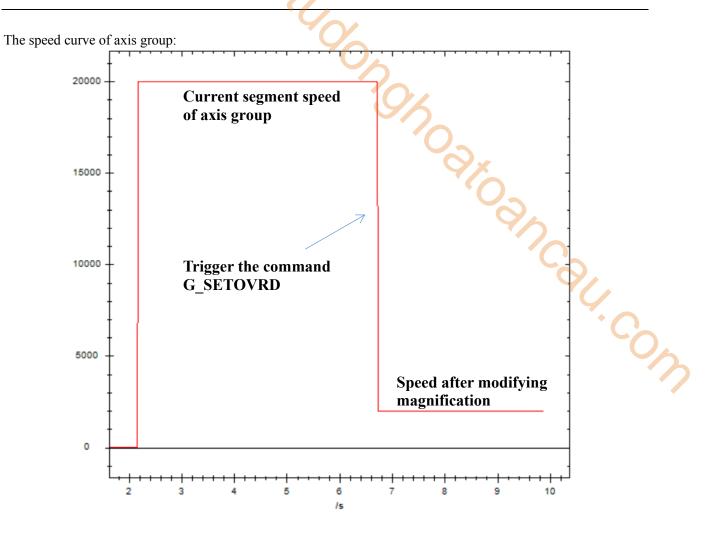

# 5-2-3. Related coil and register

After the relevant register is modified, it will take effect after power on again.

System parameters

| Address | Definition                 | Data   | Initial | Note                                                |
|---------|----------------------------|--------|---------|-----------------------------------------------------|
|         |                            | type   | value   | 0.3                                                 |
| SFD811  | Motion control function    | INT16U | 0       | 0: C motion *                                       |
|         | activation mode            |        |         | 1: H motion                                         |
| SFD820  | Axis group numbers         | INT32U | 0       | Set the axis group number as needs, at present, the |
|         |                            |        |         | maximum number of axis groups supported is 2        |
| SFD824  | Axis group bit state start | INT32U | 28000   | Axis group related coil start address               |
|         | address                    |        |         |                                                     |
| SFD826  | Axis group word state      | INT32U | 46000   | Axis group related register start address           |
|         | start address              |        |         | <b>O</b> ,                                          |

#### \*Note:

C motion does not support all commands and parameters in this manual. Please refer to EtherCAT motion control user manual for specific usage.

Axis configuration parameter (N is axis group number)

Basic parameters

| Address        | Definition            | Data type | Unit | Initial | Note                              |
|----------------|-----------------------|-----------|------|---------|-----------------------------------|
|                |                       |           |      | value   |                                   |
| SFD48000+300*N | Kinematic type        | INT16U    | -    | 1       | 0: XY (not support)               |
|                |                       |           |      |         | 1: XYZ                            |
| SFD48001+300*N | Set axis number 1     | INT16U    | -    | 0       | axis X number of the axis group   |
| SFD48002+300*N | Set axis number 2     | INT16U    | -    | 1       | axis Y number of the axis group   |
| SFD48003+300*N | Set axis number 3     | INT16U    | -    | 2       | axis Z number of the axis group   |
| SFD48004+300*N | Set axis number 4     | INT16U    | -    | 65535   | axis A number of the axis group   |
| SFD48005+300*N | Set axis number 5     | INT16U    | -    | 65535   | axis B number of the axis group   |
| SFD48006+300*N | Set axis number 6     | INT16U    | -    | 65535   | axis C number of the axis group   |
| SFD48007+300*N | Axis group error stop | INT16U    | -    | 0       | 0: deceleration stop              |
|                | method                |           |      |         | 1: emergency stop                 |
| SFD48008+300*N | Emergency stop mode   | INT16U    | -    | 0       | 0: given stop                     |
|                |                       |           |      |         | 1: feedback stop. When the speed  |
|                |                       |           |      |         | is high, the use of feedback stop |
|                |                       |           |      |         | may lead to servo alarm           |

Performance parameters

| Performance parame |                         | _    |                                |               | 27                                                                                                    |
|--------------------|-------------------------|------|--------------------------------|---------------|----------------------------------------------------------------------------------------------------|
| Address            | Definition              | Data | Unit                           | Initial value | Note                                                                                                    |
|                    |                         | type |                                |               |                                                                                                    |
| SFD48020+300*N     | XYZ max speed           | FP64 | Command<br>unit/s              | 6553600       | If the speed parameter in the command is higher than the maximum speed, it will run at the maximum speed                      |
| SFD48024+300*N     | XYZ max acceleration    | FP64 | Command<br>unit/s <sup>2</sup> | 65536000      | If the acceleration parameter in the command is higher than the maximum acceleration, it will run at the maximum acceleration |
| SFD48028+300*N     | XYZ max<br>deceleration | FP64 | Command<br>unit/s <sup>2</sup> | 65536000      | If the deceleration parameter in the command is higher than the maximum deceleration, it will run at the maximum deceleration |
| SFD48032+300*N     | XYZ max jerk<br>speed   | FP64 | Command unit/s <sup>3</sup>    | 655360000     | If the jerk speed parameter in the command is higher than the maximum jerk                                                    |

| Address        | Definition                                | Data type | Unit                           | Initial value | Note                                                                                                    |
|----------------|-------------------------------------------|-----------|--------------------------------|---------------|----------------------------------------------------------------------------------------------------|
|                |                                           |           |                                |               | speed, it will run at the maximum jerk speed                                                                                   |
| SFD48036+300*N | ABC max speed                             | FP64      | Command<br>unit/s              | 6553600       | If the speed parameter in the command is higher than the maximum speed, it will run                                            |
| SFD48040+300*N | ABC max acceleration                      | FP64      | Command unit/s <sup>2</sup>    | 65536000      | at the maximum speed  If the acceleration parameter in the command is higher                                                   |
|                |                                           |           |                                |               | than the maximum acceleration, it will run at the maximum acceleration                                                         |
| SFD48044+300*N | ABC max deceleration                      | FP64      | Command<br>unit/s <sup>2</sup> | 65536000      | If the deceleration parameter in the command is higher than the maximum deceleration, it will run at the maximum deceleration  |
| SFD48048+300*N | ABC max jerk<br>speed                     | FP64      | Command unit/s <sup>3</sup>    | 655360000     | If the jerk speed parameter in the command is higher than the maximum jerk speed, it will run at the maximum jerk speed        |
| SFD48052+300*N | XYZ default speed percentage              | INT16U    | -                              | 10            | When the speed in the command is set to 0, it is executed with the highest acceleration * default acceleration percentage      |
| SFD48053+300*N | XYZ default<br>acceleration<br>percentage | INT16U    | -                              | 10            | When the acceleration in the command is set to 0, it is executed as the highest acceleration * default acceleration percentage |
| SFD48054+300*N | XYZ default<br>deceleration<br>percentage | INT16U    | -                              | 10            | When the deceleration in the command is set to 0, the maximum deceleration * default deceleration percentage is executed       |
| SFD48055+300*N | XYZ default jerk<br>speed percentage      | INT16U    | -                              | 10            | When the jerk speed in the command is set to 0, it is executed as the highest jerk speed * default jerk speed percentage       |
| SFD48056+300*N | ABC default speed percentage              | INT16U    | -                              | 10            | When the speed in the command is set to 0, it is executed with the highest acceleration * default acceleration percentage      |
| SFD48057+300*N | ABC default acceleration percentage       | INT16U    | -                              | 10            | When the acceleration in the command is set to 0, it is executed as the highest acceleration * default acceleration percentage |
| SFD48058+300*N | ABC default<br>deceleration<br>percentage | INT16U    | -                              | 10            | When the deceleration in the command is set to 0, the maximum deceleration * default deceleration percentage is executed       |
| SFD48059+300*N | ABC default jerk                          | INT16U    | -                              | 10            | When the jerk speed in the                                                                                                    |

| Address | Definition       | Data | Unit | Initial value | Note                                                                                                   |
|---------|------------------|------|------|---------------|----------------------------------------------------------------------------------------------------|
|         |                  | type |      |               |                                                                                                    |
|         | speed percentage |      |      | 9%            | command is set to 0, it is<br>executed as the highest jerk<br>speed * default jerk speed<br>percentage |

Alarm parameters

| Alamii parameters |                            |           |      |         |                             |
|-------------------|----------------------------|-----------|------|---------|-----------------------------|
| Address           | Definition                 | Data type | Unit | Initial | Note                        |
|                   |                            |           |      | value   |                             |
| SFD48100+300*N    | XYZ speed alarm percentage | INT16U    |      | 100     | When XYZ axis group         |
|                   |                            |           |      |         | linear speed is over the    |
|                   |                            |           |      |         | alarm value, the axis group |
|                   |                            |           |      |         | will alarm                  |
| SFD48101+300*N    | XYZ acceleration alarm     | INT16U    |      | 100     | Not supported at the        |
|                   | percentage                 |           |      |         | moment                      |
| SFD48102+300*N    | XYZ deceleration alarm     | INT16U    |      | 100     | Not supported at the        |
|                   | percentage                 |           |      |         | moment                      |
| SFD48103+300*N    | ABC speed alarm percentage | INT16U    |      | 100     | When ABC axis group         |
|                   |                            |           |      |         | linear speed is over the    |
|                   |                            |           |      |         | alarm value, the axis group |
|                   |                            |           |      |         | will alarm                  |
| SFD48104+300*N    | ABC acceleration alarm     | INT16U    | -    | 100     | Not supported at the        |
|                   | percentage                 |           |      |         | moment                      |
| SFD48105+300*N    | ABC deceleration alarm     | INT16U    | -    | 100     | Not supported at the        |
|                   | percentage                 |           |      |         | moment                      |

Limit configuration parameters

| Address        | Definition            | Data type | Unit            | Initial value | Note                           |
|----------------|-----------------------|-----------|-----------------|---------------|--------------------------------|
| SFD48120+300*N | X axis max soft limit | FP64      | Command<br>unit | 100000000     |                                |
| SFD48124+300*N | Y axis max soft limit | FP64      | Command<br>unit | 1000000000    |                                |
| SFD48128+300*N | Z axis max soft limit | FP64      | Command unit    | 1000000000    |                                |
| SFD48132+300*N | X axis min soft limit | FP64      | Command unit    | -1000000000   |                                |
| SFD48136+300*N | Y axis min soft limit | FP64      | Command unit    | -1000000000   |                                |
| SFD48140+300*N | Z axis min soft limit | FP64      | Command<br>unit | -1000000000   |                                |
| SFD48144+300*N | Start the soft limit  | INT16U    | -               | 0             | 0: not enable 1: enable        |
| SFD48155+300*N | Soft limit stop type  | INT16U    | -               | 0             | 0: slow stop 1: emergency stop |

Forward-looking parameters (The smoothness of the motion curve affected by the forward-looking parameters which should not be easily modified. Please consult the technician if necessary)

| Address        | Definition                          | Data type | Unit                         | Initial value | Note |
|----------------|-------------------------------------|-----------|------------------------------|---------------|------|
| SFD48240+300*N | Forward looking corner acceleration | FP64      | Command unit/s <sup>2</sup>  | 10000         |      |
| SFD48244+300*N | Centrifugal acceleration            | FP64      | Command unit /s <sup>2</sup> | 125           |      |
| SFD48248+300*N | Maximum handwheel speed             | FP64      | Command unit /s              | 50            |      |
| SFD48252+300*N | Maximum handwheel acceleration      | FP64      | Command unit /s <sup>2</sup> | 500           |      |

| Address        | Definition                    | Data type | Unit         | Initial value | Note   |
|----------------|-------------------------------|-----------|--------------|---------------|--------|
| SFD48256+300*N | Forward looking straight line | FP64      | Command unit | 0.005         |        |
|                | transition error              |           |              |               |        |
| SFD48260+300*N | Forward looking arch height   | FP64      | Command unit | 0.0025        |        |
|                | error                         |           | 9/           |               |        |
| SFD48264+300*N | Arc transition error limit    | FP64      | Command unit | 0.005         |        |
| SFD48269+300*N | G00 change to G01             | INT16U    | -0-          | 0             |        |
| SFD48270+300*N | Emergency stop mode           | INT16U    | - 0          | 0             |        |
| SFD48271+300*N | Stop time ratio               | INT16U    | -            | 10            |        |
| SFD48272+300*N | Stop mode                     | INT16U    | -            | -0            |        |
| SFD48273+300*N | Z-axis feed rate of           | INT16U    | -            | 100           |        |
|                | handwheel                     |           |              |               |        |
| SFD48274+300*N | Minimum included angle        | INT16U    | -            | 60            |        |
|                | limit of forward-looking      |           |              |               | $\sim$ |
|                | section                       |           |              |               | 7/     |
| SFD48275+300*N | Forward looking transition    | INT16U    | -            | 160           |        |
|                | angle limit                   |           |              |               | *      |
| SFD48276+300*N | Handwheel high speed          | INT16U    | -            | 0             |        |
|                | counting port                 |           |              |               |        |
| SFD48277+300*N | Handwheel filtering cycles    | INT16U    | -            | 50            |        |
| SFD48278+300*N | Use default feed rate         | INT16U    | -            | 0             |        |
| SFD48280+300*N | Handwheel pulse equivalent    | INT32U    | -            | 100           |        |

Axis group state coil (the coil start address is decided by SFD824)

| Address      | Definition        | Note                                                            |  |  |  |
|--------------|-------------------|-----------------------------------------------------------------|--|--|--|
| M28000+100*N | Axis group enable | ON: axis group enable state                                     |  |  |  |
| M28001+100*N | Axis group motion | ON: axis group motion state                                     |  |  |  |
| M28003+100*N | Axis group error  | ON: axis group error state                                      |  |  |  |
| M28004+100*N | Axis group buffer | ON: the axis group commands are saved in the buffer             |  |  |  |
|              | state             |                                                                 |  |  |  |
| M28010+100*N | MST interactive   | ON: G_PATHMOV moves to the user defined operation row specified |  |  |  |
|              |                   | by G_PATHSEL                                                    |  |  |  |

Axis group state register (the register start address is decided by SFD826)

| Address      | Definition                 | Data type | Unit    | Note                               |
|--------------|----------------------------|-----------|---------|------------------------------------|
| D46000+300*N | axis group state machine   | INT16U    | -       | 0: the axis group is not enabled   |
|              |                            |           |         | 1: axis group enabled, not moving  |
|              |                            |           |         | 2: Axis group in motion            |
|              |                            |           |         | 3: axis group stop                 |
|              |                            |           |         | 4: Axis group error                |
| D46001+300*N | Axis group error code      | INT16U    | -       | Display the axis group error code  |
| D46020+300*N | Current motion segment end | FP64      | Command | X axis current motion end position |
|              | point X                    |           | unit    |                                    |
| D46024+300*N | Current motion segment end | FP64      | Command | Y axis current motion end position |
|              | point Y                    |           | unit    |                                    |
| D46028+300*N | Current motion segment end | FP64      | Command | Z axis current motion end position |
|              | point Z                    |           | unit    |                                    |
| D46032+300*N | Current motion segment end | FP64      | Command | A axis current motion end position |
|              | point A                    |           | unit    |                                    |
| D46036+300*N | Current motion segment end | FP64      | Command | B axis current motion end position |
|              | point B                    |           | unit    |                                    |
| D46040+300*N | Current motion segment end | FP64      | Command | C axis current motion end position |
|              | point C                    |           | unit    | _                                  |
| D46044+300*N | Current motion given       | FP64      | Command | X axis current motion give         |
|              | position X                 |           | unit    | position                           |
| D46048+300*N | Current motion given       | FP64      | Command | Y axis current motion give         |
|              | position Y                 |           | unit    | position                           |

|                           | - a                         | 7         |         |                                    |
|---------------------------|-----------------------------|-----------|---------|------------------------------------|
| Address                   | Definition                  | Data type | Unit    | Note                               |
| D46052+300*N              | Current motion given        | FP64      | Command | Z axis current motion give         |
|                           | position Z                  |           | unit    | position                           |
| D46056+300*N              | Current motion given        | FP64      | Command | A axis current motion give         |
|                           | position A                  |           | unit    | position                           |
| D46060+300*N              | Current motion given        | FP64      | Command | B axis current motion give         |
|                           | position B                  |           | unit    | position                           |
| D46064+300*N              | Current motion given        | FP64      | Command | C axis current motion give         |
| D 10001 300 11            | position C                  | 1101      | unit    | position                           |
| D46068+300*N              | Current motion given joint  | FP64      | Command | X axis current motion given speed  |
| D40000+300 1              | speed X                     | 1104      | unit    | A dais current motion given speed  |
| D46072+300*N              | Current motion given joint  | FP64      | Command | Y axis current motion given speed  |
| D400/2±300·N              |                             | FF04      |         | 1 axis current inotion given speed |
| D 4 ( 0.77 ( + 2.00 ± ) 1 | speed Y                     | EDC4      | unit    | 7                                  |
| D46076+300*N              | Current motion given joint  | FP64      | Command | Z axis current motion given speed  |
| D 4 6000 000137           | speed Z                     | 77.64     | unit    |                                    |
| D46080+300*N              | Current motion given joint  | FP64      | Command | A axis current motion given speed  |
|                           | speed A                     |           | unit    | 7                                  |
| D46084+300*N              | Current motion given joint  | FP64      | Command | B axis current motion given speed  |
|                           | speed B                     |           | unit    |                                    |
| D46088+300*N              | Current motion given joint  | FP64      | Command | C axis current motion given speed  |
|                           | speed C                     |           | unit    |                                    |
| D46092+300*N              | Current motion given flange | FP64      | Command | X axis current motion given flange |
|                           | position X                  |           | unit    | position                           |
| D46096+300*N              | Current motion given flange | FP64      | Command | Y axis current motion given flange |
|                           | position Y                  |           | unit    | position                           |
| D46100+300*N              | Current motion given flange | FP64      | Command | Z axis current motion given flange |
|                           | position Z                  |           | unit    | position                           |
| D46104+300*N              | Current motion given flange | FP64      | Command | A axis current motion given flange |
| D 10101-300 11            | position A                  | 1101      | unit    | position                           |
| D46108+300*N              | Current motion given flange | FP64      | Command | B axis current motion given flange |
| D40100+300 1              | position B                  | 1104      | unit    | position                           |
| D46112+300*N              | Current motion given flange | FP64      | Command | C axis current motion given flange |
| D40112+300 IN             | position C                  | 1104      | unit    | position                           |
| D46116+300*N              | Current motion linear speed | FP64      | Command | Composite speed of axis group      |
| D40110±300°N              | Current motion inlear speed | FF04      |         | Composite speed of axis group      |
| D 4 (1 40 + 200 #N)       | C + + C 11 1                | EDC4      | unit    | X                                  |
| D46140+300*N              | Current motion feedback     | FP64      |         | X axis current motion feedback     |
| D 461.44 (2004)           | position X                  | ED ( )    | unit    | position                           |
| D46144+300*N              | Current motion feedback     | FP64      | Command | Y axis current motion feedback     |
|                           | position Y                  |           | unit    | position                           |
| D46148+300*N              | Current motion feedback     | FP64      | Command | Z axis current motion feedback     |
|                           | position Z                  |           | unit    | position                           |
| D46152+300*N              | Current motion feedback     | FP64      | Command | A axis current motion feedback     |
|                           | position A                  |           | unit    | position                           |
| D46156+300*N              | Current motion feedback     | FP64      | Command | B axis current motion feedback     |
|                           | position B                  |           | unit    | position                           |
| D46160+300*N              | Current motion feedback     | FP64      | Command | C axis current motion feedback     |
|                           | position C                  |           | unit    | position                           |
| D46226+300*N              | PATHSEL buffer remaining    | INT32S    |         | PATHSEL buffer remaining space     |
| ·                         | space                       |           |         |                                    |
| D46249+300*N              | M code                      | INT16U    |         | PATHMOV mapping                    |
| D46262+300*N              | PATHMOV row number          | INT16U    |         | PATHMOV row number                 |
| D40202⊤300 N              | 1 ATTIMO V TOW HUHIDEI      | 1111100   |         | TATTIMO V TOW HUHHUCI              |

### 5-3. Cam function

Electronic cam is a software system that uses the constructed cam curve to simulate the mechanical cam, so as to achieve the relative movement between the camshaft and the main shaft of the same mechanical cam system. In machining, electronic cams are used to replace heavy mechanical cams. The system using electronic cam has higher machining accuracy and flexibility and improves production efficiency.

As for the command positions of the main shaft and the slave shaft, the two cams data are interpolated in a straight line mode(the mode can be changed) to obtain the displacement(slave shaft) equivalent to the phase (main shaft). When there are few cam points, the accuracy is low, but the amount of data is small. The more points, the smaller the phase interval and the higher the accuracy.

### 5-3-1. Command list

| Command     | Function            | Chapter |
|-------------|---------------------|---------|
| CAMTBLSEL   | Cam table loading   | 5-3-2-1 |
| CAMIN       | Cam start           | 5-3-2-2 |
| CAMOUT      | Cam release         | 5-3-2-3 |
| CAMPHASE    | Phase compensation  | 5-3-2-4 |
| CAMRD       | Read cam table      | 5-3-2-5 |
| CAMWR       | Write cam table     | 5-3-2-6 |
| CAMPOINTADD | Add key point       | 5-3-2-7 |
| CAMPOINTDEL | Delete key point    | 5-3-2-8 |
| CAMTBLDEL   | Cam table unloading | 5-3-2-9 |

### 5-3-2. Command introduction

## 5-3-2-1. Cam table loading 【CAMTBLSEL】

#### (1) Overview

Load the set cam table and generate an example of the cam table.

| Cam table load | ding [CAMTBLSEL]                |          | <del>y</del> x   |
|----------------|---------------------------------|----------|------------------|
| Execution      | Rising/falling edge of the coil | Suitable | XDH, XLH         |
| condition      |                                 | model    |                  |
| Firmware       | V3.6.1b and above               | Software | V3.7.4 and above |

Note: XDH, XLH series -L models cannot support this instruction.

#### (2) Operand

| Operand | Function                                    | Туре                |
|---------|---------------------------------------------|---------------------|
| S0      | Specify the input parameter start address   | 16-bit, single word |
| S1      | Specify the output state word start address | 16-bit, single word |
| S2      | Sepcify the output state bit start address  | Bit                 |

#### (3) Suitable soft component

| Operand |        | Word soft component |     |     |    |          |     |      |     |    | Bi | t soft | comp | onent |    |    |    |
|---------|--------|---------------------|-----|-----|----|----------|-----|------|-----|----|----|--------|------|-------|----|----|----|
|         | System |                     |     |     |    | Constant | Mo  | dule |     |    | S  | ystem  |      |       |    |    |    |
|         | D*     | FD                  | TD* | CD* | DX | DY       | DM* | DS*  | K/H | ID | QD | X      | Y    | M*    | S* | T* | C* |
| S0      | •      | •                   | •   | •   | •  | •        | •   | •    |     |    |    |        |      |       |    |    |    |
| S1      | •      | •                   | •   | •   | •  | •        | •   | •    |     |    |    |        |      |       |    |    |    |
| S2      |        |                     |     |     |    |          |     |      |     |    |    |        |      | •     |    |    |    |

<sup>\*:</sup> D means D, HD; TD means TD and HTD; CD means CD, HCD, HSCD and HSD; DM means DM and DHM; DS means DS and DHS; M means M, HM, SM; S means S, HS; T means T, HT; C means C, HC.

#### (4) Function and action

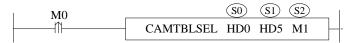

- S0 specifies the input parameters start address, occupies the register S0~S0+3
- S1 specifies the output parameters start address, occupies the register S1~S1+1
- S2 specifies the output state bit start address, occupies the register S2~S2+2
- When M0 is from OFF→ON, load the cam table according to the set cam table number. After successful loading, a cam table instance will be generated and stored in the corresponding register of S1.

#### (5) Notes

- Before using the command CAMIN and CAMRD, it needs to get the cam table instance through the CAMTBLSEL, which is the output parameter
- The loaded cam table instance fails after the PLC stops and power is off. It needs to be loaded again after the next power on
- The CAMTBLSEL command can be executed multiple times for the same cam table number, and the generated cam table instances will be valid and irrelevant to each other. The maximum number of cam table instances shall not exceed 32, and the total number of points inside all cam table instances shall not exceed 65536. When the loaded cam table instance is not needed, it is unloaded through CAMTBLDEL command

#### (6) Related parameters

| Input     | Parameter | Data type | Unit | Note                                                                            |
|-----------|-----------|-----------|------|---------------------------------------------------------------------------------|
| parameter | name      |           |      |                                                                                 |
| S0        | Camtbl    | INT16S    | ı    | Cam table number. which is the CamProfile ID on the cam configuration interface |
| S0+1      | Periodic  | INT16S    | -    | Loop execution                                                                  |

| Input     | Parameter | Data type | Unit | Note                                                        |
|-----------|-----------|-----------|------|-------------------------------------------------------------|
| parameter | name      |           |      | (),                                                         |
|           |           |           |      | 0: OFF                                                      |
|           |           |           |      | 1: ON                                                       |
| S0+2      | MasterAbs | INT16S    | -    | Main axis mode                                              |
|           |           |           |      | 0: relative                                                 |
|           |           |           |      | 1: absolute                                                 |
| S0+3      | SlaverAbs | INT16S    | -    | Slave axis mode                                             |
|           |           |           |      | 0: relative                                                 |
|           |           |           |      | 1: absolute                                                 |
| Output    | Parameter | Data type | Unit | Note                                                        |
| parameter | name      |           |      |                                                             |
| S1        | CamtblID  | INT16S    | -    | Cam table instance. One of the input variables of other cam |
|           |           |           |      | table commands                                              |
| S1+1      | ErrCode   | INT16S    | -    | Command error code                                          |
| Output    | Parameter | Data type | Unit | Note                                                        |
| state     | name      |           |      |                                                             |
| S2        | Done      | BOOL      | -    | The command execution completed                             |
| S2+1      | Busy      | BOOL      | -    | The command is being executed                               |
| S2+2      | Error     | BOOL      | -    | The command execution is error                              |

- The main axis adopts relative / absolute mode, which affects the initial position of internal latch when CAMIN command is triggered, and only the attributes of the cam table are given when CAMTBLSEL is triggered. The final mode of the main axis is only determined by the MasterAbs and is not affected by the StartMode in the CAMIN command. It should be noted that the main axis absolute mode may cause a step from the slave axis position.
- The slave axis adopts relative / absolute mode, which affects the initial position of internal latch when CAMIN command is triggered, and only the attributes of the cam table are given when CAMTBLSEL is triggered. The final mode of the slave axis is affected by the StartMode in the CAMIN command. It should be noted that the slave axis absolute mode may cause a step from the slave axis position.
- Cam table instance is one of the input parameters of other cam commands. It is randomly generated by CAMTBLSEL command and has nothing to do with the cam ID of cam configuration interface. The same cam table can be loaded multiple times. The generated cam table instances are different and do not affect each other.

#### (7) Sequence diagram

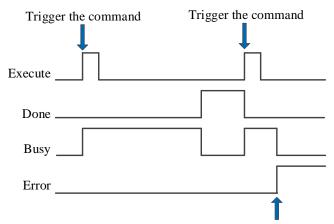

Error in instruction execution

#### Explanation:

The command is triggered and the Busy signal is set. When the command execution is completed, the Busy signal is reset and the Done signal is set.

When there is an error during instruction execution, the Error signal is set, other signals are reset, and the corresponding error code is output.

# 5-3-2-2. CAM start 【CAMIN】

#### (1) Overview

Perform cam movement according to the set parameters according to the loaded cam table.

| CAM start [C | AMIN]                           |          |                  |
|--------------|---------------------------------|----------|------------------|
| Execution    | Rising/falling edge of the coil | Suitable | XDH, XLH         |
| condition    |                                 | model    | ~~               |
| Firmware     | V3.6.1b and above               | Software | V3.7.4 and above |

Note: XDH, XLH series -L models cannot support this instruction.

#### (2) Operand

| Operand | Function                                    | Type                |
|---------|---------------------------------------------|---------------------|
| S0      | Specify the input parameter start address   | 16-bit, single word |
| S1      | Specify the output state word start address | 16-bit, single word |
| S2      | Sepcify the output state bit start address  | Bit                 |

#### (3) Suitable soft component

| Operand |    | Word soft component |     |     |    |    |     |     |     |    |      |   | Bit soft component |    |       |    |    |
|---------|----|---------------------|-----|-----|----|----|-----|-----|-----|----|------|---|--------------------|----|-------|----|----|
|         |    | System              |     |     |    |    |     |     |     | Mo | dule |   |                    | S  | ystem |    |    |
|         | D* | FD                  | TD* | CD* | DX | DY | DM* | DS* | K/H | ID | QD   | X | Y                  | M* | S*    | T* | C* |
| S0      | •  | •                   | •   | •   | •  | •  | •   | •   |     |    |      |   |                    |    |       |    |    |
| S1      | •  | •                   | •   | •   | •  | •  | •   | •   |     |    |      |   |                    |    |       |    |    |
| S2      |    |                     |     |     |    |    |     |     |     |    |      |   |                    | •  |       |    |    |

<sup>\*:</sup> D means D, HD; TD means TD and HTD; CD means CD, HCD, HSCD and HSD; DM means DM and DHM; DS means DS and DHS; M means M, HM, SM; S means S, HS; T means T, HT; C means C, HC.

#### (4) Function and action

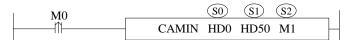

- S0 specifies the input parameters start address, occupies the register S0~S0+47
- S1 specifies the output parameters start address, occupies the register S1~S1+1
- S2 specifies the output state bit start address, occupies the register S2~S2+5
- When M0 is from OFF→ON, execute the CAM motion as the input parameters

#### (5) Related parameters

| Input     | Parameter    | Data type | Unit | Note                                         |
|-----------|--------------|-----------|------|----------------------------------------------|
| parameter | name         |           |      |                                              |
| S0        | Master       | INT16S    | -    | Main axis number starts from 0               |
| S0+1      | Slaver       | INT16S    | -    | Slave axis number starts from 0              |
| S0+2      | CamtblID     | INT16S    | -    | CAM table instance is generated by CAMTBLSEL |
| S0+3      | StartMode    | INT16S    | -    | Start mode of main and slave axis            |
|           |              |           |      | 0: relative mode                             |
|           |              |           |      | 1: absolute mode                             |
|           |              |           |      | 2: tracking mode                             |
| S0+4      | MasterSource | INT16S    | -    | main axis data source type                   |
|           |              |           |      | 0: main axis current position given          |
|           |              |           |      | 1: main axis last position given             |
|           |              |           |      | 2: main axis current position feedback       |
|           |              |           |      | 3: main axis last position feedback          |
| S0+5      | BufferMode   | INT16S    | -    | Buffer mode                                  |
|           |              |           |      | 0: interrupt mode                            |
|           |              |           |      | 1: buffer mode                               |
| S0+6      | Dir          | INT16S    | _    | Synchronous direction                        |
|           |              |           |      | 0: both forward and reverse synchronization  |

| Input parameter  | Parameter name | Data type | Unit                         | Note                                                                                                    |
|------------------|----------------|-----------|------------------------------|----------------------------------------------------------------------------------------------------|
| parameter        | name           |           |                              | 1: Forward synchronization only. Not supported at the moment 2: Reverse synchronization only. Not supported at the                                                                                                    |
|                  |                |           |                              | moment                                                                                                    |
| S0+8             | MasterOffset   | FP64      | -                            | Main axis offset                                                                                                    |
| S0+12            | SlaverOffset   | FP64      | -                            | Slave axis offset                                                                                                    |
| S0+16            | MasterScaling  | FP64      | -                            | Main axis ratio                                                                                                    |
| S0+20            | SlaverScaling  | FP64      | -                            | Slave axis ratio                                                                                                    |
| S0+32            | VecDiff        | FP64      | Command unit/s               | Max tracking speed in tracking mode                                                                                                    |
| S0+36            | Acc            | FP64      | Command unit /s <sup>2</sup> | Tracking acceleration in tracking mode                                                                                                    |
| S0+40            | Dec            | FP64      | Command unit /s <sup>2</sup> | Tracking deceleration in tracking mode                                                                                                    |
| S0+44            | Jerk           | FP64      | Command unit /s <sup>3</sup> | Tracking jerk speed in tracking mode. Jerk speed is the acceleration/deceleration change rate                                                                                                    |
| Output parameter | Parameter name | Data type | Unit                         | Note                                                                                                    |
| S1               | Index          | INT16S    | -                            | Current executed cam table segment number, the segment number is the point number which is going to                                                                                                    |
| S1+1             | ErrCode        | INT16S    | -                            | Command error code                                                                                                    |
| Output state     | Parameter name | Data type | Unit                         | Note                                                                                                    |
| S2               | InSync         | BOOL      | -                            | Establishment of cam relationship between master and slave axis                                                                                                    |
| S2+1             | Busy           | BOOL      | -                            | The command is being executed                                                                                                    |
| S2+2             | Active         | BOOL      | -                            | The command is under control (affected by buffer mode)                                                                                                    |
| S2+3             | Abort          | BOOL      | -                            | The command is interrupted                                                                                                    |
| S2+4             | Error          | BOOL      | -                            | The command execution is error                                                                                                    |
| S2+5             | EndOfProfile   | BOOL      | -                            | Cam execution completed. When the cam adopts the cycle mode, it will set an Ethernet communication cycle after the end of the current cycle of the cam table, and then reset. When the cam does not adopt the cycle mode, it will be set after the execution of the cam and will not reset automatically. |

- The InSync status bit is set to on when the slave axis reaches the slave axis position corresponding to the main axis cam table. Generally, when the slave axis is in the relative mode, execute the CAMIN command, and the status bit will be set to on immediately. When the slave axis is in the absolute or tracking mode, it will be set to on after the slave axis steps or catches up to the slave axis position corresponding to the main axis cam table
- EndOfProfile status bit will be set to on after the slave axis follows the main axis to execute a complete cam table
- StartMode parameter and MasterAbs/SlaverAbs in command CAMTBLSEL decide the main/slave axis motion mode. The main axis mode is only determined by MasterAbs and is not affected by the value in Startmode. The slave axis mode is shown as follows:

| StartMode | CAMTBLSEL.SlaveAbs | Slave axis mode |
|-----------|--------------------|-----------------|
| Absolute  | Relative           | Relative        |
| Absolute  | Absolute           | Absolute        |
| Relative  | Relative           | Relative        |
| Relative  | Absolute           | Relative        |
| Tracking  | Relative           | Relative        |
| Tracking  | Absolute           | Absolute        |

235

• The result of the absolute/relative mode of the master-slave axis when executing the CAMIN command

| Main axis | Slave axis | Result                                                                                     |
|-----------|------------|--------------------------------------------------------------------------------------------|
| mode      | mode       |                                                                                            |
|           | Relative   | After CAMIN is executed, the slave axis position does not change. After the main axis      |
|           |            | runs, the slave axis moves in relative mode as the corresponding points of the cam table   |
|           | Absolute   | After CAMIN is executed, the slave axis position steps to the starting position of the     |
|           |            | cam table (i.e. 0). After the main axis runs, the slave axis moves according to the        |
| Relative  |            | corresponding points of the cam table                                                      |
|           | Relative   | After CAMIN is executed, the slave axis position doesn't change. After the main axis       |
|           | tracking   | rus, the slave axis moves in relative mode as the corresponding points of the cam table    |
|           | Absolute   | After CAMIN is executed, the slave axis tracks to the starting position of cam table (i.e. |
|           | tracking   | 0). After the main axis runs, the slave axis moves according to the corresponding points   |
|           |            | of the cam table                                                                           |
|           | Relative   | After CAMIN is executed, the slave axis position doesn't change. After the main axis       |
|           |            | rus, the slave axis moves in relative mode as the corresponding points of the cam table    |
|           | Absolute   | After CAMIN is executed, the slave axis position steps to the slave position               |
|           |            | corresponding to the main axis current position in the cam table (eg. Main axis current    |
|           |            | position is 100, main axis point 100 corresponds to the slave axis point 200 in the cam    |
|           |            | table. After CAMIN is executed, the slave axis steps to 200). After the main axis runs,    |
| Absolute  |            | the slave axis moves according to the corresponding points of the cam table                |
| 710501410 | Relative   | After CAMIN is executed, the slave axis position doesn't change. After the main axis       |
|           | tracking   | rus, the slave axis moves in relative mode as the corresponding points of the cam table    |
|           | Absolute   | After CAMIN is executed, the slave axis tracks to the slave axis position corresponding    |
|           | tracking   | to the main axis current position in the cam table (eg. The main axis current position is  |
|           |            | 100, the main axis point corresponds to the slave axis point 200 in the cam table. After   |
|           |            | CAMIN is executed, the slave axis steps to 200). After the main axis runs, the slave axis  |
|           |            | moves according to the corresponding points of the cam table                               |

- When the main axis is in absolute mode, if the current position of the main axis is not within the main axis range of the cam table, the automatic action will be processed periodically. For example, if the current position of the main axis is 110 and the position of the main axis in the cam table is  $0 \sim 100$ , the default main axis position after CAMIN is executed is 10 (the actual main axis position does not change).
- The master-slave axis ratio and master-slave axis offset parameters take effect when CAMIN is executed, and modification in the process is not supported. Inappropriate parameters will lead to slave axis position step. The position relationship between the master and slave axis is (where CAM() represents the slave axis position corresponding to the main axis on the cam table):

  Slave axis position = slave axis ratio × CAM ((main axis position+main axis offset) /main axis ratio) + slave
- axis offset

  The main-slave axis ratio canno be 0. When the start mode is tracking mode, S0+32~S0+44 cannot be 0. If these parameters are not set, it will return error code 1009 when the CAMIN is executed.
- Follow buffer command after CAMIN
  - > Follow the command CAMIN
- (1) Multi-cycle: when the EOP signal of the current cam cycle arrives, start the cam movement of the second CAMIN command, and the slave axis position steps to the actual position corresponding to the cam slave axis module value.
- (2) Single cycle: the second CAMIN instruction is executed during movement, and the processing is the same as that of single cycle. The second CAMIN command is triggered after the end of the movement without any special processing
  - > Follow motion command
- (1) Multi-cycle: after the EOP signal of the current cam cycle arrives, start to execute the motion command, and calculate with the actual position of the slave axis as the reference value.
- (2) Single cycle: trigger the motion command in the cam motion, and the processing is the same as that of multi-cycle. The motion command is triggered after the cam motion is completed without any special treatment

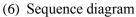

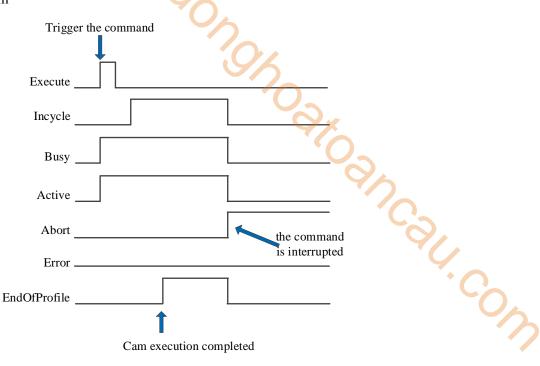

#### Explanation:

When the cam is not executed periodically, the busy and active signals are set after the command is triggered, and the incycle signal is set after the cam is synchronously bound successfully. If the operation of a single cam cycle is completed, the EOP signal is set. At this time, other motion commands, stop commands or camout commands are triggered for the slave axis, the increment, busy, active and EOP signals are reset, and the abort signal is set.

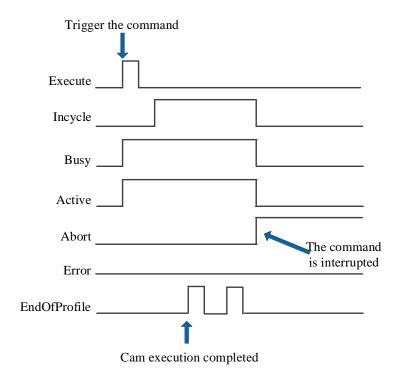

#### Explanation:

When the cam adopts periodic execution, the EOP signal will be set once, and the other signal states are consistent with non-periodic.

#### (7) Operation example

CAM table configuration:

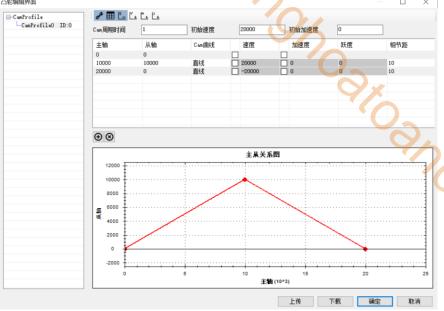

When both the main axis and the slave axis adopt the relative mode, and the starting position of the main axis and the slave axis is 10000, execute the cam table, and its track is shown in the following figure

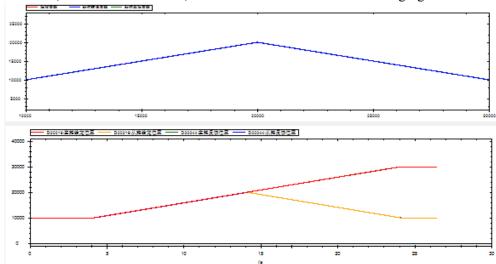

It can be seen that the starting point of the track is (10000,10000), and the entire cam table is executed. When the main axis adopts relative mode and the slave axis adopts absolute mode, and the starting position of the master and slave axis is 10000, the track of the executed cam table is shown in the following figure

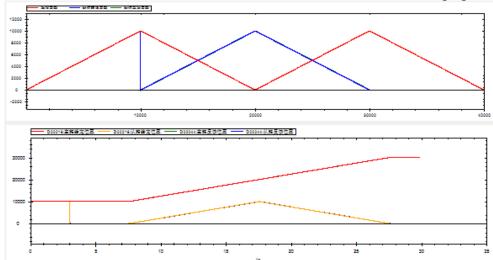

It can be seen that the starting point of the track is (10000,0), and the entire cam table is executed, and the slave axis position produces a step from 10000 to 0 at the beginning.

When the main axis adopts absolute mode and the slave axis adopts relative mode, and the starting position of the master and slave axis is 10000, the track of the executed cam table is shown in the following figure:

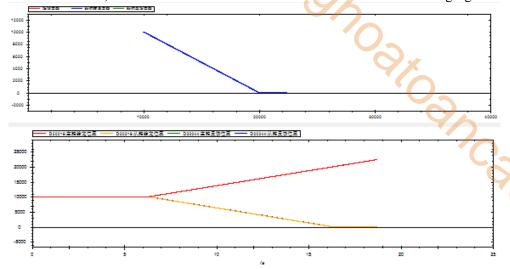

It can be seen that the starting position of the axis does not change, and the subsequent cam table starting from the main axis position 10000 is executed.

When both the main axis and the slave axis adopt the absolute mode, and the starting position of the main axis is 10000 and the starting position of the slave axis is 0, the track of the executed cam table is as follows:

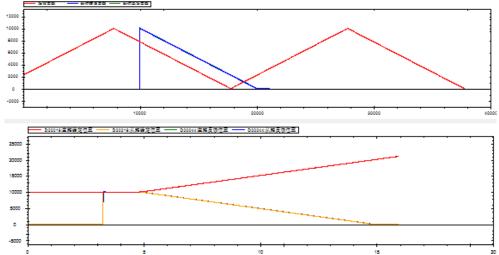

It can be seen that the slave axis position steps from 0 to 10000, the starting point of the track is (10000,10000), the cam table starting from main axis position 10000 is executed.

The tracking mode is similar to the absolute mode, except that if it is in the tracking mode, the slave axis will catch up with the set speed, acceleration and jerk speed without step.

When the movement of the master-slave axis is 10000 per turn, the CAMTBLSEL command adopts the cycle mode. The ratio of the master-slave axis in the CAMIN command is 1 and the offset of the master-slave axis is 0. After the cam is bound, the main axis uses the relative motion command to run the position of 40000 command units. Its trajectory is shown in the figure below:

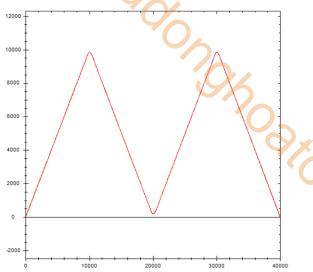

When the main axis ratio is 2, the slave axis ratio is 1 (the main axis becomes twice the original and the slave axis remains the same):

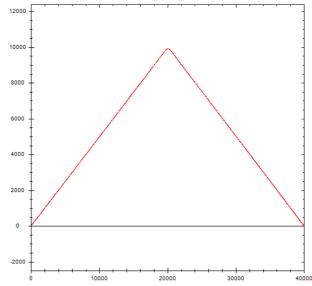

When the main axis ratio is 1, the slave axis ratio is 2 (the slave axis becomes twice the original and the main axis remains the same):

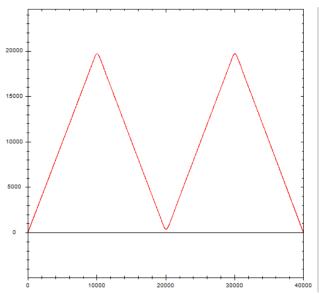

When the main axis ratio is 2, the slave axis ratio is 2 (the main axis and slave axis all become twice the original):

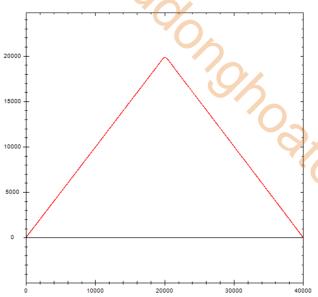

When the ratio of the master-slave axis is 1 and the main axis offset is 5000 (the main axis point of the cam table is offset 5000 to the right, that is, the starting position of the main axis is the position of the main axis 5000 of the original curve, and the curve of the master-slave axis is offset to the left):

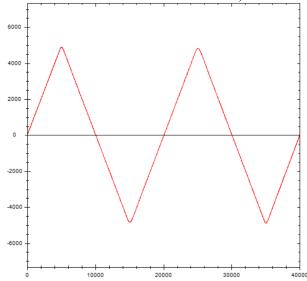

When the ratio of the master and slave axis is 1 and the offset of the slave axis is 5000 (the offset of the slave axis is valid only when the slave axis is in absolute or tracking mode, which will step/catch-up to the offset position when the CAMIN command is triggered, and the alarm of the slave axis may be caused in absolute mode):

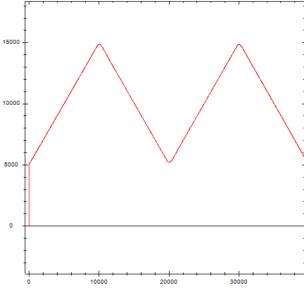

# 5-3-2-3. CAM release 【CAMOUT】

#### (1) Overview

Release the CAM relationship between the main and slave axis.

| CAM release | [CAMOUT]                        |          | 10               |
|-------------|---------------------------------|----------|------------------|
| Execution   | Rising/falling edge of the coil | Suitable | XDH, XLH         |
| condition   |                                 | model    | ~~               |
| Firmware    | V3.6.1b and above               | Software | V3.7.4 and above |

Note: XDH, XLH series -L models cannot support this command.

#### (2) Operand

| Operand | Function                                    | Туре                |  |  |  |  |  |  |
|---------|---------------------------------------------|---------------------|--|--|--|--|--|--|
| S0      | Specify the input parameter start address   | 16-bit, single word |  |  |  |  |  |  |
| S1      | Specify the output state word start address | 16-bit, single word |  |  |  |  |  |  |
| S2      | Sepcify the output state bit start address  | Bit                 |  |  |  |  |  |  |

#### (3) Suitable soft component

| Operand |    |        |     |     | Word | d soft | compoi | nent |     |    |      | Bit soft component |   |    |       |    |    |
|---------|----|--------|-----|-----|------|--------|--------|------|-----|----|------|--------------------|---|----|-------|----|----|
|         |    | System |     |     |      |        |        |      |     | Mo | dule |                    |   | S  | ystem |    |    |
|         | D* | FD     | TD* | CD* | DX   | DY     | DM*    | DS*  | K/H | ID | QD   | X                  | Y | M* | S*    | T* | C* |
| S0      | •  | •      | •   | •   | •    | •      | •      | •    |     |    |      |                    |   |    |       |    |    |
| S1      | •  | •      | •   | •   | •    | •      | •      | •    |     |    |      |                    |   |    |       |    |    |
| S2      |    |        |     |     |      |        |        |      |     |    |      |                    |   | •  |       |    |    |

<sup>\*:</sup> D means D, HD; TD means TD and HTD; CD means CD, HCD, HSCD and HSD; DM means DM and DHM; DS means DS and DHS; M means M, HM, SM; S means S, HS; T means T, HT; C means C, HC.

#### (4) Function and action

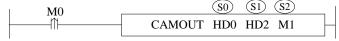

- S0 specifies the input parameter start address
- S1 specifies the output parameter start address
- S2 specifies the output state bit start address, occupies the register S2~S2+1
- When M0 is from OFF→ON, release the cam relationship of the slave axis specified by S0

#### (5) Notes

- If the slave axis is in motion during the execution of CAMOUT, the slave axis will maintain the original speed and continue to run after the command is executed. You can use A\_STOP and A\_HALT command to stop
- Whether periodic operation or non-periodic operation is adopted, the master and slave axis of CAMIN need to unload the cam table through CAMOUT

#### (6) Related parameters

| Input parameter | Parameter name | Data type | Unit | Note                                |  |  |
|-----------------|----------------|-----------|------|-------------------------------------|--|--|
| S0              | Slaver         | INT16S    | -    | CAM slave axis number               |  |  |
| Output          | Parameter name | Data type | Unit | Note                                |  |  |
| parameter       |                |           |      |                                     |  |  |
| S1              | ErrCode        | INT16S    | -    | Command error code                  |  |  |
| Output state    | Parameter name | Data type | Unit | Note                                |  |  |
| S2              | Done           | BOOL      | -    | The command execution is successful |  |  |
| S2+1            | Busy           | BOOL      | -    | The command is being executed       |  |  |
| S2+2            | Error          | BOOL      | -    | The command execution is error      |  |  |

### (7) sequence diagram

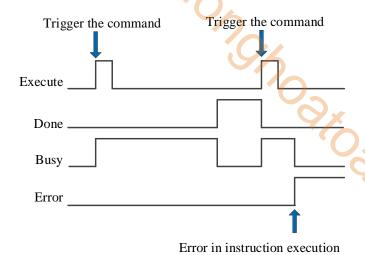

#### Explanation:

The command is triggered and the Busy signal is set. When the command execution is completed, the Busy signal is reset and the Done signal is set.

When there is an error during instruction execution, the Error signal is set, other signals are reset, and the corresponding error code is output

# 5-3-2-4. Phase compensation 【CAMPHASE】

#### (1) Overview

Plan a smooth curve to complete the phase offset of the slave axis relative to the main axis.

| Phase compen | sation [CAMPHASE]               | •        |                  |
|--------------|---------------------------------|----------|------------------|
| Execution    | Rising/falling edge of the coil | Suitable | XDH, XLH         |
| condition    |                                 | model    | ~~               |
| Firmware     | V3.6.1b and above               | Software | V3.7.4 and above |

Note: XDH, XLH series -L models cannot support this command.

#### (2) Operand

| Operand | Function                                    | Туре                |  |  |  |  |  |  |
|---------|---------------------------------------------|---------------------|--|--|--|--|--|--|
| S0      | Specify the input parameter start address   | 16-bit, single word |  |  |  |  |  |  |
| S1      | Specify the output state word start address | 16-bit, single word |  |  |  |  |  |  |
| S2      | Sepcify the output state bit start address  | Bit                 |  |  |  |  |  |  |

#### (3) Suitable soft component

| Operand |    |        |     |     | Word | d soft | compoi | nent |     |    |      | Bit soft component |   |    |       |    |    |
|---------|----|--------|-----|-----|------|--------|--------|------|-----|----|------|--------------------|---|----|-------|----|----|
|         |    | System |     |     |      |        |        |      |     | Mo | dule |                    |   | S  | ystem |    |    |
|         | D* | FD     | TD* | CD* | DX   | DY     | DM*    | DS*  | K/H | ID | QD   | X                  | Y | M* | S*    | T* | C* |
| S0      | •  | •      | •   | •   | •    | •      | •      | •    |     |    |      |                    |   |    |       |    |    |
| S1      | •  | •      | •   | •   | •    | •      | •      | •    |     |    |      |                    |   |    |       |    |    |
| S2      |    |        |     |     |      |        |        |      |     |    |      |                    |   | •  |       |    |    |

<sup>\*:</sup> D means D, HD; TD means TD and HTD; CD means CD, HCD, HSCD and HSD; DM means DM and DHM; DS means DS and DHS; M means M, HM, SM; S means S, HS; T means T, HT; C means C, HC.

#### (4) Function and action

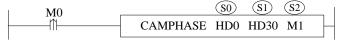

- S0 specifies the input parameter start address, occupies the register S0~S0+23
- S1 specifies the output parameter start address
- S2 specifies the output state bit start address, occupies the register S2~S2+2
- When M0 is from OFF→ON, when the phase offset of the slave axis to the main axis is executed, the actual position of the main axis will not be affected, and the slave axis will compensate the position according to the offset

#### (5) Related parameters

| Input            | Parameter      | Data type | Unit                         | Note                                                                              |  |  |  |  |  |
|------------------|----------------|-----------|------------------------------|-----------------------------------------------------------------------------------|--|--|--|--|--|
| parameter        | name           |           |                              |                                                                                   |  |  |  |  |  |
| S0               | Slaver         | INT16S    | 1                            | CAM slave axis number                                                             |  |  |  |  |  |
| S0+1             | Master         | INT16S    | -                            | CAM main axis number                                                              |  |  |  |  |  |
| S0+4             | PhaseShift     | FP64      | Command unit                 | Phase offset                                                                      |  |  |  |  |  |
| S0+8             | Velocity       | FP64      | Command unit /s              | Phase compensation speed                                                          |  |  |  |  |  |
| S0+12            | Acc            | FP64      | Command unit /S <sup>2</sup> | Phase compensation acceleration                                                   |  |  |  |  |  |
| S0+16            | Dec            | FP64      | Command unit /s <sup>2</sup> | Phase compensation deceleration                                                   |  |  |  |  |  |
| S0+20            | Jerk           | FP64      | Command unit /s³             | Phase compensation jerk speed, which is the acceleration/deceleration change rate |  |  |  |  |  |
| Output parameter | Parameter name | Data type | Unit                         | Note                                                                              |  |  |  |  |  |
| S1               | ErrCode        | INT16S    | -                            | Command error code                                                                |  |  |  |  |  |
| Output state     | Parameter name | Data type | Unit                         | Note                                                                              |  |  |  |  |  |

| S2   | Done  | BOOL | The command execution is successful |
|------|-------|------|-------------------------------------|
| S2+1 | Busy  | BOOL | The command is being executed       |
| S2+2 | Error | BOOL | The command execution is error      |

#### (6) Sequence diagram

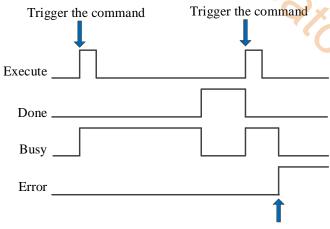

Error in instruction execution

Jegh-cow

#### Explanation:

The command is triggered and the Busy signal is set. When the command execution is completed, the Busy signal is reset and the Done signal is set.

When there is an error during instruction execution, the Error signal is set, other signals are reset, and the corresponding error code is output.

#### (7) Sketch diagram

Dotted line: it is the original curve of the slave axis. Solid line: it is the curve after phase compensation of the slave axis.

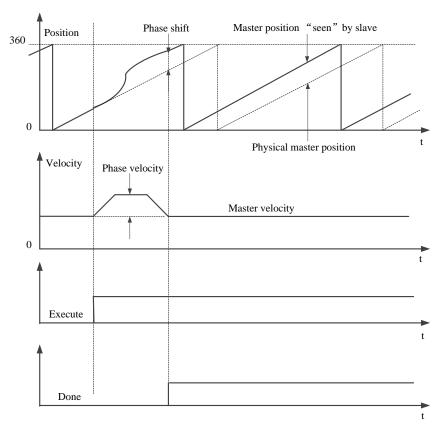

# 5-3-2-5. CAM table read 【CAMRD】

#### (1) Overview

Read the point of the cam table.

| CAM table read [CAMRD] |                                 |          |                  |  |  |  |  |
|------------------------|---------------------------------|----------|------------------|--|--|--|--|
| Execution              | Rising/falling edge of the coil | Suitable | XDH, XLH         |  |  |  |  |
| condition              |                                 | model    | ~~               |  |  |  |  |
| Firmware               | V3.6.1b and above               | Software | V3.7.4 and above |  |  |  |  |

Note: XDH, XLH series -L models cannot support this command.

#### (2) Operand

| Operand | Function                                    | Type                |  |  |  |  |  |
|---------|---------------------------------------------|---------------------|--|--|--|--|--|
| S0      | Specify the input parameter start address   | 16-bit, single word |  |  |  |  |  |
| S1      | Specify the output state word start address | 16-bit, single word |  |  |  |  |  |
| S2      | Sepcify the output state bit start address  | Bit                 |  |  |  |  |  |

#### (3) Suitable soft component

| Operand | Word soft component |    |     |     |    |    |     |          | Bit soft component |      |        |   |   |    |    |    |    |
|---------|---------------------|----|-----|-----|----|----|-----|----------|--------------------|------|--------|---|---|----|----|----|----|
|         | System              |    |     |     |    |    |     | Constant | Mo                 | dule | System |   |   |    |    |    |    |
|         | D*                  | FD | TD* | CD* | DX | DY | DM* | DS*      | K/H                | ID   | QD     | X | Y | M* | S* | T* | C* |
| S0      | •                   | •  | •   | •   | •  | •  | •   | •        |                    |      |        |   |   |    |    |    |    |
| S1      | •                   | •  | •   | •   | •  | •  | •   | •        |                    |      |        |   |   |    |    |    |    |
| S2      |                     |    |     |     |    |    |     |          |                    |      |        |   |   | •  |    |    |    |

<sup>\*:</sup> D means D, HD; TD means TD and HTD; CD means CD, HCD, HSCD and HSD; DM means DM and DHM; DS means DS and DHS; M means M, HM, SM; S means S, HS; T means T, HT; C means C, HC.

#### (4) Function and action

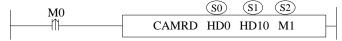

- S0 specifies the input parameter start address, occupies the register S0~S0+1
- S1 specifies the output parameter start address, occupies the register S1~S1+18
- S2 specifies the output state bit start address, occupies the register S2~S2+2
- When M0 is from OFF→ON, read the points of the corresponding cam table according to the cam table instance, and store the read parameters such as position, speed, acceleration and connection type into the register with S1 as the starting address

#### (5) Related parameters

| Input     | Parameter | Data type | Unit                         | Note                                                                              |  |  |  |  |  |
|-----------|-----------|-----------|------------------------------|-----------------------------------------------------------------------------------|--|--|--|--|--|
| parameter | name      |           |                              |                                                                                   |  |  |  |  |  |
| S0        | CamTblID  | INT16S    | -                            | CAM table instance. Obtain through CAMTBLSEI                                      |  |  |  |  |  |
| S0+1      | PointID   | INT16S    | -                            | Read key point number (starting from 0)                                           |  |  |  |  |  |
| Output    | Parameter | Data type | Unit                         | Note                                                                              |  |  |  |  |  |
| parameter | name      |           |                              |                                                                                   |  |  |  |  |  |
| S1        | ErrCode   | INT16S    | -                            | Command error code                                                                |  |  |  |  |  |
| S1+1      | Cnt       | INT16S    | -                            | Read key point quantity                                                           |  |  |  |  |  |
| S1+2      | MasterPos | FP64      | Command unit                 | Key point main axis position                                                      |  |  |  |  |  |
| S1+6      | SlaverPos | FP64      | Command unit                 | Key point slave axis position                                                     |  |  |  |  |  |
| S1+10     | Vel       | FP64      | Command unit /s              | Key point speed                                                                   |  |  |  |  |  |
| S1+14     | Acc       | FP64      | Command unit /S <sup>2</sup> | Key point acceleration                                                            |  |  |  |  |  |
| S1+18     | TrajType  | INT16S    | -                            | Join type at key point (curve type from previous key point to current key point)* |  |  |  |  |  |
| Output    | Parameter | Data type | Unit                         | Note                                                                              |  |  |  |  |  |

| state | name  |      | Q |                                     |
|-------|-------|------|---|-------------------------------------|
| S2    | Done  | BOOL | - | The command execution is successful |
| S2+1  | Busy  | BOOL | - | The command is being executed       |
| S2+2  | Error | BOOL | - | The command execution is error      |

<sup>\*</sup>Note: join type: 1: Cubic curve 2: quintic curve 3: parabola 4: straight line 5: simple harmonic 6: Cycloid 7: deformation sine 8: deformation trapezoid 9: constant 10: deformation constant velocity 11: double harmonic 12: inverse double harmonic.

#### (6) Sequence diagram

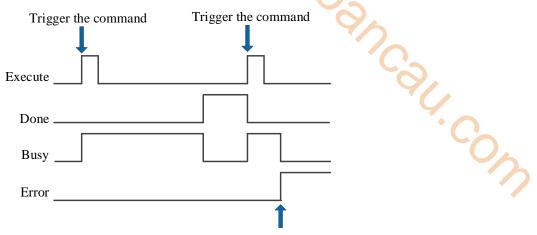

Error in instruction execution

#### Explanation:

The command is triggered and the Busy signal is set. When the command execution is completed, the Busy signal is reset and the Done signal is set.

When there is an error during instruction execution, the Error signal is set, other signals are reset, and the corresponding error code is output.

#### 5-3-2-6. CAM table write 【CAMWR】

#### (1) Overview

Change the point in the cam table.

| CAM table wi | rite [CAMWR]                    | 6/       |                  |
|--------------|---------------------------------|----------|------------------|
| Execution    | Rising/falling edge of the coil | Suitable | XDH, XLH         |
| condition    |                                 | model    |                  |
| Firmware     | V3.6.1b and above               | Software | V3.7.4 and above |

Note: XDH, XLH series -L models cannot support this command.

#### (2) Operand

| Operand | Function                                    | Type                |  |  |  |  |
|---------|---------------------------------------------|---------------------|--|--|--|--|
| S0      | Specify the input parameter start address   | 16-bit, single word |  |  |  |  |
| S1      | Specify the output state word start address | 16-bit, single word |  |  |  |  |
| S2      | Sepcify the output state bit start address  | Bit                 |  |  |  |  |

#### (3) Suitable soft component

| Operand |    | Word soft component |     |     |    |    |     |          |     |      |    |   | Bi | t soft | comp | onent |    |
|---------|----|---------------------|-----|-----|----|----|-----|----------|-----|------|----|---|----|--------|------|-------|----|
|         |    | System              |     |     |    |    |     | Constant | Mo  | dule |    |   | S  | ystem  |      |       |    |
|         | D* | FD                  | TD* | CD* | DX | DY | DM* | DS*      | K/H | ID   | QD | X | Y  | M*     | S*   | T*    | C* |
| S0      | •  | •                   | •   | •   | •  | •  | •   | •        |     |      |    |   |    |        |      |       |    |
| S1      | •  | •                   | •   | •   | •  | •  | •   | •        |     |      |    |   |    |        |      |       |    |
| S2      |    |                     |     |     |    |    |     |          |     |      |    |   |    | •      |      |       |    |

<sup>\*:</sup> D means D, HD; TD means TD and HTD; CD means CD, HCD, HSCD and HSD; DM means DM and DHM; DS means DS and DHS; M means M, HM, SM; S means S, HS; T means T, HT; C means C, HC.

#### (4) Function and action

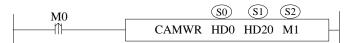

- S0 specifies the input parameter start address, occupies the register S0~S0+18
- S1 specifies the output parameter start address, occupies the register S1~S1+1
- S2 specifies the output state bit start address, occupies the register S2~S2+2
- When M0 is from OFF→ON, modify the point in the cam table instance

#### (5) Notes

- Except that the first point (i.e. 0.0) cannot be changed, all other points support modification
- When the curves in the cam table are cubic or quintic curves and straight lines, modifying the point position will affect the trajectories of the before and after curves at most. Improper modified point position may lead to sudden change of slave axis position
- The written point cannot be read by the programming software and becomes invalid after power on again
- The modified point main axis position can only be between the before and after points

#### (6) Related parameters

| Input     | Parameter | Data type | Unit                         | Note                                               |  |  |
|-----------|-----------|-----------|------------------------------|----------------------------------------------------|--|--|
| parameter | name      |           |                              |                                                    |  |  |
| S0        | CamTblID  | INT16S    | -                            | CAM table instance. Obtain through the command     |  |  |
|           |           |           |                              | CAMTBLSEL                                          |  |  |
| S0+1      | PointID   | INT16S    | 1                            | Read the key point number (starts from 0)          |  |  |
| S0+2      | MasterPos | FP64      | Command unit                 | Key point main axis position                       |  |  |
| S0+6      | SlaverPos | FP64      | Command unit                 | Key point slave axis position                      |  |  |
| S0+10     | Vel       | FP64      | Command unit /s              | Key point speed. Not support at the moment.        |  |  |
| S0+14     | Acc       | FP64      | Command unit /s <sup>2</sup> | Key point acceleration. Not support at the moment. |  |  |
| S0+18     | TrajType  | INT16S    | -                            | Join type at the key point. Not support at the     |  |  |

|           |               |            |            | moment.                             |
|-----------|---------------|------------|------------|-------------------------------------|
| Output    | Parameter     | Data type  | Unit       | Note                                |
| parameter | name          |            |            |                                     |
| S1        | ErrCode       | INT16S     | -          | Command error code                  |
| S1+1      | Cnt           | INT16S     | -          | Write in key point quantity         |
| Output    | Parameter     | Data type  | Unit       | Note                                |
| state     | name          |            |            |                                     |
| S2        | Done          | BOOL       | -          | The command execution is successful |
| S2+1      | Busy          | BOOL       | -          | The command is being executed       |
| S2+2      | Error         | BOOL       | -          | The command execution is error      |
| (7) Sequ  | uence diagram | Trigger th | ne command | Trigger the command                 |
|           |               | Execute    |            |                                     |
|           |               | D          |            |                                     |

#### (7) Sequence diagram

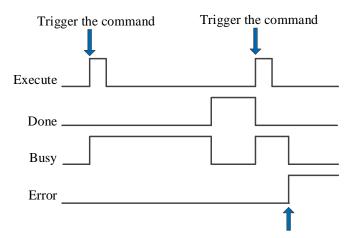

Error in instruction execution

#### Explanation:

The command is triggered and the Busy signal is set. When the command execution is completed, the Busy signal is reset and the Done signal is set.

When there is an error during instruction execution, the Error signal is set, other signals are reset, and the corresponding error code is output.

### 5-3-2-7. Add key point 【CAMPOINTADD】

#### (1) Overview

Add the key point in the specified cam table.

| Add key point | [CAMPOINTADD]                   |          | 10               |
|---------------|---------------------------------|----------|------------------|
| Execution     | Rising/falling edge of the coil | Suitable | XDH, XLH         |
| condition     |                                 | model    | ~~               |
| Firmware      | V3.7.1 and above                | Software | V3.7.4 and above |

Note: XDH, XLH series -L models cannot support this command.

#### (2) Operand

| Operand | Function                                    | Туре                |
|---------|---------------------------------------------|---------------------|
| S0      | Specify the input parameter start address   | 64-bit, four words  |
| S1      | Specify the output state word start address | 16-bit, single word |
| S2      | Sepcify the output state bit start address  | Bit                 |

#### (3) Suitable soft component

| Operand |    | Word soft component |     |     |    |    |     |          |     |      |    |   | Bi | t soft | comp | onent |    |
|---------|----|---------------------|-----|-----|----|----|-----|----------|-----|------|----|---|----|--------|------|-------|----|
|         |    | System              |     |     |    |    |     | Constant | Mo  | dule |    |   | S  | ystem  |      |       |    |
|         | D* | FD                  | TD* | CD* | DX | DY | DM* | DS*      | K/H | ID   | QD | X | Y  | M*     | S*   | T*    | C* |
| S0      | •  | •                   | •   | •   | •  | •  | •   | •        |     |      |    |   |    |        |      |       |    |
| S1      | •  | •                   | •   | •   | •  | •  | •   | •        |     |      |    |   |    |        |      |       |    |
| S2      |    |                     |     |     |    |    |     |          |     |      |    |   |    | •      |      |       |    |

<sup>\*:</sup> D means D, HD; TD means TD and HTD; CD means CD, HCD, HSCD and HSD; DM means DM and DHM; DS means DS and DHS; M means M, HM, SM; S means S, HS; T means T, HT; C means C, HC.

#### (4) Function and action

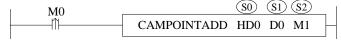

- S0 specifies the input parameter start address
- S1 specifies the output state word start address
- S2 specifies the output state bit start address
- When M0 is from OFF→ON, [cam table instance] specifies the cam table and add corresponding key points. After the command is executed, the end index of the cam table is output.

#### (5) Notes

- You can only add a key point after the first key point in the cam table
- If pointid does not exist in the cam table, a key point is added after the last key point in the cam table by default. If pointid exists, the key points of cam table need to be increased by one bit in turn.
- The main axis position of the new key point in the middle of cam table can only be within the curve of the current section. Adding the main axis position of the key point at the end of the cam table can only be greater than the main axis position of the termination key point, otherwise the command will report an error
- A cam table can store up to 1000 key points

#### (6) Related parameters

| Input     | Parameter name | Data type | Unit | Note                       |
|-----------|----------------|-----------|------|----------------------------|
| parameter |                |           |      |                            |
| S0        | CamTblId       | INT16S    | -    | CAM table instance number  |
| S0+1      | PointId        | INT16U    | -    | Cam table key point number |
| S0+4      | MasterPos      | FP64      | -    | Main axis position         |
| S0+8      | SlaverPos      | FP64      | 1    | Slave axis position        |
| S0+12     | Vel            | FP64      | -    | Reference speed            |
| S0+16     | Acc            | FP64      | -    | Reference acceleration     |

| Input     | Parameter name | Data type | Unit | Note                                             |
|-----------|----------------|-----------|------|--------------------------------------------------|
| parameter |                |           |      |                                                  |
| S0+20     | Type           | INT16U    | -    | Join trajectory type                             |
| S0+21     | Mode           | INT16U    | -    | Take effect mode                                 |
|           |                |           |      | 0: take effect at once                           |
|           |                |           |      | 1: take effect in next cam cycle, not support at |
|           |                |           |      | the moment                                       |
| Output    | Parameter name | Data type | Unit | Note                                             |
| parameter |                |           |      | 4/                                               |
| S1        | ErrCode        | INT16U    | -    | Command error code                               |
| S1+1      | EndPointIndex  | INT16U    | -    | Cam table end point index                        |
| State     | Parameter name | Data type | Unit | Note                                             |
| parameter |                |           |      | 1/0                                              |
| S2        | Done           | BOOL      | -    | The command execution completed                  |
| S2+1      | Busy           | BOOL      | -    | The command is being executed                    |
| S2+2      | Error          | BOOL      | - 1  | The command execution is error                   |

#### (7) Sequence diagram

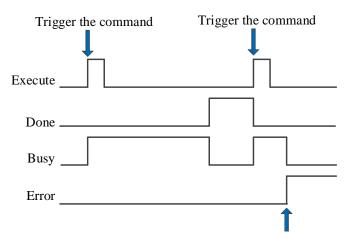

Error in instruction execution

#### Explanation:

The command is triggered and the Busy signal is set. When the command execution is completed, the Busy signal is reset and the Done signal is set.

When there is an error during instruction execution, the Error signal is set, other signals are reset, and the corresponding error code is output.

### 5-3-2-8. Key point delete 【CAMPOINTDEL】

#### (1) Overview

Delete the key point in the specified cam table.

| Key point dele | ete [CAMPOINTDEL ]              |          | 0,               |
|----------------|---------------------------------|----------|------------------|
| Execution      | Rising/falling edge of the coil | Suitable | XDH, XLH         |
| condition      |                                 | model    | 46               |
| Firmware       | V3.7.1 and above                | Software | V3.7.4 and above |

Note: XDH, XLH series -L models cannot support this command.

#### (2) Operand

| Operand | Function                                    | Type                |
|---------|---------------------------------------------|---------------------|
| S0      | Specify the input parameter start address   | 64-bit, four words  |
| S1      | Specify the output state word start address | 16-bit, single word |
| S2      | Sepcify the output state bit start address  | Bit                 |

#### (3) Suitable soft component

| Operand |    | Word soft component |     |     |    |    |     |     |          |    | Bi   | t soft | comp | onent |       |    |    |
|---------|----|---------------------|-----|-----|----|----|-----|-----|----------|----|------|--------|------|-------|-------|----|----|
|         |    | System              |     |     |    |    |     |     | Constant | Mo | dule |        |      | S     | ystem |    |    |
|         | D* | FD                  | TD* | CD* | DX | DY | DM* | DS* | K/H      | ID | QD   | X      | Y    | M*    | S*    | T* | C* |
| S0      | •  | •                   | •   | •   | •  | •  | •   | •   |          |    |      |        |      |       |       |    |    |
| S1      | •  | •                   | •   | •   | •  | •  | •   | •   |          |    |      |        |      |       |       |    |    |
| S2      |    |                     |     |     |    |    |     |     |          |    |      |        |      | •     |       |    |    |

<sup>\*:</sup> D means D, HD; TD means TD and HTD; CD means CD, HCD, HSCD and HSD; DM means DM and DHM; DS means DS and DHS; M means M, HM, SM; S means S, HS; T means T, HT; C means C, HC.

#### (4) Function and action

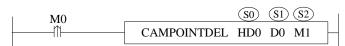

- S0 specifies the input parameter start address
- S1 specifies the output state word start address
- S2 specifies the output state bit start address
- When M0 is from OFF→ON, for the cam table specified in the [cam table instance], delete the key point specified in the [key point serial number], and output the end point index of the cam table after the command is executed

#### (5) Notes

- You can only delete a key point after the first key point in the cam table
- Deleting the key points in the middle of the cam table needs to ensure the continuous speed of the previous section and the last two sections of the curve. Deleting key points at the end of the cam table needs to ensure that the speed of the previous curve is continuous
- After deleting key points, if the starting and ending slave axis position of cubic and quintic curves are equal, the command will report an error
- Pointid can be found in the cam table. Delete the corresponding key point, and the key point serial number after the key point needs to be backward one bit in turn. If pointid cannot be found in the cam table, the command will report an error

#### (6) Related parameters

| Input     | Parameter name | Data type | Unit | Note                       |
|-----------|----------------|-----------|------|----------------------------|
| parameter |                |           |      |                            |
| S0        | CamTblId       | INT16S    | -    | Cam table instance number  |
| S0+1      | PointId        | INT16U    | -    | Cam table key point number |

| S0+2                         | Mode           | INT16U    | 90    | Take effect mode 0: take effect at once 1: take effect in next cam cycle, not support at |  |  |  |  |  |
|------------------------------|----------------|-----------|-------|------------------------------------------------------------------------------------------|--|--|--|--|--|
| 0 1 1                        | D (            | D         | TT ** | the moment                                                                               |  |  |  |  |  |
| Output parameter             | Parameter name | Data type | Unit  | Note                                                                                     |  |  |  |  |  |
| S1                           | ErrCode        | INT16U    | -     | Command error code                                                                       |  |  |  |  |  |
| S1+1                         | EndPointIndex  | INT16U    | -     | Cam table end point index                                                                |  |  |  |  |  |
| State parameter              | Parameter name | Data type | Unit  | Note                                                                                     |  |  |  |  |  |
| S2                           | Done           | BOOL      | -     | The command execution completed                                                          |  |  |  |  |  |
| S2+1                         | Busy           | BOOL      | -     | The command is being executed                                                            |  |  |  |  |  |
| S2+2                         | Error          | BOOL      | -     | The command execution is error                                                           |  |  |  |  |  |
| (7) Sequence diagram         |                |           |       |                                                                                          |  |  |  |  |  |
| Trigger the command  Execute |                |           |       |                                                                                          |  |  |  |  |  |
|                              |                |           | Г     |                                                                                          |  |  |  |  |  |

#### (7) Sequence diagram

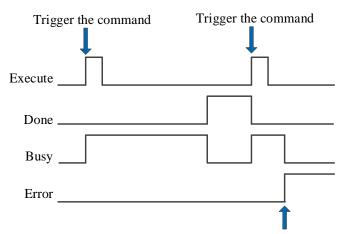

Error in instruction execution

#### Explanation:

The command is triggered and the Busy signal is set. When the command execution is completed, the Busy signal is reset and the Done signal is set.

When there is an error during instruction execution, the Error signal is set, other signals are reset, and the corresponding error code is output.

### 5-3-2-9. CAM table unload 【CAMTBLDEL】

#### (1) Overview

Unload the loaded cam table, release the buffer space.

| CAM table un | lload [CAMTBLDEL]               |          |                  |
|--------------|---------------------------------|----------|------------------|
| Execution    | Rising/falling edge of the coil | Suitable | XDH, XLH         |
| condition    |                                 | model    | ~~               |
| Firmware     | V3.6.1b and above               | Software | V3.7.4 and above |

Note: XDH, XLH series -L models cannot support this command.

#### (2) Operand

| Operand | Function                                   | Туре                |
|---------|--------------------------------------------|---------------------|
| S0      | Specify the input parameter start address  | 16-bit, single word |
| S1      | Specify the output parameter start address | 16-bit, single word |
| S2      | Sepcify the output state bit start address | Bit                 |

#### (3) Suitable soft component

| Operand |    | Word soft component |     |     |    |    |          |     |      |        | Bi | t soft | comp | onent |    |    |    |
|---------|----|---------------------|-----|-----|----|----|----------|-----|------|--------|----|--------|------|-------|----|----|----|
|         |    | System              |     |     |    |    | Constant | Mo  | dule | System |    |        |      |       |    |    |    |
|         | D* | FD                  | TD* | CD* | DX | DY | DM*      | DS* | K/H  | ID     | QD | X      | Y    | M*    | S* | T* | C* |
| S0      | •  | •                   | •   | •   | •  | •  | •        | •   |      |        |    |        |      |       |    |    |    |
| S1      | •  | •                   | •   | •   | •  | •  | •        | •   |      |        |    |        |      |       |    |    |    |
| S2      |    |                     |     |     |    |    |          |     |      |        |    |        |      | •     |    |    |    |

<sup>\*:</sup> D means D, HD; TD means TD and HTD; CD means CD, HCD, HSCD and HSD; DM means DM and DHM; DS means DS and DHS; M means M, HM, SM; S means S, HS; T means T, HT; C means C, HC.

#### (4) Function and action

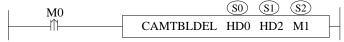

- S0 specifies the input parameter start address
- S1 specifies the output parameter start address
- S2 specifies the output state bit start address, occupies the register S2~S2+2
- When M0 is from OFF→ON, unload the cam table instance specified by S0

#### (5) Notes

- No matter whether the cam is executed periodically or not, CAMOUT is required before CAMTBLDEL can be executed after CAMIN is executed
- The running cam cannot be unloaded
- Cam table unloading only deletes the corresponding cam table instance number to free the buffer space. You can load a new cam table instance through CAMTBLSE instruction.
- If the slave axis is stop or broken by the command A\_STOP or A\_HALT, the cam binding state of the slave axis will also be released. At this time, the CAMTBLDEL command can be executed without the CAMOUT command

#### (6) Related parameters

| Input        | Parameter | Data type | Unit | Note                                           |
|--------------|-----------|-----------|------|------------------------------------------------|
| parameter    | name      |           |      |                                                |
| S0           | CamTblID  | INT16S    | -    | CAM table instance, obtain through the command |
|              |           |           |      | CAMTBLSEL                                      |
| Output       | Parameter | Data type | Unit | Note                                           |
| parameter    | name      |           |      |                                                |
| S1           | ErrCode   | INT16S    | -    | Command error code                             |
| Output state | Parameter | Data type | Unit | Note                                           |
|              | name      |           |      |                                                |

| S2   | Done  | BOOL | - | The command execution is successful |
|------|-------|------|---|-------------------------------------|
| S2+1 | Busy  | BOOL | - | The command is being executed       |
| S2+2 | Error | BOOL | - | The command execution is error      |

#### (7) Sequence diagram

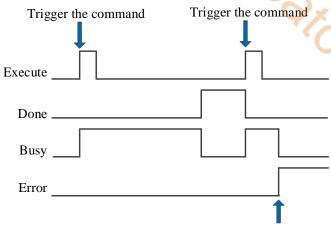

Error in instruction execution

#### Explanation:

The command is triggered and the Busy signal is set. When the command execution is completed, the Busy signal is reset and the Done signal is set.

When there is an error during instruction execution, the Error signal is set, other signals are reset, and the corresponding error code is output.

## 5-3-3. CAM configuration in the software

### 5-3-3-1. Open the cam table configuration

Click the CAM in the project bar to open the cam table configuration interface:

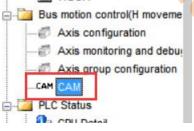

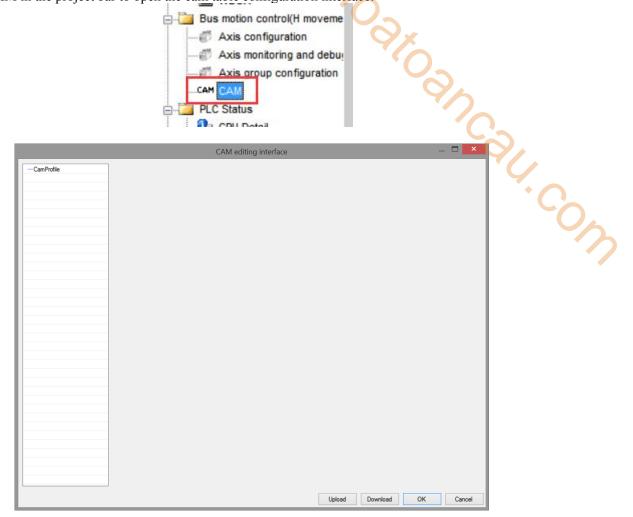

### 5-3-3-2. Create a new CAM table

Right click [CamProfile], choose [New]:

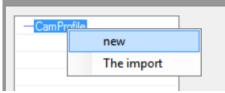

The interface after creating:

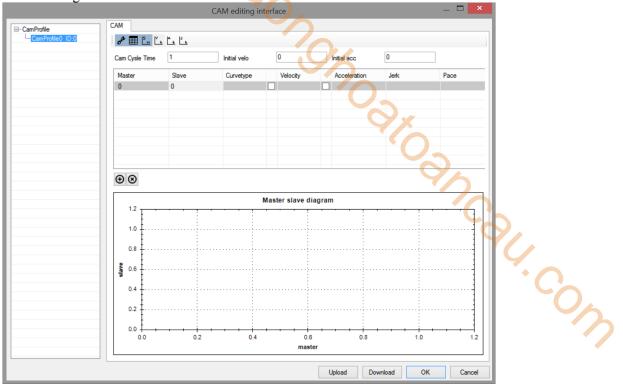

Multiple cam tables can be created. Cam tables are distinguished by CAMID, which can be modified manually:

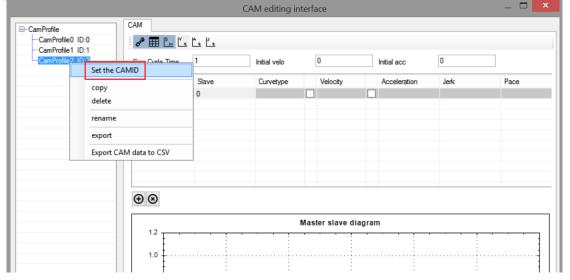

### 5-3-3. Add the cam table point

After the cam table is created, right-click in the cam table editing interface and click [add] to add the key points of the cam table (up to 1000 points in a single cam table, and the total key points in all tables do not exceed 65535). The added points can be changed by dragging in the master-slave relationship diagram, or double clicking on the master and slave axes in the cam table editing interface:

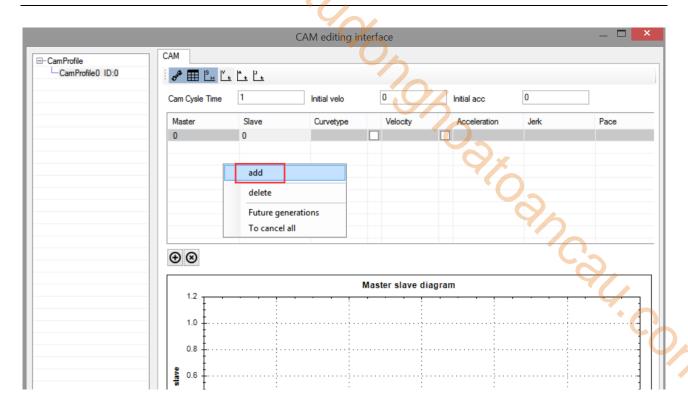

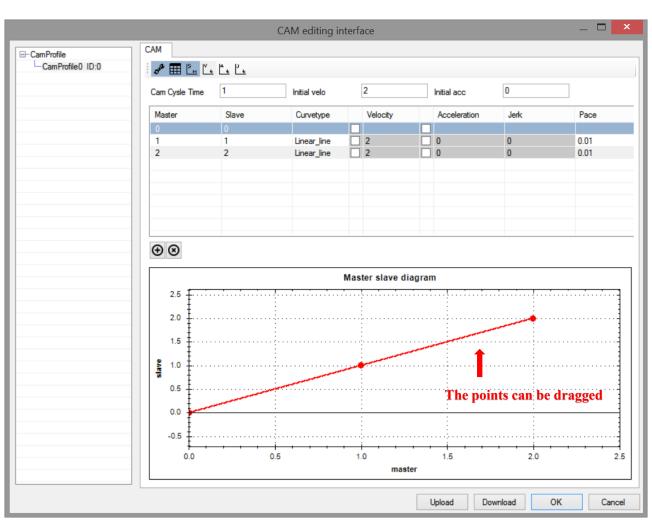

[main axis]: The point position of the main axis can be changed manually by double clicking. The subsequent point position must be greater than the previous point position. The number of main axis points cannot exceed 65535. The number of main axis points = (main axis final point position – main axis starting point position) / pace [slave axis]: The point position of the slave axis can be changed manually by double clicking.

[curve type]: Type of curve connection between points. Currently supported curve types: constant; Straight line; Parabola; Constant deformation velocity; Deformed trapezoid; Deformation sine; Cycloid; Simple harmonic; Double harmonic; Inverse double harmonic; Cubic curve; Quintic curve.

[velocity]: Automatic calculation. Only when the [curve type] is cubic curve or quintic curve, check the box and manually modify the speed value. (improper speed value may lead to step of point)

[acceleration]: Automatic calculation. The acceleration value can be modified manually only when the [curve type] is a quintic curve. (improper acceleration value may lead to step of point position)

[jerk]: Automatic calculation. Cannot be modified.

[pace]: For the data interval between points, the smaller the pace, the higher the curve accuracy, and the number of main axis points = (main axis final point – main axis starting point) / pace.

[upload]: The downloaded cam table can be uploaded to the programming software through the upload button.

[download]: The configured cam table needs to be downloaded to make it effective. Only xnet protocol download is supported. COM

[ok]: save the modification for the cam table.

[cancel]: cancel the modification for the cam table.

### 5-3-3-4. Export the cam table

Right click the cam table to show the export option.

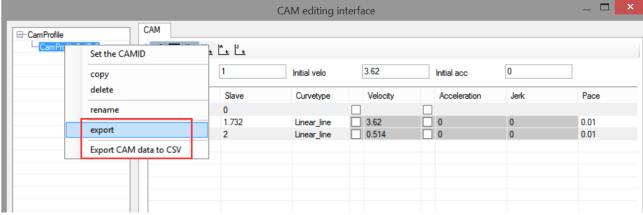

[export]: The cam table is exported. The generated file can be imported again in the cam table editing interface. The generated file is only a description file and does not contain the points in the cam table.

[export CAM data to CSV]: Export the points in cam table to generate excel table, including each point (key point and intermediate point) of master-slave relationship, and the interval of intermediate points is pace.

Right click the CamProfile, click [import] to read the exported cam table into the editing software.

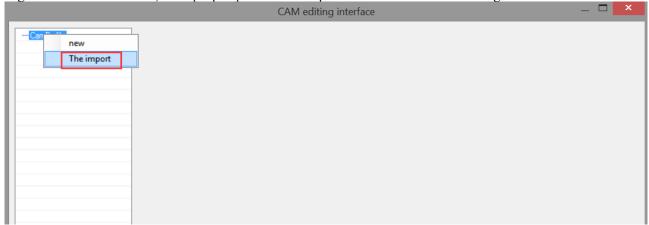

# 6. Motion command application

### 6-1. Single axis function application

Taking Xinje DS5C as an example, the slave station runs 1310720 distance based on the current position at the speed of 131072. The operation method is as follows:

1) When the slave station is an EtherCAT device, EtherCAT configuration is required first. Click [scan] in

ethernet In Pulse -Ditti Module

EtherCAT configuration interface:

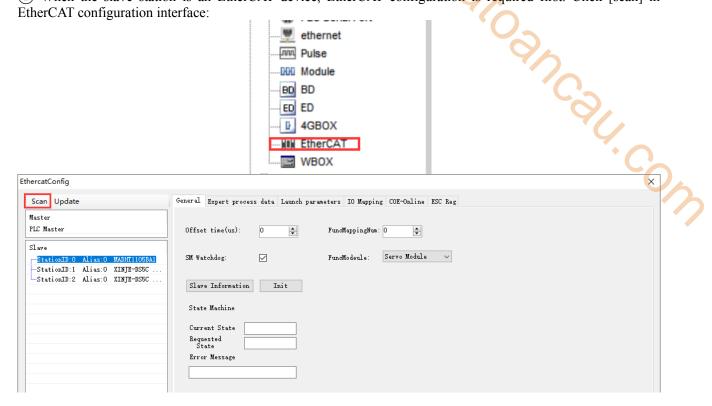

(2) confirm the PDO in the [expert process data] (The default configuration can meet the use of instructions. If necessary, other relevant parameters can be added).

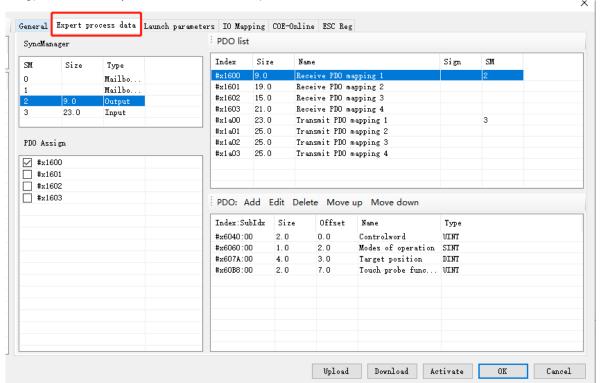

3 confirm the value of 6060h is 8 in [launch parameters]. 6060h value 8 represents the slave station is CSP mode.

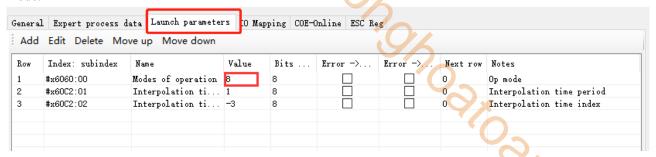

(4) [IO mapping] is the PDO mapping register address, the default starting address is HD10000, they can be modified as needs.

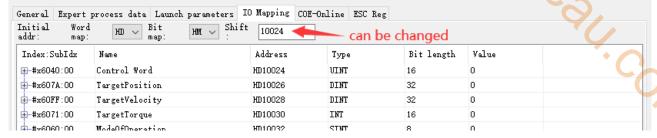

- (5) after the parameter configuration, click [download] [activate].
- 6 after activating, slave station state machine (SD8021) is from  $1\rightarrow2\rightarrow4\rightarrow8$ , 8 means OP state. At this time, SDO, PDO can send and receive data, the communication connection is built.
- (7) confirm the command channel (SFD8001+300\*N) in axis configuration is Ethercat (register value is 0).

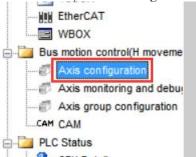

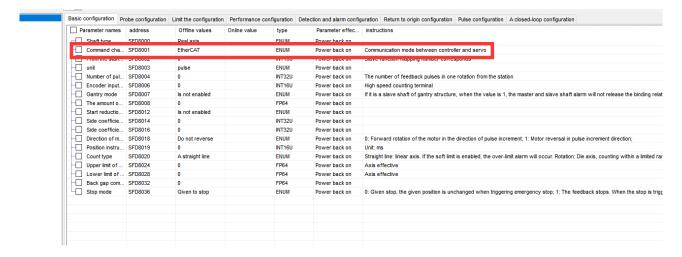

(8) After confirming the parameters, enables the specified axis through A\_PWR command. After successful enabling, the axis will move through the corresponding single axis command (take A\_MOVER as an example here). During operation, the current axis state is monitored through D20000 + 200\*N (single word), the current given position is monitored through D20016 + 200\*N (double precision), the current feedback position is monitored through D20044 + 200\*N (double precision), and the current given speed is monitored through D20020 + 200\*N (double precision).

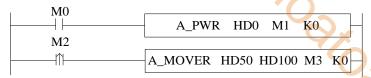

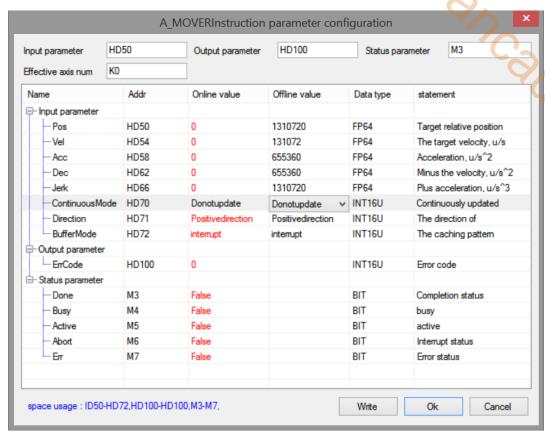

In motion:

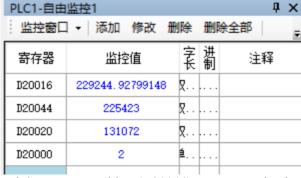

The given position (D20016) and the current position (D20044) are constantly changing. The current given speed (D20020) is the speed 131072 set in the command, and the current axis state (D20000) is 2, indicating that the axis is in the motion state with the termination speed of 0.

After motion:

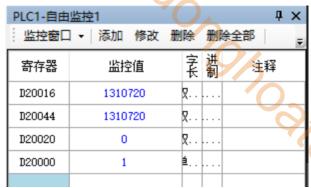

The given position (D20016) and the current position (D20044) are the final position 1310720 set in the command, the current given speed (D20020) is 0, and the current axis state (D20000) is 1, indicating that the axis is in the enabled static state.

Note: the current position (D20044) is the actual feedback position, which will fluctuate up and down around the final position, and the fluctuation is affected by the number of pulses per cycle.

### 6-2. Axis group function application

Take Xinje DS5C as an example, the axis group contains axis 0,1,2, the motion track is a line from (0,0,0) to (100000,150000,0) connecting an arc passing the point (150000,130000,0), the end point is (200000,0,0). The operation method is as the following:

Ethercat configuration is same to chapter 6-1 step  $\bigcirc$ .

8 set the axis group kinematics type and axis number.

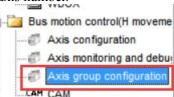

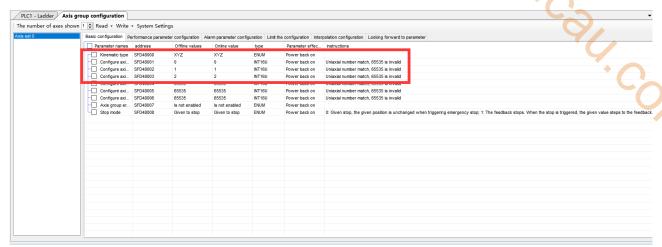

At present, the kinematics type only supports XYZ. If the XY type is required, the axis type SFD8000 + 300\*N of the single axis corresponding to the Z axis can be modified to a virtual axis).

9 after configuration, enable each axis of the axis group through A\_PWR. After each axis in the axis group is enabled, enable the axis group through G\_PWR. After the axis group is enabled, the axis group commands can be executed. During the operation of the axis group, the state of the axis group can be monitored through D46000+300\*N (single word), the current given position of the axis group can be monitored through D46044~D46064+300\*N (double precision), the linear speed of the axis group can be monitored through D46116+300\*N (double precision), and the current feedback position of the axis group can be monitored through D46140~D46160+300\*N (double precision).

The ladder diagram:

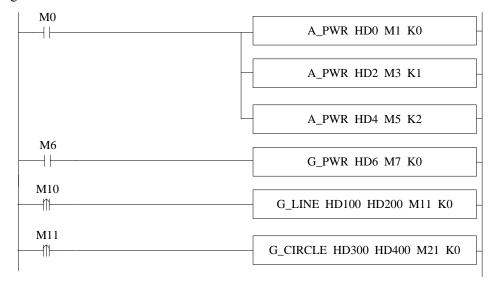

The command configuration:

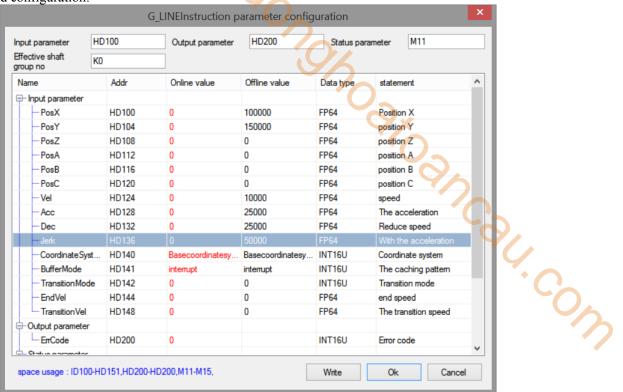

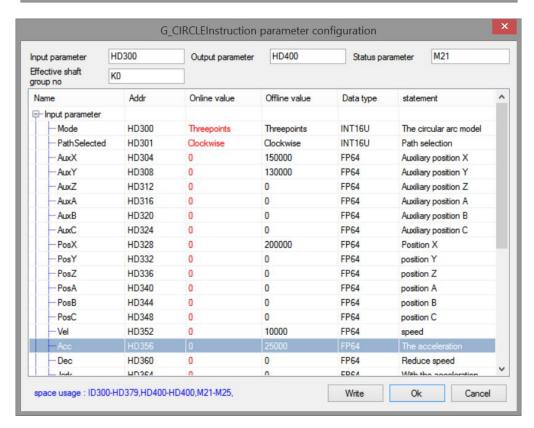

The command is being executed:

| 寄存器    | 监控值       | 字讲         | 注释     |          |
|--------|-----------|------------|--------|----------|
| D20000 | 8         | <b>é1</b>  | 轴1状态   |          |
| D20200 | 8         | <b>é</b> 1 | 轴2状态   |          |
| D20400 | 8         | 单1         | 轴3状态   |          |
| D46000 | 2         | 单1         | 轴组状态   | ×        |
| D46044 | 83514.476 | 汉1         | X轴给定位置 |          |
| D46048 | 125271.71 | 仅1         | Y轴给定位置 | <b>3</b> |
| D46052 | 0         | 汉1         | Z轴给定位置 | 40       |
| D46116 | 10000     | 仅1         | 轴组线速度  | 10-      |
| D46140 | 83507     | 汉1         | X轴反馈位置 | <b>7</b> |
| D46144 | 125102    | 汉1         | Y轴反馈位置 | '()      |
| D46148 | 0         | 仅1         | Z轴反馈位置 | *        |

At this time, the single axis state D20000+200\*N in the axis group is 8 (in the axis group), and the state D4600 of the axis group is 2 (in the axis group movement). Its running track is a straight line + arc (the completion flag M11 of the G\_LINE command triggers the G\_CIRCLE command), the end point of the straight line is (10000,150000,0), the end point of the arc is (200000,0,0), and the arc passes through the auxiliary point (150000, 130000,0).

The motion trajectory diagram is as follows:

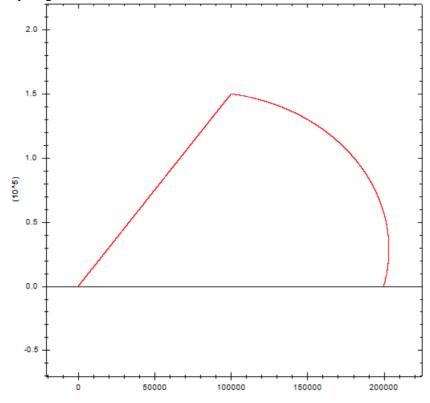

### 6-3. CAM function application

Take Xinje DS5C servo as an example, perform the cam movement of the master-slave axis relationship as shown in the figure in non cyclic mode and cyclic mode respectively:

EtherCAT configuration is same to chapter 6-1 step  $(1)\sim(7)$ .

8 Configure the CAM table:

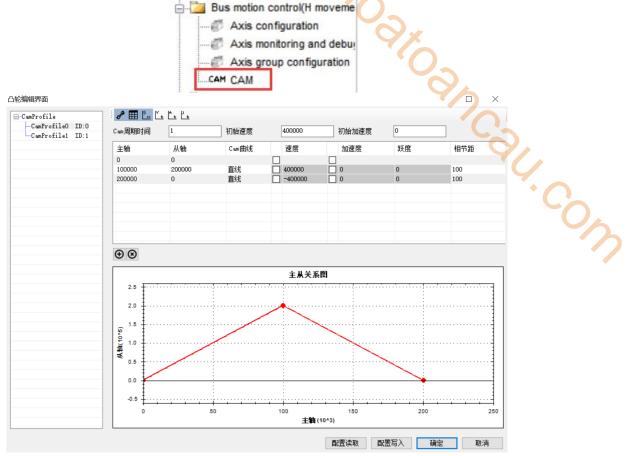

(after configuration of cam table, click download)

(9) Enable the master-slave axis of the cam through A\_PWR. Load the corresponding cam table through CAMTBLSEL. After successful loading, execute CAMIN command to bind the cam. After successful cam binding, run the cam main axis through single axis command, and the cam slave station will move according to the corresponding cam table. (the cam can be bound during the operation of the axis, the main axis will maintain the current motion, and the slave axis will stop the current motion and move the point corresponding to the cam table).

#### The ladder diagram:

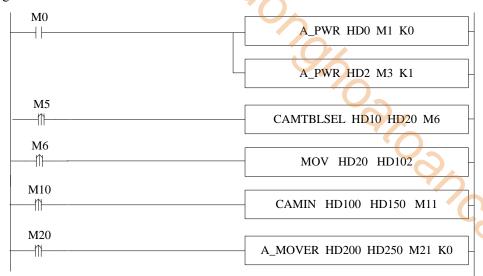

When the CAM is in non-cycle mode:

The command configuration is shown as below:

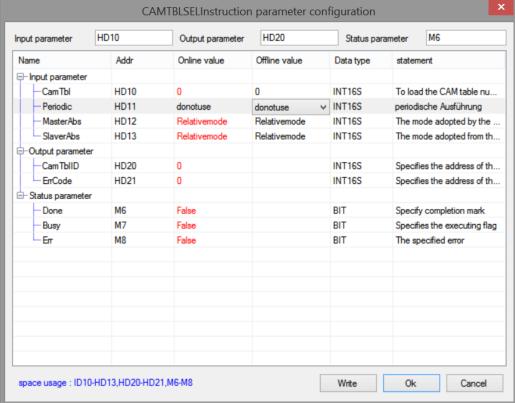

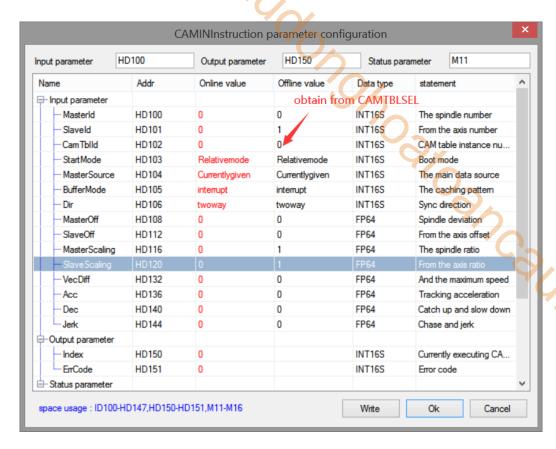

The cam table instance number parameter of CAMIN command is obtained by executing CAMTBLSEL command. After the parameter setting is completed, execute the CAMIN command. After the CAMIN command is successfully executed, its synchronization flag is set to on, indicating that the cam binding state has been entered at this time. The main axis movement is controlled by single axis command. The command configuration is as follows:

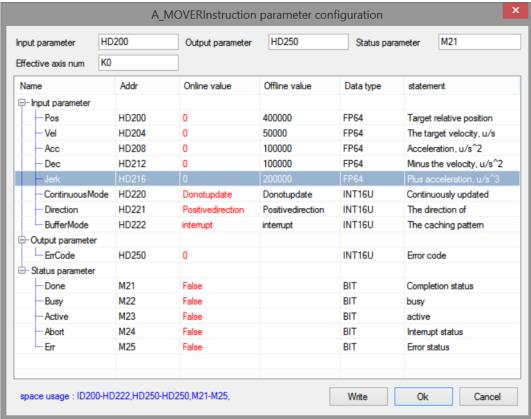

After the main axis runs, the given position is monitored through D20016+200\*N, and the feedback position is monitored through D20044+200\*N. The running track of its cam is shown in the figure below:

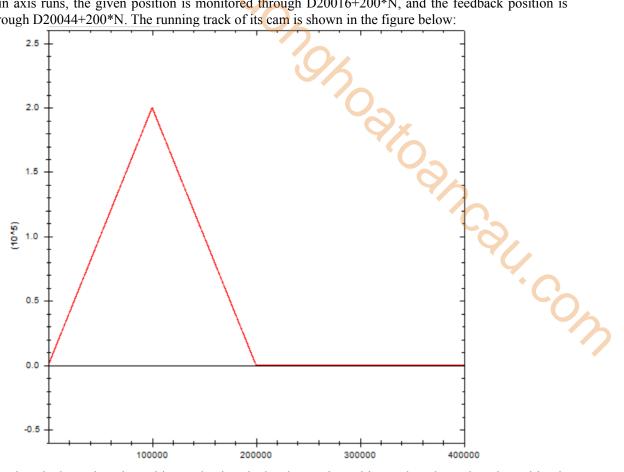

In the figure, axis X is the main axis position and axis Y is the slave axis position. When the main axis position is from 0 to 200000, the slave axis makes corresponding movement according to the point position of the cam table. When the main axis position is from 200000 to 400000, at this time, because the cam table is non-cyclic execution, the cam operation has ended and the slave axis position does not change.

When the CAM is in cyclic mode, the command configuration is shown as below:

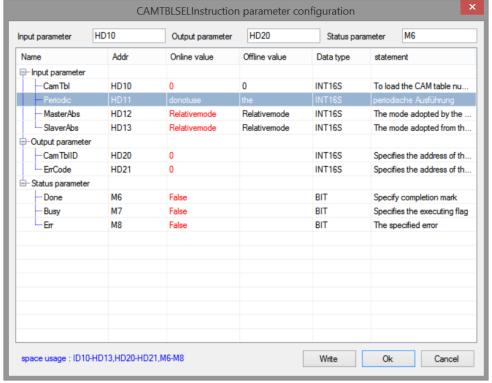

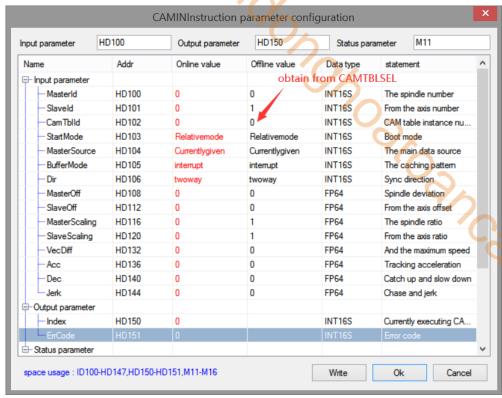

(In the loop mode, only the CAMTBLSEL instruction parameters changed, and the CAMIN instruction parameters are the same).

The cam table instance number parameter of CAMIN command is obtained by executing CAMTBLSEL command. After the parameter setting is completed, execute the CAMIN command. After the CAMIN command is successfully executed, its synchronization flag is set to on, indicating that the cam binding state has been entered at this time. The main axis movement is controlled by single axis command. The command configuration is as follows:

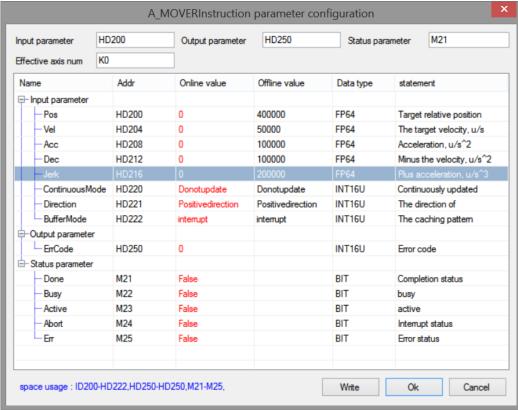

After the main axis runs, monitor the given position through D20016+200\*N, monitor the feedback position through D20044+200\*N. The CAM motion track is shown as below:

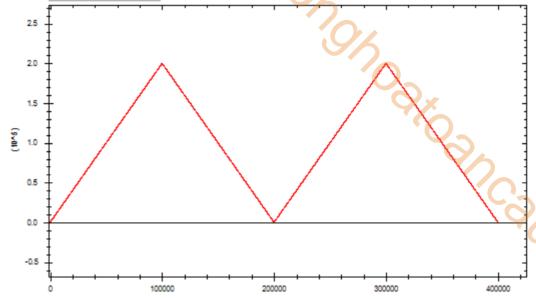

In the figure, axis X is the main axis position and axis Y is the slave axis position. When the main axis position is from 0 to 200000, the slave axis makes corresponding movement according to the point position of the cam table. When the main axis position is from 200000 to 400000, the slave axis makes a new cycle of cam movement.

If you want to know the master-slave axis position, speed, acceleration, connection track type and other information of a key point, you can read out the information of the point through CAMRD cam table reading command. The command configuration is as follows:

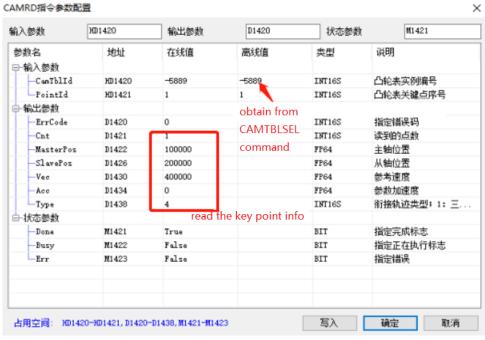

The cam table instance number is obtained through CAMTBLSEL command. The key point sequence number should start from 0, and 0 represents the first point (0,0) of the cam table.

The key information read out will be displayed in the output parameters.

If it is necessary to modify a key point in the cam table, it can be realized through the CAMWR cam table write command (will invalid when power failure). The command configuration is as follows:

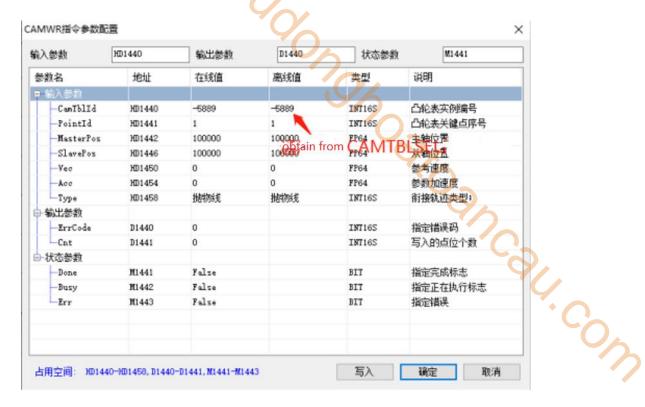

Among them, the cam table instance number is obtained through CAMTBLSEL, and the key point serial number shall start from 1, that is, the second key point (the first key point (0,0) cannot be modified). When the generated cam table instance is not needed, it can be unloaded through the CAMTBLDEL instruction to

free the internal cache space. The instruction configuration is as follows:

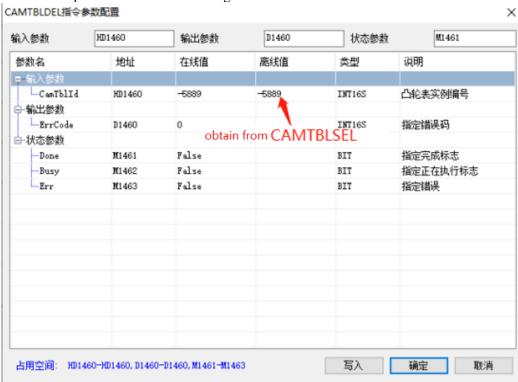

The cam table instance number is generated by the CANTBLSEL command. After the command is executed, the instance will be unloaded. If the instance number has been started by the CAMIN command, you need to execute the CAMOUT command to release the cam relationship, and then execute the unloading command.

If A\_STOP comman is used to stop the slave axis during the cam table motion process, you can directly execute the unloading command to unload the instance number without executing the CAMOUT command.

When you need to add a key point to the cam table, you can use the CAMPOINTADD key point addition command. The command configuration is shown in the following figure:

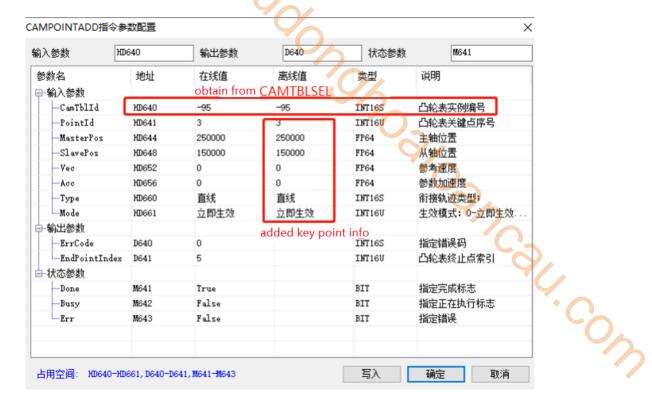

After the main axis runs, the cam master-slave relationship is as shown in the following figure:

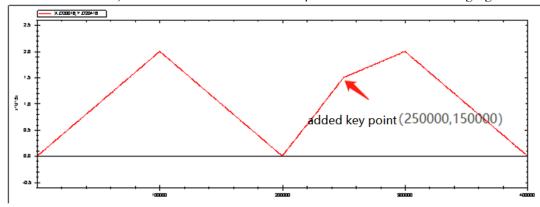

If a point in the cam table needs to be deleted, it can be realized through the CAMPOINTDEL key point deletion command. The command parameter configuration is shown in the following figure:

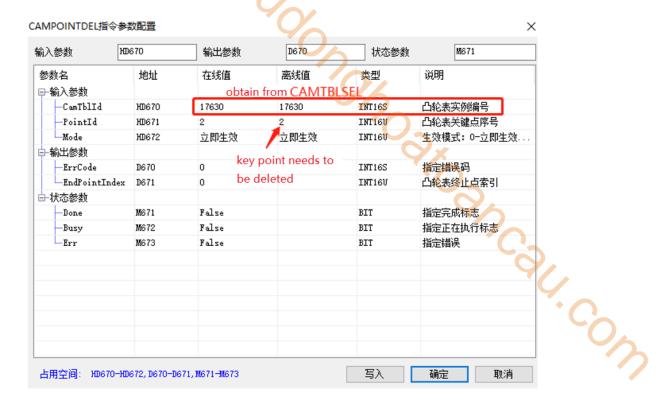

After the main axis runs, the cam master-slave relationship is as shown in the following figure:

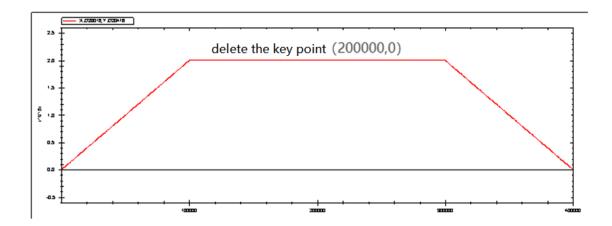

### 6-4. Pulse channel application

Operation steps of pulse output function.

(1) Modify the command channel to pulse in axis configuration-basic configuration.

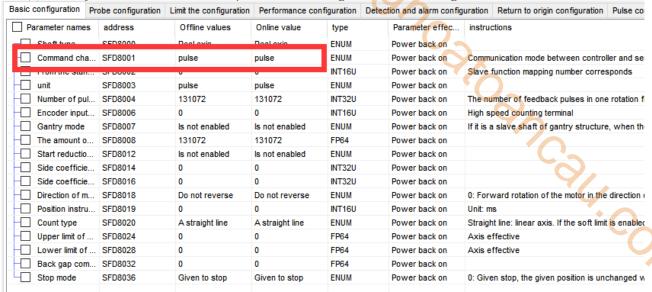

(2) Set the pulse port and pulse direction port in axis configuration-probe configuration. Pulse port range is [0,3], direction port range is [0,7],[10,17],[20,27].

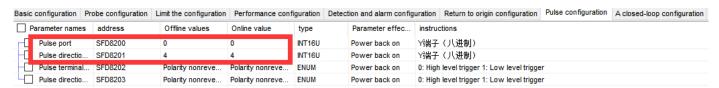

- (3) modify the servo parameter to normal pulse control type, please refer to servo manual.
- (4) enable the servo by manual.
- (5) execute other motion commands after enabled.

#### Note:

- (1) Pulse port range is [0,3], direction port range is [0,7], [10,17], [20,27].
- (2) When there are multiple pulse axes, the pulse and direction port configurations cannot conflict.
- (3) The command A\_MODE, A\_HOME, A\_PROBE, A\_CYCVEL, A\_CYCTRQ cannot support pulse channel.
- (4) In the pulse channel, it needs to enable the servo by manual. A\_PWR cannot enable the servo, but all the motion commands can be executed after A\_PWR is executed.
- (5) Since the pulse channel cannot directly control the servo, A\_RST command can only clear the error report of the master station, but cannot clear the servo alarm.
- (6) For the axis group function, the constituent axis of the shaft group must be the same channel, that is, all are pulse channels or bus channels, otherwise the axis group enable command will report an error.
- (7) The use of other commands is the same as that of EtherCAT axis.
- (8) PLC firmware version should be v3.7.1 and above.

### 6-5. Full closed-loop function application

In some applications, it is necessary to carry out high-precision position control according to the actual position of the equipment. The full closed-loop function is to form a position loop through servo feedback position or high-speed counting position to achieve the purpose of control.

Set the parameters (take effective after power on again)

| •                  | Definition         | · · · · · · · · · · · · · · · · · · · |            | Initial | Nata                                                                  |
|--------------------|--------------------|---------------------------------------|------------|---------|-----------------------------------------------------------------------|
| Address            | Definition         | Data type                             | Unit       | value   | Note                                                                  |
| SFD8204+300*N      | closed loop        | ENUM                                  |            | 0       | Closed loop switch                                                    |
|                    | switch             |                                       |            |         | 0: OFF                                                                |
|                    |                    |                                       |            |         | 1: ON                                                                 |
| SFD8205+300*N      | Closed loop        | ENUM                                  |            | 0       | Closed loop position feedback                                         |
|                    | feedback data      |                                       |            |         | source:                                                               |
|                    | source type        |                                       |            |         | 0: bus position feedback                                              |
|                    |                    |                                       |            |         | 1: high speed counting terminal.                                      |
| GED 020( ; 200*) I | D 1                | ED CA                                 | D : 1 .    | 0       | Set through SFD8006+300*N                                             |
| SFD8206+300*N      | Encoder            | FP64                                  | Equivalent | 0       | It only takes effect when the                                         |
|                    | equivalent         |                                       | unit       |         | closed-loop position feedback                                         |
|                    |                    |                                       |            |         | source is high-speed counting. The encoder inputs the movement        |
|                    |                    |                                       |            |         | of each pulse. That is movement                                       |
|                    |                    |                                       |            |         | per turn (SFD8008 +                                                   |
|                    |                    |                                       |            |         | 300*N)/encoder pulse number per                                       |
|                    |                    |                                       |            |         | turn.                                                                 |
|                    |                    |                                       |            |         | Eg. PLC sets the movement per                                         |
|                    |                    |                                       |            |         | turn is 10000, the closed-loop                                        |
|                    |                    |                                       |            |         | position feedback source is a                                         |
|                    |                    |                                       |            |         | grating ruler or encoder for                                          |
|                    |                    |                                       |            |         | counting, and the high-speed                                          |
|                    |                    |                                       |            |         | counting value of each turn of the                                    |
|                    |                    |                                       |            |         | motor is 2500. Then the encoder                                       |
| CED0210 - 2004NI   | D ( 1              | EDC4                                  |            | 0       | equivalent value is set to 4.                                         |
| SFD8210+300*N      | Proportional       | FP64                                  |            | 0       | Proportional gain of PID in full                                      |
| SFD8214+300*N      | gain Integral gain | FP64                                  | me         | 0       | closed loop control Integral gain of PID in full closed               |
| SFD6214+300 · N    | integrai gani      | 1104                                  | ms         | U       | loop control                                                          |
| SFD8218+300*N      | Differential gain  | FP64                                  |            | 0       | Differential gain of PID in full                                      |
|                    |                    |                                       |            |         | closed loop control                                                   |
| SFD8222+300*N      | Speed              | FP64                                  | 0.1%       | 0       | Full closed loop speed                                                |
|                    | feedforward        |                                       |            |         | feedforward gain                                                      |
|                    | gain               |                                       |            |         |                                                                       |
| SFD8226+300*N      | Feedback speed     | FP64                                  | 0.1%       | 0       | Full closed loop speed feedback                                       |
|                    | feedforward        |                                       |            |         | gain                                                                  |
| SFD8230+300*N      | gain               | EDC4                                  | Commercial | 0       | Error code 2018 is returned when                                      |
| SFD8230+300*N      | Closed loop        | FP64                                  | Command    | U       |                                                                       |
|                    | maximum            |                                       | unit       |         | the closed-loop position deviation exceeds this limit value. When set |
|                    | position gain      |                                       |            |         | to 0, it does not take effect.                                        |
| SFD8234+300*N      | Speed forward      | INT16U                                | ms         | 0       | Full closed loop speed                                                |
| 51 D025 T1500 TV   | looking filtering  | 1111100                               | 1115       |         | feedforward filtering time                                            |
|                    | time               |                                       |            |         | lead of ward intering time                                            |
| SFD8235+300*N      | Feedback           | INT16U                                | ms         | 0       | Full closed loop speed feedback                                       |
|                    | velocity filtering |                                       |            |         | filtering time                                                        |
|                    | time               |                                       |            |         |                                                                       |
| SFD8236+300*N      | 2 degree free      | FP64                                  |            | 0       | Full closed loop 2 free degree                                        |
|                    | alpha              |                                       |            |         | alpha. Range 0~1, When the                                            |
|                    |                    |                                       |            |         | setting value is 0, no instruction                                    |

| Address       | Definition                            | Data type | Unit | Initial value | Note                                                                                              |
|---------------|---------------------------------------|-----------|------|---------------|---------------------------------------------------------------------------------------------------|
|               |                                       |           |      | 9%            | filtering is performed, and when<br>the setting value is greater than 1,<br>it is processed as 1. |
| SFD8240+300*N | 2 degrees of freedom integration time | FP64      | ms   | 0             | Full closed loop 2 free degree integration time.                                                  |

Dynamic parameters (take effective at once after modification. When the PLC runs again, it will write the SFD value of the corresponding parameter in the [set parameter])

| value of the corresponding parameter in the [set parameter]) |                   |           |         |         |                                       |
|--------------------------------------------------------------|-------------------|-----------|---------|---------|---------------------------------------|
| Address                                                      | Definition        | Data type | Unit    | Initial | Note                                  |
| 7.00000 400127                                               |                   | 777.61    |         | value   | 2 11                                  |
| D20060+200*N                                                 | Proportional gain | FP64      |         | 0       | Corresponding parameter               |
|                                                              |                   |           |         |         | SFD8210+300*N.                        |
|                                                              |                   |           |         |         | The modification takes effect in      |
|                                                              |                   |           |         |         | real time.                            |
| D20064+200*N                                                 | Integral gain     | FP64      | ms      | 0       | Corresponding parameter               |
|                                                              |                   |           |         |         | SFD8214+300*N.                        |
|                                                              |                   |           |         |         | The modification takes effect in      |
|                                                              |                   |           |         |         | real time.                            |
| D20068+200*N                                                 | Differential gain | FP64      |         | 0       | Corresponding parameter               |
|                                                              |                   |           |         |         | SFD8218+300*N.                        |
|                                                              |                   |           |         |         | The modification takes effect in      |
|                                                              |                   |           |         |         | real time.                            |
| D20072+200*N                                                 | Speed             | FP64      | 0.1%    | 0       | Corresponding parameter               |
|                                                              | feedforward gain  |           |         |         | SFD8222+300*N.                        |
|                                                              |                   |           |         |         | The modification takes effect in      |
|                                                              |                   |           |         |         | real time.                            |
| D20076+200*N                                                 | Speed feedback    | FP64      | 0.1%    | 0       | Corresponding parameter               |
|                                                              | gain              |           |         |         | SFD8226+300*N.                        |
|                                                              |                   |           |         |         | The modification takes effect in      |
|                                                              |                   |           |         |         | real time.                            |
| D20080+200*N                                                 | External speed    | FP64      | Command | 0       | Full closed loop external speed       |
|                                                              | feedforward value |           | unit    |         | feedforward value.                    |
| D20084+200*N                                                 | 2 free degree     | FP64      |         | 0       | Corresponding parameter               |
|                                                              | alpha             |           |         |         | SFD8236+300*N.                        |
|                                                              | 1                 |           |         |         | The modification takes effect in      |
|                                                              |                   |           |         |         | real time. The range is $0 \sim 1$ .  |
|                                                              |                   |           |         |         | When the setting value is 0,          |
|                                                              |                   |           |         |         | instruction filtering is not          |
|                                                              |                   |           |         |         | performed. When the setting value     |
|                                                              |                   |           |         |         | is greater than 1, it is processed as |
|                                                              |                   |           |         |         | 1.                                    |
| D20088+200*N                                                 | 2 degree of       | FP64      | ms      | 0       | Corresponding parameter               |
|                                                              | freedom           | -         | _       | -       | SFD8240+300*N.                        |
|                                                              | integration time  |           |         |         | The modification takes effect in      |
|                                                              |                   |           |         |         | real time.                            |
|                                                              | 1                 |           | 1       |         | 1                                     |

#### Full closed loop control model

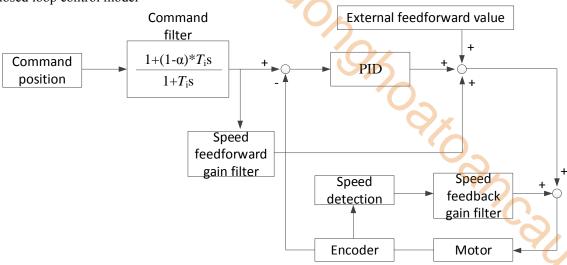

Usage and precautions:

- The full closed loop mode needs to operate in CSV mode. After the full closed loop mode is ON, it needs to
  switch to CSV mode through A\_MODE command. After the full closed loop is ON, the command of the
  original CSP mode can be used in CSV mode. (instructions other than A\_HOME, A\_CYCVEL,
  A\_CYCTRQ)
- When the closed-loop position feedback source SFD8205 + 300\*N is set to 0, the full closed-loop takes the servo feedback position and feedback speed as the closed-loop input, and the full closed-loop position value is obtained through operation. See [full closed-loop control model] for the operation process.
- When the closed loop position feedback source SFD8205+300\*N is set to 1, it needs to set the encoder input terminal SFD8006+300\*N, encoder equivalent value SFD8206+300\*N, closed loop takes high speed counting as closed loop input, and gets the closed loop position value through operation, the operation process refers to [full closed loop control model].
- After the full closed loop is on, the gain of the full closed loop can be adjusted in real time through [dynamic parameters]. When PLC is powered on again, the value in [set parameters] will be written into the register corresponding to [dynamic parameters].
- The higher the gain, the smaller the difference between the given position and the feedback. However, excessive gain will cause motor vibration. At this time, the gain value should be appropriately reduced.
- When using high-speed counting as the closed-loop position feedback source, please ensure that the mechanical principle meets the conditions of full closed-loop (whether the grating ruler or encoder synchronizes the current axis correctly, and whether the encoder equivalent value is set correctly).
- PLC firmware version is v3.7.1 and above.

## 7. Bus motion control function choice

#### 7-1. H motion/C motion

C motion (simple motion control function) / H motion (practical motion control function).

All parameters and instructions in this manual need to be used under H motion. Please refer to <EtherCAT motion control user manual> for relevant instructions of C motion. The motion control function can be selected by modifying the parameter SFD811 (see section 5-1-3 for the modification method) or by software configuration. After the software configuration is modified, SFD811 will be automatically modified to the corresponding motion Call Cow control function when downloading the program.

### 7-2. Software configuration

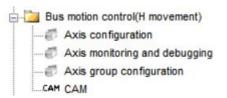

Right click [bus motion control] can select [enable C motion].

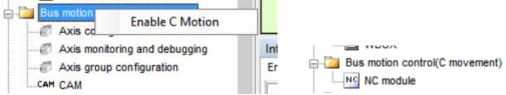

When selecting H motion, the project bar shows [axis configuration], [axis monitoring and debugging], [axis group configuration]. When selecting C motion, it shows [NC module].

When H motion or C motion is enabled, the download program will automatically modify the parameter SFD811 to the value of the corresponding motion control function. If SFD811 is manually changed to 0, a prompt will appear when opening the H motion configuration interface, as shown in the following information: current C motion, axis configuration is invalid. At this time, set SFD811 to 1, or enable the H motion, download program to use the axis configuration function.

# 8. Motion control configuration interface

### 8-1. Axis configuration

Enable the H motion to use the axis configuration.

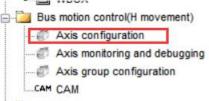

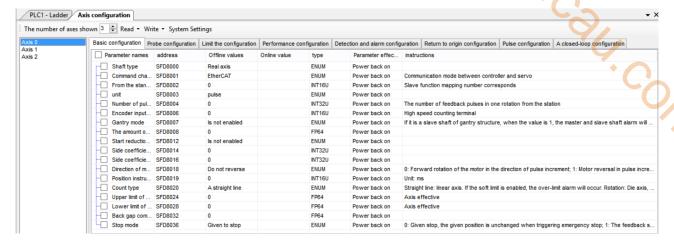

The main interface:

(1) [the number of axes shown]

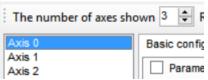

The setting of [the number of axes shown] determines the number of axes in the configuration bar. It has nothing to do with the actual number of connected axes and is only for display. Select the corresponding axis number to configure the axis related parameters.

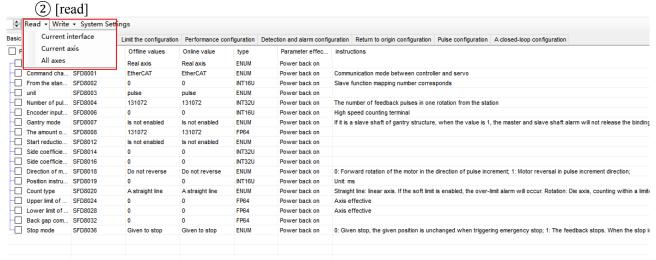

Click [read] to read the parameters.

[read]-[current interface]: read the parameters in the current interface

[read]-[current axis]: read the parameters of the current selected axis

[read]-[all axes]: read the parameters of all the axes

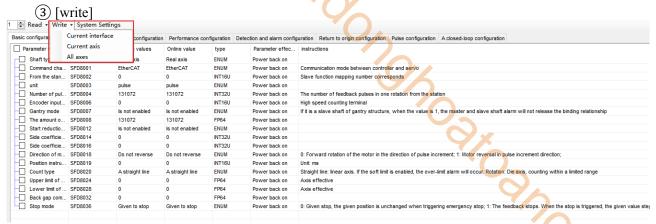

Click [write] to write in the parameters.

[write]-[current interface]: write the selected parameters in the current interface, it will automatically select the parameter when modify the offline value of the parameter.

[write]-[current axis]: write all the parameters of the current axis, only write in the selected parameters. It will automatically select the parameter when modify the offline value of the parameter.

[write]-[all axes]: write in the parameters of all the axes whatever selected or not.

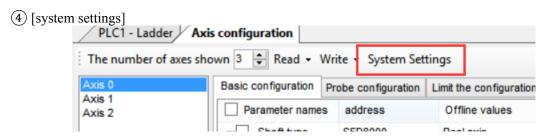

Click the [system settings] to show below interface:

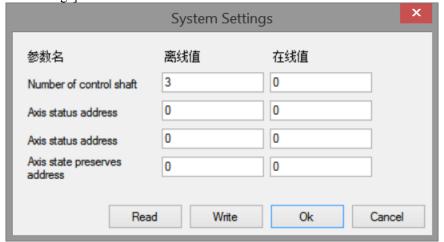

[number of control shaft]: it is SFD810, refer to chapter 5-1-3 (the offline value is the setting value in [the number of axes shown], the online value is the actual value in current register).

[axis bit status start address]: it is SFD814, refer to chapter 5-1-3 (offline default value is 0, the online value is the actual value in current register).

[axis word status start address]: it is SFD816, refer to chapter 5-1-3 (offline default value is 0, the online value is the actual value in current register).

[axis word status preserves address]: not support at the moment.

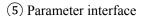

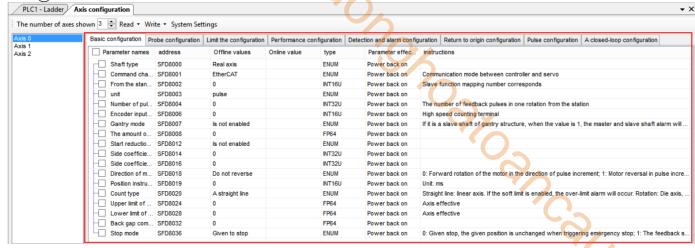

[Basic configuration]: corresponds to the register SFD8000+300\*N~SFD8036+300\*N, refer to chapter 5-1-3.

[Limit configuration]: corresponds to the register SFD8040+300\*N~SFD8076+300\*N, refer to chapter 5-1-3. [Performance configuration]: corresponds to the register SFD8080+300\*N~SFD8099+300\*N, refer to chapter 5-1-3.

[Detection and alarm configuration]: corresponds to the register SFD8120+300\*N~SFD8139+300\*N, refer to chapter 5-1-3.

[Return to origin configuration]: not support at the moment.

[Pulse configuration]: not support at the moment.

[A closed-loop configuration]: not support at the moment.

(The parameters are modified in [offline value], click [write] to take effective, [online value] is the display value of corresponding registers which cannot be changed).

## 8-2. Axis monitor and debug

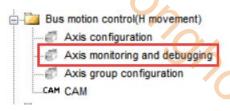

The interface is shown as below:

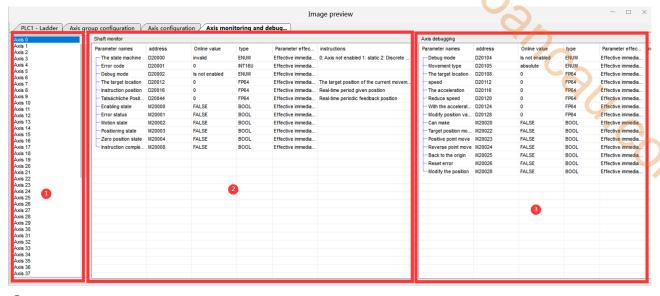

- 1 Axis selection interface: click the axis number to monitor / debug the axis.
- 2 Axis monitoring interface: monitors the status of the current axis, including state machine, error code, target position, command position, etc. The register / coil in this interface is only used for monitoring and cannot be modified.
- (3) Axis debugging interface: debugging the current axis is valid only when the debugging mode is enabled (directly enable on the interface or modify the corresponding register D20104 + 200\*N). After the debugging mode is enabled, you can do the operation of enable, move to the target position, return to the origin and other actions through the registers and coils on the interface. (the homing is the same as the A\_HOME command, and the Ethernet parameters 6098h, 6099h and 609Ah need to be set. See section 5-1-2-12 for details).

The differences of D20040, D20016, D20044:

D20040: encoder feedback value

D20016: The position that the axis should reach in each scan cycle after the command is executed.

D20044: The position feedback is obtained by conversion according to the set electronic gear ratio, movement per cycle, number of pulses per cycle and other parameters.

# 8-3. Axis group configuration Axis configuration Axis monitoring and debugging Axis group configuration Axis monitoring and debugging Axis group configuration Axis group configuration Axis monitoring and debugging Axis group configuration Axis monitoring and debugging

#### The main interface:

(1) [the number of axes shown]

The setting of the number of displayed axes determines the number of axis groups in the configuration bar. It has nothing to do with the number of actually configured axis groups. It is only for display. The number of actually configured axis groups is modified by SFD820. Select the corresponding axis group number to configure the relevant parameters of the axis group.

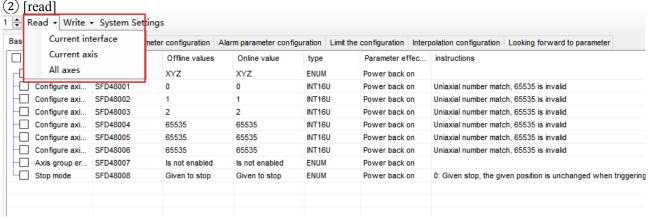

Click [read] to read the parameters.

[Read] – [current interface]: only the parameters of the current interface are read (the current interface refers to the main interface category currently displayed, as shown in the figure is the basic configuration interface).

[Read] – [current axis]: read all parameters of the currently selected axis group.

[Read] – [all axes]: read all parameters of all axis groups in the interface.

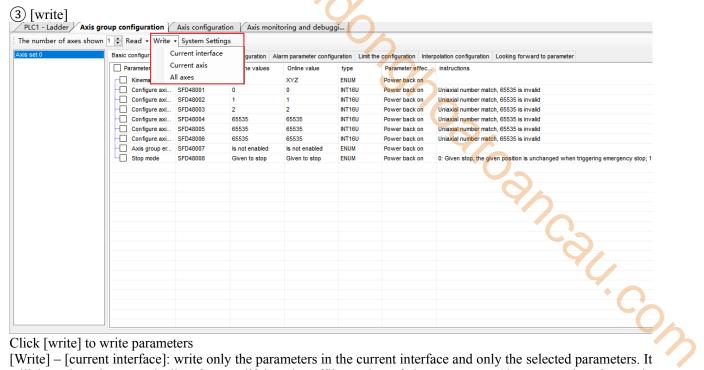

Click [write] to write parameters

[Write] – [current interface]: write only the parameters in the current interface and only the selected parameters. It will be selected automatically after modifying the offline value of the parameter. (the current interface only displays the main interface category, as shown in the figure is the basic configuration interface)

[Write] - [current axis]: write all the parameters of the current axis group. Only the selected parameters are written. After modifying the offline value of the parameter, it will be selected automatically.

[Write] – [all axes]: write all parameters of all axis groups in the interface, whether selected or not.

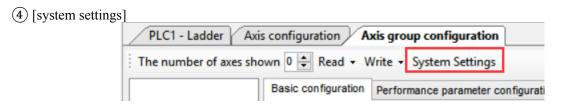

Click [system settings] to show below interface:

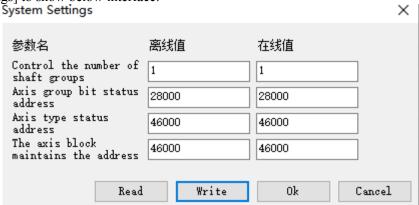

[Control the number of shaft groups]: it is SFD820, refer to chapter 5-2-3 (offline value is the set value in [the number of axes shown], the online value is the actual value of the current register).

[Axis group bit status address]: it is SFD824, refer to chapter 5-2-3 (the default offline value is 28000, the online value is the actual value of the current register).

[Axis type status address]: it is SFD826, refer to chapter 5-2-3 (the default offline value is 46000, the online value is the actual value of the current register).

[The axis block maintains the address]: not support at the moment.

### (5) Parameters interface

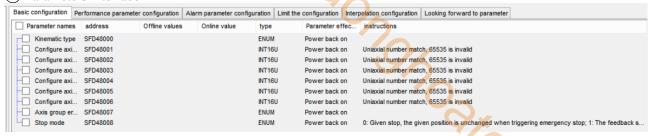

[Basic configuration]: corresponds to the register SFD48000+300\*N~SFD48008+300\*N, refer to chapter 5-2-3. [Performance parameter configuration]: corresponds to the register SFD48020+300\*N~SFD48059+300\*N, refer to chapter 5-2-3.

[Alarm parameter configuration]: corresponds to the register SFD48100+300\*N~SFD48105+300\*N, refer to chapter 5-2-3.

[Limit configuration]: corresponds to the register SFD48120+300\*N~SFD48145+300\*N, refer to chapter 5-2-3. [Interpolation configuration]: not support at the moment.

[Looking forward parameters]: corresponds to the register SFD48232+300\*N~SFD48280+300\*N, refer to chapter 5-2-3.

(The parameters are modified in [offline value], click [write] to take effective, [online value] is the display value of corresponding registers which cannot be changed).

# 9. Oscilloscope function

# 9-1. Operating conditions of oscilloscope

The oscilloscope function can only be used when the EtherCAT slave is connected and the programming software is in the X-NET monitoring mode.

# 9-2. Open the oscilloscope

Click the oscilloscope icon as shown in the figure to open the oscilloscope interface.

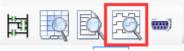

The interface is shown as below:

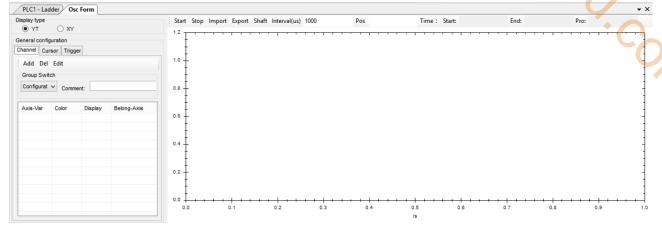

## 9-3. Oscilloscope main interface

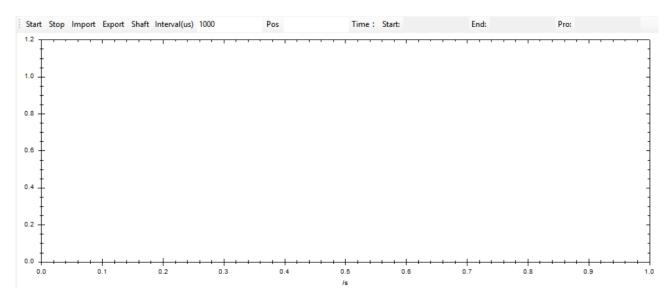

| Parameter | Explanation                                                                                    |  |
|-----------|------------------------------------------------------------------------------------------------|--|
| Start     | The oscilloscope starts to work                                                                |  |
| Stop      | Oscilloscope stops working                                                                     |  |
| Import    | Open saved oscilloscope data                                                                   |  |
| Export    | Save all the oscilloscope data (curve configuration, cursor, trigger, image data, oscilloscope |  |
|           | working time, etc.) under the current situation                                                |  |

| Shaft         | Display different Y-axes of the same display area into different regions.  Note: this function is valid only when the curve is configured with different axes; when there is only one axis, axis splitting cannot be realized. When the user configures different axes, |  |
|---------------|----------------------------------------------------------------------------------------------------|--|
|               | multiple Y-axes are displayed. Only when there are more than one y-axis, the function of axis splitting can be realized.                                                                                                    |  |
| Interval (us) | The time interval between the two sampling points, the unit is us (default is the value of the synchronization unit cycle in EtherCAT)                                                                                                    |  |
| Pos           | Locate a curve starting from one time or value                                                                                                    |  |
| Time          | Display start, end and oscilloscope working time                                                                                                    |  |

## Interface operation instructions

| Parameter | Explanation                                                                                             |  |
|-----------|----------------------------------------------------------------------------------------------------|--|
| Zoom in   | Hold the left mouse button and drag to select the area to be enlarged. The default zooming method is    |  |
|           | to zoom in both horizontally and vertically (region magnification). Right click the menu displayed in   |  |
|           | the display area to modify the zoom mode (horizontal zoom in and vertical zoom in).                     |  |
| Zoom out  | Right click the display area and click restore to original/restore to previous zoom in the display menu |  |
|           | to zoom out                                                                                             |  |
| Drag      | There are three ways to drag: 1 hold the Ctrl + left button, the cursor changes to hand type and drag   |  |
|           | the image; 2 press and hold the middle button (wheel) of the mouse to drag the image; 3 when the        |  |
|           | horizontal zoom and vertical zoom in the right-click menu are not selected (there is no zoom function   |  |
|           | at this time), press and hold the left mouse button to drag the image.                                  |  |

## Right mouse button function:

| Parameter                 | Explanation                                                                          |
|---------------------------|--------------------------------------------------------------------------------------|
| Save chart                | Save the image of the current interface in picture format                            |
| Export data               | Save the image data in Excel format                                                  |
| Restore to original scale | Display the entire curve                                                             |
| Display node value        | When the mouse moves to a node on the curve, the coordinate axis value of the node   |
|                           | is displayed                                                                         |
| Restore to previous scale | The image zoom out to the previous display scale and area                            |
| Scale horizontally        | Zoom in / out X axis only                                                            |
| Zoom vertically           | Zoom in / out Y axis only (region can be zoomed only if both horizontal and vertical |
|                           | scaling are selected)                                                                |

Note: when the interface displays data for more than one minute, the data curve before one minute will be cleared, but the data still exists. Users need to click export data in the right-click menu to view all data.

# 9-4. Oscilloscope configuration interface

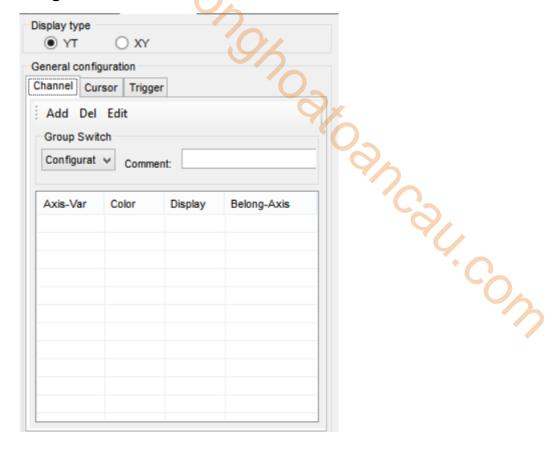

# 9-4-1. Oscilloscope type configuration

| Parameter | Explanation                                                                                              |  |
|-----------|----------------------------------------------------------------------------------------------------|--|
| YT        | Abscissa is time variable, ordinate is single register variable, only single register variable is needed |  |
|           | to configure curve                                                                                       |  |
| XY        |                                                                                                    |  |

# 9-4-2. Axis variable configuration

| Parameter | Explanation           |
|-----------|-----------------------|
| Add       | Add the curve         |
| Delete    | Delete the curve      |
| Edit      | Edit curve properties |

Note: when the oscilloscope starts to work, can not add or delete curves, only can edit curve attributes.

## 9-4-3. Register configuration

Cick add to show the register configuration interface:

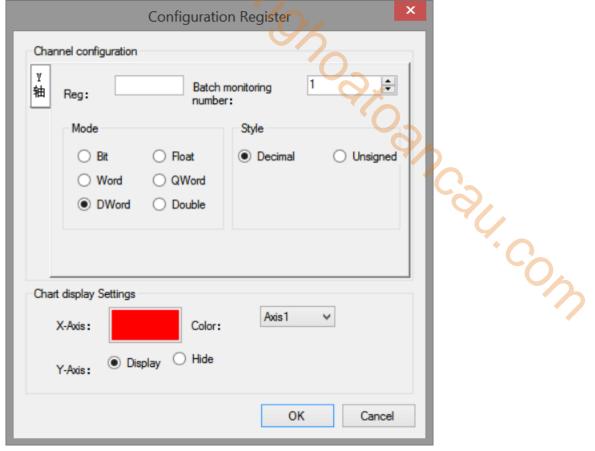

| Parameter | Explanation                                                                                         |  |
|-----------|----------------------------------------------------------------------------------------------------|--|
| X axis    | Register type (HD, D, SD) + register offset (number)+ register data type                            |  |
| Y axis    | Register type (HD, D, SD) + register offset (number)+ register data type                            |  |
| Color     | Curve display color (click the color block to modify the curve color)                               |  |
| Display   | The curve displays on the oscilloscope display interface or not                                     |  |
| Axis1     | Which axis is the curve displayed on the oscilloscope display interface (for the realization of the |  |
|           | axis splitting function)                                                                            |  |

#### Note:

- (1) When the oscilloscope type is YT, the [X-axis] cannot be configured, and the abscissa displays the time.
- (2) When the oscilloscope starts to work, it can only adjust the color, display and axis attribute of the curve, and the register of XY axis cannot be modified.

## 9-4-4. Cursor configuration

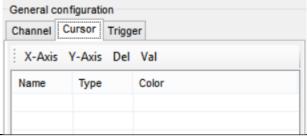

|   | Parameter | Explanation                                                    |
|---|-----------|----------------------------------------------------------------|
|   | X axis    | Add X-axis cursor (vertical cursor, perpendicular to X-axis)   |
| Ī | Y axis    | Add Y-axis cursor (horizontal cursor, perpendicular to Y-axis) |
| ſ | Delete    | Delete the cursor                                              |
|   | Value     | Display cursor difference data                                 |

## 9-4-5. Difference interface

Click [value] to show below window:

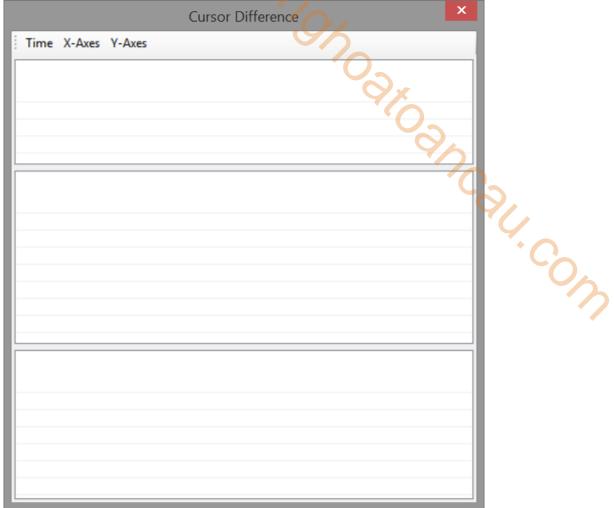

| Parameter                               | Note                                                                                             |  |
|-----------------------------------------|--------------------------------------------------------------------------------------------------|--|
| Time                                    | Show / hide the status time area (this area is only available when the oscilloscope type is YT). |  |
| X-axes Show / hide Channel/ X-Axes area |                                                                                                  |  |
| Y-axes                                  | Show/ hide Y-Axes area                                                                           |  |

## Note:

- (1) Display rules of status time area:
  - A. Display two time: computer time (PC time); oscilloscope working display time
  - B. Time data source: the value of the x-axis cursor on the x-axis (time axis).
- (2) Channel area display rules:
  - A. Data source: Y-axis register data corresponding to X-axis cursor (data on Y-axis corresponding to X-axis in coordinate system). For example, the time of x-axis cursor on x-axis is 1s, and the data at 1s of y-axis register variable is used as display data source.
  - B. Channel column: displays all the register variables monitored on the oscilloscope.
- (3) Display rules of Y-axes area:
  - A. Data source: data of y-axis cursor on vertical axis.
  - B. For each additional y-axis, a piece of data is added and displayed in the table.

## 9-4-6. Trigger configuration

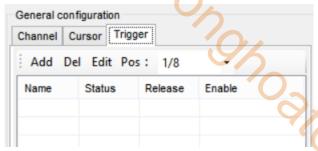

| Parameter | Note                                                      | 0/4 |
|-----------|-----------------------------------------------------------|-----|
| Add       | Add the trigger                                           |     |
| Del       | Delete the trigger                                        |     |
| Edit      | Edit the trigger                                          |     |
| Pos       | The location on the screen after the trigger is triggered | 9/. |

Note:

- (1) Trigger position description: for example, if the trigger position is 1/8, the trigger will stop and will not stop immediately. When the data obtained after trigger can occupy 7/8 of the current interface, the display will stop.
- (2) After the trigger is triggered, the state changes to red. At the same time, a dotted line is displayed on the trigger position on the interface to indicate the trigger position.
  - (3) When the trigger version is XY, it stops immediately after the trigger is triggered.

After click [add], it will show below window:

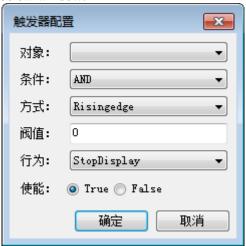

| Parameter | Note                                                              |
|-----------|-------------------------------------------------------------------|
| Object    | Configured register variables                                     |
| Condition | Logical relationship between triggers of the same register object |
| Mode      | Trigger edge (Risingedg, fallingedge)                             |
| Threshold | Trigger threshold                                                 |
| Action    | The action after triggering (StopDisplay, ReStartDisplay)         |
| Enable    | Enable the trigger                                                |

## 9-4-7. Oscilloscope application

For example: Xinje XG2 series PLC controls two DS5C servo drivers, the CSP mode is used to make the motor forward and reverse, and the actual position waveform is monitored.

The oscilloscope interface configuration is as follows:

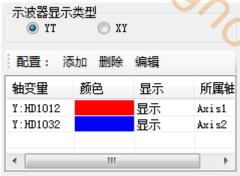

Among them, HD1012 is the mapping of axis 1-6064h, and HD1032 is the mapping of axis 2-6064h.

Click [start] to run the oscilloscope. At this time, the oscilloscope displays the current positions of the two axes. When the axis is not running, it will be two straight lines (the waveform will have a small jitter, and the proportion of ordinates will be obvious when the two axes are running). After the two axes are running, the waveform will change, and the coordinate proportion will be automatically adjusted during the operation of the oscilloscope. If you want to view the waveform, click [stop] and right click [restore to the original zoom ratio], you can view the complete waveform (the waveform will only be displayed within 60s, but all data will be saved. Right click menu [export data] can display data in Excel form).

The waveform is shown as below:

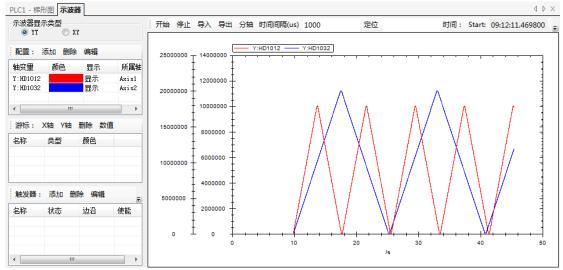

There are two coordinate axes on the left, axis 2 ordinate on the left and axis 1 ordinate on the right.

If it needs to be divided into two coordinate axes, click [sub axis] (the axis variable needs to be set to two different axes).

After [sub axis], the figure is as follows:

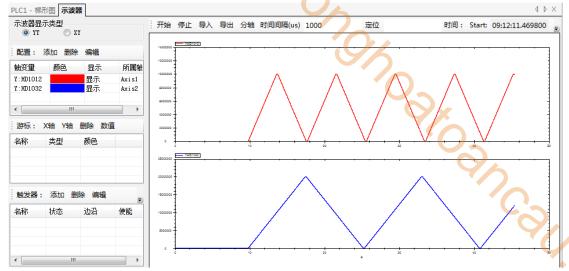

Click the cursor configuration [X axis] [Y axis] to generate a cursor (two cursors are configured for X axis and Y axis in the figure), and the cursor position can be dragged by the mouse.

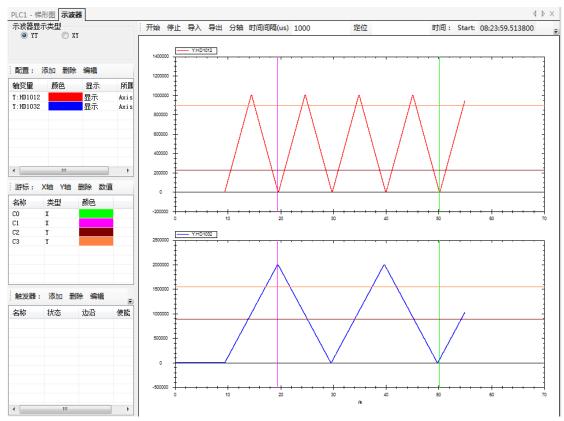

Click the cursor configuration [value] to enter the cursor difference interface, which can monitor the specific value of the register with the cursor.

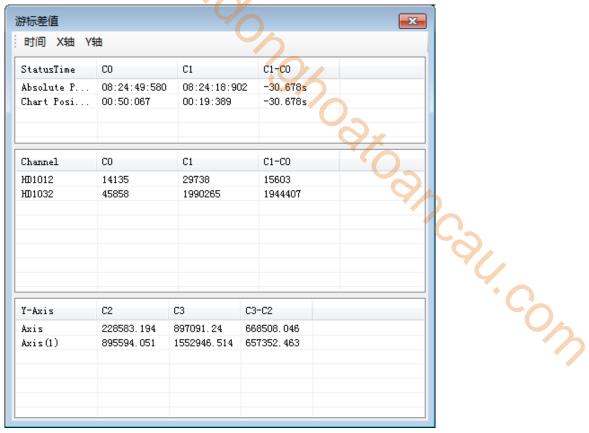

## StatusTime area:

Absolute Position represents the current actual time (that is, computer time) indicated by the cursor. Chart Position indicates the working time of oscilloscope (i.e. abscissa of cursor position).

#### Channel area:

The data in the region represents the value of the register corresponding to the cursor position. Combined with the [status time] area, the real-time value of the register can be monitored. As shown in the figure, the value of register HD1012 in 50.067s is 14135 and that in register HD1032 is 45858. In 19.389s, the value of register HD1012 is 29738 and the value of register HD1032 is 1990265; [C1-C0] represents the difference between the positions of two cursors (Note: when the number of cursors set on one axis is greater than or equal to 2, the cursor difference interface will automatically generate cursor difference data)

#### Axis area:

The data in the area represents the value corresponding to the cursor of [Y axis], as shown in the figure, the value of [C2] in Axis1 is 228583.194, the value in Axis2 is 895594.051; the value of [C3] in Axis1 is 897091.24, and the value in Axis2 is 1552946.514; and [C3-C2] represents the difference between the corresponding values of the two cursors.

The trigger configuration is show as below:

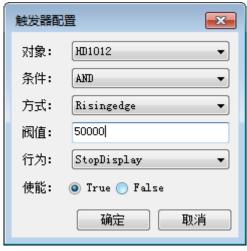

Configure two triggers, the object of which are all HD1012, the condition is AND, the mode is rising edge, the threshold value is 50000 and the other is 100000, the action is StopDisplay, enable is True.

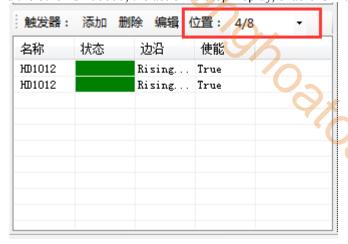

Trigger position is set to 4/8, the results of oscilloscope operation are as follows:

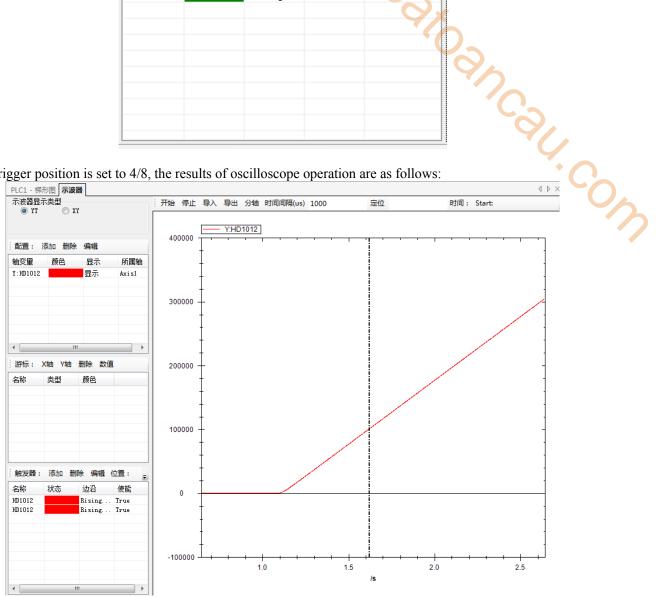

The dotted line in the figure is the trigger position of the trigger. When the trigger is triggered, the trigger position accounts for 4/8 of the current waveform diagram, and the oscilloscope will stop (that is, the dotted line position accounts for half of the current waveform diagram). You can see that the trigger status has turned red, indicating that both triggers have been triggered. If the trigger condition is selected AND, it means that the trigger will stop only when both triggers are triggered, so the trigger position register value is 100000 (if the trigger condition is OR, any one of the triggers will stop if it is triggered; if one of the two trigger conditions is AND the other is OR, the trigger condition will be judged as OR).

# 10. EtherCAT instruction

# 10-1. SDO read [EC\_SDORD]

## (1) Instruction overview

The SDO value is read from the target station and stored in the local register.

|              |                                   | 1111 1111 1181111 |                                  |
|--------------|-----------------------------------|-------------------|----------------------------------|
| SDO read [EC | _SDORD]                           |                   | 4/                               |
| Execution    | Edge triggering                   | Suitable model    | XG2, XDH, XLH                    |
| condition    |                                   |                   |                                  |
| Hardware     | V3.6 and above, V3.6.1b and above | Software          | V3.6 and above, V3.7.4 and above |

## (2) Operand

| (2)     | perana                                 |                | the state of the state of the s |
|---------|----------------------------------------|----------------|----------------------------------------------------------------------------------------------------|
| Operand | Function                               | Range          | Туре                                                                                                    |
| S0      | EtherCAT slave station no.: Station ID | 0~63           | 16-bit constant or single word register                                                                                                    |
| S1      | Object index                           | 0x1000~0xfffff | 16-bit constant or single word register                                                                                                    |
| S2      | Object subIndex                        | 0~255          | 16-bit constant or single word register                                                                                                    |
| S3      | Value register                         |                | Single word register                                                                                                    |
| S4      | Status register                        |                | Single word register                                                                                                    |
| S5      | Completion flag bit                    |                | Bit                                                                                                    |

## (3) Suitable software component

| Operand |   |    |    |    |      | W  | ord |          |     | Bit  |            |   |   |   |   |   |   |      |
|---------|---|----|----|----|------|----|-----|----------|-----|------|------------|---|---|---|---|---|---|------|
|         |   |    |    | Sy | stem |    |     | Constant | Mo  | dule | ıle System |   |   |   |   |   |   |      |
|         | D | FD | TD | CD | DX   | DY | DM  | DS       | K/H | ID   | QD         | X | Y | M | S | T | С | Dn.m |
| S0      | • |    |    |    |      |    |     |          | •   |      |            |   |   |   |   |   |   |      |
| S1      | • |    |    |    |      |    |     |          | •   |      |            |   |   |   |   |   |   |      |
| S2      | • |    |    |    |      |    |     |          | •   |      |            |   |   |   |   |   |   |      |
| S3      | • |    |    |    |      |    |     |          |     |      |            |   |   |   |   |   |   |      |
| S4      | • |    |    |    |      |    |     |          |     |      |            |   |   |   |   |   |   |      |
| S5      |   |    |    |    |      |    |     |          |     |      |            | • | • | • | • | • | • |      |

Note: D is D and HD; TD is TD and HTD; CD is CD, HCD, HSCD and HSD; DM is DM and DHM; DS is DS and DHS. M is M, HM and SM; S is S and HS; T is T and HT; C is C and HC.

## (4) Function and action

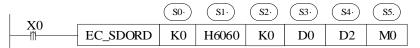

- Instruction meaning: Read the value in slave object dictionary 0x6060: 00 of StationID0 to D0.
- Instruction description: EC\_SDORD is used to read the value in slave object dictionary.

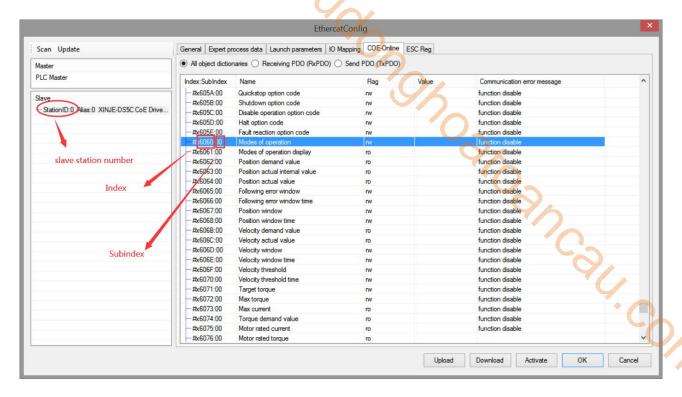

The figure shows the slave and the corresponding object dictionary index, read the value in slave object dictionary 0x6060: 00 of StationID0 to D0.

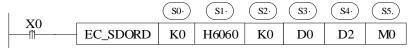

- S0: K0 or write 0 in the corresponding register. Note: the first slave station ID is 0, not 1.
- S1: H6060 or write K24672 in the corresponding register (H6060).
- S2: It is 00 at present, write K0 or 0 in the corresponding register.
- S3: The read value is saved in local register D0.
- S4: The processing status of instruction.
- S5: Instruction processing completion flag. Whether the value is read successfully or not, it only indicates that the instruction processing is finished and will not reset actively.

The status code of operand S4 is shown in below table:

| Operand | Status code | Meaning                           | Note                                                                    |
|---------|-------------|-----------------------------------|-------------------------------------------------------------------------|
|         | 0           | Wait for processing               | Set to 0 once the instruction is triggered                              |
| S4      | 1           | In processing                     |                                                                         |
|         | 2           | Instruction processing successful |                                                                         |
|         | 3           | No instruction                    | Confirm the firmware and software version is matched                    |
|         | 4           | No slave station                  | Confirm the S0 parameter is correct, check the slave station connection |
|         | 5           | Slave station busy                |                                                                         |
| 54      | 6           | Instruction processing overtime   |                                                                         |
|         | 7           | Parameter error                   | Check S1, S2 parameters                                                 |
|         | 8           | Unknown error                     | Check the program                                                       |
|         | 20          | Write value too large             | Check S1, S2 parameters                                                 |
|         | 21          | Slave station in unread status    |                                                                         |
|         | 22          | the object is write only          |                                                                         |
| Ī       | 23          | the object is read only           |                                                                         |
|         | 24          | No SDO                            |                                                                         |

|  | 25 | No subindex of SDO |  |  |
|--|----|--------------------|--|--|

When using EC\_SDORD, it should be standardized according to the meaning of instruction operands. The S5 instruction completion flag in the instruction indicates that the instruction processing has been completed when it is set. At this time, other EtherCAT communication instructions can be read and written. No matter the current reading and writing is successful or not, S5 will be set. Therefore, during programming, other EtherCAT communication instructions need to wait for it to be set ON before executing, as shown in the following figure:

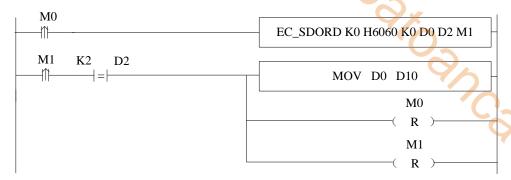

After operand S5 (M1) is set ON, check the status of S4 (D2). According to the status code, if the instruction is processed successfully, the read register can be set value. Since the completion mark M1 will not reset actively, it needs to be reset manually, so RST M1.

# 10-2. SDO write [EC\_SDOWR]

## (1) Instruction overview

Write the local register value in target slave station object SDO.

| SDO object w | rite [EC_SDOWR]                   | (9%            |                                  |
|--------------|-----------------------------------|----------------|----------------------------------|
| Execution    | Edge triggering                   | Suitable model | XG2, XDH, XLH                    |
| condition    |                                   |                |                                  |
| Hardware     | V3.6 and above, V3.6.1b and above | Software       | V3.6 and above, V3.7.4 and above |

(2) Operand

| Operand | Function                            | Range              | Туре                           |
|---------|-------------------------------------|--------------------|--------------------------------|
| S0      | EtherCAT slave station no.: Station | 0~63               | 16-bit constant or single word |
|         | ID                                  |                    | register                       |
| S1      | Object index                        | $0x1000\sim0xffff$ | 16-bit constant or single word |
|         |                                     |                    | register                       |
| S2      | Object subIndex                     | 0~255              | 16-bit constant or single word |
|         |                                     |                    | register                       |
| S3      | Write value register                |                    | single word register           |
| S4      | write value byte length             |                    | 16-bit constant or single word |
|         |                                     |                    | register                       |
| S5      | Status register                     |                    | single word register           |
| S6      | Completion flag bit                 |                    | Bit                            |

(3) Suitable software component

| Operand |   | Word   |    |    |    |    |    |    |     |    |      |        |   | Bit |   |   |   |      |  |  |  |
|---------|---|--------|----|----|----|----|----|----|-----|----|------|--------|---|-----|---|---|---|------|--|--|--|
|         |   | System |    |    |    |    |    |    |     | Mo | dule | System |   |     |   |   |   |      |  |  |  |
|         | D | FD     | TD | CD | DX | DY | DM | DS | K/H | ID | QD   | X      | Y | M   | S | T | C | Dn.m |  |  |  |
| S0      | • |        |    |    |    |    |    |    | •   |    |      |        |   |     |   |   |   |      |  |  |  |
| S1      | • |        |    |    |    |    |    |    | •   |    |      |        |   |     |   |   |   |      |  |  |  |
| S2      | • |        |    |    |    |    |    |    | •   |    |      |        |   |     |   |   |   |      |  |  |  |
| S3      | • |        |    |    |    |    |    |    |     |    |      |        |   |     |   |   |   |      |  |  |  |
| S4      | • |        |    |    |    |    |    |    | •   |    |      |        |   |     |   |   |   |      |  |  |  |
| S5      | • |        |    |    |    |    |    |    |     |    |      |        |   |     |   |   |   |      |  |  |  |
| S6      |   |        |    |    |    |    |    |    |     |    |      | •      | • | •   | • | • | • |      |  |  |  |

Note: D is D and HD; TD is TD and HTD; CD is CD, HCD, HSCD and HSD; DM is DM and DHM; DS is DS and DHS. M is M, HM and SM; S is S and HS; T is T and HT; C is C and HC.

## (4) Function and action

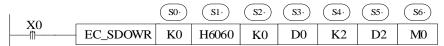

- Instruction meaning: write 2 bytes starting from D0 in slave object dictionary 0x6060:00 of StationID0.
- Instruction description: EC\_SDOWR is used to write value in slave object dictionary.

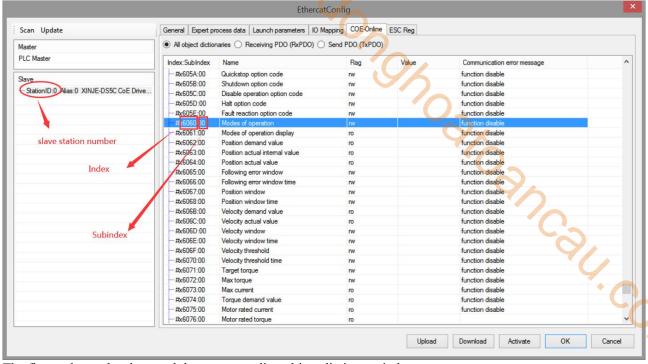

The figure shows the slave and the corresponding object dictionary index.

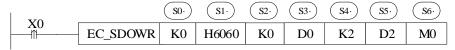

- S0: K0 or write 0 in corresponding register. Note: the first station ID is 0 but not 1.
- S1: H6060 or write K24672 in corresponding register (H6060).
- S2: It is 00 at present, write K0 or 0 in corresponding register.
- S3: The value starting from D0 will be written in object SDO.
- S4: Write in length, eg. K2 is 2 bytes (one single word register). K4 will occupy two registers eg. D0 D1.
- S5: Instruction processing status.
- S6: Instruction processing completion flag. Whether the value is written successfully or not, it only indicates that the instruction processing is finished and will not reset actively.

The status code of operand S4 is shown in below table:

| Operand | Status code | Meaning                           | Note                                                                    |
|---------|-------------|-----------------------------------|-------------------------------------------------------------------------|
|         | 0           | Wait for processing               | Set to 0 once the instruction is triggered                              |
|         | 1           | In processing                     |                                                                         |
|         | 2           | Instruction processing successful |                                                                         |
|         | 3           | No instruction                    | Confirm the firmware and software version is matched                    |
|         | 4           | No slave station                  | Confirm the S0 parameter is correct, check the slave station connection |
|         | 5           | Slave station busy                |                                                                         |
| S4      | 6           | Instruction processing overtime   |                                                                         |
|         | 7           | Parameter error                   | Check S1, S2 parameters                                                 |
|         | 8           | Unknown error                     | Check the program                                                       |
|         | 20          | Write value too large             | Check S1, S2 parameters                                                 |
|         | 21          | Slave station in unread status    |                                                                         |
|         | 22          | the object is write only          |                                                                         |
|         | 23          | the object is read only           |                                                                         |
|         | 24          | No SDO                            |                                                                         |
|         | 25          | No subindex of SDO                |                                                                         |

When using EC\_SDOWR, it should be standardized according to the meaning of instruction operands. The S6 instruction completion flag in the instruction indicates that the instruction processing has been completed when it is set. At this time, other EtherCAT communication instructions can be read and written. No matter the current reading and writing is successful or not, S6 will be set. Therefore, during programming, other EtherCAT communication instructions need to wait for it to be set ON before executing, as shown in the following figure:

After operand S6 (M1) is set ON, check the status of S5 (D2). According to the status code, if the instruction is processed successfully, the read register can be set value. Since the completion mark M1 will not reset actively, it needs to be reset manually, so RST M1.

# 10-3. ESC read [EC\_REGRD]

## (1) Instruction overview

Read ESC register value of target station to local register.

| ESC register re | ead [EC_REGRD]                    | (9%            |                                  |
|-----------------|-----------------------------------|----------------|----------------------------------|
| Execution       | Edge triggering                   | Suitable model | XG2, XDH, XLH                    |
| condition       |                                   |                |                                  |
| Hardware        | V3.6 and above, V3.6.1b and above | Software       | V3.6 and above, V3.7.4 and above |

(2) Operand

| Operand | Function                             | Range       | Туре                           |
|---------|--------------------------------------|-------------|--------------------------------|
| S0      | EtherCAT slave station no.: Station  | 0~63        | 16-bit constant or single word |
|         | ID                                   |             | register                       |
| S1      | ESC register starting address        | 0x000~0xfff | 16-bit constant or single word |
|         |                                      |             | register                       |
| S2      | Read byte length                     | 0~255       | single word register           |
| S3      | Save value register starting address |             | single word register           |
| S4      | Status register                      |             | single word register           |
| S5      | Completion flag bit                  |             | Bit                            |

(3) Suitable softw component

| Operand |   | Word   |    |    |    |    |    |    |     |    |      |   | Bit    |   |   |   |   |      |  |  |
|---------|---|--------|----|----|----|----|----|----|-----|----|------|---|--------|---|---|---|---|------|--|--|
|         |   | System |    |    |    |    |    |    |     | Mo | dule |   | System |   |   |   |   |      |  |  |
|         | D | FD     | TD | CD | DX | DY | DM | DS | K/H | ID | QD   | X | Y      | M | S | T | С | Dn.m |  |  |
| S0      | • |        |    |    |    |    |    |    | •   |    |      |   |        |   |   |   |   |      |  |  |
| S1      | • |        |    |    |    |    |    |    | •   |    |      |   |        |   |   |   |   |      |  |  |
| S2      | • |        |    |    |    |    |    |    |     |    |      |   |        |   |   |   |   |      |  |  |
| S3      | • |        |    |    |    |    |    |    |     |    |      |   |        |   |   |   |   |      |  |  |
| S4      | • |        |    |    |    |    |    |    |     |    |      |   |        |   |   |   |   |      |  |  |
| S5      |   |        |    |    |    |    |    |    |     |    |      | • | •      | • | • | • | • |      |  |  |

Note: D is D and HD; TD is TD and HTD; CD is CD, HCD, HSCD and HSD; DM is DM and DHM; DS is DS and DHS. M is M, HM and SM; S is S and HS; T is T and HT; C is C and HC.

## (4) Function and action

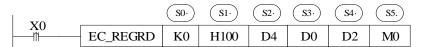

- Instruction meaning: read ESC register value of StationID0 to D0.
- Instruction description: EC\_REGRD is used to read ESC value of slave station.

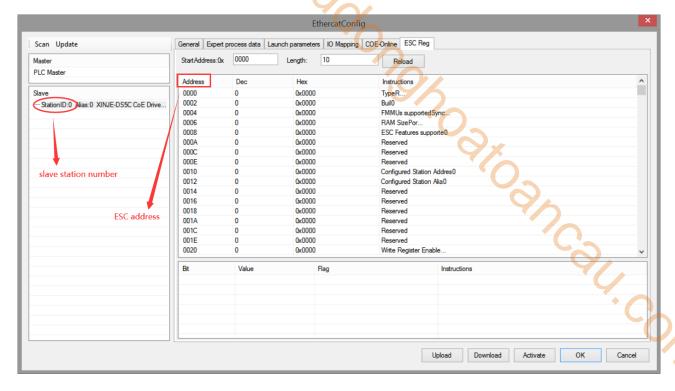

The figure is ESC parameter interface, if it needs to read ESC address H100 of slave station StationID0, please see below example.

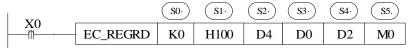

- S0: K0 or write 0 in corresponding register. Note: the first station ID is 0 but not 1.
- S1: H100 or write K256 (H100) in corresponding register.
- S2: ESC address corresponds to one byte. If D4 is written 1, it means read the value of H100 to D0. If it is written 2, it means read H100 H102 to D0 D1.
  - S3: The read value is saved in local register D0.
  - S4: The instruction processing status.
- S5: Instruction processing completion flag. Whether the value is written successfully or not, it only indicates that the instruction processing is finished and will not reset actively.

The status code of operand S4 is shown in below table:

| Operand | Status code | Meaning                           | Note                                                                    |
|---------|-------------|-----------------------------------|-------------------------------------------------------------------------|
|         | 0           | Wait for processing               | Set to 0 once the instruction is triggered                              |
|         | 1           | In processing                     |                                                                         |
|         | 2           | Instruction processing successful |                                                                         |
|         | 3           | No instruction                    | Confirm the firmware and software version is matched                    |
|         | 4           | No slave station                  | Confirm the S0 parameter is correct, check the slave station connection |
| S4      | 5           | Slave station busy                |                                                                         |
|         | 6           | Instruction processing overtime   |                                                                         |
|         | 7           | Parameter error                   | Check S1, S2 parameters                                                 |
|         | 8           | Unknown error                     | Check the program                                                       |
|         | 20          | Address parameter overlimit       | Check S1 parameters                                                     |
|         | 21          | Length invalid                    | Check S1, S2 parameters                                                 |
|         | 22          | Slave station position error      | Check whether there is the slave station                                |
|         | 23          | Request failure                   | Retry                                                                   |

When using EC\_REGRD, it should be standardized according to the meaning of instruction operands. The S5 instruction completion flag in the instruction indicates that the instruction processing has been completed when it is set. At this time, other EtherCAT communication instructions can be read and written. No matter the current reading and writing is successful or not, S5 will be set. Therefore, during programming, other EtherCAT communication instructions need to wait for it to be set ON before executing, as shown in the following figure:

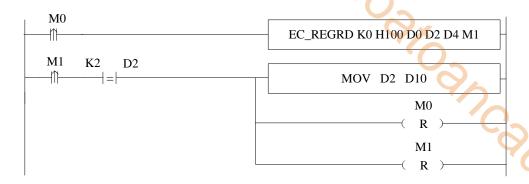

After operand S5 (M1) is set ON, check the status of S4 (D2). According to the status code, if the instruction is processed successfully, the read register can be set value. Since the completion mark M1 will not reset actively, it needs to be reset manually, so RST M1.

# 10-4. ESC write [EC\_ESCWR]

## (1) Instruction overview

Write the value in local register to target slave station ESC address.

| ESC object wi | rite [EC_ESCWR]                   | (9/4           |                                  |
|---------------|-----------------------------------|----------------|----------------------------------|
| Execution     | Edge triggering                   | Suitable model | XG2, XDH, XLH                    |
| condition     |                                   |                |                                  |
| Hardware      | V3.6 and above, V3.6.1b and above | Software       | V3.6 and above, V3.7.4 and above |

(2) Operand

| Operand | Function                            | Range            | Туре                           |
|---------|-------------------------------------|------------------|--------------------------------|
| S0      | EtherCAT slave station no.: Station | 0~63             | 16-bit constant or single word |
|         | ID                                  |                  | register                       |
| S1      | ESC register starting address       | $0x000\sim0xfff$ | 16-bit constant or single word |
|         |                                     |                  | register                       |
| S2      | Write value starting register       |                  | single word register           |
| S3      | Write value byte length             |                  | 16-bit constant or single word |
|         |                                     |                  | register                       |
| S4      | Status register                     |                  | single word register           |
| S5      | Completion flag bit                 |                  | Bit                            |

(3) Suitable soft component

| Operand |   | Word   |    |    |    |    |    |    |          |    |      | Bit |        |   |   |   |   |      |
|---------|---|--------|----|----|----|----|----|----|----------|----|------|-----|--------|---|---|---|---|------|
|         |   | System |    |    |    |    |    |    | Constant | Mo | dule |     | System |   |   |   |   |      |
|         | D | FD     | TD | CD | DX | DY | DM | DS | K/H      | ID | QD   | X   | Y      | M | S | T | С | Dn.m |
| S0      | • |        |    |    |    |    |    |    | •        |    |      |     |        |   |   |   |   |      |
| S1      | • |        |    |    |    |    |    |    | •        |    |      |     |        |   |   |   |   |      |
| S2      | • |        |    |    |    |    |    |    |          |    |      |     |        |   |   |   |   |      |
| S3      | • |        |    |    |    |    |    |    | •        |    |      |     |        |   |   |   |   |      |
| S4      | • |        |    |    |    |    |    |    |          |    |      |     |        |   |   |   |   |      |
| S5      |   |        |    |    |    |    |    |    |          |    |      | •   | •      | • | • | • | • |      |

Note: D is D and HD; TD is TD and HTD; CD is CD, HCD, HSCD and HSD; DM is DM and DHM; DS is DS and DHS. M is M, HM and SM; S is S and HS; T is T and HT; C is C and HC.

## (4) Function and action

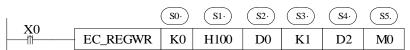

- Instruction meaning: write the value starting from D0 into ESC register of slave station StationID0.
- Instruction description: EC\_REGWR is used to write value in slave station ESC address.

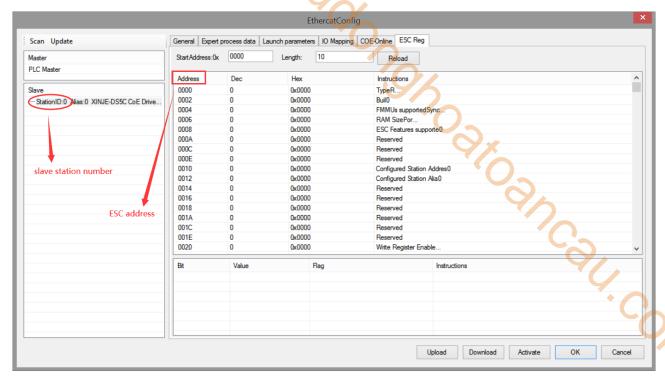

The figure is ESC parameter interface. If it needs to write value in ESC address H100 of slave station ID0, the example is shown as below:

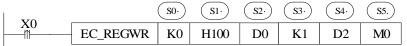

- S0: K0 or write 0 in corresponding register. Note: the first station ID is 0 but not 1.
- S1: H100 or write K256 (H100) in corresponding register.
- S2: write in register starting address.
- S3: ESC address corresponds to one byte. K1 means write D0 value to H100. K2 means write D0, D1 value to H100, H102.
  - S4: instruction processing status.
- S5: instruction processing completion flag. Whether the value is written successfully or not, it only indicates that the instruction processing is finished and will not reset actively.

The status code of operand S4 is shown in below table:

| Operand | Status code | Meaning                           | Note                                                                    |
|---------|-------------|-----------------------------------|-------------------------------------------------------------------------|
|         | 0           | Wait for processing               | Set to 0 once the instruction is triggered                              |
|         | 1           | In processing                     |                                                                         |
|         | 2           | Instruction processing successful |                                                                         |
|         | 3           | No instruction                    | Confirm the firmware and software version is matched                    |
|         | 4           | No slave station                  | Confirm the S0 parameter is correct, check the slave station connection |
| S4      | 5           | Slave station busy                |                                                                         |
|         | 6           | Instruction processing overtime   |                                                                         |
|         | 7           | Parameter error                   | Check S1, S2 parameters                                                 |
|         | 8           | Unknown error                     | Check the program                                                       |
|         | 20          | Address parameter overlimit       | Check S1 parameters                                                     |
|         | 21          | Length invalid                    | Check S1, S2 parameters                                                 |
|         | 22          | Slave station position error      | Check whether there is the slave station                                |
|         | 23          | Request failure                   | Retry                                                                   |

When using EC\_REGWR, it should be standardized according to the meaning of instruction operands. The S5 instruction completion flag in the instruction indicates that the instruction processing has been completed when it is set. At this time, other EtherCAT communication instructions can be read and written. No matter the current reading and writing is successful or not, S5 will be set. Therefore, during programming, other EtherCAT communication instructions need to wait for it to be set ON before executing, as shown in the following figure:

After operand S5 (M1) is set ON, check the status of S4 (D2). According to the status code, if the instruction is processed successfully, the read register can be set value. Since the completion mark M1 will not reset actively, it needs to be reset manually, so RST M1.

## 10-5. ESM status switch [EC SETSS]

#### (1) Instruction overview

Slave station state machine instruction switching.

| ESM status sw | ritch [EC_ESCWR]                  | 19%                                       |   |
|---------------|-----------------------------------|-------------------------------------------|---|
| Execution     | Edge triggering                   | Suitable model XG2, XDH, XLH              |   |
| condition     |                                   | ( )                                       |   |
| Hardware      | V3.6 and above, V3.6.1b and above | Software V3.6 and above, V3.7.4 and above | e |

(2) Operand

| Operand |            | Function | on      |      | Range                             | Type                      |
|---------|------------|----------|---------|------|-----------------------------------|---------------------------|
| S0      | EtherCAT   | slave    | station | no.: | 0~63, 0xFFFF means switch all the | 16-bit constant or single |
|         | Station ID |          |         |      | slave stations                    | word register             |
| S1      | ESM status |          |         |      | 1, 2, 4, 8                        | 16-bit constant or single |
|         |            |          |         |      |                                   | word register             |

(3) Suitable soft component

| - | Operand |        | Word |    |    |    |    |    |          |     |      |    |   |   | Bi   | t  | 7 |   |      |
|---|---------|--------|------|----|----|----|----|----|----------|-----|------|----|---|---|------|----|---|---|------|
|   |         | System |      |    |    |    |    |    | Constant | Mo  | dule |    |   |   | Syst | em | • |   |      |
|   |         | D      | FD   | TD | CD | DX | DY | DM | DS       | K/H | ID   | QD | X | Y | M    | S  | T | С | Dn.m |
|   | S0      | •      |      |    |    |    |    |    |          | •   |      |    |   |   |      |    |   |   |      |
|   | S1      | •      |      |    |    |    |    |    |          | •   |      |    |   |   |      |    |   |   | •    |

Note: D is D and HD; TD is TD and HTD; CD is CD, HCD, HSCD and HSD; DM is DM and DHM; DS is DS and DHS. M is M, HM and SM; S is S and HS; T is T and HT; C is C and HC.

## (4) Function and action

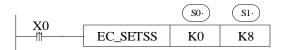

- Instruction meaning: switch ESM state machine of slave station ID0 to 8.
- Instruction description: slave station ESM (EtherCAT Status Machine) can be switched through instruction. The state 1: INT, 2: Pre-OP, 4: Safe-OP, 8: OP.
- The instruction must be triggered by the rising edge. After the instruction is executed, the slave station is requested to switch to the specified state. There is no guarantee of immediate switching or successful switching. The switching status can be confirmed by SD [8021 + 20\*i]. If it is unable to switch, the status switching error message can be confirmed through SD [8028 + 20 \* i].

# Appendix

# Appendix 1. Command error code

| Duplicate slave station number   Check whether the setting of SFD8002+300*N is repeated                                                                                                    |              |                                               | *                                                                                                    |  |  |  |  |  |
|----------------------------------------------------------------------------------------------------|--------------|-----------------------------------------------|----------------------------------------------------------------------------------------------------|--|--|--|--|--|
| Code   Explanation   Solution   Solution   Servo cannot be enabled   Confirm the slave status and whether it can be enabled through the bus                                                                                                    |              |                                               | <i>(</i> ),                                                                                              |  |  |  |  |  |
| Code   Explanation   Solution   Solution   Servo cannot be enabled   Confirm the slave status and whether it can be enabled through the bus                                                                                                    | <b>A</b> 40: | A 1!                                          |                                                                                                    |  |  |  |  |  |
| Code   Explanation   Solution   Solution   Servo cannot be enabled   Confirm the slave status and whether it can be enabled through the bus                                                                                                    | Ap           | pendix                                        | <b>40</b> 4                                                                                              |  |  |  |  |  |
| Code   Explanation   Solution                                                                                                    |              | 1: 4 0                                        |                                                                                                    |  |  |  |  |  |
| 100   Servo cannot be enabled   Confirm the slave status and whether it can be enabled through the bus                                                                                                    | Appe         | endix 1. Command error c                      | code                                                                                                    |  |  |  |  |  |
| Duplicate slave station number   Check whether the setting of SFD8002+300*N is repeated                                                                                                    | Code         | Explanation                                   | Solution                                                                                                 |  |  |  |  |  |
| 102                                                                                                    | 100          | Servo cannot be enabled                       | Confirm the slave status and whether it can be enabled through the bus                                   |  |  |  |  |  |
| 103   Movement per turn ≤0   Check whether the setting of SFD8008+300*N is suitable                                                                                                    | 101          | Duplicate slave station number                | Check whether the setting of SFD8002+300*N is repeated                                                   |  |  |  |  |  |
| Abnormal reducer parameters Check whether the setting of SFD8014+300*N, SFD8016+300*N suitable Check whether the setting of SFD8202+300*N, SFD8203+300*N suitable Check whether the setting of SFD8200+300*N, SFD8201+300*N suitable Check whether the setting of SFD8200+300*N, SFD8201+300*N suitable Check whether the setting of SFD8200+300*N, SFD8201+300*N suitable Check whether the setting of SFD8200+300*N, SFD8201+300*N suitable Check whether the setting of SFD8200+300*N, SFD8201+300*N suitable Check whether the setting of SFD8006+300*N is suitable Check whether the setting of SFD8006+300*N is suitable Check whether the setting of SFD8006+300*N is suitable Check whether the setting of SFD8006+300*N is suitable Check whether the setting of SFD8006+300*N is suitable Check whether the setting of SFD8006+300*N is suitable Check whether the setting of SFD8006+300*N, SFD8201+300*N suitable Check whether the setting of SFD8006+300*N, SFD8201+300*N is suitable Check whether the setting of SFD8200+300*N, SFD8201+300*N is suitable Check whether the setting of SFD8200+300*N, SFD8201+300*N is suitable Check whether the setting of SFD8200+300*N, SFD8201+300*N is suitable Check whether the setting of SFD8200+300*N, SFD8201+300*N is suitable Check whether the setting of SFD8200+300*N, SFD8201+300*N is suitable Check whether the setting of SFD8200+300*N, SFD8201+300*N is suitable Check whether the setting of SFD8200+300*N, SFD8201+300*N is suitable Check whether the setting of SFD8200+300*N, SFD8201+300*N is suitable Check whether the setting of SFD8200+300*N, SFD8201+300*N is suitable Check whether the setting of SFD8200+300*N, SFD8201+300*N is suitable Check whether the setting of SFD8200+300*N, SFD8201+300*N is suitable Check whether the setting of SFD8200+300*N, SFD8201+300*N is suitable Check whether the setting of SFD8200+300*N, SFD8201+300*N is suitable Check whether the setting of SFD8200+300*N, SFD8201+300*N is uitable Check whether the setting of SFD8200+300*N, SFD8201+300*N is uitable Check whether the setting of SFD82 | 102          | Pulse per turn is 0                           | Check whether the setting of SFD8004+300*N is suitable                                                   |  |  |  |  |  |
| Suitable   Suitable   Check whether the setting of SFD8202+300*N, SFD8203+300*N   Suitable                                                                                                    | 103          | Movement per turn ≤0                          | Check whether the setting of SFD8008+300*N is suitable                                                   |  |  |  |  |  |
| Suitable                                                                                                    | 104          | Abnormal reducer parameters                   | Check whether the setting of SFD8014+300*N, SFD8016+300*N is suitable                                    |  |  |  |  |  |
| Suitable   Check whether the setting of SFD8200+300*N, SFD8201+300*N                                                                                                    | 105          | Abnormal port polarity setting                | Check whether the setting of SFD8202+300*N, SFD8203+300*N is suitable                                    |  |  |  |  |  |
| Suitable   Check whether the setting of SFD8200+300*N, SFD8201+300*N                                                                                                    | 106          | Port number conflict                          | Check whether the setting of SFD8200+300*N, SFD8201+300*N is                                             |  |  |  |  |  |
| Suitable                                                                                                    |              |                                               |                                                                                                    |  |  |  |  |  |
| configuration overlimit  1000 Axis in error stop  1001 Axis is not enabled  1002 Axis is not enabled  1002 Axis is homing  The axis is in the state of returning to the original point, and wautomatically return to the operable state after returning to the original point. If it is not restored to the operational state correctly, please che whether there is an error in the process of returning to the original point. If it is not restored to the operational state correctly, please che whether there is an error in the process of returning to the original point. If it is not restored to the operational state correctly, please che whether there is an error in the process of returning to the original point. If it is not restored to the operational state correctly, please che whether there is an error in the process of returning to the original point. If it is not restored to the operational state correctly, please che whether there is an error in the process of returning to the original point. If it is not restored to the operational state correctly, please che whether there is an error in the process of returning to the original point. If it is not restored to the operational state correctly, please che whether there is an error in the process of returning to the original point. If it is not restored to the operational state correctly, please che whether the executed  1003 Axis is in stop process  The axis executes A_STOP command to interrupt and other motic commands cannot be executed  1004 Verify that the specified axis is already a component axis of the axis is stationary  The current command cannot be used when the axis is stationary  The current command cannot be used in axis discrete motion  1007 The axis is in synchronous motion  1008 The axis is in synchronous protection are set (sor parameters in the process of the instruction are set (sor parameters can only be non-negative numbers, and 1009 will reported when the value is abnormal)  1010 At the soft/hard limit  At the positive limit, it can move to the nega | 107          | Invalid port number                           | Check whether the setting of SFD8200+300*N, SFD8201+300*N is suitable                                    |  |  |  |  |  |
| configuration overlimit  1000 Axis in error stop  1001 Axis is not enabled  1002 Axis is not enabled  1002 Axis is homing  1003 The axis is ais in static status  1005 The axis is in discrete motion  1006 The axis is in synchronous motion  1007 The axis is in synchronous motion  1008 The axis is in synchronous motion  1009 The command input parameter error  1000 Axis is not enabled  1001 Axis is not enabled  1002 Confirm whether there is A_PWR instruction and whether the instruction was successfully executed  1003 Axis is in stop process  1004 Specified axis is not process  1005 The axis is axis group bound axis  1006 The axis is in static status  1007 The axis is in discrete motion  1008 The axis is in synchronous motion  1009 The axis is in synchronous motion  1009 The command input parameter error  1000 At the soft/hard limit  1000 At the soft/hard limit  1001 Abnormal position of Confirm the A_WRITE command position is in the range of soft limit  1003 Axis is not enabled  1004 Confirm whether there is A_PWR instruction and whether the instruction and whether the instruction and whether the instruction are set (sor parameters can only be non-negative numbers, and 1009 will reported when the value is abnormal)                                                                                                    | 108          | Encoder terminal                              | Check whether the setting of SFD8006+300*N is suitable                                                   |  |  |  |  |  |
| Azis in error stop                                                                                                    |              | configuration overlimit                       |                                                                                                    |  |  |  |  |  |
| instruction was successfully executed  1002 Axis is homing  The axis is in the state of returning to the original point, and we automatically return to the operable state after returning to the original point. If it is not restored to the operational state correctly, please che whether there is an error in the process of returning to the original point. If it is not restored to the operational state correctly, please che whether there is an error in the process of returning to the original point. If it is not restored to the operational state correctly, please che whether there is an error in the process of returning to the original point. If it is not restored to the operational state correctly, please che whether there is an error in the process of returning to the original point, and we automatically return to the operable state after returning to the original point, and we automatically return to the operable state after returning to the original point, and we automatically return to the operable state after returning to the original point, and we automatically return to the operable state after returning to the original point, and we automatically return to the operable state after returning to the original point, and we automate che whether meters of store process of returning to the original point, and we have che automated the original point. If it is not restored to the operation, and whether motic command cannot be used in the process of stop, ye can use the new A_STOP command and is in the process of stop, ye can use the new A_STOP command and is in the process of stop, ye can use the new A_STOP command and is in the process of stop, ye can use the new A_STOP command and is in the process of stop, ye can use the new A_STOP command and is in the process of stop, ye can use the new A_STOP command and is in the process of stop, ye can use the new A_STOP command and is in the process of stop, ye can use the new A_STOP command and is in the process of stop, ye can use the new A_STOP command and is in the  | 1000         | Axis in error stop                            | A_RST clear the error or close axis enabling reopen                                                      |  |  |  |  |  |
| The axis is in the state of returning to the original point, and we automatically return to the operational state correctly, please che whether there is an error in the process of returning to the original point. If it is not restored to the operational state correctly, please che whether there is an error in the process of returning to the original point. If it is not restored to the operational state correctly, please che whether there is an error in the process of returning to the original point. If it is not restored to the operational state correctly, please che whether there is an error in the process of returning to the original point, and we automatically return to the operational state correctly, please che whether there is an error in the process of returning to the original point, and we automated whether the original point, and we automated the original point, and we automated whether official state correctly, please che whether the necessor of returning to the original point, and we automated the original point, and we whether original point, and we automated the original point, and we when the original point, and we we automated the original point, and we described che whether the necessary parameters of the automated and in the process of stop, ye can use the new A_STOP command and is in the process of stop, ye can use the new A_STOP command to interrupt and other motic commands cannot be executed  1004 Specified axis is axis group and that the axis group is enabled  1005 The axis is in static status  1006 The axis is in static status  1007 The axis is in discrete motion  1008 The axis is in continuous  1009 The current command cannot be used in continuous axis motion  1000 The axis is in synchronous  1000 The axis is in synchronous  1001 The axis is in static status  1002 The axis is in static status  1003 The axis is in static status  1004 The axis is in static status  1005 The axis is in static status  1006 The axis is in static status  1007 The axis is in static status  1008 The axis is in sy | 1001         | Axis is not enabled                           | Confirm whether there is A_PWR instruction and whether the                                               |  |  |  |  |  |
| automatically return to the operable state after returning to the origin point. If it is not restored to the operational state correctly, please che whether there is an error in the process of returning to the original point.  1003 Axis is in stop process  The axis executes A_STOP command and is in the process of stop, y can use the new A_STOP command to interrupt and other motic commands cannot be executed  1004 Specified axis is axis group Verify that the specified axis is already a component axis of the angroup and that the axis group is enabled  1005 The axis is in static status  The current command cannot be used when the axis is stationary  1006 The axis is in continuous  The axis is in continuous  The current command cannot be used in axis discrete motion  1007 The axis is in synchronous  The current command cannot be used in continuous axis motion  1008 The axis is in synchronous  The current command cannot be used in continuous axis motion  1009 The command input parameter  Check whether the necessary parameters of the instruction are set (sor parameters can only be non-negative numbers, and 1009 will reported when the value is abnormal)  1010 At the soft/hard limit  At the positive limit, it can move to the negative direction; At the negative limit, it can move forward  1011 Abnormal position of Confirm the A_WRITE command position is in the range of soft limit                                                                                                    |              |                                               | instruction was successfully executed                                                                    |  |  |  |  |  |
| point. If it is not restored to the operational state correctly, please che whether there is an error in the process of returning to the original point.  The axis executes A_STOP command and is in the process of stop, y can use the new A_STOP command to interrupt and other motic commands cannot be executed.  Verify that the specified axis is already a component axis of the average group and that the axis group is enabled.  The axis is in static status. The current command cannot be used when the axis is stationary.  The axis is in discrete motion. The current command cannot be used in axis discrete motion.  The axis is in synchronous motion.  The axis is in synchronous motion.  The axis is in synchronous motion.  Check whether the necessary parameters of the instruction are set (sor parameters can only be non-negative numbers, and 1009 will reported when the value is abnormal).  At the positive limit, it can move to the negative direction; At the negative limit, it can move forward.                                                                                                    | 1002         | Axis is homing                                | The axis is in the state of returning to the original point, and will                                    |  |  |  |  |  |
| whether there is an error in the process of returning to the original poir  1003 Axis is in stop process  The axis executes A_STOP command and is in the process of stop, y can use the new A_STOP command to interrupt and other moti commands cannot be executed  1004 Specified axis is axis group bound axis  1005 The axis is in static status  The current command cannot be used when the axis is stationary  1006 The axis is in discrete motion  1007 The axis is in continuous motion  1008 The axis is in synchronous motion  1009 The command input parameter error  Check whether the necessary parameters of the instruction are set (sor parameters can only be non-negative numbers, and 1009 will reported when the value is abnormal)  1010 At the soft/hard limit  At the positive limit, it can move to the negative direction; At the negative limit, it can move forward  1011 Abnormal position of Confirm the A_WRITE command position is in the range of soft limit                                                                                                    |              |                                               | automatically return to the operable state after returning to the original                               |  |  |  |  |  |
| Axis is in stop process  The axis executes A_STOP command and is in the process of stop, y can use the new A_STOP command to interrupt and other motic commands cannot be executed  1004 Specified axis is axis group bound axis  The axis is in static status  The current command cannot be used when the axis is stationary  1006 The axis is in discrete motion  The axis is in continuous motion  The axis is in continuous motion  1008 The axis is in synchronous motion  The current command cannot be used in continuous axis motion  1009 The command input parameter error  Check whether the necessary parameters of the instruction are set (sor parameters can only be non-negative numbers, and 1009 will reported when the value is abnormal)  At the positive limit, it can move to the negative direction; At the negative limit, it can move forward  1011 Abnormal position of Confirm the A_WRITE command position is in the range of soft limit                                                                                                    |              |                                               | point. If it is not restored to the operational state correctly, please check                            |  |  |  |  |  |
| can use the new A_STOP command to interrupt and other motic commands cannot be executed  1004 Specified axis is axis group bound axis  1005 The axis is in static status  1006 The axis is in discrete motion  1007 The axis is in continuous motion  1008 The axis is in synchronous motion  1009 The command input parameter error  1009 The command input parameter error  1009 At the soft/hard limit  1010 At the soft/hard limit  1011 Abnormal position of Confirm the A_WRITE command position is in the range of soft limit  1011 Abnormal position of Confirm the A_WRITE command position is in the range of soft limit                                                                                                    |              |                                               | whether there is an error in the process of returning to the original point                              |  |  |  |  |  |
| Commands cannot be executed                                                                                                    | 1003         | Axis is in stop process                       | The axis executes A_STOP command and is in the process of stop, you                                      |  |  |  |  |  |
| Specified axis is axis group bound axis  The axis is in static status  The current command cannot be used when the axis is stationary  The axis is in discrete motion  The axis is in continuous motion  The axis is in synchronous motion  The axis is in synchronous motion  The current command cannot be used in axis discrete motion  The current command cannot be used in continuous axis motion  The axis is in synchronous well axis is in A_GEARIN binding status  The command input parameter error  The command input parameter can only be non-negative numbers, and 1009 will reported when the value is abnormal)  At the soft/hard limit  At the positive limit, it can move to the negative direction; At the negative limit, it can move forward  Tonic Abnormal position of Confirm the A_WRITE command position is in the range of soft limit                                                                                                    |              |                                               | can use the new A_STOP command to interrupt and other motion                                             |  |  |  |  |  |
| bound axis  group and that the axis group is enabled  The axis is in static status  The current command cannot be used when the axis is stationary  The axis is in discrete motion  The axis is in continuous motion  The axis is in synchronous motion  The axis is in synchronous motion  The current command cannot be used in axis discrete motion  The current command cannot be used in continuous axis motion  The axis is in synchronous werify that the specified axis is in A_GEARIN binding status  The command input parameter error parameters can only be non-negative numbers, and 1009 will reported when the value is abnormal)  At the soft/hard limit At the positive limit, it can move to the negative direction; At the negative limit, it can move forward  Confirm the A_WRITE command position is in the range of soft limit                                                                                                    |              |                                               |                                                                                                    |  |  |  |  |  |
| The axis is in static status  The current command cannot be used when the axis is stationary  The axis is in discrete motion  The axis is in continuous motion  The axis is in synchronous motion  The axis is in synchronous motion  The current command cannot be used in axis discrete motion  The current command cannot be used in continuous axis motion  The current command cannot be used in continuous axis motion  The current command cannot be used in axis discrete motion  The current command cannot be used in axis discrete motion  The current  | 1004         |                                               |                                                                                                    |  |  |  |  |  |
| The axis is in discrete motion  The current command cannot be used in axis discrete motion  The axis is in continuous motion  The current command cannot be used in continuous axis motion  The axis is in synchronous motion  The current command cannot be used in continuous axis motion  Verify that the specified axis is in A_GEARIN binding status  The command input parameter error parameters can only be non-negative numbers, and 1009 will reported when the value is abnormal)  At the soft/hard limit At the positive limit, it can move to the negative direction; At the negative limit, it can move forward  The current command cannot be used in axis discrete motion  The current command cannot be used in axis discrete motion  The current command cannot be used in axis discrete motion  The current command cannot be used in axis discrete motion  The current command cannot be used in axis discrete motion  The current command cannot be used in axis discrete motion  The current command cannot be used in axis discrete motion  The current command cannot be used in axis discrete motion  The current command cannot be used in continuous axis motion  The current command cannot be used in continuous axis motion  The current command cannot be used in axis discrete motion  The current command cannot be used in axis discrete motion  The current command cannot be used in axis discrete motion  The current command cannot be used in continuous axis motion  The current command cannot be used in continuous axis motion  The current command cannot be used in continuous axis motion  The current command cannot be used in continuous axis motion  The current command cannot be used in continuous axis motion  The current command cannot be used in continuous axis motion  The current command cannot be used in continuous axis motion  The current command cannot be used in continuous axis motion  The current command cannot be used in continuous axis motion  The current command cannot be used in continuous axis motion  The current command cannot be used  |              |                                               |                                                                                                    |  |  |  |  |  |
| The axis is in continuous motion  The axis is in synchronous motion  The axis is in synchronous motion  The command cannot be used in continuous axis motion  Verify that the specified axis is in A_GEARIN binding status  Check whether the necessary parameters of the instruction are set (sor parameters can only be non-negative numbers, and 1009 will reported when the value is abnormal)  At the positive limit, it can move to the negative direction; At the negative limit, it can move forward  Abnormal position of Confirm the A_WRITE command position is in the range of soft limit.                                                                                                    |              |                                               |                                                                                                    |  |  |  |  |  |
| motion  The axis is in synchronous motion  The command input parameter error  Error  The command input parameter parameters can only be non-negative numbers, and 1009 will reported when the value is abnormal)  At the soft/hard limit  At the positive limit, it can move to the negative direction; At the negative limit, it can move forward  The axis is in synchronous verify that the specified axis is in A_GEARIN binding status in A_GEARIN binding statu |              |                                               |                                                                                                    |  |  |  |  |  |
| motion  The command input parameter error  The command input parameter can only be non-negative numbers, and 1009 will reported when the value is abnormal)  At the soft/hard limit  At the positive limit, it can move to the negative direction; At the negative limit, it can move forward  The command input parameter can only be non-negative numbers, and 1009 will reported when the value is abnormal)  At the positive limit, it can move to the negative direction; At the negative limit, it can move forward  The command input parameter can only be non-negative numbers, and 1009 will reported when the value is abnormal)  At the positive limit, it can move to the negative direction; At the negative limit, it can move forward                                                                                                    | 1007         |                                               | The current command cannot be used in continuous axis motion                                             |  |  |  |  |  |
| error parameters can only be non-negative numbers, and 1009 will reported when the value is abnormal)  1010 At the soft/hard limit At the positive limit, it can move to the negative direction; At the negative limit, it can move forward  1011 Abnormal position of Confirm the A_WRITE command position is in the range of soft limit                                                                                                    | 1008         | -                                             | Verify that the specified axis is in A_GEARIN binding status                                             |  |  |  |  |  |
| reported when the value is abnormal)  At the soft/hard limit  At the positive limit, it can move to the negative direction; At the positive limit, it can move forward  1011 Abnormal position of Confirm the A_WRITE command position is in the range of soft limit                                                                                                    | 1009         | The command input parameter                   | Check whether the necessary parameters of the instruction are set (some                                  |  |  |  |  |  |
| 1010 At the soft/hard limit  At the positive limit, it can move to the negative direction; At the positive limit, it can move forward  1011 Abnormal position of Confirm the A_WRITE command position is in the range of soft limit                                                                                                    |              | error                                         | parameters can only be non-negative numbers, and 1009 will be                                            |  |  |  |  |  |
| negative limit, it can move forward  1011 Abnormal position of Confirm the A_WRITE command position is in the range of soft limit                                                                                                    |              |                                               | reported when the value is abnormal)                                                                     |  |  |  |  |  |
|                                                                                                    | 1010         | At the soft/hard limit                        | At the positive limit, it can move to the negative direction; At the negative limit, it can move forward |  |  |  |  |  |
| modification instruction                                                                                                    | 1011         | Abnormal position of modification instruction | Confirm the A_WRITE command position is in the range of soft limit                                       |  |  |  |  |  |
|                                                                                                    | 1012         |                                               | At the positive limit, it can move to the negative direction; At the                                     |  |  |  |  |  |
| negative limit, it can move forward                                                                                                    |              |                                               |                                                                                                    |  |  |  |  |  |
| 1020 The command cannot support This instruction does not support execution in buffer mode                                                                                                    | 1020         | The command cannot support                    |                                                                                                    |  |  |  |  |  |
| buffer                                                                                                    |              | buffer                                        |                                                                                                    |  |  |  |  |  |

| Code | Explanation                                 | Solution                                                                          |
|------|---------------------------------------------|-----------------------------------------------------------------------------------|
| 1021 | The command cannot support                  | The previous instruction does not support the execution of this                   |
| 1021 | buffer                                      | instruction in buffer mode                                                        |
| 1022 | The cache is full                           | One instruction has been cached. No more instructions can be cached               |
| 1023 | Buffer mode parameter error                 | Buffer mode error                                                                 |
| 1030 | Axis has no error                           | Repeat executing A RST instruction returns this error code                        |
| 1031 | Homing process error                        | Check whether the parameters related to the homing are set correctly              |
|      |                                             | (homing mode is not set, homing speed is not set, etc.)                           |
| 1032 | Not supported control mode                  | A_MODE specified mode is not supported by the slave station                       |
| 1033 | The denominator is 0                        | GEARIN command denominator cannot be 0                                            |
| 1034 | The current axis is rotation counting       | The rotation counting axis only supports A_MOVEA, A_CMOVEA command motion         |
| 1035 | Axis is in motion                           | The current command cannot be executed during axis motion                         |
| 1036 | Non CSP mode                                | The current instruction only supports CSP mode. Confirm whether the               |
|      |                                             | 6060h parameter of IO mapping is 8. If not, please switch the mode to             |
|      |                                             | CSP through A MODE command                                                        |
| 1037 | The current axis is a virtual axis          | The current instruction does not support virtual axis execution                   |
| 1038 | The current axis is an encoder              | The current command does not support encoder axis execution                       |
| 1036 | axis                                        | The current command does not support encoder axis execution                       |
| 1039 | Same master-slave axis index                | Confirm whether the master-slave axis parameters of the command are               |
|      |                                             | set correctly                                                                     |
| 1040 | The axis index over limit                   | Confirm whether the specified axis number of the command exceeds the              |
|      |                                             | limit (0 $\sim$ 31) and whether it exceeds the actual real axis, virtual axis and |
|      |                                             | encoder axis numbers                                                              |
| 1041 | Probe window value error                    | Confirm whether the window is enabled in the probe instruction                    |
|      |                                             | A_PROBE. If the window is enabled, whether the window end position                |
|      |                                             | is greater than the window start position                                         |
| 1042 | Non CSV mode                                | The current command only supports CSV mode usage                                  |
| 1043 | Non CST mode                                | The current command only supports CST mode usage                                  |
| 1044 | GEAROUT invalid                             | A_GEAROUT cannot be executed in the current state. Example: the                   |
|      |                                             | specified axis is unbound                                                         |
| 1046 | Instruction specifies that the              | The specified register address does not support odd numbers                       |
|      | register address is an odd                  |                                                                                   |
| 1040 | number                                      |                                                                                   |
| 1048 | The ZRN command is                          | Please set a reasonable homing direction                                          |
|      | invalid. It can only return to              |                                                                                   |
|      | zero in the opposite direction at the limit |                                                                                   |
| 1049 | Error in motion parameter of                | Check whether the parameters in the homing configuration are                      |
| 1047 | return to zero configuration                | reasonable                                                                        |
| 1050 | Error in port parameter of                  | Check whether the parameters in the homing configuration are                      |
|      | return to zero configuration                | reasonable                                                                        |
| 1051 | Z phase numbers                             | Check whether the parameters in the homing configuration are                      |
|      | configuration error                         | reasonable                                                                        |
| 1052 | The zero point signal is too                | Check whether the signal spacing is too short or the equipment fault              |
|      | close to the positive and                   | signal is triggered by mistake                                                    |
|      | negative limit                              |                                                                                   |
| 1053 | The command is not supported                | The current instruction does not support execution in closed-loop mode            |

| Code | Explanation                      | Solution                                                                         |
|------|----------------------------------|----------------------------------------------------------------------------------|
|      | in closed loop mode              | 40                                                                               |
| 1054 | The terminal configurations of   | Check whether the probe parameters are set reasonably                            |
|      | the two probes are inconsistent  |                                                                                  |
| 1055 | Only when the trigger source     | The pulse axis does not support probe commands, take the slave station           |
|      | is invalid can the Ethernet axis | as the trigger source                                                            |
|      | support the slave mode           |                                                                                  |
| 1056 | Communication between            | Check whether the value of 4041h is correct or whether the master-slave          |
|      | master station and slave         | configuration is reasonable                                                      |
|      | station is not established       |                                                                                  |
| 1058 | The command is not supported     | The current command only supports EtherCAT axis                                  |
|      | by the pulse axis                |                                                                                  |
| 1059 | Illegal target location          | Check whether the parameter SFD8188+300*N setting is reasonable                  |
| 1060 | Invalid homing direction         | Check whether the parameter SFD8192+300*N setting is reasonable                  |
| 2000 | Max hard limit                   | The current axis is at the maximum hard limit. It can run in the negative        |
|      |                                  | direction to leave the hard limit                                                |
| 2001 | Min hard limit                   | The current axis is at the min hard limit. It can run in the positive            |
|      |                                  | direction to leave the hard limit                                                |
| 2002 | Max soft limit                   | The current axis position is greater than or equal to the maximum soft           |
|      |                                  | limit. It can run in the negative direction and go inside the soft limit         |
| 2003 | Min soft limit                   | The current axis position is less than or equal to the minimum soft limit.       |
| 2004 | 71. 1. 0.1: 1                    | It can move forward to go inside the soft limit                                  |
| 2004 | Illegal soft limit value         | Confirm whether the maximum soft limit is greater than the minimum               |
| 2005 | C                                | soft limit                                                                       |
| 2005 | Servo error                      | After confirming that the servo error has been removed, execute A_RST            |
| 2006 | E contra a contra de la tatan    | to clear error code                                                              |
| 2006 | Excessive position deviation     | The deviation between the given position and the feedback position is            |
|      |                                  | too large. Please check whether the position and speed values are set reasonably |
| 2007 | Illegal rotation count setting   | Confirm whether the rotation counting max value SFD8024+300*N is                 |
| 2007 | megar rotation count setting     | larger than min value SFD8028+300*N                                              |
| 2008 | The rotation count setting       | Confirm that the upper / lower limit of rotation count does not exceed           |
|      | exceeds the soft limit           | the soft limit maximum / minimum value                                           |
| 2009 | Unsupported control mode         | A MODE specified mode is not supported by the slave station                      |
| 2010 | Position increment value         | If the axis position changes suddenly, please confirm whether the                |
|      | exceeds the limit                | parameters are reasonable (for example, the position change caused by            |
|      |                                  | the absolute mode of the master-slave axis of the CAMIN command)                 |
| 2011 | Servo disconnection              | Check the servo connection status and whether the slave station ESM              |
|      |                                  | status is OP                                                                     |
| 2012 | Illegal hard limit stop mode     | SFD8040+300*N setting value is not supported                                     |
| 2013 | Illegal soft limit stop mode     | SFD8061+300*N setting value is not supported                                     |
| 2014 | When the master and slave is     | Check the servo connection status and whether the slave station ESM              |
|      | moving, the servo is             | status is OP                                                                     |
|      | disconnected                     |                                                                                  |
| 2015 | Mode modification timeout        | Check whether the command parameters are set correctly, and check the            |
|      |                                  | state of the axis and the value of 6041                                          |
| 2016 | CST\CSV switch to CSP mode       | Check whether the command parameters are set correctly, and check the            |
|      | timeout                          | state of the axis and the value of 6041                                          |
| 2017 | Instruction buffer full          | Instruction buffer full                                                          |

| C . 1. | F1                                 | 0.17                                                                                                    |
|--------|------------------------------------|----------------------------------------------------------------------------------------------------|
| Code   | Explanation                        | Solution                                                                                                    |
| 2018   | In closed-loop mode, the           | Check whether the relevant parameters are set reasonably                                                                  |
|        | following error is greater than    |                                                                                                    |
| 2000   | the set value                      |                                                                                                    |
| 3000   | There is not enough space to       | The number of cam table instances cannot exceed 32. Space can be                                                          |
| 2001   | create a cam table instance        | released through CAMTBLDEL command                                                                                        |
| 3001   | There is not enough space to       | The number of cam table points cannot exceed 65536, and the space can                                                     |
| 2002   | create a cam table point           | be released through CAMTBLDEL command                                                                                     |
| 3002   | There are no points in the cam     | Confirm whether the cam table is downloaded (click download in the                                                        |
| 2002   | table                              | cam editing interface of the programming software)                                                                        |
| 3003   | Cam table is in use                | Confirm whether the cam table is in motion                                                                                |
| 3004   | Cam function not initialized       | Cam table not initialized                                                                                                 |
| 3005   | Cam table instance does not        | The cam table instance parameter set in the command does not exist.                                                       |
|        | exist                              | Please confirm whether the parameter is consistent with the cam table                                                     |
|        |                                    | instance parameter obtained by the execution of CAMTBLSEL                                                                 |
| 2007   | The slave axis is not              | Command  Determines whether the slave swip is in CAMIN meeting.                                                           |
| 3007   |                                    | Determines whether the slave axis is in CAMIN motion                                                                      |
| 2000   | synchronized                       |                                                                                                    |
| 3008   | Cam table key point does not exist | Confirm whether the key point parameters set in the command are less                                                      |
| 3009   | CAMOUT is invalid                  | than the number of points in the corresponding cam table  The CAMOUT instruction cannot be executed in the current state. |
| 3009   | CAMOUT IS invalid                  |                                                                                                    |
| 3012   | Com toble leav point write         | Example: the command axis is in unbound state  The specified less point does not support writing                          |
| 3012   | Cam table key point write invalid  | The specified key point does not support writing                                                                          |
| 3013   | Cam time acquisition failed        | Cam time acquisition failed                                                                                               |
| 3013   | Key point search failed            | The specified key point does not exist                                                                                    |
| 3014   | The starting point and ending      | Check whether the command parameter setting is reasonable                                                                 |
| 3013   | point of the cubic or quintic      | Check whether the command parameter setting is reasonable                                                                 |
|        | curve are the same                 |                                                                                                    |
| 3016   | The current moves to the last      | Check whether the command parameter setting is reasonable                                                                 |
| 3010   | point, and the last point cannot   | Check whether the command parameter setting is reasonable                                                                 |
|        | be deleted                         |                                                                                                    |
| 3017   | Main axis position setting         | Check whether the command parameter setting is reasonable                                                                 |
| 3017   | error                              | Check whether the command parameter setting is reasonable                                                                 |
| 3018   | Add delete key point trigger       | Check whether the instruction trigger mode is correct                                                                     |
|        | mode error                         |                                                                                                    |
| 3019   | Cam curve type error               | Check whether the command parameter setting is reasonable                                                                 |
| 3020   | CAMIN direction input error        | Check whether the command parameter setting is reasonable                                                                 |
| 3031   | Key point no.0 must be (0,0)       | Check whether the command parameter setting is reasonable                                                                 |
| 5000   | Axis group is not enabled          | Confirm whether G PWR command execution is successful                                                                     |
| 5001   | Axis group error stop              | After the axis group stops, disable the axis group then enable again                                                      |
| 5002   | Axis group stop                    | The axis group is in the process of deceleration stop, and a new                                                          |
|        |                                    | movement can be performed after stop                                                                                      |
| 5003   | Axis group is in motion            | The current command does not support execution in axis group motion                                                       |
| 5004   | Axis is not enabled                | Confirm whether the constituent axes in the axis group have been                                                          |
|        |                                    | enabled                                                                                                    |
| 5005   | Axis has error                     | Confirm whether there is an error in the constituent axis in the axis                                                     |
|        |                                    | group, and perform A_RST command for the specified axis after the                                                         |
|        |                                    | error is removed, then enable the axis group again                                                                        |
|        | <u> </u>                           |                                                                                                    |

| Axis is in motion  Confirm whether the constituent axes in the axis group are in motion. If they are in motion, wait for the end of the current motion or stop the axis and then enable the axis group through A_STOP/A_HALT command  Confirm whether the constituent axes in the axis group are in standstill state. Example: after the axis triggers the hard limit, go out of the hard limit in the opposite direction. At this time, the axis is still in the error state and needs to clear the error through A_RST command, then enable the axis group again  Confirm whether the necessary parameters in the instruction have been set (some parameters only support non-negative numbers, and an error will be reported when the parameters are abnormal)  Execution does not support buffer on the previous instruction does not support duffer buffer  5010 The previous instruction does not support this instruction instruction in buffer mode buffer  5011 The buffer is full  An instruction has been cached. Caching again is not supported  Buffer mode parameter error  5013 The buffer is full  An instruction has been cached. Caching again is not supported  Axis group index over limit  The axis group parameter specified by the command is greater than the number of axis group parameter specified by the command is greater than the number of axis group parameter address the configuration - system setting  Confirm whether the constituent axes in the axis group are in motion. If they are in motion, wait for the end of the current motion or stop the axis and then enable the axis group through A_STOP/A_HALT command  The axis group is enabled, and the single axis in the configured axis in not enabled and stationary  The specified register address does not support odd numbers address error  5012 Parbsel cannot support reset address does not support dodd numbers  5021 Parbsel cannot support reset instruction does not exceed the buffer size  5022 The distributed data is larger than the buffer size  Check Whether the constituent axes in the axis group are at  | Code | Explanation                      | Solution                                                          |
|----------------------------------------------------------------------------------------------------|------|----------------------------------|-------------------------------------------------------------------|
| they are in motion, wait for the end of the current motion or stop the axis and then enable the axis group through A_STOP/A_HALT command  Confirm whether the constituent axes in the axis group are in standstill state. Example: after the axis triggers the hard limit, go out of the hard limit in the opposite direction. At this time, the axis is still in the error state and needs to clear the error through A_RST command, then enable the axis group again  Source and needs to clear the error through A_RST command, then enable the axis group again  Command input parameter crore will be reported when the parameters in the instruction have been set (some parameters only support non-negative numbers, and an error will be reported when the parameters are abnormal)  The current instruction does not support the execution in buffer mode buffer  The previous instruction does not support this instruction buffer mode buffer  The buffer is full  An instruction has been cached. Caching again is not supported  Buffer mode parameter error  Buffer mode parameter error  Buffer mode parameter error  Buffer mode parameter error  Buffer mode parameter error  An instruction has been cached. Caching again is not supported  The axis group index over limit  The axis group parameter specified by the command is greater than the number of axis groups SFD820. Cheek the online value in axis group configuration - system setting  Confirm whether the constituent axes in the axis group are in motion. If they are in motion, wait for the end of the current motion or stop the axis and then enable the axis group through A_STOP/A_HALT command  The axis group is enabled, and the single axis in the configured axis is not enabled and stationary  The specified register address does not support odd numbers address error  Aris status abnormal  The specified register address does not support odd numbers address error  Check whether the constituent axes in the axis group are at the limit position  PATHISEL parameter abnormal  Fathisely parameter abnormal  Check |      |                                  |                                                                   |
| Axis is not in standstill status  Axis is not in standstill status  Confirm whether the constituent axes in the axis group are in standstill state. Example: after the axis triggers the hard limit, go out of the hard limit in the opposite direction. At this time, the axis is still in the error state and needs to clear the error through A. RST command, then enable the axis group again  Command input parameter error  Confirm whether the necessary parameters in the instruction have been set (some parameters only support non-negative numbers, and an error will be reported when the parameters are abnormal)  Execution does not support buffer  The previous instruction does not support this instruction does not support this instruction buffer  The previous instruction does not support this instruction in buffer mode buffer  The buffer is full  An instruction has been cached. Caching again is not supported  An instruction has been cached. Caching again is not supported  An instruction has been cached. Caching again is not supported  An instruction has been cached. Caching again is not supported  The axis group index over limit  The axis group parameter specified by the command is greater than the number of axis groups SFD820. Check the online value in axis group configuration - system setting.  Confirm whether the constituent axes in the axis group are in motion. If they are in motion, wait for the end of the current motion or stop the axis and then enable the axis group through A. STOP/A. IJALT command  The axis group is enabled, and the single axis in the configured axis is not enabled and stationary  The axis group is enabled, and the single axis in the configured axis is not enabled and stationary  The axis group is enabled, and the single axis in the configured axis is not enabled and stationary  The axis group is enabled, and the single axis in the configured axis is not enabled and stationary  The axis group is enabled, and the single axis in the configured axis in the configured axis in the configured axis in the | 3000 | AXIS IS III IIIOUOII             |                                                                   |
| Axis is not in standstill status  Confirm whether the constituent axes in the axis group are in standstill state. Example: after the axis triggers the hard limit, go out of the hard limit in the opposite direction. At this time, the axis is still in the error state and needs to clear the error through A_RST command, then enable the axis group again  Confirm whether the necessary parameters in the instruction have been set (some parameters only support non-negative numbers, and an error will be reported when the parameters are abnormal)  The previous instruction does not support this instruction buffer  The previous instruction does not support this instruction buffer and support this instruction in buffer mode  Soll The buffer is full  An instruction has been eached. Caching again is not supported  Axis group index over limit  The axis group arameter specified by the command is greater than the number of axis group semabled, and the single axis in the configured axis in the axis group are in motion. If they are in motion, waif for the end of the current motion or stop the axis and then enable the axis group through A_STOP/A_HALT command  The axis group is enabled, and the single axis in the configured axis in one tenabled and stationary  The specified register address does not support odd numbers address error  The distributed data is larger than the buffer operation invalid  The distributed data is larger than the buffer size  The distributed data is larger than the buffer size  The distributed data is larger than the buffer size  The distributed data is larger than the buffer size  The distributed data is larger than the buffer size  The distributed data is larger than the buffer size  The command of the command input register address does not support odd numbers are than the buffer size  The distributed data is larger than the buffer size  The distributed data is larger than the buffer size  The distributed data is larger than 100  Check whether the constituent axes in the axis group are at the limit positio |      |                                  |                                                                   |
| state. Example: after the axis triggers the hard limit, go out of the hard limit in the opposite direction. At this time, the axis is still in the error state and needs to clear the error through A_RST command, then enable the axis group again  5008 Command input parameter error will be reported when the necessary parameters in the instruction have been set (some parameters only support non-negative numbers, and an error will be reported when the parameters are abnormal)  5019 Execution does not support buffer  5010 The previous instruction does not support this instruction buffer  5011 The buffer is full An instruction has been cached. Caching again is not supported  5012 Buffer mode parameter error Buffer mode parameter error Buffer mode parameter error Buffer mode parameter error Buffer mode parameter error Buffer mode parameter error Buffer is full An instruction has been cached. Caching again is not supported  5015 Axis group index over limit The axis group parameter specified by the command is greater than the number of axis groups SFD820. Check the online value in axis group configuration - system setting  5016 Axis group is in motion Confirm whether the constituent axes in the axis group are in motion. If they are in motion, wait for the end of the current motion or stop the axis and then enable the axis group through A_STOP/A_HALT command  5017 Axis status abnormal The axis group is enabled, and the single axis in the configured axis is not enabled and stationary  5018 Command input register address error  5019 The component axis is in the Check whether the constituent axes in the axis group are at the limit position  5020 Pathsel buffer operation position  5021 Pathsel cannot support reset position  5022 The distributed data is larger than the buffer size  503 Invalid curve type  504 G_PATHSEL command parameter abnormal  505 G_PATHSEL input speed  506 Check whether the curve type parameter in the command is legal  507 The row number is not Ensure the row number of G_PATHSEL command is monotonic        | 5007 | Axis is not in standstill status |                                                                   |
| limit in the opposite direction. At this time, the axis is still in the error state and needs to clear the error through A RST command, then enable the axis group again  Confirm whether the necessary parameters in the instruction have been set (some parameters only support non-negative numbers, and an error will be reported when the parameters are abnormal)  5009 Execution does not support buffer  5010 The previous instruction does not support this instruction buffer  5011 The buffer is full An instruction has been cached. Caching again is not supported  5012 Buffer mode parameter error Buffer mode parameter error  5013 The buffer is full An instruction has been cached. Caching again is not supported  5014 Axis group index over limit The axis group parameter specified by the command is greater than the number of axis group system setting  5016 Axis group is in motion Confirm whether the constituent axes in the axis group are in motion. If they are in motion, wait for the end of the current motion or stop the axis and then enable the axis group invough A STOP/A HALT command  5017 Axis status abnormal The axis group is enabled, and the single axis in the configured axis is not enabled and stationary  5018 Command input register address error  5019 The component axis is in the limit position  5020 Pathsel buffer operation invalid  5021 Pathsel cannot support reset than the buffer size  5022 The distributed data is larger than the buffer size  5023 Invalid curve type  Check whether the curve type parameter in the command is legal  5024 G_PATHSEL command parameter abnormal  5025 G_PATHSEL input speed  Check the target speed in the command  5026 The row number is not Ensure the row number of G_PATHSEL command is monotonic                                                                                                    | 3007 | Axis is not in standstin status  |                                                                   |
| state and needs to clear the error through A_RST command, then enable the axis group again   Source   Command input parameter   Confirm whether the necessary parameters in the instruction have been set (some parameters only support non-negative numbers, and an error will be reported when the parameters are abnormal)   Source   Execution does not support buffer   Source   The previous instruction does not support this instruction buffer   The previous instruction of this instruction buffer   The previous instruction in buffer mode   The previous instruction in buffer mode   Source   The previous instruction of this instruction instruction has been cached. Caching again is not supported   Source   Source   An instruction has been cached. Caching again is not supported   The axis group parameter specified by the command is greater than the number of axis group parameter specified by the command is greater than the number of axis group in the exist group are in motion. If they are in motion, wait for the end of the current motion or stop the axis and then enable the axis group through A_STOP/A_HALT command   The axis group is enabled, and the single axis in the configured axis is not enabled and stationary   The specified register address does not support odd numbers address error   Source   Source   |      |                                  | -                                                                 |
| the axis group again  Command input parameter error  Confirm whether the necessary parameters in the instruction have been set (some parameters only support non-negative numbers, and an error will be reported when the parameters are abnormal)  5009  Execution does not support buffer  5010  The previous instruction does not support this instruction buffer  5011  The buffer is full  An instruction has been cached. Caching again is not supported  Buffer mode parameter error  5013  The buffer is full  An instruction has been cached. Caching again is not supported  5014  Axis group index over limit  The axis group parameter specified by the command is greater than the number of axis groups SFD820. Check the online value in axis group configuration - system setting  5016  Axis group is in motion  Confirm whether the constituent axes in the axis group are in motion. If they are in motion, wait for the end of the current motion or stop the axis and then enable the axis group through A_STOP/A_HALT command  5017  Axis status abnormal  The axis group is enabled, and the single axis in the configured axis is not enabled and stationary  The specified register address does not support odd numbers address error  5019  The component axis is in the limit position  5020  Pathsel buffer operation invalid  5021  Pathsel cannot support reset action  5022  The distributed data is larger than the buffer size  5023  Invalid curve type  Check D46226 (Buffer remaining space), ensure that the data in the instruction does not exceed the buffer size  5024  G_PATHSEL command parameter abnormal  The command sets the user-defined curve type, and the parameter value must be greater than 100  Check the target speed in the command is monotonic                                                                                                    |      |                                  |                                                                   |
| Command input parameter error   Confirm whether the necessary parameters in the instruction have been set (some parameters only support non-negative numbers, and an error will be reported when the parameters are abnormal)                                                                                                    |      |                                  |                                                                   |
| error set (some parameters only support non-negative numbers, and an error will be reported when the parameters are abnormal)  5009 Execution does not support buffer  5010 The previous instruction does not support this instruction buffer  5011 The puffer is full An instruction has been cached. Caching again is not supported  5012 Buffer mode parameter error  5013 The buffer is full An instruction has been cached. Caching again is not supported  5015 Axis group index over limit The axis group parameter specified by the command is greater than the number of axis groups SFD820. Check the online value in axis group configuration - system setting  5016 Axis group is in motion Confirm whether the constituent axes in the axis group are in motion. If they are in motion, wait for the end of the current motion or stop the axis and then enable the axis group is enabled, and the single axis in the configured axis is not enabled and stationary  5018 Command input register address error  5019 The component axis is in the limit position  5020 Pathsel buffer operation invalid  5021 Pathsel cannot support reset action  5022 The distributed data is larger than the buffer size  5023 Invalid curve type  Check bether the curve type parameter in the command is legal  The command sets the user-defined curve type, and the parameter value must be greater than 100  Check the target speed in the command is monotonic                                                                                                    | 5008 | Command input parameter          |                                                                   |
| will be reported when the parameters are abnormal                                                                                                    | 3000 | 1 1                              |                                                                   |
| Execution does not support buffer   Solution                                                                                                    |      |                                  |                                                                   |
| buffer  5010 The previous instruction does not support this instruction buffer  5011 The buffer is full                                                                                                    | 5009 | Execution does not support       |                                                                   |
| not support this instruction   buffer   buffer is full   An instruction has been cached. Caching again is not supported                                                                                                    |      | buffer                           | 40                                                                |
| buffer  5011 The buffer is full  5012 Buffer mode parameter error  5013 The buffer is full  An instruction has been cached. Caching again is not supported  5015 Axis group index over limit  The axis group parameter specified by the command is greater than the number of axis groups SFD820. Check the online value in axis group configuration - system setting  5016 Axis group is in motion  Confirm whether the constituent axes in the axis group are in motion. If they are in motion, wait for the end of the current motion or stop the axis and then enable the axis group through A_STOP/A_HALT command  5017 Axis status abnormal  The axis group is enabled, and the single axis in the configured axis is not enabled and stationary  5018 Command input register address error  5019 The component axis is in the limit position  5020 Pathsel buffer operation invalid  5021 Pathsel cannot support reset action  5022 The distributed data is larger than the buffer size  5023 Invalid curve type  Check D46226 (Buffer remaining space), ensure that the data in the instruction does not exceed the buffer size  5024 G_PATHSEL command parameter abnormal  5025 G_PATHSEL input speed abnormal  5026 The row number is not Ensure the row number of G_PATHSEL command is monotonic                                                                                                    | 5010 | •                                |                                                                   |
| The buffer is full                                                                                                    |      |                                  | instruction in buffer mode                                        |
| Sol12   Buffer mode parameter error   Buffer mode parameter error   Sol13   The buffer is full   An instruction has been cached. Caching again is not supported                                                                                                    |      |                                  |                                                                   |
| Axis group index over limit                                                                                                    |      |                                  |                                                                   |
| Axis group index over limit  The axis group parameter specified by the command is greater than the number of axis groups SFD820. Check the online value in axis group configuration - system setting  Confirm whether the constituent axes in the axis group are in motion. If they are in motion, wait for the end of the current motion or stop the axis and then enable the axis group through A_STOP/A_HALT command  The axis group is enabled, and the single axis in the configured axis is not enabled and stationary  The component axis is in the limit position  The component axis is in the limit position  Pathsel buffer operation invalid  The distributed data is larger than the buffer size  The distributed data is larger than the buffer size  The distributed data is larger than the buffer size  Check whether the curve type parameter in the command is legal  The command sets the user-defined curve type, and the parameter value must be greater than 100  Check the target speed in the command  Ensure the row number of G_PATHSEL command is monotonic                                                                                                    |      |                                  |                                                                   |
| number of axis groups SFD820. Check the online value in axis group configuration - system setting  5016 Axis group is in motion  Confirm whether the constituent axes in the axis group are in motion. If they are in motion, wait for the end of the current motion or stop the axis and then enable the axis group through A_STOP/A_HALT command  5017 Axis status abnormal  The axis group is enabled, and the single axis in the configured axis is not enabled and stationary  5018 Command input register address does not support odd numbers address error  5019 The component axis is in the limit position  5020 Pathsel buffer operation invalid  5021 Pathsel cannot support reset action  5022 The distributed data is larger than the buffer size  5023 Invalid curve type  Check D46226 (Buffer remaining space), ensure that the data in the instruction does not exceed the buffer size  5023 Invalid curve type  Check whether the constituent axes in the axis group are at the limit position  5024 G_PATHSEL command parameter abnormal  The command sets the user-defined curve type, and the parameter value must be greater than 100  5025 G_PATHSEL input speed abnormal  5026 The row number is not Ensure the row number of G_PATHSEL command is monotonic                                                                                                    | -    |                                  |                                                                   |
| configuration - system setting  Confirm whether the constituent axes in the axis group are in motion. If they are in motion, wait for the end of the current motion or stop the axis and then enable the axis group through A_STOP/A_HALT command  The axis group is enabled, and the single axis in the configured axis is not enabled and stationary  Command input register address does not support odd numbers address error  The component axis is in the limit position  The component axis is in the Check whether the constituent axes in the axis group are at the limit position  Pathsel buffer operation invalid  Pathsel cannot support reset action  The distributed data is larger than the buffer size  Check D46226 (Buffer remaining space), ensure that the data in the instruction does not exceed the buffer size  Check whether the curve type parameter in the command is legal  The command sets the user-defined curve type, and the parameter value must be greater than 100  Check the target speed in the command  The row number is not Ensure the row number of G_PATHSEL command is monotonic                                                                                                    | 5015 | Axis group index over limit      |                                                                   |
| Solid                                                                                                    |      |                                  |                                                                   |
| they are in motion, wait for the end of the current motion or stop the axis and then enable the axis group through A_STOP/A_HALT command  5017 Axis status abnormal  The axis group is enabled, and the single axis in the configured axis is not enabled and stationary  5018 Command input register address does not support odd numbers address error  The component axis is in the limit position  5020 Pathsel buffer operation invalid  5021 Pathsel cannot support reset action  5022 The distributed data is larger than the buffer size  5023 Invalid curve type  Check D46226 (Buffer remaining space), ensure that the data in the instruction does not exceed the buffer size  5024 G_PATHSEL command parameter abnormal  5025 G_PATHSEL input speed abnormal  5026 The row number is not Ensure the row number of G_PATHSEL command is monotonic                                                                                                    |      |                                  |                                                                   |
| and then enable the axis group through A_STOP/A_HALT command  5017 Axis status abnormal  The axis group is enabled, and the single axis in the configured axis is not enabled and stationary  5018 Command input register address does not support odd numbers address error  5019 The component axis is in the limit position  5020 Pathsel buffer operation invalid  5021 Pathsel cannot support reset action  5022 The distributed data is larger than the buffer size  5023 Invalid curve type  Check whether the curve type parameter in the command is legal  5024 G_PATHSEL command parameter abnormal  5025 G_PATHSEL input speed abnormal  5026 The row number is not Ensure the row number of G_PATHSEL command is monotonic                                                                                                    | 5016 | Axis group is in motion          |                                                                   |
| 5017 Axis status abnormal  The axis group is enabled, and the single axis in the configured axis is not enabled and stationary  5018 Command input register address does not support odd numbers address error  5019 The component axis is in the limit position  5020 Pathsel buffer operation invalid  5021 Pathsel cannot support reset action  5022 The distributed data is larger than the buffer size  5023 Invalid curve type  5024 G_PATHSEL command parameter abnormal  5025 G_PATHSEL input speed abnormal  5026 The row number is not Ensure the row number of G_PATHSEL command is monotonic                                                                                                    |      |                                  |                                                                   |
| not enabled and stationary                                                                                                    | 5015 |                                  |                                                                   |
| The specified register address does not support odd numbers address error                                                                                                    | 5017 | Axis status abnormal             |                                                                   |
| address error  5019 The component axis is in the limit position  5020 Pathsel buffer operation invalid  5021 Pathsel cannot support reset action  5022 The distributed data is larger than the buffer size  5023 Invalid curve type  5024 G_PATHSEL command parameter abnormal  5025 G_PATHSEL input speed abnormal  5026 The row number is not Ensure the row number of G_PATHSEL command is monotonic                                                                                                    | 5010 | C 1 :                            | -                                                                 |
| The component axis is in the limit position  The component axis is in the limit position  The component axis is in the axis group are at the limit position  The component axis is in the component axis is in the limit position  The distributed data is larger check D46226 (Buffer remaining space), ensure that the data in the instruction does not exceed the buffer size  The command is legal  The command sets the user-defined curve type, and the parameter value must be greater than 100  The command abnormal  The command sets the user-defined curve type, and the parameter value must be greater than 100  The command is monotonic abnormal  The command sets the user-defined curve type, and the parameter value must be greater than 100                                                                                                    | 5018 | 1 5                              | The specified register address does not support odd numbers       |
| limit position position  5020 Pathsel buffer operation invalid  5021 Pathsel cannot support reset action  5022 The distributed data is larger than the buffer size instruction does not exceed the buffer size  5023 Invalid curve type Check whether the curve type parameter in the command is legal  5024 G_PATHSEL command parameter abnormal  5025 G_PATHSEL input speed abnormal  5026 The row number is not Ensure the row number of G_PATHSEL command is monotonic                                                                                                    | 5010 |                                  | Charland the contituent are in the coil are at the limit          |
| Pathsel buffer operation invalid   PATHSEL parameter abnormal                                                                                                    | 3019 | -                                |                                                                   |
| invalid  5021 Pathsel cannot support reset action  5022 The distributed data is larger than the buffer size  5023 Invalid curve type  5024 G_PATHSEL command parameter abnormal  5025 G_PATHSEL input speed abnormal  5026 The row number is not Ensure the row number of G_PATHSEL command is monotonic                                                                                                    | 5020 | -                                |                                                                   |
| For pathsel cannot support reset action  The distributed data is larger than the buffer size  The distributed data is larger than the buffer size  The distributed data is larger than the buffer size  The distributed data is larger than the buffer size  Check D46226 (Buffer remaining space), ensure that the data in the instruction does not exceed the buffer size  Check whether the curve type parameter in the command is legal  The command sets the user-defined curve type, and the parameter value must be greater than 100  The command curve type and the parameter value must be greater than 100  The row number is not Ensure the row number of G_PATHSEL command is monotonic                                                                                                    | 3020 | •                                | TATTISEL parameter aunomiai                                       |
| action  5022 The distributed data is larger than the buffer size instruction does not exceed the buffer size  5023 Invalid curve type Check whether the curve type parameter in the command is legal  5024 G_PATHSEL command parameter abnormal must be greater than 100  5025 G_PATHSEL input speed abnormal  5026 The row number is not Ensure the row number of G_PATHSEL command is monotonic                                                                                                    | 5021 |                                  | PATHMOV is in motion                                              |
| The distributed data is larger than the buffer size  The distributed data is larger than the buffer size  The distributed data is larger than the buffer size  The distributed data is larger than the buffer size  The command sets the curve type parameter in the command is legal  The command sets the user-defined curve type, and the parameter value parameter abnormal  The command sets the user-defined curve type, and the parameter value must be greater than 100  The command sets the command  The command is begal  The command sets the user-defined curve type, and the parameter value must be greater than 100  The command sets the command is begal  The command sets the user-defined curve type, and the parameter value must be greater than 100  The command is begal  The command sets the user-defined curve type, and the parameter value must be greater than 100  The command is begal  The command sets the user-defined curve type, and the parameter value must be greater than 100  The command is begal  The command is begal  The co | 3021 |                                  | 17111110 V 15 III IIIOIIOII                                       |
| than the buffer size instruction does not exceed the buffer size  5023 Invalid curve type Check whether the curve type parameter in the command is legal  5024 G_PATHSEL command The command sets the user-defined curve type, and the parameter value parameter abnormal must be greater than 100  5025 G_PATHSEL input speed Check the target speed in the command abnormal  5026 The row number is not Ensure the row number of G_PATHSEL command is monotonic                                                                                                    | 5022 |                                  | Check D46226 (Ruffer remaining space) ensure that the data in the |
| 5023 Invalid curve type Check whether the curve type parameter in the command is legal  5024 G_PATHSEL command The command sets the user-defined curve type, and the parameter value parameter abnormal must be greater than 100  5025 G_PATHSEL input speed Check the target speed in the command abnormal  5026 The row number is not Ensure the row number of G_PATHSEL command is monotonic                                                                                                    | 3022 | <del>-</del>                     |                                                                   |
| 5024 G_PATHSEL command The command sets the user-defined curve type, and the parameter value parameter abnormal must be greater than 100  5025 G_PATHSEL input speed Check the target speed in the command abnormal  5026 The row number is not Ensure the row number of G_PATHSEL command is monotonic                                                                                                    | 5023 |                                  |                                                                   |
| parameter abnormal must be greater than 100  5025 G_PATHSEL input speed Check the target speed in the command abnormal  5026 The row number is not Ensure the row number of G_PATHSEL command is monotonic                                                                                                    |      |                                  |                                                                   |
| abnormal  5026 The row number is not Ensure the row number of G_PATHSEL command is monotonic                                                                                                    | 3027 | <del>-</del>                     |                                                                   |
| abnormal  5026 The row number is not Ensure the row number of G_PATHSEL command is monotonic                                                                                                    | 5025 | G_PATHSEL input speed            | Check the target speed in the command                             |
|                                                                                                    |      |                                  |                                                                   |
|                                                                                                    | 5026 | The row number is not            | Ensure the row number of G_PATHSEL command is monotonic           |
|                                                                                                    |      | monotonic increasing             | _                                                                 |
| 5027 Invalid arc mode The current arc only supports three-point mode                                                                                                    | 5027 | Invalid arc mode                 | The current arc only supports three-point mode                    |
| 5030 There are currently other There are currently instructions in motion                                                                                                    | 5030 | There are currently other        | There are currently instructions in motion                        |
| instructions running                                                                                                    |      | <del>-</del>                     |                                                                   |
| 5031 The buffer has no data Confirm whether the G_PATHSELexecution is successful                                                                                                    | 5031 | The buffer has no data           | Confirm whether the G_PATHSELexecution is successful              |

| O 1  | F 1 (                            | 0.1.                                                                     |
|------|----------------------------------|--------------------------------------------------------------------------|
| Code | Explanation                      | Solution                                                                 |
| 5040 | Unable to continue with the      | G_GOON cannot be executed after forward-looking paused                   |
|      | original track                   | <u> </u>                                                                 |
| 5041 | Axis number not support          | Confirm that the constituent axes of the axis group are connected and    |
|      |                                  | the ESM status of the specified axis is normal                           |
| 5050 | The command is invalid           | The constituent axis of the axis group cannot be encoder axis            |
| 5051 | X axis max soft limit            | Check whether the X-axis of the axis group is at the max soft limit      |
| 5052 | Y axis max soft limit            | Check whether the Y-axis of the axis group is at the max soft limit      |
| 5053 | Z axis max soft limit            | Check whether the Z-axis of the axis group is at the max soft limit      |
| 5054 | X axis min soft limit            | Check whether the X-axis of the axis group is at the min soft limit      |
| 5055 | Y axis min soft limit            | Check whether the Y-axis of the axis group is at the min soft limit      |
| 5056 | Z axis min soft limit            | Check whether the Z-axis of the axis group is at the min soft limit      |
| 5057 | The radius vector is not         | Check whether the command parameter setting is reasonable                |
|      | perpendicular to the selected    |                                                                          |
|      | plane                            | <b>Y</b>                                                                 |
| 5058 | Wheelbase input value is 0,      | Check whether the command parameter setting is reasonable                |
|      | illegal                          |                                                                          |
| 5059 | Axial displacement is 0, illegal | Check whether the command parameter setting is reasonable                |
| 5060 | Function reload                  | Check whether the command parameter setting is reasonable                |
| 5061 | The current state does not       | Check whether the command parameter setting is reasonable                |
|      | allow starting in interrupt      |                                                                          |
|      | mode                             |                                                                          |
| 6000 | Duplicate index for constituent  | Check whether the SFD48001+300*N~SFD48003+300*N has duplicate            |
|      | axes of the axis group           | axis number                                                              |
| 6001 | constituent axes index of the    | Check whether the SFD48001+300*N~SFD48003+300*N exceeds the              |
|      | axis group exceeds the number    | axis number SFD810                                                       |
|      | of single axis                   |                                                                          |
| 6002 | Single axis has error            | Single axis in the axis group has error                                  |
| 6003 | Single axis is not enabled       | Single axis in the axis group is not enabled                             |
| 6004 | Linear speed overspeed alarm     | Check whether the linear speed is abnormal. If there is no abnormality,  |
|      |                                  | increase the linear speed alarm value appropriately                      |
| 6005 | Acceleration over limit          | Not support at the moment                                                |
| 6006 | Deceleration over limit          | Not support at the moment                                                |
| 6007 | Abnormal number of               | The number of single axes configured for the axis group does not match   |
| 0007 | constituent axes                 | the model                                                                |
| 6008 | The hardware channels in the     | Confirm whether the SFD8001+300*N of constitute axis is consistent       |
| 0000 | axis group are inconsistent      | Commit whether the of 20001 - 300 IV of constitute axis is consistent    |
| 6009 | Counting mode abnormal           | Only linear counting is supported. Confirm whether SFD8020+300*N is      |
| 0009 | Counting mout autionitial        | correct                                                                  |
| 6010 | The constitute axis is not CSP   | Confirm whether the value of IO mapping 6060h is 8. If not, modify it    |
| 0010 | mode                             |                                                                          |
| 6011 |                                  | through A_MODE command  Confirm whather SED48000+300*N setting is normal |
|      | Invalid kinematics type          | Check whather the position parameters of the command are reasonable      |
| 6012 | Axis group given position step   | Check whether the position parameters of the command are reasonable      |
| 6013 | The constitute axis is conflict  | The constituent axis cannot be the constituent axis of another enabled   |
| (017 | C 1                              | axis group                                                               |
| 6015 | Servo disconnected               | Check whether the servo connection is normal and whether the slave       |
|      |                                  | ESM state machine is in OP state                                         |
| 6016 | Soft limit setting is abnormal   | Check whether the maximum value of soft limit of axis group is greater   |

| Code  | Explanation                                           | Solution                                                                               |
|-------|-------------------------------------------------------|----------------------------------------------------------------------------------------|
|       | *                                                     | than the minimum value                                                                 |
| 6017  | Illegal soft limit stop mode                          | Check whether the SFD48145+300*N setting is correct                                    |
| 6101  | Three points of an arc are                            | The start point, auxiliary point and end point of the G CIRCLE                         |
|       | collinear                                             | command cannot be on the same straight line                                            |
| 6102  | Matrix irreversibility                                | Are input point position abnormality                                                   |
| 6103  | The calculated radius is                              | The values from start point to center, auxiliary point to center, and end              |
|       | inconsistent                                          | point to center are inconsistent                                                       |
| 6104  | The distance between two                              | The distance between any two points of starting point, auxiliary point                 |
|       | points is too short                                   | and ending point cannot be less than 0.00001                                           |
| 7001  | Illegal input                                         | The instruction parameter cannot be less than 0                                        |
| 7002  | The given distance is too short                       | Unreasonable input parameters                                                          |
|       | to accelerate to the specified                        |                                                                                        |
|       | speed                                                 |                                                                                        |
| 7003  | The given distance is too short                       | Unreasonable input parameters                                                          |
|       | to decelerate to the specified                        |                                                                                        |
|       | speed                                                 |                                                                                        |
| 7004  | Illegal input                                         | The instruction parameter cannot be less than 0                                        |
| 7006  | Illegal input                                         | The instruction parameter cannot be less than 0                                        |
| 7100  | Cannot decelerate to 0. The                           | Check whether the configuration is reasonable                                          |
|       | original acceleration and                             |                                                                                        |
|       | deceleration model cannot                             |                                                                                        |
|       | decelerate to zero through the                        |                                                                                        |
|       | current model                                         |                                                                                        |
| 7101  | Unknown G code type                                   | Check whether the input G code is reasonable                                           |
| 7102  | Unknown                                               | Check whether the acceleration and deceleration settings are reasonable                |
|       | acceleration/deceleration type                        |                                                                                        |
| 7103  | Illegal input                                         | Check the axis configuration and axis group configuration parameters                   |
| 7104  | The given distance is too short                       | Unreasonable input parameters                                                          |
|       | to accelerate to the specified                        |                                                                                        |
|       | speed                                                 |                                                                                        |
| 7105  | The given distance is too short                       | Unreasonable input parameters                                                          |
|       | to decelerate to the specified                        |                                                                                        |
| 7116  | speed                                                 | TT 11.5                                                                                |
| 7116  | Radius close to 0                                     | Unreasonable input parameters  The starting point, containing and point are callinger. |
| 7117  | The starting point, center and                        | The starting point, center and end point are collinear                                 |
| 7118  | end point are collinear  The start point center point | The start point, center point and and point aging ide                                  |
| /118  | The start point, center point and end point coincide  | The start point, center point and end point coincide                                   |
| 7119  | After correcting the center of                        | After correcting the center of the circle, the error value is greater than             |
| /117  | the circle, the error value is                        | the allowable value                                                                    |
|       | greater than the allowable                            | the anowable value                                                                     |
|       | value                                                 |                                                                                        |
| 7120  | The included angle of starting                        | Check whether the command end point and circle center parameters are                   |
| , 120 | point, circle center and ending                       | reasonable                                                                             |
|       | point is 0                                            |                                                                                        |
| 7121  | Connecting point distance                             | Start to end greater than diameter                                                     |
| , 121 | greater than diameter                                 | Same to the greater man didition                                                       |
| 7122  | The vector between the start                          | The vector between the start point and the end point is not perpendicular              |
| /144  | The vector between the start                          | The vector between the start point and the end point is not perpendicular              |

| Code | Explanation                    | Solution                                                               |
|------|--------------------------------|------------------------------------------------------------------------|
|      | point and the end point is not | to the normal vector                                                   |
|      | perpendicular to the normal    |                                                                        |
|      | vector                         |                                                                        |
| 9090 | The interpolation buffer is    | PATHSEL untimely data distribution                                     |
|      | empty                          |                                                                        |
| 9114 | Timeout waiting for data       | Check whether the termination line is missing or whether the parameter |
|      | from upper computer            | type is reasonable                                                     |
|      |                                |                                                                        |

# Appendix 2. Register and coil distribution

|             |      | The state of the state of the s |                  |             | _       |
|-------------|------|----------------------------------------------------------------------------------------------------|------------------|-------------|---------|
| Type        | Type | Space                                                                                                    | Starting address | End address |         |
|             | M    | 50                                                                                                    | 20000            | 23200       |         |
| Single axis | D    | 200                                                                                                    | 20000            | 32800       |         |
|             | SFD  | 300                                                                                                    | 8000             | 27200       |         |
|             | M    | 100                                                                                                    | 28000            | 29000       |         |
| Axis group  | D    | 300                                                                                                    | 46000            | 49000       |         |
|             | SFD  | 300                                                                                                    | 48000            | 51000       |         |
|             |      |                                                                                                    |                  |             | Jr. Cow |

## Appendix 3. Servo driver group U parameters

### U0-XX

| Code           | (                                                | Contents          | 10.                  | Unit              |
|----------------|--------------------------------------------------|-------------------|----------------------|-------------------|
| U0-00          | servo motor speed                                |                   | 9/                   | Rpm               |
| U0-01          | Input speed instruction                          |                   | Rpm                  |                   |
| U0-02          | Torque instruction                               |                   | % rated              |                   |
| U0-03          | Mechanical angle                                 |                   | 1°                   |                   |
| U0-04          | Electric angle                                   |                   | 1°                   |                   |
| U0-05          | Bus voltage                                      |                   |                      | V                 |
| U0-06          | IPM temperature                                  |                   | °C                   |                   |
| U0-07          | Torque feedback                                  |                   | % rated              |                   |
| U0-08          | (0000~9999) *1                                   |                   | Instruction          |                   |
| U0-09          | pulse offset                                     | (0000~65          | 535) *10000          | pulse             |
| U0-10          | (0000~9999) *1                                   |                   | F 1 1                |                   |
| U0-11          | Encoder feedback                                 | (0000~65          | 535) *10000          | Encoder pulse     |
| U0-12          | in time to discount to a sufficient              | (0000~99          | 99) *1               | Instruction       |
| U0-13          | input instruction pulse numbers                  | (0000~65          | 535) *10000          | pulse             |
| U0-14          |                                                  | (0000~99          | 99) *1               | Instruction       |
| U0-15          | position feedback                                | (0000~65          | 535) *10000          | pulse             |
| U0-16          | (0000~9999) *1                                   |                   | Encoder pulse        |                   |
| U0-17          | encoder accumulated position (0000~65535) *10000 |                   |                      |                   |
| U0-18          | Torque current                                   |                   | 0.01A                |                   |
| U0-19          | Analog input V-REF value                         |                   | 0.01V                |                   |
| U0-20          | Analog input T-REF value                         |                   | 0.01V                |                   |
| U0-21          | Input signal status 1                            |                   |                      |                   |
| U0-22          | Input signal status 2                            |                   |                      |                   |
| U0-23          | output signal status 1                           |                   |                      |                   |
| U0-24          | ouput signal status 2                            |                   |                      |                   |
| U0-25          | Lucust coules for consensus                      | (0000~            | -9999) *1            | 111_              |
| U0-26          | Input pulse frequency                            | (0000~            | 9999) *10000         | 1Hz               |
| U0-37          | VREF AD Raw value                                |                   |                      |                   |
| U0-38          | TREF AD Raw value                                | TREF AD Raw value |                      |                   |
| U0-41          | Instantaneous output power                       |                   | 1W                   |                   |
| U0-42          | Average output power                             |                   | 1W                   |                   |
| U0-43          | Instantaneous thermal power                      |                   | 1W                   |                   |
|                | average thermal power                            |                   | 1W                   |                   |
| U0-44          | average thermal power                            |                   | position feedforward |                   |
| U0-44<br>U0-49 |                                                  |                   |                      | 1 command<br>unit |
|                |                                                  |                   |                      | 1 command<br>unit |

| U0-52   Instantaneous Bus Capacitor Power                                                                                                    |          |
|----------------------------------------------------------------------------------------------------|----------|
| U0-55 Discharge power of instantaneous regenerative braking  U0-56 Average regenerative brake discharge power  U0-57 Absolute encoder present position  U0-58 feedback low 32-bit  Code  Contents  U0-59 Absolute encoder present position  U0-60 feedback high 32-bit  U0-61 Xnet communication error amounts  U0-62 Xnet Communication Waiting Synchronization Frame State Interference  U0-63 Receiving Data Frame  U0-64 Xnet Communication Waiting Data Frame State Interference  U0-65 Synchronized Frame  U0-66 Xnet communication CRC parity error  U0-67 Xnet communication UART error  U0-68 Xnet communication timeout counting  U0-69 Communication encoder timeout counting  U0-88 Motor code reading status                                                                                                    |          |
| U0-56 Average regenerative brake discharge power  U0-57 Absolute encoder present position (0000~65536) *1  U0-58 feedback low 32-bit (0000~65536) *2 <sup>16</sup> Code Contents Unit  U0-59 Absolute encoder present position (0000~65536) *2 <sup>32</sup> U0-60 feedback high 32-bit (0000~65536)  U0-61 Xnet communication error amounts  U0-62 Xnet Communication Waiting Synchronization Frame State Interference  Xnet Communication Waiting for Synchronization Frame State Receiving Data Frame  U0-64 Xnet Communication Waiting Data Frame State Interference  Xnet Communication Waiting for Data Frame Status Receive Synchronized Frame  U0-65 Xnet communication CRC parity error  U0-66 Xnet communication UART error  U0-67 Xnet communication timeout counting  U0-69 Communication encoder timeout counting  U0-88 Motor code reading status                                             |          |
| U0-57                                                                                                    |          |
| U0-58   feedback low 32-bit   (0000~65536) *2¹6   Encoder                                                                                                    |          |
| U0-58       feedback low 32-bit       (0000∼65536) *2¹6         Code       Contents       Unit         U0-59       Absolute encoder present position feedback high 32-bit       (0000∼65536) *2³²         U0-60       feedback high 32-bit       (0000∼65536)         U0-61       Xnet communication error amounts         U0-62       Xnet Communication Waiting Synchronization Frame State Interference         U0-63       Receiving Data Frame         U0-64       Xnet Communication Waiting Data Frame State Interference         U0-65       Xnet Communication Waiting for Data Frame Status Receive Synchronized Frame         U0-66       Xnet communication CRC parity error         U0-67       Xnet communication UART error         U0-68       Xnet communication timeout counting         U0-69       Communication encoder timeout counting         U0-88       Motor code reading status |          |
| U0-59 Absolute encoder present position                                                                                                    |          |
| U0-60 feedback high 32-bit (0000~65536)  U0-61 Xnet communication error amounts  U0-62 Xnet Communication Waiting Synchronization Frame State Interference  U0-63 Receiving Data Frame  U0-64 Xnet Communication Waiting Data Frame State Interference  U0-65 Xnet Communication Waiting Data Frame State Interference  U0-66 Xnet Communication Waiting for Data Frame Status Receive Synchronized Frame  U0-66 Xnet communication CRC parity error  U0-67 Xnet communication UART error  U0-68 Xnet communication timeout counting  U0-69 Communication encoder timeout counting  U0-88 Motor code reading status                                                                                                    | oulse    |
| U0-60 feedback high 32-bit (0000~65536)  U0-61 Xnet communication error amounts  U0-62 Xnet Communication Waiting Synchronization Frame State Interference  U0-63 Xnet Communication Waiting for Synchronization Frame State Receiving Data Frame  U0-64 Xnet Communication Waiting Data Frame State Interference  U0-65 Xnet Communication Waiting for Data Frame Status Receive Synchronized Frame  U0-66 Xnet communication CRC parity error  U0-67 Xnet communication UART error  U0-68 Xnet communication timeout counting  U0-69 Communication encoder timeout counting  U0-88 Motor code reading status                                                                                                    | Juise    |
| U0-62 Xnet Communication Waiting Synchronization Frame State Interference  U0-63 Xnet Communication Waiting for Synchronization Frame State Receiving Data Frame  U0-64 Xnet Communication Waiting Data Frame State Interference  U0-65 Xnet Communication Waiting for Data Frame Status Receive Synchronized Frame  U0-66 Xnet communication CRC parity error  U0-67 Xnet communication UART error  U0-68 Xnet communication timeout counting  U0-69 Communication encoder timeout counting  U0-88 Motor code reading status                                                                                                    | <b>A</b> |
| Value                                                                                                    |          |
| U0-63   Receiving Data Frame                                                                                                    | 6        |
| Receiving Data Frame  U0-64 Xnet Communication Waiting Data Frame State Interference  U0-65 Xnet Communication Waiting for Data Frame Status Receive Synchronized Frame  U0-66 Xnet communication CRC parity error  U0-67 Xnet communication UART error  U0-68 Xnet communication timeout counting  U0-69 Communication encoder timeout counting  U0-88 Motor code reading status                                                                                                    | 7        |
| U0-65  Xnet Communication Waiting for Data Frame Status Receive Synchronized Frame  U0-66  Xnet communication CRC parity error  U0-67  Xnet communication UART error  U0-68  Xnet communication timeout counting  U0-69  Communication encoder timeout counting  U0-88  Motor code reading status                                                                                                    |          |
| U0-65 Synchronized Frame  U0-66 Xnet communication CRC parity error  U0-67 Xnet communication UART error  U0-68 Xnet communication timeout counting  U0-69 Communication encoder timeout counting  U0-88 Motor code reading status                                                                                                    |          |
| Synchronized Frame  U0-66 Xnet communication CRC parity error  U0-67 Xnet communication UART error  U0-68 Xnet communication timeout counting  U0-69 Communication encoder timeout counting  U0-88 Motor code reading status                                                                                                    |          |
| U0-67 Xnet communication UART error  U0-68 Xnet communication timeout counting  U0-69 Communication encoder timeout counting  U0-88 Motor code reading status                                                                                                    |          |
| U0-68 Xnet communication timeout counting U0-69 Communication encoder timeout counting U0-88 Motor code reading status                                                                                                    |          |
| U0-69 Communication encoder timeout counting U0-88 Motor code reading status                                                                                                    |          |
| U0-88 Motor code reading status                                                                                                    |          |
|                                                                                                    |          |
| LIO 90 Page time ground feedback (displaying range 90 00 00 00 ppm)                                                                                                    |          |
| U0-89 Real-time speed feedback (displaying range -99.99~99.99rpm) 0.01rp                                                                                                    | m        |
| U0-91 Multi-turn absolute motor circles                                                                                                    |          |
| U0-94 (0000~65536) *1                                                                                                    |          |
| U0-95 Encoder feedback position after (0000~65536) *2 <sup>16</sup> Encoder p                                                                                                    |          |
| U0-96 calibration $(0000 \sim 65536) *2^{32}$                                                                                                    | aileac   |
| U0-97 (0000~65536)                                                                                                    | ulses    |
| U0-98 High power motor temperature °C                                                                                                    | ulses    |

## U1-XX

| Code  | Contents                                                            | Unit        |
|-------|---------------------------------------------------------------------|-------------|
| U1-00 | present alarm code                                                  |             |
| U1-01 | present warning code                                                |             |
| U1-02 | U phase current when alarming                                       | 0.01A       |
| U1-03 | V phase current when alarming                                       | 0.01A       |
| U1-04 | bus voltage when alarming                                           | V           |
| U1-05 | IGBT temperature when alarming                                      | °C          |
| U1-06 | torque current when alarming                                        | 0.01A       |
| U1-07 | excitation current when alarming                                    | A           |
| U1-08 | position offset when alarming                                       | Instruction |
| 01-08 | position onset when alarming                                        | pulse       |
| U1-09 | speed when alarming                                                 | rpm         |
| U1-10 | Seconds(low 16-bit) when alarming, cumulated seconds from the first | S           |

|       | time power-on                                                          |            |
|-------|------------------------------------------------------------------------|------------|
| U1-11 | Seconds(high 16-bit) when alarming, cumulated seconds from the first   | g.         |
| 01-11 | time power-on                                                          | S          |
| U1-12 | this time running error numbers, counting after power on this time     |            |
| U1-13 | this time operation warning numbers, counting after power on this time |            |
| U1-14 | historical alarm amounts                                               |            |
| U1-15 | historical warning amounts                                             |            |
| U1-16 | Recent 2nd alarm code                                                  |            |
| U1-17 | Recent 3rd alarm code                                                  |            |
| U1-18 | Recent 4th alarm code                                                  | <b>%</b> . |
| U1-19 | Recent 5th alarm code                                                  |            |
| U1-20 | Recent 6th alarm code                                                  |            |
| U1-21 | Recent 2nd warning code                                                |            |
| U1-22 | Recent 3rd warning code                                                |            |
| U1-23 | Recent 4th warning code                                                |            |
| U1-24 | Recent 5th warning code                                                |            |
| U1-25 | Recent 6th warning code                                                |            |

### U2-XX

| Code  | Contents                                                                                                    | Unit   |  |
|-------|----------------------------------------------------------------------------------------------------|--------|--|
| U2-00 | Power on times                                                                                              |        |  |
| U2-01 | series                                                                                                    |        |  |
| U2-02 | Model (low 16-bit)                                                                                          |        |  |
| U2-03 | Model (high 16-bit)                                                                                         |        |  |
| U2-04 | out of factory date: year                                                                                   |        |  |
| U2-05 | out of factory date: month                                                                                  |        |  |
| U2-06 | out of factory date: day                                                                                    |        |  |
| U2-07 | Firmware version                                                                                            |        |  |
| U2-08 | Hardware version                                                                                            |        |  |
| U2-09 | Total running time (from the first time power on)                                                           | hour   |  |
| U2-10 | Total running time (from the first time power on)                                                           | minute |  |
| U2-11 | Total running time (from the first time power on) second                                                    |        |  |
| U2-12 | This time running time (from this time power on) hour                                                       |        |  |
| U2-13 | This time running time (from this time power on) minute                                                     |        |  |
| U2-14 | This time running time (from this time power on)                                                            | second |  |
| U2-15 | Average output power (from the first time enabled, average power in the process of enabling)                | 1W     |  |
| U2-16 | Average thermal power (from the first time enabled, average power in the process of enabling)               | 1W     |  |
| U2-17 | Average bus capacitor filter power (from the first time power on, average power in the process of power on) | 1W     |  |
| U2-20 | Device serial no.: low 16-bit                                                                               |        |  |
| U2-21 | Device serial no.: high 16-bit                                                                              |        |  |

| U2-22 | Firmware generation date: year        |  |
|-------|---------------------------------------|--|
| U2-23 | Firmware generation date: month/day   |  |
| U2-24 | Firmware generation date: hour/minute |  |

#### U3-XX

| U3-00 Motor code (including thermal power parameters) read automatically by driver  U3-01 Motor version -  U3-02 Encoder version -  U3-70 Automatically read the motor code of the encoder in the motor parameters (only related to the motor code) | Code   | Contents                                                                                                  | Unit        |
|----------------------------------------------------------------------------------------------------|--------|----------------------------------------------------------------------------------------------------|-------------|
| U3-01 Motor version - U3-02 Encoder version - Automatically read the motor code of the encoder in the motor                                                                                                    | U3-00  |                                                                                                    | -           |
| U3-02 Encoder version -  Automatically read the motor code of the encoder in the motor                                                                                                    | 112.01 | · · ·                                                                                                    |             |
| Automatically read the motor code of the encoder in the motor                                                                                                    |        |                                                                                                    | <del></del> |
|                                                                                                    | U3-U2  |                                                                                                    | -           |
| parameters (only related to the motor body)                                                                                                    | U3-70  | Automatically read the motor code of the encoder in the motor parameters (only related to the motor code) | 4/)         |
|                                                                                                    |        |                                                                                                    |             |
|                                                                                                    |        |                                                                                                    | , (         |
|                                                                                                    |        |                                                                                                    |             |
|                                                                                                    |        |                                                                                                    |             |
|                                                                                                    |        |                                                                                                    |             |
|                                                                                                    |        |                                                                                                    |             |
|                                                                                                    |        |                                                                                                    |             |
|                                                                                                    |        |                                                                                                    |             |

# Appendix 4. EtherCAT communication related servo driver alarm

Appendix 4-1. Alarm list

| Alarm | Explanation      | Reason                                                       | Solution                                                     |
|-------|------------------|--------------------------------------------------------------|--------------------------------------------------------------|
| E-800 | Incorrect<br>ESM | Accept the requires cannot tranform from the current status: | Confirm the state transformation of the upper device. Set ON |
|       | requires         | Init→Safeop                                                  | SM2013+20*(N-1) or set servo                                 |
|       | fault            | Init→OP                                                      | parameter F0-00=1 to clear the                               |
|       | protection       | PreOP→OP                                                     | alarm.                                                       |
|       | protection       | ESM status after alarm: when the current status is           |                                                              |
|       |                  | Init, PreOP, it stops in current status, and transforms      | (C)                                                          |
|       |                  | to SafeOP when OP.                                           |                                                              |
|       |                  | ESC register AL Status Code: 0011h                           |                                                              |
| 801   | Undefined        | Accept status transform requires except the                  | Confirm the state transformation of                          |
|       | ESM              | followings:                                                  | the upper device. Set ON                                     |
|       | requires         | 1: Request Init State                                        | SM2013+20*(N-1) or set servo                                 |
|       | fault            | 2: Request Pre-Operational State                             | parameter F0-00=1 to clear the                               |
|       | protection       | 3: Request Bootstrap State                                   | alarm.                                                       |
|       |                  | 4: Reauest Safe-operational State                            |                                                              |
|       |                  | 8: Request Operational State                                 |                                                              |
|       |                  | ESM status after alarm: when the current status is           |                                                              |
|       |                  | Init, PreOP, SafeOP, it stops in current status, and         |                                                              |
|       |                  | transforms to SafeOP when OP.                                |                                                              |
| 000   | - 1              | ESC register AL Status Code: 0012h                           |                                                              |
| 802   | Leading          | Accept the following status transforming requires:           | Confirm the state transformation of                          |
|       | status           | 3: Request Bootstrap State                                   | the upper device. Set ON                                     |
|       | requires         | ESM status after alarm: Init                                 | SM2013+20*(N-1) or set servo                                 |
|       | fault protection | ESC register AL Status Code: 0013h                           | parameter F0-00=1 to clear the alarm.                        |
| 803   | PLL not          | After 1s of synchronization, the phase combination           | Confirm the setting of DC, and                               |
|       | finish fault     | (PLL locking) of communication and servo still               | whether transmission delay                                   |
|       | protection       | cannot be completed.                                         | compensation and deviation                                   |
|       |                  | ESM status after alarm: PreOP                                | compensation are correct.                                    |
|       |                  | ESC register AL Status Code: 002Dh                           | Set ON SM2013+20*(N-1) or set                                |
|       |                  |                                                              | servo parameter F0-00=1 to clear                             |
|       |                  |                                                              | the alarm.                                                   |
| 804   | PDO              | For PDO communication (SafeOP or OP status), bit             | Confirm whether the transmission                             |
|       | watchdog         | 10 that setting time 0220 (AL Event Request)                 | time of PDO from the upper device is                         |
|       | fault            | through ESC register address 0400 (Watchdog                  | fixed (whether it is interrupted);                           |
|       | protection       | Divider) and 0420 (Watchdog Time Process Data) is            | Confirm that the PDO watchdog                                |
|       |                  | not ON. ESM status after alarm: Safe OP                      | detection delay value is too large;                          |
|       |                  | ESC register AL Status Code: 001Bh                           | Confirm whether there is any problem                         |
|       |                  |                                                              | in the wiring of EtherCAT                                    |
|       |                  |                                                              | communication cable and whether                              |
|       |                  |                                                              | there is serious noise on the cable.                         |
|       |                  |                                                              | Set ON SM2013+20*(N-1) or set                                |
|       |                  |                                                              | servo parameter F0-00=1 to clear                             |

|     |               |                                                       | the alarm.                           |
|-----|---------------|-------------------------------------------------------|--------------------------------------|
| 806 | PLL fault     | ESM state is the case that the phase (PLL lock) of    | Confirm the setting of DC, and       |
| 300 | protection    | communication and servo does not match in SafeOP      | confirm whether transmission delay   |
|     | protection    | or OP state.                                          | compensation and deviation           |
|     |               | ESM status after alarm: SafeOP                        | compensation are correct.            |
|     |               | ESC register AL Status Code: 0032h                    | The alarm can be cleared through     |
|     |               | 250 108:500112 500000 50020                           | cutting off the control power or set |
|     |               |                                                       | servo parameter F0-00 = 1.           |
| 807 | Synchroniza   | After the completion of synchronization, according    | Confirm the setting of DC, and       |
|     | tion signal   | to SYNC0 or IRQ, interrupt processing occurs          | confirm whether transmission delay   |
|     | fault         | above the setting threshold.                          | compensation and deviation           |
|     | protection    | ESM status after alarm: SafeOP                        | compensation are correct.            |
|     |               | ESC register AL Status Code: 002Ch                    | The alarm can be cleared through     |
|     |               |                                                       | cutting off the control power or set |
|     |               |                                                       | servo parameter $F0-00 = 1$ .        |
| 810 | Synchroniza   | Cannot support the setting period:                    | Set correct synchronization period.  |
|     | tion period   | Synchronization period should be 500us, 1ms, 2ms,     | Set ON SM2013+20*(N-1) or set        |
|     | setting error | 4ms.                                                  | servo parameter F0-00=1 to clear     |
|     | protection    | ESM status after alarm: PreOP                         | the alarm.                           |
|     |               | ESC register AL Status Code: 0035h                    |                                      |
| 811 | Mailbox       | Bad SM0 / 1 setting for mailbox:                      | Set SyncManager as ESI file.         |
|     | setting fault | The receiving and sending area of the mailbox         | Set ON SM2013+20*(N-1) or set        |
|     | protection    | overlaps, overlaps with SM2/3, and the address of     | servo parameter F0-00=1 to clear     |
|     |               | the receiving and sending area is odd;                | the alarm.                           |
|     |               | The mailbox start address is out of the range of      |                                      |
|     |               | SyncManager0: 1000h~10FFh, SyncManager1: 1200h~12FFh. |                                      |
|     |               | SyncManager0/1 length (ESC register: 0802h,           |                                      |
|     |               | 0803h/080Ah, 080Bh) setting error:                    |                                      |
|     |               | SyncManager0: out of the range of 32~256byte          |                                      |
|     |               | SyncManager1: out of the range of 40~256byte          |                                      |
|     |               | SyncManager0/1 Control Register (ESC register:        |                                      |
|     |               | 0804h/080Ch) setting error conditions:                |                                      |
|     |               | Not set 100110b to 0804h: bit5-0                      |                                      |
|     |               | Not set 100110b to 080Ch: bit5-0                      |                                      |
|     |               | ESM status after alarm: Init                          |                                      |
|     |               | ESC register AL Status Code: 0016h                    |                                      |
| 814 | PDO           | PDO watchdog setting error.                           | Set the watchdog detection timeout   |
|     | watchdog      | PDO watchdog trigger is valid (syncmanager: bit6      | value correctly.                     |
|     | setting fault | of register 0804h is 1), the setting value of PDO     | Set ON SM2013+20*(N-1) or set        |
|     | protection    | watchdog detection timeout value (register 0400h,     | servo parameter F0-00=1 to clear     |
|     |               | 0402h) does not meet the condition of                 | the alarm.                           |
|     |               | "communication cycle * 2"                             |                                      |
|     |               | ESM status after alarm: PreOP                         |                                      |
|     |               | ESC register AL Status Code: 001Fh                    |                                      |
| 815 | DC setting    | The setting of DC is wrong.                           | Confirm the DC setting.              |
|     | error         | Bit2-0 of ESC register 0981h (activation) is set to a | Set ON SM2013+20*(N-1) or set        |
|     | protection    | value other than the following.                       | servo parameter F0-00=1 to clear     |
|     |               | bit2-0=000b; bit2-0=011b                              | the alarm.                           |

|     |                                                    |                                                                                                    | <u> </u>                                                                                                    |
|-----|----------------------------------------------------|----------------------------------------------------------------------------------------------------|----------------------------------------------------------------------------------------------------|
|     |                                                    | ESM status after alarm: PreOP ESC register AL Status Code: 0030h                                                                                                    |                                                                                                    |
| 816 | SM event mode setting                              | Unsupported SM time mode is set. 1C32 / 1C33-01 sets values other than 00, 01 and 02.                                                                                                    | Confirm that the settings of 1C32h-01h and 1C33h-01h are the                                                                                   |
|     | error<br>protection                                | Bit2-0 = 000b of ESC register 0981 and only SM2 of 1C32h-01h and 1C33h-01h are set. ESM status after alarm: PreOP                                                                                                    | same and the values are in 00h, 01h and 02h. Set ON SM2013+20*(N-1) or set                                                                     |
|     |                                                    | ESC register AL Status Code: 0028h                                                                                                    | servo parameter F0-00=1 to clear the alarm.                                                                                                    |
| 817 | SyncManag<br>er 2/3<br>setting error<br>protection | SM2/3 is set to error value.  The physical address of SM2/3 is set incorrectly (ESC register: 0810h / 0818h): the receiving and sending areas overlap, coincide with SM2/3, the starting address is odd, and the completion address of the starting address is outside the range SM2/3 length setting (ESC register: 0812h/081A) is different from RxPDO, TxPDO.  The control register (ESC register: 0814h/081ch) of SM2/3 is not set correctly.  Not set 100110b to bit5-0.  ESM status after alarm: PreOP  ESC register AL Status Code: 001Dh/001Eh | Set correct value of SyncManager2/3 as ESI file. Set ON SM2013+20*(N-1) or set servo parameter F0-00=1 to clear the alarm.                     |
| 850 | TxPDO<br>distribution<br>error<br>protection       | Data size of TxPDO mapping exceeds 24 bytes. ESM status after alarm: PreOP ESC register AL Status Code: 0024h                                                                                                    | Confirm that the data size of TxPDO mapping is set within 24 bytes.  Set ON SM2013+20*(N-1) or set servo parameter F0-00=1 to clear the alarm. |
| 851 | RxPDO<br>distribution<br>error<br>protection       | Data size of RxPDO mapping exceeds 24 bytes. ESM status after alarm: PreOP ESC register AL Status Code: 0025h                                                                                                    | Confirm that the data size of RxPDO mapping is set within 24 bytes.  Set ON SM2013+20*(N-1) or set servo parameter F0-00=1 to clear the alarm. |
| 881 | Control<br>mode setting<br>error<br>protection     | When the set value of 6060h is 0 and the set value of 6061h is 0, the PDS status will be converted to "operation enabled". 6060h is set to not corresponding control mode. In full closed-loop control, 6060h is not set to position control mode. ESM status after alarm: stop in the current ESM status ESC register AL Status Code: 0000h                                                                                                    | Confirm the setting value of 6060h. Set ON SM2013+20*(N-1) or set servo parameter F0-00=1 to clear the alarm.                                  |
| 882 | ESM requires in operation error protection         | When PDS status is "Operation enabled" or "Quick stop active", other ESM status conversion commands are received.  ESM status after alarm: based on the requirement of state transformation from upper device.  ESC register AL Status Code: 0000h                                                                                                    | Confirm the state transformation requirements from the upper device. Set ON SM2013+20*(N-1) or set servo parameter F0-00=1 to clear the alarm. |
| 883 | abnormal action                                    | When the input signal EXT1 / EXT2 is not allocated, select the external trigger condition                                                                                                    | Set ON SM2013+20*(N-1) or set servo parameter F0-00=1 to clear                                                                                 |

| protection | through Touch probe function,                          | the alarm.   |
|------------|--------------------------------------------------------|--------------|
|            | The calculation result of electronic gear ratio is     |              |
|            | 1/1000 to 1000 times;                                  |              |
|            | The calculation process of electronic gear ratio,      |              |
|            | when the denominator or numerator is not signed        |              |
|            | and more than 64-bit;                                  |              |
|            | The final calculation result of electronic gear ratio, |              |
|            | when the denominator or numerator is not signed        | $\gamma_{x}$ |
|            | and more than 32-bit;                                  | 10           |
|            | ESM status after alarm: stop in current ESM status     | <b>1</b>     |
|            | ESC register AL Status Code: 0000h                     |              |

#### Appendix 4-3. Clear the alarm

Reset method of protection function associated with EtherCAT that can be cleared in case of abnormal (alarm)

The following methods ① ② ③ can be used for abnormal (alarm) clearing no matter which method. In addition, for protection functions other than EtherCAT association, please refer to the basic function specifications of technical manual.

Method ①: bit4 (Error Ind ACK) of AL control is set to "1".

After that, bit 7 of 6040h (control word) is cleared by setting  $0 \rightarrow 1$  (sending Fault result command).

After the alarm is cleared, the PDS status is converted from Fault to Switch on disabled.

Method (2): carry out abnormal (alarm) clearing by servo driver (panel F0-00, upper computer software).

After the alarm is cleared, the PDS status is transferred from Fault to Switch on disabled.

Method ③: the external alarm clear input (A-CLR) of servo driver changes from OFF state to ON state.

After the alarm is cleared, the PDS status is migrated from Fault to Switch on disabled.

## Appendix 5. Phraseology

| 11           |                                                                                   |
|--------------|-----------------------------------------------------------------------------------|
| Abbreviation | Full name                                                                         |
| EtherCAT     | Ethernet for Control Automation Technology                                        |
| COE          | CANopen Over EtherCAT                                                             |
| FMMU         | Fieldbus Memory Management Unit                                                   |
| SM           | Sync Manager                                                                      |
| pp           | Profile position                                                                  |
| pv           | Profile velocity                                                                  |
| tq           | Torque profile                                                                    |
| csp          | Cyclic synchronous position mode                                                  |
| hm           | Homing mode                                                                       |
| csv          | Cyclic synchronous velocity mode                                                  |
| est          | Cyclic synchronous torque mode                                                    |
| DC           | Distributed Clock                                                                 |
| SDO          | Service Data Object                                                               |
| PDO          | Process Data Object                                                               |
| TxPDO        | -                                                                                 |
| RxPDO        | -                                                                                 |
| ESM          | EtherCAT State Machine                                                            |
| ESC          | EtherCAT Salve Controller                                                         |
| PHY          | Physical layer device that converts data from the Ethernet controller to electric |
| 1111         | or optical signals.                                                               |
| PDI          | Process Data Interface or Physical Device Interface                               |
| EEPROM       | Electrically Erasable Programmable Read Only Memory                               |
| ESI          | EtherCAT Slave Information, stored in ESI EEPROM (formerly known as SII)          |
|              |                                                                                   |

## Appendix 6. List of object dictionaries

Appendix 6-1. COE communication area (0x1000-0x1FFF)

| Index     | Subindex | Name              | Unit | Data arange  | Data type | Flag | PDO |
|-----------|----------|-------------------|------|--------------|-----------|------|-----|
| 1000h     | 00h      | device type       | -    | 0-429496795  | U32       | RO   | N0  |
| 1001h     |          | error register    | -    | 0-65535      | U16       | RO   | N0  |
| 1008h     | 00h      | Device name       | _    | -            | -         | RO   | N0  |
| 1009h     | 00h      | Hardware version  | _    | -            |           | RO   | N0  |
| 100Ah     | 00h      | software version  | -    | -            | ノ〜        | RO   | N0  |
|           | 00h      | Identity          | _    | -            | -O/A      | RO   | -   |
|           | 01h      | vendor ID         | -    | 0-255        | U8        | RO   | N0  |
| 1018h     | 02h      | product code      | -    | 0-429496795  | U32       | RO   | N0  |
|           | 03h      | Revision          | -    | 0-429496795  | U32       | RO   | N0  |
|           | 04h      | Serial number     | -    | 0-429496795  | U32       | RO   | N0  |
|           | 00h      | 1st RxPDO mapping | -    | 0-24         | U8        | RW   | N0  |
|           | 01h      | SubIndex 001      | -    | 0-4294967295 | U32       | RW   | N0  |
| 1 (001-   | 02h      | SubIndex 002      | -    | 0-4294967295 | U32       | RW   | N0  |
| 1600h     | 03h      | SubIndex 003      | -    | 0-4294967295 | U32       | RW   | N0  |
|           |          |                   | -    | 0-4294967295 | U32       | RW   | N0  |
|           | 18h      | SubIndex 024      | -    | 0-4294967295 | U32       | RW   | N0  |
|           | 00h      | 2nd RxPDO mapping | -    | 0-24         | U8        | RW   | N0  |
|           | 01h      | SubIndex 001      | -    | 0-4294967295 | U32       | RW   | N0  |
| 1.6011    | 02h      | SubIndex 002      | -    | 0-4294967295 | U32       | RW   | N0  |
| 1601h     | 03h      | SubIndex 003      | _    | 0-4294967295 | U32       | RW   | N0  |
|           |          |                   | _    | 0-4294967295 | U32       | RW   | N0  |
|           | 18h      | SubIndex 024      | -    | 0-4294967295 | U32       | RW   | N0  |
|           | 00h      | 3rd RxPDO mapping | _    | 0-24         | U8        | RW   | N0  |
|           | 01h      | SubIndex 001      | _    | 0-4294967295 | U32       | RW   | N0  |
| 1.6021-   | 02h      | SubIndex 002      | -    | 0-4294967295 | U32       | RW   | N0  |
| 1602h     | 03h      | SubIndex 003      | -    | 0-4294967295 | U32       | RW   | N0  |
|           |          |                   | -    | 0-4294967295 | U32       | RW   | N0  |
|           | 18h      | SubIndex 024      | -    | 0-4294967295 | U32       | RW   | N0  |
|           | 00h      | 4th RxPDO mapping | -    | 0-24         | U8        | RW   | N0  |
|           | 01h      | SubIndex 001      | -    | 0-4294967295 | U32       | RW   | N0  |
| 1.6021-   | 02h      | SubIndex 002      | -    | 0-4294967295 | U32       | RW   | N0  |
| 1603h     | 03h      | SubIndex 003      | -    | 0-4294967295 | U32       | RW   | N0  |
|           |          |                   | -    | 0-4294967295 | U32       | RW   | N0  |
|           | 18h      | SubIndex 024      | -    | 0-4294967295 | U32       | RW   | N0  |
|           | 00h      | 1st TxPDO mapping | -    | 0-24         | U8        | RW   | N0  |
|           | 01h      | SubIndex 001      | -    | 0-4294967295 | U32       | RW   | N0  |
| 1 4 001-  | 02h      | SubIndex 002      | -    | 0-4294967295 | U32       | RW   | N0  |
| 1A00h     | 03h      | SubIndex 003      | -    | 0-4294967295 | U32       | RW   | N0  |
|           |          |                   | -    | 0-4294967295 | U32       | RW   | N0  |
|           | 18h      | SubIndex 024      | _    | 0-4294967295 | U32       | RW   | N0  |
|           | 00h      | 2nd TxPDO mapping | _    | 0-24         | U8        | RW   | N0  |
|           | 01h      | SubIndex 001      | -    | 0-4294967295 | U32       | RW   | N0  |
| 1 4 0 1 1 | 02h      | SubIndex 002      |      | 0-4294967295 | U32       | RW   | N0  |
| 1A01h     | 03h      | SubIndex 003      | _    | 0-4294967295 | U32       | RW   | N0  |
|           |          |                   | _    | 0-4294967295 | U32       | RW   | N0  |
|           | 18h      | SubIndex 024      | _    | 0-4294967295 | U32       | RW   | N0  |
| 1 4 025   | 00h      | 3rd TxPDO mapping |      | 0-24         | U8        | RW   | N0  |
| 1A02h     | 01h      | SubIndex 001      |      | 0-4294967295 | U32       | RW   | N0  |

|        | 02h        | SubIndex 002                     | <b>-</b> | 0-4294967295 | U32  | RW | N0       |
|--------|------------|----------------------------------|----------|--------------|------|----|----------|
|        | 03h        | SubIndex 003                     |          | 0-4294967295 | U32  | RW | N0       |
|        | 0311       | Suchack 003                      |          | 0-4294967295 | U32  | RW | N0       |
|        | 18h        | SubIndex 024                     | _        | 0-4294967295 | U32  | RW | N0       |
|        | 00h        | 4th TxPDO mapping                | _        | 0-24         | U8   | RW | N0       |
|        | 01h        | SubIndex 001                     | _        | 0-4294967295 | U32  | RW | N0       |
|        | 02h        | SubIndex 002                     |          | 0-4294967295 | U32  | RW | N0       |
| 1A03h  | 03h        | SubIndex 002 SubIndex 003        |          | 0-4294967295 | U32  | RW | N0       |
|        | 0311       | Submidex 003                     |          | 0-4294967295 | U32  | RW | N0       |
|        | <br>18h    | SubIndex 024                     |          | 0-4294967295 | U32  | RW | N0       |
|        | 00h        | Sync mangager communication type |          | 0-4254767275 | U8   | RO | N0       |
|        | 01h        | SubIndex 001                     |          | 0-4          | U8   | RO | N0       |
| 1C00h  | 02h        | SubIndex 002                     |          | 0-4          | U8   | RO | N0       |
| TCOOII | 03h        | SubIndex 002 SubIndex 003        | -        | 0-4          | U8   | RO | N0       |
|        | 04h        | SubIndex 003 SubIndex 004        | -        | 0-4          | U8   | RO | N0       |
|        | 00h        | RxPDO assign                     |          | 0-4          | U8   | RW | N0       |
|        |            |                                  | -        |              | _    |    |          |
| 10101  | 01h<br>02h | SubIndex 001                     | -        | 1600h-1603h  | U16  | RW | N0<br>N0 |
| 1C12h  |            | SubIndex 002                     | -        | 1600h-1603h  | U16  | RW | +        |
|        | 03h        | SubIndex 003                     | -        | 1600h-1603h  | U16  | RW | NO       |
|        | 04h        | SubIndex 004                     | -        | 1600h-1603h  | U16  | RW | NO       |
|        | 00h        | TxPDO assign                     | -        | 0-4          | U8   | RW | N0       |
|        | 01h        | SubIndex 001                     | -        | 1A00h-1A03h  | U16  | RW | N0       |
| 1C13h  | 02h        | SubIndex 002                     | -        | 1A00h-1A03h  | U16  | RW | N0       |
|        | 03h        | SubIndex 003                     | -        | 1A00h-1A03h  | U16  | RW | N0       |
|        | 04h        | SubIndex 004                     | -        | 1A00h-1A03h  | U16  | RW | N0       |
|        | 00h        | SM output parameter              | -        | 0-20h        | U8   | RO | N0       |
|        | 01h        | Synchronization Type             | -        | 0-65535      | U16  | RW | N0       |
|        | 02h        | Cycle Time                       | ns       | 0-4294967295 | U32  | RW | N0       |
|        | 03h        | SubIndex 003                     | ns       | 0-4294967295 | U32  | RW | N0       |
|        | 04h        | Synchronization Type supported   | -        | 0-65535      | U16  | RO | N0       |
|        | 05h        | Minimum Cycle Time               | ns       | 0-4294967295 | U32  | RO | N0       |
|        | 06h        | Calc and Cope Time               | ns       | 0-4294967295 | U32  | RO | N0       |
| 1C32h  | 08h        | Get Cycle Time                   | ns       | 0-65535      | U16  | RO | N0       |
|        | 09h        | Delay Time                       | ns       | 0-4294967295 | U32  | RO | N0       |
|        | 0Ah        | Sync0 Cycle Time                 | -        | 0-4294967295 | U32  | RO | N0       |
|        | 0Bh        | SM -Event Missed                 | -        | 0-65535      | U16  | RO | N0       |
|        | 0Ch        | Cycle Time Too Small             | -        | 0-65535      | U16  | RO | N0       |
|        | 0Dh        | Shift Time Too Short             | -        | 0-65535      | U16  | RO | N0       |
|        | 0Eh        | SubIndex 0014                    | -        | 0-65535      | U16  | RW | N0       |
|        | 20h        | Sync Error                       | -        | 0-1          | BOOL | RO | N0       |
|        | 00h        | SM input parameter               | -        | 0-20h        | U8   | RO | N0       |
|        | 01h        | Synchronization Type             | -        | 0-65535      | U16  | RW | N0       |
|        | 02h        | Cycle Time                       | ns       | 0-4294967295 | U32  | RW | N0       |
|        | 03h        | SubIndex 003                     | ns       | 0-4294967295 | U32  | RW | N0       |
|        | 04h        | Synchronization Type supported   | -        | 0-65535      | U16  | RO | N0       |
|        | 05h        | Minimum Cycle Time               | ns       | 0-4294967295 | U32  | RO | N0       |
| 1C33h  | 06h        | Calc and Cope Time               | ns       | 0-4294967295 | U32  | RO | N0       |
|        | 08h        | Get Cycle Time                   | ns       | 0-65535      | U16  | RO | N0       |
|        | 09h        | Delay Time                       | ns       | 0-4294967295 | U32  | RO | N0       |
|        | 0Ah        | Sync0 Cycle Time                 | -        | 0-4294967295 | U32  | RO | N0       |
|        | 0Bh        | SM -Event Missed                 | _        | 0-65535      | U16  | RO | N0       |
|        | 0Ch        | Cycle Time Too Small             | _        | 0-65535      | U16  | RO | N0       |
| 1      | J J11      | Shift Time Too Short             |          | 0-65535      | U16  | RO | N0       |

| 0Eh | SubIndex 0014 | 4 | - | 0-65535 | U16  | RW | N0 |
|-----|---------------|---|---|---------|------|----|----|
| 20h | Sync Error    |   |   | 0-1     | BOOL | RO | N0 |

### Appendix 6-2. Servo parameter area

|       | Tippendix o 2. Servo parameter area |       |  |  |  |  |  |  |  |
|-------|-------------------------------------|-------|--|--|--|--|--|--|--|
| Index | Subindex                            | Name  |  |  |  |  |  |  |  |
| 2000h | 00h                                 | P0-00 |  |  |  |  |  |  |  |
| 2001h | 00h                                 | P0-01 |  |  |  |  |  |  |  |
| 2002h | 00h                                 | P0-02 |  |  |  |  |  |  |  |
| 2003h | 00h                                 | P0-03 |  |  |  |  |  |  |  |
| •••   | •••                                 | •••   |  |  |  |  |  |  |  |
| 205Fh | 00h                                 | P0-95 |  |  |  |  |  |  |  |
|       |                                     |       |  |  |  |  |  |  |  |
| 2100h | 00h                                 | P1-00 |  |  |  |  |  |  |  |
| 2101h | 00h                                 | P1-01 |  |  |  |  |  |  |  |
| 2102h | 00h                                 | P1-02 |  |  |  |  |  |  |  |
| 2103h | 00h                                 | P1-03 |  |  |  |  |  |  |  |
| •••   |                                     |       |  |  |  |  |  |  |  |
| 214Ah | 00h                                 | P1-74 |  |  |  |  |  |  |  |
|       |                                     |       |  |  |  |  |  |  |  |
| 2200h | 00h                                 | P2-00 |  |  |  |  |  |  |  |
| 2201h | 00h                                 | P2-01 |  |  |  |  |  |  |  |
| 2202h | 00h                                 | P2-02 |  |  |  |  |  |  |  |
| 2203h | 00h                                 | P2-03 |  |  |  |  |  |  |  |
|       |                                     |       |  |  |  |  |  |  |  |
| 2263h | 00h                                 | P2-99 |  |  |  |  |  |  |  |
|       |                                     |       |  |  |  |  |  |  |  |
| 2300h | 00h                                 | P3-00 |  |  |  |  |  |  |  |
| 2301h | 00h                                 | P3-01 |  |  |  |  |  |  |  |
| 2302h | 00h                                 | P3-02 |  |  |  |  |  |  |  |
| 2303h | 00h                                 | P3-03 |  |  |  |  |  |  |  |
|       |                                     |       |  |  |  |  |  |  |  |
| 232Eh | 00h                                 | P3-46 |  |  |  |  |  |  |  |

| Index | Subindex | Name  |
|-------|----------|-------|
| 2500h | 00h      | P5-00 |
| 2501h | - 00h    | P5-01 |
| 2502h | 00h      | P5-02 |
| 2503h | 00h      | P5-03 |
| •••   |          | •••   |
| 2547h | 00h      | P5-71 |
|       |          |       |
| 2700h | 00h      | P7-00 |
| 2701h | 00h      | P7-01 |
| 2702h | 00h      | P7-02 |
| 2703h | 00h      | P7-03 |
|       | •••      |       |
| 2715h | 00h      | P7-21 |
|       |          |       |
| 2800h | 00h      | P8-00 |
| 2801h | 00h      | P8-01 |
| 2802h | 00h      | P8-02 |
| 2803h | 00h      | P8-03 |
| •••   | •••      | •••   |
| 281Ah | 00h      | P8-26 |

### Appendix 6-3. Servo driver Profile area (0x6000~0x6FFF)

| Index | Subindex | Name                          | Unit         | Data range                  | Data type | Flag | PDO   |
|-------|----------|-------------------------------|--------------|-----------------------------|-----------|------|-------|
| 6007h | 00h      | Abort connection option code  |              | 0-3                         | I16       | RW   | NO    |
| 603Fh | 00h      | Error Code                    |              | 0 - 65535                   | U16       | RO   | TxPDO |
| 6040h | 00h      | Controlword                   |              | 0 - 65535                   | U16       | RW   | RxPDO |
| 6041h | 00h      | Statusword                    |              | 0 - 65535                   | U16       | RO   | TxPDO |
| 605Ah | 00h      | Quickstop option code         | -            | 0 - 7                       | I16       | RW   | NO    |
| 605Bh | 00h      | Shutdown option code          | -            | 0 - 1                       | I16       | RW   | NO    |
| 605Ch | 00h      | Disable operation option code | -            | 0 – 1                       | I16       | RW   | NO    |
| 605Dh | 00h      | Halt option code              | -            | 1 – 3                       | I16       | RW   | NO    |
| 605Eh | 00h      | Fault reaction option code    | -            | 0 - 2                       | I16       | RW   | NO    |
| 6060h | 00h      | Modes of operation            |              | 128-127                     | I8        | RW   | RxPDO |
| 6061h | 00h      | Modes of operation display    |              | 128-127                     | I8        | RO   | TxPDO |
| 6062h | 00h      | Position demand value [PUU]   | Command unit | -2147483648 –<br>2147483647 | I32       | RO   | TxPDO |

| 6063h | 00h | Position actual internal value | pulse           | -2147483648 –<br>2147483647      | I32 | RO | TxPDO |
|-------|-----|--------------------------------|-----------------|----------------------------------|-----|----|-------|
| 6064h | 00h | Position actual value          | Command unit    | -2147483648 –<br>2147483647      | I32 | RO | TxPDO |
| 6065h | 00h | Following error window         | Command unit    | 0 – 4294967295                   | U32 | RW | RxPDO |
| 6066h | 00h | Following error time out       | 1ms             | 0 – 65535                        | U16 | RW | RxPDO |
| 6067h | 00h | Position windows               | Command unit    | 0 – 4294967295                   | U32 | RW | RxPDO |
| 6068h | 00h | Position window time           | 1ms             | 0 – 65535                        | U16 | RW | RxPDO |
| 6069h | 00h | Velocity sensor actual value   |                 |                                  | I32 | RO | TxPDO |
| 606Ah | 00h | Sensor selection code          |                 |                                  |     | RW |       |
| 606Bh | 00h | Velocity demand value          | Command unit /s | -2147483648 –<br>2147483647      | I32 | RO | TxPDO |
| 606Ch | 00h | Velocity actual value          | Command unit /s | -2147483648 –<br>2147483647      | I32 | RO | TxPDO |
| 606Dh | 00h | Velocity window                | Command unit    | 0 – 4294967295                   | U32 | RW | RxPDO |
| 606Eh | 00h | Velocity window time           | 1ms             | 0 – 65535                        | U16 | RW | RxPDO |
| 606Fh | 00h | Velocity threshold             | Command unit    | 0 – 4294967295                   | U32 | RW | RxPDO |
| 6070h | 00h | Velocity threshold time        | 1ms             | 0 – 65535                        | U16 | RW | RxPDO |
| 6071h | 00h | Target torque                  | 0.10%           | -32768 – 32767                   | I16 | RW | RxPDO |
| 6072h | 00h | Max torque                     | 0.10%           | 0 – 65535                        | U16 | RW | RxPDO |
| 6073h | 00h | Max current                    | 0.10%           | 0 - 65535                        | U16 | RO | NO    |
| 6074h | 00h | Torque demand value            | 0.10%           | -32768 – 32767                   | I16 | RO | TxPDO |
| 6075h | 00h | Motor rated current            | 1mA             | 0 – 4294967295                   | U32 | RO | TxPDO |
| 6076h | 00h | Motor rated torque             | Mn⋅m            | 0 – 4294967295                   | U32 | RO | TxPDO |
| 6077h | 00h | Torque actual value            | 0.10%           | -32768 – 32767                   | I16 | RO | TxPDO |
| 6078h | 00h | Current actual value           | 0.10%           | -32768 – 32767                   | I16 | RO | TxPDO |
| 6079h | 00h | DC link circuit voltage        |                 |                                  |     | RO |       |
| 607Ah | 00h | Target position                | Command unit    | -2147483648 –<br>2147483647 E208 | I32 | RW | RxPDO |
|       | -   | Position range limit           | -               | -                                | -   | -  | -     |
|       | 00h | Number of entries              | -               | 2                                | U8  | RO | NO    |
| 607Bh | 01h | SubIndex 001                   | Command unit    | -2147483648 —<br>2147483647      | I32 | RW | RxPDO |
|       | 02h | SubIndex 002                   | Command unit    | -2147483648 —<br>2147483647      | I32 | RW | RxPDO |
| 607Ch |     | Home Offset                    | Command unit    | -2147483648 —<br>2147483647      | I32 | RW | RxPDO |
|       | -   | Software position limit        | -               | _                                | _   | -  | _     |
|       | 00h | Number of entries              | 1-              | 2                                | U8  | RO | NO    |
| 607Dh | 01h | SubIndex 001                   | Command unit    | -2147483648 –<br>2147483647      | I32 | RW | RxPDO |
|       | 02h | SubIndex 002                   | Command unit    | -2147483648 –<br>2147483647      | I32 | RW | RxPDO |
| 607Eh | 00h | Polarity                       | _               | 0 – 255                          | U8  | RW | NO    |
| 607Fh | 00h | Max profile velocity           | Command unit /s | 0 – 4294967295                   | U32 | RW | RxPDO |
| 6080h | 00h | Max motor speed                | r/min           | 0 – 4294967295                   | U32 | RW | RxPDO |

| 6081h  | 00h | Profile velocity            | Command unit /s                                                                                            | 0 – 4294967295              | U32      | RW         | RxPDO  |  |
|--------|-----|-----------------------------|----------------------------------------------------------------------------------------------------|-----------------------------|----------|------------|--------|--|
| 6082h  | 00h | End velocity                | Command unit /s                                                                                            | 0 4294967295                | U32      | RW         | RxPDO  |  |
| 6083h  | 00h | Profile acceleration        | Command unit /s²                                                                                           | 0 – 4294967295              | U32      | RW         | RxPDO  |  |
| 6084h  | 00h | Profile deceleration        | Command unit / s <sup>2</sup>                                                                              | 0 – 4294967295              | U32      | RW         | RxPDO  |  |
| 6085h  | 00h | Quick stop deceleration     | Command unit / s <sup>2</sup>                                                                              | 0 – 4294967295              | U32      | RW         | RxPDO  |  |
| 6086h  | 00h | Motion profile type         | -                                                                                                    | -32768 – 32767              | I16      | RW         | RxPDO  |  |
| 6087h  | 00h | Torque slope                | 0.1%/S                                                                                                    | 0 – 4294967295              | U32      | RW         | RxPDO  |  |
| 6088h  | 00h | Torque profile type         | -                                                                                                    | -65535                      | I16      | RW         | RxPDO  |  |
|        | -   | Position encoder resolution | -                                                                                                    | -                           | -        |            | -      |  |
| 608Fh  | 00h | Number of entries           | -                                                                                                    | 2                           | U8       | RO         | NO     |  |
| 000111 | 01h | SubIndex 001                | pulse                                                                                                    | 1 – 4294967295              | U32      | RO         | NO     |  |
|        | 02h | SubIndex 002                | r (motor)                                                                                                  | 1 – 4294967295              | U32      | RO         | NO     |  |
|        | -   | Gear ratio                  | -                                                                                                    | -                           | -        | -          | -      |  |
| 60011- | 00h | Number of entries           | -                                                                                                    | 2                           | U8       | RO         | NO     |  |
| 6091h  | 01h | SubIndex 001                | r (motor)                                                                                                  | 1 – 4294967295              | U32      | RW         | NO     |  |
|        | 02h | SubIndex 002                | r (shaft)                                                                                                  | 1 – 4294967295              | U32      | RW         | NO     |  |
|        | -   | Feed constant               | -                                                                                                    | -                           | -        | -          | -      |  |
|        | 00h | Number of entries           | -                                                                                                    | 2                           | U8       | RO         | NO     |  |
| 6092h  | 01h | SubIndex 001                | Command unit                                                                                               | 1 – 4294967295              | U32      | RW         | NO     |  |
|        | 02h | SubIndex 002                | r (shaft)                                                                                                  | 1 – 4294967295              | U32      | RW         | NO     |  |
| 6093h  | 00h | Position factor             | No supported                                                                                               | 1                           | •        |            | •      |  |
| 6098h  | 00h | Homing method               | -                                                                                                    | -128 – 127                  | I8       | RW         | RxPDO  |  |
|        | -   | Homing speeds               | -                                                                                                    | -                           | -        | -          | -      |  |
|        | 00h | Number of entries           | -                                                                                                    | 2                           | U8       | RO         | NO     |  |
| 6099h  | 01h | SubIndex 001                | Command unit /s                                                                                            | 0 – 4294967295              | U32      | RW         | RxPDO  |  |
|        | 02h | SubIndex 002                | Command unit/s                                                                                             | 0 – 4294967295              | U32      | RW         | RxPDO  |  |
| 609Ah  | 00h | Homing acceleration         | -                                                                                                    | 0 - 4294967295              | U32      | RW         | RxPDO  |  |
| 60A3h  | -   | Profile jerk use            |                                                                                                    |                             |          |            |        |  |
| 60A4h  | 00h | Profile jerk                | The version of                                                                                             | ann at aumm ant theasa t    |          | atama far  | مداديم |  |
|        | 01h | SubIndex 001                | The version ca                                                                                             | annot support these t       | wo param | eters, for | баскир |  |
|        | 02h | SubIndex 002                |                                                                                                    |                             |          |            |        |  |
| 60B0h  | 00h | Position offset             |                                                                                                    | arameters are used fo       |          |            |        |  |
| 60B1h  | 00h | Velocity offset             |                                                                                                    | o underlying algorith       |          |            |        |  |
| 60B2h  | 00h | Torque offset               | feedforward control, these three parameters are not used, and the modification will not affect the effect. |                             |          |            |        |  |
| 60B8h  | 00h | Touch probe function        | -                                                                                                    | 0 - 65535                   | U16      | RW         | RxPDO  |  |
| 60B9h  | 00h | Touch probe status          | -                                                                                                    | 0 - 65535                   | U16      | RO         | TxPDO  |  |
| 60BAh  | 00h | Touch probe pos1 pos value  | Command unit                                                                                               | -2147483648 –<br>2147483647 | I32      | RO         | TxPDO  |  |
| 60BBh  | 00h | Touch probe pos1 neg value  | Command unit                                                                                               | -2147483648 –<br>2147483647 | I32      | RO         | TxPDO  |  |
| 60BCh  | 00h | Touch probe pos2 pos value  | Command<br>unit                                                                                            | -2147483648 –<br>2147483647 | I32      | RO         | TxPDO  |  |
| 60BDh  | 00h | Touch probe pos2 neg value  | Command unit                                                                                               | -2147483648 –<br>2147483647 | I32      | RO         | TxPDO  |  |
|        | 1   | 1                           | ı                                                                                                    | I                           | ı        | 1          | 1      |  |

|     | Interpolation sub mode select                               | 90%                                                                                                    |                                                                                                    |                                                                                                    |        |        |  |  |  |  |
|-----|-------------------------------------------------------------|----------------------------------------------------------------------------------------------------|----------------------------------------------------------------------------------------------------|----------------------------------------------------------------------------------------------------|--------|--------|--|--|--|--|
| -   | Interpolation data record                                   |                                                                                                    |                                                                                                    |                                                                                                    |        |        |  |  |  |  |
| 00h | Number of entries                                           | No supported                                                                                                    | No supported                                                                                                    |                                                                                                    |        |        |  |  |  |  |
| 01h | SubIndex 001                                                |                                                                                                    | (0)                                                                                                    |                                                                                                    |        |        |  |  |  |  |
| 02h | SubIndex 002                                                |                                                                                                    |                                                                                                    |                                                                                                    |        |        |  |  |  |  |
| _   | Interpolation time period                                   | -                                                                                                    | - 10                                                                                                    | -                                                                                                    | -      | -      |  |  |  |  |
| 00h | Number of entries                                           | -                                                                                                    | 2                                                                                                    | U8                                                                                                    | RO     | TxPDO  |  |  |  |  |
| 01h | SubIndex 001                                                | -                                                                                                    | 0-4294967295                                                                                                    | U32                                                                                                    | RW     | TxPDO  |  |  |  |  |
| 02h | SubIndex 002                                                | -                                                                                                    | 0-4294967295                                                                                                    | U32                                                                                                    | RW     | TxPDO  |  |  |  |  |
|     | Max acceleration                                            | Command unit /s <sup>2</sup>                                                                                                    | 0 – 4294967295                                                                                                    | U32                                                                                                    | RW     | RxPDO  |  |  |  |  |
|     | Max deceleration                                            | Command unit/s <sup>2</sup>                                                                                                    | 0 – 4294967295                                                                                                    | U32                                                                                                    | RW     | RxPDO  |  |  |  |  |
| 00h | Positive torque limited                                     | No supported                                                                                                    |                                                                                                    |                                                                                                    | 9      |        |  |  |  |  |
| 00h | Negtive torque limited                                      | No supported                                                                                                    |                                                                                                    |                                                                                                    | ,      |        |  |  |  |  |
| -   | Supported homing method                                     | -                                                                                                    | -                                                                                                    | -                                                                                                    | -      | TxPDO  |  |  |  |  |
| 00h | Number of entries                                           | _                                                                                                    | 1 - 254                                                                                                    | U8                                                                                                    | RO     | TxPDO  |  |  |  |  |
| 01h | 1st supported homing method                                 | -                                                                                                    | 0 - 32767                                                                                                    | U16                                                                                                    | RO     | TxPDO  |  |  |  |  |
|     |                                                             | ••                                                                                                    | ••                                                                                                    |                                                                                                    |        |        |  |  |  |  |
| 20h | 32nd supported homing method                                | -                                                                                                    | 0 - 32767                                                                                                    | U16                                                                                                    | RO     | TxPDO  |  |  |  |  |
| 00h | Positioning option code                                     |                                                                                                    |                                                                                                    |                                                                                                    |        |        |  |  |  |  |
| 00h | Following error actual value                                | Command unit                                                                                                    | -2147483648 –<br>2147483647                                                                                                    | I32                                                                                                    | RO     | TxPDO  |  |  |  |  |
| 00h | Following error actual value                                | Command unit/s                                                                                                    | -2147483648 –<br>2147483647                                                                                                    | I32                                                                                                    | RO     | TxPDO  |  |  |  |  |
| 00h | Position demand value                                       | pulse                                                                                                    | -2147483648 –<br>2147483647                                                                                                    | I32                                                                                                    | RO     | TxPDO  |  |  |  |  |
| 00h | Digital inputs                                              | No supported                                                                                                    |                                                                                                    |                                                                                                    |        |        |  |  |  |  |
| -   | Digital outputs                                             |                                                                                                    |                                                                                                    |                                                                                                    |        |        |  |  |  |  |
| 00h | Number of entries                                           | No supported                                                                                                    |                                                                                                    |                                                                                                    |        |        |  |  |  |  |
| 01h | Physical outputs                                            | No supported                                                                                                    |                                                                                                    |                                                                                                    |        |        |  |  |  |  |
| 02h | Bit mask                                                    |                                                                                                    |                                                                                                    |                                                                                                    |        |        |  |  |  |  |
| 00h | Target velocity                                             | Command unit /s                                                                                                    | 0 – 4294967295                                                                                                    | U32                                                                                                    | RW     | RxPDO  |  |  |  |  |
| 00h | Supported drive modes                                       |                                                                                                    | 0-4294967295                                                                                                    | U32                                                                                                    | RO     | TxPDO  |  |  |  |  |
|     | 01h 02h - 00h 01h 02h - 00h 00h 00h - 00h 00h 00h - 00h 00h | Interpolation data record O0h Number of entries O1h SubIndex 001 O2h SubIndex 002  - Interpolation time period O0h Number of entries O1h SubIndex 001 O2h SubIndex 001 O2h SubIndex 002  - Max acceleration  Max deceleration  O0h Positive torque limited O0h Negtive torque limited - Supported homing method O0h Number of entries O1h Ist supported homing method  20h 32nd supported homing method O0h Positioning option code O0h Positioning option code O0h Positioning error actual value  O0h Position demand value  O0h Digital inputs - Digital outputs O0h Number of entries O1h Physical outputs O0h Target velocity | select  Interpolation data record  Number of entries  Interpolation time period  SubIndex 001  SubIndex 002  Interpolation time period  O0h Number of entries  O1h SubIndex 001  O2h SubIndex 001  O2h SubIndex 002  Max acceleration  Max acceleration  Max deceleration  Max deceleration  O0h Positive torque limited  O0h Number of entries  Supported homing method  O0h Number of entries  O1h Ist supported homing method  O0h Positioning option code  O0h Positioning option code  O0h Following error actual value  O0h Position demand value  O0h Position demand value  O0h Digital inputs  O0h Digital outputs  O0h Number of entries  O0h Digital outputs  O0h Number of entries  O1h Digital outputs  O0h Number of entries  O1h Physical outputs  O0h Digital outputs  O0h Target velocity  Command unit /s  Command unit /s  Command Command value  O0h Command value  O0h Command value | select Interpolation data record Oh Number of entries Olh SubIndex 001 O2h SubIndex 002  - Interpolation time period Oh Number of entries Olh SubIndex 001 O2h SubIndex 001 - O- 4294967295 O2h SubIndex 002 - O- 4294967295 O2h SubIndex 002 - O- 4294967295  Max acceleration  Max acceleration  Max deceleration  Command unit/s² O- 4294967295 O0h Positive torque limited O0h Negtive torque limited O0h Number of entries O1h Ist supported homing method O1h Number of entries O1h Ist supported homing method O2h SubIndex O2  O32767  O4294967295  O5 - 4294967295  O6 - 4294967295  O7 - 4294967295  O7 - 4294967295  O8 - 4294967295  O8 - 4294967295  O9 - 32767  O9 - 32767  O9 - 32767  O0 - 32767  O0 - 32767 | Select | Select |  |  |  |  |

#### Note:

(1) The object dictionary default value of 607Bh (Position range limited) and 607Dh (softward position limited): Min range limited: -2147483648; Max range limited: 2147483647.

This parameter modification does not work.

(2) 6086h (Motion profile type)

0: step type 1: slope type

This parameter is only fit for HM mode. In PP, PV mode, trajectory planning is directly used for slope type.

In CSP and CSV mode, it is unnecessary to use this parameter, and the trajectory planning is completed in the master station.

(3) 6088h (Torque profile type)

0: step type 1: slope type

In TQ mode, the slope type is used for torque planning directl, this parameter does not work.

## Appendix 7. Key points for attention

- (1) Do not activate the parameters when the servo is enabled. If you want to activate the parameters, please activate them in the servo disabled state, otherwise the correct execution of the action cannot be guaranteed;
- (2) If it is necessary to power down and power on the driver or the host, please power off and power on both, otherwise the correct execution of the action cannot be guaranteed.
- (3) In CSP, CSV and CST modes, do not manually modify the value of 6040h (control word) during motor operation.

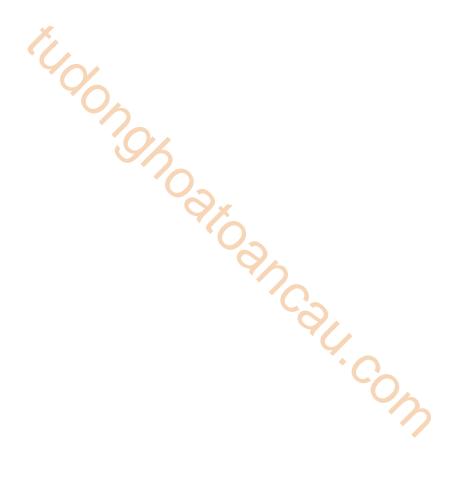

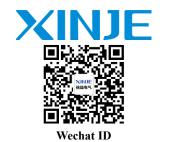

WUXI XINJE ELECTRIC CO., LTD.

4th Floor Building 7, Originality Industry park, Liyuan Development Zone, Wuxi City, Jiangsu Province 214072

Tel: 400-885-0136 Fax: (510) 85111290